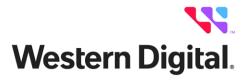

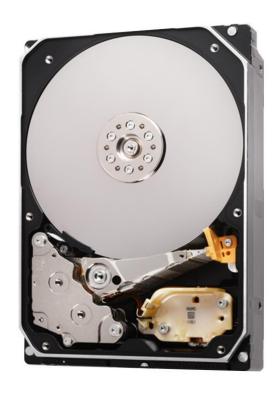

# Hard disk drive specifications Ultrastar® DC HC670

3.5-inch Serial ATA hard disk drive

Model: WSH722626ALE600/1/4

WSH722626ALN600/1/4 WSH722626ALE6L0/1/4 WSH722626ALN6L0/1/4 WSH722625ALE604

Revision 1.1 19 January 2023

#### **Publication Disclaimer Information**

Western Digital Technologies, Inc. or its affiliates' (collectively "Western Digital") general policy does not recommend the use of its products in life support applications where in a failure or malfunction of the product may directly threaten life or injury. Per Western Digital Terms and Conditions of Sale, the user of Western Digital products in life support applications assumes all risk of such use and indemnifies Western Digital against all damages. This document is for information use only and is subject to change without prior notice. Western Digital assumes no responsibility for any errors that may appear in this document, nor for incidental or consequential damages resulting from the furnishing, performance or use of this material.

Absent a written agreement signed by Western Digital or its authorized representative to the contrary, Western Digital explicitly disclaims any express and implied warranties and indemnities of any kind that may, or could, be associated with this document and related material, and any user of this document or related material agrees to such disclaimer as a precondition to receipt and usage hereof.

Each user of this document or any product referred to herein expressly waives all guaranties and warranties of any kind associated with this document any related materials or such product, whether expressed or implied, including without limitation, any implied warranty of merchantability or fitness for a particular purpose or non-infringement. Each user of this document or any product referred to herein also expressly agrees Western Digital shall not be liable for any incidental, punitive, indirect, special, or consequential damages, including without limitation physical injury or death, property damage, lost data, loss of profits or costs of procurement of substitute goods, technology, or services, arising out of or related to this document, any related materials or any product referred to herein, regardless of whether such damages are based on tort, warranty, contract, or any other legal theory, even if advised of this possibility of such damages.

This document and its contents, including diagrams, schematics, methodology, work product, and intellectual property rights described in, associated with, or implied, by this document, are the sole and exclusive property of Western Digital. No intellectual property license, express or implied, is granted by Western Digital associated with the document recipient's receipt, access and/or use of this document or the products referred to herein; Western Digital retains all rights hereto.

Western Digital, the Western Digital design, the Western Digital logo, iNAND, OptiNAND, and Ultrastar are registered trademarks or trademarks of Western Digital Corporation or its affiliates in the US and/or other countries. All other marks are the property of their respective owners.

© 2023 Western Digital Corporation or its affiliates. All rights reserved.

References in this publication to Western Digital-branded products, programs, or services do not imply that they will be made available in all countries. Product specifications provided are sample specifications and do not constitute a warranty. Actual specifications for unique part numbers may vary. Please visit the Support section of our website, westerndigital.com/support, for additional information on product specifications. Pictures shown may vary from actual products.

# Table of contents

| 1   | General       | [                                | 18 |
|-----|---------------|----------------------------------|----|
|     | 1.1 I         | Introduction                     | 18 |
|     | 1.2           | Glossary                         | 20 |
|     | 1.3           | General caution                  | 20 |
|     | 1.4 I         | References                       | 20 |
| 2   |               | features                         |    |
| Paı |               | etional specification            |    |
| 3   |               | isk subsystem description        |    |
| •   |               | Control Electronics              |    |
|     |               | Head disk assembly               |    |
|     |               | Actuator                         |    |
| 4   |               | naracteristics                   |    |
| •   |               | Default logical drive parameters |    |
|     |               | Data sheet                       |    |
|     |               | Worldwide Name Assignment        |    |
|     |               | Drive organization               |    |
|     | 4.4.1         | Drive Organization Drive Format  |    |
|     | 4.4.1 $4.4.2$ | Cylinder allocation              |    |
|     | 4.4.2         | v                                |    |
|     |               | Zone Layout                      |    |
|     |               | Performance characteristics      |    |
|     | 4.5.1         | Mechanical positioning           |    |
|     | 4.5.2         | Drive ready time                 |    |
| _   | 4.5.3         | Operating modes                  |    |
| 5   |               | lagging strategy                 |    |
|     |               | Shipped format                   |    |
| 6   | -             | ation                            |    |
|     |               | Electrical interface             |    |
|     | 6.1.1         | Connector location               |    |
|     | 6.1.2         | Signal definition                |    |
|     | 6.1.3         | Out of band signaling            |    |
|     |               | Environment                      |    |
|     | 6.2.1         | Temperature and humidity         |    |
|     | 6.2.2         | Storage Requirements             |    |
|     | 6.2.3         | Corrosion test                   |    |
|     | 6.2.4         | Atmospheric condition            |    |
|     | 6.3 I         | DC power requirements            | 35 |
|     | 6.3.1         | Input voltage                    |    |
|     | 6.3.2         | Power supply current             | 36 |
|     | 6.3.3         | Power line noise limits          | 38 |
|     | 6.3.4         | Power Consumption Efficiency     | 38 |
|     | 6.4 V         | Workload                         | 38 |
|     | 6.4.1         | Workload                         | 38 |
|     | 6.5 I         | Reliability                      | 39 |
|     | 6.5.1         | Annualized failure rate          | 39 |
|     | 6.5.2         | Data integrity                   | 39 |
|     | 6.5.3         | Cable noise interference         |    |
|     | 6.5.4         | Load/Unload                      |    |
|     | 6.5.5         | Start/stop cycles                |    |
|     | 6.5.6         | Preventive maintenance           |    |
|     | 6.5.7         | Data reliability                 |    |
|     | 6.5.8         | Required Power-Off Sequence      |    |
|     |               | -                                |    |

|      | 6.6          | Mechanical specifications                             |    |
|------|--------------|-------------------------------------------------------|----|
|      | 6.6.1        | 1 Physical dimensions                                 | 41 |
|      | 6.6.2        | 2 Connector locations                                 | 43 |
|      | 6.6.3        | 3 Drive mounting                                      | 43 |
|      | 6.6.4        | 4 Heads unload and actuator lock                      | 43 |
|      | 6.7          | Vibration and shock                                   | 44 |
|      | 6.7.1        | 1 Operating vibration                                 | 44 |
|      | 6.7.2        | 2 Nonoperating vibration                              | 44 |
|      | 6.7.3        | 3 Operating shock                                     | 45 |
|      | 6.7.4        | 4 Nonoperating shock                                  | 45 |
|      | 6.7.5        | 1 0                                                   |    |
|      | 6.8          | Acoustics                                             |    |
|      | 6.9          | Identification labels                                 |    |
|      | 6.10         | Safety                                                |    |
|      | 6.10         | · ·                                                   |    |
|      | 6.10         | -                                                     |    |
|      | 6.10         |                                                       |    |
|      | 6.10         | ·                                                     |    |
|      | 6.10         | <u>e</u>                                              |    |
|      | 6.10         |                                                       |    |
|      | 6.11         | •                                                     |    |
|      | 6.11         |                                                       |    |
|      | 6.11.        |                                                       |    |
|      | 6.11.        |                                                       |    |
|      | 6.11.        |                                                       |    |
|      | 6.12         | Third Party Open-Source Licenses                      |    |
| Dos  |              | terface specification                                 |    |
| 1 ai |              | ral                                                   |    |
| '    | 7.1          | Introduction                                          |    |
|      | $7.1 \\ 7.2$ | Terminology                                           |    |
|      | $7.2 \\ 7.3$ | Deviations From Standard                              |    |
| 8    |              | ters                                                  |    |
| O    | 8.1          | Alternate Status Register                             |    |
|      | 8.2          | Command register                                      |    |
|      | 8.3          | Cylinder High Register                                |    |
|      |              | Cylinder Low Register                                 |    |
|      | 8.4<br>8.5   | Device Control Register                               |    |
|      | 8.6          | Device/Head Register                                  |    |
|      | 8.7          | Error Register                                        |    |
|      | 8.8          | Features Register                                     |    |
|      | 8.9          | Sector Count Register                                 |    |
|      |              | · · · · · · · · · · · · · · · · · · ·                 |    |
|      | 8.10         | Sector Number Register                                |    |
| 0    | 8.11         | Status Registeral and Error Output Field Descriptions |    |
| 9    |              | -                                                     |    |
|      | $9.1 \\ 9.2$ | Overview<br>Status Field                              |    |
|      |              |                                                       |    |
|      | 9.2.1        |                                                       |    |
|      | 9.2.2        |                                                       |    |
|      | 9.2.3        |                                                       |    |
|      | 9.2.4        | · · · · · · · · · · · · · · · · · · ·                 |    |
|      | 9.2.5        |                                                       |    |
|      | 9.2.6        |                                                       |    |
|      | 9.2.7        |                                                       |    |
|      | 9.2.8        | 8 SENSE DATA AVAILABLE bit                            | 59 |

|    | 9.2.9           | Transport Dependent bits and fields                     |    |
|----|-----------------|---------------------------------------------------------|----|
|    |                 | RROR Field                                              |    |
|    | 9.3.1           | Overview                                                |    |
|    | 9.3.2           | ABORT bit                                               |    |
|    | 9.3.3           | ID NOT FOUND bit                                        |    |
|    | 9.3.4           | ILLEGAL LENGTH INDICATOR bit                            |    |
|    | 9.3.5           | INTERFACE CRC bit                                       |    |
|    | 9.3.6           | UNCORRECTABLE ERROR bit                                 | 61 |
|    | 9.4 C           | OUNT Field                                              | 62 |
|    | 9.5 SA          | ACTIVE Field                                            | 62 |
|    | 9.6 SA          | ATA STATUS Field                                        | 62 |
|    | 9.7 L           | BA Field                                                | 62 |
|    | 9.7.1           | LBA of First Unrecoverable Error                        | 62 |
|    | 9.8 Se          | ense Code Definition                                    | 62 |
|    | 9.9 De          | evice Signatures for Normal Output                      | 63 |
| 10 | General (       | Operation Descriptions                                  | 64 |
|    |                 | eset Response                                           |    |
|    | 10.1.1          | Register Initialization                                 | 65 |
|    | 10.2 Di         | agnostic and Reset Considerations                       |    |
|    |                 | ower Management Feature Set                             |    |
|    | 10.3.1          | Power Mode                                              |    |
|    | 10.3.2          | Power Management Commands                               |    |
|    | 10.3.3          | Standby Timer                                           |    |
|    | 10.3.4          | Interface Capability for Power Modes                    |    |
|    |                 | MART Feature Set                                        |    |
|    | 10.4.1          | Attributes                                              |    |
|    | 10.4.2          | Attribute Values                                        |    |
|    | 10.4.3          | Attribute Thresholds                                    |    |
|    | 10.4.4          | Threshold Exceeded Condition.                           |    |
|    | 10.4.5          | SMART Feature Set Commands                              |    |
|    | 10.4.6          | Off-line Read Scanning                                  |    |
|    | 10.4.7          | Error Log                                               |    |
|    | 10.4.8          | Self-Test                                               |    |
|    |                 | ecurity Feature Set                                     |    |
|    | 10.5.1          | Security Mode                                           |    |
|    | 10.5.1 $10.5.2$ | Security Level                                          |    |
|    | 10.5.2          | Password                                                |    |
|    | 10.5.4          | Operation Example                                       |    |
|    | 10.5.5          | Command Table                                           |    |
|    |                 | ost Protected Area Feature Set                          |    |
|    | 10.6.1          | Example for operation (In LBA mode)                     |    |
|    | 10.6.2          | Security Extensions                                     |    |
|    |                 | rite Cache Function                                     |    |
|    |                 | eassign Function                                        |    |
|    | 10.8.1          | Auto Reassign Function.                                 |    |
|    |                 | ower-up in Standby Feature Set                          |    |
|    |                 | dvanced Power Management Feature Set (APM)              |    |
|    |                 | 3-bit Address Feature Set                               |    |
|    |                 | ATA BIST (Built-in Self Test)                           |    |
|    |                 | ATA Interface Power Management                          |    |
|    |                 | oftware Setting Preservation                            |    |
|    | 10.14 Sc        |                                                         |    |
|    |                 | -                                                       |    |
|    |                 | erial ATA Optional FeaturesAsynchronous Signal Recovery |    |
|    | TO.19. I        | ASYNCHIOHOUS SIGNAL NECOVERY                            | ರವ |

| 10.15.2   | Device Power Connector Pin 11 Definition                          |      |
|-----------|-------------------------------------------------------------------|------|
| 10.15.3   | Phy Event Counters                                                | . 83 |
| 10.15.4   | NCQ Non-Data (63h)                                                | . 84 |
| 10.16 Reb | ouild Assist Feature Set                                          |      |
| 10.16.1   | Enabling the Rebuild Assist Feature                               | . 86 |
| 10.16.2   | Using the Rebuild Assist Feature Overview                         | . 86 |
| 10.16.3   | Disabling the Rebuild Assist Feature                              |      |
| 10.17 SC  | Γ Command Transport Feature Set                                   | . 87 |
| 10.17.1   | Overview                                                          |      |
| 10.17.2   | SCT Command Protocol                                              | . 88 |
| 10.17.3   | SCT Command Set                                                   |      |
| 10.18 Ext | ended Power Conditions (EPC) Feature Set                          | 105  |
| 10.18.1   | Power Conditions                                                  |      |
| 10.18.2   | Power Condition Timers                                            | 106  |
| 10.18.3   | Interaction with Resets, Commands and Other Features              | 106  |
| 10.19 San | itize Device Feature Set                                          |      |
| 10.19.1   | Overview                                                          | 107  |
| 10.19.2   | Sanitize Device Feature                                           | 108  |
| 10.19.3   | Sanitize Device State Machine                                     | 109  |
| 10.20 Tru | sted Computing Group Feature Set                                  | 112  |
| 10.20.1   | Referenced Specifications and Standards                           | 112  |
| 10.20.2   | Implementation Exceptions                                         | 113  |
| 10.20.3   | Implementation Features and Details Outside of TCG Specifications | 113  |
| 10.20.4   | Encryption Algorithms                                             | 114  |
| 10.20.5   | TCG Enterprise SSC Tables                                         |      |
| 10.20.6   | Firmware Download and Signing                                     | 117  |
| 10.20.7   | Ports                                                             | 118  |
| 10.20.8   | MSID                                                              | 121  |
| 10.20.9   | Logging                                                           | 121  |
| 10.20.10  | Number of Sessions                                                | 121  |
| 10.20.11  | Number of Bands                                                   | 121  |
| 10.20.12  | Number of COMIDs                                                  | 121  |
| 10.20.13  | PSID                                                              | 121  |
| 10.20.14  | Locked and Unlocked Behavior                                      | 122  |
| 10.20.15  | Error Codes                                                       | 127  |
| 10.20.16  | Life Cycle Model                                                  | 127  |
|           | Customer Specific Requirements                                    |      |
| 10.20.18  | Switching between TCG Enterprise and ISE-mode                     | 128  |
|           | Block SID Authentication                                          |      |
| 10.21 Zon | e Device Feature Set                                              | 129  |
| 10.21.1   | Overview                                                          | 129  |
| 10.21.2   | Host Managed Zones Feature Set.                                   | 129  |
| 10.21.3   | Zone Attributes                                                   | 130  |
| 10.21.4   | Zone Types                                                        | 133  |
| 10.21.5   | Additional Feature Set Interactions                               | 149  |
| 10.22 Sto | rage Element Depopulation Feature Set                             | 156  |
| 10.22.1   | Overview                                                          | 156  |
| 10.22.2   | Status Change Notification                                        |      |
| 10.22.3   | Repurposing Depopulation                                          |      |
| 10.22.4   | Repurposing Depopulation Restoration                              |      |
| 10.22.5   | Interactions with Logs                                            |      |
| 10.22.6   | Interactions with Caches                                          |      |
| Command   | Protocol                                                          |      |
|           |                                                                   | 160  |

|    | 11.2 PI   | O Data Out Commands                                     | 161 |
|----|-----------|---------------------------------------------------------|-----|
|    |           | n-Data commands                                         |     |
|    | 11.4 DN   | MA Data In Commands and DMA Data Out Commands           | 164 |
|    | 11.5 Fir  | est-party DMA commands                                  | 165 |
| 12 | Command   | Descriptions                                            | 166 |
|    | 12.1 Ch   | eck Power Mode (E5h/98h)                                | 171 |
|    | 12.2 Clo  | ose Zone Ext (9Fh/01h)                                  | 173 |
|    | 12.2.1    | ALL bit                                                 | 173 |
|    | 12.2.2    | ZONE COUNT field                                        | 173 |
|    | 12.2.3    | ZONE ID field                                           | 173 |
|    | 12.2.4    | Close Zone Ext command processing                       | 174 |
|    | 12.3 Co   | nfigure Stream (51h)                                    | 175 |
|    | 12.4 De   | vice Configuration Overlay (B1h)                        | 176 |
|    | 12.4.1    | Device Configuration Restore (Subcommand C0h)           | 176 |
|    | 12.4.2    | Device Configuration Freeze Lock (Subcommand C1h)       | 176 |
|    | 12.4.3    | Device Configuration Identify (Subcommand C2h)          | 177 |
|    | 12.4.4    | Device Configuration Set (Subcommand C3h)               | 177 |
|    | 12.5 Do   | wnload Microcode (92h)                                  | 180 |
|    | 12.5.1    | Overview                                                |     |
|    | 12.5.2    | Sector Number / Sector Count.                           |     |
|    | 12.5.3    | Download with offsets and save microcode                |     |
|    | 12.5.4    | Download with offsets and save microcode for future use |     |
|    | 12.5.5    | Activate downloaded microcode                           |     |
|    | 12.5.6    | Error Outputs                                           |     |
|    | 12.6 Do   | wnload Microcode DMA (93h)                              |     |
|    | 12.6.1    | Overview                                                |     |
|    | 12.6.2    | Sector Count / Sector Number.                           |     |
|    | 12.6.3    | Download with offsets and save microcode                |     |
|    | 12.6.4    | Download with offsets and save microcode for future use |     |
|    | 12.6.5    | Activate downloaded microcode                           |     |
|    | 12.6.6    | Error Outputs                                           |     |
|    | 12.7 Ex   | ecute Device Diagnostic (90h)                           | 184 |
|    | 12.8 Fir  | nish Zone Ext (9Fh/02h)                                 | 185 |
|    | 12.8.1    | FINISH ALL bit                                          |     |
|    | 12.8.2    | ZONE COUNT field                                        | 185 |
|    | 12.8.3    | ZONE ID field                                           |     |
|    | 12.8.4    | Finish Zone Ext command processing                      | 185 |
|    | 12.9 Flu  | ush Cache (E7h)                                         |     |
|    | 12.10 Flu | ush Cache Ext (EAh)                                     | 189 |
|    |           | rmat Unit (F7h)                                         |     |
|    | 12.12 Ge  | t Physical Element Status – (12h, DMA)                  | 193 |
|    | 12.12.1   | Feature Set                                             |     |
|    | 12.12.2   | Description                                             | 193 |
|    | 12.12.3   | Inputs                                                  |     |
|    | 12.12.4   | Normal Outputs                                          |     |
|    | 12.12.5   | Error Outputs                                           |     |
|    | 12.12.6   | Input from the Device to the Host Data Structure        |     |
|    |           | entify Device (ECh)                                     |     |
|    |           | e (E3h/97h)                                             |     |
|    |           | e Immediate (E1h/95h)                                   |     |
|    |           | tialize Device Parameters (91h)                         |     |
|    |           | CQ Non-Data (63h)                                       |     |
|    | 12.17.1   |                                                         |     |
|    |           | Deadline handling Subcommand (1h)                       |     |

|                                                                 | 218 |
|-----------------------------------------------------------------|-----|
| 12.18 NOP (00h)                                                 |     |
| 12.19 Open Zone Ext (9Fh/03h)                                   |     |
| 12.19.1 ALL bit                                                 |     |
| 12.19.2 ZONE COUNT field                                        |     |
| 12.19.3 ZONE ID field                                           |     |
| 12.19.4 Open Zone Ext command processing                        |     |
| 12.20 Read Buffer (E4h)                                         |     |
| 12.21 Read Buffer DMA (E9h)                                     |     |
| 12.22 Read DMA(C8h/C9h)                                         |     |
| 12.23 Read DMA Ext (25h)                                        |     |
| · · · · · · · · · · · · · · · · · · ·                           |     |
| 12.25 Read Log Ext (2Fh)                                        |     |
| 12.25.1 General Lurpose Log Directory (log page 00h)            |     |
| 12.25.2 Extended Comprehensive SMART Error log (log page 03h)   |     |
| 12.25.4 Extended SMART Self-test log (log page 07h)             |     |
| 12.25.5 Power Conditions log (log page 08h)                     |     |
| 12.25.6 Pending Defects Log (log page 0Ch)                      |     |
| 12.25.7 NCQ Command Error log (log page 10h)                    |     |
| 12.25.8 Phy Event Counters log (log page 11h)                   |     |
| 12.25.9 NCQ Non-Data log (log page 12h)                         |     |
| 12.25.10 NCQ Send and Receive log (log page 13h)                |     |
| 12.25.11 Rebuild Assist log (log page 15h)                      |     |
| 12.25.12 Write Stream Error log (log page 21h)                  |     |
| 12.25.13 Read Stream Error log (log page 22h)                   |     |
| 12.25.14 Current Device Internal Status Data log (log page 24h) |     |
| 12.25.15 Saved Device Internal Status Data log (log page 25h)   |     |
| 12.25.16 Sector Configuration log (log page 2Fh)                |     |
| 12.25.17 Identify Device Data log (log page 30h)                |     |
| 12.25.18 NAND Information log (log page D9h : Vendor Specific)  |     |
| 12.26 Read Log DMA Ext (47h)                                    |     |
| 12.27 Read Multiple (C4h)                                       | 282 |
| 12.28 Read Multiple Ext (29h)                                   | 283 |
| 12.29 Read Native Max Address (F8h)                             | 284 |
| 12.30 Read Native Max Address Ext (27h)                         |     |
| 12.31 Read Sector(s) (20h/21h)                                  |     |
| 12.32 Read Sector(s) Ext (24h)                                  |     |
| 12.33 Read Stream DMA Ext (2Ah)                                 |     |
| 12.34 Read Stream Ext (2Bh)                                     |     |
| 12.35 Read Verify Sector(s) (40h/41h)                           |     |
| 12.36 Read Verify Sector(s) Ext (42h)                           |     |
| 12.37 Recalibrate (1xh)                                         |     |
| 12.38 Receive FPDMA Queued (65h)                                |     |
| 12.38.1 READ LOG DMA EXT (1h)                                   |     |
| 12.39 Remove Element And Truncate - (7Ch)                       |     |
| 12.39.1 Feature Set                                             |     |
| 12.39.2 Description                                             |     |
| 12.39.3 Inputs                                                  |     |
| 12.40 Report Zones Ext (4Ah/0h)                                 |     |
| 12.40.1 PARTIAL bit                                             |     |
| 12.40.2 REPORTING OPTIONS field                                 |     |
| 12.40.3 ZONE LOCATOR field                                      |     |
| 14.40.4 Input from the Device to the nost Data Structure        | 504 |

| 12.41 Request Sense Data Ext (0Bh)                                 |                     |
|--------------------------------------------------------------------|---------------------|
| 12.42 Reset Write Pointer Ext (9Fh/04h)                            | 310                 |
| 12.43 Restore Elements and Rebuild (7Dh)                           |                     |
| 12.43.1 Feature Set                                                |                     |
| 12.43.2 Description                                                |                     |
| 12.43.3 Inputs                                                     |                     |
| 12.44 Sanitize Device Feature Set (B4h)                            | 315                 |
| 12.44.1 Sanitize Status Ext Command (feature: 0000h)               | 315                 |
| 12.44.2 Crypto Scramble Ext Command (feature: 0011h) (data encrypt | ion model only) 316 |
| 12.44.3 Overwrite Ext Command (feature: 0014h)                     |                     |
| 12.44.4 Sanitize Freeze Lock Ext Command (feature: 0020h)          | 321                 |
| 12.44.5 Sanitize Antifreeze Lock Ext Command (feature: 0040h)      |                     |
| 12.45 Security Disable Password (F6h)                              | 323                 |
| 12.46 Security Erase Prepare (F3h)                                 |                     |
| 12.47 Security Erase Unit (F4h)                                    |                     |
| 12.48 Security Freeze Lock (F5h)                                   |                     |
| 12.49 Security Set Password (F1h)                                  |                     |
| 12.50 Security Unlock (F2h)                                        |                     |
| 12.51 Seek (7xh)                                                   |                     |
| 12.52 Send FPDMA Queued (64h)                                      |                     |
| 12.53 Sense Condition (F0h: Vendor specific)                       |                     |
| 12.54 Set Date & Time Ext (77h)                                    |                     |
| 12.55 Set Features (EFh)                                           |                     |
| 12.55.1 Write Cache (02h)                                          |                     |
| 12.55.2 Set Transfer Mode (03h)                                    |                     |
| 12.55.3 Advanced Power Management (05h)                            |                     |
| 12.55.4 Serial ATA Feature (10h)                                   |                     |
| 12.55.5 Set Maximum Host Interface Sector Time (43h)               |                     |
| 12.55.6 Zone Activation Control subcommand (46h)                   |                     |
| 12.55.7 Zoned URSWRZ-bit Modification subcommand (47h)             |                     |
| 12.55.8 Extended Power Conditions (EPC) (4Ah)                      |                     |
| 12.55.9 Repurposing Depopulation Feature (5Bh : Vendor Specific)   |                     |
| 12.55.10 Write Cache Enabled Data Safety (5Ch: Vendor Specific)    | 347                 |
| 12.55.11 Enable/Disable the Sense Data Reporting (C3h)             | 347                 |
| 12.55.12 Execute RDP Certification for SATA (E0h: Vendor Specific) |                     |
| 12.56 Set Max Address (F9h)                                        |                     |
| 12.56.1 Set Max Set Password (Feature = 01h)                       |                     |
| 12.56.2 Set Max Lock (Feature = 02h)                               |                     |
| 12.56.3 Set Max Unlock (Feature = 03h)                             |                     |
| 12.56.4 Set Max Freeze Lock (Feature = 04h)                        |                     |
| 12.57 Set Max Address Ext (37h)                                    |                     |
| 12.58 Set Multiple Mode (C6h)                                      |                     |
| 12.59 Set Natispie Note (Conf.)                                    |                     |
| 12.60 Sleep (E6h/99h)                                              |                     |
| 12.61 SMART Function Set (B0h)                                     |                     |
| 12.61.1 SMART Subcommand                                           |                     |
| 12.61.2 Device Attributes Data Structure                           |                     |
| 12.61.3 Device Attribute Thresholds Data Structure                 |                     |
| 12.62 Standby (E2h/96h)                                            |                     |
| 12.63 Standby Immediate (E0h/94h).                                 |                     |
| 12.64 Trusted Receive (5Ch)                                        |                     |
| 12.65 Trusted Receive (3Ch)                                        |                     |
| 12.66 Trusted Send (5Eh)                                           |                     |
| 12.67 Trusted Send DMA (5Fh)                                       |                     |
| 14.01 II UBUGU DGHU DIMA (UFH/                                     |                     |

| 12.68 Wr | rite Buffer (E8h)                                            | 386 |
|----------|--------------------------------------------------------------|-----|
|          | rite Buffer DMA (EBh)                                        |     |
| 12.70 Wr | rite DMA (CAh/CBh)                                           | 388 |
|          | rite DMA FUA Ext (3Dh)                                       |     |
| 12.72 Wr | rite DMA Ext (35h)                                           | 391 |
|          | rite FPDMA Queued (61h)                                      |     |
|          | rite Log Ext (3Fh)                                           |     |
|          | rite Log DMA Ext (57h)                                       |     |
|          | rite Multiple (C5h)                                          |     |
|          | rite Multiple Ext (39h)                                      |     |
|          | rite Multiple FUA Ext (CEh)                                  |     |
|          | rite Sector(s) (30h/31h)                                     |     |
|          | rite Sector(s) Ext (34h)                                     |     |
|          | rite Stream DMA Ext (3Ah)                                    |     |
|          | rite Stream Ext (3Bh)                                        |     |
|          | rite Uncorrectable Ext (45h)                                 |     |
|          | ne Activate Ext (4Ah/08h)                                    |     |
| 12.84.1  |                                                              |     |
| 12.84.2  | ALL bit                                                      |     |
| 12.84.3  | NOZSRC field                                                 |     |
| 12.84.4  | RETURN PAGE COUNT field                                      |     |
| 12.84.5  | AUXNOZ field                                                 | 410 |
| 12.84.6  | Input From the Device to the Host Data Structure             | 411 |
| 12.84.7  | Selecting the candidate zones to activate and deactivate     |     |
| 12.84.8  | Prerequisites reported by sense codes                        |     |
| 12.84.9  | Prerequisites reported in the Zone Activation Results Header |     |
| 12.84.10 | O Zone Activation processing                                 | 419 |
|          | ne Query Ext (4Ah/09h)                                       |     |
| 12.85.1  | OTHER ZONE DOMAIN ID field                                   |     |
| 12.85.2  | ALL bit                                                      |     |
| 12.85.3  | NOZSRC field                                                 |     |
| 12.85.4  | RETURN PAGE COUNT field                                      |     |
| 12.85.5  | AUXNOZ field                                                 | 421 |
| 12.85.6  | Input From the Device to the Host Data Structure             |     |
| 12.85.7  | Selecting the candidate zones to activate and deactivate     |     |
| 12.85.8  | Prerequisites reported by sense codes                        |     |
| 12.85.9  | Prerequisites reported in the Zone Activation Results Header | 421 |
| Annondiz | Songa kay and Additional Songa and a list                    | 499 |

# List of tables

| Table 1  | Type and Model#                                               |    |
|----------|---------------------------------------------------------------|----|
| Table 2  | Formatted capacity                                            | 24 |
| Table 3  | Data sheet                                                    | 25 |
| Table 4  | World Wide Name Assignment                                    | 25 |
| Table 5  | Zone Layout                                                   | 26 |
| Table 6  | Latency Time                                                  | 27 |
| Table 7  | Drive ready time                                              | 27 |
| Table 8  | Mode transition times.                                        |    |
| Table 9  | Interface connector pins and I/O signals                      |    |
| Table 10 |                                                               |    |
| Table 11 | Temperature and humidity                                      |    |
| Table 12 | Input voltage                                                 |    |
| Table 13 | SATA power consumption                                        |    |
| Table 14 | Allowable power supply noise limits at drive power connector  |    |
| Table 15 | Power consumption efficiency                                  |    |
| Table 16 | Physical Dimensions                                           |    |
| Table 17 | Random vibration PSD profile break points (operating)         |    |
| Table 18 | Random vibration (Rotational) PSD profile break points        |    |
| Table 19 | Random vibration PSD profile break points (nonoperating)      |    |
| Table 20 | Sinusoidal shock wave                                         |    |
| Table 21 | Rotational Shock                                              |    |
| Table 21 | Sound power levels                                            |    |
| Table 23 | Alternate Status Register                                     |    |
| Table 24 | Device Control Register                                       |    |
| Table 25 | Device/Head Register                                          |    |
| Table 26 | Error Register                                                |    |
| Table 27 | Status Register                                               |    |
|          |                                                               |    |
| Table 28 | STATUS field                                                  |    |
| Table 29 | ERROR field                                                   |    |
| Table 30 | Device Signatures for Normal Output                           |    |
| Table 31 | Device signatures for COUNT and LBA field                     |    |
| Table 32 | Reset Response                                                |    |
| Table 33 | Default Register Values                                       |    |
| Table 34 | Diagnostic Codes                                              |    |
| Table 35 | Power conditions                                              |    |
| Table 36 | Command table for device lock operation                       |    |
| Table 37 | NCQ Non-Data – Command definition                             |    |
| Table 38 | Subcommand Field                                              |    |
| Table 39 | SCT Log Page and direction                                    |    |
| Table 40 | Identify Device Information Word 206                          |    |
| Table 41 | Output Registers of SCT Command Using SMART                   | 88 |
| Table 42 | Input Registers of SCT Command Using SMART                    |    |
| Table 43 | Output Registers of SCT Command Using Write Log Ext           |    |
| Table 44 | Input Registers of SCT Command Using Write Log Ext            |    |
| Table 45 | Key Sector Format                                             |    |
| Table 46 | SCT Action Code List                                          |    |
| Table 47 | Extended Status Code                                          |    |
| Table 48 | Input Registers of SCT Data Transfer Using SMART              |    |
| Table 49 | Input Registers of SCT Data Transfer using Read/Write Log Ext |    |
| Table 50 | Input Registers of SCT Status Request Using SMART             |    |
| Table 51 | Input Registers of SCT Status Request Using Read Log Ext      | 94 |

| Table 52  | Data Format of SCT Status Response                                       | 95  |
|-----------|--------------------------------------------------------------------------|-----|
| Table 53  | SMART STATUS field                                                       |     |
| Table 54  | SCT Write Same (Inputs)                                                  | 97  |
| Table 55  | SCT Write Same (Outputs)                                                 | 97  |
| Table 56  | Error Recovery Control command (Inputs)                                  | 99  |
| Table 57  | Error Recovery Control command (Outputs)                                 |     |
| Table 58  | Feature Control command (Inputs)                                         |     |
| Table 59  | Feature Control command (Outputs)                                        |     |
| Table 60  | Feature Code List.                                                       |     |
| Table 61  | SCT Data Table command (Inputs)                                          |     |
| Table 62  | SCT Data Table command (Outputs)                                         |     |
| Table 63  | Table ID                                                                 |     |
| Table 64  | Data Format of HDA Absolute Temperature History Table                    |     |
| Table 65  | Extended Power Conditions Subcommands                                    |     |
| Table 66  | Power Condition IDs                                                      |     |
| Table 67  | Vendor Specific Data for Level 0 Discovery                               |     |
| Table 68  | Western Digital Default Values for 'Admin SP' C_PIN & 'Locking SP' C_PIN |     |
| Table 69  | Western Digital Implementation of K_AES_256 Table                        |     |
| Table 70  | Western Digital Implementation of 'Locking SP' Access Control Table      |     |
| Table 70  | Western Digital Implementation of 'Locking Info' Table                   |     |
| Table 71  | Western Digital Implementation of 'Locking SP' Locking Table             |     |
| Table 72  | Ports Functionality                                                      |     |
| Table 73  | Ports Table                                                              |     |
| Table 75  | Modified 'Admin SP' ACE Table                                            |     |
| Table 75  | Modified 'Admin SP' Access Control Table                                 |     |
| Table 77  | Command table for TCG Enterprise device lock operation                   |     |
| Table 78  | TCG Enterprise SSC Commands Behavior -1                                  |     |
| Table 79  | TCG Enterprise SSC Commands Behavior -2                                  |     |
|           | TCG Enterprise SSC Commands Behavior -2                                  |     |
| Table 80  |                                                                          |     |
| Table 81  | TCG Enterprise SSC Commands Behavior -4                                  |     |
| Table 82  | TCG Enterprise SSC Commands Behavior -5                                  |     |
| Table 83  | TCG Enterprise SSC Commands Behavior -6                                  |     |
| Table 84  | Summary of zone attributes                                               |     |
| Table 85  | Zone Type zone attribute                                                 |     |
| Table 86  | Relationships between Zone Attributes                                    |     |
| Table 87  | Zone Condition zone attribute                                            | 131 |
| Table 88  | Zone Condition state machine functions                                   |     |
| Table 89  | Characteristics and attributes associated with zone state                |     |
| Table 90  | ZAC OPTIONS Field                                                        |     |
| Table 91  | ZONE POST PROCESSING field                                               |     |
| Table 92  | Command Set                                                              |     |
| Table 93  | Command Set (Subcommand)                                                 |     |
| Table 94  | Check Power Mode Command (E5h/98h)                                       |     |
| Table 95  | Close Zone Ext Command (9Fh/01h)                                         |     |
| Table 96  | Close Zone Ext command processing                                        |     |
| Table 97  | Configure Stream Command (51h)                                           |     |
| Table 98  | Device Configuration Overlay Command (B1h)                               |     |
| Table 99  | Device Configuration Overlay Features register values                    |     |
| Table 100 | Device Configuration Overlay Data structure                              |     |
| Table 101 | DCO error information definition                                         |     |
| Table 102 | Download Microcode Command (92h)                                         |     |
| Table 103 | Download Microcode DMA Command (93h)                                     |     |
| Table 104 | Execute Device Diagnostic Command (90h)                                  | 184 |
| Table 105 | Finish Zone Ext Command (9Fh/02h)                                        | 185 |

| Table 106 | Finish Zone Ext command processing                            | 186 |
|-----------|---------------------------------------------------------------|-----|
| Table 107 | Flush Cache Command (E7h)                                     | 187 |
| Table 108 | Flush Cache Ext Command (EAh)                                 | 189 |
| Table 109 | Format Unit Command (F7h)                                     | 191 |
| Table 110 | GET PHYSICAL ELEMENT STATUS command inputs                    | 193 |
| Table 111 | FILTER field                                                  | 193 |
| Table 112 | REPORT TYPE field                                             | 194 |
| Table 113 | Generic Normal Output (No LBA Return Value) for Normal Output | 195 |
| Table 114 | GET PHYSICAL ELEMENT STATUS input from device to host         |     |
| Table 115 | Physical element status descriptor                            |     |
| Table 116 | PHYSICAL ELEMENT TYPE field                                   |     |
| Table 117 | PHYSICAL ELEMENT HEALTH field                                 | 198 |
| Table 118 | Identify Device Command (ECh)                                 | 199 |
| Table 119 | Identify device information                                   |     |
| Table 120 | Idle Command (E3h/97h)                                        |     |
| Table 121 | Idle Immediate Command (E1h/95h)                              | 211 |
| Table 122 | Initialize Device Parameters Command (91h)                    | 212 |
| Table 123 | NCQ Non-Data command (63h)                                    | 213 |
| Table 124 | Abort NCQ Queue Subcommand (0h)                               |     |
| Table 125 | Abort Type Field                                              |     |
| Table 126 | Deadline handling Subcommand (1h)                             |     |
| Table 127 | SET FEATURES Subcommand (5h)                                  |     |
| Table 128 | NOP Command (00h)                                             | 220 |
| Table 129 | NOP Subcommand Code                                           | 220 |
| Table 130 | Open Zone Ext Command (9Fh/03h)                               |     |
| Table 131 | Open Zone Ext command processing                              | 222 |
| Table 132 | Read Buffer Command (E4h)                                     |     |
| Table 133 | Read Buffer DMA Command (E9h)                                 | 224 |
| Table 134 | Read DMA Command (C8h/C9h)                                    | 225 |
| Table 135 | Read DMA Ext Command (25h)                                    |     |
| Table 136 | Read FPDMA Queued Command (60h)                               | 229 |
| Table 137 | Read Log Ext Command (2Fh)                                    | 231 |
| Table 138 | Log Address Definition                                        | 232 |
| Table 139 | General Purpose Log Directory                                 | 233 |
| Table 140 | Extended Comprehensive SMART Error Log                        | 234 |
| Table 141 | Extended Error log data structure                             | 235 |
| Table 142 | Command data structure                                        |     |
| Table 143 | Error data structure                                          | 236 |
| Table 144 | Defined Device Statistics log pages                           | 237 |
| Table 145 | List of supported Device Statistics log pages                 | 237 |
| Table 146 | General Statistics                                            | 238 |
| Table 147 | Rotating Media Statistics                                     | 239 |
| Table 148 | General Error Statistics                                      | 240 |
| Table 149 | Temperature Statistics (part 1 of 2)                          | 241 |
| Table 150 | Temperature Statistics (part 2 of 2)                          | 242 |
| Table 151 | Transport Statistics                                          | 243 |
| Table 152 | Zoned Device Statistics                                       | 244 |
| Table 153 | Extended Self-test log data structure                         | 248 |
| Table 154 | Extended Self-test log descriptor entry                       |     |
| Table 155 | Idle power conditions                                         |     |
| Table 156 | Standby power conditions (log page 01h)                       | 249 |
| Table 157 | Power Conditions log descriptor                               | 250 |
| Table 158 | Pending Defects log (page 0)                                  | 252 |
| Table 159 | Pending Defects log (page 1n)                                 | 252 |

| Table 160 | Pending Defects descriptor format                             | 252 |
|-----------|---------------------------------------------------------------|-----|
| Table 161 | Command Error log                                             | 253 |
| Table 162 | READ LOG EXT Log Page 11h data structure definition           | 254 |
| Table 163 | Phy Event Counter Identifiers                                 | 255 |
| Table 164 | NCQ Non-Data Log (12h) data structure definition              | 257 |
| Table 165 | SATA NCQ Send and Receive log (log page 00h)                  | 259 |
| Table 166 | Rebuild Assist log (15h) data structure definition            | 260 |
| Table 167 | Write Stream Error Log.                                       |     |
| Table 168 | Read Stream Error Log                                         | 261 |
| Table 169 | Stream Error Log entry                                        |     |
| Table 170 | Current Device Internal Status Data header (page 0)           | 263 |
| Table 171 | Current Device Internal Status Data header (pages 1n)         | 264 |
| Table 172 | Saved Device Internal Status Data header (page 0)             | 265 |
| Table 173 | Saved Device Internal Status Data (pages 1n)                  | 265 |
| Table 174 | Sector Configuration log                                      |     |
| Table 175 | Sector Configuration descriptor                               | 266 |
| Table 176 | Identify Device Data Log                                      | 267 |
| Table 177 | List of supported IDENTIFY DEVICE data pages                  |     |
| Table 178 | Capacity log page                                             |     |
| Table 179 | Supported Capabilities log page                               |     |
| Table 180 | Current Settings log page                                     | 273 |
| Table 181 | Strings log page                                              | 274 |
| Table 182 | Security log page                                             | 275 |
| Table 183 | Serial ATA log page                                           | 276 |
| Table 184 | Zoned Device Information log page                             | 278 |
| Table 185 | NAND Information log                                          | 280 |
| Table 186 | Read Log DMA Ext Command (47h)                                | 281 |
| Table 187 | Read Multiple Commands (C4h)                                  |     |
| Table 188 | Read Multiple Ext Command (29h)                               | 283 |
| Table 189 | Read Native Max ADDRESS (F8h)                                 | 284 |
| Table 190 | Read Native Max Address Ext (27h)                             |     |
| Table 191 | Read Sector(s) Command (20h/21h)                              | 286 |
| Table 192 | Read Sector(s) Ext Command (24h)                              | 287 |
| Table 193 | Read Stream DMA Ext Command (2Ah)                             |     |
| Table 194 | Read Stream Ext Command (2Bh)                                 |     |
| Table 195 | Read Verify Sector(s) Command (40h/41h)                       | 294 |
| Table 196 | Read Verify Sector(s) Ext Command (42h)                       |     |
| Table 197 | Recalibrate Command (1xh)                                     |     |
| Table 198 | RECEIVE FPDMA QUEUED command (65h)                            |     |
| Table 199 | RECEIVE FPDMA QUEUED Subcommand Field                         |     |
| Table 200 | READ LOG DMA EXT Subcommand (1h)                              |     |
| Table 201 | REMOVE ELEMENT AND TRUNCATE command inputs                    |     |
| Table 202 | Generic Normal Output (No LBA Return Value) for Normal Output |     |
| Table 203 | Reset Write Pointer Ext Command (9Fh/04h)                     |     |
| Table 204 | REPORTING OPTIONS field                                       | 303 |
| Table 205 | Report Zones Ext input from device to host                    | 304 |
| Table 206 | SAME field                                                    | 305 |
| Table 207 | Zone descriptor format                                        | 306 |
| Table 208 | ZONE TYPE field                                               |     |
| Table 209 | ZONE CONDITION field                                          |     |
| Table 210 | Request Sense Data Ext command (0Bh)                          |     |
| Table 211 | Reset Write Pointer Ext Command (9Fh/04h)                     |     |
| Table 212 | Reset Write Pointer Ext command processing                    |     |
| Table 213 | RESTORE ELEMENTS AND REBUILD command inputs                   | 312 |

| Table 214 | Restore Physical Elements Normal Output                              |     |
|-----------|----------------------------------------------------------------------|-----|
| Table 215 | Sanitize Status Ext Command (B4h/0000h)                              |     |
| Table 216 | Crypto Scramble Ext Command (B4h/0011h) (data encryption model only) | 316 |
| Table 217 | Overwrite Ext Command (B4h/0014h)                                    |     |
| Table 218 | Sanitize Freeze Lock Ext Command (B4h/0020h)                         | 321 |
| Table 219 | Sanitize Antifreeze Lock Ext Command (B4h/0040h)                     | 322 |
| Table 220 | Security Disable Password Command (F6h)                              | 323 |
| Table 221 | Password Information for Security Disable Password command           | 323 |
| Table 222 | Security Erase Prepare Command (F3h)                                 | 324 |
| Table 223 | Security Erase Unit Command (F4h)                                    | 325 |
| Table 224 | Erase Unit Information                                               |     |
| Table 225 | Security Freeze Lock Command (F5h)                                   | 327 |
| Table 226 | Security Set Password Command (F1h)                                  |     |
| Table 227 | Security Set Password Information                                    |     |
| Table 228 | Security Unlock Command (F2h)                                        |     |
| Table 229 | Security Unlock Information                                          | 330 |
| Table 230 | Seek Command (7xh)                                                   |     |
| Table 231 | SEND FPDMA QUEUED command (64h)                                      |     |
| Table 232 | Sense Condition command (F0h)                                        |     |
| Table 233 | Set Date & Time Ext Command (77h)                                    |     |
| Table 234 | Set Features Command (EFh)                                           |     |
| Table 235 | Zone Activation Control subcommand inputs                            |     |
| Table 236 | Update URSWRZ bit subcommand inputs                                  |     |
| Table 237 | Restore Power Condition Settings subcommand                          |     |
| Table 238 | Go To Power Condition subcommand                                     |     |
| Table 239 | Set Power Condition Timer subcommand                                 |     |
| Table 240 | Set Power Condition State subcommand                                 |     |
| Table 241 | Enable the EPC feature subcommand                                    |     |
| Table 242 | Disable the EPC feature subcommand                                   |     |
| Table 243 | Set Max ADDRESS (F9h)                                                |     |
| Table 244 | Set Max Set Password                                                 |     |
| Table 245 | Set Max Set Password data contents                                   |     |
| Table 246 | Set Max Lock                                                         |     |
| Table 247 | Set Max Unlock (F9h)                                                 |     |
| Table 248 | Set Max Freeze Lock (F9h)                                            |     |
| Table 249 | Set Max Address Ext Command (37h)                                    |     |
| Table 250 | Set Multiple Mode Commands (C6h)                                     |     |
| Table 251 | Set Sector Configuration Ext Commands (B2h)                          | 357 |
| Table 252 | Sleep Command (E6h/99h)                                              |     |
| Table 253 | SMART Enable/Disable Attribute Autosave (B0h-D2h)                    |     |
| Table 254 | SMART Enable/Disable Attribute Autosave (B0h-D4h)                    |     |
| Table 255 | SMART Read Log Sector (B0h-D5h)                                      |     |
| Table 256 | Log sector addresses                                                 |     |
| Table 257 | SMART Write Log (B0h-D6h)                                            |     |
| Table 258 | SMART Enable Operations (B0h-D8h)                                    |     |
| Table 259 | SMART RETURN STATUS command (B0h-DAh)                                |     |
| Table 260 | Device Attribute Data Structure.                                     |     |
| Table 261 | Individual Attribute Data Structure                                  |     |
| Table 262 | Device Attribute Thresholds Data Structure                           |     |
| Table 263 | Individual Threshold Data Structure                                  |     |
| Table 264 | SMART Log Directory                                                  |     |
| Table 265 | SMART summary error log sector                                       |     |
| Table 266 | Error log data structure                                             |     |
| Table 267 | Command data structure                                               |     |

| Table 268 | Error data structure                                                              | . 376 |
|-----------|-----------------------------------------------------------------------------------|-------|
| Table 269 | Self-test log data structure                                                      | . 377 |
| Table 270 | Selective self-test log data structure                                            | . 378 |
| Table 271 | Selective self-test feature flags                                                 | . 378 |
| Table 272 | SMART Error Codes                                                                 | . 379 |
| Table 273 | Standby Command (E2h/96h)                                                         | . 380 |
| Table 274 | Standby Immediate Command (E0h/94h)                                               | . 381 |
| Table 275 | Trusted Receive Command (5Ch)                                                     |       |
| Table 276 | SECURITY PROTOCOL Field                                                           | . 382 |
| Table 277 | Trusted Receive DMA Command (5Dh)                                                 | . 383 |
| Table 278 | Trusted Send Command (5Eh)                                                        | . 384 |
| Table 279 | Trusted Send DMA Command (5Fh)                                                    | . 385 |
| Table 280 | Write Buffer Command (E8h)                                                        | . 386 |
| Table 281 | Write Buffer DMA Command (EBh)                                                    | . 387 |
| Table 282 | Write DMA Command (CAh/CBh)                                                       | . 388 |
| Table 283 | Write DMA FUA Ext Command (3Dh)                                                   | . 389 |
| Table 284 | Write DMA Ext Command (35h)                                                       | . 391 |
| Table 285 | Write FPDMA Queued Command (61h)                                                  | . 392 |
| Table 286 | Write Log Ext Command (3Fh)                                                       | . 394 |
| Table 287 | Write Log DMA Ext Command (57h)                                                   |       |
| Table 288 | Write Multiple Command (C5h)                                                      |       |
| Table 289 | Write Multiple Ext Command (39h)                                                  | . 398 |
| Table 290 | Write Multiple FUA Ext Command (CEh)                                              | . 399 |
| Table 291 | Write Sector(s) Command (30h/31h)                                                 | . 400 |
| Table 292 | Write Sector(s) Ext Command (34h)                                                 | . 401 |
| Table 293 | Write Stream DMA Ext Command (3Ah)                                                | . 402 |
| Table 294 | Write Stream Ext Command (3Bh)                                                    | . 405 |
| Table 295 | Write Uncorrectable Ext Command (45h)                                             |       |
| Table 296 | Zone Activate Ext Command (4Ah/08h)                                               | . 409 |
| Table 297 | Zone Activation Results                                                           | 411   |
| Table 298 | Zone Activation Results Header                                                    | . 412 |
| Table 299 | Zone Activation Descriptor                                                        | . 415 |
| Table 300 | Selecting candidate zones to activate and deactivate with ALL bit cleared to zero | . 417 |
| Table 301 | Zone Query Ext Command (4Ah/09h)                                                  | . 420 |
| Table 302 | Sonso kay / codo / qualifior / status /arror                                      | 199   |

# List of figures

| Figure 1  | Logical Layout example: Number of Block per Sector 4096                      | 26            |
|-----------|------------------------------------------------------------------------------|---------------|
| Figure 2  | PList physical format                                                        |               |
| Figure 3  | Connector location                                                           | 30            |
| Figure 4  | The timing of COMRESET, COMINIT and COMWAKE                                  | 32            |
| Figure 5  | Limits of temperature and altitude                                           | 33            |
| Figure 6  | Limits of temperature and humidity                                           | 34            |
| Figure 7  | Top and side views and mechanical dimensions                                 | 41            |
| Figure 8  | Bottom and side views with mounting hole locations                           | 42            |
| Figure 9  | Connector locations                                                          | 43            |
| Figure 10 | Initial Setting                                                              | 71            |
| Figure 11 | Usual Operation                                                              | 72            |
| Figure 12 | Password Lost                                                                | 73            |
| Figure 13 | Sanitize Device state machines                                               | 110           |
| Figure 14 | Zones in a Zoned Device                                                      | 129           |
| Figure 15 | Write pointer zone and write pointer after Reset Write Pointer function with | no subsequent |
|           | writes                                                                       | 133           |
| Figure 16 | Write pointer zone and write pointer example                                 | 134           |
| Figure 17 | Examples of write commands that do not start at the write pointer            | 134           |
| Figure 18 |                                                                              |               |

## 1 General

#### 1.1 Introduction

This document describes the specifications of the Ultrastar® DC HC670 a Western Digital 3.5-inch 7200-rpm Serial ATA interface hard disk drive with the following model numbers:

Table 1 Type and Model#

(26TB)

| Capacity | Туре          | Interface        | Format                           | Model#                 | Description                     | P3 Power Disable<br>Supported |                                 |                                 |                 |                                 |  |
|----------|---------------|------------------|----------------------------------|------------------------|---------------------------------|-------------------------------|---------------------------------|---------------------------------|-----------------|---------------------------------|--|
|          |               |                  |                                  | WSH722626ALE6L0        | Instant Secure<br>Erase,BDE off | NI-                           |                                 |                                 |                 |                                 |  |
|          |               |                  |                                  | WSH722626ALE6L1        | SED*1                           | No                            |                                 |                                 |                 |                                 |  |
|          |               |                  | 512 Emulation                    | WSH722626ALE6L4        | Base(SE)                        |                               |                                 |                                 |                 |                                 |  |
|          |               |                  |                                  |                        | 312 Emulation                   | WSH722626ALE600               | Instant Secure<br>Erase,BDE off | V                               |                 |                                 |  |
|          |               |                  |                                  | WSH722626ALE604        |                                 | WSH722626ALE601               | SED*1                           | Yes                             |                 |                                 |  |
| +0       |               |                  |                                  |                        | Base(SE)                        |                               |                                 |                                 |                 |                                 |  |
| 26 TB*2  | US7SAT220 Ser | US7SA1220 Serial | :6 1B 2   US/SA1220   Serial A1A | JS7SAT220   Serial ATA | WS                              | Serial ATA                    | IATA                            |                                 | WSH722626ALN6L0 | Instant Secure<br>Erase,BDE off |  |
|          |               |                  |                                  |                        |                                 |                               | WSH722626ALN6L1                 | SED*1                           | No              |                                 |  |
|          |               | 41.81.6          | WSH722626ALN6L4                  | Base(SE)               | ]                               |                               |                                 |                                 |                 |                                 |  |
|          | 4K Nativ      |                  | 4k Native                        |                        | WSH722626ALN600 Instant Sec     | 4k Native                     | 4k Native                       | Instant Secure<br>Erase,BDE off |                 |                                 |  |
|          |               |                  |                                  | WSH722626ALN601        | SED*1                           | Yes                           |                                 |                                 |                 |                                 |  |
|          |               |                  | WSH722626ALN604                  | Base(SE)               |                                 |                               |                                 |                                 |                 |                                 |  |

#### (25TB)

| Capacity | Туре      | Interface  | Format        | Model#          | Description | P3 Power Disable<br>Supported |
|----------|-----------|------------|---------------|-----------------|-------------|-------------------------------|
| 25TB*2   | US7SAT220 | Serial ATA | 512 Emulation | WSH722625ALE604 | Base(SE)    | Yes                           |

<sup>\*1</sup> BDE+TCG w/ Instant Secure Erase

<sup>\*2</sup> One TB equals one trillion bytes. Actual user capacity may be less due to operating environment.

#### **How to Read Model Numbers**

WSH722626ALE6L4 - 26TB SATA 6Gb/s 512e Base (SE) with Legacy Pin 3 config

W = Western Digital

S = Ultrastar SMR Technology

H = Helium

72 = 7200 RPM

26 = Max capacity (26TB)

26 = Capacity this model (26TB)

A = Generation code

L = 26.1mm z-height

E6 = Interface (512e SATA 6Gb/s)

(52 = 512e SAS 12Gb/s)

\*\* 512e models can be converted to 4Kn format and vice versa

(Note: Changing the block size does not change the HDD Model Number reported by the drive.)

y = Power Disable Pin 3 status

(0 = Power Disable Pin 3 support

L = Legacy Pin 3 config - No Power Disable Support)

z = Data Security Mode

0 = Instant Secure Erase

1 = SED\* : Self-Encryption Drive

TCG-Enterprise and Sanitize Crypto Scramble / Erase

4 = Base (SE)\*: No Encryption, Sanitize Overwrite only

<sup>\*</sup> ATA Security Feature Set comes standard on SATA

<sup>\*\*</sup> See section 12.59 Set Sector Configuration Ext

#### 1.2 Glossary

ADM Automatic Drive Maintenance

DFT Drive Fitness Test
ESD Electrostatic Discharge
GB 1,000,000,000 bytes

Gbps 1,000,000,000 bits per second

ISE Instant Secure Erase

KiB 1,024 bytes

Kbpi 1,000 bits per inch
Ktpi 1,000 tracks per inch
MiB 1,048,576 bytes
MB 1,000,000 bytes

MB/s 1,000,000 bytes per second Mbps 1,000,000 bits per second MiB/s 1,048,576 bytes per second

PI Protection Information

PSID Physical presence Security ID

S.M.A.R.T. Self-Monitoring Analysis and Reporting Technology

SE Secure Erase

SED Self-Encrypting Drive
TB 1,000,000,000,000 bytes
TCG Trusted Computing Group

#### 1.3 General caution

Do not apply force to the top cover. Handle the drive by its edges or frame only.

Do not touch the interface connector pins or the surface of the print circuit board.

The drive can be damaged by shock or ESD (Electrostatic Discharge). Any damage sustained by the drive after removal from the shipping package and opening the ESD protective bag are the responsibility of the user.

#### 1.4 References

- Serial ATA II: Extensions to Serial ATA 1.0
- Serial ATA International Organization: Serial ATA Revision 3.5
- Zoned Device ATA Command Set -2 (ZAC-2) Revision 14

### 2 General features

- Host Managed SMR (Shingled Magnetic Recording)
- · Spindle speeds of 7200 RPM
- · Fluid Dynamic Bearing motor
- · Triple Stage Actuator
- · Closed-loop actuator servo
- Load/Unload mechanism, non-head disk contact start/stop
- Automatic Actuator lock
- · Write Cache
- Power saving modes/Low RPM idle mode (APM)
- S.M.A.R.T. (Self-Monitoring and Analysis Reporting Technology)
- · Adaptive zone formatting
- RVS (Rotational Vibration Safeguard)
- 512MiB DDR4 Memory
- 64GB iNAND®
- Conventional Zone 1% of Total Capacity
- 256MiB zone size (Conventional/Sequential Write required)
- · UnRestricted Sequential Write Required Zone default setting to be 1
- · Intelligent Write Verify for SMR Technology
- Segmented buffer implementation
- · Automatic Error Recovery procedures for read and write commands
- Automatic defect reallocation
- PSID support
- · Data capacities of 26TB and 25TB
- Sector format of 512 bytes/sector,4096 bytes/sector
- Native command queuing support
- Self-Diagnostics at Power on.
- Serial ATA Data Transfer 6/3/1.5Gbps
- · CHS and LBA mode
- · security feature support
- 48 bit addressing feature
- Full Disk Encryption support (specific model only)
- Supported Zoned Device ATA Command Set 2 (ZAC-2) (di549r14). Zone Domains feature set and Zone Realms feature set is not supported.

| Part 1. | Functional specification |  |
|---------|--------------------------|--|
|         |                          |  |
|         |                          |  |

## 3 Fixed disk subsystem description

#### 3.1 Control Electronics

The drive is electronically controlled by a microprocessor, several logic modules, digital/analog modules, and various drivers and receivers. The control electronics performs the following major functions:

- Controls and interprets all interface signals between the host controller and the drive.
- Controls read write accessing of the disk media, including defect management and error recovery.
- · Controls starting, stopping, and monitoring of the spindle.
- Conducts a power-up sequence and calibrates the servo.
- Analyzes servo signals to provide closed loop control. These include position error signal and estimated velocity.
- Monitors the actuator position and determines the target track for a seek operation.
- Controls the voice coil motor driver to align the actuator in a desired position.
- · Constantly monitors error conditions of the servo and takes corresponding action if an error occurs.
- Monitors various timers such as head settle and servo failure.
- · Performs self-checkout (diagnostics).

#### 3.2 Head disk assembly

The head disk assembly (HDA) is assembled in a clean room environment and contains the disks and actuator assembly. Helium is constantly circulated and filtered when the drive is operational. No venting of the HDA is accomplished, as HDA is hermetically sealed.

The spindle is driven directly by an in-hub, brushless, sensor less DC drive motor. Dynamic braking is used to quickly stop the spindle.

#### 3.3 Actuator

The read/write heads are mounted in the actuator. The actuator is a swing-arm assembly driven by a voice coil motor. A closed-loop positioning servo controls the movement of the actuator. An embedded servo pattern supplies feedback to the positioning servo to keep the read/write heads centered over the desired track.

The actuator assembly is balanced to allow vertical or horizontal mounting without adjustment.

When the drive is powered off, the actuator automatically moves the head to the actuator ramp outside of the disk where it parks.

### 4 Drive characteristics

This section describes the characteristics of the drive.

## 4.1 Default logical drive parameters

The default of the logical drive parameters in Identify Device data is as shown below.

Table 2 Formatted capacity

| Description                 | 25TB model         | 26TB model         |                    |
|-----------------------------|--------------------|--------------------|--------------------|
| Physical Layout             |                    |                    |                    |
| Label capacity              | 25TB               | 26TB               | 26TB               |
| Bytes per Sector            | 4,096              | 4,096              | 4,096              |
| Number of Heads             | 20                 | 20                 | 20                 |
| Number of Disks             | 10                 | 10                 | 10                 |
| Logical Layout <sup>1</sup> |                    |                    |                    |
| Bytes per Sector            | 512                | 512                | 4,096              |
| Number of Sectors           | 48,830,087,168     | 50,782,535,680     | 6,347,816,960      |
| Total Logical Data Bytes    | 25,001,004,630,016 | 26,000,658,268,160 | 26,000,658,268,160 |

#### Notes:

<sup>&</sup>lt;sup>1</sup> Logical layout: Logical layout is an imaginary drive parameter (that is, the number of heads) which is used to access the drive from the system interface. The Logical layout to Physical layout (that is, the actual Head and Sectors) translation is done automatically in the drive. The default setting can be obtained by issuing an IDENTIFY DEVICE command

#### 4.2 Data sheet

Table 3 Data sheet

| Description                            | 25TB Model | 26TB Model |
|----------------------------------------|------------|------------|
| Max Data transfer rate (Mbps)          | 2,450      | 2,450      |
| Max Interface transfer rate (MB/s)     | 600        | 600        |
| OD Sustained transfer rate (MB/s)      | 231        | 249        |
| OD Sustained transfer rate (MiB/s)     | 220        | 238        |
| Max Sustained transfer rate (MB/s) *1  | 243        | 261        |
| Max Sustained transfer rate (MiB/s) *1 | 232        | 249        |
| Memory size (MiB)                      | 512        | 512        |
| Rotational speed (RPM)                 | 7,200      | 7,200      |
| Recording density- max (Kbpi)          | 2052       | 2,133      |
| Track density (Ktpi)                   | 625        | 625        |
| Areal density - max (Gbits/in²)        | 1271       | 1,322      |

<sup>\*1</sup> Based on internal testing; performance may vary depending on host environment, drive capacity, logical block address (LBA), and other factors. The location of the max rate is at approximately 10% into the capacity of the HDD.

#### 4.3 Worldwide Name Assignment

Table 4 World Wide Name Assignment

| Description                              | WWN                           |
|------------------------------------------|-------------------------------|
| Organizationally Unique Identifier (OUI) | 000CCAh (for Western Digital) |
| SHBU Block Assignment                    | 2BEh, 2BFh, 2C0h (Thailand)   |

### 4.4 Drive organization

### 4.4.1 Drive Format

Upon shipment from Western Digital manufacturing the drive satisfies the sector continuity in the physical format by means of the defect flagging strategy described in Section 5 on page 29 to provide the maximum performance to users.

#### 4.4.2 Cylinder allocation

Physical cylinder is calculated from the starting data track of 0. It is not relevant to logical CHS. Depending on the capacity some of the inner zone cylinders are not allocated.

#### Data cylinder

This cylinder contains the user data which can be sent and retrieved via read/write commands and a spare area for reassigned data.

#### Spare cylinder

The spare cylinder is used by Western Digital manufacturing and includes data sent from a defect location.

## 4.4.3 Zone Layout

The LBAs are divided into ranges called zones.

The entire capacity of a zoned block device is organized into a set of contiguous, non-overlapping zones.

Zone size 256MiB

Conventional Zone 1% of Total Capacity

Sequential write required zone 99% of Total Capacity

Table 5 Zone Layout

| Description                              | 25TB model     | 26TB model     |               |
|------------------------------------------|----------------|----------------|---------------|
| Logical Layout                           |                |                |               |
| Bytes per Sector                         | 512            | 512            | 4096          |
| Number of Conventional Zone              | 931            | 969            | 969           |
| Start LBA                                | 0              | 0              | 0             |
| End LBA                                  | 488,281,250    | 507,812,500    | 63,476,563    |
| Number of Sequential write required zone | 92,201         | 95,889         | 95,889        |
| Start LBA                                | 488,281,251    | 507,812,501    | 63,476,564    |
| End LBA                                  | 48,828,125,000 | 50,781,250,000 | 6,347,656,250 |
| Number of Sectors                        | 48,828,125,001 | 50,781,250,001 | 6,347,656,251 |

#### Conventional zone

 $\downarrow$  LBA 0 LBA 63,476,563  $\downarrow$ 

| Zone 0 | Zone 1 | Zone 2 | <br>Zone 968 |
|--------|--------|--------|--------------|
|        |        |        |              |

#### Sequential write required/ zone

 $\downarrow$  LBA 63,476,563 LBA 6,347,656,250  $\downarrow$ 

| Zone 969 Zone 970 Zone 971 | Zone 96857 |
|----------------------------|------------|
|----------------------------|------------|

Figure 1 Logical Layout example: 26TB model, Number of Block per Sector 4096

#### 4.5 Performance characteristics

Drive performance is characterized by the following parameters:

- Command overhead
- · Mechanical positioning
- Latency
- Data transfer speed
- Buffering operation (Look ahead/Write cache)

All the above parameters contribute to drive performance. There are other parameters that contribute to the performance of the actual system. This specification defines the characteristics of the drive, not the characteristics of the system throughput which depends on the system and the application.

The terms "Typical" and "Max" are used throughout this specification with the following meanings: Typical. The average of the drive population tested at nominal environmental and voltage conditions. Max. The maximum value measured on any one drive over the full range of the environmental and voltage conditions. (See Section 6.2, "Environment" and Section 6.3, "DC Power Requirements")

#### 4.5.1 Mechanical positioning

#### 4.5.1.1 Average latency

Table 6 Latency Time

| Rotational speed | Time for a revolution (ms) | Average latency (ms) |  |
|------------------|----------------------------|----------------------|--|
| 7200 RPM         | 8.3                        | 4.16                 |  |

## 4.5.2 Drive ready time

Table 7 Drive ready time

| Power on to ready | POR Condition                                                                          | Typical (sec) | Maximum (sec) |  |
|-------------------|----------------------------------------------------------------------------------------|---------------|---------------|--|
|                   | Controlled POR without Deferred FW Activation                                          | 25            | 30            |  |
| 10 Disk model     | Controlled POR with Deferred FW Activation                                             | N/A           | 60            |  |
|                   | Uncontrolled POR (EPO) with destage to media cache and possible Deferred FW Activation | N/A           | 75            |  |

**Ready** The condition in which the drive can perform a media access command (such as read, write)

immediately

**Power on** This includes the time required for the internal self-diagnostics.

**Notes:** The typical and maximum drive ready times in the table are for proper power shutdown using the required power-off sequence. The actual time may vary depending on the drive pre-condition before the EPO event.

#### 4.5.3 Operating modes

## 4.5.3.1 Operating mode descriptions

Operating mode Description

**Spin up** Period of time from 0 rpm to full rpm

**Start up** Period of time from power on to drive ready.

SeekSeek operation modeWriteWrite operation modeReadRead operation mode

Active Drive is able to perform a media access command (such as read, write) immediately

Idle\_0 Drive Ready, but not performing IO, drive may power down selected electronics to reduce

power without increasing response time

Idle\_A Drive Ready, but not performing IO, drive may power down selected electronics to reduce

power without increasing response time

Idle\_B Spindle rotation at 7200 RPM with heads unloaded Idle\_C/Standby\_Y Spindle rotation at Low RPM with heads unloaded

Standby\_Z Actuator is unloaded and spindle motor is stopped. Commands can be received immediately Sleep (SATA) Actuator is unloaded and spindle motor is stopped. Only soft reset or hard reset can change

the mode to standby z

Note: Upon power down or spindle stop a head locking mechanism will secure the heads in the OD parking position.

#### 4.5.3.2 Mode transition times

Mode transition times are shown below

Table 8 Mode transition times

| From      | То     | RPM          | Typical (sec) |
|-----------|--------|--------------|---------------|
| Idle_B    | Active | 7200         | 1.5           |
| Idle_C    | Active | 6300 -> 7200 | 4             |
| Standby_Y | Active | 6300 -> 7200 | 4             |
| Standby_Z | Active | 0 > 7200     | 15            |

Note: Maximum transition time of 30 Seconds based on drive timeout value

## 5 Defect flagging strategy

Media defects are remapped to the next available sector during the Format Process in manufacturing. The mapping from LBA to the physical locations is calculated by an internally maintained table.

## 5.1 Shipped format

- · Data areas are optimally used.
- No extra sector is wasted as a spare throughout user data areas.
- · All pushes generated by defects are absorbed by the spare tracks of the inner zone.

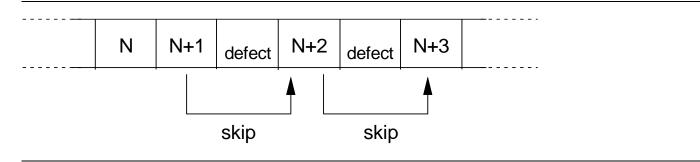

Figure 2 PList physical format

Defects are skipped without any constraint, such as track or cylinder boundary. The calculation from LBA to physical is done automatically by internal table.

## 6 Specification

#### 6.1 Electrical interface

#### 6.1.1 Connector location

Refer to the following illustration to see the location of the connectors.

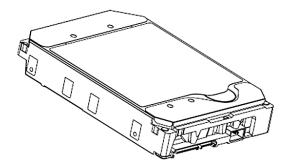

Figure 3 Connector location

#### 6.1.1.1 Signal connector

A Serial ATA device may be either directly connected to a host or connected to a host through a cable.

For direct connection, the device plug connector is inserted directly into a backplane connector. The device plug connector and the backplane connector incorporate features that enable the direct connection to be hot pluggable and blind mate able.

For connection via cable, the device signal plug connector mates with the signal cable receptacle connector on one end of the cable. The signal cable receptacle connector on the other end of the cable is inserted into a host signal plug connector. The signal cable wire consists of two twinax sections in a common outer sheath.

Besides the signal cable, there is also a separate power cable for the cabled connection. A Serial ATA power cable includes a power cable receptacle connector on one end and may be directly connected to the host power supply on the other end or may include a power cable receptacle on the other end. The power cable receptacle connector on one end of the power cable mates with the device power plug connector. The other end of the power cable is attached to the host as necessary.

#### 6.1.2 Signal definition

SATA has receivers and drivers to be connected to Tx+/- and Rx +/- Serial data signal. Defines the signal names of I/O connector pin and signal name.

Table 9 Interface connector pins and I/O signals

|        | No. |                                   | Plug Connector pin definition                                                 | Signal                 | I/O    |
|--------|-----|-----------------------------------|-------------------------------------------------------------------------------|------------------------|--------|
|        | S1  | GND                               | 2nd mate                                                                      | Gnd                    |        |
|        | S2  | A+ Differential signal A from Phy |                                                                               | RX+                    | Input  |
|        | S3  | A-                                |                                                                               | RX-                    | Input  |
| Signal | S4  | Gnd                               | 2nd mate                                                                      | Gnd                    |        |
|        | S5  | B-                                | Differential signal B from Phy                                                | TX-                    | Output |
|        | S6  | B+                                |                                                                               | TX+                    | Output |
|        | S7  | Gnd                               | 2nd mate                                                                      | Gnd                    |        |
|        |     |                                   | Key and spacing separate signal and power segments                            |                        |        |
|        | P1  | Reserved*                         | NOT USED (P1 and P2 tied internally)                                          | Reserve                |        |
|        | P2  | Reserved*                         | Not USED (P1 and P2 tied internally)                                          | Reserve                |        |
|        | P3  | Reserved* or PWDIS* (option)      | Not USED (P1, P2 and P3 tied internally) or Enter/Exit Power Disable (option) | Reserve<br>or<br>PWDIS |        |
|        | P4  | Gnd                               | 1st mate                                                                      | Gnd                    |        |
|        | P5  | Gnd                               | 2nd mate                                                                      | Gnd                    |        |
|        | P6  | Gnd                               | 2nd mate                                                                      | Gnd                    |        |
| _      | P7  | V5                                | 5V power,pre-charge,2nd Mate                                                  | 5V                     |        |
| Power  | P8  | V5                                | 5V power                                                                      | 5V                     |        |
|        | P9  | V5                                | 5V power                                                                      | 5V                     |        |
|        | P10 | Gnd                               | 2nd mate                                                                      | Gnd                    |        |
|        | P11 | Reserved                          | Support staggered spin-up and LED activity VDih max=2.1V                      | Reserve                |        |
|        | P12 | Gnd                               | 1st mate                                                                      | Gnd                    |        |
|        | P13 | V12                               | 12V power,pre-chage,2nd mate                                                  | V12                    |        |
|        | P14 | V12                               | 12V power                                                                     | V12                    |        |
|        | P15 | V12                               | 12V power                                                                     | V12                    |        |

<sup>\*</sup> SATA Specification Revision 3.1 and prior revisions assigned 3.3V to pins P1, P2 and P3. In addition, device plug pins P1, P2, and P3 were required to be bused together. In the standard configuration of this product,

P3 is connected with P1 and P2 and this product behaves as SATA 3.1 or prior version product in a system designed to SATA 3.2 system that does not support the 3.3 feature. For product with the optional SATA 3.3 Power Disable Feature supported, P3 is now assigned as the POWER DISABLE CONTROL PIN. If P3 is driven HIGH (2.1V-3.6V max), power to the drive circuitry will be disabled. Drives with this optional feature WILL NOT POWER UP in systems designed to SATA Spec Revision 3.1 or earlier because P3 driven HIGH will prevent the drive from powering up.

#### 6.1.2.1 TX+/TX-

These signals are the outbound high-speed differential signals that are connected to the serial ATA cable.

#### 6.1.2.2 RX+ / RX-

These signals are the inbound high-speed differential signals that are connected to the serial ATA cable.

#### **6.1.2.3 5V PRECHARGE**

+5 Vdc that is available on the extended pins. It is used for PRECHARGE when connected to backplane incorporated feature.

#### 6.1.2.4 12V PRECHARGE

+12 Vdc that is available on the extended pins. It is used for PRECHARGE when connected to backplane incorporated feature.

## 6.1.3 Out of band signaling

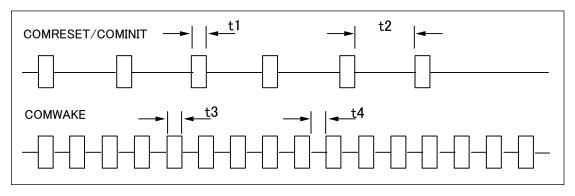

Figure 4 The timing of COMRESET, COMINIT and COMWAKE

Table 10 Parameter descriptions

|    | PARAMETER DESCRIPTION | Nominal (ns) |
|----|-----------------------|--------------|
| t1 | ALIGN primitives      | 106.7        |
| t2 | Spacing               | 320          |
| t3 | ALIGN primitives      | 106.7        |
| t4 | Spacing               | 106.7        |

#### 6.2 Environment

## 6.2.1 Temperature and humidity

Table 11 Temperature and humidity

| System Responsibility                                                                        |                                                          |  |  |  |
|----------------------------------------------------------------------------------------------|----------------------------------------------------------|--|--|--|
| The system is responsible for maintaining a drive sensor temperature below 60C. Drive sensor |                                                          |  |  |  |
| temperature is as reported using SMART SCT.                                                  |                                                          |  |  |  |
| Operating ambient conditions                                                                 |                                                          |  |  |  |
| Temperature                                                                                  | 5 to 60°C                                                |  |  |  |
| Relative humidity                                                                            | 8 to 90% non-condensing                                  |  |  |  |
| Maximum wet bulb temperature                                                                 | 29.4°C non-condensing                                    |  |  |  |
| Maximum temperature gradient                                                                 | 20°C/Hour                                                |  |  |  |
| Altitude                                                                                     | -300 to 3,048 m                                          |  |  |  |
| Non-Operating conditions                                                                     | Non-Operating conditions                                 |  |  |  |
| Temperature                                                                                  | -40 to 70°C (Storage 0 to 70°C)                          |  |  |  |
| Relative humidity                                                                            | 5 to 95% non-condensing                                  |  |  |  |
| Maximum wet bulb temperature                                                                 | 35°C non-condensing                                      |  |  |  |
| Maximum temperature gradient                                                                 | 30°C/Hour                                                |  |  |  |
| Altitude                                                                                     | -300 to 12,000 m (Inside dashed-dotted line of Figure 5) |  |  |  |

#### Notes:

1. Noncondensing conditions should be maintained at any time.

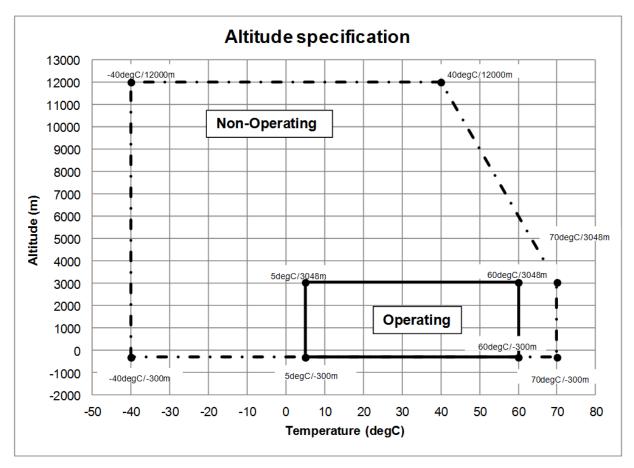

Figure 5 Limits of temperature and altitude

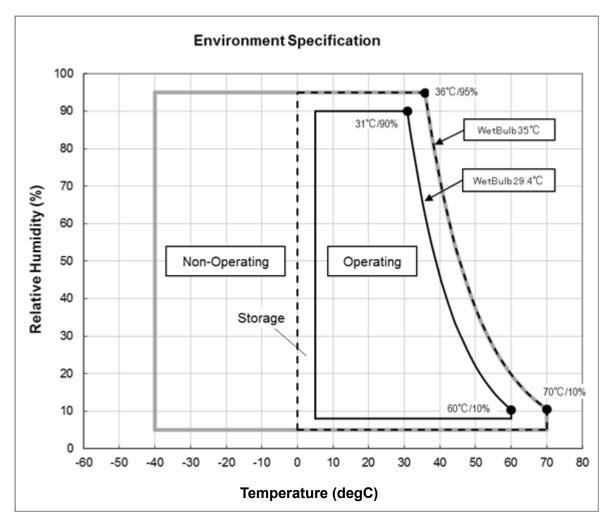

Figure 6 Limits of temperature and humidity

## 6.2.2 Storage Requirements

### 6.2.2.1 Packaging

The drive or option kit must be heat-sealed in a moisture barrier bag with bag supplied by Western Digital.

#### 6.2.2.2 Storage Time

The drive may not remain inoperative for a period of more than one year whether or not the original shipping package is opened.

#### 6.2.3 Corrosion test

The drive shows no sign of corrosion inside and outside of the hard disk assembly and is functional after being subjected to seven days at 50°C with 90% relative humidity.

### 6.2.4 Atmospheric condition

Environments that contain elevated levels of corrosives (e.g., hydrogen sulfide, sulfur oxides, or hydrochloric acid) should be avoided. Care must be taken to avoid using any compound/material in a way that creates an elevated level of corrosive materials in the atmosphere surrounding the disk drive. Care must also be taken to avoid use of any organometallic (e.g., organosilicon, or organotin) compound/material in a way that creates elevated vapor levels of these compounds/materials in the atmosphere surrounding the disk drive.

## 6.3 DC power requirements

Damage to the drive electronics may result if the power supply cable is connected or disconnected to the legacy Power connector while power is being applied to the drive (no hot plug/unplug is allowed). If SATA power supply cable is connected or disconnected to the SATA power connector, hot plug/unplug is allowed.

Table values for current and power are considered 'typical' values. Typical is defined as observed average or observed maximum in a sample of 6 drives per model under voltage conditions of 5.0V and 12.0V at the drive reported temperatures as noted.

### 6.3.1 Input voltage

Table 12 Input voltage

| Input voltage    | During run and Absolute max spin up spike voltage |               | Supply rise time |  |
|------------------|---------------------------------------------------|---------------|------------------|--|
| +5 Volts Supply  | 5V ± 5%                                           | -0.3 to 5.5V  | 0 to 200ms       |  |
| +12 Volts Supply | 12V ± 5%                                          | -0.3 to 15.0V | 0 to 400ms       |  |

Caution: To avoid damage to the drive electronics, power supply voltage spikes must not exceed specifications.

## 6.3.2 Power supply current

Table 13 SATA power consumption

(SATA)

Serial ATA @ 6Gb/sec

25TB Model

| Max Peak Operational [1] Start up Peak DC [2] Start up Peak AC [3] Idle_0 Ave. Idle Ripple                                                                       | IO/Sec        | +5V Current<br>(Amp)<br>0.98<br>0.70<br>0.81<br>0.35<br>0.10 | +12V Current<br>(Amp)<br>2.00<br>1.31<br>2.00<br>0.33<br>0.28 | Power<br>(Watts) |
|----------------------------------------------------------------------------------------------------|---------------|--------------------------------------------------------------|---------------------------------------------------------------|------------------|
| Random Read 4KB Qd=1 Peak [1]                                                                                                    |               | 0.88                                                         | 1.87                                                          | 1                |
| Random Read 4KB Qd=1 Ave.                                                                                                    | 83            | 0.47                                                         | 0.50                                                          | 8.3              |
|                                                                                                    |               |                                                              |                                                               |                  |
| Random Read 4KB Qd=4 Peak [1]                                                                                                    |               | 0.91                                                         | 1.90                                                          |                  |
| Random Read 4KB Qd=4 Ave.                                                                                                    | 117           | 0.47                                                         | 0.59                                                          | 9.4              |
| Max Power Workload<br>Random Read 4KB Qd=8 Peak [1]                                                                                                    |               | 0.89                                                         | 1.91                                                          | 1                |
| Random Read 4kB Qd=8 Ave.                                                                                                    | 142           | 0.48                                                         | 0.61                                                          | 9.7              |
| Random SMR Zone Workload Random SMR Zone Write 128z 64KB Qd=1 WCE=1 Peak [1] Random SMR Zone Write 128z 64KB Qd=1 WCE=1 Ave.  Sequential Read 64KB Qd=1 Peak [1] | 1190<br>MiB/s | 0.98<br>0.66                                                 | 1.72<br>0.35                                                  | 7.5              |
| Sequential Read 64KB Qd=1 Ave. [4]                                                                                                    | 220           | 0.79                                                         | 0.31                                                          | 7.7              |
| Seguential Write 64KB Qd=1 WCE=1 Peak [1]                                                                                                    | MiB/s         | 0.98                                                         | 0.01                                                          |                  |
| Sequential Write 64KB Qd=1 WCE=1 Ave. [4]                                                                                                    | 220           | 0.77                                                         | 0.31                                                          | 7.6              |
|                                                                                                    |               | ·                                                            |                                                               |                  |
| Power Save Mode                                                                                                    | +5V Current   | +12V Current                                                 | Power                                                         | Power Saved      |
|                                                                                                    | (Amp)         | (Amp)                                                        | (Watts)                                                       | (Watts) [5]      |
| Idle_A                                                                                                    | 0.35          | 0.33                                                         | 5.7                                                           | 0.0              |
| ldle_B                                                                                                    | 0.25          | 0.21                                                         | 3.8                                                           | 1.9              |
| ldle_C                                                                                                    | 0.25          | 0.17                                                         | 3.3                                                           | 2.4              |
| Standby_Y                                                                                                    | 0.25          | 0.17                                                         | 3.3                                                           | 2.4              |
| Standby_Z                                                                                                    | 0.24          | 0.01                                                         | 1.3                                                           | 4.4              |
| Sleep                                                                                                    | 0.24          | 0.01                                                         | 1.3                                                           | 4.4              |
| PHY power condition Partial                                                                                                    |               | Saved (Watts)                                                |                                                               |                  |

#### Notes

Slumber

Sample size Temperature Sampling rate PHY 6 HDDs per model

0.18

HDD reported temperature = 40degC (25degC for Start up) 62.5K measurements/sec (200K samples/sec for Start up)

Single port, 6Gb/s

- [1] Peak current is established via the average current in a 16 usec moving window. The peak values of the HDDs in the population are then averaged and reported.
- [2] Start up DC (average) current is measured within a 200ms sliding window. The peak DC values of the HDDs in the population are then averaged and reported.
- [3] Start up AC current is sampled at 200kHz. The peak sample values of the HDDs in the population are then averaged and reported.
- [4] Average measured at sustained sequential streaming rate.
- [5] Power saved compared to Idle\_0

|                                                     | IO/Sec       | +5V Current   | +12V Current | Power       |
|-----------------------------------------------------|--------------|---------------|--------------|-------------|
|                                                     | 10/000       | (Amp)         | (Amp)        | (Watts)     |
| Max Peak Operational [1]                            |              | 0.97          | 2.00         |             |
| Start up Peak DC [2]                                |              | 0.70          | 1.33         |             |
| Start up Peak AC [3]                                |              | 0.80          | 2.00         |             |
| Idle_0 Ave.                                         |              | 0.37          | 0.33         | 5.7         |
| Idle Ripple                                         |              | 0.09          | 0.17         |             |
|                                                     |              |               |              |             |
| Random Read 4KB Qd=1 Peak [1]                       |              | 0.88          | 1.88         |             |
| Random Read 4KB Qd=1 Ave.                           | 83           | 0.46          | 0.50         | 8.3         |
|                                                     |              |               |              | _           |
| Random Read 4KB Qd=4 Peak [1]                       |              | 0.92          | 1.90         |             |
| Random Read 4KB Qd=4 Ave.                           | 118          | 0.47          | 0.59         | 9.3         |
|                                                     |              |               |              |             |
| Max Power Workload                                  |              |               |              | _           |
| Random Read 4KB Qd=8 Peak [1]                       |              | 0.92          | 1.93         |             |
| Random Read 4kB Qd=8 Ave.                           | 142          | 0.47          | 0.61         | 9.7         |
|                                                     |              |               |              | _           |
| Random SMR Zone Workload                            |              |               |              | _           |
| Random SMR Zone Write 128z 64KB Qd=1 WCE=1 Peak [1] |              | 0.97          | 1.73         |             |
| Random SMR Zone Write 128z 64KB Qd=1 WCE=1 Ave.     | 1190         | 0.65          | 0.35         | 7.4         |
|                                                     |              |               | _            |             |
| Sequential Read 64KB Qd=1 Peak [1]                  | MiB/s        | 0.96          |              |             |
| Sequential Read 64KB Qd=1 Ave. [4]                  | 238          | 0.80          | 0.31         | 7.7         |
| Sequential Write 64KB Qd=1 WCE=1 Peak [1]           | MiB/s        | 0.97          |              | _           |
| Sequential Write 64KB Qd=1 WCE=1 Ave. [4]           | 238          | 0.77          | 0.31         | 7.5         |
|                                                     |              |               |              |             |
| Power Save Mode                                     | +5V Current  | +12V Current  | Power        | Power Saved |
|                                                     | (Amp)        | (Amp)         | (Watts)      | (Watts) [5] |
| Idle_A                                              | 0.37         | 0.33          | 5.7          | 0.0         |
| Idle_B                                              | 0.25         | 0.21          | 3.7          | 2.0         |
| Idle_C                                              | 0.25         | 0.17          | 3.3          | 2.5         |
| Standby_Y                                           | 0.25         | 0.17          | 3.3          | 2.5         |
| Standby_Z                                           | 0.23         | 0.01          | 1.3          | 4.4         |
| Sleep                                               | 0.23         | 0.01          | 1.3          | 4.4         |
| ·                                                   |              | •             | •            |             |
| PHY power condition                                 | Port A Power | Saved (Watts) |              |             |
| Partial                                             | 0.           | 05            |              |             |
| Slumber                                             | 0.           | 18            |              |             |
|                                                     | -            | -             | -            |             |

Notes

Sample size Temperature Sampling rate

PHY

6 HDDs per model

HDD reported temperature = 40degC (25degC for Start up) 62.5K measurements/sec (200K samples/sec for Start up) Single port, 6Gb/s

- [1] Peak current is established via the average current in a 16 usec moving window. The peak values of the HDDs in the population are then averaged and reported.
- [2] Start up DC (average) current is measured within a 200ms sliding window. The peak DC values of the HDDs in the population are then averaged and reported.
- [3] Start up AC current is sampled at 200kHz. The peak sample values of the HDDs in the population are then averaged and reported.
- [4] Average measured at sustained sequential streaming rate.
- [5] Power saved compared to Idle\_0

#### 6.3.3 Power line noise limits

Table 14 Allowable power supply noise limits at drive power connector

|         | Noise Voltage (mV pp) | Frequency Range |
|---------|-----------------------|-----------------|
| +5V DC  | 250                   | 100Hz-20MHz     |
| +12V DC | 800                   | 100Hz-8KHz      |
|         | 450                   | 8KHz-100KHz     |
|         | 250                   | 100KHz-20MHz    |

During drive operation, both 5 and 12-volt ripple are generated by the drive due to dynamic loading of the power supply. This voltage ripple will add to existing power supply voltage ripple. The sum is the power line noise.

To prevent significant performance loss, the power line noise level when measured at the drive power connector should be kept below the limits in the above table.

# 6.3.4 Power Consumption Efficiency

Table 15 Power consumption efficiency

| Power Consumption<br>Efficiency at Idle | 25TB Model | 26TB Model |
|-----------------------------------------|------------|------------|
| W/TB                                    | 0.228      | 0.219      |
| W/GB                                    | 0.000228   | 0.000219   |

### 6.4 Workload

### 6.4.1 Workload

The maximum rated workload is <550TB/YR. The workload can be comprised of reads and/or writes.

The maximum rated workload is specified for operating at typical temperatures.

Occasional\* excursions in operating conditions between the "typical AFR specification conditions" and the "maximum drive operating conditions" may occur without significant impact to reliability.

<sup>\*</sup>Occasional excursions shall not exceed 2% of total run time.

### 6.5 Reliability

#### 6.5.1 Annualized failure rate

This product has a 0.35% AFR specification rating based on typical workload and temperatures. The AFR specification is based on a sample population and is estimated by statistical measurements and acceleration algorithms under typical operating conditions at 40C device reported temperature. Derating of AFR will occur above these parameters, up to 550TB/YR workload and 60C (device reported temp). AFR ratings do not predict an individual drive's reliability and do not constitute a warranty.

### 6.5.2 Data integrity

OptiNAND™'s Enhance Data Safety feature allows up to 128MiB of user data protection in event of Emergency Power Off event. Data is power-loss safe in both Write Cache Enabled and Write Cache Disabled modes.

No customer data is lost during power loss. If write cache option is active, user data will be written to iNAND upon successful completion of a FLUSH CACHE (E7h) or FLUSH CACHE EXT (EAh) command. This feature can be disabled to cause FLUSH CACHE commands to flush data to media instead of iNAND if desired.

#### 6.5.3 Cable noise interference

To avoid any degradation of performance throughput or error rate when the interface cable is routed on top or comes in contact with the HDA assembly, the drive must be grounded electrically to the system frame by four screws. The common mode noise or voltage level difference between the system frame and power cable ground or AT interface cable ground should be in the allowable level specified in the power requirement section.

#### 6.5.4 Load/Unload

The product supports a minimum of 600,000 normal load/unloads in a 40° C environment. Load/unload is invoked by transition of the HDD's power mode. (Chapter 4.5.3 Operating modes) Idle (Idle\_A) <-> unload idle (Idle\_B) Idle (Idle\_A) <-> Low rpm idle (Idle\_C)

### 6.5.5 Start/stop cycles

The drive withstands a minimum of 50,000 start/stop cycles in a 40° C environment and a minimum of 10,000 start/stop cycles in extreme temperature or humidity within the operating range.

### 6.5.6 Preventive maintenance

None

### 6.5.7 Data reliability

Probability of not recovering data is 1 in 10<sup>15</sup> bits read. LDPC on the fly/ offline data correction

- 4608-bit LDPC
- This implementation recovers maximum 2500 bits single burst error by on-the-fly correction and maximum 3500 bits single burst error by offline correction

# 6.5.8 Required Power-Off Sequence

The required sequence for removing power from the drive is as follows:

Step 1: Issue a STOP UNIT Command

Standby

Standby immediate

Sleep

Note: Do not use the Flush Cache command for the power off sequence because this command does not invoke Unload

Step 2: Wait until the Command Complete status is returned. However, the time out value needs to be 60 seconds considering error recovery time.

Step 3: Terminate power to HDD.

# 6.6 Mechanical specifications

# 6.6.1 Physical dimensions

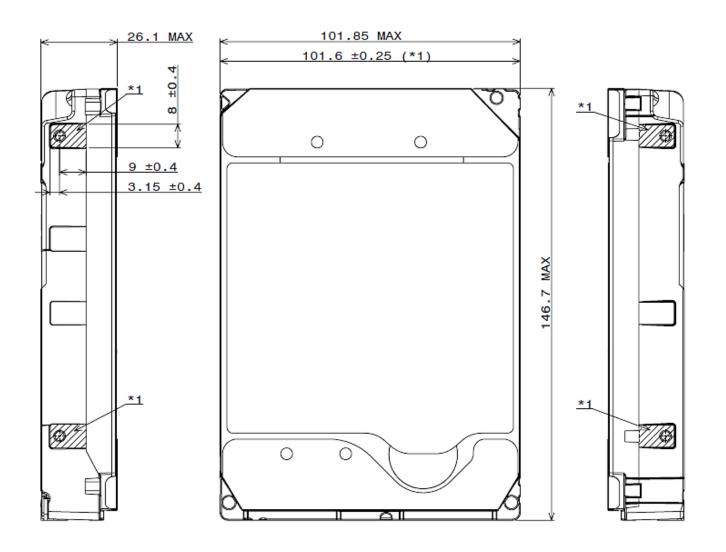

\*1 101.6±0.25 IS APPLIED FOR HATCHED AREA ONLY.

Figure 7 Top and side views and mechanical dimensions

All dimensions are in millimeters.

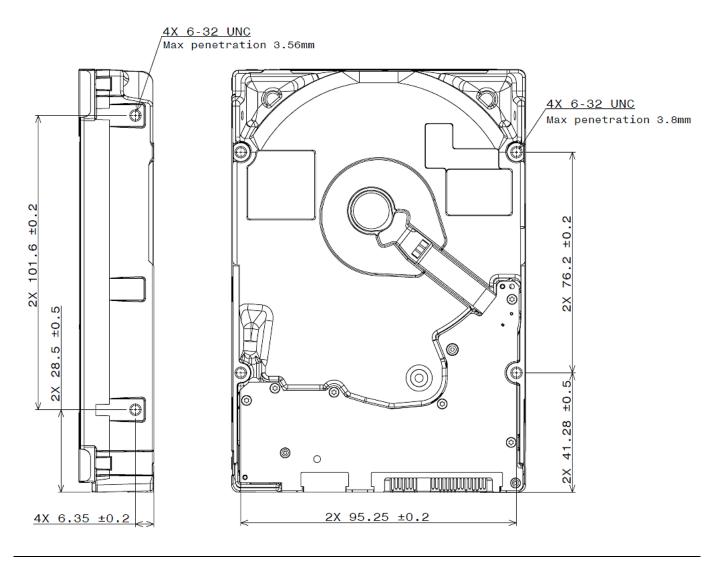

Figure 8 Bottom and side views with mounting hole locations

All dimensions in the above figure are in millimeters.

The following table shows the physical dimensions of the drive.

Table 16 Physical Dimensions

| Height (mm) | Width (mm)   | Length (mm) | Weight (grams) |  |
|-------------|--------------|-------------|----------------|--|
| 26.1 MAX    | 101.6 ± 0.25 | 147 MAX     | 670 MAX        |  |

#### 6.6.2 Connector locations

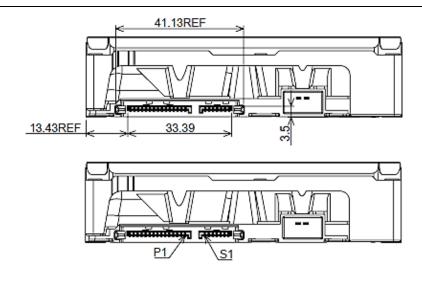

Figure 9 Connector locations

### 6.6.3 Drive mounting

The drive will operate in all axes (6 directions). Performance and error rate will stay within specification limits if the drive is operated in other orientations than that in which it was formatted.

For reliable operation, the drive must be mounted in the system securely enough to prevent excessive motion or vibration of the drive during seek operation or spindle rotation, using appropriate screws or equivalent mounting hardware.

The recommended mounting screw torque is 0.6 - 1.0 Nm (6-10 Kgf.cm).

The recommended mounting screw depth is 3.8 mm maximum for bottom and 3.56 mm maximum for horizontal mounting.

Drive level vibration test and shock test are to be conducted with the drive mounted to the table using the bottom four screws.

### 6.6.4 Heads unload and actuator lock

Heads are moved out from disks (unload) to protect the disk data during shipping, moving, or storage. Upon power down, the heads are automatically unloaded from disk area and the locking mechanism of the head actuator will secure the heads in unload position.

#### 6.7 Vibration and shock

All vibration and shock measurements recorded in this section are made with a drive that has no mounting attachments for the systems. The input power for the measurements is applied to the normal drive mounting points.

### 6.7.1 Operating vibration

#### 6.7.1.1 Random vibration (Linear)

The test is 30 minutes of random vibration using the power spectral density (PSD) levels shown below in each of three mutually perpendicular axes. The disk drive will operate without a hard error when subjected to the below random vibration levels.

Table 17 Random vibration PSD profile break points (operating)

| Frequency                                | 5 Hz           | 17 Hz          | 45 Hz          | 48 Hz          | 62 Hz          | 65 Hz          | 150 Hz         | 200 Hz        | 500 Hz         | RMS<br>(m/sec <sup>2</sup> ) |
|------------------------------------------|----------------|----------------|----------------|----------------|----------------|----------------|----------------|---------------|----------------|------------------------------|
| [(m/sec <sup>2</sup> ) <sup>2</sup> /Hz] | 2.1 x<br>10E–3 | 1.2 x<br>10E–1 | 1.2 x<br>10E–1 | 8.4 x<br>10E–1 | 8.4 x<br>10E–1 | 1.0 x<br>10E–1 | 1.0 x<br>10E–1 | 5.2x<br>10E–2 | 5.2 x<br>10E-2 | 6.86                         |

The overall RMS (root mean square) level is 6.86 m/sec<sup>2</sup> (0.7 G).

# 6.7.1.2 Swept sine vibration (Linear)

The drive will meet the criteria shown below while operating in the specified conditions:

- No hard error occurs with 4.9 m/sec<sup>2</sup> (0.5 G) 0 to peak, 5 to 300 to 5 Hz sine wave, 0.5 oct/min sweep rate with 3-minute dwells at two major resonances
- No hard error occurs with 9.8 m/sec<sup>2</sup> (1 G) 0 to peak, 5 to 300 to 5 Hz sine wave, 0.5 oct/min sweep rate with 3-minute dwells at two major resonances

# 6.7.1.3 Random vibration (Rotational)

The drive will meet the criteria shown below while operating in the specified conditions:

- Less than 10% Performance degradation
- The overall RMS (Root Mean Square) level of vibration is 12.5Rad/sec<sup>2</sup>. PSD profile is shown below.

Table 18 Random vibration (Rotational) PSD profile break points

| Frequency                                | 20 Hz     | 100 Hz    | 200 Hz    | 800 Hz    | 1000 Hz   | 1500 Hz   | 1700 Hz   | 2000 Hz   | RMS<br>(Rad/s²) |
|------------------------------------------|-----------|-----------|-----------|-----------|-----------|-----------|-----------|-----------|-----------------|
| [(Rad/s <sup>2</sup> ) <sup>2</sup> /Hz] | 1.90E -02 | 1.90E -02 | 1.87E -01 | 1.87E -01 | 5.33E -02 | 7.70E -03 | 4.00E -03 | 4.00E -03 | 12.5            |

### 6.7.2 Nonoperating vibration

The drive does not sustain permanent damage or loss of previously recorded data after being subjected to the environment described below

### 6.7.2.1 Random vibration

The test consists of a random vibration applied for each of three mutually perpendicular axes with the time duration of 10 minutes per axis. The PSD levels for the test simulate the shipping and relocation environment shown below. The overall RMS (Root Mean Square) level of vibration is 10.2 m/sec<sup>2</sup> (1.04 G).

Table 19 Random vibration PSD profile break points (nonoperating)

| Frequency                                | 2 Hz  | 4 Hz | 8 Hz | 40 Hz | 55 Hz | 70 Hz | 200 Hz |
|------------------------------------------|-------|------|------|-------|-------|-------|--------|
| [(m/sec <sup>2</sup> ) <sup>2</sup> /Hz] | 0.096 | 2.89 | 2.89 | 0.289 | 0.962 | 0.962 | 0.096  |

### 6.7.2.2 Swept sine vibration

- 19.6 m/sec<sup>2</sup> (2 G) (Zero to peak), 5 to 500 to 5 Hz sine wave
- 0.5 oct/min sweep rate
- 3 minutes dwell at two major resonances

### 6.7.3 Operating shock

The drive meets the following criteria while operating in the conditions described below. The shock test consists of 10 shock inputs in each axis and direction for total of 60. There must be a delay between shock pulses long enough to allow the drive to complete all necessary error recovery procedures.

- No hard error occurs with a 98.1 m/sec2 (10 G) half-sine shock pulse of 11 ms duration
- No hard error occurs with a 294 m/sec<sup>2</sup> (30 G) half-sine shock pulse of 4 ms duration.
- No hard error occurs with a 392 m/sec<sup>2</sup> (40 G, write), 392 m/sec<sup>2</sup> (40 G, read) half-sine shock pulse of 2 ms duration

### 6.7.4 Nonoperating shock

The drive will operate without non-recoverable errors after being subjected to shock pulses with the following characteristics.

### 6.7.4.1 Trapezoidal shock wave

- · Approximate square (trapezoidal) pulse shape
- · Approximate rise and fall time of pulse is1 ms
- Average acceleration level is 490 m/sec<sup>2</sup> (50 G). (Average response curve value during the time following the 1 ms rise time and before the 1 ms fall with a time "duration of 11 ms")
- Minimum velocity change is 4.23 m/sec

#### 6.7.4.2 Sinusoidal shock wave

The shape is approximately half-sine pulse. The figure below shows the maximum acceleration level and duration.

Table 20 Sinusoidal shock wave

| Acceleration level (m/sec²) | Duration (ms) |
|-----------------------------|---------------|
| 1960(200G)                  | 2             |
| 1470(150G)                  | 11            |

### 6.7.5 Nonoperating Rotational shock

All shock inputs shall be applied around the actuator pivot axis.

Table 21 Rotational Shock

| Duration | Rad/sec <sup>2</sup> |  |  |
|----------|----------------------|--|--|
| 1 ms     | 30,000               |  |  |
| 2 ms     | 20,000               |  |  |

#### 6.8 Acoustics

The upper limit criteria of the octave sound power levels are given in Bels relative to one picowatt and are shown in the following table. The sound power emission levels are measured in accordance with ISO 7779.

Table 22 Sound power levels

| Mode      | 7200rpm (Typical / Max) |
|-----------|-------------------------|
| Idle      | 2.0 / 2.5               |
| Operating | 3.2 / 3.4               |

Mode definition:

**Idle mode.** The drive is powered on, disks spinning, track following, unit ready to receive and respond

to interface commands.

Operating mode. Continuous random cylinder selection and seek operation of the actuator with a dwell time

at each cylinder. The seek rate for the drive is to be calculated as shown below:

Dwell time = 0.5 x 60/RPM

Seek rate = 0.4 / (Average seek time + Dwell time)

#### 6.9 Identification labels

The following labels are affixed to every drive shipped from the drive manufacturing location in accordance with the appropriate hard disk drive assembly drawing

- · A label containing the Western Digital logo and the part number
- A label containing the drive model number, the manufacturing date code, the formatted capacity, the place of manufacture, certification logos from various safety agencies (e.g., UL/CSA/CE/RCM, etc.)
- · A bar code label containing the drive serial number
- A label containing the jumper pin description
- · A user designed label per agreement

The above labels may be integrated with other labels.

### 6.10 Safety

### 6.10.1 UL and CSA standard conformity

The product is qualified per UL 62368-1, 2<sup>nd</sup> Edition and CAN/CSA No.62368-1-14 2<sup>nd</sup> Edition for Audio/video, information and communication technology equipment Part 1: Safety requirements.

The UL recognition or the CSA certification is maintained for the product life

The UL and C-UL certification mark is on the drive.

### 6.10.2 EU Safety standard conformity

The product is approved by TUV complying EN 62368-1: 2014 standard.

# 6.10.3 Flammability

The printed circuit boards used in this product are made of material with the UL recognized flammability rating of V-1 or better. The flammability rating is marked or etched on the board. All other parts not considered electrical components are made of material with the UL recognized flammability rating of V-2 minimum.

### 6.10.4 Safe handling

The product is conditioned for safe handling regarding sharp edges and corners.

# 6.10.5 Substance restriction requirements

The product complies with the Directive 2011/65/EU and Directive (EU) 2015/863 on the restriction of the use of certain hazardous substances in electrical and electronic equipment (RoHS),

the Substances of Very High Concern (SVHC) updated candidates of European Union Regulation 1907/2006 on the Registration Evaluation Authorization and Restriction of Chemicals (REACH),

China RoHS Directive, Taiwan BSMI and with Halogen free requirements based on the electronics industry standard, IEC 61249-2-21 (http://www.iec.ch/).

### 6.10.6 Secondary circuit protection

The product contains both 5V and 12V over-current protection circuitry.

### 6.11 Electromagnetic compatibility

When installed in a suitable enclosure and exercised with a random accessing routine at maximum data rate, the drive meets the following worldwide EMC requirements:

- United States Federal Communications Commission (FCC) Code of Federal Regulations, Part 15 (Class B)
- EN 55032: Electromagnetic compatibility of multimedia equipment Emission Requirements
- EN 55035: Electromagnetic compatibility of multimedia equipment Immunity requirements

#### 6.11.1 CE Mark

The product is declared to be in conformity with requirements of the following EC directives.

EMC Directive 2014/30/EU on electromagnetic compatibility.

RoHS Directive 2011/65/EU and (EU) 2015/863 on the restriction of the use of certain hazardous substances in electrical and electronic equipment

#### 6.11.2 RCM Mark

The product complies with the standard of Electromagnetic compatibility of multimedia equipment – Emission requirements, EN 55032, which is required by Australian Communications and Media Authority.

#### 6.11.3 BSMI Mark

The product complies with the Taiwan's EMC standard of information technology equipment – Radio disturbance characteristics – Limits and methods of measurement, CNS 13438 Class B.

### 6.11.4 KC Mark

The product complies with the Korean EMC standards of KS C 9832:2019 for Emission and KS C 9835:2019 for Immunity. The product is registered under Broadcasting and Communication Equipment.

### 6.12 Third Party Open-Source Licenses

This product may include or use the following open source software subject to the following open source licenses. If required by the applicable open source license, Western Digital may provide the open source code to you on request either electronically or on a physical storage medium for a charge covering the cost of performing such distribution, which may include the cost of media, shipping, and handling.

Each third-party component that may be included is listed below, followed by its associated license text.

#### Components:

Bzip2 1.0.8 : Bzip2 License

PCRE 8.45: BSD 3-clause "New" or "Revised" License

Licenses:

BSD 3-clause "New" or "Revised" License (PCRE 8.45)

Copyright (c) <YEAR>, <OWNER> All rights reserved.

Redistribution and use in source and binary forms, with or without modification, are permitted provided that the following conditions are met:

- \* Redistributions of source code must retain the above copyright notice, this list of conditions and the following disclaimer.
- \* Redistributions in binary form must reproduce the above copyright notice, this list of conditions and the following disclaimer in the documentation and/or other materials provided with the distribution.
- \* Neither the name of the <ORGANIZATION> nor the names of its contributors may be used to endorse or promote products derived from this software without specific prior written permission.

THIS SOFTWARE IS PROVIDED BY THE COPYRIGHT HOLDERS AND CONTRIBUTORS "AS IS" AND ANY EXPRESS OR IMPLIED WARRANTIES, INCLUDING, BUT NOT LIMITED TO, THE IMPLIED WARRANTIES OF MERCHANTABILITY AND FITNESS FOR A PARTICULAR PURPOSE ARE DISCLAIMED. IN NO EVENT SHALL THE COPYRIGHT OWNER OR CONTRIBUTORS BE LIABLE FOR ANY DIRECT, INCIDENTAL, SPECIAL, EXEMPLARY, OR CONSEQUENTIAL DAMAGES (INCLUDING, BUT NOT LIMITED TO, PROCUREMENT OF SUBSTITUTE GOODS OR SERVICES; LOSS OF USE, DATA, OR PROFITS; OR BUSINESS INTERRUPTION) HOWEVER CAUSED AND ON ANY THEORY OF LIABILITY, WHETHER IN CONTRACT, STRICT LIABILITY, OR TORT (INCLUDING NEGLIGENCE OR OTHERWISE) ARISING IN ANY WAY OUT OF THE USE OF THIS SOFTWARE, EVEN IF ADVISED OF THE POSSIBILITY OF SUCH DAMAGE.

---

Bzip2 License (Bzip2 1.0.8)

bzip2 License

This program, "bzip2", the associated library "libbzip2", and all documentation, are copyright (C) 1996-2005 Julian R Seward. All rights reserved.

Redistribution and use in source and binary forms, with or without modification, are permitted provided that the following conditions are met:

- 1. Redistributions of source code must retain the above copyright notice, this list of conditions and the following disclaimer.
- The origin of this software must not be misrepresented; you must not claim that you wrote the original software. If you use this software in a product, an acknowledgment in the product documentation would be appreciated but is not required.
- 3. Altered source versions must be plainly marked as such, and must not be misrepresented as being the original software.
- 4. The name of the author may not be used to endorse or promote products derived from this software without specific prior written permission.

THIS SOFTWARE IS PROVIDED BY THE AUTHOR "AS IS" AND ANY EXPRESS OR IMPLIED WARRANTIES, INCLUDING, BUT NOT LIMITED TO, THE IMPLIED WARRANTIES OF MERCHANTABILITY AND FITNESS FOR A PARTICULAR PURPOSE ARE DISCLAIMED. IN NO EVENT SHALL THE AUTHOR BE LIABLE FOR ANY DIRECT, INDIRECT, INCIDENTAL, SPECIAL, EXEMPLARY, OR CONSEQUENTIAL DAMAGES (INCLUDING, BUT NOT LIMITED TO, PROCUREMENT OF SUBSTITUTE GOODS OR SERVICES; LOSS OF USE, DATA, OR PROFITS; OR BUSINESS INTERRUPTION) HOWEVER CAUSED AND ON ANY THEORY OF LIABILITY, WHETHER IN CONTRACT, STRICT LIABILITY, OR TORT (INCLUDING NEGLIGENCE OR OTHERWISE) ARISING IN ANY WAY OUT OF THE USE OF THIS SOFTWARE, EVEN IF ADVISED OF THE POSSIBILITY OF SUCH DAMAGE.

# Part 2. Interface specification

### 7 General

#### 7.1 Introduction

This specification describes the interface of the SATA hard disk drive (HDD) that supports Host Managed Zones Feature set.

The interface conforms to the following working documents of Information technology with certain limitations described in Section 7.3 "Deviations from Standard".

- Serial ATA International Organization: Serial ATA Revision 3.5
- Zoned Device ATA Command Set -2 (ZAC-2) revision 14

# 7.2 Terminology

**Device** Device indicates the SATA hard disk drive (HDD)

**Host** Host indicates the system to which the device is attached.

### 7.3 Deviations From Standard

The device conforms to the referenced specifications, with deviations described below.

Check Power Mode If the Extended Power Conditions feature set is disabled and the device is in Idle

mode, Check Power Mode command returns FFh by Sector Count Register,

instead of returning 80h. Refer to Section 12.1 for details.

**COMRESET** COMRESET response is not the same as that of Power On Reset. Refer to

Section 10.1 for details.

**COMRESET response time** During 500ms from Power On Reset, COMINIT is not returned within 10ms as a

response to COMRESET.

Streaming Commands When the device is in standby mode, Streaming Commands can't be completed

while waiting for the spindle to reach operating speed even if execution time exceeds specified CCTL (Command Completion Time Limit). The minimum CCTL

is 50ms.CCTL is set to 50ms when the specified value is shorter than 50ms.

**SCT Error Recovery Control** When the device is in standby mode, any command where error recovery time

limit is specified can't be completed while waiting for the spindle to reach operating speed even if execution time exceeds specified recovery time limit. The minimum time limit is 6.5 second. When the specified time limit is shorter than 6.5 second,

the issued command is aborted.

Storage Element Depopulation The DSN (Device Statistics Notification) feature set is not supported.

# 8 Registers

In Serial ATA, the host adapter contains a set of registers that shadow the contents of the traditional device registers, referred to as the Shadow Register Block. Shadow Register Block registers are interface registers used for delivering commands to the device or posting status from the device. About details, please refer to the Serial ATA Specification.

In the following cases, the host adapter sets the BSY bit in its shadow Status Register and transmits a FIS to the device containing the new contents.

- 1) Command register is written in the Shadow Register Block
- 2) Device Control register is written in the Shadow Register Block with a change of state of the SRST bit
- 3) COMRESET is requested

### 8.1 Alternate Status Register

Table 23 Alternate Status Register

| Alternate Status Register |     |    |          |     |     |     |     |  |  |
|---------------------------|-----|----|----------|-----|-----|-----|-----|--|--|
| 7                         | 6   | 5  | 4        | 3   | 2   | 1   | 0   |  |  |
| BSY                       | RDY | DF | DSC/SERV | DRQ | COR | IDX | ERR |  |  |

This register contains the same information as the Status Register. The only difference is that reading this register does not imply interrupt acknowledge or clear a pending interrupt. See Section 8.11 for the definition of the bits in this register.

### 8.2 Command register

This register contains the command code being sent to the device. Command execution begins immediately after this register is written. The command set is shown in Section 12.

All other registers required for the command must be set up before writing the Command Register.

# 8.3 Cylinder High Register

This register contains the high order bits of the starting cylinder address for any disk access. At the end of the command, this register is updated to reflect the current cylinder number.

This register contains LBA Bits 16-23. At the end of the command, this register is updated to reflect the current LBA Bits 16-23.

The cylinder number may be from zero to the number of cylinders minus one.

When 48-bit addressing commands are used, the "most recently written" content contains LBA Bits 16-23, and the "previous content" contains Bits 40-47. The 48-bit Address feature set is described in Section 10.11.

### 8.4 Cylinder Low Register

This register contains the low order bits of the starting cylinder address for any disk access. At the end of the command, this register is updated to reflect the current cylinder number.

This register contains LBA Bits 8-15. At the end of the command, this register is updated to reflect the current LBA Bits 8-15.

The cylinder number may be from zero to the number of cylinders minus one.

When 48-bit addressing commands are used, the "most recently written" content contains LBA Bits 8-15, and the "previous content" contains Bits 32-39.

### 8.5 Device Control Register

Table 24 Device Control Register

| Device Control Register |   |   |   |   |      |      |   |  |  |
|-------------------------|---|---|---|---|------|------|---|--|--|
| 7                       | 6 | 5 | 4 | 3 | 2    | 1    | 0 |  |  |
| НОВ                     | - | - | - | 1 | SRST | -IEN | 0 |  |  |

HOB (high order byte) is defined by the 48-bit Address feature set. A write to any Command

Register shall clear the HOB bit to zero.

**SRST (RST)** Software Reset. The device is held reset when RST=1. Setting RST=0 re-enables the device.

The host must set RST=1 and wait for at least 5 microseconds before setting RST=0, to ensure

that the device recognizes the reset.

-IEN Interrupt Enable. When -IEN=0, and the device is selected, device interrupts to the host will be

enabled. When –IEN=1, or the device is not selected, device interrupts to the host will be disabled.

### 8.6 Device/Head Register

Table 25 Device/Head Register

| Device/Head Register |   |   |     |     |     |     |     |
|----------------------|---|---|-----|-----|-----|-----|-----|
| 7                    | 6 | 5 | 4   | 3   | 2   | 1   | 0   |
| 1                    | 1 | 1 | DRV | HS3 | HS2 | HS1 | HS0 |

This register contains the device and head numbers.

#### **Bit Definitions**

**DRV** Device. This product ignores this bit.

HS3,HS2,HS1,HS0 Head Select. These four bits indicate binary encoded address of the head. HS0 is the least

significant bit. At command completion, these bits are updated to reflect the currently selected

head.

The head number may be from zero to the number of heads minus one.

HS3 through HS0 contain bits 24-27 of the LBA. At command completion, these bits are

updated to reflect the current LBA bits 24-27.

### 8.7 Error Register

Table 26 Error Register

| Error Register |     |   |      |   |      |       |      |
|----------------|-----|---|------|---|------|-------|------|
| 7              | 6   | 5 | 4    | 3 | 2    | 1     | 0    |
| ICRCE          | UNC | 0 | IDNF | 0 | ABRT | TK0NF | AMNF |

This register contains status from the last command executed by the device, or a diagnostic code.

At the completion of any command except Execute Device Diagnostic, the contents of this register are valid always even if ERR=0 in the Status Register.

Following a power on, a reset, or completion of an Execute Device Diagnostic command, this register contains a diagnostic code. See Section 10.2 for the definition.

#### **Bit Definitions**

ICRCE (CRC) Interface CRC Error. ICRCE=1 indicates a CRC error occurred during FIS transmission or FIS

reception.

**UNC** Uncorrectable Data Error. UNC=1 indicates an uncorrectable data error has been encountered.

**IDNF (IDN)** ID Not Found. IDN=1 indicates the requested sector's ID field could not be found.

ABRT (ABT) Aborted Command. ABT=1 indicates the requested command has been aborted due to a device

status error or an invalid parameter in an output register.

**TKONF (TON)** Track 0 Not Found. T0N=1 indicates track 0 was not found during a Recalibrate command.

**AMNF (AMN)** Address Mark Not Found. This product does not report this error. This bit is always zero.

### 8.8 Features Register

This register is command specific. This is used with the Set Features command, SMART Function Set command, Format Unit command and Sanitize Device Feature Set command.

### 8.9 Sector Count Register

This register contains the number of sectors of data requested to be transferred on a read or write operation between the host and the device. If the value in the register is set to 0, a count of 256 sectors (in 28-bit addressing) or 65,536 sectors (in 48-bit addressing) is specified.

If the register is zero at command completion, the command was successful. If not successfully completed, the register contains the number of sectors which need to be transferred in order to complete the request.

The contents of the register are defined otherwise on some commands. These definitions are given in the command descriptions.

# 8.10 Sector Number Register

This register contains the starting sector number for any disk data access for the subsequent command.

The sector number is from one to the maximum number of sectors per track.

This register contains LBA Bits 0-7. At the end of the command, this register is updated to reflect the current LBA Bits 0-7.

When 48-bit commands are used, the "most recently written" content contains LBA Bits 0-7, and the "previous content" contains Bits 24-31.

### 8.11 Status Register

Table 27 Status Register

| Status Register |      |    |          |     |      |     |     |
|-----------------|------|----|----------|-----|------|-----|-----|
| 7               | 6    | 5  | 4        | 3   | 2    | 1   | 0   |
| BSY             | DRDY | DF | DSC/SERV | DRQ | CORR | IDX | ERR |

This register contains the device status. The contents of this register are updated whenever an error occurs and at the completion of each command.

If the host reads this register when an interrupt is pending, it is considered to be the interrupt acknowledge. Any pending interrupt is cleared whenever this register is read.

If BSY=1, no other bits in the register are valid.

#### **Bit Definitions**

BSY Busy. BSY=1 whenever the device is accessing the registers. The host should not read or write

any registers when BSY=1. If the host reads any register when BSY=1, the contents of the Status

Register will be returned.

DRDY (RDY) Device Ready. RDY=1 indicates that the device is capable of responding to a command. RDY will

be set to 0 during power on until the device is ready to accept a command. If the device detects an error while processing a command, RDY is set to 0 until the Status Register is read by the host,

at which time RDY is set back to 1.

**DF** Device Fault. Used to indicate a hardware fault.

Device Seek Complete. DSC=1 indicates that a seek has completed and the device head is settled

over a track. DSC is set to 0 by the device just before a seek begins. When an error occurs, this bit is not changed until the Status Register is read by the host, at which time the bit again indicates

the current seek complete status.

When the device enters into or is in Standby mode or Sleep mode, this bit is set by device in spite

of not spinning up.

**SERV (SRV)** Service. This product does not support SERV bit.

DRQ Data Request. DRQ=1 indicates that the device is ready to transfer a word or byte of data between

the host and the device. The host should not write the Command register when DRQ=1.

**CORR (COR)** Corrected Data. Always 0.

Index. IDX=1 once per revolution. Since IDX=1 only for a very short time during each revolution,

the host may not see it set to 1 even if the host is reading the Status Register continuously.

Therefore, the host should not attempt to use IDX for timing purposes.

ERR Error. ERR=1 indicates that an error occurred during execution of the previous command. The

Error Register should be read to determine the error type. The device sets ERR=0 when the next

command is received from the host.

# 9 Normal and Error Output Field Descriptions

#### 9.1 Overview

Normal and Error Out Field describes requirements for all commands. Individual commands may describe additional requirements.

The normal outputs (see ACS-5) and error outputs (see ACS-5) for each command include:

- a) a one byte STATUS field (see Section 9.2);
- b) a one byte ERROR field (see Section 9.3);
- c) a COUNT field (see Section 9.4), SACTIVE field (see Section 9.5), and SATA STATUS field (see Section 9.6), if required, for certain commands (e.g., the READ FPDMA QUEUED command, Sanitize Device feature set commands, and WRITE FPDMA QUEUED command); and
- d) a LBA field that may contain the LBA of First Unrecoverable Error (see Section 9.7.1).
- e) Device Signatures field for Normal Output (see Section 9.9).

#### 9.2 Status Field

#### 9.2.1 Overview

The STATUS field is one byte and is conveyed as an output from the device to the host (see applicable transport standard). Each bit, when valid, is defined in the following table.

Table 28 STATUS field

| Bit | Name                     | Reference |
|-----|--------------------------|-----------|
| 7   | BUSY bit                 | 9.2.3     |
| 6   | DEVICE READY bit         | 9.2.6     |
| 5   | DEVICE FAULT bit         | 9.2.5     |
| 4   | N/A                      |           |
| 3   | DATA REQUEST bit         | 9.2.4     |
| 2   | ALIGNMENT ERROR bit      | 9.2.2     |
| 1   | SENSE DATA AVAILABLE bit | 9.2.8     |
| 0   | ERROR bit                | 9.2.7     |

### 9.2.2 ALIGNMENT ERROR bit

The ALIGNMENT ERROR bit is set to one if:

- a) the LOGICAL TO PHYSICAL SECTOR RELATIONSHIP SUPPORTED bit is set to one;
- b) the LPS MISALIGNMENT REPORTING SUPPORTED bit is set to one:
- c) the ALIGNMENT ERROR REPORTING field contains 01b or 10b; and
- d) the device returns completion for a write command without an error where:
  - A) the first byte of data transfer does not begin at the first byte of a physical sector; or
  - B) the last byte of data transfer does not end at the last byte of a physical sector.

Otherwise, the ALIGNMENT ERROR bit is cleared to zero.

If an alignment error and another error occur during the processing of a write command, then the other error is returned and the alignment error is not reported in the STATUS field (i.e., the ALIGNMENT ERROR bit is cleared to zero). If an alignment error occurs, even if it is not reported in the STATUS field and there is space remaining in the LPS Mis-alignment log, then an entry must be made in the log.

#### 9.2.3 BUSY bit

The BUSY bit is transport dependent (see Section 9.2.9). Refer to the applicable transport standard for the usage of the BUSY bit.

### 9.2.4 DATA REQUEST bit

The DATA REQUEST bit is transport dependent (see Section 9.2.9). Refer to the appropriate transport standard for the usage of the DATA REQUEST bit.

#### 9.2.5 DEVICE FAULT bit

If the device is in a condition where continued operation may affect the integrity of user data on the device (e.g., failure to spin-up without error, or no spares remaining for reallocation), then the device does:

- a) return command aborted with the DEVICE FAULT bit set to one in response to all commands (e.g., IDENTIFY DEVICE commands, IDENTIFY PACKET DEVICE commands) except REQUEST SENSE DATA EXT commands;
- b) complete a REQUEST SENSE DATA EXT command without error with a sense key of HARDWARE ERROR with additional sense code of INTERNAL TARGET FAILURE (see SPC-4). if:
  - A) the SENSE DATA SUPPORTED bit is set to one; and
  - B) the REQUEST SENSE DEVICE FAULT SUPPORTED bit is set to one;

10

- return command aborted with the DEVICE FAULT bit set to one in response to a REQUEST SENSE DATA EXT command. if:
  - A) the SENSE DATA SUPPORTED bit is cleared to zero; or
  - B) the SENSE DATA SUPPORTED bit is set to one and the REQUEST SENSE DEVICE FAULT SUPPORTED bit is cleared to zero.

Power cycling the device is the only mechanism that may clear the DEVICE FAULT bit to zero.

If the DEVICE FAULT bit has been cleared to zero, then it may remain clear until a command that affects user data integrity is received by the device.

#### 9.2.6 DEVICE READY bit

The DEVICE READY bit is transport dependent (see Section 9.2.9). Refer to the applicable transport standard for the usage of the DEVICE READY bit.

#### 9.2.7 ERROR bit

An ATA device shall set the ERROR bit to one if any bit in the ERROR field (see Section 9.3) is set to one. Otherwise, an ATA device shall clear the ERROR bit to zero.

### 9.2.8 SENSE DATA AVAILABLE bit

The SENSE DATA AVAILABLE bit shall be set to one if:

- a) the SENSE DATA SUPPORTED bit is set to one;
- b) the SENSE DATA ENABLED bit is set to one; and
- c) the device has sense data to report after processing any command.

Otherwise, the SENSE DATA AVAILABLE bit shall be cleared to zero.

The ERROR bit and the SENSE DATA AVAILABLE bit may both be set to one.

Bit 1 of the STATUS field is obsolete if:

- a) the SENSE DATA SUPPORTED bit is cleared to zero; or
- b) the SENSE DATA ENABLED bit is cleared to zero.

### 9.2.9 Transport Dependent bits and fields

All bits and fields that are labelled transport dependent are defined in the transport standards.

#### 9.3 ERROR Field

#### 9.3.1 Overview

The ERROR field is one byte and is conveyed as an output from the device to the host (see applicable transport standard). Each bit, when valid, is defined in the following table.

Table 29 ERROR field

| Bit | Name                    | Reference     |
|-----|-------------------------|---------------|
| 7   | INTERFACE CRC bit       | Section 9.3.5 |
| 6   | UNCORRECTABLE ERROR bit | Section 9.3.6 |
| 5   | Obsolete                |               |
| 4   | ID NOT FOUND bit        | Section 9.3.3 |
| 3   | Obsolete                |               |
| 2   | ABORT bit               | Section 9.3.2 |
| 1   | Obsolete                |               |
| 0   | N/A                     |               |

### 9.3.2 ABORT bit

The ABORT bit is set to one if the device aborts the command. The ABORT bit is cleared to zero if the device does not abort the command.

If the host requested an address outside of the range of user addressable addresses, then:

- a) the ID NOT FOUND bit (see Section 9.3.3) is set to one and the ABORT bit is cleared to zero; or
- b) the ID NOT FOUND bit is cleared to zero and the ABORT bit is set to one.

If a user addressable address was not found (see Section 9.3.3, the ABORT bit is cleared to zero.

If the INTERFACE CRC bit (see Section 9.3.5) is set to one, the ABORT bit is set to one.

#### 9.3.3 ID NOT FOUND bit

The ID NOT FOUND bit is set to one if:

- a) a user-addressable address was not found; or
- b) an address outside of the range of user-addressable addresses is requested and the ABORT bit (see Section 9.3.2) is cleared to zero.

Otherwise, the ID NOT FOUND bit is cleared to zero.

#### 9.3.4 ILLEGAL LENGTH INDICATOR bit

The operation of the ILLEGAL LENGTH INDICATOR bit is specific to the SCSI command set implemented by ATAPI devices (e.g., devices defined by MMC-6).

#### 9.3.5 INTERFACE CRC bit

The INTERFACE CRC bit is set to one if an interface CRC error occurred during an Ultra DMA data transfer. The INTERFACE CRC bit is cleared to zero if an interface CRC error did not occur during an Ultra DMA data transfer. The value of the INTERFACE CRC bit may be applicable to Multiword DMA transfers and PIO data transfers. If the INTERFACE CRC bit is set to one, the ABORT bit is set to one.

#### 9.3.6 UNCORRECTABLE ERROR bit

The UNCORRECTABLE ERROR bit is set to one if the data contains an uncorrectable error. The UNCORRECTABLE ERROR bit is cleared to zero if the data does not contain an uncorrectable error.

#### 9.4 COUNT Field

The COUNT field is an output from the device to the host. The use of the COUNT field depends on the command being processed. Commands may use the COUNT field to indicate:

- a) the number of contiguous logical sectors that contain potentially bad data for commands in the Streaming feature set; or
- b) the tag of an NCQ command for commands in the NCQ feature set.

#### 9.5 SACTIVE Field

See ATA8-AST for a description of the SACTIVE field.

### 9.6 SATA STATUS Field

See ATA8-AST for a description of the SATA STATUS field (i.e., word 0 of the Set Device Bits FIS).

#### 9.7 LBA Field

The LBA field is an output from the device to the host. The uses of the LBA field depend on the command being processed. Commands may use the LBA field to indicate the LBA of the first unrecovered error.

#### 9.7.1 LBA of First Unrecoverable Error

For commands that return LBA of the first unrecoverable error, if an unrecoverable error was encountered prior to or during the processing of that command, then the LBA field contains the LBA of the first unrecoverable error. This value does not provide any status information regarding any data transferred by the command that returned the error. The value may be outside the LBA range of the command that returned the error.

#### 9.8 Sense Code Definition

This subclause describes the recommended sense data specified in the Error Outputs in Section 12. The methods for retrieving the sense data are described in the following subclauses:

- a) Sense data reporting feature set;
- b) Returning sense data for successful NCQ feature set commands;
- c) NCQ Command Error log; and
- d) NCQ Autosense.

The sense keys and additional sense code values are found in Section 13.

# 9.9 Device Signatures for Normal Output

Table 30 specifies the normal outputs for the READ SECTOR(S) command (see ACS-5), the IDENTIFY DEVICE command (see ACS-5), and the EXECUTE DEVICE DIAGNOSTIC command (see ACS-5).

Table 30 Device Signatures for Normal Output

| Field  | Desc   | ription                                                                              |
|--------|--------|--------------------------------------------------------------------------------------|
| ERROR  | Diagr  | nostic Results – The diagnostic code as described in Table 34 is returned.           |
|        | This f | ield shall be reserved for the EXECUTE DEVICE DIAGNOSTIC command (see Section 12.7). |
| COUNT  | S00 T  | able 31                                                                              |
| LBA    | See i  | able 31                                                                              |
| DEVICE | Bit    | Description                                                                          |
|        | 7      | Obsolete                                                                             |
|        | 6      | N/A                                                                                  |
|        | 5      | Obsolete                                                                             |
|        | 4      | Transport Dependent – See ACS-5                                                      |
|        | 3:0    | Reserved                                                                             |
| STATUS | Bit    | Description                                                                          |
|        | 7:6    | Transport Dependent – See ACS-5                                                      |
|        | 5      | DEVICE FAULT bit – See ACS-5                                                         |
|        | 4      | N/A                                                                                  |
|        | 3      | Transport Dependent – See ACS-5                                                      |
|        | 2      | N/A                                                                                  |
|        | 1      | N/A                                                                                  |
|        | 0      | shall be cleared to zero                                                             |

Table 31 Device signatures for COUNT and LBA field

| Bits              | ATA device | Reserved for SATA |          | Obse     | olete    |
|-------------------|------------|-------------------|----------|----------|----------|
| COUNT field (7:0) | 01h        | 01h               | 01h      | 01h      | N/A      |
| LBA field (27:24) | Reserved   | Reserved          | Reserved | Reserved | Reserved |
| LBA field (23:16) | 00h        | C3h               | 96h      | EBh      | AAh      |
| LBA field (15:8)  | 00h        | 3Ch               | 69h      | 14h      | CEh      |
| LBA field (7:0)   | 01h        | 01h               | 01h      | 01h      | N/A      |

# 10 General Operation Descriptions

### 10.1 Reset Response

There are three types of resets in ATA as follows:

**Power On Reset (POR)**The device executes a series of electrical circuitry diagnostics.

**COMRESET** COMRESET is issued in Serial ATA bus.

The device resets the interface circuitry as well as Soft Reset.

**Soft Reset (Software Reset)** SRST bit in the Device Control Register is set, and then is reset.

The device resets the interface circuitry according to the Set Features

requirement

The actions of each reset are shown below.

Table 32 Reset Response

|                                                                                                    | POR  | COMRESET | Soft Reset |
|----------------------------------------------------------------------------------------------------|------|----------|------------|
| Aborting Host interface                                                                                                    | -    | 0        | 0          |
| Aborting Device operation                                                                                                    | -    | 0        | 0          |
| Initialization of hardware                                                                                                    | 0    | Х        | x          |
| Internal diagnostic                                                                                                    | 0    | Х        | x          |
| Spinning spindle                                                                                                    | (*5) | Х        | x          |
| Initialization of registers (*1)                                                                                                    | 0    | 0        | 0          |
| Reverting programmed parameters to default - Number of CHS (set by Initialize Device Parameter) - Multiple mode - Write cache - Read look-ahead - ECC bytes | 0    | (*2)     | (*2)       |
| Disable Standby timer                                                                                                    | 0    | Х        | х          |
| Power mode                                                                                                    | (*4) | (*3)     | (*3)       |

o ---- Executed

x ---- Not executed

#### **Table Notes**

- (\*1) Default value on POR is shown in Table 33.
- (\*2) The Set Features command with Feature register = CCh enables the device to revert these parameters to the power on defaults.
- (\*3) In the case of Sleep mode, the device goes to Standby mode. In other case, the device does not change current mode.
- (\*4) Idle when Power-Up in Standby feature set is disabled. Standby when Power-Up in Standby feature set is enabled.
- (\*5) Spinning up when Power-Up in Standby feature set is disabled. Standby when Power-Up in Standby feature set is enabled.

# 10.1.1 Register Initialization

After power on, hard reset, or software reset, the register values are initialized as shown below.

Table 33 Default Register Values

| Register         | Default Value   |
|------------------|-----------------|
| Error            | Diagnostic Code |
| Sector Count     | 01h             |
| Sector Number    | 01h             |
| Cylinder Low     | 00h             |
| Cylinder High    | 00h             |
| Device/Head      | 00h             |
| Status           | 50h             |
| Alternate Status | 50h             |

The meaning of the Error Register diagnostic codes resulting from power on, hard reset or the Execute Device Diagnostic command are as shown below.

Table 34 Diagnostic Codes

| Code | Description                     |
|------|---------------------------------|
| 01h  | No error Detected               |
| 02h  | Formatter device error          |
| 03h  | Sector buffer error             |
| 04h  | ECC circuitry error             |
| 05h  | Controller microprocessor error |

### 10.2 Diagnostic and Reset Considerations

In each case of Power on Reset, COMRESET, Soft reset, and EXECUTE DEVICE DIAGNOSTIC command, the device is diagnosed and the Error register is set as shown in Table 34.

### 10.3 Power Management Feature Set

The power management feature set allows an application client to modify the behavior of a device in a manner that reduces the power required to operate. The power management feature set provides a set of commands and a timer that enables a device to implement low power consumption modes.

The Power Management feature set implements the following set of functions.

- 1. A Standby timer
- 2. Check Power Mode
- 3. Idle command
- 4. Idle Immediate command
- 5. Sleep command
- 6. Standby command
- 7. Standby Immediate command

#### 10.3.1 Power Mode

The lowest power consumption when the device is powered on occurs in Sleep Mode. When in sleep mode, the device requires a reset to be activated.

In Idle Mode the device is capable of responding immediately or with a small latency impact to media access requests. In Active Mode the device is under executing a command or accessing the disk media with read look-ahead function or writes cache function.

#### 10.3.1.1 Active Idle Mode

Servo is mostly off but heads are loaded. The spindle is rotated at the full speed.

### 10.3.1.2 Low Power Idle Mode

Additional electronics are powered off, and heads are unloaded on the ramp, however the spindle is still rotated at the full speed.

### 10.3.1.3 Low RPM Idle Mode

The heads are unloaded on the ramp, and the spindle is rotated at the 85-90% of the full speed.

### 10.3.1.4 Standby Mode

The device interface is capable of accepting commands, but as the media may not immediately accessible, there is a delay while waiting for the spindle to reach operating speed.

### 10.3.2 Power Management Commands

The Check Power Mode command allows a host to determine if a device is in, going, to or leaving standby or idle mode.

The Idle and Idle Immediate commands move a device to idle mode immediately from the active or standby modes. The idle command also sets the standby timer count and enables or disables the standby timer.

The Standby and Standby Immediate commands move a device to standby mode immediately from the active or idle modes. The standby command also sets the standby timer count and enables or disables the Standby timer.

The Sleep command moves a device to sleep mode. The device's interface becomes inactive after the device reports command completion for the sleep command. A device only transitions from sleep mode after processing hardware reset, a software reset.

### 10.3.3 Standby Timer

The standby timer provides a method for the device to automatically enter standby mode from either active or idle mode following a host programmed period of inactivity. If the device is in the active or idle mode, the device waits for the specified time period and if no command is received, the device automatically enters the standby mode. If the value of SECTOR COUNT Register on Idle command or Standby command is set to 00h, the standby timer is disabled.

### 10.3.4 Interface Capability for Power Modes

Each power mode affects the physical interface as defined in the following table:

Table 35 Power conditions

| Mode    | BSY | RDY | Interface active | Media    |
|---------|-----|-----|------------------|----------|
| Active  | х   | X   | Yes              | Active   |
| Idle    | 0   | 1   | Yes              | Active   |
| Standby | 0   | 1   | Yes              | Inactive |
| Sleep   | х   | х   | No               | Inactive |

Note: Ready (RDY) is not a power condition. A device may post ready at the interface even though the media may not be accessible.

#### 10.4 SMART Feature Set

The intent of Self-monitoring, analysis, and reporting technology (SMART) is to protect user data and prevent unscheduled system downtime that may be caused by predictable degradation and/or fault of the device. By monitoring and storing critical performance and calibration parameters, SMART devices employ sophisticated data analysis algorithms to predict the likelihood of near-term degradation or fault condition. By alerting the host system of a negative reliability status condition, the host system can warn the user of the impending risk of a data loss and advise the user of appropriate action.

#### 10.4.1 Attributes

Attributes are the specific performance or calibration parameters that are used in analyzing the status of the device. Attributes are selected by the device manufacturer based on that attribute's ability to contribute to the prediction of degrading or faulty conditions for that particular device. The specific set of attributes being used and the identity of these attributes is vendor specific and proprietary.

#### 10.4.2 Attribute Values

Attribute values are used to represent the relative reliability of individual performance or calibration attributes. The valid range of attribute values is from 1 to 253 decimal. Higher attribute values indicate that the analysis algorithms being used by the device are predicting a lower probability of a degrading or faulty condition existing. Accordingly, lower attribute values indicate that the analysis algorithms being used by the device are predicting a higher probability of a degrading or faulty condition existing.

### 10.4.3 Attribute Thresholds

Each attribute value has a corresponding attribute threshold limit which is used for direct comparison to the attribute value to indicate the existence of a degrading or faulty condition. The numerical values of the attribute thresholds are determined by the device manufacturer through design and reliability testing and analysis. Each attribute threshold represents the lowest limit to which its corresponding attribute value can be equal while still retaining a positive reliability status. Attribute thresholds are set at the device manufacturer's factory and cannot be changed in the field. The valid range for attribute thresholds is from 1 through 253 decimal.

### 10.4.4 Threshold Exceeded Condition

If one or more attribute values, whose Pre-failure bit of their status flag is set, are less than or equal to their corresponding attribute thresholds, then the device reliability status is negative, indicating an impending degrading or faulty condition.

### 10.4.5 SMART Feature Set Commands

The SMART commands provide access to attribute values, attribute thresholds and other logging and reporting information.

# 10.4.6 Off-line Read Scanning

The device provides the off-line read scanning feature with reallocation. This is the extension of the off-line data collection capability. The device performs the entire read scan with reallocation for the marginal sectors to prevent the user data lost.

If interrupted by the host during the read scanning, the device services the host command.

### 10.4.7 Error Log

Logging of reported errors is supported. The device provides information on the last five errors that the device reported as described in SMART error log sector. The device may also provide additional vendor specific information on these reported errors. The error log is not disabled when SMART is disabled. Disabling SMART shall disable the delivering of error log information via the SMART READ LOG SECTOR command.

If a device receives a firmware modification, all error log data is discarded and the device error count for the life of the device is reset to zero.

#### 10.4.8 Self-Test

The device provides the self-test features which are initiated by SMART Execute Off-line Immediate command. The self-test checks the fault of the device, reports the test status in Device Attributes Data and stores the test result in the SMART self-test log sector as described in SMART self-test log data structure. All SMART attributes are updated accordingly during the execution of self-test.

If interrupted by the host during the self-tests, the device services the host command.

If the device receives a firmware modification, all self-test log data is discarded.

### 10.5 Security Feature Set

Security Feature Set is a powerful security feature. With a device lock password, a user can prevent unauthorized access to hard disk device even if the device is removed from the computer. The following commands are supported for this feature.

| Security Set Password     | ('F1'h) |
|---------------------------|---------|
| Security Unlock           | ('F2'h) |
| Security Erase Prepare    | ('F3'h) |
| Security Erase Unit       | ('F4'h) |
| Security Freeze Lock      | ('F5'h) |
| Security Disable Password | ('F6'h) |

Execution of these commands is restricted for the Trusted Computing Group feature set. That is, these commands operate only in the state that is the Manufactured-Inactivate state by the Trusted Computing Group feature set. Moreover, these commands are aborted in the state that is activated to the Manufactured state by the Trusted Computing Group feature set.

### 10.5.1 Security Mode

Following security modes are provided.

**Device Locked mode** The device disables media access commands after power on. Media access commands

are enabled by either a security unlock command or a security erases unit command.

Device Unlocked mode 
The device enables all commands. If a password is not set this mode is entered after

power on, otherwise it is entered by a security unlock or a security erases unit command. The device enables all commands except those which can update the device lock

function, set/change password. The device enters this mode via a Security Freeze Lock

command. The device cannot exit this mode until power off.

### 10.5.2 Security Level

**Device Frozen mode** 

Following security levels are provided.

**High level security** When the device lock function is enabled and the User Password is forgotten the device

can be unlocked via a Master Password.

Maximum level security When the device lock function is enabled and the User Password is forgotten then only

the Master Password with a Security Erase Unit command can unlock the device. Then

user data is erased.

#### 10.5.3 Password

This function can have 2 types of passwords as described below.

Master Password When the Master Password is set, the device does NOT enable the Device Lock Function,

and the device can NOT be locked with the Master Password, but the Master Password

can be used for unlocking the device locked.

Identify Device Information Word 92 contains the value of the Master Password Revision Code set when the Master Password was last changed. Valid values are 0001h through

FFFEh.

**User Password** The User Password should be given or changed by a system user. When the User

Password is set, the device enables the Device Lock Function, and then the device is

locked on next power on reset or hard reset.

The system manufacturer/dealer who intends to enable the device lock function for the end users, must set the master password even if only single level password protection is required.

### 10.5.4 Operation Example

### 10.5.4.1 Master Password Setting

The system manufacturer/dealer can set a new Master Password from default Master Password using the Security Set Password command, without enabling the Device Lock Function.

The Master Password Revision Code is set to FFFEh as shipping default by the HDD manufacturer

### 10.5.4.2 User Password Setting

When a User Password is set, the device will automatically enter lock mode the next time the device is powered on.

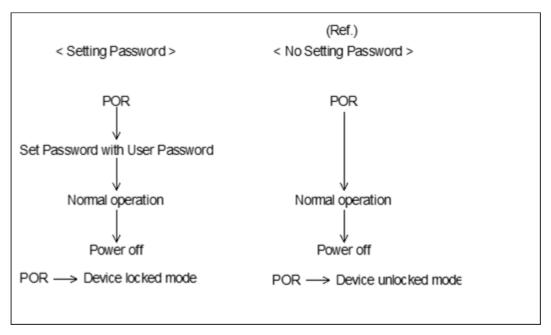

Figure 10 Initial Setting

# 10.5.4.3 Operation from POR after User Password is Set

When Device Lock Function is enabled, the device rejects media access command until a Security Unlock command is successfully completed.

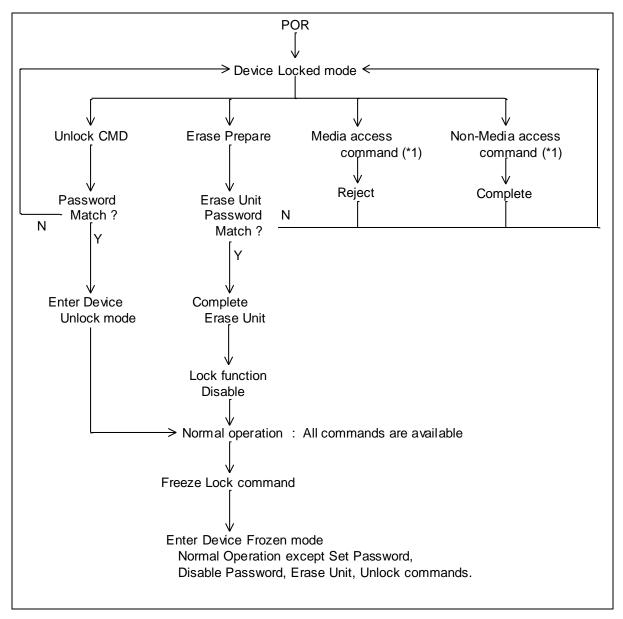

(\*1) Refer to Section 10.5.5 on the page 74.

Figure 11 Usual Operation

### 10.5.4.4 User Password Lost

If the User Password is forgotten and High level security is set, the system user can't access any data. However, the device can be unlocked using the Master Password.

If a system user forgets the User Password and Maximum security level is set, data access is impossible. However, the device can be unlocked using the Security Erase Unit command to unlock the device and erase all user data with the Master Password.

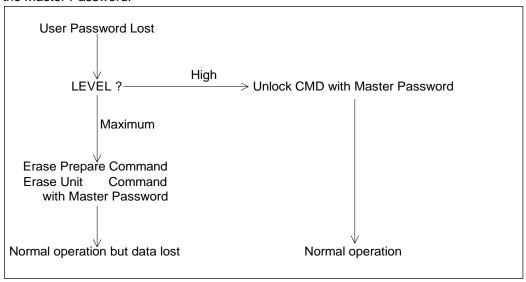

Figure 12 Password Lost

## 10.5.4.5 Attempt limit for SECURITY UNLOCK command

The SECURITY UNLOCK command has an attempt limit. The purpose of this attempt limit is to prevent that someone attempts to unlock the drive by using various passwords many times.

The device counts the password mismatch. If the password does not match, the device counts it up without distinguishing the Master password and the User password. If the count reaches 5, EXPIRE bit (bit 4) of Word 128 in Identify Device information is set, and then SECURITY ERASE UNIT command and SECURITY UNLOCK command are aborted until a hard reset or a power off. The count and EXPIRE bit are cleared after a power on reset or a hard reset.

## 10.5.5 Command Table

This table shows the device's response to commands when the Security Mode Feature Set (Device lock function) is enabled.

Table 36 Command table for device lock operation

| Command                          | Locked Mode     | Unlocked Mode | Frozen Mode |
|----------------------------------|-----------------|---------------|-------------|
| Check Power Mode                 | Executable      | Executable    | Executable  |
| Close Zone Ext                   | Command aborted | Executable    | Executable  |
| Device Configuration Freeze Lock | Command aborted | Executable    | Executable  |
| Device Configuration Identify    | Command aborted | Executable    | Executable  |
| Device Configuration Restore     | Command aborted | Executable    | Executable  |
| Device Configuration Set         | Command aborted | Executable    | Executable  |
| Download Microcode               | Command aborted | Executable    | Executable  |
| Download Microcode DMA           | Command aborted | Executable    | Executable  |
| Execute Device Diagnostic        | Executable      | Executable    | Executable  |
| Finish Zone Ext                  | Command aborted | Executable    | Executable  |
| Flush Cache                      | Command aborted | Executable    | Executable  |
| Flush Cache Ext                  | Command aborted | Executable    | Executable  |
| Format Unit                      | Command aborted | Executable    | Executable  |
| Get Physical Element Status      | Executable      | Executable    | Executable  |
| Identify Device                  | Executable      | Executable    | Executable  |
| Idle                             | Executable      | Executable    | Executable  |
| Idle Immediate                   | Executable      | Executable    | Executable  |
| Initialize Device Parameters     | Executable      | Executable    | Executable  |
| NCQ Non-Data – Abort NCQ Queue   | Executable      | Executable    | Executable  |
| NCQ Non-Data – Deadline Handling | Executable      | Executable    | Executable  |
| NCQ Non-Date – Set Features      | Executable      | Executable    | Executable  |
| NOP                              | Executable      | Executable    | Executable  |
| Open Zone Ext                    | Command aborted | Executable    | Executable  |
| Read Buffer                      | Executable      | Executable    | Executable  |
| Read Buffer DMA                  | Executable      | Executable    | Executable  |
| Read DMA                         | Command aborted | Executable    | Executable  |
| Read DMA Ext                     | Command aborted | Executable    | Executable  |
| Read FPDMA Queued                | Command aborted | Executable    | Executable  |
| Read Log Ext                     | Executable      | Executable    | Executable  |
| Read Log DMA Ext                 | Executable      | Executable    | Executable  |
| Read Multiple                    | Command aborted | Executable    | Executable  |
| Read Multiple Ext                | Command aborted | Executable    | Executable  |
| Read Native Max Address          | Executable      | Executable    | Executable  |
| Read Native Max Address Ext      | Executable      | Executable    | Executable  |
| Read Sector(s)                   | Command aborted | Executable    | Executable  |
| Read Sector(s) Ext               | Command aborted | Executable    | Executable  |
| Read Verify Sector(s)            | Command aborted | Executable    | Executable  |
| Read Verify Sector(s) Ext        | Command aborted | Executable    | Executable  |
| Recalibrate                      | Executable      | Executable    | Executable  |
| Receive FPDMA Queued             | Executable      | Executable    | Executable  |
| Remove Element and Truncate      | Command Aborted | Executable    | Executable  |

| Command                                 | Locked Mode     | Unlocked Mode | Frozen Mode     |
|-----------------------------------------|-----------------|---------------|-----------------|
| Report Zones Ext                        | Executable      | Executable    | Executable      |
| Request Sense Data Ext                  | Executable      | Executable    | Executable      |
| Reset Write Pointer Ext                 | Command aborted | Executable    | Executable      |
| Restore Elements and Rebuild            | Command aborted | Executable    | Executable      |
| Sanitize Antifreeze Lock Ext            | Command aborted | Executable    | Executable      |
| Sanitize Freeze Lock Ext                | Command aborted | Executable    | Executable      |
| Sanitize Overwrite Ext                  | Command aborted | Executable    | Executable      |
| Sanitize Status Ext                     | Executable      | Executable    | Executable      |
| SCT Write Same                          | Command aborted | Executable    | Executable      |
| SCT Error Recovery Control              | Command aborted | Executable    | Executable      |
| SCT Feature Control                     | Command aborted | Executable    | Executable      |
| SCT Data Tables                         | Command aborted | Executable    | Executable      |
| Security Disable Password               | Command aborted | Executable    | Command aborted |
| Security Erase Prepare                  | Executable      | Executable    | Command aborted |
| Security Erase Unit                     | Executable      | Executable    | Command aborted |
| Security Freeze Lock                    | Command aborted | Executable    | Executable      |
| Security Set Password                   | Command aborted | Executable    | Command aborted |
| Security Unlock                         | Executable      | Executable    | Command aborted |
| Seek                                    | Executable      | Executable    | Executable      |
| Send FPDMA Queued                       | Command aborted | Executable    | Executable      |
| Sense Condition                         | Executable      | Executable    | Executable      |
| Set Date and Time Ext                   | Executable      | Executable    | Executable      |
| Set Features                            | Executable      | Executable    | Executable      |
| Set Max Address                         | Command aborted | Executable    | Executable      |
| Set Max Address Ext                     | Command aborted | Executable    | Executable      |
| Set Max Freeze Lock                     | Executable      | Executable    | Executable      |
| Set Max Lock                            | Executable      | Executable    | Executable      |
| Set Max Set Password                    | Executable      | Executable    | Executable      |
| Set Max Unlock                          | Executable      | Executable    | Executable      |
| Set Multiple Mode                       | Executable      | Executable    | Executable      |
| Set Sector Configuration Ext            | Command aborted | Executable    | Executable      |
| Sleep                                   | Executable      | Executable    | Executable      |
| SMART Disable Operations                | Executable      | Executable    | Executable      |
| SMART Enable/Disable Attribute Autosave | Executable      | Executable    | Executable      |
| SMART Enable/Disable Automatic Off-Line | Executable      | Executable    | Executable      |
| SMART Enable Operations                 | Executable      | Executable    | Executable      |
| SMART Execute Off-line Immediate        | Executable      | Executable    | Executable      |
| SMART Read Attribute Values             | Executable      | Executable    | Executable      |
| SMART Read Attribute Thresholds         | Executable      | Executable    | Executable      |
| SMART Read Log                          | Executable      | Executable    | Executable      |
| SMART Return Status                     | Executable      | Executable    | Executable      |
| SMART Save Attribute Values             | Executable      | Executable    | Executable      |
| SMART Write Log                         | Executable      | Executable    | Executable      |
| Standby                                 | Executable      | Executable    | Executable      |
| Standby Immediate                       | Executable      | Executable    | Executable      |
| Trusted Receive                         | Command aborted | Executable    | Executable      |

| Command                 | Locked Mode     | Unlocked Mode | Frozen Mode |
|-------------------------|-----------------|---------------|-------------|
| Trusted Receive DMA     | Command aborted | Executable    | Executable  |
| Trusted Send            | Command aborted | Executable    | Executable  |
| Trusted Send DMA        | Command aborted | Executable    | Executable  |
| Write Buffer            | Executable      | Executable    | Executable  |
| Write Buffer DMA        | Executable      | Executable    | Executable  |
| Write DMA               | Command aborted | Executable    | Executable  |
| Write DMA Ext           | Command aborted | Executable    | Executable  |
| Write DMA FUA Ext       | Command aborted | Executable    | Executable  |
| Write FPDMA Queued      | Command aborted | Executable    | Executable  |
| Write Log Ext           | Command aborted | Executable    | Executable  |
| Write Log DMA Ext       | Command aborted | Executable    | Executable  |
| Write Multiple          | Command aborted | Executable    | Executable  |
| Write Multiple Ext      | Command aborted | Executable    | Executable  |
| Write Multiple FUA Ext  | Command aborted | Executable    | Executable  |
| Write Sector(s)         | Command aborted | Executable    | Executable  |
| Write Sector(s) Ext     | Command aborted | Executable    | Executable  |
| Write Uncorrectable Ext | Command aborted | Executable    | Executable  |
| Zone Activate Ext       | Executable      | Executable    | Executable  |
| Zone Query Ext          | Executable      | Executable    | Executable  |

#### 10.6 Host Protected Area Feature Set

Host Protected Area Feature is to provide the 'protected area' which cannot be accessed via conventional method. This 'protected area' is used to contain critical system data such as BIOS or system management information. The contents of entire system main memory may also be dumped into 'protected area' to resume after system power off. The LBA/CYL changed by following command affects the Identify Device Information. The following set of commands is implemented for this function.

Read Native Max Address ('F8'h)
Read Native Max Address Ext ('27'h)
Set Max Address Ext ('F9'h)
Set Max Address Ext ('37'h)

## 10.6.1 Example for operation (In LBA mode)

#### Assumptions:

For better understanding, the following example uses actual values for LBA, size, etc. Since it is just an example, these values could be different.

#### Device characteristics

Capacity (native) : 6,498,680,832 byte (6.4GB)

Max LBA (native) : 12,692,735 (C1ACFFh)

Required size for protected area : 206,438,400 byte

Required blocks for protected area : 403,200 (062700h)

Customer usable device size : 6,292,242,432 byte (6.2GB)

Customer usable sector count : 12,289,536 (BB8600h)

LBA range for protected area : BB8600h to C1ACFFh

Shipping HDDs from HDD manufacturer

When the HDDs are shipped from HDD manufacturer, the device has been tested to have usable capacity of 6.4GB besides flagged media defects not to be visible by system.

2. Preparing HDDs at system manufacturer

Special utility software is required to define the size of protected area and store the data into it.

The sequence is:

Issue Read Native Max Address command to get the real device maximum LBA. Returned value shows that native device Maximum LBA is 12,692,735 (C1ACFFh) regardless of the current setting.

Make entire device be accessible including the protected area by setting device Maximum LBA as 12,692,735 (C1ACFFh) via Set Max Address command. The option could be either nonvolatile or volatile.

Test the sectors for protected area (LBA >= 12,289,536 (BB8600h)) if required.

Write information data such as BIOS code within the protected area.

Change maximum LBA using Set Max Address command to 12,289,535 (BB85FFh) with nonvolatile option.

From this point, the protected area cannot be accessed till next Set Max Address command is issued. Any Boise's, device drivers, or application software access the HDD as if that is the 6.2GB device because the device acts exactly the same as real 6.2GB device does.

- Conventional usage without system software support Since the HDD works as 6.2GB device, there is no special care to use this device for normal use.
- 4. Advanced usage using protected area

The data in the protected area is accessed by following.

Issue Read Native Max Address command to get the real device maximum LBA. Returned value shows that native device Maximum LBA is 12,692,735 (C1ACFFh) regardless of the current setting.

Make entire device be accessible including the protected area by setting device Maximum LBA as 12,692,735 (C1ACFFh) via Set Max Address command with volatile option. By using this option, unexpected power removal or reset will not make the protected area remained accessible.

Read information data from protected area.

Issue hard reset or POR to inhibit any access to the protected area.

## 10.6.2 Security Extensions

- 1. Set Max Set Password
- 2. Set Max Lock
- 3. Set Max Freeze Lock
- 4. Set Max Unlock.

The Set Max Set Password command allows the host to define the password to be used during the current power on cycle. The password does not persist over a power cycle but does persist over a hardware or software reset. This password is not related to the password used for the Security Feature set. When the password is set the device is in the Set\_Max\_Unlocked mode. The Set Max Lock command allows the host to disable the Set Max commands (except set Max Unlock) until the next power cycle or the issuance and acceptance of the Set Max Unlock command. When this command is accepted the device is in the Set\_Max\_Locked mode. The Set Max Unlock command changes the device from the Set\_Max\_Locked mode to the Set\_Max\_Unlocked mode. The Set Max Freeze Lock command allows the host to disable the Set Max commands (including Set Max UNLOCK) until the next power cycle. When this command is accepted the device is in the Set\_Max\_Frozen mode.

The IDENTIFY DEVICE response Word 83, bit 8 indicates that this extension is supported if set, and Word 86, bit 8 indicate the Set Max security extension enabled if set.

#### 10.7 Write Cache Function

Write cache is a performance enhancement whereby the device reports as completing the write command (Write Sector(s), Write Multiple and Write DMA) to the host as soon as the device has received all of the data into its buffer. And the device assumes responsibility to write the data subsequently onto the disk.

- While writing data after completed acknowledgment of a write command, soft reset or hard reset does not affect its operation. But power off terminates writing operation immediately and unwritten data are to be lost
- If an error occurs while the device is writing to the medium in a Sequential Write Required zone (see Section 10.21.4.3.2) and that error is reported as a deferred error (see ACS-5), then the device may invalidate cached user data for LBAs in that zone that are greater than the LBA reported with the deferred error. This invalidation may occur for data cached in both volatile and non-volatile caches.
- Soft reset, Standby (Immediate) command and Flush Cache commands are executed after the completion of cache flush to media. So the host system can confirm the completion of write cache operation by issuing Soft reset, Standby (Immediate) command or Flush Cache command to the device before power off.

## 10.8 Reassign Function

The reassign function is used with read commands and write commands. The sectors of data for reassignment are prepared as the spare data sector.

This reassignment information is registered internally, and the information is available right after completing the reassign function. The information is used on the next power on reset or hard reset.

If the number of the spare sector reaches 0 sectors, the reassign function will be disabled automatically.

The spare tracks for reassignment are located at regular intervals from Cylinder 0. As a result of reassignment, the physical location of logically sequenced sectors will be dispersed.

## 10.8.1 Auto Reassign Function

The sectors that show some errors may be reallocated automatically when specific conditions are met. The spare tracks for reallocation are located at regular intervals from Cylinder 0. The conditions for auto-reallocation are described below.

#### Non recovered write errors

When a write operation cannot be completed after the Error Recovery Procedure (ERP) is fully carried out, the sector(s) are reallocated to the spare location. An error is reported to the host system only when the write cache is disabled and the auto reallocation is failed.

If the write cache function is enabled, and when the number of available spare sectors reaches 0 sectors, both auto reassign function and write cache function are disabled automatically.

#### Non recovered read errors

When a read operation is failed after defined ERP is fully carried out, a hard error is reported to the host system. This location is registered internally as a candidate for the reallocation. When a registered location is specified as a target of a write operation, a sequence of media verification is performed automatically. When the result of this verification meets the criteria, this sector is reallocated.

#### Recovered read errors

When a read operation for a sector failed once then recovered at the specific ERP step, this sector of data is reallocated automatically. A media verification sequence may be run prior to the relocation according to the predefined conditions.

## 10.9 Power-up in Standby Feature Set

Power-Up In Standby feature set allows devices to be powered-up into the Standby power management state to minimize inrush current at power-up and to allow the host to sequence the spin-up of devices.

This feature set will be enabled/disabled via the SET FEATURES command. The enabling of this feature set shall be persistent after power cycle.

A device needs a SET FEATURES subcommand to spin-up to active state when the device has powered-up into Standby. The device remains in Standby until the SET FEATURES subcommand is received.

If power-up into Standby is enabled, when an IDENTIFY DEVICE is received while the device is in Standby as a result of powering up into Standby, the device shall set word 0 bit 2 to one to indicate that the response is incomplete, then only words 0 and 2 are correctly reported.

The IDENTIFY DEVICE information indicates the states as follows:

- identify device information is complete or incomplete
- this feature set is implemented
- this feature set is enabled or disabled
- the device needs the Set Features command to spin-up into active state

## 10.10 Advanced Power Management Feature Set (APM)

This feature allows the host to select an advanced power management level. The advanced power management level is a scale from the lowest power consumption setting of 01h to the maximum performance level of FEh. Device performance may increase with increasing advanced power management levels. Device power consumption may increase with increasing advanced power management levels. The advanced power management levels contain discrete bands, described in the SET FEATURES command section in detail. This feature set uses the following functions:

- 1. A SET FEATURES subcommand to enable Advanced Power Management
- 2. A SET FEATURES subcommand to disable Advanced Power Management

Advanced Power Management is independent of the Standby timer setting. If both Advanced Power Management and the Standby timer are set, the device will go to the Standby state when the timer times out or the device's Advanced Power Management algorithm indicates that the Standby state should be entered.

The IDENTIFY DEVICE response Word 83, bit 3 indicates that Advanced Power Management feature is supported if set. Word 86, bit 3 indicates that Advanced Power Management is enabled if set. Word 91, bits 7-0 contain the current Advanced Power Management level if Advanced Power Management is enabled.

### 10.11 48-bit Address Feature Set

The 48-bit Address feature set allows devices:

- a) with capacities up to 281,474,976,710,655 logical sectors (i.e., up to 144,115,188,075,855,360 bytes for a 512-byte logical block device); and
- b) to transfer up to 65536 logical sectors in a single command.

The 48-bit Address feature set operates in LBA addressing only. Devices also implement commands using 28-bit addressing, and 28-bit and 48-bit commands may be intermixed.

Support of the 48-bit Address feature set is indicated in the Identify Device response bit 10 words 83. In addition, the maximum user LBA address accessible by 48-bit addressable commands is contained in Identify Device response words 230 through 233.

When the 48-bit Address feature set is implemented, the native maximum address is the value returned by a Read Native Max Address Ext command. If the native maximum address is equal to or less than 268,435,455, a Read Native Max Address shall return the native maximum address. If the native maximum address is greater than 268,435,455, a Read Native Max Address shall return a value of 268,435,455.

## 10.12 SATA BIST (Built-in Self Test)

The device supports the following BIST modes and begins operations when it receives BIST Activate FIS.

- F Far End Analog Loopback.
- L Far End Retimed Loopback
- T Far End Transmit only
- A ALIGN Bypass (valid only in combination with T bit)
- S Bypass Scrambling (valid only in combination with T bit)

Note: The device does not support BIST functionality from the "Power Up in Standby" (PUIS) state. The device must first exit the PUIS state prior to performing any BIST operations.

## 10.13 SATA Interface Power Management

The device supports both receiving host-initiated interface power management requests and initiating interface power management. The device initiates interface power management when the device enters its power saving mode whose power consumption is lower than Idle mode.

## 10.14 Software Setting Preservation

When a device is enumerated, software will configure the device using SET FEATURES and other commands. These software settings are often preserved across software reset but not necessarily across hardware reset. In Parallel ATA, only commanded hardware resets can occur, thus legacy software only reprograms settings that are cleared for the particular type of reset it has issued. In Serial ATA, COMRESET is equivalent to hard reset and a non-commanded COMRESET may occur if there is an asynchronous loss of signal. Since COMRESET is equivalent to hardware reset, in the case of an asynchronous loss of signal some software settings may be lost without legacy software knowledge. In order to avoid losing important software settings without legacy driver knowledge, the software settings preservation ensures that the value of important software settings is maintained across a COMRESET. Software settings preservation may be enabled or disabled using SET FEATURES with a subcommand code of 06h. If a device supports software settings preservation, the feature shall be enabled by default.

## 10.14.1 COMRESET Preservation Requirements

The software settings that shall be preserved across COMRESET are listed below. The device is only required to preserve the indicated software setting if it supports the particular feature/command the setting is associated with. **INITIALIZE DEVICE PARAMETERS:** Device settings established with the INITIALIZE DEVICE PARAMETERS command.

<u>Power Management Feature Set Standby Timer:</u> The Standby timer used in the Power Management feature set.

<u>Read/Write Stream Error Log:</u> The Read Stream Error Log and Write Stream Error Logs (accessed using READ LOG EXT and WRITE LOG EXT).

<u>Security mode state:</u> The security mode state established by Security Feature set commands (refer to Section 10.5). The device shall not transition to a different security mode state based on a COMRESET. For example, the device shall not transition from the SEC5: Unlocked / not Frozen state to state SEC4: Security enabled / Locked when a COMRESET occurs, instead the device shall remain in the SEC5: Unlocked / not Frozen state.

**SECURITY FREEZE LOCK:** The Frozen mode setting established by the SECURITY FREEZE LOCK command.

**SECURITY UNLOCK:** The unlock counter that is decremented as part of a failed SECURITY UNLOCK command attempt.

SET ADDRESS MAX (EXT): The maximum LBA specified in SET ADDRESS MAX or SET ADDRESS MAX EXT.

- <u>SET FEATURES (Device Initiated Interface Power Management):</u> The Device Initiated Interface Power Management enable/disable setting (Word 79, bit 3 of Identify Device) established by the SET FEATURES command with a Subcommand code of 10h or 90h.
- <u>SET FEATURES (Write Cache Enable/Disable):</u> The write cache enable/disable setting established by the SET FEATURES command with subcommand code of 02h or 82h.
- <u>SET FEATURES (Set Transfer Mode)</u>: PIO, Multiword, and UDMA transfer mode settings established by the SET FEATURES command with subcommand code of 03h.
- <u>SET FEATURES</u> (Advanced Power Management Enable/Disable): The advanced power management enable/disable setting established by the SET FEATURES command with subcommand code of 05h or 85h. The advanced power management level established in the Sector Count register when advanced power management is enabled (SET FEATURES subcommand code 05h) shall also be preserved.
- <u>SET FEATURES (Read Look-Ahead):</u> The read look-ahead enable/disable setting established by the SET FEATURES command with subcommand code of 55h or AAh.
- <u>SET FEATURES (Reverting to Defaults):</u> The reverting to power-on defaults enable/disable setting established by the SET FEATURES command with a subcommand code of CCh or 66h.
- **SET MULTIPLE MODE:** The block size established with the SET MULTIPLE MODE command.
- **SANITIZE FREEZE LOCK MODE:** The Sanitize Frozen state established by the SANITIZE FREEZE LOCK EXT command.

## 10.15 Serial ATA Optional Features

The following optional features are supported.

## 10.15.1 Asynchronous Signal Recovery

The device supports asynchronous signal recovery.

## 10.15.2 Device Power Connector Pin 11 Definition

The device supports Pin 11 of the power connector which may be used to provide the host with an activity indication and disabling of staggered spin-up.

## 10.15.3 Phy Event Counters

Phy Event Counters are an optional feature to obtain more information about Phy level events that occur on the interface. This information may aid designers and integrators in testing and evaluating the quality of the interface. A device indicates whether it supports the Phy event counters feature in IDENTIFY DEVICE Word 76, bit 10. The host determines the current values of Phy event counters by issuing the READ LOG EXT command with a log page of 11h (See Section 12.25.8). The counter values shall not be retained across power cycles. The counter values shall be preserved across COMRESET and software resets.

The counters defined can be grouped into three basic categories: those that count events that occur during Data FIS transfers, those that count events that occur during non-Data FIS transfers, and events that are unrelated to FIS transfers. Counters related to events that occur during FIS transfers may count events related to host-to-device FIS transfers, device-to-host FIS transfers, or bi-directional FIS transfers. A counter that records bi-directional events is not required to be the sum of the counters that record the same events that occur on device-to-host FIS transfers and host-to-device FIS transfers.

Implementations that support Phy event counters shall implement all mandatory counters and may support any of the optional counters as shown in Table 163. Note that some counters may increment differently based on the speed at which non-Data FIS retries are performed by the host and device. Implementations may record CRC and non-CRC error events differently. For example, there is a strong likelihood that a disparity error may cause a CRC error. Thus, the disparity error may cause both the event counter that records non-CRC events and the event counter that records CRC events to be incremented for the same event. Another example implementation difference is how a missing EOF event is recorded; a missing EOF primitive may imply a bad CRC even though the CRC on the FIS may be correct. These examples illustrate that some Phy event counters are sensitive to the implementation of the counters themselves, and thus these implementation sensitive counters cannot be used as an absolute measure of interface quality between different implementations.

## 10.15.4 NCQ Non-Data (63h)

The NCQ Non-Data feature allows the host to manage the outstanding NCQ commands and/or affect the processing of NCQ commands. Only specified NCQ Non-Data subcommands are executed as Immediate NCQ commands. If NCQ is disabled and an NCQ Non-Data command is issued to the device, then the device aborts the command with the ERR bit set to one in the Status register and the ABRT bit set to one in the Error register. This command is prohibited for devices that implement the PACKET feature set. The queuing behavior of the device depends on which subcommand is specified.

Table 37 NCQ Non-Data – Command definition

| Register         | 7        | 6                   | 5   | 4          | 3        | 2        | 1 | 0 |
|------------------|----------|---------------------|-----|------------|----------|----------|---|---|
| Features(7:0)    | Subcomma | and Specific        |     | Subcommand |          |          |   | 1 |
| Features(15:8)   | Subcomma | Subcommand Specific |     |            |          |          |   |   |
| Count(7:0)       | TAG      |                     |     |            |          | Reserved |   |   |
| Count(15:8)      | Subcomma | and Specific        | ;   |            |          | •        |   |   |
| LBA(7:0)         | Subcomma | and Specific        | ;   |            |          |          |   |   |
| LBA(15:8)        | Subcomma | and Specific        | ;   |            |          |          |   |   |
| LBA(23:16)       | Subcomma | and Specific        | ;   |            |          |          |   |   |
| LBA(31:24)       | Subcomma | Subcommand Specific |     |            |          |          |   |   |
| LBA(39:32)       | Subcomma | and Specific        | ;   |            |          |          |   |   |
| LBA(47:40)       | Subcomma | and Specific        | ;   |            |          |          |   |   |
| ICC(7:0)         | Reserved |                     |     |            |          |          |   |   |
| Auxiliary(7:0)   | Reserved |                     |     |            |          |          |   |   |
| Auxiliary(15:8)  | Reserved |                     |     |            |          |          |   |   |
| Auxiliary(23:16) | Subcomma | and Specific        | ;   |            |          |          |   |   |
| Auxiliary(31:24) | Reserved |                     |     |            |          |          |   |   |
| Device(7:0)      | Res      | 1                   | Res | 0          | Reserved |          |   |   |
| Command(7:0)     | 63h      |                     |     |            |          |          |   |   |

Table 38 defines the Subcommand values. If an invalid subcommand is specified, then the device aborts the command with the ERR bit set to one in the Status register, the ABRT bit set to one in the Error register and causes all outstanding commands to be aborted.

Table 38 Subcommand Field

| Subcommand | Description        | Reference |
|------------|--------------------|-----------|
| 0h         | Abort NCQ queue    | 12.17.1   |
| 1h         | Deadline Handling  | 12.17.2   |
| 2h - 4h    | Reserved           | -         |
| 5h         | Set Features       | 12.17.3   |
| 6h         | Reserved           | -         |
| 7h         | ZAC Management Out |           |
| 8hFh       | Reserved           | -         |

Subcommand Specific (TTAG) is the selected queue TAG. This allows the host to select the specific outstanding queued command to be managed.

The error and normal returns for this command are subcommand specific.

## 10.15.4.1 Abort NCQ Queue Subcommand (0h)

A Subcommand set to 0h specifies the Abort NCQ Queue subcommand (see Section 12.17.1). The Abort NCQ Queue subcommand is an immediate NCQ command. Support for this subcommand is indicated in the NCQ Non-Data log (see Section 12.25.9).

The Abort NCQ Queue subcommand affects only those NCQ commands for which the device has indicated command acceptance before accepting this NCQ Non-Data command.

This command is prohibited for devices that implement the PACKET feature set.

#### **Normal Outputs**

If a supported Abort Type parameter is specified, then the device indicates success, even if the command results in no commands being aborted.

When an Abort NCQ Queue command completes successfully, a Set Device Bits FIS is sent to the host to complete the Abort subcommand and commands that were aborted as a consequence of the Abort subcommand by setting the ACT bits for those commands to one. This SDB FIS may also indicate other completed commands.

#### **Error Outputs**

The device returns command aborted if:

- a) NCQ is disabled and an Abort NCQ queue command is issued to the device;
- b) The value of the TTAG field equals the value of the TAG field;
- c) The value of the TTAG field is an invalid TAG number; or
- d) An unsupported Abort type parameter is specified.

## 10.15.4.2 Deadline Handling Subcommand (1h)

A Subcommand set to 1h specifies the Deadline Handling Subcommand (see Section 12.17.2). This subcommand controls how NCQ Streaming commands are processed by the device. Support for this subcommand is indicated in the NCQ Non-Data Log (see Section 12.25.9).

The state of the WDNC and RDNC bits are preserved across software resets and COMRESETs (via Software Setting Preservations) and are not preserved across power cycles.

#### **Normal Outputs**

If this Deadline Handling Subcommand command is supported, the device returns command completed with no error. When a Deadline Handling Subcommand command completes successfully, a Set Device Bits FIS is sent to the host to complete the Deadline Handling subcommand. This SDB FIS may also indicate other completed commands.

#### **Error Outputs**

The device returns command aborted if NCQ is disabled and a Deadline Handling command is issued to the device;

#### **SET FEATURES Subcommand (5h)**

The SET FEATURES subcommand functionality and behavior is dependent on all requirements of the SET FEATURES command defined in ACS-3.

#### **Normal Outputs**

Upon successful completion of one or more outstanding commands, the device shall transmit a Set Device Bits FIS with the Interrupt bit set to one and one or more bits set to one in the ACT field corresponding to the bit position for each command TAG that has completed since the last status notification was transmitted. The ERR bit in the Status register shall be cleared to zero and the value in the Error register shall be zero.

#### **Error Outputs**

If the device has received a command that has not yet been acknowledged by clearing the BSY bit to zero and an error is encountered, the device shall transmit a Register Device to Host FIS (see Table 127) with the ERR bit set to one and the BSY bit cleared to zero in the Status field, the ATA error code in the Error field.

See Section 12.25.9 for details on the NCQ Non-Data Log

#### 10.16 Rebuild Assist Feature Set

The Rebuild Assist mode provides a method for a host controlling the rebuild process to determine that logical sectors on the failed device are unreadable without having to read every LBA to determine the unreadable logical sectors (i.e., the read command is terminated with an error and the failed LBA is reported in the sense data).

The storage array controller then may reconstruct the failed logical sectors.

The remaining logical sectors may be copied to the replacement device.

If the Rebuild Assist feature is enabled, then the host should issue sequential READ FPDMA QUEUED commands to extract the available data from the device.

If a READ FPDMA QUEUED command does not detect an unrecovered error, then the command should complete without error.

The Rebuild Assist feature allows reporting of an unrecovered read error or an unrecovered write error that is either predicted (i.e., a predicted unrecovered error) or unpredicted (i.e., an unpredicted unrecovered error).

If a device processes a READ FPDMA QUEUED command with the RARC bit set to one, then Rebuild Assist feature shall not affect processing of the READ FPDMA QUEUED command.

If the device processes a READ FPDMA QUEUED command with the RARC bit cleared to zero and detects a predicted unrecovered error, the following information recorded in the Queued Error log.

- a) The Sense Key field is set to Bh (ABORTED COMMAND);
- b) The Additional Sense Code field and the Additional Sense Code Qualifier field is set to 1103h (MULTIPLE READ ERRORS);
- c) The LBA field is set to the LBA of the first unrecovered logical sector; and
- d) The Final LBA In Error field is set to the LBA of the last predicted unrecovered logical sector in a sequence of contiguous unrecovered logical sectors that started with the first LBA in error.

See Section 12.25.11 for details on the Rebuild Assist Log

## 10.16.1 Enabling the Rebuild Assist Feature

If the host writes to the Rebuild Assist log and sets the Rebuild Assist Enabled field to one, then:

- a) The device will initiate a self-test of the physical elements contained within the device and should disable any physical elements that are not functioning correctly;
- b) The device shall initialize the Disabled Physical Elements from the results of the self-test;
- c) The device shall minimize device-initiated background activities; and
- d) The device shall enable the Rebuild Assist feature. The host may verify that Rebuild Assist feature is enabled by reading the Rebuild Assist log, and then examining the data returned and verifying that the Rebuild Assist Enabled field is set to one

## 10.16.2 Using the Rebuild Assist Feature Overview

If the Rebuild Assist feature is enabled, then the host should issue sequential READ FPDMA QUEUED commands to extract the available data from the device. If a READ FPDMA QUEUED command does not detect an unrecovered error, then the command should complete without error.

The Rebuild Assist feature allows reporting of an unrecovered read error or an unrecovered write error that is either predicted (i.e., a predicted unrecovered error) or unpredicted (i.e., an unpredicted unrecovered error). If a device processes a READ FPDMA QUEUED command with the RARC bit set to one, then Rebuild Assist feature shall not affect processing of the READ FPDMA QUEUED command.

## 10.16.3 Disabling the Rebuild Assist Feature

If the device supports the Rebuild Assist feature (i.e., IDENTIFY DEVICE data Word 78 bit 11 is set to one), then The Rebuild Assist feature shall be disabled if:

- a) The device processes a power cycle; or
- b) The device processes a command to write to the Rebuild Assist log (see Section 13.7.8) with the Rebuild Assist Enabled bit cleared to zero.

## 10.17 SCT Command Transport Feature Set

#### 10.17.1 Overview

## 10.17.1.1 Introduction

SMART Command Transport (SCT) is the method for the drive to receive commands using log page E0h and transporting data using log page E1h. These log pages are used as follows:

Table 39 SCT Log Page and direction

|                | Log page E0h  | Log Page E1h                 |
|----------------|---------------|------------------------------|
| Write log page | Issue Command | Send Data to the drive       |
| Read log page  | Return Status | Received Data from the drive |

There are two ways to access the log pages: using SMART READ/WRITE LOG and READ/WRITE LOG EXT. Both sets of commands access the same log pages and provide the same capabilities.

The log directory for log pages E0h and E1h should report a length of one. The length of log page E1h does not indicate the length of an SCT data transfer.

If SMART is supported, but not enabled, the drive supports SMART READ/WRITE LOG for Log page E0h and E1h. If security is enabled and password has not been issued to unlock the device, all SCT commands will fail.

## 10.17.1.2 Capability Definition

Capability Identification is performed by issuing Identify Device command. Word 206 of Identify Data is used to determine if SCT is enabled and which SCT Action Codes are supported.

Table 40 Identify Device Information Word 206

| Word | Descripti | Description                                      |  |  |  |  |  |  |
|------|-----------|--------------------------------------------------|--|--|--|--|--|--|
| 206  | SCT Com   | mand set support                                 |  |  |  |  |  |  |
|      | 15-12     | Vendor Specific                                  |  |  |  |  |  |  |
|      | 11-6      | Reserved                                         |  |  |  |  |  |  |
|      | 5         | Action Code 5 (SCT Data Table) supported         |  |  |  |  |  |  |
|      | 4         | Action Code 4 (Features Control) supported       |  |  |  |  |  |  |
|      | 3         | Action Code 3 (Error Recovery Control) supported |  |  |  |  |  |  |
|      | 2         | Action Code 2 (SCT Write Same) supported         |  |  |  |  |  |  |
|      | 1         | Obsolete                                         |  |  |  |  |  |  |
|      | 0         | SCT Feature Set supported (includes SCT status)  |  |  |  |  |  |  |

# 10.17.1.3 SCT Command Nesting and Intermingling with Standard Commands

In general, standard ATA commands can be intermingled with SCT Commands but SCT commands cannot be nested. SCT commands that do require a follow-on data transfer operation never have an issue with being intermixed with any ATA commands or each other. SCT commands that do require data transfer, on the other hand, may not be nested; that is, if a key command that requires a data transfer is issued, all data transfer – to or from the host – must complete before another SCT command is issued. In most cases, however, ATA read/write commands may be inserted in between SCT data transfers, that is, between complete SMART Read Log/Write Log commands. Furthermore, any reset (power-on, software or hardware) will cause the SCT command to be aborted.

### 10.17.1.4 Resets

If an SCT command is executing, any reset including Soft Reset, Hard Reset, COMRESET, and Power-On Reset all cause the command to be terminated. This could result in partial command execution or data loss. There is no indication once the drive becomes ready that the previous command was terminated.

### 10.17.2 SCT Command Protocol

## 10.17.2.1 Command Transport

SCT Command Transport occurs when a 512-byte data packet (called "Key Sector") is created and the written to SMART or extended log page E0h. The key sector specifies Action and Function Codes along with the parameters that are required to perform the action.

## 10.17.2.1.1 Issue SCT Command Using SMART

Table 41 Output Registers of SCT Command Using SMART

| Command Block Output Registers |     |   |   |   |   |   |   |   |
|--------------------------------|-----|---|---|---|---|---|---|---|
| Register                       | 7   | 6 | 5 | 4 | 3 | 2 | 1 | 0 |
| Feature                        | D6  | h |   |   |   |   |   |   |
| Sector Count                   | 011 | h |   |   |   |   |   |   |
| Sector Number                  | E0  | h |   |   |   |   |   |   |
| Cylinder Low                   | 4F  | h |   |   |   |   |   |   |
| Cylinder High                  | C2  | h |   |   |   |   |   |   |
| Device/Head                    | -   | - | - | D | - | - | - | - |
| Command                        | B0  | h |   |   |   |   |   |   |

Table 42 Input Registers of SCT Command Using SMART

| Command Block Input Registers (Success) |                                     |   |  |             |  |      |   |   |  |  |
|-----------------------------------------|-------------------------------------|---|--|-------------|--|------|---|---|--|--|
| Register                                | 7 6 5 4 3 2 1 0                     |   |  |             |  |      |   |   |  |  |
| Error                                   | 001                                 | า |  |             |  |      |   |   |  |  |
| Sector Count                            | Depends on command (LSB)            |   |  |             |  |      |   |   |  |  |
| Sector Number                           | Depends on command (MSB)            |   |  |             |  |      |   |   |  |  |
| Cylinder Low                            |                                     |   |  | f se<br>_SB |  | rs t | 0 |   |  |  |
| Cylinder High                           | Number of sectors to transfer (MSB) |   |  |             |  |      |   |   |  |  |
| Device/Head                             |                                     |   |  |             |  |      |   | - |  |  |
| Status                                  | 50h                                 |   |  |             |  |      |   |   |  |  |

| Command Block Input I | Reg                                 | iste        | ers | (Er | ror) | )    |   |   |  |
|-----------------------|-------------------------------------|-------------|-----|-----|------|------|---|---|--|
| Register              | 7 6 5 4 3 2 1 0                     |             |     |     |      |      |   |   |  |
| Error                 | 04ł                                 | 1           |     |     |      |      |   |   |  |
| Sector Count          | Extended Status code (LSB)          |             |     |     |      |      |   |   |  |
| Sector Number         | Extended Status code (MSB)          |             |     |     |      |      |   |   |  |
| Cylinder Low          |                                     | mbe<br>nsfe |     |     |      | rs t | 0 |   |  |
| Cylinder High         | Number of sectors to transfer (MSB) |             |     |     |      |      |   |   |  |
| Device/Head           |                                     |             |     |     |      |      |   | - |  |
| Status                | 51h                                 |             |     |     |      |      |   |   |  |

## 10.17.2.1.2 Issue SCT Command Using Write Log Ext

Table 43 Output Registers of SCT Command Using Write Log Ext

| Command Block Output Registers |          |          |     |     |   |   |   |   |   |
|--------------------------------|----------|----------|-----|-----|---|---|---|---|---|
| Register                       |          | 7        | 6   | 5   | 4 | 3 | 2 | 1 | 0 |
| Feature                        | Current  | Reserved |     |     |   |   |   |   | • |
| reature                        | Previous | Reserved |     |     |   |   |   |   |   |
| Sector Count                   | Current  | 011      | h   |     |   |   |   |   |   |
| Sector Count                   | Previous | 001      | h   |     |   |   |   |   |   |
| LBA Low                        | Current  | E0h      |     |     |   |   |   |   |   |
| LDA LOW                        | Previous | Re       | ser | ved |   |   |   |   |   |
| LBA Mid                        | Current  | 001      | h   |     |   |   |   |   |   |
| LDA IVIIU                      | Previous | 001      | h   |     |   |   |   |   |   |
| LBA High                       | Current  | Re       | ser | ved |   |   |   |   |   |
| LDATIIGIT                      | Previous | Reserved |     |     |   |   |   |   |   |
| Device/Head                    |          | D        |     |     |   |   |   | - |   |
| Command                        |          | 3F       | h   |     |   |   |   |   |   |

Table 44 Input Registers of SCT Command Using Write Log Ext

| Command Block Input Registers (Success) |       |                          |     |      |       |      |      |     |    |
|-----------------------------------------|-------|--------------------------|-----|------|-------|------|------|-----|----|
| Register                                |       | 7                        | 6   | 5    | 4     | 3    | 2    | 1   | 0  |
| Error                                   |       | 00h                      |     |      |       |      |      |     |    |
| Sector Count                            | HOB=0 | Depends on command (LSB) |     |      |       |      |      |     |    |
|                                         | HOB=1 | Re                       | ser | ved  |       |      |      |     |    |
| LBA Low HOB=0 Depends of (MSB)          |       |                          |     |      | on (  | com  | nma  | ınd |    |
|                                         | HOB=1 | Re                       | ser | ved  |       |      |      |     |    |
| LBA Mid                                 | HOB=0 | Nu                       | mb  | er o | of se | ecto | rs ( | LSE | 3) |
| LDA IVIIU                               | HOB=1 | Re                       | ser | ved  |       |      |      |     |    |
| I D A I Ii alb                          | HOB=0 | Nu                       | mb  | er o | of se | ecto | rs ( | MS  | B) |
| LBA High                                | HOB=1 | I Reserved               |     |      |       |      |      |     |    |
| Device/Head                             |       |                          |     |      |       |      |      | -   |    |
| Status                                  |       | 50l                      | า   |      |       |      |      |     |    |

| Command Block Input Registers (Error) |          |                            |          |     |     |      |    |    |    |
|---------------------------------------|----------|----------------------------|----------|-----|-----|------|----|----|----|
| Register                              | Register |                            |          | 5   | 4   | 3    | 2  | 1  | 0  |
| Error                                 | 04ł      | 1                          |          |     |     |      |    |    |    |
| Sector Count HOB=0                    |          | Ext<br>(LS                 |          | ded | Sta | atus | Со | de |    |
|                                       | HOB=1    | Re                         | ser      | ved |     |      |    |    |    |
| LBA Low                               | HOB=0    | Extended Status Code (MSB) |          |     |     |      |    |    |    |
|                                       | HOB=1    | Reserved                   |          |     |     |      |    |    |    |
| LBA Mid                               | HOB=0    | Number of sectors (LSB)    |          |     |     |      |    |    |    |
| LDA IVIIU                             | HOB=1    | Reserved                   |          |     |     |      |    |    |    |
| I DA I limb                           | HOB=0    | Number of sectors (MSB)    |          |     |     |      |    |    | B) |
| LBA High HOB=1                        |          |                            | Reserved |     |     |      |    |    |    |
| Device/Head                           |          | -                          | -        | -   | -   | -    | -  | -  | -  |
| Status                                |          |                            | 51h      |     |     |      |    |    |    |

All ATA "previous" registers are reserved in Write Log Ext responses.

## 10.17.2.1.3 Key Sector Format

An SCT command (Key Sector) is always 512 bytes long. Table below shows the generic format of an SCT command.

Table 45 Key Sector Format

| Byte  | Field         | Words              | Description                                                                                                    |
|-------|---------------|--------------------|----------------------------------------------------------------------------------------------------|
| 1:0   | Action Code   | 1                  | This field defines the command type and generally specifies the type of data being accessed, such as sector or physical action being performed, such as seek. |
| 3:2   | Function Code | 1                  | This field specifies the type of access and varies by command. For example, this can specify read, write, verify, etc.                                        |
| X:4   | Parameter1    | Depends on command | Depends on command                                                                                                    |
| Y:x+1 | Parameter2    | Depends on command | Depends on command                                                                                                    |
|       |               |                    |                                                                                                    |
|       | Total Words   | 256                |                                                                                                    |

The action codes are defined in Table below.

Table 46 SCT Action Code List

| Action Code | Block Data | TF Data | Description                        |
|-------------|------------|---------|------------------------------------|
| 0000h       | -          | -       | Reserved                           |
| 0001h       | Read/Write | Υ       | Long Sector Access (Not Supported) |
| 0002h       | Write      | N       | SCT Write Same                     |
| 0003h       | -          | Υ       | Error Recovery Control             |
| 0004h       | -          | Υ       | Features Control                   |
| 0005h       | Read       | N       | SCT Data Table                     |
| 0006h-BFFFh | -          | -       | Reserved                           |
| C000h-FFFFh | -          | -       | Vendor Specific                    |

#### **Extended Status Code** 10.17.2.1.4

Table 47 Extended Status Code

| Status Code | Definition                                                                                                    |  |  |  |  |  |
|-------------|----------------------------------------------------------------------------------------------------|--|--|--|--|--|
| 0000h       | Command completes without error                                                                                                    |  |  |  |  |  |
| 0001h       | Invalid Function Code                                                                                                    |  |  |  |  |  |
| 0002h       | Input LBA out of range                                                                                                    |  |  |  |  |  |
| 0003h       | Request sector count overflow. The number of sectors requested to transfer (Sector Coun register) in the read or write log command is larger than required by SCT command.                    |  |  |  |  |  |
| 0004h       | Invalid Function code in Error Recovery command                                                                                                    |  |  |  |  |  |
| 0005h       | Invalid Selection code in Error Recovery command                                                                                                    |  |  |  |  |  |
| 0006h       | Host read command timer is less than minimum value                                                                                                    |  |  |  |  |  |
| 0007h       | Host write command timer is less than minimum value                                                                                                    |  |  |  |  |  |
| 0008h       | Background SCT command was aborted because of an interrupting host command                                                                                                    |  |  |  |  |  |
| 0009h       | Background SCT command was terminated because of unrecoverable error                                                                                                    |  |  |  |  |  |
| 000Ah       | Invalid Function code in Long Sector Access command                                                                                                    |  |  |  |  |  |
| 000Bh       | SCT data transfer command was issued without first issuing an SCT command                                                                                                    |  |  |  |  |  |
| 000Ch       | Invalid Function code in Feature Control command                                                                                                    |  |  |  |  |  |
| 000Dh       | Invalid Feature code in Feature Control command                                                                                                    |  |  |  |  |  |
| 000Eh       | Invalid New State value in Feature Control command                                                                                                    |  |  |  |  |  |
| 000Fh       | Invalid Option Flags in Feature Control command                                                                                                    |  |  |  |  |  |
| 0010h       | Invalid SCT Action code                                                                                                    |  |  |  |  |  |
| 0011h       | Invalid Table ID (table not supported)                                                                                                    |  |  |  |  |  |
| 0012h       | Command was aborted due to drive security being locked                                                                                                    |  |  |  |  |  |
| 0013h       | Invalid revision code                                                                                                    |  |  |  |  |  |
| 0014h       | Foreground SCT operation was terminated because of unrecoverable error                                                                                                    |  |  |  |  |  |
| 0015h       | The most recent non-SCT command returned command completion with an error due to the SCT Error Recovery Control Read Command Timer or SCT Error Recovery Control Write Command Timer expiring |  |  |  |  |  |
| 0016h-BFFFh | Reserved                                                                                                    |  |  |  |  |  |
| C000h-C014h | Vendor Specific                                                                                                    |  |  |  |  |  |
| C015h       | Waiting for the host to send data                                                                                                    |  |  |  |  |  |
| C016h-FFEFh | Vendor Specific                                                                                                    |  |  |  |  |  |
| FFF0h-FFFEh | Reserved                                                                                                    |  |  |  |  |  |
| FFFFh       | SCT command executing in background                                                                                                    |  |  |  |  |  |

### 10.17.2.2 Data Transfer

Once an SCT command has been issued, status can be checked and data can be transferred. Data transfer uses log page E1h.

## 10.17.2.2.1 Read/Write SCT Data Using SMART

Table 48 Input Registers of SCT Data Transfer Using SMART

| Command Block Output Registers |                                     |     |     |      |      |      |    |   |
|--------------------------------|-------------------------------------|-----|-----|------|------|------|----|---|
| Register                       | 7 6 5 4 3 2 1 0                     |     |     |      |      |      |    | 0 |
| Feature                        | D5                                  | h(R | ead | I)/D | 6h(\ | Vrit | e) |   |
| Sector Count                   | Number of sectors to be transferred |     |     |      |      |      |    |   |
| Sector Number                  | E1h                                 |     |     |      |      |      |    |   |
| Cylinder Low                   | 4F                                  | h   |     |      |      |      |    |   |
| Cylinder High                  | C2                                  | h   |     |      |      |      |    |   |
| Device/Head                    | D                                   |     |     |      |      |      | -  |   |
| Command                        | B0h                                 |     |     |      |      |      |    |   |

## 10.17.2.2.2 Read/Write SCT Data Using Read/Write Log Ext

Table 49 Input Registers of SCT Data Transfer using Read/Write Log Ext

| Command Block Output Registers |          |          |                      |      |   |   |   |   |   |  |
|--------------------------------|----------|----------|----------------------|------|---|---|---|---|---|--|
| Register                       |          |          | 6                    | 5    | 4 | 3 | 2 | 1 | 0 |  |
| Feature                        | Current  | Re       | Reserved             |      |   |   |   |   |   |  |
| realure                        | Previous | Reserved |                      |      |   |   |   |   |   |  |
| Sector Count                   | Current  | 011      | n or                 | . 08 | h |   |   |   |   |  |
| Sector Count                   | Previous | 00h      |                      |      |   |   |   |   |   |  |
| LBA Low                        | Current  | E1h      |                      |      |   |   |   |   |   |  |
| LDA LOW                        | Previous | Reserved |                      |      |   |   |   |   |   |  |
| LBA Mid                        | Current  | 001      | 00h                  |      |   |   |   |   |   |  |
| LDA IVIIU                      | Previous | 00h      |                      |      |   |   |   |   |   |  |
| LDA High                       | Current  | Reserved |                      |      |   |   |   |   |   |  |
| LBA High Previous              |          | Reserved |                      |      |   |   |   |   |   |  |
| Device/Head                    |          |          | -                    | -    | D | - | - | - | - |  |
| Command                        |          |          | 2Fh(Read)/3Fh(Write) |      |   |   |   |   |   |  |

## 10.17.2.3 SCT Status Request

Once an SCT command has been issued, a status is reported in the ATA registers. This status indicates that the command was accepted or that an error occurred. This ATA status return does not indicate successful completion of the SCT actions. Some commands can take several minutes or even hours to execute. In this case, the host can determine execution progress by requesting SCT status.

Log page E0h contains the status information. Reading log page E0h retrieves the status information. The SCT status may be acquired any time that the host is allowing to send a command to the device. This command will not change the power state of the drive, nor terminate any background activity, including any SCT command in progress.

## 10.17.2.3.1 SCT Status Request Using SMART

Table 50 Input Registers of SCT Status Request Using SMART

| Command Block Output Registers |                 |   |  |  |   |  |  |   |
|--------------------------------|-----------------|---|--|--|---|--|--|---|
| Register                       | 7 6 5 4 3 2 1 0 |   |  |  |   |  |  | 0 |
| Feature                        | D5h             |   |  |  |   |  |  |   |
| Sector Count                   | 01h             |   |  |  |   |  |  |   |
| Sector Number                  | E0h             |   |  |  |   |  |  |   |
| Cylinder Low                   | 4FI             | า |  |  |   |  |  |   |
| Cylinder High                  | C2              | h |  |  |   |  |  |   |
| Device/Head                    | D               |   |  |  | - |  |  |   |
| Command                        | B0l             | h |  |  |   |  |  |   |

## 10.17.2.3.2 SCT Status Request Using Read Log Ext

Table 51 Input Registers of SCT Status Request Using Read Log Ext

| Command Block Output Registers |          |          |     |     |   |   |   |   |   |
|--------------------------------|----------|----------|-----|-----|---|---|---|---|---|
| Register                       |          |          | 6   | 5   | 4 | 3 | 2 | 1 | 0 |
| Feature                        | Current  | Reserved |     |     |   |   |   |   |   |
| reature                        | Previous | Reserved |     |     |   |   |   |   |   |
| Sector Count                   | Current  | 01       | h   |     |   |   |   |   |   |
| Sector Count                   | Previous | 00h      |     |     |   |   |   |   |   |
| LBA Low                        | Current  | E0h      |     |     |   |   |   |   |   |
| LDA LOW                        | Previous | Reserved |     |     |   |   |   |   |   |
| LBA Mid                        | Current  | 00       | h   |     |   |   |   |   |   |
| LDA IVIIU                      | Previous | 00       | h   |     |   |   |   |   |   |
| I DA Lliah                     | Current  | Reserved |     |     |   |   |   |   |   |
| LBA High                       | Previous | Re       | ser | ved |   |   |   |   |   |
| Device/Head                    |          | -        | -   | -   | D | - | - | - | - |
| Command                        |          |          | 2Fh |     |   |   |   |   |   |

#### Format of SCT Status Response 10.17.2.3.3

Table 52 Data Format of SCT Status Response

| Byte   | Туре      | Field Name              | Value | Description                                                                                                    |
|--------|-----------|-------------------------|-------|----------------------------------------------------------------------------------------------------|
| 1:0    | Word      | Format Version          | 0003h | Status Response format version number                                                                                                    |
| 3:2    | Word      | SCT Version             |       | Manufacturer's vendor specific implementation version number                                                                                                    |
| 5:4    | Word      | SCT Spec.               | 0001h | Highest level of SCT Technical Report supported                                                                                                    |
| 9:6    | Dword     | Status Flags            |       | Bit 0: Segment Initialized Flag If this bit is set to 1, an SCT Write Same command write to all LBAs of the drive has completed without error. This bit shall be cleared to 0 when any user LBA is written, even if write cache is enabled. This bit is else cleared if the capacity of the drive is changed via SETMAX, SETMAX EXT or DCO. This bit is preserved through a power cycle. Bit 1-31: Reserved |
| 10     | Byte      | Drive Status            |       | 0 = Active waiting for a command 1 = Stand-by 2 = Sleep 3 = DST executing in background 4 = SMART ODC executing in background 5 = SCT executing in background                                                                                                    |
| 13:11  | Byte[3]   | Reserved                | 00h   |                                                                                                    |
| 15:14  | Word      | Extended Status<br>Code |       | Status Of last SCT command issued. FFFFh if SCT command executing in background.                                                                                                    |
| 17:16  | Word      | Action Code             |       | Action code of last SCT command issued. If the Extended Status Code is FFFFh, this is the Action Code of the command that is current executing.                                                                                                    |
| 19:18  | Word      | Function Code           |       | Function code of last SCT command issued. If the Extended Status Code is FFFFh, this is the Function Code of the command that is current executing.                                                                                                    |
| 39:20  | Byte[20]  | Reserved                | 00h   |                                                                                                    |
| 47:40  | Qword     | LBA                     |       | Current LBA of SCT command execution in background. If there is no command currently executing in the background, this field is undefined.                                                                                                    |
| 199:48 | Byte[152] |                         | 00h   |                                                                                                    |
| 200    | Byte      | HDA Temp                |       | Current HDA temperature in degrees Celsius. This is a 2's complement number. 80h indicates that this value is invalid.                                                                                                    |
| 201    | Byte      | Min Temp                |       | Minimum HDA temperature in degrees Celsius. This is a 2's complement integer. 80h indicates that this value is invalid.                                                                                                    |
| 202    | Byte      | Max Temp                |       | Maximum HDA temperature in degrees Celsius. This is a 2's complement number. 80h indicates that this value is invalid.                                                                                                    |
| 203    | Byte      | Life Min Temp           |       | Minimum HDA temperature in degrees Celsius seen for the life of the device. This is a 2's complement integer. 80h indicates that this value is invalid.                                                                                                    |
| 204    | Byte      | Life Max Temp           |       | Maximum HDA temperature in degrees Celsius seen for<br>the life of the drive. This is a 2's complement number. 80h<br>indicates that this value is invalid.                                                                                                    |
| 205    | Byte      | Reserved                | 00h   |                                                                                                    |

| Byte    | Туре      | Field Name                 | Value | Description                                                                                                    |
|---------|-----------|----------------------------|-------|----------------------------------------------------------------------------------------------------|
| 209:206 | Dword     | Over Limit Count           |       | Number of temperature recording Intervals since the last power-on reset where the recorded temperature was greater than Max Op Limit. See Table 64 for information about this Interval. |
| 213:210 | Dword     | Under Limit Count          |       | Number of temperature recording Intervals since the last power-on reset where the recorded temperature was less than Min Op Limit. See Table 64 for information about this Interval.    |
| 215:214 | Word      | SMART Status               |       | Copy of the LBA field (32:8) for a SMART return status normal or error output, if any. (See Table 53)                                                                                   |
| 217:216 | Word      | Min Recovery Time<br>Limit |       | Minimum supported value for the RECOVERY TIME LIMIT field (See Table 56). A value of zero indicates that there is no minimum supported value reported.                                  |
| 479:218 | Byte[262] | Reserved                   | 00h   |                                                                                                    |
| 511:480 | Byte[32]  | Vendor Specific            | 00h   |                                                                                                    |

Table 53 SMART STATUS field

| Value                                                             | Description                                             |  |  |
|-------------------------------------------------------------------|---------------------------------------------------------|--|--|
| 0000h                                                             | SMART status not reported.                              |  |  |
| 2CF4h                                                             | The device has detected a threshold exceeded condition. |  |  |
| C24Fh The device has not detected a threshold exceeded condition. |                                                         |  |  |
| All others                                                        | Reserved                                                |  |  |

### 10.17.3 SCT Command Set

## 10.17.3.1 SCT Write Same (action code: 0002h)

Inputs: (Key Sector)

Table 54 SCT Write Same (Inputs)

| Word   | Name          | Value | Description                                                                                                    |
|--------|---------------|-------|----------------------------------------------------------------------------------------------------|
| 0      | Action Code   | 0002h | This action writes a pattern or sector of data repeatedly to the media. This capability could also be referred to as "Write All" or "Write Same".             |
| 1      | Function Code | 0001h | Repeat Write Pattern (Background Operation)                                                                                                    |
|        |               | 0002h | Repeat Write Sector (Background Operation)                                                                                                    |
|        |               | 0101h | Repeat Write Pattern (Blocking Operation)                                                                                                    |
|        |               | 0102h | Repeat Write Sector (Blocking Operation)                                                                                                    |
| 5:2    | Start LBA     | Qword | First LBA                                                                                                    |
| 9:6    | Count         | Qword | Number of sectors to fill                                                                                                    |
| 11:10  | Pattern       | Dword | If the Function Code is 0001h, this field contains a 32-bit pattern that is written on the media starting at the location specified in words two through five |
| 255:12 | Reserved      | 0000h |                                                                                                    |

Outputs: (TF Data)

Table 55 SCT Write Same (Outputs)

| Command Block Input Registers (Success) |                                           |  |
|-----------------------------------------|-------------------------------------------|--|
| Error                                   | 00h                                       |  |
| Sector Count                            | Reserved                                  |  |
| Sector Number                           | Reserved                                  |  |
| Cylinder Low                            | Number of sectors to transfer (LSB) = 01h |  |
| Cylinder High                           | Number of sectors to transfer (MSB) = 00h |  |
| Device/Head                             | Reserved                                  |  |
| Status                                  | 50h                                       |  |

The SCT Write Same command will begin writing sectors from Start LBA in incrementing order until Count sectors have been written. The HPA feature determines the last user LBA. This command will not write over a hidden partition when hidden partitions are enabled using the Host Protected Area drive capabilities. Automatic sector reassignment is permitted during the operation of this function.

If Start LBA or Start LBA + Count go beyond the last user LBA then an error is reported and the SCT command is not executed. Issuing this command with a value of zero for Start LBA and Count will cause all LBAs of the drive to be written the specified pattern.

Once the key sector has been issued, if the Function Code was 0002h or 0102h and the TF Data indicates that the drive is ready to receive data, log page E1h should be written to transfer the data.

#### Implementation notes for Background Operation (Function code = 0001h, 0002h)

In this mode, the drive will return command completion status when the drive finished receiving data.

Any command, including IDENTIFY DEVICE, other than SCT Status, issued to the drive while this command is in progress will terminate the SCT Write Same command. The incoming command is executed.

Use the SCT Status command to retrieve status information about the current SCT command. Example status information includes command active or complete, current LBA, and errors. When this command is in progress, the SCT status error code will be FFFFh, and set to 0000h if the command completes without error. It will be less than FFFFh and grater the 0000h if the command terminated prematurely for any reason.

| Possible Extended Status Code for Background Operation (Function code = 0001h, 0002h) |                                                                            |  |
|---------------------------------------------------------------------------------------|----------------------------------------------------------------------------|--|
| 0008h                                                                                 | Background SCT command was aborted because of an interrupting host command |  |
| 0009h                                                                                 | Background SCT command was terminated because of unrecoverable error       |  |
| FFFFh                                                                                 | SCT command executing in background                                        |  |

#### <u>Implementation notes for Blocking Operation (Function code = 0101h, 0102h)</u>

In this mode, the drive will return command completion status when the drive finished the SCT Write Same operation.

#### **Outputs for Error**

| Command Block Input Registers (Error) |                          |                            |  |  |   |  |  |  |
|---------------------------------------|--------------------------|----------------------------|--|--|---|--|--|--|
| Register                              | Register 7 6 5 4 3 2 1 0 |                            |  |  | 0 |  |  |  |
| Error                                 | 04                       | h                          |  |  |   |  |  |  |
| Sector Count                          |                          | Extended Status code (LSB) |  |  |   |  |  |  |
| Sector Number                         |                          | Extended Status code (MSB) |  |  |   |  |  |  |
| Cylinder Low                          |                          | N/A                        |  |  |   |  |  |  |
| Cylinder High                         |                          | 4                          |  |  |   |  |  |  |
| Device/Head                           |                          | -                          |  |  |   |  |  |  |
| Status 51h                            |                          |                            |  |  |   |  |  |  |

| Possible Extended Status Code for Blocking Operation (Function code = 0101h, 0102h) |                                                                               |  |
|-------------------------------------------------------------------------------------|-------------------------------------------------------------------------------|--|
| 0017h                                                                               | Blocking SCT Write Same command was terminated because of unrecoverable error |  |

Write pointer that is used for checking sequential write will be updated by this command.

## 10.17.3.2 Error Recovery Control command (action code: 0003h)

Inputs: (Key Sector)

Table 56 Error Recovery Control command (Inputs)

| Word  | Name                       | Value | Description                                                                                                    |
|-------|----------------------------|-------|----------------------------------------------------------------------------------------------------|
| 0     | Action Code                | 0003h | Set the read and write error recovery time                                                                                                    |
| 1     | Function Code              | 0001h | Set New Value                                                                                                    |
|       |                            | 0002h | Return Current Value                                                                                                    |
| 2     | Selection Code             | 0001h | Read Timer                                                                                                    |
|       |                            | 0002h | Write Timer                                                                                                    |
| 3     | Min Recovery<br>Time Limit | Word  | If the function code is 0001h, then this field contains the recovery time limit in 100ms units. The minimum SCT timeout value is 65 (=6.5 second). When the specified time limit is shorter than 6.5 second, the issued command is aborted. |
| 255:4 | Reserved                   | 0000h |                                                                                                    |

Outputs: (TF Data)

Table 57 Error Recovery Control command (Outputs)

| Command Block | Command Block Input Registers (Success)                                                                              |  |  |  |
|---------------|----------------------------------------------------------------------------------------------------|--|--|--|
| Error         | 00h                                                                                                    |  |  |  |
| Sector Count  | If Function Code was 0002h, then this is the LSB of the requested recovery limit. Otherwise, this field is reserved. |  |  |  |
| Sector Number | If Function Code was 0002h, then this is the MSB of the requested recovery limit. Otherwise, this field is reserved. |  |  |  |
| Cylinder Low  | Reserved                                                                                                    |  |  |  |
| Cylinder High | Reserved                                                                                                    |  |  |  |
| Device/Head   | Reserved                                                                                                    |  |  |  |
| Status        | 50h                                                                                                    |  |  |  |

The Error Recovery Control command can be used to set time limits for read and write error recovery. For non-queued commands, these timers apply to command completion at the host interface. For queued commands where in order data delivery is enabled, these timers begin counting when the command is sent to the device. These timers do not apply to streaming commands, or to queued commands when out-of-order data delivery is enabled.

These command timers are volatile. The default value is 0 (i.e., disable command timeout).

## 10.17.3.3 Feature Control Command (action code: 0004h)

Inputs: (Key Sector)

Table 58 Feature Control command (Inputs)

| Word  | Name          | Value | Description                                                                                                    |
|-------|---------------|-------|----------------------------------------------------------------------------------------------------|
| 0     | Action Code   | 0004h | Set or return the state of drive features described in Table 60                                                                                                    |
| 1     | Function Code | 0001h | Set state for a feature                                                                                                    |
|       |               | 0002h | Return the current state of a feature                                                                                                    |
|       |               | 0003h | Return feature option flags                                                                                                    |
| 2     | Feature Code  | Word  | See Table 60 for a list of the feature codes                                                                                                    |
| 3     | State         | Word  | Feature code dependent value                                                                                                    |
| 4     | Option Flags  | Word  | Bit15:1 = Reserved  If the function code is 0001h, setting bit 0 to one causes the requested feature state change to be preserved across power cycles.  If the function code is 0001h, setting bit 0 to zero causes the requested feature state change to be volatile. A hard reset causes |
| 255:5 | Reserved      | 0000h | the drive to revert to default, or last non-volatile setting.                                                                                                    |

Outputs: (TF Data)

Table 59 Feature Control command (Outputs)

| Command Block Input Registers (Success) |                                                                    |  |  |
|-----------------------------------------|--------------------------------------------------------------------|--|--|
| Error                                   | 00h                                                                |  |  |
| Sector Count                            | If Function Code was 0002h, then this is the LSB of Feature State. |  |  |
|                                         | If Function Code was 0003h, then this is the LSB of Option Flags.  |  |  |
|                                         | Otherwise, this field is reserved.                                 |  |  |
| Sector Number                           | If Function Code was 0002h, then this is the MSB of Feature State. |  |  |
|                                         | If Function Code was 0003h, then this is the MSB of Option Flags.  |  |  |
|                                         | Otherwise, this field is reserved.                                 |  |  |
| Cylinder Low                            | Reserved                                                           |  |  |
| Cylinder High                           | Reserved                                                           |  |  |
| Device/Head                             | Reserved                                                           |  |  |
| Status                                  | 50h                                                                |  |  |

Table 60 Feature Code List

| Feature Code | State Definition                                                                                                    |
|--------------|----------------------------------------------------------------------------------------------------|
| 0001h        | 0001h: Allow write cache operation to be determined by Set Feature command                                                                                                    |
|              | 0002h: Force write cache enabled                                                                                                    |
|              | 0003h: Force write cache disabled                                                                                                    |
|              | If State 0001h is selected, the ATA Set Feature command will determine the operation state of write cache. If State 0002h or 0003h is selected, write cache will be forced into the corresponding operation state, regardless of the current ATA Set Feature state. Any attempt to change the write cache setting through Set Feature shall be accepted, but otherwise ignored, and not affect the operation state of write cache and complete normally without reporting an error. |
|              | In all cases, bit 5 of Word 85 in the Identify Device information will reflect the true operation state of write cache, one indicating enabled and zero indicating disabled.                                                                                                    |
|              | The default state is 0001h.                                                                                                    |
| 0002h        | 0001h: Enable Write Cache Reordering                                                                                                    |
|              | 0002h: Disable Write Cache Reordering                                                                                                    |
|              | The default state is 0001h.                                                                                                    |
|              | The drive does not return error for setting state 0002h, but the state is ignored.                                                                                                    |
| 0003h        | Set time interval for temperature logging.                                                                                                    |
|              | 0000h is invalid.                                                                                                    |
|              | 0001h to FFFFh logging interval in minutes.                                                                                                    |
|              | This value applies to the Absolute HDA Temperature History queue. Issuing this command will cause the queue to be reset and any prior values in the queue will be lost. Queue Index shall be set to zero and the first queue location will be set to the current value. All remaining queue locations are set to 80h. The Sample Period, Max Op Limit, Over Limit, Min Op Limit and Under Limit values are preserved.                                                               |
|              | Default value is 0001h.                                                                                                    |
| 0004h-CFFFh  | Reserved                                                                                                    |
| D000h-FFFFh  | Vendor Specific                                                                                                    |

## 10.17.3.4 SCT Data Table Command (action code: 0005h)

Inputs: (Key Sector)

Table 61 SCT Data Table command (Inputs)

| Word  | Name          | Value | Description                            |
|-------|---------------|-------|----------------------------------------|
| 0     | Action Code   | 0005h | Read a data table                      |
| 1     | Function Code | 0001h | Read Table                             |
| 2     | Table ID      | Word  | See Table 64 for a list of data tables |
| 255:2 | Reserved      | 0000h |                                        |

Outputs: (TF Data)

Table 62 SCT Data Table command (Outputs)

| Command Block Input Registers (Success) |                                           |  |
|-----------------------------------------|-------------------------------------------|--|
| Error                                   | 00h                                       |  |
| Sector Count                            | Reserved                                  |  |
| Sector Number                           | Reserved                                  |  |
| Cylinder Low                            | Number of sectors to transfer (LSB) = 01h |  |
| Cylinder High                           | Number of sectors to transfer (MSB) = 00h |  |
| Device/Head                             | Reserved                                  |  |
| Status                                  | 50h                                       |  |

Table 63 Table ID

| Table ID    | Description                                                                                                    |
|-------------|----------------------------------------------------------------------------------------------------|
| 0000h       | Invalid                                                                                                    |
| 0001h       | Reserved                                                                                                    |
| 0002h       | HDA Temperature History Table (in absolute degree C).  See Note 1 – The Absolute HDA Temperature History is preserved across power cycles with the requirement that when the drive powers up, a new entry is made in the history queue of 80h, an invalid absolute temperature value. This way an application viewing the history can see the discontinuity in temperature result from the drive being turned off.  Note 2 – When the Absolute HDA Temperature history is cleared, for new drives or after changing the Logging Interval, the Queue Index shall be set to zero and the first queue location shall be set to the current Absolute HDA Temperature value. All remaining queue locations are set to 80h. |
| 0003h-CFFFh | Reserved                                                                                                    |
| D000h-FFFFh | Vendor Specific                                                                                                    |

Table 64 Data Format of HDA Absolute Temperature History Table

| Byte                 | Size                        | Field Name      | Description                                                                                                    |  |
|----------------------|-----------------------------|-----------------|----------------------------------------------------------------------------------------------------|--|
| 1:0                  | Word                        | Format Version  | Data table format version (=0002h)                                                                                                    |  |
| 3:2                  | Word                        | Sampling Period | Absolute HDA Temperature sampling period in minutes.  0000h indicates sampling is disabled.                                                                                                    |  |
| 5:4                  | Word                        | Interval        | Timer interval between entries in the history queue.                                                                                                    |  |
| 6                    | Byte                        | Max Op Limit    | Maximum recommended continuous operating temperature. This is a one byte 2's complement number that allows a range from - 127°C to +127°C to be specified. 80h is an invalid value. This is a fixed value.                                                                                                    |  |
| 7                    | Byte                        | Over Limit      | Maximum temperature limit. This is a one byte 2's complement number that allows a range from -127°C to +127°C to be specified. 80h is an invalid value. This is a fixed value.                                                                                                    |  |
| 8                    | Byte                        | Min Op Limit    | Minimum recommended continuous operating limit. This is a one byte 2's complement number that allows a range from -127°C to +127°C to be specified. 80h is an invalid value. This is a fixed value.                                                                                                    |  |
| 9                    | Byte                        | Under Limit     | Minimum temperature limit. This is a one byte 2's complement number that allows a range from -127°C to +127°C to be specified. 80h is an invalid value. This is a fixed value.                                                                                                    |  |
| 29:10                | Byte[20]                    | Reserved        |                                                                                                    |  |
| 31:30                | Word                        | Queue Size      | Number of entry locations in history queue. This value is 128.                                                                                                    |  |
| 33:32                | Word                        | Queue Index     | Last updated entry in queue. Queue Index is zero-based, so Queue Index 0000h is the first location in the buffer (at offset 34). The most recent temperature entered in the buffer is at Queue Index + 34.  See Note 1 and Note 2.                                                                                                    |  |
| (Queue Size+33):34   | Byte[Queue Size]            | Queue Buffer    | This is a circular buffer of absolute HDA Temperature values. These are one byte 2's complement numbers, which allow a range from -127°C to +127°C to be specified. A value of 80h indicates an initial value or a discontinuity in temperature recording. The Actual time between samples may vary because commands may not be interrupted. The sampling period is the minimum time between samples. See Note 1. If the host changes the logging interval using the volatile option, the interval between entries in the queue may change between power cycles with no indication to the host. |  |
| 511:(Queue Size +34) | Byte [512-Queue<br>Size-34] | Reserved        |                                                                                                    |  |

Note 1 – The Absolute HDA Temperature History is preserved across power cycles with the requirement that when the drive powers up, a new entry is made in the history queue of 80h, an invalid absolute temperature value. This way an application viewing the history can see the discontinuity in temperature result from the drive being turned off. Note 2 – When the Absolute HDA Temperature history is cleared, for new drives or after changing the Logging Interval, the Queue Index shall be set to zero and the first queue location shall be set to the current Absolute HDA Temperature value. All remaining queue locations are set to 80h.

### 10.18 Extended Power Conditions (EPC) Feature Set

The Extended Power Conditions feature set provides a host with additional methods to control the power condition of a device. The host can check power condition using Check Power Mode command.

Subcommand code 4Ah enables, disables, and configures the use of the Extended Power Conditions feature set. If the EPC feature set is not supported, then the device return command aborted Table 65 describes the EPC subcommands and Table 66 describes the power condition IDs.

Table 65 Extended Power Conditions Subcommands

| <b>EPC Subcommand</b> | Description                      |
|-----------------------|----------------------------------|
| 0h                    | Restore Power Condition Settings |
| 1h                    | Go To Power Condition            |
| 2h                    | Set Power Condition Timer        |
| 3h                    | Set Power Condition State        |
| 4h                    | Enable the EPC feature           |
| 5h                    | Disable the EPC feature          |
| 6h Fh                 | Reserved                         |

Table 66 Power Condition IDs

| Power Condition ID | Power Condition Name | Description                        |
|--------------------|----------------------|------------------------------------|
| 00h                | standby_z            | Standby                            |
| 01h                | standby_y            | Low RPM Idle                       |
| 02h80h             |                      | Reserved                           |
| 81h                | idle_a               | Active Idle                        |
| 82h                | idle_b               | Low Power Idle                     |
| 83h                | idle_c               | Low RPM Idle                       |
| 84h FEh            |                      | Reserved                           |
| FFh                | All                  | All supported EPC power conditions |

### 10.18.1 Power Conditions

idle\_a, idle\_b and idle\_c are power conditions within the PM1:Idle power management state. standby\_y and standby\_z are power conditions within the PM2:Standby power management state. Please refer to ACS-2 "3.1 Definitions and abbreviations" about PM1:Idle and PM2:Standby. The power conditions are ordered from highest power consumption (i.e., shortest recovery time) to lowest power consumption (i.e., longest recovery time) as follows:

idle\_a power >= idle\_b power >= idle\_c power >= standby\_y power >= standby\_z power

Each of these power conditions has a set of current, saved and default settings. Default settings are not modifiable. Default and saved settings persist across power cycles. The current settings do not persist across power cycles.

### 10.18.2 Power Condition Timers

The device has manufacturer specified power-on default settings for the power condition timers. Power condition timers are changeable with the SET FEATURES Extended Power Conditions subcommand.

A power condition timer set to zero indicates that the associated power condition is disabled.

If the power condition is enabled, then the value of each timer specifies the time after command completion that the device waits before transitioning to the power condition. All enabled power condition timers run concurrently.

On command completion all timers that were stopped are initialized with the Current Timer settings values and started.

As a result of processing any command, the device may change to a different power condition.

If an enabled timer associated with a power condition lower than the power condition that the device is currently in expires, then the device transitions to the power condition associated with that timer (e.g., if the standby\_z timer is set to a smaller interval than the idle\_b timer, and the device is currently in the standby\_z power condition, then the device remains in the Standby\_z power condition when the idle\_b timer expires). If the timer expiration qualifies the device to transition to more than one enabled power condition, then the device transitions to the power condition with the least power consumption.

If a command is accepted that requires a transition to Active, then the timers are stopped. If a command is accepted that does not require a transition to Active (e.g., a Check Power Mode command), then the timers continue to run.

Prior to entering into any power condition that prevents accessing the media (e.g., before a hard drive stops its spindle motor during transition to the standby\_z power condition) and if volatile write cache is enabled, then the device shall write all cached data to the medium for the device (e.g., as a device does in response to a flush command).

## 10.18.3 Interaction with Resets, Commands and Other Features

On successful processing of a power cycle, the EPC enables sub command, the device: When EPC is Enabling, the following content is executed.

- 1) stop all EPC timers.
- 2) copy the Saved Timer Enabled field to the Current Timer Enabled field, for all supported power conditions.
- 3) copy the Saved Timer Settings field to the Current Timer Settings field, for all supported power conditions.
- 4) initialize and restart all enabled EPC timers with Current values.

On successful processing of a hardware reset, a software reset, or a DEVICE RESET command, the device: When EPC is Enabling, the following content is executed.

- 1) stop all EPC timers.
- 2) remain in the current power condition.
- 3) initialize and restart all enabled EPC timers with Current values.

The Extended Power Conditions feature set and the Advanced Power Management feature set are mutually exclusive. All EPC subcommands, except Enable the EPC feature set, returns command aborted if the EPC feature set is disabled. If the device processes a SET FEATURES Enable APM subcommand without error and IDENTIFY DEVICE data Word 120 bit 7 is set to one, then the device shall disable the EPC feature set.

During background activities, all power condition timer may be stopped. On completion of the activity, any stopped EPC timers are restarted from where they were stopped.

#### 10.19 Sanitize Device Feature Set

### 10.19.1 Overview

The Sanitize Device feature set allows hosts to request that devices modify the content of all user data areas in the device using sanitize operations. Sanitize operations use one of the operations defined in this sub clause to make all previously written content in the user data area of the device unable to be read. Sanitize operations affect the following:

- a) user data areas
- b) user data areas that are not currently allocated (e.g., previously allocated areas and physical sectors that have become inaccessible)
- c) user data caches

Sanitize operations render user data previously stored in caches, using any methods, unable to be read.

The Sanitize Device feature set is implemented, the following commands are supported:

- a) SANITIZE STATUS EXT
- b) SANITIZE FREEZE LOCK EXT
- c) CRYPTO SCRAMBLE EXT (data encryption model only)
- d) OVERWRITE EXT

If physical sectors that have become inaccessible are not successfully sanitized, then Sanitize operations don't cause a transition to the SD3: Sanitize Operation Failed state.

Sanitize operations don't affect non-user data areas (e.g., logs, and Device SMART data structure).

Sector reallocation is able to be performed during the operation of this function. After completion of a sanitize operation, if:

- a) all physical sectors that are available to be allocated for user data have been successfully sanitized
- b) any physical areas that were not successfully sanitized were removed from use,

then:

- a) the Sanitize Device state machine transitions to SD4: Sanitize Operation Succeeded; and
- b) in subsequent SANITIZE STATUS EXT commands, set the SANITIZE OPERATION COMPLETED WITHOUT ERROR bit to one in the Normal Outputs

Conversely, if physical sectors that are available to be allocated for user data (e.g., allocated physical sectors) were not successfully sanitized, then:

- a) the Sanitize Device state machine transitions to SD3: Sanitize Operation Failed; and
- b) in subsequent SANITIZE STATUS EXT commands, return an error, and set the LBA field of the Error Outputs to report the value of Sanitize Command Unsuccessful

To initiate a sanitize operation the host issues one of the following sanitize operation commands:

- a) A CRYPTO SCRAMBLE EXT command (data encryption model only)
- b) An OVERWRITE EXT command

The sanitize operation continues after command completion of the initiating sanitize operation command. The SANITIZE STATUS EXT command to reports progress and completion.

After a device has started processing a sanitize operation, and until the device transitions to the SD0:

Sanitize Idle state, the device aborts all commands other than:

- a) IDENTIFY DEVICE command
- b) IDLE IMMEDIATE command with UNLOAD feature
- c) Request Sense Data Ext command;
- d) SANITIZE STATUS EXT command;
- e) SMART READ LOG command requesting one of the following log addresses:
  - A) E0h;
  - B) 30H;

- f) READ LOG EXT command requesting one of the following log addresses:
  - A) E0h;
  - B) 30h; or
  - C) 10h;
- g) READ LOG DMA EXT command requesting one of the following log addresses:
  - A) E0h;
  - B) 30h; or
  - C) 10h;
- h) SMART RETURN STATUS command; or
- i) SET FEATURES PUIS feature set device spin-up subcommand;
- j) SANITIZE ANTIFREEZE LOCK EXT command;
- k) SECURITY UNLOCK command;
- I) supported sanitize operations commands, if the device is in the SD3: Sanitize Operation Failed state (see Section 10.19.3.4) or the SD4: Sanitize Operation Succeeded state (see Section 10.19.3.5).

If the device processes an IDLE IMMEDIATE command with UNLOAD that returns command completion without error, then the sanitize operation shall be suspended. The sanitize operation shall be resumed after the processing of a software reset, a hardware reset, or any new command except IDLE IMMEDIATE command with UNLOAD.

If the device processes a power-on reset and enters the PM5: PUIS and spin-up subcommand not supported state (see Figure 13), then the device shall resume processing the sanitize operation after receiving a media access command, even though the media access command returns command aborted.

The SANITIZE STATUS EXT command returns information about the current sanitize operation, if any, including a percentage of completion if a sanitize operation is in progress.

A CRYPTO SCRAMBLE EXT command (data encryption model only) or OVERWRITE EXT command that returns command completion with no error transitions the device into the SD2: Sanitize Operation state. The device remains in this state until the device has completed the sanitize operation (see Figure 13).

The SANITIZE FREEZE LOCK EXT command causes the device to transition to the SD1: Sanitize Frozen state and causes any subsequent CRYPTO SCRAMBLE EXT command (data encryption model only) or OVERWRITE EXT command to be aborted. If the device processes a power-on reset or a hardware reset, then the device transitions from the Sanitize Frozen state to the Sanitize Idle state.

The crypto scramble operation makes previously written contents in the user data area irretrievable. (data encryption model only)

The overwrite operation fills all user data with a four byte pattern passed within the LBA field of the command. Parameters for the OVERWRITE EXT command include a count for multiple overwrites and the option to invert the four byte pattern between consecutive overwrite passes.

A software reset does not cause the SD2: Sanitize Operation state to transition to another state.

### 10.19.2 Sanitize Device Feature

Sanitize Device Feature Set is a powerful data erase feature. Two data erase features are supported. One is an Overwrite Ext command, and the other is Crypto Scramble Ext command. Crypto Scramble Ext command can be supported with a data encryption model only.

Individual Sanitize Device commands are identified by the value specified in the FEATURE field.

The following commands are supported for this feature.

| Command                                          | COMMAND field value | FEATURE field value |
|--------------------------------------------------|---------------------|---------------------|
| SANITIZE STATUS EXT                              | ('B4'h)             | ('0000'h)           |
| CRYPTO SCRAMBLE EXT (data encryption model only) | ('B4'h)             | ('0011'h)           |
| OVERWRITE EXT                                    | ('B4'h)             | ('0014'h)           |
| SANITIZE FREEZE LOCK EXT                         | ('B4'h)             | ('0020'h)           |

#### 10.19.3 Sanitize Device State Machine

Figure 13 describes the operation of the Sanitize Device state machine.

# 10.19.3.1 SD0: Sanitize Idle State

In SD0: Sanitize Idle state the Sanitize Device state machine is ready for a sanitize operation command or a SANITIZE FREEZE LOCK EXT command.

This state is entered when the device processes a power-on reset while in the SD1: Sanitize Freeze Lock state or the SD4: Sanitize Operation Succeeded state.

While in this state, Sanitize Device state machine does not change state if the device processes:

- a) a hardware reset or power-on reset
- b) a SANITIZE STATUS EXT command

Transition SD0:SD1: If the device processes a SANITIZE FREEZE LOCK EXT command, then the device

transitions to the SD1: Sanitize Frozen state.

Transition SD0:SD2: If the device successfully processes a supported sanitize operation command, then the

device transitions to the SD2: Sanitize Operation state.

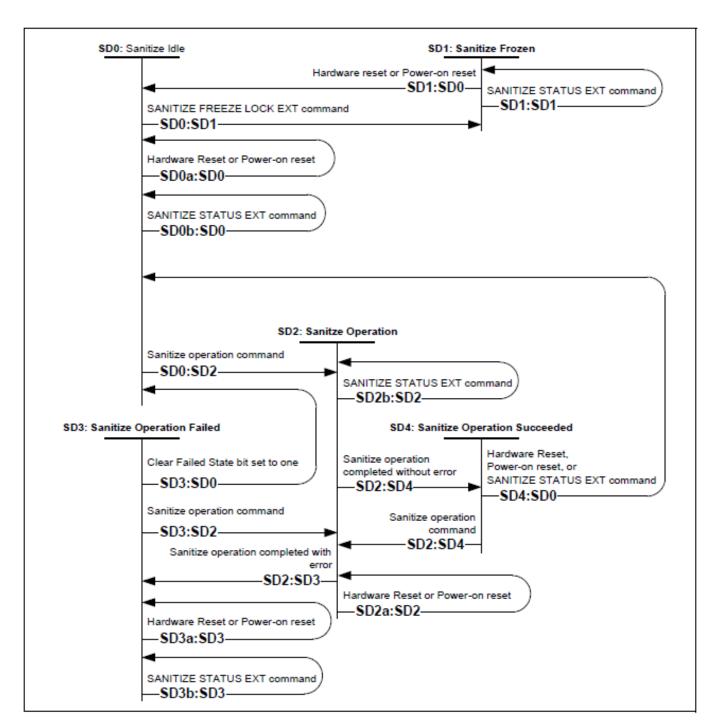

Figure 13 Sanitize Device state machines

#### 10.19.3.2 SD1: Sanitize Frozen State

In SD1: Sanitize Frozen state, the device will abort Sanitize operation commands.

While in this state, Sanitize Device state machine does not change state if the device processes a SANITIZE STATUS EXT command.

Transition SD1:SD0: If the device processes a hardware reset or a power-on reset, then the device transitions to

the SD0: Sanitize Idle state.

#### 10.19.3.3 SD2: Sanitize Operation State

In the SD2: Sanitize Operation state, the device is processing a sanitize operation.

While in this state, Sanitize Device state machine does not change state if the device processes:

a) a hardware reset or power-on reset; and

b) a SANITIZE STATUS EXT command.

Transition SD2:SD3: If a sanitize operation completes with an error, then the device transitions to the SD3: Sanitize

Operation Failed state.

Transition SD2:SD4: If a sanitize operation completes without an error, then the device transitions to the SD4:

Sanitize Operation Succeeded state.

# 10.19.3.4 SD3: Sanitize Operation Failed State

In the SD3: Sanitize Operation Failed state, the device has completed processing a sanitize operation without success. While in this state, Sanitize Device state machine does not change state if the device processes:

a) a hardware reset or power-on reset; and

b) a SANITIZE STATUS EXT command with the CLEAR SANITIZE OPERATION FAILED bit cleared to zero.

#### Transition SD3:SD0: If

- a) the Sanitize operation was initiated by a Sanitize operation command with the FAILURE MODE bit set to one; and
- b) the SANITIZE STATUS EXT command has been successfully processed with the CLEAR SANITIZE OPERATION FAILED bit set to one,

then the device transitions to the SD0: Sanitize Idle state.

**Transition SD3:SD2:** If the device processes a supported sanitize operation command that reports command completion with no error, then the device transitions to the SD2: Sanitize Operation state.

# 10.19.3.5 SD4: Sanitize Operation Succeeded State

In the SD4: Sanitize Operation Succeeded state, the device has completed processing a successful sanitize operation.

**Transition SD4:SD0:** If the device processes

- a) a hardware reset;
- b) a power-on reset; or
- c) a SANITIZE STATUS EXT command

then the device transitions to the SD0: Sanitize Idle state.

Transition SD4:SD2: If the device successfully processes a supported Sanitize operation command, then the

device transitions to the SD2: Sanitize Operation state.

# 10.20 Trusted Computing Group Feature Set

This chapter provides information on Western Digital encryption-specific HDD firmware and features. It is assumed that the reader is familiar with the referenced specifications and industry standards.

# 10.20.1 Referenced Specifications and Standards

# 10.20.1.1 TCG Specifications

This section references 3 separate TCG specifications, which are available on the TCG website: (http://www.trustedcomputinggroup.org/):

- 1. TCG Core Specification, Version 2.01, Revision 1.00 (08/15/2015)
  - The TCG Core Specification is the general specification for trusted computing that encompasses all classes of devices, including storage
- 2. TCG Storage Interface Interactions Specification (SIIF), Version 1.07, (1/30/2013)
  - Specifies the interaction between the HDD and the SCSI/ATA protocols
- 3. TCG Storage Security Subsystem Class (SSC): Enterprise, Version 1.01, rev 1.00 (8/5/2015)
  - A Security Subsystem Class defines minimum acceptable Core Specification capabilities of a storage device in a specific class (in our case enterprise).
  - Storage devices in specific classes may have a subset of the capabilities that are defined in the core specification
- 4. TCG Storage Security Subsystem Class: Opal Specification, Version 2.01 Revision 1.00 (8/5/2015)

# 10.20.1.2 Federal Information Processing Standards (FIPS)

This section references the following Federal Information Processing Standards, published by the US National Institute of Standards (NIST), which are available on the NIST website (<a href="http://www.itl.nist.gov/fipspubs/">http://www.itl.nist.gov/fipspubs/</a>):

- FIPS 197, Advanced Encryption Standard (AES), 2001 November 26. http://csrc.nist.gov/publications/fips/fips197/fips-197.pdf
- FIPS 180-4, Secure Hash Standard (SHS), August 2015 http://csrc.nist.gov/publications/fips/fips180-4/fips180-4 final.pdf

# 10.20.1.3 National Institute of Standards (NIST)

This section references the following NIST publications, available on the NIST website (http://www.nist.gov/index.html)

- [AES] Advanced Encryption Standard, FIPS PUB 197, NIST, 2001, November
- [DSS] Digital Signature Standard, FIPS PUB 186-4, NIST, 2013, July
- [HMAC] The Keyed-Hash Message Authentication Code, FIPS PUB 198-1, 2008 July
- [SHA] Secure Hash Standard (SHS), FIPS PUB 180-4, NIST, 2015 August
- [SP800-38E] Recommendation for Block Cipher Modes of Operation: The XTS-AES Mode for Confidentiality on Storage Devices, SP800-38E, NIST, 2010 January
- [SP800-38F] Recommendation for Block Cipher Modes of Operation: Methods for Key Wrapping, NIST, 2012
   December
- [SP800-57] Recommendation for Key Management Part I General (Revision 4), NIST, 2016 January
- [SP800-90A] Recommendation for Random Number Generation Using Deterministic Random Bit Generators, NIST, 2015 June
- [SP800-90B] Recommendation for the Entropy Sources Used for Random Bit Generation, NIST, 2018 January
- [SP800-131A] Transitions: Recommendation for Transitioning the Use of Cryptographic Algorithms and Key Lengths (Revision 2), NIST, 2019 March
- [SP800-132] Recommendation for Password-Based Key Derivation, NIST, 2010 December
- [SP800-133] Recommendation for Cryptographic Key Generation (Revision 2), NIST, June 2020

# 10.20.1.4 Department of Defense

DoD 5220.22-M, "National Industrial Security Program Operating Manual", 2/28/2006 <a href="https://www.esd.whs.mil/Portals/54/Documents/DD/issuances/dodm/522022M.pdf?ver=2017-04-17-134632-467">https://www.esd.whs.mil/Portals/54/Documents/DD/issuances/dodm/522022M.pdf?ver=2017-04-17-134632-467</a>

#### 10.20.1.5 RSA Laboratories Standards

- 1. PKCS #1 (v1.5) and RSA algorithm with 3072 bit key size.
- 2. PKCS #5 v2.0 Password-Based Cryptography Standard

# 10.20.2 Implementation Exceptions

The following is a list that describes non-compliance with the TCG Enterprise SSC specification:

- The SSC specification requires support for 1023 bands, but the implementation supports up to 15 bands.
- The K\_AES\_256 table was implemented with only the **UID** and **MODE** columns.
- Only one active session is permitted at a time. If a new session is requested when a session is already active, the drive answers the host with SP\_BUSY, instead of NO\_SESSIONS\_AVAILABLE

# 10.20.3 Implementation Features and Details Outside of TCG Specifications

The following features are outside of the TCG specifications.

- 1. Ports
- 2. Firmware signing

The following implementation details are outside of the TCG Enterprise SSC specification.

- a. The SSC Specification states "The TPer SHALL implement the ParamCheck Longitudinal Redundancy Check (LRC) for Get and Set method calls on a PIN value". If the LRC check is erroneously applied to a value other than a PIN we ignore it, therefore no error is generated.
- b. When handling a "TCG command followed by a Read/Write command", all reads and writes that follow a TCG command will be processed in the normal way. No special handling or error messages will be sent to the host. It is up to the host to understand the possible outcomes of TCG commands and read/write command ordering and plan accordingly.
- c. The TPer replies with SP\_BUSY for requests beyond 1 session.
- d. TCG Life Cycle Model by Activate Method, Revert Method, and RevertSP Method is implemented per Opal SSC

# 10.20.4 Encryption Algorithms

# 10.20.4.1 Advanced Encryption Standard (AES) Support

AES encryption is implemented in hardware, with support for ECB or XTS mode for 128 bit or 256 bit keys.

A single key is active at any one time within the AES hardware engine. Firmware is responsible for reading the keys from the hardware and also for determining which key is attached to a given LBA range; the hardware can only detect if the LBA has been encrypted or not. The TCG protocol does not allow for a user to choose or switch between AES algorithms, so it is up to the vendor to choose which AES algorithm is used in their implementation. The Western Digital TCG Enterprise SSC implementation in firmware supports AES 256-XTS only.

The AES hardware implementation used for the range encryption has received the FIPS 197 certification by the US National Institute of Standards (NIST), which are available on the NIST

# 10.20.4.2 'Level 0 Discovery' Vendor Specific Data

This section refers to section 3.6.2 of the TCG Storage Security Subsystem Class document (see the Specifications section of this document). This Vendor Specific section is documented below.

| Table 67   | Vendor S | pecific Data | for Level | 0 Discovery |
|------------|----------|--------------|-----------|-------------|
| I GO I O / |          |              |           |             |

| Disto | Bit       |              |               |   |        |         |           |       |  |  |
|-------|-----------|--------------|---------------|---|--------|---------|-----------|-------|--|--|
| Byte  | 7         | 6            | 5             | 4 | 3      | 2       | 1         | 0     |  |  |
| 16    | Version ( | set to 0)    |               |   |        |         |           |       |  |  |
| 17    | Vendor S  | pecific Stat | e Information | n |        |         |           |       |  |  |
| 18    | Reserved  | l            |               |   |        |         |           |       |  |  |
| 19    | RSVD      | MB_s         | 0             | 0 | Diag_s | Dload_s | Locking_s | FDE_s |  |  |
| 20    | Reserved  | l            |               |   |        |         |           |       |  |  |
| 21    | RSVD      | MB_e         | 0             | 0 | Diag_e | Dload_e | Locking_e | FDE_e |  |  |
| 22    | 0         | 0            | 0             | 0 | 0      | 0       | 0         | 0     |  |  |
| 23-47 | Reserved  | ı            |               |   |        |         |           |       |  |  |

FDE\_s/FDE\_e - Full disk encryption is Supported (equivalent to Media Encryption in Locking Feature Descriptor Enterprise SSC 3.6.2.5) / Full disk encryption is Enabled on one or more band.

Locking\_s/Locking\_e - LBA band locking is supported - locking object exists in the locking SP of the device (equivalent to Locking Enabled in Locking Feature Descriptor Enterprise SSC 3.6.2.5) / The locking object for a band has either ReadLocked or WriteLocked attribute set (equivalent to Locked in Locking Feature Descriptor Enterprise SSC 3.6.2.5).

Dload\_s/Dload\_e - support for Admin SP Firmware download port / Firmware download port via Admin SP is locked.

Diag s/Diag e - Support for Admin SP vendor specific Diagnostic port / Diagnostics port via Admin SP is locked.

MB\_s/MB\_e - Multiple encrypting bands supported / multiple encrypting bands enabled. This bit shall be set to 1 if more than one band exists in addition to the global band and is defined with at least one LBA.

# 10.20.4.3 Deterministic Random Bit Generation (DRBG)

Pseudo-random number generation is implemented with a certified NIST SP800-90A DRBG. The DRBG uses AES as a primitive for both entropy mixing and entropy output. DRBG state is kept private to ensure that the keys that are generated by the device are unpredictable. The entropy source of the DRBG is servo subsystem noise. It has been verified to NIST SP800-90B.

# 10.20.4.4 Key Erasure

Cryptographic erase procedure

- Erase and overwrite wrapped key material with 0x00.
- Erase and store the new wrapped key material.

#### 10.20.5 TCG Enterprise SSC Tables

Two copies of all TCG Enterprise SSC tables and data structures are stored in the reserved area of the disk; one is used as a primary copy and the other as a backup copy. The backup copy is used in the event the primary copy becomes corrupted. Each time a write is executed to any TCG table, both the primary and backup copies of the tables are updated and saved in the reserved area. In the case of a corrupted copy, the good copy is always used to restore the corrupted copy to the correct state. If both copies of the tables become corrupted during operation, the tables will be reinitialized to default values automatically, and this will result in a key mismatch error when a read is attempted.

The default values in the TCG tables created at the time of manufacturing are per the TCG Enterprise SSC specification. The following tables contain VU (Vendor Unique) entries, which are set at the time of manufacturing.

- 'Admin SP' C\_PIN table
- · 'Locking SP' C PIN table
- K\_AES\_256 table
- 'Locking SP' Locking Access Control table
- 'Locking Info' Table
- 'Locking SP' Locking Table

The VU entries for these tables are specified below. In addition, explanation of default values is given for non-VU entries that require it.

# 10.20.5.1 'Admin SP' C\_PIN and 'Locking SP' C\_PIN Tables

Per TCG Enterprise SSC specification, the PIN is set to the MSID at manufacturing time. Try Limit is set to 0, meaning that there is no limit. Tries is set 0, meaning that there have been no fail attempts. Persistence is set to 0, meaning the "Tries" value does not persist through power cycles (The "Tries" value is reset to 0 after successful attempt or a power cycle).

Table 68 Western Digital Default Values for 'Admin SP' C PIN & 'Locking SP' C PIN

| PIN  | Try Limit | Tries | Persistence |
|------|-----------|-------|-------------|
| SID  | 0         | 0     | 0           |
| MSID | 0         | 0     | 0           |

#### 10.20.5.2 K AES 256 Table

The K\_AES\_256 table has 16 rows, one row for each band that can be allocated by the user. The first row is for the "global range", also known as Band 0. This table was implemented without the "Name", "Common Name", and "Key" Columns.

Table 69 Western Digital Implementation of K AES 256 Table

| UID (8 byte hex)        | MODE |
|-------------------------|------|
| 00 00 08 06 00 00 00 01 | 23   |
| 00 00 08 06 00 00 00 02 | 23   |
|                         |      |
| 00 00 08 06 00 00 00 10 | 23   |

The mode is specified in the TCG Enterprise SSC as a "Vendor Unique" (VU) entry. Western Digital initializes it in manufacturing to **mode**=23 (media encryption mode, per TCG specification) for all 64 entries.

# 10.20.5.3 'Locking SP' Access Control Table

The TCG Enterprise SSC defines the values for Row Number and UID as "Vendor Unique" (VU). Western Digital has defined them to be the row number in the table, with a range of 0-459 The range is calculated using the following formula:

number\_of\_rows = (#Supported Bands \* 7) +12, where

- #Supported Bands = 16 (The implementation supports 15 bands and Band 0)
- The number 7 comes from the fact that each band has 7 UID/method combinations
- The number 12 comes from the following 12 methods that must be included in the table.
  - 1. ThisSP / Authenticate
  - 2. Authority Table/Next
  - 3. Anybody Authority Object/ Get
  - 4. Band Masters Authority Object/ Get
  - 5. Erase Master Auth. Object / Get
  - 6. C\_PIN table / Next
  - 7. Erase Master C\_PIN Object/ Set
  - 8. Locking Info Table / Get
  - 9. Locking Table / Next
  - 10.DataStore / Get
  - 11.DataStore / Set
  - 12. This SP / Random

Table 70 Western Digital Implementation of 'Locking SP' Access Control Table

| Row Number | UID |
|------------|-----|
| 0          | 0   |
| 1          | 1   |
|            | ••• |
| 124        | 124 |

# 10.20.5.4 'Locking Info' Table

As specified in the TCG Enterprise SSC, this table has only 1 row. The "Vendor Unique" entries are specified in the table below. Encryption Support is initialized to **Encryption Support=23** (media encryption mode) in manufacturing.

Table 71 Western Digital Implementation of 'Locking Info' Table

| NAME | Version | Encrypt<br>Support | Max<br>Ranges | Max ReEncryptions | Keys Available Cfg |  |
|------|---------|--------------------|---------------|-------------------|--------------------|--|
| 0    | 0       | 23                 | 6             | 0                 | 0                  |  |

# 10.20.5.5 'Locking SP' Locking Table

The "Vendor Unique" (VU) values for this table are shown below.

Table 72 Western Digital Implementation of 'Locking SP' Locking Table

| Next Key                    | ReEncrypt<br>State | ReEncrypt<br>Request | Adv<br>Key<br>Mode | Verf<br>Mode | Cont On<br>Reset | Last ReEncrypt<br>LBA | Last Re<br>Enc Stat | General<br>Status |
|-----------------------------|--------------------|----------------------|--------------------|--------------|------------------|-----------------------|---------------------|-------------------|
| 00 00 00 00<br>00 00 00 00h | 0                  | 0                    | 0                  | 0            | 0                | 0                     | 0                   | 0                 |
| -                           | -                  | -                    | -                  | -            | -                | -                     | -                   | -                 |
| 00 00 00 00<br>00 00 00 05h | 0                  | 0                    | 0                  | 0            | 0                | 0                     | 0                   | 0                 |

In the **ActiveKey** column, the Enterprise SSC allows for byte 3 to be defined as either 05 or 06. The Western Digital implementation uses 06.

# 10.20.6 Firmware Download and Signing

The Western Digital Firmware signing and download for encryption drives is meant to provide a mechanism for secure updates through the Host interface. Firmware is downloaded to the drive through the host interface, and the signature is verified using a public key installed in the reserved area during manufacturing, before it is loaded to RAM or installed in the reserved area on the HDD.

Signature verification uses the RSA 3072 PSS (Probabilistic Signature Scheme) signature verification algorithm with EMSA-SHA256 as padding function.

All Western Digital firmware packages will be signed. If the signature cannot be successfully verified, the firmware cannot be downloaded onto the Western Digital drive. Failures to authenticate the firmware image will result in Check Condition with KCQ 5/26/02 (FRU 0). The act of issuing a firmware download to the drive will result in an implicit close of all open sessions at the security layer.

#### 10.20.7 Ports

The ports capability is a Western Digital feature which is not a requirement under TCG Enterprise SSC. In order to use the ports capabilities on encryption drives, the user must successfully authenticate. Once a user successfully authenticates, they may change the state of any of the ports at any time during an active session to either the locked or unlocked state. The functionality and definition of these ports is shown below in a table.

The feature does make use of the TCG structures and tables. An additional table, the ports table, has been implemented, and additional entries were made to the Admin SP ACE table and the Admin SP Access Control Table.

The ports table and the modified TCG Enterprise SSC tables are shown below.

Table 73 Ports Functionality

| Port Name         | Description                                                                                                    |
|-------------------|----------------------------------------------------------------------------------------------------|
| Firmware Download | This port has 2 valid states: locked and unlocked.  On encryption drives, the download port is unlocked initially, Lock On Reset is "Null".  Code can be downloaded onto the drive after the signature is successfully verified. If the signature cannot be verified successfully, no firmware can be downloaded to the drive. The user can change the state of the firmware download port only after authentication.  On non-encryption drives, this port will be set to unlocked at the factory, and the state cannot be changed by the user. Firmware will be downloaded to the non-encryption drive through this port. |
| Diagnostics       | This port has 2 valid states: locked and unlocked. This port allows Western Digital access to modify any TCG table or key. In order to open this port both the SID and the Maker authorities need to be authenticated. The purpose of this port is to aid Western Digital in debugging.                                                                                                    |

Table 74 Ports Table

| UID                     | Name                | LockOnReset | PortLocked |
|-------------------------|---------------------|-------------|------------|
| 00 01 00 02 00 01 00 02 | Firmware_Dload_Port | Null        | FALSE      |
| 00 01 00 02 00 01 00 01 | Diagnostic_Port     | PowerCycle  | TRUE       |

Table 75 Modified 'Admin SP' ACE Table

| UID                        | Name                     | Cmn<br>Name | Boolean Expression                                        | Row<br>Start | Row<br>End | Column Start  | Column End   |
|----------------------------|--------------------------|-------------|-----------------------------------------------------------|--------------|------------|---------------|--------------|
| 00 00 00 08<br>00 00 00 01 | Anybody                  | 4477        | 00 00 00 09 00 00 00 01                                   | Null         | Null       | 6333          | (;;;         |
| 00 00 00 08<br>00 00 00 03 | Makers                   | .,,,        | 00 00 00 09 00 00 00 03                                   | Null         | Null       | 6333          | (;;;         |
| 00 00 00 08<br>00 00 02 01 | SID                      | 4477        | 00 00 00 09 00 00 00 06                                   | Null         | Null       | 6333          | (;;;         |
| 00 00 00 08<br>00 00 8C 03 | SID_SetSelf              | 4433        | 00 00 00 09 00 00 00 06                                   | Null         | Null       | "PIN"         | "PIN"        |
| 00 00 00 08<br>00 00 8C 04 | MSID_Get                 | 4433        | 00 00 00 09 00 00 00 01                                   | Null         | Null       | "PIN"         | "PIN"        |
| 00 00 00 08<br>00 00 8C 05 | SID_Set Makers           | 4477        | 00 00 00 09 00 00 00 06                                   | Null         | Null       | "Enabled"     | "Enabled"    |
| 00 00 00 08<br>00 00 8C 06 | SID_Makers_SetDiag       | ££99        | 00 00 00 09 00 00 00 06<br>And<br>00 00 00 09 00 00 00 03 | Null         | Null       | "PortLocked"  | "PortLocked" |
| 00 00 00 08<br>00 00 8C 07 | SID_Makers_GetDiag       | ££99        | 00 00 00 09 00 00 00 06<br>And<br>00 00 00 09 00 00 00 03 | Null         | Null       | "PortLocked"  | "PortLocked" |
| 00 00 00 08<br>00 00 8C 08 | SID_SetPort <sup>1</sup> | 4477        | 00 00 00 09 00 00 00 06                                   | Null         | Null       | "PortLocked"  | "PortLocked" |
| 00 00 00 08<br>00 00 8C 09 | SID_GetPort <sup>1</sup> | 4433        | 00 00 00 09 00 00 00 06                                   | Null         | Null       | "LockOnReset" | "PortLocked" |
| 00 00 00 09<br>00 01 FF 01 | ACE_Makers_Set_Enabled   | 4477        | 00 00 00 09 00 00 00 06                                   | Null         | Null       | 46.73         | ££33         |

<sup>&</sup>lt;sup>1</sup> These lines are the additional entries required to implement the firmware download port.

Table 76 Modified 'Admin SP' Access Control Table

| Row<br>Number   | UID | Invoking ID                                 | Method ID                                    | Common Name                                      | ACL                                               | Log  | Add ACE<br>ACL | Remove<br>ACE ACL | GetACL<br>ACL                           |
|-----------------|-----|---------------------------------------------|----------------------------------------------|--------------------------------------------------|---------------------------------------------------|------|----------------|-------------------|-----------------------------------------|
| VU              | VU  | 00 00 00 01                                 | 00 00 00 06<br>00 00 00 0C<br>(Authenticate) | Anybody<br>Authenticate<br>Admin SP              | 00 00 00 08<br>00 00 00 01<br>(Anybody)           | None | Null           |                   | 00 00 00 08<br>00 00 00 01<br>(Anybody) |
| VU              | VU  |                                             | 00 00 00 06<br>00 00 00 08<br>(Next)         | Makers-Next-<br>Authority table                  | 00 00 00 08<br>00 00 00 03<br>(Makers)            | None | Null           | Null              | 00 00 00 08<br>00 00 00 03<br>(Makers)  |
| VU              | VU  | 100 00 00 00                                | 00 00 00 06<br>00 00 00 06<br>(Get)          | Anybody-Get-<br>Anybody Authority<br>Object      | 00 00 00 08<br>00 00 00 01<br>(Anybody)           | None | Null           |                   | 00 00 00 08<br>00 00 00 01<br>(Anybody) |
| VU              | VU  | 00 00 00 03<br>(Makers Authority<br>object) | 00 00 00 06<br>00 00 00 06<br>(Get)          | Anybody-Get-<br>Anybody Authority<br>Object      | 00 00 00 08<br>00 00 00 03<br>(Makers)            | None | Null           |                   | 00 00 00 08<br>00 00 00 03<br>(Makers)  |
| VU              | VU  |                                             | 00 00 00 06<br>00 00 00 06<br>(Get)          | SID-Get-SID<br>Authority Object                  | 00 00 00 08<br>00 00 02 01<br>(SID)               | None | Null           |                   | 00 00 00 08<br>00 00 02 01<br>(SID)     |
| VU              | VU  |                                             | 00 00 00 06<br>00 00 00 08<br>(Next)         | Makers-Next-C_<br>PIN table                      | 00 00 00 08<br>00 00 00 02<br>(Makers)            | None | Null           |                   | 00 00 00 08<br>00 00 00 02<br>(Makers)  |
| VU              | VU  | 00 00 00 01<br>(SID C_PIN object)           | 00 00 00 06<br>00 00 00 07<br>(Set)          | SID_Set Self-Set-<br>SID_C_ PIN object           | 00 00 00 08<br>00 00 8C 03<br>(SID_SetSelf)       | None | Null           | Null              | 00 00 00 08<br>00 00 02 01<br>(SID)     |
| VU              | VU  |                                             | 00 00 00 06<br>00 00 00 06<br>(Get)          | MSID_Get-Get-<br>MSID C_PIN<br>object            | 00 00 00 08<br>00 00 8C 04<br>(MSID_Get)          | None | Null           |                   | 00 00 00 08<br>00 00 02 01<br>(SID)     |
| VU              | VU  | (Makers Authority                           | 00 00 00 06<br>00 00 00 07<br>(Set)          | SID_SetMakers-<br>Set-Makers<br>Authority Object | 00 00 00 08<br>00 00 8C 05<br>(SID_SetMak<br>ers) | None | Null           |                   | 00 00 00 08<br>00 00 02 01<br>(SID)     |
| VU              | VU  | 00 00 00 01                                 | 00 00 00 06<br>00 00 06 01<br>(Random)       | Anybody-Random                                   | 00 00 00 08<br>00 00 00 01<br>(Anybody)           | None | Null           | Null              | 00 00 00 08<br>00 00 00 01<br>(Anybody) |
| VU <sup>1</sup> | VU  |                                             | 00 00 00 06<br>00 00 00 07                   | SID_Set_Dload                                    | SID_SetPort                                       | None | Null           | Null              | 00 00 00 08<br>00 00 02 01<br>(SID)     |
| VU <sup>1</sup> | VU  |                                             | 00 00 00 06<br>00 00 00 06                   | SID_GetDload                                     | SID_GetPort                                       | None | Null           |                   | 00 00 00 08<br>00 00 02 01<br>(SID)     |
| VU              | VU  |                                             | 00 00 00 06<br>00 00 00 07                   | SID_Makers_<br>SetDiag                           | SID_Makers_<br>SetDiag                            | None | Null           |                   | 00 00 00 08<br>00 00 02 01<br>(SID)     |
| VU              | VU  |                                             | 00 00 00 06<br>00 00 00 06                   | SID_Makers_<br>SetDiag                           | SID_Makers_<br>SetDiag                            | None | Null           |                   | 00 00 00 08<br>00 00 02 01<br>(SID)     |
| VU <sup>2</sup> | VU  | 00 00 00 01                                 | 00 00 00 06<br>00 00 02 03<br>(Activate)     | SID-Activate-<br>AdminSP                         | 00 00 00 08<br>00 00 02 01<br>(SID)               | None | Null           | Null              | 00 00 00 08<br>00 00 00 01<br>(Anybody) |
| VU <sup>2</sup> | VU  | 00 00 02 05                                 | 00 00 00 06<br>00 00 02 02<br>(Revert)       | SID-Revert-<br>AdminSP                           | 00 00 00 08<br>00 00 02 01<br>(SID)               | None | Null           | Null              | 00 00 00 08<br>00 00 00 01<br>(Anybody) |

<sup>&</sup>lt;sup>1</sup> These lines are the additional entries required to implement the firmware download port.

<sup>&</sup>lt;sup>2</sup> The last 2 lines of the table are the additional entries required to implement the Life Cycle model for between TCG Enterprise mode and BDE mode.

#### 10.20.8 MSID

The MSID is set for each drive at the time of manufacturing to a random 32-byte value, based on TCG rules. The MSID is programmatically accessible via TCG tables. The MSID value is stored in the PIN column of the MSID C\_PIN object.

### 10.20.9 Logging

Western Digital logging functions will not record any sensitive data such as customer plain text data, passwords, encryption keys or wrapping keys.

#### 10.20.10 Number of Sessions

The Western Digital implementation supports 1 active session at a time. In the case when a session is active and a new session is requested, the drive answers the host with SP\_BUSY. This covers the following 2 scenarios.

- If an SP is in session and an attempt is made to start a second session with the same SP.
- If an SP is in session and an attempt is made to start a second session with a different SP.

#### 10.20.11 Number of Bands

The Enterprise SSC specification calls for support of up to 1023 bands. The Western Digital implementation supports a maximum of 15 bands (not including Band 0).

#### 10.20.12 Number of COMIDs

The Western Digital Enterprise SSC implementation supports 2 COMIDs, the minimum requirement in the Enterprise SSC specification. Only 1 COMID can be in use at any time.

#### 10.20.13 PSID

Western Digital SED enabled hard disk drives will include a 32-byte PSID number (and a machine-readable barcode encoding of the same) on the product label. The PSID number is used to provide evidence of physical presence when required by the product's security protocols (such as for the TCG-Revert and TCG-RevertSP operation) and is included on Western Digital SED enabled drives to enhance the product's security.

# 10.20.14 Locked and Unlocked Behavior

# 10.20.14.1 ATA Commands behavior

The table below describes how basic ATA commands behave on encryption drives in the locked and unlocked states by TCG Enterprise feature.

Table 77 Command table for TCG Enterprise device lock operation

| Command                             | Locked Band     | Unlocked Band | Notes                   |
|-------------------------------------|-----------------|---------------|-------------------------|
| Check Power Mode                    | Executable      | Executable    |                         |
| Close Zone Ext                      | Command aborted | Executable    |                         |
| Device Configuration Freeze Lock    | Executable      | Executable    |                         |
| Device Configuration Identify       | Executable      | Executable    |                         |
| Device Configuration Restore        | Executable      | Executable    |                         |
| Device Configuration Set            | Executable      | Executable    |                         |
| Download Microcode                  | *2              | *2            | Depends on DL port lock |
| Download Microcode DMA              | *2              | *2            | Depends on DL port lock |
| Execute Device Diagnostic           | Executable      | Executable    |                         |
| Finish Zone Ext                     | Command aborted | Executable    |                         |
| Flush Cache                         | Executable      | Executable    |                         |
| Flush Cache Ext                     | Executable      | Executable    |                         |
| Get Physical Element Status         | Executable      | Executable    |                         |
| Identify Device                     | Executable      | Executable    |                         |
| Idle                                | Executable      | Executable    |                         |
| Idle Immediate                      | Executable      | Executable    |                         |
| Initialize Device Parameters        | Executable      | Executable    |                         |
| NCQ Non-Data – Abort NCQ<br>Queue   | Executable      | Executable    |                         |
| NCQ Non-Data – Deadline<br>Handling | Executable      | Executable    |                         |
| NCQ Non-Data – Set Features         | Executable      | Executable    |                         |
| NOP                                 | Executable      | Executable    |                         |
| Open Zone Ext                       | Command aborted | Executable    |                         |
| Overwrite Ext                       | Command aborted | *1            | Any Band is Locked      |
| Read Buffer                         | Executable      | Executable    |                         |
| Read Buffer DMA                     | Executable      | Executable    |                         |
| Read DMA                            | Command aborted | Executable    |                         |
| Read DMA Ext                        | Command aborted | Executable    |                         |
| Read FPDMA Queued                   | Command aborted | Executable    |                         |
| Read Log Ext                        | Executable      | Executable    |                         |
| Read Log DMA Ext                    | Executable      | Executable    |                         |
| Read Multiple                       | Command aborted | Executable    |                         |
| Read Multiple Ext                   | Command aborted | Executable    |                         |
| Read Native Max Address             | Executable      | Executable    |                         |
| Read Native Max Address Ext         | Executable      | Executable    |                         |
| Read Sector(s)                      | Command aborted | Executable    |                         |
| Read Sector(s) Ext                  | Command aborted | Executable    |                         |
| Read Verify Sector(s)               | Command aborted | Executable    |                         |
| Read Verify Sector(s) Ext           | Command aborted | Executable    |                         |

| Command                                 | Locked Band     | Unlocked Band   | Notes                     |
|-----------------------------------------|-----------------|-----------------|---------------------------|
| Recalibrate                             | Executable      | Executable      |                           |
| Receive FPDMA Queued                    | Executable      | Executable      |                           |
| Remove Element and Truncate             | Command aborted | Executable      |                           |
| Report Zones Ext                        | Executable      | Executable      |                           |
| Request Sense Data Ext                  | Executable      | Executable      |                           |
| Restore Elements and Rebuild            | Command aborted | Executable      |                           |
| Sanitize Crypto Scramble Ext            | Command aborted | Executable      |                           |
| Sanitize Freeze Lock Ext                | Command aborted | Executable      |                           |
| Sanitize Overwrite Ext                  | Command aborted | Executable      |                           |
| Sanitize Status Ext                     | Command aborted | Executable      |                           |
| SCT Write Same                          | Command aborted | Executable      |                           |
| SCT Error Recovery Control              | Executable      | Executable      |                           |
| SCT Feature Control                     | Executable      | Executable      |                           |
| SCT Data Tables                         | Executable      | Executable      |                           |
| SCT Read Status                         | Executable      | Executable      |                           |
| Security Disable Password               | Command aborted | Command aborted | Not support at TCG enable |
| Security Erase Prepare                  | Command aborted | Command aborted | Not support at TCG enable |
| Security Erase Unit                     | Command aborted | Command aborted | Not support at TCG enable |
| Security Freeze Lock                    | Command aborted | Command aborted | Not support at TCG enable |
| Security Set Password                   | Command aborted | Command aborted | Not support at TCG enable |
| Security Unlock                         | Command aborted | Command aborted | Not support at TCG enable |
| Seek                                    | Executable      | Executable      |                           |
| Send FPDMA Queued                       | Executable      | Executable      |                           |
| Sense Condition                         | Executable      | Executable      |                           |
| Set Date and Time Ext                   | Executable      | Executable      |                           |
| Set Features                            | Executable      | Executable      |                           |
| Set Max Address                         | Executable      | Executable      |                           |
| Set Max Address Ext                     | Executable      | Executable      |                           |
| Set Max Freeze Lock                     | Command aborted | Executable      |                           |
| Set Max Lock                            | Command aborted | Executable      |                           |
| Set Max Set Password                    | Command aborted | Executable      |                           |
| Set Max Unlock                          | Command aborted | Executable      |                           |
| Set Multiple Mode                       | Executable      | Executable      |                           |
| Set Sector Configuration Ext            | Command aborted | *1              | Any Band is Locked        |
| Sleep                                   | Executable      | Executable      |                           |
| SMART Disable Operations                | Executable      | Executable      |                           |
| SMART Enable/Disable Attribute          | Executable      | Executable      |                           |
| Autosave                                | LACOULUDIO      | EXOCULOR        |                           |
| SMART Enable/Disable Automatic Off-Line | Executable      | Executable      |                           |
| SMART Enable Operations                 | Executable      | Executable      |                           |
| SMART Execute Off-line Immediate        | Command aborted | *1              | Any Band is Locked        |
| SMART Read Attribute Values             | Executable      | Executable      |                           |
| SMART Read Attribute Thresholds         | Executable      | Executable      |                           |

| Command                     | Locked Band                 | Unlocked Band               | Notes                                                                                                    |
|-----------------------------|-----------------------------|-----------------------------|----------------------------------------------------------------------------------------------------|
| SMART Read Log              | Executable                  | Executable                  |                                                                                                    |
| SMART Return Status         | Executable                  | Executable                  |                                                                                                    |
| SMART Save Attribute Values | Executable                  | Executable                  |                                                                                                    |
| SMART Write Log             | Command aborted             | Executable                  |                                                                                                    |
| Standby                     | Executable                  | Executable                  |                                                                                                    |
| Standby Immediate           | Executable                  | Executable                  |                                                                                                    |
| Trusted Receive             | Executable                  | Executable                  |                                                                                                    |
| Trusted Receive DMA         | Executable                  | Executable                  |                                                                                                    |
| Trusted Send                | Executable                  | Executable                  |                                                                                                    |
| Trusted Send DMA            | Executable                  | Executable                  |                                                                                                    |
| Write Buffer                | Executable                  | Executable                  |                                                                                                    |
| Write Buffer DMA            | Executable                  | Executable                  |                                                                                                    |
| Write DMA                   | Command aborted             | Executable                  |                                                                                                    |
| Write DMA Ext               | Command aborted             | Executable                  |                                                                                                    |
| Write DMA FUA Ext           | Command aborted             | Executable                  |                                                                                                    |
| Write FPDMA Queued          | Command aborted             | Executable                  |                                                                                                    |
| Write Log Ext               | Command aborted             | Executable                  | Only SCT Write same                                                                                                   |
| Write Log Ext               | Executable                  | Executable                  | The others                                                                                                    |
| Write Log DMA Ext           | Command aborted             | Executable                  | Only SCT Write same                                                                                                   |
| Write Log DiviA Ext         | Executable                  | Executable                  | The others                                                                                                    |
| Write Multiple              | Command aborted             | Executable                  |                                                                                                    |
| Write Multiple Ext          | Command aborted             | Executable                  |                                                                                                    |
| Write Multiple FUA Ext      | Command aborted             | Executable                  |                                                                                                    |
| Write Sector(s)             | Command aborted             | Executable                  |                                                                                                    |
| Write Sector(s) Ext         | Command aborted             | Executable                  |                                                                                                    |
| Write Uncorrectable Ext     | Command aborted             | Executable                  |                                                                                                    |
| Zone Activate Ext           | Executable if no user bands | Executable if no user bands | Security prerequisites not met if any user band resides in affected LBAs. Zero length result returned if band exists. |
| Zone Query Ext              | Executable                  | Executable                  |                                                                                                    |

<sup>\*1:</sup> Although the band is unlocked, command is aborted when any band is locked.

<sup>\*2:</sup> This is dependency in state of FW DLOAD Port Locked. Command is aborted when port is locked.

# 10.20.14.2 TCG Enterprise SSC Commands

The table below describes how the required TCG Enterprise SSC commands behave on encryption drives in the locked and unlocked states. TCG Enterprise requires the implementation of the Base, Admin, Locking, and Crypto Templates.

Table 78 TCG Enterprise SSC Commands Behavior -1

| Command               | Description                                                                                                    | Unlocked | Locked |
|-----------------------|----------------------------------------------------------------------------------------------------|----------|--------|
| Session<br>Management | There are two types of sessions:  1) Read-Only session. (Not Supported)  2) Read-Write session.  The SSC requires us to support Read-Write sessions. Read-Only session is not allowed. A session is always initiated by the host.  See the "Write" parameter in the Start Session method description  @ TCG Core 5.2.3.1 and see SSC requirement in SSC 6.2.1.2. |          |        |
| Properties            | Returns session properties to host.                                                                                                    | N/A      | N/A    |
| Start Session         | Start a session                                                                                                    | N/A      | N/A    |
| Sync Session          | Response to say session successfully started.                                                                                                    | N/A      | N/A    |
| Close Session         | End (Close) a session                                                                                                    | N/A      | N/A    |

Table 79 TCG Enterprise SSC Commands Behavior -2

| Command   | Description                                                                              | unlocked                | Locked                  |
|-----------|------------------------------------------------------------------------------------------|-------------------------|-------------------------|
| Discovery | Allows the host to discover a TCG drive, its properties, and table values.               |                         |                         |
| Level 0   | Discovery request sent by host as IF-RCV command. Security Protocol = 0x01, COMID=0x0001 | N/A                     | N/A                     |
| Level 1   | Request basic TPER capabilities via properties using host messaging.                     | Uses properties method. | Uses properties method. |
| Level 2   | TCG methods retrieve table cell values.                                                  | See methods below.      | See methods below.      |

Table 80 TCG Enterprise SSC Commands Behavior -3

| Command                | Description                                                                                                   | unlocked                                                           | Locked                                                             |
|------------------------|----------------------------------------------------------------------------------------------------|--------------------------------------------------------------------|--------------------------------------------------------------------|
| Cryptographic Template |                                                                                                    |                                                                    |                                                                    |
| Random                 | This is the only required method in the crypto template for SSC. It is a random number generator in software. | N/A - Not related to bands/data on drive. Authentication required. | N/A - Not related to bands/data on drive. Authentication required. |

Table 81 TCG Enterprise SSC Commands Behavior -4

| Command           | Description                                                                                                    | unlocked                                                          | Locked                                                            |
|-------------------|----------------------------------------------------------------------------------------------------|-------------------------------------------------------------------|-------------------------------------------------------------------|
| Base Template     | Mandatory                                                                                                    |                                                                   |                                                                   |
| Set               | Sets a value in a table                                                                                                    | N/A - table operations.<br>Not related to<br>bands/data on drive. | N/A - table operations.<br>Not related to<br>bands/data on drive. |
| Get               | Gets (reads) a value in a table                                                                                                    | N/A - table operations.<br>Not related to<br>bands/data on drive. | N/A - table operations.<br>Not related to<br>bands/data on drive. |
| ParamCheck<br>LRC | TPer implements param check LRC (longitudinal Redundancy Check) on get/set method calls on PIN value                                                                                                    |                                                                   | N/A                                                               |
| Next              | Iterates over all the rows of a table. Method requires user to specify "where" (row in table) and a "count". If where not specified, 1st row in table is used. For count not specified, default is number of last row in table. Returns 0 or more row number/uidref pairs currently in use in table, per parameters specified. | Not related to bands/data on drive.                               | N/A – table operations.<br>Not related to<br>bands/data on drive. |
| Authenticate      | Authenticate an authority within a session (session must have successfully begun).                                                                                                    | Must be authorized.                                               | Must be authorized.                                               |
| GetACL            | Returns contents of access controls association's ACL stored in Method Table. The result is a list of UIDREFS to ACE objects.                                                                                                    | N/A - table operations.<br>Not to do with<br>bands/data on drive. | N/A – table operations.<br>Not related to<br>bands/data on drive. |

Table 82 TCG Enterprise SSC Commands Behavior -5

| Command             | Description                                                                                                    | Unlocked                 | Locked           |
|---------------------|----------------------------------------------------------------------------------------------------|--------------------------|------------------|
| Locking<br>Template | Mandatory                                                                                                    |                          |                  |
| Erase               | Cryptographically erases user data in a specified LBA range and resets the access control (locking) of that LBA range | Can erase if authorized. | Generates error. |

Table 83 TCG Enterprise SSC Commands Behavior -6

| Command           | Description                                                                                                    | TCG Inactivated                                          | TCG Activated                    |
|-------------------|----------------------------------------------------------------------------------------------------|----------------------------------------------------------|----------------------------------|
| Admin<br>Template | Customer specific                                                                                                    |                                                          |                                  |
| Activate          | TCG Enterprise feature is activated from inactive mode (BDE mode) to activation mode.  Note: Command is aborted at locked of ATA Security Feature, and command is received at unlocked ATA Security Feature, but Activation is prohibited | Must be authorized when ATA Security Feature is disabled |                                  |
| Revert            | TCG Enterprise feature is reverted from activation mode to inactive mode (BDE mode)  Note: Command is aborted at locked of ATA Security Feature, and command is received at unlocked ATA Security Feature, but Activation is prohibited   | Command received but Revert is prohibited                | Can Revert if must be authorized |

#### 10.20.15 Error Codes

All error codes are compliant with the TCG Core specification and SIIS, except in the following case:

 The maximum sessions allowed at any single time is 1. When a session is active and a new session is requested, the drive answers the host with SP\_BUSY, instead of NO\_SESSIONS\_AVAILABLE.

#### 10.20.16 Life Cycle Model

A Life Cycle model for TCG is able to combine TCG and BDE (with ATA security feature) features in a single code and to switch back and forth between TCG and BDE modes. The Life Cycle model based on TCG Core specification [1] and TCG Opal SSC specification [4] is applied to TCG Enterprise.

# 10.20.16.1 Switching between TCG Enterprise ATA-Security Modes (ATA-Security Mode, formerly known as BDEMode)

Note: This section covers certain capabilities of the new generation of Western Digital Ultrastar Enhanced Drive Security products that is not commonly needed for typical use-cases.

The new generation of Western Digital Ultrastar Enhanced Drive Security products support ATA-Security (on SATA products) and TCG Enterprise SSC in a single drive, right out of the box. The drives support the ATA-Security and TCG interactions in accordance with the SIIS specification.

The factory default state of the drive is in ATA-Security SEC-1 state (which is ATA-Security DISABLED state), in this state, the drive can be either used/as an ATA-Security or TCG device.

Once a drive is personalized or configured for use in ATA-Security mode (e.g.: Set USER or MASTER PASSWORD ENABLED (SEC-4) state or LOCKED (SEC-5) state, etc.), all TCG LockingSP/Band operations will be blocked. Similarly, once a drive is personalized for use in TCG mode (e.g.: BANDMASTER / ERASEMASTER PIN changed/personalized, BANDs created, etc.), all ATA-Security operations will be blocked.

While there are ways to put the drive in its factory default state, the below list mechanism could be used to quickly put the drive in factory default state (from ATA-Security mode or TCG-mode).

# 10.20.16.1.1 TCG-Mode (TCG personalized state)

To revert the drive back to factory default state from TCG-mode, perform TCG Revert operation (see TCG commands section for details).

IMPORTANT NOTE: All the data on the drive will be lost.

# 10.20.16.1.2 ATA-Security Mode (ATA-Security personalized state)

To revert the drive back to factory default state from ATA-Security mode, perform SECURE ERASE UNIT command or put the drive in SEC-1 state (using DISABLE PASSWORD command).

#### 10.20.16.2 ATA Security Feature Management

Command execution for ATA security feature is corresponded to TCG Life Cycle model (active or inactive), and for Trusted Receive command, Trusted Send command and those subcommands are depended on ATA security status. When TCG Enterprise is activated, the ATA security feature set is the same as not supported. And when the ATA security feature set is enabled, TCG Enterprise cannot be activated.

The values to set to Identify Device information are modified corresponding to ATA security status and TCG Life Cycle model.

# 10.20.17 Customer Specific Requirements

This specification does not cover customer-specific requirements. Customer-specific requirements are submitted by the customer to Western Digital in the form of a customer-specification document.

# 10.20.18 Switching between TCG Enterprise and ISE-mode

Note: This section covers certain capabilities of the new generation of Western Digital products that is not commonly needed in typical use-cases.

The new generation of Western Digital products can function as a simple SED with Instant Secure Erase feature support and also support TCG Enterprise SSC at the same time, right out of the box. The drives support the SANITIZE command with CRYPTO ERASE option (for Instant Secure Erase) or the non-instant way of OVERWRITE option to scrub/erase the drive. The drives also support TCG command interactions in accordance with the SIIS specification.

In the factory default state, the drive can be used out of the box as a plain SED drive with Instant Secure Erase (ISE) capability, while the drive also reports as TCG enabled/ready drive (thus allowing it to be recognized/detected as a TCG capable device by any standards based RAID controllers for example).

The drive is said to be in ISE-mode of operation, until such time any of the TCG Settings/configurations are accessed (on the LOCKING SP). Upon TCG LOCKING SP access (e.g.: Authenticating to BANDMASTER or ERASEMASTER or a TCG-Activate command is issued (though TCG-Activate is not necessary)), the drive is said to be in TCG-mode of operation.

The drive, though reports as TCG enabled/ready drive, will not enforce certain SIIS spec compliance unless the drive is (implicitly) used as a TCG drive or put in TCG-mode.

#### 10.20.18.1 ISE-mode and TCG-mode

As stated above, the factory default state of the drive is ISE-mode (which the drive also reports as TCG enabled/read and responds to TCG commands and operations). If and when the drive is access as a TCG drive (by access LOCKING SP), the drive automatically goes into TCG-mode and fully support SIIS specification (including ReadLong/WriteLong behavior restrictions, and Western Digital unique Logical-Ports (e.g.: FW-Download portlocking etc.)).

While there are ways to put the drive in its factory default state, the below list mechanism could be used to quickly put the drive in factory default state.

To revert the drive back to factory default state from TCG-mode, perform TCG Revert operation (see TCG commands section for details).

IMPORTANT NOTE: All the data on the drive will be lost.

#### 10.20.19 Block SID Authentication

If a Block SID Authentication command has been successfully executed, SID Authentication will be blocked. This feature based on TCG Storage Feature Set: Block SID Authentication Specification Version 1.00 Published Revision 1.00.

If Block SID Authentication is supported, Level 0 Discovery returns feature descriptor as Feature Code = 0402.

The Block SID Authentication command is delivered by the transport IF-SEND command. There is no IF-RECV response to the Block SID Authentication command.

The Block SID Authentication command is defined as follows:

Command: IF\_SENF Protocol ID: 0x02

Transfer Length: Non-zero

ComID: 0x0005

Byte 0: Clear Events (0 or 1)

Bytes 1 to Transfer Length -1: Reserved (00)

Block SID Authentication state will be cleared by Power Cycle or Revert Method. If a Block SID Authentication command issued with Clear Events = 1, Block SID Authentication state is also cleared by Hardware Reset.

#### 10.21 Zone Device Feature Set

#### 10.21.1 Overview

Zoned devices are accessed using LBAs. The LBAs are divided into ranges called zones. The entire capacity of a zoned device is organized into a set of contiguous, non-overlapping zones. Figure 14 shows a zoned device with n zones and m LBAs where LBA 0 is the lowest LBA of zone 0 and LBA m-1 is the highest LBA of zone n-1.

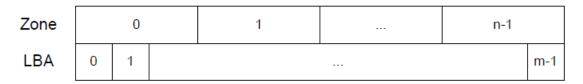

Figure 14 Zones in a Zoned Device

Each zone is one of the following types:

- a) A Conventional zone (see Section); or
- b) A Sequential Write Required zone (see Section).

The REPORT ZONES EXT command (see Section) returns the zone type for each zone.

# 10.21.2 Host Managed Zones Feature Set

The Host Managed Zones feature set relies on active host management of interactions with the device to maintain efficient operation of the device. Devices that support the Host Managed Zones feature set support the following feature sets defined in ACS-5:

- a) the 48-bit Address feature set;
- b) the General feature set;
- c) the General Purpose Logging (GPL) feature set;
- d) the Native Command Queuing (NCQ) feature set; and
- e) the Power Management feature set.

#### Devices:

- a) report the Host Managed Zone device signature (see ACS-5);
- b) support at least one Sequential Write Required zone (see Section);
- c) may support one or more Conventional zones (see Section);
- d) support the Zoned Device Information page (see Section) in the IDENTIFY DEVICE data log (see ACS-5);
- e) set the Zoned field to 00b in the Supported Capabilities page of the IDENTIFY DEVICE data log (see ACS-5);
- f) support the Sense Data Reporting fautre set (see ACS-5) and shall:
  - a. enable the Sense Data Reporting feature set suring the processing of any reset; and
  - b. process the SET FEATURES Enable/Disable the Sense Data Reporting feature set subcommand as defined in ACS-5;
- g) support the SCT Write Same command (see ACS-5);
- h) support the CLOSE ZONE EXT command (see Section);
- i) support the FINISH ZONE EXT command (see Section );
- j) support the OPEN ZONE EXT command (see Section );
- k) support the REPORT ZONES EXT command (see Section );
- I) support the RESET WRITE POINTER EXT command (see Section 12.42);
- m) if the NCQ feature set (see ACS-5) is supported, then:
  - a. support the NCQ command encapsulations (see Section 10.15.4, 11.3, and ACS-5) for each command defined in Section xx that is supported in its non-NCQ form;

- b. support NCQ autosense (i.e., set the NCQ AUTOSENSE SUPPORTED bit to one in the Serial ATA page of the IDENTIFY DEVICE data log (see ACS-5));
- c. support page one of the NCQ Command Error log (see ACS-5); and
- d. support the use of the NCQ command encapsulations of GPL feature set commands (see ACS-5) to read and write:
  - i. the SCT Command/Status log (see ACS-5); and
  - ii. the SCT Data Transfer log (see ACS-5);

If the device supports the Self-Monitoring, Analysis, and Reporting Technology (SMART) feature, then the device:

- a) clear the SELECTIVE SELF-TEST IMPLEMENTED bit to zero in the Off-line data collection capabilities byte of the SMART data structure (see ACS-5);
- b) not support the Selective Self-Test log (see ACS-5); and
- c) not support the Extended SMART Self-Test log.

Devices that support the Host Managed Zones feature set shall not support the following feature sets:

- a) the Accessible Max Address Configuration feature set (see ACS-5);
- b) the Security feature set (see ACS-5); and
- c) not Streaming feature set (see ACS-5).

Devices that support the Host Managed Zones feature set shall support the applicable features described in Section 10.21.

#### 10.21.3 Zone Attributes

The zoned device zone attributes are summarized in the following table.

Table 84 Summary of zone attributes

| Attribute                                   | Description                                                                                                    | Reference            |
|---------------------------------------------|----------------------------------------------------------------------------------------------------|----------------------|
| Zone Type                                   | Type of zone (e.g., CONVENTIONAL)                                                                               | Section<br>10.21.3.1 |
| Zone Condition                              | Zone's operational characteristics                                                                              | Section<br>10.21.3.2 |
| WPointer                                    | Combination of the write pointer (see 10.21.4.3) and whether the write pointer is valid                         | Section<br>10.21.3.3 |
| RWP<br>Recommended                          | Indication of whether the processing of a RESET WRITE POINTER command (see 6.65.8) for this zone is recommended | Section<br>10.21.3.4 |
| Non-Sequential<br>Write Resources<br>Active | Indication of whether zone resources are allocated for non-sequential writes                                    | Section<br>10.21.3.5 |
| Predicted<br>Unrecovered Errors<br>Present  | Indication of whether predicted unrecovered errors (see ACS-5) are associated with logical sectors in the zone  | Section<br>10.21.3.6 |

# 10.21.3.1 Zone Type Zone Attribute

Table 85 Zone Type zone attribute

| Zone Type                 | Reference           |
|---------------------------|---------------------|
| CONVENTIONAL              | Section 10.21.4.2   |
| SEQUENTIAL WRITE REQUIRED | Section 10.21.4.3.2 |

The relationships between Zone Type and other Zone Attributes are shown in the following table.

Table 86 Relationships between Zone Attributes

| Zone type                 |                                             | Other zone attril     | outes                |                   |  |
|---------------------------|---------------------------------------------|-----------------------|----------------------|-------------------|--|
|                           | Non-Sequential<br>Write Resources<br>Active | RWP Recommended       | WPointer             | Zone<br>Condition |  |
| CONVENTIONAL              | false a                                     | false <sup>a</sup>    | Invalid <sup>a</sup> |                   |  |
| SEQUENTIAL WRITE REQUIRED | false <sup>b</sup>                          | see Section 10.21.4.3 |                      |                   |  |

The zone attributes values for a Zone Type CONVENTIONAL zone are required to be compatible with devices that conform to ACS-5.

#### 10.21.3.2 Zone Condition Zone Attribute

The Zone Condition is determined by the Zone Type (see Table 85) and the Zone Condition state machine state (see Section 10.21.4.3.3).

Table 87 Zone Condition zone attribute

| Zone Type           | Zone Condition state    | Reference             | Resulting Zone    |
|---------------------|-------------------------|-----------------------|-------------------|
|                     | machine                 |                       | Condition         |
| Conventional zones  |                         |                       |                   |
| CONVENTIONAL        | CMR1: Not Write Pointer |                       | NOT WRITE POINTER |
|                     | CMR2: Read Only state   | Section 10.21.4.2     | READ ONLY         |
|                     | CMR3: Offline state     |                       | OFFLINE           |
| Write Pointer Zones |                         |                       |                   |
| SEQUENTIAL WRITE    | ZC1: Empty state        | Section 10.21.4.3.3.2 | EMPTY             |
| REQUIRED            | ZC2: Implicit_Open      | Section 10.21.4.3.3.3 | IMPLICITLY OPENED |
|                     | ZC3: Explicit_Open      | Section 10.21.4.3.3.4 | EXPLICITLY OPENED |
|                     | ZC4: Closed state       | Section 10.21.4.3.3.5 | CLOSED            |
|                     | ZC5: Full state         | Section 10.21.4.3.3.6 | FULL              |
|                     | ZC6: Read_Only state    | Section 10.21.4.3.3.7 | READ ONLY         |
|                     | ZC7: Offline state      | Section 10.21.4.3.3.8 | OFFLINE           |
|                     | ZC8: Inactive state     | Section 10.21.4.3.3.9 | INACTIVE          |

# 10.21.3.3 WPointer Zone Attribute

For write pointer zones (see Section 10.21.4.3), WPointer is a combination of the write pointer (see Section 10.21.4.3) and whether the write pointer is valid (see Table 89).

If Zone Type is CONVENTIONAL the WPointer shall be invalid.

Zone resources for non-sequential writes are not allocated for a zone in which all non-sequential write
operations are terminated with an error.

#### 10.21.3.4 RWP Recommended Zone Attribute

For write pointer zones (see Section 10.21.4.3), if RWP Recommended is:

- a) true, then the device has determined (e.g., through the detection of insufficient zone resources) that the processing of a RESET WRITE POINTER EXT command (see Section 12.42) specifying this zone is recommended; or
- b) false, then the device has no recommendation for or against the processing of a RESET WRITE POINTER EXT command specifying this zone.

#### RWP Recommended shall be set to false if:

- a) the Zone Type is CONVENTIONAL; or
- b) the Zone Condition is EMPTY, READ ONLY, OFFLINE, or INACTIVE.

The device shall set the additional sense code to ZONE RESET WRITE POINTER RECOMMENDED, if:

- a) a command completes without an error; and
- b) the RWP Recommended attribute in at least one zone has changed from false to true since the last time a command completed without an error.

# 10.21.3.5 Non-Sequential Write Resources Active Zone Attribute

The Non-Sequential Write Resources Active shall be set to false if:

- a) the Zone Type is CONVENTIONAL, SEQUENTIAL WRITE REQUIRED;
- b) the Zone Condition is EMPTY, READ ONLY, OFFLINE, or INACTIVE; or
- c) the device has not processed a non-sequential write command in a zone since the last time the Zone Condition was EMPTY.

#### 10.21.3.6 Predicted Unrecovered Errors Present Zone Attribute

For If Predicted Unrecovered Errors Present is:

- a) true, then the zone contains one or more logical sectors for which:
  - A) read command accesses result in predicted unrecovered read error processing (see ACS-5); and
  - B) write command accesses result in predicted unrecovered write error processing (see ACS-5);
- b) false, then none of the logical sectors in the zone are affected by predicted unrecovered error processing.

#### Predicted Unrecovered Errors Present is changed:

- a) to true by depopulation with zone modifications processing as described in 4.9.13.2.2.2; and
- b) to false by the Zone Condition becoming OFFLINE or INACTIVE.
- If Predicted Unrecovered Errors Present is true, then: read commands and write commands may report predicted unrecovered errors in ranges of logical sectors as described in ACS-5.

#### If Predicted Unrecovered Errors Present is true, then:

- a) read commands and write commands may report predicted unrecovered errors in ranges of logical sectors as described in ACS-5; and
- b) RESET WRITE POINTER EXT commands (see 5.2.11) may change a write pointer zone's Zone Condition to OFFLINE instead of EMPTY.

Predicted Unrecovered Errors Present shall be set to false if:

- a) the Zone Type is SEQUENTIAL WRITE REQUIRED; or
- b) the Zone Condition is EMPTY, OFFLINE, or INACTIVE.

# 10.21.4 Zone Types

#### 10.21.4.1 Overview

In a zoned block device, each zone:

- a. has the zone attributes defined in Section 10.21.3; and
- b. is one of the following zone types:
  - a. a Conventional zone (see Section xx); or
  - b. a Sequential Write Required zone (see Section xx).

The Zone Device Information page in the IDENTIFY DEVICE data log (see Section 12.25.17.10) contains bits that indicate which zone types are supported.

#### 10.21.4.2 Conventional Zones

A Conventional zone is a type of zone:

- a) that is not associated with a write pointer
- b) for which the device processes commands as described in ACS-4.

#### 10.21.4.3 Write Pointer Zones

#### 10.21.4.3.1 Features Common to All Write Pointer Zones

#### 10.21.4.3.1.1 General

A write pointer zone is a type of zone that maintains a write pointer that indicates a logical sector within that zone. The write pointer is updated as a result of processing of a write command. Depending on the state of a zone, the write pointer for that zone is or is not valid. (see Section )

Each write pointer zone has one write pointer. That write pointer indicates the LBA that the host should specify as the starting LBA of the next write command to that zone. Some commands (e.g., the RESET WRITE POINTER EXT command (see Section 12.42)) set the write pointer to the lowest LBA in the specified zone.

Each write pointer zone in a device is in one of the states defined by the Zone Condition state machine (see Section 10.21.4.3.3). The state of each zone is indicated by the Zone Condition (see Section 10.21.4) and affects the contents of the ZONE CONDITION field in the data returned by the REPORT ZONES EXT command (see Section 12.40)

Read commands that complete without an error do not affect the write pointer.

Figure 15 shows a write pointer zone where no LBAs have been written since the most recent time the Zone Condition was EMPTY with the write pointer set to the lowest LBA of that zone.

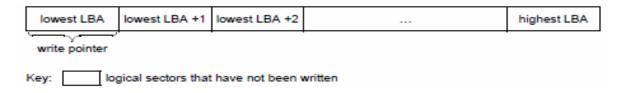

Figure 15 Write pointer zone and write pointer after Reset Write Pointer function with no subsequent writes

Figure 16 shows a write pointer zone where:

- a) some LBAs have been written since the most recent time the Zone Condition was EMPTY (i.e., LBAs less than the write pointer value); and
- b) other LBAs have not been written since the most recent time the Zone Condition was EMPTY (i.e., LBAs greater than or equal to the write pointer value).

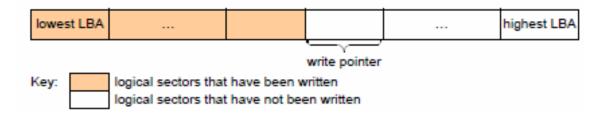

Figure 16 Write pointer zone and write pointer example

#### The example in

Figure 17 shows the effects of host actions on the write pointer and user data as follows:

- 1) at time 1, the write pointer zone starts in Zone Condition EMPTY with the write pointer set to the lowest LBA in that zone;
- 2) at time 2, a write command:
  - a. changes the zone to Zone Condition IMPLICITLY OPENED; and
  - b. writes user data starting at that zone's lowest LBA and sets the write pointer to the ending LBA written by the command plus one;
- 3) at time 3, a write command:
  - a. writes user data that starts at the write pointer after time 2 and extends to the end of that zone;
  - b. changes the zone to Zone Condition FULL; and
  - c. changes the write pointer to invalid;
- and
- 4) at time 4, a RESET WRITE POINTER EXT command (see Section 12.42):
  - a. sets the write pointer to the lowest LBA of that write pointer zone; and
  - b. changes the zone to Zone Condition EMPTY.

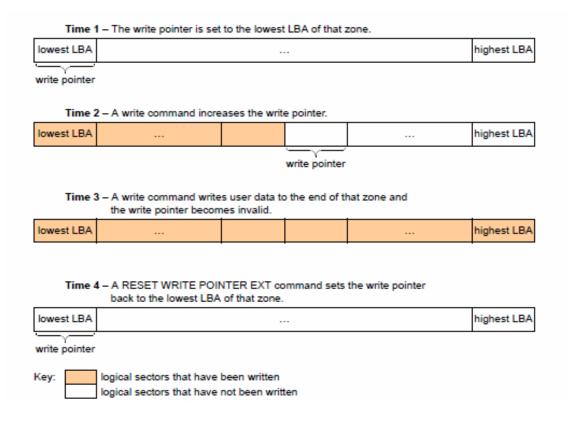

Figure 17 Examples of write commands that do not start at the write pointer

#### 10.21.4.3.1.2 Resetting the Write Pointer

A RESET WRITE POINTER EXT command (see Section 12.42) sets the write pointer in a write pointer zone to the lowest LBA of that zone and changes the Zone Condition to EMPTY.

The following ACS-5 feature sets and commands set the write pointer in a write pointer zone to the lowest LBA of that zone and change the Zone Condition to EMPTY:

- a) the Sanitize Device feature set (see Section 10.19.2);
- b) the SECURITY ERASE UNIT command (see Section 12.47);
- c) the SET SECTOR CONFIGURATION EXT command (see Section 12.59);
- d) the SCT Write Same command (see Section 10.17.3.1).

#### 10.21.4.3.1.3 Open Zone Resources

Open zone resources are zone resources that are available only to an open zone. The usage of open zone resources is managed by the Zone Condition state machine (see Section 10.21.4.3.3) using the Zone Conditions EXPLICITLY OPENED and IMPLICITLY OPENED. Open zone resources may be volatile.

The scarcity of open zone resources is associated with zone type, and this scarcity affects how those open zone resources are managed. The open zone resources for Sequential Write Required zones (see Section 10.21.4.3.2) limit the number of Sequential Write Required zones with a Zone Condition of EXPLICITLY OPENED or IMPLICITLY OPENED allowed at any specific time (see Section 4.21.4.3.3.3).

The availability of open zone resources is determined by performing a Manage Open Zone Resources function (see Section 4.21.4.3.4).

# 10.21.4.3.1.4 Errors Common to Access Pattern Requirements for All Write Pointer Zones

If the device processes a write command that specifies:

- a) a starting LBA that is in one type of write pointer zone; and
- b) access to a logical sector that is in a different type of zone,

then the device shall:

- a) not write any data;
- b) return command aborted with the additional sense code set to WRITE BOUNDARY VIOLATION; and
- c) set the LBA of First Unrecoverable Error to the zone ID of a zone associated with the command whose zone type is different from the zone type specified by the starting LBA.

If the device processes a read command that specifies:

- a) a starting LBA that is in one type of write pointer zone; and
- b) access to a logical sector that is in a different type of zone,

then the device shall:

- a) not read any data;
- b) return command aborted with the additional sense code set to READ BOUNDARY VIOLATION; and
- c) set the LBA of First Unrecoverable Error to the zone ID of a zone associated with the command whose zone type is different from the zone type specified by the starting LBA.

If a write command specifies the writing of one or more LBAs that are in a write pointer zone that has a Zone Condition of READ ONLY, OFFLINE, or INACTIVE, then the device shall:

- a) not write any data;
- b) return command aborted with the additional sense code set to:
  - a. ZONE IS READ ONLY, if the Zone Condition is READ ONLY;
  - b. ZONE IS OFFLINE, if the Zone Condition is OFFLINE; and
  - c. ZONE IS INACTIVE, if the Zone Condition is inactive;

and

c) set the LBA of First Unrecoverable Error to the lesser of:

- a. the starting LBA of the write command: or
- the zone ID of a write pointer zone associated with the command that has a Zone Condition of READ, ONLY, OFFLINE, or INACTIVE.

If a read command specifies the reading of any LBA that is in a write pointer zone that has a Zone Condition of INACTIVE and the URSWRZ bit is:

- a) cleared to zero, then the device shall:
  - a. not read any data;
  - b. return command aborted with the additional sense code set to ZONE IS INACTIVE; and
  - c. set the LBA of First Unrecoverable Error to the lesser of:
    - the starting LBA of the read command; or
- ii. the zone ID of a write pointer zone associated with the command that has a Zone Condition of INACTIVE; and
  - b) set to one, then the device shall:
    - a. process all read command accesses to LBAs that are in a write pointer zone that is an inactive zone using the substitute data pattern for that write pointer zone; and
    - b. not write any data for a read command that has the FUA bit, if any, set to one (see ACS-5).

The write command requirements for an SCT Write Same command that specifies all LBAs in the user data area are described in Section 4.9.10.

The command requirements for a WRITE UNCORRECTABLE EXT command (see ACS-5) are described in Section 12.83

#### 10.21.4.3.2 Sequential Write Required Zones

A Sequential Write Required zone is a write pointer zone (see Section 10.21.4.3) in which the device requires that write commands specify a starting LBA that is equal to that zone's write pointer.

# 10.21.4.3.2.1 Writing in Sequential Write Required Zones

If the device processes a write command without error, the write pointer is modified to indicate the LBA where a subsequent write command within the Sequential Write Required zone is able to be performed.

If the ending LBA of a write command that completed without error is equal to the highest LBA of a Sequential Write Required zone, then the Zone Condition becomes FULL and the write pointer becomes invalid.

If a write command returns command completion with an error, the value of the write pointer may be unknown to the host. The device indicates the current write pointer in at least one of the following places:

- a) the NCQ Command Error log (see ACS-5);
- b) the LBA field of the error outputs (see Sections 10.21.4.3.1.4 and 10.21.4.3.2.2); and
- c) the data returned by the REPORT ZONES EXT command (see Section 12.40).

If the device processes a write command with:

- a) the starting LBA equal to the write pointer;
- b) the ending LBA is in the same Sequential Write Required zone; and
- c) an ending LBA that is equal to the last logical sector within a physical sector (see ACS-5), then the device shall process that write command.

If the device processes a write command with the starting LBA in a Sequential Write Required zone with the Zone Condition of FULL, then the device shall:

- a) not write any data;
- b) return command completion with an error; and
- c) set the additional sense code to INVALID FIELD IN CDB (see ACS-5).

If the device processes a write command with:

a) the starting LBA in a Sequential Write Required zone that is not equal to the write pointer; or

- b) an ending LBA that is not equal to the last logical sector within a physical sector (see ACS-5), then the device shall:
  - a) not write any data;
  - b) return command aborted with the additional sense code set to UNALIGNED WRITE COMMAND; and
  - c) set the LBA of First Unrecoverable Error (see ACS-5) to the write pointer associated with the Sequential Write Required zone specified by the starting LBA in the command.

If the device processes a write command with an ending LBA that is not in the same Sequential Write Required zone as the starting LBA, then the device shall:

- a) not write any data;
- b) return command aborted with the additional sense code set to WRITE BOUNDARY VIOLATION and
- c) set the LBA of First Unrecoverable Error to the first LBA of the zone that contains the ending LBA.

Other errors on write commands that affect all types of write pointer zones are described in Section 10.21.4.3.1.4

If a write command is not able to write all of the specified logical sectors before encountering an error that prevents further writing to the media, then the resulting value of the write pointer is outside the scope of this specification. The host should use the REPORT ZONES EXT command (see Section 12.40) to determine the current write pointer and other characteristics of the zone.

# 10.21.4.3.2.2 Reading in Sequential Write Required Zones

If the device processes a read command with:

- a) the starting LBA in a Sequential Write Required zone; and
- b) the ending LBA:
  - A) in the same Sequential Write Required zone; and
  - B) less than the write pointer,

then the device shall process that read command.

If the URSWRZ bit (see 12.25.17.10.1) is cleared to zero and device processes a read command with:

- a) the starting LBA less than the write pointer and the ending LBA greater than or equal to the write pointer in the same zone, then the device shall:
  - A) not read any data; and
  - B) return command aborted with the additional sense code set to ATTEMPT TO READ INVALID DATA; and
  - C) set the LBA of First Unrecoverable Error to the value of the write pointer in the same zone;
- b) the starting LBA greater than or equal to the write pointer and the ending LBA in the same zone, then the device shall:
  - A) not read any data; and
  - B) return command aborted with the additional sense code set to ATTEMPT TO READ INVALID DATA; and
  - C) set the LBA of First Unrecoverable Error to the starting LBA in the command; and
- c) the ending LBA in a different Sequential Write Required zone than the starting LBA, then the device shall:
  - A) not read any data;
  - B) return command aborted with the additional sense code set to READ BOUNDARY VIOLATION (see 7.4.6); and
  - C) set the LBA of First Unrecoverable Error to the first LBA of the zone that contains the ending LBA.

If the URSWRZ bit (see 12.25.17.10.1) is set to one and the device processes a read command:

- a) with the starting LBA:
  - A) less than the write pointer and the ending LBA greater than or equal to the write pointer in the same zone; or
  - B) greater than or equal to the write pointer and the ending LBA in the same zone;

or

- b) with:
  - A) the ending LBA in a different Sequential Write Required zone than the starting LBA; and
  - B) each LBA specified by the command in a Sequential Write Required zone,

then, for any LBA that:

a) contains user data (see ACS-5) written since the most recent time the Zone Condition was EMPTY for the zone being read, the device shall process the command using the stored data; or

- b) does not contain user data written since the most recent time the Zone Condition was EMPTY for the zone being read, the device shall:
  - A) process the command using the substitute data pattern for Sequential Write Required zones (see 10.21.4.3.2); and
  - B) not write any data for a read command that has the FUA bit, if any, set to one (see ACS-5).

Other errors on write commands that affect all types of write pointer zones are described in Section 10.21.4.3.1.4

# 10.21.4.3.2.3 Substitute Data Pattern for Sequential Write Required Zones

The substitute data pattern is data that shall be set by:

- a) The manufacturer: or
- b) The most recent successful:
  - a. OVERWRITE EXT command (see ACS-5), if any; or
  - b. SCT Write Same commands (see Section xx) if any, with:
    - i. a FUNCTION CODE field set to 0001h, 0002h, 0101h or 0102h; and
    - ii. the WRITE AND SET SUBSTITUTE DATA PATTERN bit (see Section xx) set to one

# 10.21.4.3.2.4 Opening Sequential Write Required Zones

If the number of zones with Zone Condition EXPLICITLY OPENED is equal to the value in the MAXIMUM NUMBER OF OPEN SEQUENTIAL WRITE REQUIRED ZONES field (see Section 12.25.17.10), then any command (e.g., a write command) that attempts to cause a zone that is not an open zone to become an open zone is completed with an error as described in Section 10.21.4.3.4.

#### 10.21.4.3.3 Zone Condition State Machine

#### 10.21.4.3.3.1 Overview

There is one Zone Condition state machine for each write pointer zone (see Section 10.21.4.3). The Zone Condition state machine (see

Figure 18) controls the operational characteristics of each write pointer zone. This state machine consists of the following states:

- a) ZC1: Empty state (see Section 10.21.4.3.3.2);
- b) ZC2: Implicit\_Open state (see Section 10.21.4.3.3.3);
- c) ZC3: Explicit Open state (see Section 10.21.4.3.3.4);
- d) ZC4: Closed state (see Section 10.21.4.3.3.5);
- e) ZC5: Full state (see Section 10.21.4.3.3.6);
- f) ZC6: Read Only state (see Section 10.21.4.3.3.7);
- g) ZC7: Offline state (see Section 10.21.4.3.3.8); and
- h) ZC8: Inactive state (see Section 10.21.4.3.3.9).

Except as specified in Section 10.21.1, the device shall maintain the zone state after processing all resets except a power-on reset (see ACS-5).

After a power-on reset, the initial state for each write pointer zone shall be:

- a) the ZC1: Empty state for a zone in which:
  - a. the write pointer is valid and indicates the lowest LBA in the zone; and
  - b. Non-Sequential Write Resources Active is false;
- b) the ZC2: Implicit\_Open state for a zone in which in Zone Condition IMPLICITLY OPENED before the power-on reset;
- c) the ZC4: Closed state for a zone in which:
  - a. the write pointer is valid and indicates an LBA that is not the lowest LBA in the zone; or
  - b. Non-Sequential Write Resources Active is true;
- d) the ZC5: Full state for a zone in Zone Condition FULL before the power-on reset;

- e) the ZC6: Read\_Only state for a zone in Zone Condition READ ONLY before the power-on reset;
- f) the ZC7: Offline state for a zone in Zone Condition OFFLINE before the power-on reset; and
- g) the ZC8: Inactive state for a zone in the Zone Condition INACTIVE before the power-on reset.

On completion of a sanitize operation (see 10.19), for each write pointer zone whose Zone Condition is not changed as a result of processing the sanitize operation, that zone's state shall be:

- a) the ZC1: Empty state for a zone in which:
  - a. the write pointer is valid and indicates the lowest LBA in the zone; and
  - b. Non-Sequential Write Resources Active is false;
- b) the ZC2: Implicit\_Open state for a zone in which the write pointer is valid and indicates an LBA that is not the lowest LBA in the zone;
- c) the ZC4: Closed state for a zone in which:
  - a. the write pointer is valid and indicates an LBA that is not the lowest LBA in the zone; or
  - b. Non-Sequential Write Resources Active is true;
- d) the ZC5: Full state for a zone in Zone Condition FULL before the sanitize operation;
- e) the ZC6: Read\_Only state for a zone in Zone Condition READ ONLY before the sanitize operation;
- f) the ZC7: Offline state for a zone in Zone Condition OFFLINE before the sanitize operation; and
- g) the ZC8: Inactive state for a zone in Zone Condition INACTIVE before the sanitize operation.

This state machine includes the functions shown in Table 88 to define the processing of tasks and provide interfaces for commands that may affect more than one zone as the result of processing one zone at a time.

Table 88 Zone Condition state machine functions

| Function                               | Description                                                                                                    | Reference           |
|----------------------------------------|----------------------------------------------------------------------------------------------------|---------------------|
| Manage Open Zone<br>Resources function | Used by this state machine to limit the number of open zones, if required, by closing a zone with a Zone Condition of IMPLICITLY OPENED                | Section 10.21.4.3.4 |
| Explicitly Open Zone function          | Used by commands (e.g., the OPEN ZONE EXT command (see Section 12.19)) to open a specified zone                                                        | Section 10.21.4.3.5 |
| Close Zone function                    | Used by commands (e.g., the CLOSE ZONE EXT command (see Section 12.2)) to close a specified zone                                                       | Section 10.21.4.3.6 |
| Finish Zone function                   | Used by commands (e.g., the FINISH ZONE EXT command (see Section 12.8)) to modify a specified zone so that its Zone Condition becomes FULL             | Section 10.21.4.3.7 |
| Reset Write Pointer function           | Used by commands (e.g., the RESET WRITE POINTER EXT command (see Section 12.42)) to modify a specified zone such that its Zone Condition becomes EMPTY | Section 10.21.4.3.8 |

The characteristics and zone attributes associated with the state of a zone are summarized in Table 89.

Table 89 Characteristics and attributes associated with zone state

| State                   | Zone characteristics             |                            |                |        |  |
|-------------------------|----------------------------------|----------------------------|----------------|--------|--|
|                         | Write pointer valid <sup>a</sup> | Open zone resources in use | Accessible for |        |  |
|                         |                                  |                            | Reads          | Writes |  |
| ZC1:Empty state         | Yes                              | No                         | see b          | see c  |  |
| ZC2:Implicit_Open state | Yes                              | Yes                        | Yes            | Yes    |  |
| ZC3:Explicit_Open state | Yes                              | Yes                        | Yes            | Yes    |  |
| ZC4:Closed state        | Yes                              | No                         | Yes            | see c  |  |
| ZC5:Full state          | No                               | No                         | Yes            | No     |  |
| ZC6: Read_Only state    | No                               | No                         | Yes            | No     |  |
| ZC7: Offline state      | No                               | No                         | No             | No     |  |
| ZC8: Inactive state     | No                               | No                         | see b          | No     |  |

<sup>&</sup>lt;sup>a</sup> A valid write pointer (i.e., Yes) indicates a specific LBA in the zone as described in 4.8.3.1. An invalid write pointer (i.e., No) indicates that the write pointer value should be ignored.

This state machine shall maintain the OZR Available state machine variable to indicate the value returned by a Manage Open Zone Resources function (see Section 10.21.4.3.4).

<sup>&</sup>lt;sup>b</sup> This zone is accessible for reads if the URSWRZ bit is set to one (see Section xx)

<sup>&</sup>lt;sup>c</sup> This zone is accessible for reads if the Manage Open Zone Resources function (see Section xx) is able to complete successfully and the zone transitions to the ZC2:Implicit\_Open state.

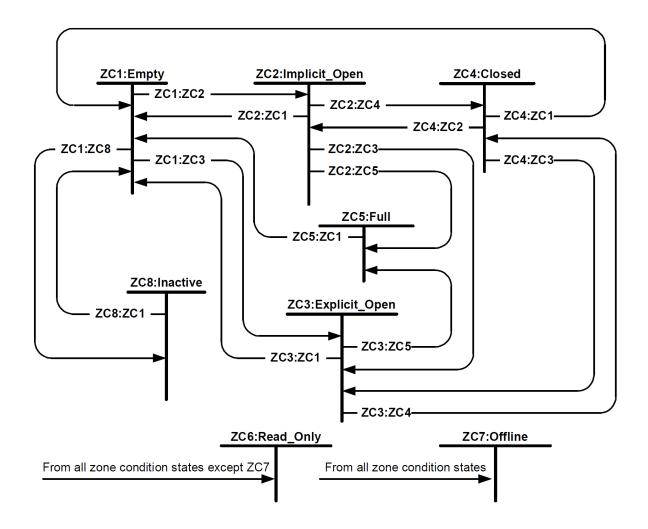

Figure 18 Zone Condition state machine

# 10.21.4.3.3.2 ZC1: Empty State

For a zone in this state:

- a) Zone Condition shall be set to EMPTY;
- b) the write pointer is valid and indicates the lowest LBA in the zone;
- c) all zone resources (e.g., the write pointer) shall be persistent zone resources (i.e., open zone resources shall not be used):
- d) RWP Recommended is set as defined in Section 10.21.3.4 (i.e., set to false);
- e) Non-Sequential Write Resources Active is set as defined in Section 10.21.3.5 (i.e., set to false);
- f) Predicted Unrecovered Errors Present is set as defined in Section 10.21.3.6 (i.e., set to false);
- g) if the device:
  - a. processes a write command with valid parameters;
  - b. performs an Explicitly Open Zone function (see Section 10.21.4.3.5); or
  - c. performs a Finish Zone function (see Section 10.21.4.3.7),

then, the device shall:

- i. process a Manage Open Zone Resources function (see Section 10.21.4.3.4) and set the OZR Available state machine variable to the value returned by the function; and
- ii. if the OZR Available state machine variable is set to FAILURE, the device shall:
  - 1. return a failure result for an Explicitly Open Zone function or Finish Zone function; or
  - 2. for a write command:
    - a. not write any data;
    - return command aborted with the additional sense code set to INSUFFICIENT ZONE RESORCES (see ACS-5 and SPC-5);

and

h) if the device processes a read command, then the device shall process the read command as described in Section 10.21.4.3.2.1 for Sequential Write Required zones.

Transition ZC1:ZC2: The zone shall transition from the ZC1: Empty state to the ZC2: Implicit\_Open state (see Section 10.21.4.3.3.3) if:

- a) the device successfully completes:
  - a. a write command: or
  - b. a Finish Zone function (see Section 10.21.4.3.7); and
- b) the OZR Available state machine variable is set to SUCCESS.

Transition ZC1:ZC3: The zone shall transition from the ZC1: Empty state to the ZC3: Explicit\_Open state (see Section 10.21.4.3.3.4) if:

- a) the device begins to perform an Explicitly Open Zone function (see Section 10.21.4.3.5); and
- b) the OZR Available state machine variable is set to SUCCESS.

Transition ZC1:ZC6: The zone may transition from the ZC1: Empty state to the ZC6: Read\_Only state (see Section 10.21.4.3.3.7) for reasons outside the scope of this standard.

Transition ZC1:ZC7: The zone may transition from the ZC1: Empty state to the ZC7: Offline state (see Section 10.21.4.3.3.8):

- a) as the result of the device detecting a media failure (see Section 10.21.5.3); or
- b) as the result of processing a REMOVE ELEMENT AND MODIFY ZONES command; or
- c) for reasons outside the scope of this standard.

Transition ZC1:ZC8: The zone may transition from the ZC1: Empty state to the ZC8: Inactive state (see Section 10.21.4.3.3.9) as the result of processing a ZONE ACTIVATE EXT command (see Section 11.4) that deactivates this zone.

# 10.21.4.3.3.3 ZC2: Implicit Open State

For a zone in this state:

- a) Zone Condition shall be set to IMPLICITLY OPENED;
- b) the write pointer (see Section 10.21.4.3) is valid;
- c) all zone resources (e.g., the write pointer) shall be open zone resources, persistent zone resources, or both (i.e., this zone uses the open zone resources allocated to it);
- d) RWP Recommended is set as defined in Section 10.21.3.4 (i.e., set to false);
- e) Non-Sequential Write Resources Active is set as defined in Section 10.21.3.5 (i.e., set to false);
- f) Predicted Unrecovered Errors Present is set as defined in Section 10.21.3.6 (i.e., set to false);
- g) if the device processes a write command, then the device shall process the write command as described in Section 10.21.4.3.2.1 for Sequential Write Required zones, and
- h) if the device processes a read command, then the device shall process the read command as described in Section 4.21.6.3.3.2 for Sequential Write Required zones.

If this state is entered as the result of a ZC1:ZC2 transition or a ZC4:ZC2 transition, the device shall continue processing the write command or Finish Zone function in this state.

**Transition ZC2:ZC1:** The zone shall transition from the ZC2: Implicit\_Open state to the ZC1: Empty state (see Section 10.21.4.3.3.2):

- a) after successful completion of a Reset Write Pointer function (see Section 10.21.4.3.8) for this zone; or
- b) if the write pointer indicates the lowest LBA in the zone and Non-Sequential Write Resources Active is false, then after successful completion of:
  - A) a Close Zone function (see Section 10.21.4.3.6) for this zone; or
  - B) a Manage Open Zone Resources function (see Section 10.21.4.3.4) for a different zone that selects and closes this zone.

**Transition ZC2:ZC3:** The zone shall transition from the ZC2: Implicit\_Open state to the ZC3: Explicit\_Open state (see 10.21.4.3.3.4) after successful completion of an Explicitly Open Zone function (see Section 10.21.4.3.5).

**Transition ZC2:ZC4:** If the write pointer does not indicate the lowest LBA in the zone or Non-Sequential Write Resources Active is true, then the zone shall transition from the ZC2: Implicit\_Open state to the ZC4: Closed state (see Section 10.21.4.3.3.5) after successful completion of:

- a) a Close Zone function (see Section 10.21.4.3.6) for this zone; or
- b) a Manage Open Zone Resources function (see Section 10.21.4.3.4) for a different zone that selects and closes this zone.

**Transition ZC2:ZC5:** The zone shall transition from the ZC2:

Implicit\_Open state to the ZC5: Full state (see Section 10.21.4.3.3.6) after successful completion of:

- a) a Finish Zone function (see Section 10.21.4.3.7); or
- b) a write command with the starting LBA equal to the write pointer that writes the highest LBA in the zone.

**Transition ZC2:ZC6:** The zone may transition from the ZC2: Implicit\_Open state to the ZC6: Read\_Only state (see Section 4.8.3.5.7) for reasons outside the scope of this standard.

**Transition ZC2:ZC7:** The zone may transition from the ZC2: Implicit\_Open state to the ZC7: Offline state (see Section 10.21.4.3.3.8):

- a) as the result of the device detecting a media failure (see Section 10.21.5.3); or
- b) as the result of processing a REMOVE ELEMENT AND MODIFY ZONES command; or
- c) for reasons outside the scope of this standard.

# 10.21.4.3.3.4 ZC3: Explicit\_Open State

For a zone in this state:

- a) Zone Condition shall be set to EXPLICITLY OPENED;
- b) the write pointer (see Section 10.21.4.3) is valid;
- c) all zone resources (e.g., the write pointer) shall be open zone resources, persistent zone resources, or both (i.e., this zone uses the open zone resources allocated to it);
- d) RWP Recommended is set as defined in Section 10.21.3.4 (i.e., set to false);
- e) Non-Sequential Write Resources Active is set as defined in Section 10.21.3.5 (i.e., set to false);
- f) Predicted Unrecovered Errors Present is set as defined in Section 10.21.3.6 (i.e., set to false);
- g) if the device processes a write command, then the device shall process the write command as described in Section 10.21.4.3.2.1 for Sequential Write Required zones;
- h) if the device processes a read command, then the device shall process the read command as described in Section 4.21.6.3.3.2 for Sequential Write Required zone.

**Transition ZC3:ZC1:** The zone shall transition from the ZC3: Explicit\_Open state to the ZC1: Empty state (see Section 10.21.4.3.3.2):

- a) after successful completion of a Reset Write Pointer function (see Section 10.21.4.3.8); or
- b) if the write pointer indicates the lowest LBA in the zone and Non-Sequential Write Resources Active is false, then after successful completion of a Close Zone function (see Section 10.21.4.3.6).

**Transition ZC3:ZC4:** If the write pointer does not indicate the lowest LBA in the zone, then the zone shall transition from the ZC2: Implicit\_Open state to the ZC4: Closed state (see Section 10.21.4.3.3.5) after successful completion of a Close Zone function (see Section 10.21.4.3.6).

Transition ZC3:ZC5:The zone shall transition from the ZC3:

Explicit\_Open state to the ZC5: Full state (see 10.21.4.3.3.6) after successful completion of:

- a) a Finish Zone function (see 10.21.4.3.7); or
- b) a write command with the starting LBA equal to the write pointer that writes the highest LBA in the zone.

**Transition ZC3:ZC6:** The zone may transition from the ZC3: Explicit\_Open state to the ZC6: Read\_Only state (see Section 10.21.4.3.3.7) for reasons outside the scope of this standard.

**Transition ZC3:ZC7:** The zone may transition from the ZC3: Explicit\_Open state to the ZC7: Offline state (see Section 4.8.3.5.8):

- a) as the result of the device detecting a media failure (see Section 10.21.5.3); or
- b) as the result of processing a REMOVE ELEMENT AND MODIFY ZONES command
- c) for reasons outside the scope of this standard.

#### 10.21.4.3.3.5 ZC4: Closed State

For a zone in this state:

- a) Zone Condition shall be set to CLOSED:
- b) the write pointer (see Section 10.21.4.3) is valid;
- c) all zone resources (e.g., the write pointer) shall be persistent zone resources (i.e., open zone resources shall not be used);
- d) all user data shall be written to the zone in non-volatile storage (e.g., by performing the equivalent of a flush command (see ACS-5));
- e) RWP Recommended is set as defined in Section 10.21.3.4 (i.e., set to false);
- f) Non-Sequential Write Resources Active is set as defined in Section 10.21.3.5 (i.e., set to false);
- g) Predicted Unrecovered Errors Present is set as defined in Section 10.21.3.6 (i.e., set to false);
- h) if the device begins to process:
  - A) a write command with valid parameters;
  - B) an Explicitly Open Zone function (see Section 10.21.4.3.5); or
  - C) a Finish Zone function (see Section 10.21.4.3.7),

then, the device shall:

- 1) process a Manage Open Zone Resources function (see Section 10.21.4.3.4) and set the OZR Available state machine variable to the value returned by the function; and
- 2) if the OZR Available state machine variable is set to FAILURE, then the device shall:
  - a) return a failure result for an Explicitly Open Zone function or Finish Zone function; or
  - b) for a write command:
    - A) not write any data;
    - B) return command aborted with the additional sense code set to INSUFFICIENT ZONE (see ACS-5 and SPC-5);
- i) if the device processes a read command, then the device shall process the read command as described in Section 10.21.4.3.2.1 for Sequential Write Required zones.

**Transition ZC4:ZC1:** The zone shall transition from the ZC4: Closed state to the ZC1: Empty state (see Section 10.21.4.3.3.2) after successful completion of a Reset Write Pointer function (see Section 10.21.4.3.8).

**Transition ZC4:ZC2:** The zone shall transition from the ZC4: Closed state to the ZC2: Implicit\_Open state (see Section 10.21.4.3.3.3) if:

- a) the device successfully completes:
  - A) a write command; or
  - B) a Finish Zone function (see Section 10.21.4.3.7);

And

b) the OZR Available state machine variable is set to SUCCESS.

**Transition ZC4:ZC3:** The zone shall transition from the ZC4: Closed state to the ZC3: Explicit\_Open state (see Section 10.21.4.3.3.4) if:

- a) the device begins to perform an Explicitly Open Zone function (see Section 10.21.4.3.5); and
- b) the OZR Available state machine variable is set to SUCCESS.

**Transition ZC4:ZC6:** The zone may transition from the ZC4: Closed state to the ZC6: Read\_Only state (see Section 10.21.4.3.3.7) for reasons outside the scope of this standard.

**Transition ZC4:ZC7:** The zone may transition from the ZC4: Closed state to the ZC7: Offline state (see 10.21.4.3.3.8):

- a) as the result of the device detecting a media failure (see Section 10.21.5.3); or
- b) as the result of processing a REMOVE ELEMENT AND MODIFY ZONES command
- c) for reasons outside the scope of this standard.

#### 10.21.4.3.3.6 ZC5: Full State

For a zone in this state:

- a) Zone Condition shall be set to FULL:
- b) the write pointer is invalid;
- c) all LBAs in the zone are able to return data in response to a read command;
- d) all zone resources (e.g., the write pointer) shall be persistent zone resources (i.e., open zone resources shall not be used);
- e) RWP Recommended is set as defined in Section 10.21.3.4 (i.e., set to false);
- f) Non-Sequential Write Resources Active is set as defined in Section 10.21.3.5 (i.e., set to false);
- q) Predicted Unrecovered Errors Present is set as defined in Section 10.21.3.6 (i.e., set to false);
- h) if the device processes a write command, the device shall:
  - a) Not write any data;
  - b) Return completion with an error; and
  - c) Set the sense keu to ILLEGAL REQUESTf and the additional sense code to INVALID FIELD IN CDB (see ACS-5 and SPC-6);
- i) if the device processes a read command, then the device shall process the read command as described in Section 10.21.4.3.2.1 for Sequential Write Required zones.

**Transition ZC5:ZC1:** The zone shall transition from the ZC5: Full state to the ZC1: Empty state (see 10.21.4.3.3.2) after successful completion of a Reset Write Pointer function (see Section 10.21.4.3.8).

**Transition ZC5:ZC6:** The zone may transition from the ZC5: Full state to the ZC6: Read Only state (see Section 10.21.4.3.3.7) for reasons outside the scope of this standard.

Transition ZC5:ZC7: The zone may transition from the ZC5: Full state to the ZC7: Offline state (see 10.21.4.3.3.8):

- a) as the result of the device detecting a media failure (see Section 10.21.5.3); or
- b) as the result of processing a REMOVE ELEMENT AND MODIFY ZONES command
- c) for reasons outside the scope of this standard.

## 10.21.4.3.3.7 ZC6: Read\_Only State

For a zone in this state:

- a) Zone Condition shall be set to READ ONLY;
- b) the write pointer is invalid;
- c) all zone resources (e.g., the write pointer) shall be persistent zone resources (i.e., open zone resources shall not be used);
- d) RWP Recommended is set as defined in Section 10.21.3.4 (i.e., set to false);
- e) Non-Sequential Write Resources Active is set as defined in Section 10.21.3.5 (i.e., set to false);
- f) Predicted Unrecovered Errors Present is set as defined in Section 10.21.3.6 (i.e., set to false);
- g) if the device processes a write command or a FINISH ZONE EXT command (see 12.8), the device shall:
  - a. not write any data;
  - b. return command aborted with the additional sense code set to ZONE IS READ ONLY (see Section 7.4.15); and
  - c. set the LBA of First Unrecoverable Error to the value of the LBA field in the command; and
- h) if the device processes a read command, then the device shall process the read command as described in Section 10.21.4.3.2.1 for Sequential Write Required zones; and

With the exception of transitions to the ZC7: Offline state (see Section 10.21.4.3.3.8), transitions out of this state are outside the scope of this standard.

**Transition ZC6:ZC7:** The zone may transition from the ZC6: Read\_Only state to the ZC7: Offline state (see Section 10.21.4.3.3.8):

- a) as the result of the device detecting a media failure (see Section 10.21.5.3);
- b) as the result of performing a sanitize operation (see Section 10.19);
- c) as the result of processing a REMOVE ELEMENT AND MODIFY ZONES command; or
- d) for reasons outside the scope of this standard.

#### 10.21.4.3.3.8 ZC7: Offline State

For a zone in this state:

- a) Zone Condition shall be set to OFFLINE;
- b) the write pointer is invalid;
- c) all zone resources (e.g., the write pointer) shall be persistent zone resources (i.e., open zone resources shall not be used):
- d) RWP Recommended is set as defined in Section 10.21.3.4 (i.e., set to false);
- e) Non-Sequential Write Resources Active is set as defined in Section 10.21.3.5 (i.e., set to false);
- f) Predicted Unrecovered Errors Present is set as defined in Section 10.21.3.6 (i.e., set to false);
- g) if a device processes a read command, a write command, or a FINISH ZONE EXT command (see Section 12.8), then the device shall:
  - a. return command aborted with the additional sense code set to ZONE IS OFFLINE (see Section 12.25.3.7);
     and
  - b. set the LBA of First Unrecoverable Error to the value of the LBA field in the command.

Transitions out of this state are outside the scope of this standard.

#### 10.21.4.3.3.9 ZC8: Inactive State

For a zone in this state:

- a) Zone Condition shall be set to INACTIVE;
- b) the write pointer (see Section 4.8.3.1) is invalid;
- c) all zone resources (e.g., the write pointer) shall be persistent zone resources (i.e., open zone resources shall not be used);
- d) RWP Recommended is set as defined in Section 10.21.3.4 (i.e., set to false);
- e) Non-Sequential Write Resources Active is set as defined in Section 10.21.3.5 (i.e., set to false);
- f) Predicted Unrecovered Errors Present is set as defined in Section 10.21.3.6 (i.e., set to false);
- g) if the device processes a read command, then the device shall process the read command as described in Section 4.8.3.1.4; and
- h) if the device processes a write command or a FINISH ZONE EXT command (see Section 12.8), then the device shall:
  - a. return command completion with an error; and
  - b. set the additional sense code to ZONE IS INACTIVE

**Transition ZC8:ZC1:** The zone may transition from the ZC8: Inactive state to the ZC1: Empty state (see Section 10.21.4.3.3.2) as the result of processing a ZONE ACTIVATE EXT command (see Section 12.84) that activates this zone.

## 10.21.4.3.4 Manage Open Zone Resources Function

#### 10.21.4.3.4.1 Overview

The Manage Open Zone Resources function provides a way for the Zone Condition state machine to allow a zone to become an open zone while maintaining the limits on the number of open zones that the device indicates in the MAXIMUM NUMBER OF OPEN SEQUENTIAL WRITE REQUIRED ZONES field (see Section 12.25.17.10).

Performing a Manage Open Zone Resources function is requested only within the Zone Condition state machine.

The Manage Open Zone Resources function shall return:

- a) SUCCESS to indicate that sufficient open zone resources are available to allow a Zone Condition to become IMPLICITLY OPENED or EXPLICITLY OPENED; or
- b) FAILURE to indicate that insufficient open zone resources are available to allow a Zone Condition to become IMPLICITLY OPENED or EXPLICITLY OPENED.

The Manage Open Zone Resources function:

- a) determines whether open zone resources are available to allow a zone to become an open zone; and
- b) may close a zone with a Zone Condition of IMPLICITLY OPENED in order to make open zone resources available.

As detailed in Section 10.21.4.3.2 for a Sequential Write Required zone, the Manage Open Zone Resources function returns SUCCESS if:

- a) closing a zone is not required in order to limit the number of open zones; or
- b) a zone is closed in order to limit the number of open zones.

Otherwise, the Manage Open Zone Resources function returns FAILURE.

## 10.21.4.3.4.2 Processing a Sequential Write Required Zone

If equation (1) evaluates to true, then:

- a) the device should not select a zone to be closed; and
- b) the function shall return SUCCESS.

$$max > (explicit_r + implicit_r)$$
 (1)

where:

explicit<sub>r</sub> is the number of Sequential Write Required zones (see Section 10.21.4.3.2) with a Zone Condition of EXPLICITLY OPENED;

implicit<sub>r</sub> is the number of Sequential Write Required zones with a Zone Condition of IMPLICITLY OPENED; and

max is the contents of the MAXIMUM NUMBER OF OPEN SEQUENTIAL WRITE REQUIRED ZONES field (see Section 12.25.17.10).

If equation (2) evaluates to true, the function shall return FAILURE.

$$\max \le \text{explicitr}$$
 (2)

where:

explicit<sub>r</sub> is the number of Sequential Write Required zones (see 10.21.4.3.2) with a Zone Condition of EXPLICITLY OPENED: and

max is the contents of the MAXIMUM NUMBER OF OPEN SEQUENTIAL WRITE REQUIRED ZONES field (see Section 12.25.17.10).

If equation (3) evaluates to true, then:

- a) the device shall choose a Sequential Write Required zone with a Zone Condition of IMPLICITLY OPENED and perform a Close Zone function (see Section 10.21.4.3.6) on that zone; and
- b) the Manage Open Zone Resources function shall return SUCCESS.

$$(\max \le (\exp \operatorname{licit}_r + \operatorname{implicit}_r)) \text{ AND } (0 < \operatorname{implicit}_r)$$
 (3)

where:

explicit<sub>r</sub> is the number of Sequential Write Required zones (see Section 10.21.4.3.2) with a Zone Condition of EXPLICITLY OPENED;

implicit<sub>r</sub> is the number of Sequential Write Required zones with a Zone Condition of IMPLICITLY OPENED; and

max is the contents of the MAXIMUM NUMBER OF OPEN SEQUENTIAL WRITE REQUIRED ZONES field (see Section 12.25.17.10).

## 10.21.4.3.5 Explicitly Open Zone Function

The Explicitly Open Zone function prepares a Sequential Write Required zone for writing (e.g., by allocating any open zone resources associated with a write pointer zone).

Prior to performing an open zone operation, the zone condition state machine requires the device to perform a manage open zone resources function (see Section 10.21.4.3.4).

For the specified zone:

- 1) if the Manage Open Zone Resources function returned FAILURE, then the Explicitly Open Zone function shall return FAILURE;
- 2) if the Manage Open Zone Resources function returned SUCCESS, then:
  - 1) the Zone Condition for that zone shall become EXPLICITLY OPENED; and
  - 2) the Explicitly Open Zone function shall return SUCCESS.

An Explicitly Open Zone function is allowed to be processed on a zone with a Zone Condition of EXPLICITLY OPENED. This has no effect and is not considered to be an error.

#### 10.21.4.3.6 Close Zone Function

A successful Close Zone function annuls any preparations made for writing an open Sequential Write Required zone (e.g., by deallocating any open zone resources associated with a write pointer zone).

As a result of a successful Close Zone function, the following become non-volatile:

- a) the write pointer for the specified write pointer zone; and
- b) all user data stored in the specified write pointer zone.

For the specified zone, performing this function (e.g., as shown in the ZC2: Implicit\_Open state (see Section 10.21.4.3.3.3)) results in the Zone Condition for the specified zone becoming:

- a) EMPTY, if the write pointer indicates the lowest LBA in the zone; or
- b) CLOSED, if the write pointer does not indicate the lowest LBA in the zone.

A Close Zone function is allowed to be processed on a zone with a Zone Condition of CLOSED. Such an operation has no effect and is not considered to be an error.

#### 10.21.4.3.7 Finish Zone Function

The result of a successful Finish Zone function is:

- a) the Zone Condition becomes FULL: and
- b) all user data in the zone becomes non-volatile and available for reading.

The device shall process the Finish Zone function for the specified zone as follows:

1) if the Zone Condition is EMPTY or CLOSED, perform the processing described in Sections 10.21.4.3.3.2 and 10.21.4.3.3.5;

and

- 2) if the Zone Condition after processing step 1) is EXPLICITLY OPENED or IMPLICITLY OPENED, then:
  - A) subsequent reads that specify logical sectors in the zone that have not been written since the last time the Zone Condition was EMPTY shall return the substitute data pattern (see Section 10.21.4.3.2.3); and
  - B) the Zone Condition for the specified zone becomes FULL.

A finish zone function that is performed on a zone with a Zone Condition of FULL has no effect and is not considered to be an error.

#### 10.21.4.3.8 Reset Write Pointer Function

A successful Reset Write Pointer function results in the Zone Condition becoming EMPTY (i.e., the write pointer is set to the lowest LBA in the zone and the write pointer becomes valid) for the specified zone.

A Reset Write Pointer function that is performed on a zone with a Zone Condition of EMPTY has no effect and is not considered to be an error.

#### 10.21.5 Additional Feature Set Interactions

# 10.21.5.1 Zoned Device Internal Resource Management

A device that supports the Host Managed Zones feature set (see Section 10.1) requires internal resources (e.g., persistent zone resources) to maintain each zone. Insufficient resources may result in degraded functionality (e.g., reduced performance, increased power consumption, or increased reporting of write errors).

A RESET bit set to one in a zone descriptor (see Section 12.40.4.4) indicates that an insufficient resources condition has been detected for that zone.

A host that detects the RESET bit being set to one may respond by sending a RESET WRITE POINTER EXT command (see Section 12.42) that specifies the affected zone. Before sending the RESET WRITE POINTER EXT command, the host may copy the user data in the affected zone to another location.

## 10.21.5.2 Unexpected Power Removal

If power is removed from a zoned device and:

- a) there are partially completed commands that result in writing the non-volatile media;
- b) there is user data in volatile write cache; or
- c) zone attributes for completed write commands are not stored in persistent zone resources,

then an unexpected power removal condition has occurred.

An unexpected power removal condition results in zone attributes for partially completed write commands being updated to reflect the partial user data written to the medium (e.g., a write pointer indicates the LBA plus one of the last logical sector that the device attempted to write before the unexpected power removal condition).

If:

- 1) the device has non-volatile media;
- 2) all write cache is non-volatile (i.e., the NON-VOLATILE WRITE CACHE ENABLED bit (see ACS-5) is set to one) or the volatile write cache is disabled (i.e., the VOLATILE WRITE CACHE ENABLED bit (see ACS-5) is cleared to zero):
- 3) a write command completes without error; and
- 4) an unexpected power removal occurs,

then, after power is restored, a read command that completes without error for any LBA included in that write command shall return the user data that was written by that write command before the unexpected power removal.

If:

- 1) the device has non-volatile media;
- 2) a write FUA command completes without error; and
- 3) an unexpected power removal occurs,

then, after power is restored, a read command that completes without error for any LBA included in that write FUA command shall return the user data that was written by that write FUA command before the unexpected power removal.

If:

- 1) the device has non-volatile media:
- 2) a write command completes without error;
- 3) a subsequent flush command completes without error; and
- 4) an unexpected power removal occurs,

then, after power is restored, a read command that completes without error for any LBA included in that write command shall return the user data that was written by that write command before the unexpected power removal.

For Sequential Write Required zones (see Section 10.21.4.3.2), if an unexpected power removal results in unwritten logical sectors in LBAs less than the write pointer for a zone and a subsequent read command accesses those unwritten logical sectors, then the device shall return command aborted with the additional sense code set to UNWRITTEN DATA IN ZONE.

After an unexpected power removal condition, the data transferred to the host by a REPORT ZONES EXT command (see Section 12.40) contains the write pointers that do not correspond to the ending LBA plus one of the last command to report completion prior to the unexpected power removal condition.

#### 10.21.5.3 Media Failure

If a zoned device detects a media failure that affects one or more write pointer zones, then the device may indicate that those zones are unavailable for reading or writing by changing the Zone Condition to OFFLINE.

If the device processes a write command that specifies a write pointer zone that results in the additional sense code being set to (see ACS-5 and SPC-5):

- a) WRITE ERROR RECOVERY NEEDED;
- b) WRITE ERROR RECOVERY SCAN NEEDED; or
- c) WRITE ERROR INSUFFICIENT ZONE RESOURCES,

then the device shall set the LBA field in the error outputs to the lowest numbered LBA where a media failure has occurred during processing of that write command.

If the additional sense code is set to WRITE ERROR - RECOVERY SCAN NEEDED, the host should:

- a) read all the logical blocks between the LBA indicated by the LBA field in the error outputs and the LBA indicated by the write pointer minus one; and
- b) take recovery actions for the LBAs, if any, that return errors.

#### 10.21.5.4 Interactions with Volatile Caches

While processing write commands there is a period of time during which the user data may be lost as a result of using volatile write cache (see ACS-5) if:

- a) an unexpected power removal occurs (see Section 10.21.5.2); or
- b) a hardware failure occurs.

If an error occurs while the device is writing to the medium in a Sequential Write Required zone (see Section 10.21.4.3.1.3) and that error is reported as a deferred error (see ACS-5), then the device may invalidate cached user data for LBAs in that zone that are greater than the LBA reported with the deferred error. This invalidation may occur for data cached in both volatile and non-volatile caches.

The host may affect behavior of the volatile write cache with:

- a) the CLOSE ZONE command (see Section 12.2);
- b) the FINISH ZONE command (see Section 12.8);
- c) read FUA commands;
- d) write FUA commands; and
- e) flush commands.

If all write cache is non-volatile (i.e., the NON-VOLATILE WRITE CACHE bit (see ACS-5) is set to one), then all zone resources shall be persistent zone resources.

If volatile write cache is disabled (i.e., the VOLATILE WRITE CACHE ENABLED bit (see ACS-5) is cleared to zero), then all zone resources shall be persistent zone resources.

If volatile write cache is enabled (i.e., the VOLATILE WRITE CACHE ENABLED bit is set to one) and the device processes:

- a) a CLOSE ZONE EXT command with the CLOSE ALL bit set to one (see Section 12.2.1);
- b) a FINISH ZONE EXT command with the FINISH ALL bit set to one (see Section 12.8.1);
- c) a RESET WRITE POINTER EXT command with the RESET ALL bit set to one (see Section 12.42.1);
- d) a flush command; or
- e) a STANDBY IMMEDIATE command (see ACS-5),

then, for all open write pointer zones, all zone resources shall become persistent zone resources before returning command completion without error.

If volatile write cache is enabled, then prior to a transition to a power condition that prevents access to the media (e.g., before a hard drive stops its spindle motor during a transition to the Standby\_z power condition (see ACS-5)) for all open write pointer zones all zone resources shall become persistent zone resources.

If volatile write cache is enabled (i.e., the VOLATILE WRITE CACHE ENABLED bit is set to one) and the device processes:

- a) a CLOSE ZONE EXT command with the CLOSE ALL bit cleared to zero (see Section 12.2.1);
- b) a FINISH ZONE EXT command with the FINISH ALL bit cleared to zero (see Section 12.8.1);
- c) a RESET WRITE POINTER EXT command with the RESET ALL bit cleared to zero (see Section 12.42.1);
- d) a read FUA command;
- e) a write FUA command; or
- f) a write stream command with the FLUSH bit set to one (see ACS-5),

then, for the affected open write pointer zones, all zone resources shall become persistent zone resources before returning command completion without error.

lf٠

- a) the write-read-verify feature set (see ACS-5) is enabled; and
- b) the processing of a write command requires the device to read from the media before returning command completion without error,

then, for the affected open write pointer zones, all zone resources shall become persistent zone resources before returning command completion without error for that write command.

If volatile write cache is enabled and the device returns command completion without error for an IDLE IMMEDIATE command (see ACS-5), then all open zone resources that are volatile may remain volatile.

#### 10.21.5.5 Interactions with the Sanitize Device Feature Set

If a device that supports the Host Managed Zones feature set also supports the Sanitize Device feature set (see ACS-5), then the additional requirements described in this subclause apply.

After completion of a sanitize operation without error:

- a) zones that were active zones before the sanitize operation started shall be active; and
- b) zones that were inactive zones before the sanitize operation started shall be inactive.

The ZONED NO RESET bit shall be supported as described in ACS-5 for each of the following commands that are supported:

- a) the CRYPTO SCRAMBLE EXT command (see ACS-5);
- b) the BLOCK ERASE EXT (see ACS-5) command; and
- c) the OVERWRITE EXT command (see ACS-5).

A CRYPTO SCRAMBLE EXT command, BLOCK ERASE EXT command, or OVERWRITE EXT command affects all zones as follows:

- a) the specified sanitize operation is performed as specified in ACS-5 for each Conventional zone (see Section 10.21.4.2);
- b) the specified sanitize operation is performed as specified in ACS-5 for each write pointer zone (see Section 10.21.4.3) and shall include processing of the ZONED NO RESET bit as described in ACS-5 if a sanitize operation:
  - A) is successful; or
  - B) fails and:
    - the Failure Mode Policy value (see ACS-5) allows successful processing of a SANITIZE STATUS EXT command with the CLEAR SANITIZE OPERATION FAILED bit set to one; and
    - ii. a failed sanitize operation is followed by a SANITIZE STATUS EXT command with the CLEAR SANITIZE OPERATION FAILED bit set to one;
- c) if the Zone Condition is READ ONLY before the specified sanitize operation is performed, then the Zone Condition shall not change to any value except OFFLINE as a result of an error in the specified sanitize operation; and
- d) if the specified sanitize operation completed without error, then the zone's state shall be set as described in Section 4.8.3.5.1 with the following exceptions:
  - A) the Zone Condition shall become OFFLINE for every write pointer zone that was not able to be sanitized (e.g., due to an inability to write to that zone); and
  - B) for reasons outside the scope of this standard, the Zone Condition may become OFFLINE for a write

An OVERWRITE EXT command that completes without an error modifies the substitute data pattern.

#### 10.21.5.6 Interactions with the Power Management Feature Set

As the result of a Power Management Transition PM3:PM2 (see ACS-5) the state of each write pointer zone will not be set as indicated for the initial state after a power-on reset (see Section 10.21.4.3.1).

# 10.21.5.7 Interactions with the SECURITY ERASE UNIT Command

If the device supports the Security Feature set and the device processes a SECURITY ERASE UNIT command (see ACS-5), then prior to returning command completion without error:

- a) for all zones:
  - A) if a zone has a Zone Condition of READ ONLY, then the device shall cause the Zone Condition to become OFFLINE; and
  - B) if a zone has a Zone Condition that is not OFFLINE and not INACTIVE, then the device shall erase the data specified by the ERASE MODE bit (see ACS-5);

and

b) for write pointer zones:

- A) the device shall set Non-Sequential Write Resources Active to false; and B) if:
  - i. the zone has a Zone Condition that is not OFFLINE and not INACTIVE; and
  - ii. the ZAC SECURITY OPTION bit (see ACS-5) is:
    - A) cleared to zero, then the device shall cause the Zone Condition to become EMPTY; and
    - B) set to one, then the device shall cause the Zone Condition to become FULL.

# 10.21.5.8 Interactions with the SEC4: Security Enabled/Locked/Not Frozen State

Except as described in this subclause, other interactions between the SEC4: Security Enabled/Locked/Not Frozen state are as described in ACS-5.

Processing of a ZONE ACTIVATE EXT command or a ZONE QUERY EXT command may result in an unmet prerequisite indicated by the SECURITY PREREQ bit (see Section 12.84.6.1) being set to one in the Zone Activation Results Header (see Section 12.84.6.1) with the effects described in Section 12.84.6.2.

#### 10.21.5.9 Interactions with the SCT Write Same Command

#### 10.21.5.9.1 Overview

If the FUNCTION CODE field is set to 0001h, 0002h, 0101h, or 0102h in an SCT Write Same command, then the ZAC OPTIONS field adds zoned device support capabilities to the processing of the command. Unless otherwise specified, specifying a zoned device capability using the ZAC OPTIONS field shall not affect the

Table 90 ZAC OPTIONS Field

| Bit  | Meaning                                                             |
|------|---------------------------------------------------------------------|
| 15   | WRITE AND SET SUBSTITUTE DATA PATTERN bit (see Section 10.21.5.9.2) |
| 14:4 | Reserved                                                            |
| 3:0  | ZONE POST PROCESSING field (see Section 10.21.5.9.3)                |

If the FUNCTION CODE field is not set to 0001h, 0002h, 0101h, or 0102h and the ZAC OPTIONS field is not cleared to zero, then the device should:

- a) complete the command with an error; or
- b) process the command as if the ZAC OPTIONS field is cleared to zero.

processing of an SCT Write Same command as described in ACS-5.

#### 10.21.5.9.2 WRITE AND SET SUBSTITUTE DATA PATTERN bit

A zoned device shall process an SCT Write Same command as follows:

- 1) perform the actions specified for the SCT Write Same command (see ACS-5);
- 2) if the WRITE AND SET SUBSTITUTE DATA PATTERN bit is set to one, set the substitute data pattern; and
- 3) process the ZONE POST PROCESSING field (see Section 10.21.5.9.3).

If an error occurs during any of these steps, the subsequent steps shall not be performed.

#### 10.21.5.9.3 ZONE POST PROCESSING Field

After successfully processing the SCT Write Same command as described in ACS-5, the ZONE POST PROCESSING field specifies additional processing that shall be done by the device.

Table 91 ZONE POST PROCESSING field

| Code     | Meaning                                                                                                    |
|----------|----------------------------------------------------------------------------------------------------|
| 0h       | <b>None:</b> The device shall process the SCT Write Same command as described in ACS-5 with no additional processing                                                                                      |
| 1h       | Close Affected Zones: The device shall perform a Close Zone function for each zone to which user data was written during the processing of the SCT Write Same command.                                    |
| 2h       | Reset Affected Zones: The device shall process a Reset Write Pointer function (see Section 10.21.4.3.8) for each zone to which user data was written during the processing of the SCT Write Same command. |
| 3h to 8h | Reserved                                                                                                    |
| 9h       | Close All Zones: The device shall process a Close Zone function (see Section 10.21.4.3.6) for each zone with a Zone Condition of IMPLICITLY OPENED or EXPLICITLY OPENED.                                  |
| Ah       | Reset All Zones: The device shall process a Reset Write Pointer function (see Section 10.21.4.3.8) for each zone with a Zone Condition of IMPLICITLY OPENED, EXPLICITLY OPENED, CLOSED, or FULL.          |
| BhFh     | Reserved                                                                                                    |

# 10.21.5.9.4 Interactions with the WRITE UNCORRECTABLE EXT Command

For a Sequential Write Required zone with URSWRZ set to one; if:

- a) a WRITE UNCORRECTABLE EXT command marks an LBA in that zone as uncorrectable; and
- b) a Reset Write Pointer function has been performed in that zone,

then a read operation for an LBA that has not been written since the most recent time the Zone Condition was EMPTY shall return the substitute data pattern.

If the device processes a WRITE UNCORRECTABLE EXT command that affects a Sequential Write Required zone, then:

- a. the device shall cause logical blocks to become pseudo uncorrectable or flagged uncorrectable as described in ACS-5:
- b. for each logical block that becomes a flagged uncorrectable logical block, the device shall cause all logical blocks in the affected physical block to become flagged uncorrectable logical blocks;
- the device shall modify the write pointer to be one greater than the LBA of the highest numbered logical block that was marked uncorrectable, if the highest numbered logical block that was marked as uncorrectable is not the highest numbered logical block in that zone;
   and
- d. the device shall cause the Zone Condition to become FULL, if the highest numbered logical block that was marked as uncorrectable is the highest numbered logical block in that zone; and

EXAMPLE - For a Sequential Write Required zone with 8 logical blocks per physical block and the first LBA in a physical block is LBA 8, a WRITE UNCORRECTABLE EXT command with LBA 8 results in LBAs 8 through 15 being marked as uncorrectable and the write pointer is set to LBA 16.

# 10.21.5.9.5 Interactions with the SET SECTOR CONFIGURATION EXT Command

Prior to returning command completion without error, the device shall transition all zones with a Zone Condition of READ ONLY zones to a Zone Condition of OFFLINE.

Upon the completion without error of a SET SECTOR CONFIGURATION EXT command:

- a) a Reset Write Pointer function (see Section 10.21.4.3.8) may be performed on any write pointer zone affected by that command; and
- b) the data returned by the following commands may differ from data returned from the same command prior to completion of that command the REPORT ZONES EXT command (see Section 12.40).

# 10.21.5.9.6 Interactions with the Storage Element Depopulation Feature Set

If the Host Managed Zone feature set is supported, then after completion of a depopulation operation without error or a depopulation restoration operation without error, the data returned by the REPORT ZONES EXT command may differ from data returned from the same command prior to command completion of that operation.

### 10.22 Storage Element Depopulation Feature Set

#### 10.22.1 Overview

The Storage Element Depopulation feature set provides a mechanism for a host to depopulate a storage element from a device (i.e., make a specified storage element inaccessible for user data).

The media in a device may consist of a number of storage elements. Each of these storage elements:

- a) is associated with some number of physical sectors; and
- b) has a health status (see Section 12.12).

A storage element is a type of physical element. Physical elements are associated with a unique element identifier that is assigned by the device. The element identifier shall be non-zero. The association of element identifiers to physical elements shall persist across all resets. Activating microcode may change the association between element identifiers and physical elements.

The health status of a given element may become degraded (i.e., outside manufacturer's specification limit). Such degradation may affect the overall performance of the device as seen by the host.

#### 10.22.2 Status Change Notification

The device may monitor the status of storage elements as a background operation. The device may notify the host that the status of one or more storage elements is not within manufacturer's specification limit (see Section 12.12.6.5.5). The device notifies the host of the change in status of a storage element by incrementing the value in the PHYSICAL ELEMENT STATUS CHANGED field (see Section 12.25.3.4).

To determine the status of storage elements, the host requests physical element status (see Section 12.12).

## 10.22.3 Repurposing Depopulation

#### 10.22.3.1 Overview

Repurposing depopulation uses the REMOVE ELEMENT AND TRUNCATE command to perform the actions specified in Section 10.22.3.3 to reduce the capacity of the device.

Upon completion of the REMOVE ELEMENT AND TRUNCATE command, the actions performed by repurposing depopulation may continue as background processes. Upon the completion of the actions performed by repurposing depopulation, the contents of the user data area may have no relation to the contents of the user data area before the processing of the REMOVE ELEMENT AND TRUNCATE command. If any of the actions performed by repurposing depopulation fails, then the device may abort subsequent media access commands with additional sense code set to DEPOPULATION FAILED.

A REMOVE ELEMENT AND TRUNCATE command may be issued for each storage element that is to be removed from the current operating configuration. The effect of processing multiple REMOVE ELEMENT AND TRUNCATE commands shall be cumulative.

A device may have a limit on the number of storage elements that may be depopulated. If the device is requested to depopulate a storage element in excess of this limit, the device may return command aborted with the additional sense code set to INVALID FIELD IN CDB.

The capacity values are reported by the IDENTIFY DEVICE command and the IDENTIFY DEVICE data log.

## 10.22.3.2 Actions Performed by Repurposing Depopulation

Repurposing depopulation uses the REMOVE ELEMENT AND TRUNCATE command, which specifies that the device:

- a) shall perform a depopulation operation;
- b) shall perform a truncate operation; and
- c) may perform an initialization.

# 10.22.3.3 Depopulation Operations

To initiate a depopulation operation the host issues a REMOVE ELEMENT AND TRUNCATE command. The depopulation operation may continue after the command that initiated the depopulation operation returns command completion without error.

A depopulation operation, a truncate operation, or a user data initialization operation shall not be terminated by a COMRESET, hardware reset, or software reset.

If a depopulation operation, a truncate operation, or a user data initialization operation:

- a) detects an error that prevents successful completion of that operation; or
- b) is interrupted by a power-on reset,

then the device:

- a) shall terminate that operation; and
- b) may abort subsequent media access commands with the additional sense code set to DEPOPULATION FAILED until a subsequent REMOVE ELEMENT AND TRUNCATE command or a RESTORE ELEMENTS AND REBUILD command completes without error.

Sector reallocation may occur during depopulation operations.

## 10.22.3.4 Truncate Operations

The REQUESTED MAX LBA field in the REMOVE ELEMENT AND TRUNCATE command (see Section 12.39.3.2):

- a) specifies the native max address and the accessible max address and
- b) should be no larger than the native max address at the time of command acceptance minus the ASSOCIATED CAPACITY field for the storage element being depopulated.

The processing of a REMOVE ELEMENT AND TRUNCATE command shall not change the LOGICAL SECTOR SIZE field or the LOGICAL SECTOR OFFSET field (see Section 12.25.17.3).

## 10.22.3.5 Command Processing During Depopulation Operations

While the device is performing the actions specified in Section 10.22.3.2 as a result of repurposing depopulation, the device shall abort all commands other than the:

- a) IDENTIFY DEVICE;
- b) IDLE IMMEDIATE with the Unload feature;
- c) READ LOG EXT or READ LOG DMA EXT, if one of the following log addresses is requested:
  - A) 04h (i.e., Device Statistics log);
  - B) 10h (i.e., NCQ Command Error log);
  - C) 30h (i.e., IDENTIFY DEVICE data log); or
  - D) E0h (i.e., SCT Command/Status log);
- d) REQUEST SENSE DATA EXT;
- e) GET PHYSICAL ELEMENT STATUS;
- f) SECURITY UNLOCK;
- g) SET FEATURES PUIS feature set device spin-up;
- h) SMART READ LOG, if one of the following log addresses is requested:
  - A) 30h (i.e., IDENTIFY DEVICE data log); or
  - B) E0h (i.e., SCT Command/Status log);
- i) SMART RETURN STATUS, with the additional sense code set to DEPOPULATION IN PROGRESS.

# 10.22.4 Repurposing Depopulation Restoration

#### 10.22.4.1 Overview

Repurposing depopulation restoration uses the RESTORE ELEMENTS AND REBULD command to restore some or all the capacity of the device that was reduced by previous depopulation operations.

Upon completion of the RESTORE ELEMENTS AND REBUILD command, the actions performed by depopulation revocation operations may continue as background processes. Upon the completion of the actions performed by depopulation revocation operations, the contents of the user data area may have no relation to the contents of the user data area before the processing of the RESTORE ELEMENTS AND REBUILD command.

# 10.22.4.2 Actions Performed by Repurposing Depopulation Restorations

Repurposing depopulation restorations use the RESTORE ELEMENTS AND REBUILD command, that specifies that, if depopulated storage elements are available for repurposing depopulation restoration, then the device:

- a) shall perform a depopulation revocation operation;
- b) shall perform a rebuild operation; and
- c) may perform a user data initialization operation with inputs that do not change:
  - A) the logical sector size; or
  - B) logical to physical sector relationship;

A depopulation revocation operation, a rebuild operation, or a user data initialization operation shall not be terminated by a COMRESET, hardware reset, or software reset.

If a depopulation revocation operation, a rebuild operation, or a user data initialization operation:

- a) detects an error that prevents successful completion of that operation; or
- b) is interrupted by a power-on reset,

then the device:

- a) shall terminate that operation; and
- b) may abort subsequent media access commands with the additional sense code set to DEPOPULATION RESTORATION FAILED until a subsequent RESTORE ELEMENTS AND REBUILD command or a REMOVE ELEMENT AND TRUNCATE command completes without error.

## 10.22.4.3 Depopulation Revocation Operations

To initiate a depopulation revocation operation the host issues a RESTORE ELEMENTS AND REBUILD command.

The depopulation revocation operation may continue after the command that initiated the depopulation revocation operation returns command completion without error.

Sector reallocation may occur during depopulation revocation operations.

## 10.22.4.4 Rebuild Operations

A rebuild operation may change the native max address and the accessible max address.

After a rebuild operation completes all logical sectors on the device shall have the device logical block length and number of logical sectors per physical sector in effect at the time of the processing of the RESTORE ELEMENTS AND REBUILD command.

# 10.22.5 Interactions with Logs

While a device is performing a repurposing depopulation or a repurposing depopulation restoration, the device may change the following logs:

a) the Pending Defects log (see Section 12.25.6);

## 10.22.6 Interactions with Caches

Successful completion of the REMOVE ELEMENT AND TRUNCATE command or a RESTORE ELEMENTS AND REBUILD command shall invalidate all cached user data .

#### 11 Command Protocol

The commands are grouped into different classes according to the protocols followed for command execution. The command classes with their associated protocols are defined below.

Please refer to Serial ATA Revision 3.5 about each protocol.

For all commands, the host must first check if BSY=1, and should proceed no further unless and until BSY=0. For all commands, the host must also wait for RDY=1 before proceeding.

A device must maintain either BSY=1 or DRQ=1 at all times until the command is completed. The INTRQ signal is used by the device to signal most, but not all, times when the BSY bit is changed from 1 to 0 during command execution.

A command shall only be interrupted with a COMRESET or software reset. The result of writing to the Command register while BSY=1 or DRQ=1 is unpredictable and may result in data corruption. A command should only be interrupted by a reset at times when the host thinks there may be a problem, such as a device that is no longer responding.

Interrupts are cleared when the host reads the Status Register, issues a reset, or writes to the Command Register.

#### 11.1 PIO Data In Commands

These commands are:

- Device Configuration Identify
- Identify Device
- Read Buffer
- Read Log Ext
- Read Multiple
- Read Multiple Ext
- Read Sector(s)
- · Read Sector(s) Ext
- Read Stream Ext
- SMART Read Attribute Values
- SMART Read Attribute Thresholds
- SMART Read Log
- Trusted Receive

Execution includes the transfer of one or more 512 byte sectors of data from the device to the host.

#### 11.2 PIO Data Out Commands

#### These commands are:

- Device Configuration Set
- Download Microcode
- Security Disable Password
- Security Erase Unit
- Security Set Password
- Security Unlock
- · Set Max Set Password
- Set Max Unlock
- SMART Write Log
- Trusted Send
- Write Buffer
- Write Log Ext
- Write Multiple
- Write Multiple Ext
- Write Multiple FUA Ext
- Write Sector(s)
- Write Sector(s) Ext
- Write Stream Ext

Execution includes the transfer of one or more 512 byte sectors of data from the host to the device.

#### 11.3 Non-Data commands

#### These commands are:

- Check Power Mode
- Close Zone Ext
- Device Configuration Freeze Lock
- Device Configuration Restore
- Execute Device Diagnostic
- Finish Zone Ext
- Flush Cache
- Flush Cache Ext
- Format Unit
- Idle
- Idle Immediate
- Initialize Device Parameters
- NCQ Non-Data
- NOP
- Open Zone Ext
- Overwrite Ext
- Read Native Max Address
- Read Native Max Address Ext
- Read Verify Sector(s)
- Read Verify Sector(s) Ext
- Recalibrate
- Remove Element and Truncate
- Request Sense Data Ext
- Reset Write Pointer Ext
- · Restore Elements and Rebuild
- Sanitize Crypto Scramble Ext (data encryption model only)
- · Sanitize Freeze Lock Ext
- Sanitize Overwrite Ext
- Sanitize Status Ext
- Security Erase Prepare
- Security Freeze Lock
- Seek
- Sense Condition
- Set Date & Time Ext
- Set Features
- Set Max Address
- · Set Max Address Ext
- Set Max Freeze Lock
- Set Max Lock
- Set Multiple Mode
- Set Sector Configuration Ext
- Sleep
- SMART Disable Operations

- SMART Enable/Disable Attribute Autosave
- SMART Enable/Disable Automatic Off-Line
- SMART Enable Operations
- SMART Execute Off-line Data Collection
- SMART Return Status
- SMART Save Attribute Values
- Standby
- Standby Immediate
- Write Uncorrectable Ext

Execution of these commands involves no data transfer.

#### 11.4 DMA Data In Commands and DMA Data Out Commands

These commands are:

- Download Microcode DMA
- Get Physical Element Status
- Read Buffer DMA
- Read DMA
- Read DMA Ext
- Read Log DMA Ext
- Report Zones Ext
- Trusted Receive DMA
- Trusted Send DMA
- Write Buffer DMA
- Write DMA
- Write DMA Ext
- Write DMA FUA Ext
- Write Log DMA Ext
- Zone Activate Ext
- Zone Query Ext

Execution of this class of command includes the transfer of one or more blocks of data between the device and the host using DMA transfer.

## 11.5 First-party DMA commands

These commands are:

- Read FPDMA Queued
- Receive FPDMA Queued
- Send FPDMA Queued
- Write FPDMA Queued

Execution of this class of commands includes command queuing and the transfer of one or more blocks of data between the device and the host. The protocol is described in the Section 13.6 "Native Command Queuing" of "Serial ATA Revision 3.5".

Host knowledge of I/O priority may be transmitted to the device as part of the command. There are two priority classes for NCQ command as high priority, the host is requesting a better quality of service for that command than the commands issued with normal priority.

The classes are forms of soft priority. The device may choose to complete a normal priority command before an outstanding high priority command, although preference is given to the high priority commands. The priority class is indicated in bit 7 (Priority Information) in the Sector Count register for NCQ commands (READ FPDMA QUEUED and WRITE FPDMA QUEUED). This bit can indicate either the normal priority or high priority class. If a command is marked by the host as high priority, the device attempts to provide better quality of service for the command. The device may not process all high priority requests before satisfying normal priority requests.

# 12 Command Descriptions

Table 92 Command Set

| Destard  | Command                                          |          | Binary Code Bit |   |   |   |   |   |   |   |
|----------|--------------------------------------------------|----------|-----------------|---|---|---|---|---|---|---|
| Protocol | Command                                          | (Hex)    | 7               | 6 | 5 | 4 | 3 | 2 | 1 | 0 |
| 3        | Check Power Mode                                 | E5       | 1               | 1 | 1 | 0 | 0 | 1 | 0 | 1 |
| 3        | Check Power Mode*                                | 98       | 1               | 0 | 0 | 1 | 1 | 0 | 0 | 0 |
| 3        | Close Zone Ext                                   | 9F       | 1               | 0 | 0 | 1 | 1 | 1 | 1 | 1 |
| 3        | Crypto Scramble Ext (data encryption model only) | B4       | 1               | 0 | 1 | 1 | 0 | 1 | 0 | 0 |
| 3        | Device Configuration Restore                     | B1       | 1               | 0 | 1 | 1 | 0 | 0 | 0 | 1 |
| 3        | Device Configuration Freeze Lock                 | B1       | 1               | 0 | 1 | 1 | 0 | 0 | 0 | 1 |
| 1        | Device Configuration Identify                    | B1       | 1               | 0 | 1 | 1 | 0 | 0 | 0 | 1 |
| 2        | Device Configuration Set                         | B1       | 1               | 0 | 1 | 1 | 0 | 0 | 0 | 1 |
| 2        | Download Microcode                               | 92       | 1               | 0 | 0 | 1 | 0 | 0 | 1 | 0 |
| 4        | Download Microcode DMA                           | 93       | 1               | 0 | 0 | 1 | 0 | 0 | 1 | 1 |
| 3        | Execute Device Diagnostic                        | 90       | 1               | 0 | 0 | 1 | 0 | 0 | 0 | 0 |
| 3        | Finish Zone Ext                                  | 9F       | 1               | 0 | 0 | 1 | 1 | 1 | 1 | 1 |
| 3        | Flush Cache                                      | E7       | 1               | 1 | 1 | 0 | 0 | 1 | 1 | 1 |
| 3        | Flush Cache Ext                                  | EA       | 1               | 1 | 1 | 0 | 1 | 0 | 1 | 0 |
| 3        | Format Unit                                      | F7       | 1               | 1 | 1 | 1 | 0 | 1 | 1 | 1 |
| 4        | Get Physical Element Status                      | 12       | 0               | 0 | 0 | 1 | 0 | 0 | 1 | 0 |
| 1        | Identify Device                                  | EC       | 1               | 1 | 1 | 0 | 1 | 1 | 0 | 0 |
| 3        | Idle                                             |          | 1               | 1 | 1 | 0 | 0 | 0 | 1 | 1 |
| 3        | Idle*                                            | E3<br>97 | 1               | 0 | 0 | 1 | 0 | 1 | 1 | 1 |
| 3        | Idle Immediate                                   | E1       | 1               | 1 | 1 | 0 | 0 | 0 | 0 | 1 |
| 3        | Idle Immediate*                                  | 95       | 1               | 0 | 0 | 1 | 0 | 1 | 0 | 1 |
| 3        | Initialize Device Parameters                     | 91       | 1               | 0 | 0 | 1 | 0 | 0 | 0 | 1 |
| 3        | NCQ Non-Data                                     | 63       | 0               | 1 | 1 | 0 | 0 | 0 | 1 | 1 |
| 3        | Open Zone Ext                                    | 9F       | 1               | 0 | 0 | 1 | 1 | 1 | 1 | 1 |
| 3        | Overwrite Ext                                    | B4       | 1               | 0 | 1 | 1 | 0 | 1 | 0 | 0 |
| 1        | Read Buffer                                      | E4       | 1               | 1 | 1 | 0 | 0 | 1 | 0 | 0 |
| 4        | Read Buffer DMA                                  | E9       | 1               | 1 | 1 | 0 | 1 | 0 | 0 | 1 |
| 4        | Read DMA                                         | C8       | 1               | 1 | 0 | 0 | 1 | 0 | 0 | 0 |
| 4        | Read DMA                                         | C9       | 1               | 1 | 0 | 0 | 1 | 0 | 0 | 1 |
| 4        | Read DMA Ext                                     | 25       | 0               | 0 | 1 | 0 | 0 | 1 | 0 | 1 |
| 5        | Read FPDMA Queued                                | 60       | 0               | 1 | 1 | 0 | 0 | 0 | 0 | 0 |
| 1        | Read Log Ext                                     | 2F       | 0               | 0 | 1 | 0 | 1 | 1 | 1 | 1 |
| 4        | Read Log DMA Ext                                 | 47       | 0               | 1 | 0 | 0 | 0 | 1 | 1 | 1 |
| 1        | Read Multiple                                    | C4       | 1               | 1 | 0 | 0 | 0 | 1 | 0 | 0 |
| 1        | Read Multiple Ext                                | 29       | 0               | 0 | 1 | 0 | 1 | 0 | 0 | 1 |
| 3        | Read Native Max Address                          | F8       | 1               | 1 | 1 | 1 | 1 | 0 | 0 | 0 |
| 3        | Read Native Max Address Ext                      | 27       | 0               | 0 | 1 | 0 | 0 | 1 | 1 | 1 |
| 1        | Read Sector(s)                                   | 20       | 0               | 0 | 1 | 0 | 0 | 0 | 0 | 0 |
| 1        | Read Sector(s)                                   | 21       | 0               | 0 | 1 | 0 | 0 | 0 | 0 | 1 |
| 3        | Read Sector(s) Ext                               | 24<br>40 | 0               | 0 | 1 | 0 | 0 | 1 | 0 | 0 |
| 3        | Read Verify Sector(s)  Read Verify Sector(s)     | 40       | 0               | 1 | 0 | 0 | 0 | 0 | 0 | 1 |
| 3        | Read Verify Sector(s)  Read Verify Sector(s) Ext | 42       | 0               | 1 | 0 | 0 | 0 | 0 | 1 | 0 |

|          |                                                              | Code     | Bina | ry Co    | de B | it |   |   |   |   |
|----------|--------------------------------------------------------------|----------|------|----------|------|----|---|---|---|---|
| Protocol | Command                                                      | (Hex)    | 7    | 6        | 5    | 4  | 3 | 2 | 1 | 0 |
| 3        | Recalibrate                                                  | 1x       | 0    | 0        | 0    | 1  | - | - | - | - |
| 5        | Receive FPMDA Queued                                         | 65       | 0    | 1        | 1    | 0  | 0 | 1 | 0 | 1 |
| 3        | Remove Element and Truncate                                  | 7C       | 0    | 1        | 1    | 1  | 1 | 1 | 0 | 0 |
| 4        | Report Zones Ext                                             | 4A       | 0    | 1        | 0    | 0  | 1 | 0 | 1 | 0 |
| 3        | Request Sense Data Ext                                       | 0B       | 0    | 0        | 0    | 0  | 1 | 0 | 1 | 1 |
| 3        | Reset Write Pointer Ext                                      | 9F       | 1    | 0        | 0    | 1  | 1 | 1 | 1 | 1 |
| 3        | Restore Elements and Rebuild                                 | 7D       | 0    | 1        | 1    | 1  | 1 | 1 | 0 | 1 |
| 3        | Sanitize Freeze Lock Ext                                     | B4       | 1    | 0        | 1    | 1  | 0 | 1 | 0 | 0 |
| 3        | Sanitize Status Ext                                          | B4       | 1    | 0        | 1    | 1  | 0 | 1 | 0 | 0 |
| 2        | Security Disable Password                                    | F6       | 1    | 1        | 1    | 1  | 1 | 0 | 1 | 0 |
| 3        | Security Erase Prepare                                       | F3       | 1    | 1        | 1    | 1  | 0 | 0 | 1 | 1 |
| 2        | Security Erase Unit                                          | F4       | 1    | 1        | 1    | 1  | 0 | 1 | 0 | 0 |
| 3        | Security Freeze Lock                                         | F5       | 1    | 1        | 1    | 1  | 0 | 1 | 0 | 1 |
| 2        | Security Set Password                                        | F1       | 1    | 1        | 1    | 1  | 0 | 0 | 0 | 1 |
| 2        | Security Unlock                                              | F2       | 1    | 1        | 1    | 1  | 0 | 0 | 1 | 0 |
| 3        | Seek                                                         | 7x       | 0    | 1        | 1    | 1  | - | - | - | - |
| 5        | Send FPDMA Queued                                            | 64       | 0    | 1        | 1    | 0  | 0 | 1 | 0 | 0 |
| 3        | Set Date & Time Ext                                          | 77       | 0    | 1        | 1    | 1  | 0 | 1 | 1 | 1 |
| 3        | Set Features                                                 | EF       | 1    | 1        | 1    | 0  | 1 | 1 | 1 | 1 |
| 3        | Set Max Address                                              | F9       | 1    | 1        | 1    | 1  | 1 | 0 | 0 | 1 |
| 3        | Set Max Address Ext                                          | 37       | 0    | 0        | 1    | 1  | 0 | 1 | 1 | 1 |
| 3        | Set Multiple Mode                                            | C6       | 1    | 1        | 0    | 0  | 0 | 1 | 1 | 0 |
| 3        | Set Sector Configuration Ext                                 | B2       | 1    | 0        | 1    | 1  | 0 | 0 | 1 | 0 |
| 3        | Sleep                                                        | E6       | 1    | 1        | 1    | 0  | 0 | 1 | 1 | 0 |
| 3        | Sleep*                                                       | 99       | 1    | 0        | 0    | 1  | 1 | 0 | 0 | 1 |
| 3        | SMART Disable Operations                                     | B0       | 1    | 0        | 1    | 1  | 0 | 0 | 0 | 0 |
| 3        | SMART Enable/Disable Attribute Autosave                      | B0       | 1    | 0        | 1    | 1  | 0 | 0 | 0 | 0 |
| 3        | SMART Enable Operations                                      | B0       | 1    | 0        | 1    | 1  | 0 | 0 | 0 | 0 |
| 3        | SMART Execute Off-line Data Collection                       | B0       | 1    | 0        | 1    | 1  | 0 | 0 | 0 | 0 |
| 1        | SMART Read Attribute Values                                  | B0       | 1    | 0        | 1    | 1  | 0 | 0 | 0 | 0 |
| 1        | SMART Read Attribute Values  SMART Read Attribute Thresholds | B0       | 1    | 0        | 1    | 1  | 0 | 0 | 0 | 0 |
| 3        | SMART Return Status                                          | B0       | 1    | 0        |      | 1  | - | 0 | 0 | 0 |
| 3        | SMART Save Attribute Values                                  | B0       | 1    | 0        | 1    | -  | 0 |   |   | _ |
| 2        |                                                              | B0       | 1    | 0        | 1    | 1  | 0 | 0 | 0 | 0 |
| 3        | SMART Write Log SMART Enable/Disable Automatic Off-line      |          | 1    | 0        | 1    | +  | 0 | 0 | 0 |   |
| 3        |                                                              | B0       |      | <b>-</b> |      | 0  | 0 | - |   | 0 |
| 3        | Standby                                                      | E2       | 1    | 1        | 1    | +  |   | 0 | 1 | 0 |
| 3        | Standby*                                                     | 96       | 1    | 0        | 0    | 1  | 0 | 1 | 1 | 0 |
|          | Standby Immediate                                            | E0       | 1    | 1        | 1    | 0  | 0 | 0 | 0 | 0 |
| 3        | Standby Immediate*                                           | 94       | 1    | 0        | 0    | 1  | 0 | 1 | 0 | 0 |
| 1        | Trusted Receive                                              | 5C<br>5D | 0    | 1        | 0    | 1  | 1 | 1 | 0 | 0 |
| 4        | Trusted Receive DMA                                          |          | 0    | 1        | 0    | 1  | 1 | 1 | 0 | 1 |
| 2        | Trusted Send                                                 |          | 0    | 1        | 0    | 1  | 1 | 1 | 1 | 0 |
| 4        | Trusted Send DMA                                             | 5F       | 0    | 1        | 0    | 1  | 1 | 1 | 1 | 1 |
| 2        | Write Buffer                                                 | E8       | 1    | 1        | 1    | 0  | 1 | 0 | 0 | 0 |
| 4        | Write Buffer DMA                                             | EB       | 1    | 1        | 1    | 0  | 1 | 0 | 1 | 1 |
| 4        | Write DMA                                                    | CA       | 1    | 1        | 0    | 0  | 1 | 0 | 1 | 0 |
| 4        | Write DMA                                                    | СВ       | 1    | 1        | 0    | 0  | 1 | 0 | 1 | 1 |
| 4        | Write DMA Ext                                                | 35       | 0    | 0        | 1    | 1  | 0 | 1 | 0 | 1 |

|          | Code                    |       |   | Binary Code Bit |   |   |   |   |   |   |  |
|----------|-------------------------|-------|---|-----------------|---|---|---|---|---|---|--|
| Protocol | Command                 | (Hex) | 7 | 6               | 5 | 4 | 3 | 2 | 1 | 0 |  |
| 4        | Write DMA FUA Ext       | 3D    | 0 | 0               | 1 | 1 | 1 | 1 | 0 | 1 |  |
| 5        | Write FPDMA Queued      | 61    | 0 | 1               | 1 | 0 | 0 | 0 | 0 | 1 |  |
| 2        | Write Log Ext           | 3F    | 0 | 0               | 1 | 1 | 1 | 1 | 1 | 1 |  |
| 4        | Write Log DMA Ext       | 57    | 0 | 1               | 0 | 1 | 0 | 1 | 1 | 1 |  |
| 2        | Write Multiple          | C5    | 1 | 1               | 0 | 0 | 0 | 1 | 0 | 1 |  |
| 2        | Write Multiple Ext      | 39    | 0 | 0               | 1 | 1 | 1 | 0 | 0 | 1 |  |
| 2        | Write Multiple FUA Ext  | CE    | 1 | 1               | 0 | 0 | 1 | 1 | 1 | 0 |  |
| 2        | Write Sector(s)         | 30    | 0 | 0               | 1 | 1 | 0 | 0 | 0 | 0 |  |
| 2        | Write Sector(s)         | 31    | 0 | 0               | 1 | 1 | 0 | 0 | 0 | 1 |  |
| 2        | Write Sector(s) Ext     | 34    | 0 | 0               | 1 | 1 | 0 | 1 | 0 | 0 |  |
| 3        | Write Uncorrectable Ext | 45    | 0 | 1               | 0 | 0 | 0 | 1 | 0 | 1 |  |
| 4        | Zone Activate Ext       | 9F    | 1 | 0               | 0 | 1 | 1 | 1 | 1 | 1 |  |
| 4        | Zone Query Ext          | 9F    | 1 | 0               | 0 | 1 | 1 | 1 | 1 | 1 |  |

Protocol: 1: PIO data IN command

2: PIO data OUT command

3: Non data command

4: DMA command

5: DMA Queued command+: Vendor specific command

Commands marked \* are alternate command codes for previous defined commands.

Table 93 Command Set (Subcommand)

| Command (Subcommand)                             | Command code (Hex) | Feature Register (Hex) |
|--------------------------------------------------|--------------------|------------------------|
| (Device Configuration Overlay)                   |                    |                        |
| Device Configuration Restore                     | B1                 | C0                     |
| Device Configuration Freeze Lock                 | B1                 | C1                     |
| Device Configuration Identify                    | B1                 | C2                     |
| Device Configuration Set                         | B1                 | C3                     |
| (NCQ Non-data)                                   |                    |                        |
| Abort NCQ queue – Abort All                      | 63                 | 00                     |
| Abort NCQ queue – Abort Streaming                | 63                 | 10                     |
| Abort NCQ queue – Abort Non-Streaming            | 63                 | 20                     |
| Abort NCQ queue – Abort Selected                 | 63                 | 30                     |
| Deadline Handling – WDNC                         | 63                 | Set:11                 |
|                                                  |                    | Clear:01               |
| Deadline Handling – RDNC                         | 63                 | Set:21                 |
|                                                  |                    | Clear:01               |
| (Sanitize Device Feature Set)                    |                    |                        |
| Sanitize Status Ext                              | B4                 | 0000                   |
| Crypto Scramble Ext (data encryption model only) | B4                 | 0011                   |
| Overwrite Ext                                    | B4                 | 0014                   |
| Sanitize Freeze Lock Ext                         | B4                 | 0020                   |
| (Set Features)                                   | <u> </u>           | 0020                   |
| Enable Write Cache                               | EF                 | 02                     |
| Set Transfer Mode                                | EF                 | 03                     |
|                                                  | EF                 | 05                     |
| Enable Advanced Power Management                 |                    |                        |
| Enable Power-up in Standby Feature Set           | EF                 | 06                     |
| Power-up in Standby Feature Set Device Spin-up   | EF<br>FF           | 07                     |
| Disable read look-ahead feature                  | EF                 | 55                     |
| Repurposing Depopulation (RDP) Feature Set       | EF                 | 5B                     |
| Write Cache Enabled Data Safety                  | EF                 | 5C                     |
| Disable reverting to power on defaults           | EF                 | 66                     |
| Disable write cache                              | EF                 | 82                     |
| Disable Advanced Power Management                | EF                 | 85                     |
| Disable Power-up in Standby Feature Set          | EF                 | 86                     |
| Enable read look-ahead feature                   | EF                 | AA                     |
| Enable reverting to power on defaults            | EF                 | CC                     |
| (Set Max Address)                                |                    |                        |
| Set Max Set Password                             | F9                 | 01                     |
| Set Max Lock                                     | F9                 | 02                     |
| Set Max Unlock                                   | F9                 | 03                     |
| Set Max Freeze Lock                              | F9                 | 04                     |
|                                                  | 1 9                | 04                     |
| (SMART Function)                                 | DO.                | Do                     |
| SMART Read Attribute Values                      | B0                 | D0                     |
| SMART Read Attribute Thresholds                  | B0                 | D1                     |
| SMART Enable/Disable Attribute Autosave          | B0                 | D2                     |
| SMART Save Attribute Values                      | B0                 | D3                     |
| SMART Execute Off-line Data Collection           | B0                 | D4                     |
| SMART Read Log                                   | B0                 | D5                     |
| SMART Write Log                                  | B0                 | D6                     |
| SMART Enable Operations                          | B0                 | D8                     |
| SMART Disable Operations                         | B0                 | D9                     |
| SMART Return Status                              | В0                 | DA                     |
| SMART Enable/Disable Automatic Off-line          | B0                 | DB                     |

| Command (Subcommand)       | Command code (Hex) | Feature Register<br>(Hex) |
|----------------------------|--------------------|---------------------------|
| (Zone Management Commands) |                    |                           |
| Close Zone Ext             | 9F                 | 0001 or 0101              |
| Finish Zone Ext            | 9F                 | 0002 or 0102              |
| Open Zone Ext              | 9F                 | 0003 or 0103              |
| Report Zones Ext           | 4A                 | See Section 12.40         |
| Reset Write Pointer Ext    | 9F                 | 0004 or 0104              |
| Zone Activate Ext          | 9F                 | See Section 12.84         |
| Zone Query Ext             | 9F                 | See Section 12.85         |

Table 92 shows the commands that are supported by the device. Table 93 shows the sub-commands that are supported by each command or feature.

The following symbols are used in the command descriptions:

#### **Output Registers**

- Indicates that the bit must be set to 0.
- 1 Indicates that the bit must be set to 1.
- **D** The device number bit. Indicates that the device number bit of the Device/Head Register should be specified. This bit is reserved since all Serial ATA devices behave like Device 0.
- **H** Head number. Indicates that the head number part of the Device/Head Register is an output parameter and should be specified.
- L Indicates the addressing mode. = 1 device supports LBA addressing mode.
- R Retry. Original meaning is already obsolete, there is no difference between 0 and 1. (Using 0 is recommended for future compatibility.)
- **B** Option Bit. Indicates that the Option Bit of the Sector Count Register should be specified. (This bit is used by Set Max ADDRESS command)
- V Valid. Indicates that the bit is part of an output parameter and should be specified.
- **X** Indicates that the hex character is not used.
- Indicates that the bit is not used.

#### **Input Registers**

- **0** Indicates that the bit is always set to 0.
- 1 Indicates that the bit is always set to 1.
- **H** Head number. Indicates that the head number part of the Device/Head Register is an input parameter and will be set by the device.
- V Valid. Indicates that the bit is part of an input parameter and will be set to 0 or 1 by the device.
- Indicates that the bit is not part of an input parameter.

The command descriptions show the contents of the Status and Error Registers after the device has completed processing the command and has interrupted the host.

Please refer to ATA interface specifications about other commands' descriptions which are not described in this SATA interface specification. However, be careful that Serial ATA Device/Head register bit-4 (d) is different from that of Parallel ATA. In Serial ATA, Device/Head register bit-4 is reserved for all commands.

# 12.1 Check Power Mode (E5h/98h)

Table 94 Check Power Mode Command (E5h/98h)

#### **Command Input**

| Field   | Desc  | ription             |
|---------|-------|---------------------|
| FEATURE | N/A   |                     |
| COUNT   | N/A   |                     |
| LBA     | N/A   |                     |
| DEVICE  | Bit   | Description         |
|         | 7     | Obsolete            |
|         | 6     | N/A                 |
|         | 5     | Obsolete            |
|         | 4     | Transport Dependent |
|         | 3:0   | Reserved            |
| Command | 7:0 E | 5h or 98h           |

#### **Normal Outputs**

| Field | Description       | 1                                                                                                    |
|-------|-------------------|----------------------------------------------------------------------------------------------------|
| ERROR | N/A               |                                                                                                    |
| COUNT | Value             | Description                                                                                                    |
|       | 00h               | Device is in the:                                                                                              |
|       |                   | <ul> <li>PM2: Standby state and the EPC feature set is not enabled; or</li> </ul>                              |
|       |                   | - PM2: Standby state, the EPC feature set is enabled, and the device is in                                     |
|       |                   | the Standby_z power condition.                                                                                 |
|       | 01h               | Device is in the:                                                                                              |
|       |                   | - PM2: Standby state, the EPC feature set is enabled, and the device is in                                     |
|       |                   | the Standby_y power condition.                                                                                 |
|       | 02h3Fh            | Reserved                                                                                                    |
|       | 40h41h            | Obsolete                                                                                                    |
|       | 42h7Fh            | Reserved                                                                                                    |
|       | 80h               | Device is in the:                                                                                              |
|       |                   | <ul> <li>PM1: Idle state and EPC feature set is not supported; or</li> </ul>                                   |
|       |                   | <ul> <li>PM1: Idle state and EPC feature set is supported and the EPC feature set</li> </ul>                   |
|       |                   | is disabled.                                                                                                   |
|       | 81h               |                                                                                                    |
|       |                   | - PM1: Idle state, the EPC feature set is enabled, and the device is in the                                    |
|       |                   | Idle_a power condition.                                                                                        |
|       | 82h               | Device is in the:                                                                                              |
|       |                   | - PM1: Idle state, the EPC feature set is enabled, and the device is in the                                    |
|       | 201               | Idle_b power condition.                                                                                        |
|       | 83h               | Device is in the:                                                                                              |
|       |                   | - PM1: Idle state, the EPC feature set is enabled, and the device is in the                                    |
|       | 0.45 555          | Idle_c power condition                                                                                         |
|       |                   | Reserved                                                                                                    |
|       | FFh               |                                                                                                    |
|       |                   | <ul><li>PM0: Active state or</li><li>PM1: Idle state.</li></ul>                                                |
| LDA   | 16 (1 - 1 0) (4 ) |                                                                                                    |
| LBA   |                   | POWER STANDBY SUPPORTED bit is set to one, then this field is as described in the straight of the field is N/A |
|       |                   | otherwise, this field is N/A.                                                                                  |
|       |                   | escription                                                                                                    |
|       | 27:20 De          | evice is waiting to enter a lower power condition:                                                             |

|        | Value Description                                          |
|--------|------------------------------------------------------------|
|        | 00h Standby_z                                              |
|        | 01h Standby_y                                              |
|        | 02h80h Reserved                                            |
|        | 81h Idle_a                                                 |
|        | 82h Idle_b                                                 |
|        | 83h Idle_c                                                 |
|        | 84hFEh Reserved                                            |
|        | FFh Device is not waiting to enter a lower power condition |
|        | 19 Device is held in the current power condition           |
|        | 18:0 Reserved                                              |
| DEVICE | Bit Description                                            |
|        | 7 Obsolete                                                 |
|        | 6 N/A                                                      |
|        | 5 Obsolete                                                 |
|        | 4 Transport Dependent                                      |
|        | 3:0 Reserved                                               |
| STATUS | Bit Description                                            |
|        | 7:6 Transport Dependent                                    |
|        | 5 DEVICE FAULT bit                                         |
|        | 4 N/A                                                      |
|        | 3 Transport Dependent                                      |
|        | 2 N/A                                                      |
|        | 1 SENSE DATA AVAILABLE bit                                 |
|        | 0 ERROR bit                                                |

#### **Error Outputs**

| Field  | Desc | ription                  |
|--------|------|--------------------------|
| ERROR  | Bit  |                          |
|        | 7:3  | N/A                      |
|        | 2    | ABORT bit                |
|        | 1:0  | N/A                      |
| COUNT  | N/A  |                          |
| LBA    | N/A  |                          |
| DEVICE | Bit  | Description              |
|        | 7    | Obsolete                 |
|        | 6    | N/A                      |
|        | 5    | Obsolete                 |
|        | 4    | Transport Dependent      |
|        | 3:0  | Reserved                 |
| STATUS | Bit  | Description              |
|        | 7:6  | Transport Dependent      |
|        | 5    | DEVICE FAULT bit         |
|        | 4:2  | N/A                      |
|        | 1    | SENSE DATA AVAILABLE bit |
|        | 0    | ERROR bit                |

The Check Power Mode Command will report the current power mode of the device. This includes whether the device is spun up and the media is available for immediate access. This command will not cause the device to change its power management state.

#### 12.2 Close Zone Ext (9Fh/01h)

Table 95 Close Zone Ext Command (9Fh/01h)

#### **Command Input**

| Field   | Descr  | iption                               |  |  |  |
|---------|--------|--------------------------------------|--|--|--|
| FEATURE | Bit    | Description                          |  |  |  |
|         | 15:9   | Reserved                             |  |  |  |
|         | 8      | ALL bit – See Section 5.2.4.3.2      |  |  |  |
|         | 7:5    | Reserved                             |  |  |  |
|         | 4:0    | ZM_ACTION field, shall be set to 01h |  |  |  |
| COUNT   | ZONE   | ZONE COUNT field                     |  |  |  |
| LBA     | ZONE   | ID field                             |  |  |  |
| DEVICE  | Bit    | Description                          |  |  |  |
|         | 7      | Obsolete                             |  |  |  |
|         | 6      | Shall be set to one                  |  |  |  |
|         | 5      | Obsolete                             |  |  |  |
|         | 4      | Transport Dependent – See ACS-5      |  |  |  |
|         | 3:0    | Reserved                             |  |  |  |
| Command | 7:0 9F | h                                    |  |  |  |

The Close Zone Ext command requests that one or more Close Zone functions be performed. The Close Zone Ext command is based on the Non-Data ZAC Management Out command template and is able to use the template's NCQ encapsulation capability.

#### 12.2.1 ALL bit

If the ALL bit is:

- a) cleared to zero, then a zone range is specified using other command inputs; and
- b) set to one, with the ZONE COUNT field:
  - a. not cleared to zero, then the device shall return command completion with an error, with the additional sense code set to INVALID FIELD IN CDB (see ACS-5); and
  - b. cleared to zero, then:
    - i. the ZONE ID field is ignored; and
    - ii. all zones on the device are specified as the command inputs.

#### 12.2.2 ZONE COUNT field

The ZONE COUNT field specifies the number of logically contiguous zones that the device is requested to process, starting with the zone specified by the ZONE ID field.

A ZONE COUNT field cleared to zero or set to one specifies a zone range that contains only one zone.

#### 12.2.3 ZONE ID field

The ZONE ID field specifies the lowest LBA of the write pointer zone for which the device is requested to process the command specified by the ZM\_ACTION field and the COMMAND field.

If the ZONE ID field does not specify the lowest LBA of the write pointer zone, the device shall return command aborted with the additional sense code to INVALID FIELD IN CDB (see ACS-5).

If the ZONE ID field specifies a value greater than the maximum zoned address then the device shall return command aborted with the additional sense code set to LOGICAL BLOCK ADDRESS OUT OF RANGE (see ACS-5).

# 12.2.4 Close Zone Ext command processing

If the device has not returned command completion with an error for the Close Zone Ext command, then the device processes the command as shown in Table 96.

Table 96 Close Zone Ext command processing

| ALL bit | ZONE COUNT field | Description                                                                                                    |
|---------|------------------|----------------------------------------------------------------------------------------------------|
| zero    | zero or more     | If the specified zone has a Zone Condition of:                                                                                                    |
|         |                  | a) IMPLICITLY OPENED or EXPLICITLY OPENED, then the device shall perform a Close Zone function on the specified zone                                                  |
|         |                  | and                                                                                                    |
|         |                  | b) EMPTY, CLOSED, or FULL, then the device shall make no changes in the Zone Condition and shall return command completion without error.                             |
|         | two or more      | For each zone in the specified zone range that has a Zone Condition of IMPLICITLY OPENED or EXPLICITLY OPENED, the device server shall perform a Close Zone function. |
| one     | zero             | For each zone on the device that has a Zone Condition of IMPLICITLY OPENED or EXPLICITLY OPENED, the device server shall perform a Close Zone function.               |
|         | non-zero         | See Section 12.2.1                                                                                                    |

#### **Normal Outputs**

See Normal Outputs in Section 12.9 Flush Cache (E7h)

#### **Error Outputs**

See Error Outputs in Section 12.5 Download Microcode (92h)

## 12.3 Configure Stream (51h)

Table 97 Configure Stream Command (51h)

#### **Command Input**

| Field   | Descr                   | ription               |
|---------|-------------------------|-----------------------|
| FEATURE | Bit                     | Description           |
|         | 15:8 DEFAULT CCTL field |                       |
|         | 7                       | ADD/REMOVE STREAM bit |
|         | 6                       | Obsolete              |
|         | 5:3                     | Reserved              |
|         | 2:0                     | STREAM ID field       |
| COUNT   | Alloca                  | tion Unit             |
| LBA     | N/A                     |                       |
| DEVICE  | Bit                     | Description           |
|         | 7:5                     | Reserved              |
|         | 4                       | Transport Dependent   |
|         | 3:0                     | Reserved              |
| Command | 7:0 51                  | h                     |

The Configure Stream command specifies the operating parameters of an individual stream. A Configure Stream command may be issued for each stream that is to be added or removed from the current operating configuration. If A/R = 1 and the specified ID is already valid at the device, the new parameters shall replace the old parameters, unless Command Abort is returned (see abort conditions for Error Register). In this case the old parameters for the specified Stream ID shall remain in effect.

Abort conditions for Error register are the following:

- The device does not support the Streaming Feature Set.
- A/R is cleared to zero and the Feature field contains a Stream ID that has not been sent in a previous CONFIGURE STREAM command.

| • • •  |          |        |       |       |
|--------|----------|--------|-------|-------|
| Output | Paramete | ers lo | The D | evice |

**Feature Current** bit 7 (A/R) If set to one, a request to add a new stream.

If cleared to zero, a request to remove a previous configured stream is

specified.

Feature Current bit 6 (R/W) R/W specifies a read stream if cleared to zero and a write stream if set

to one.

**Feature Current bit 0..2 (Stream ID)** The Stream ID shall be a value between 0 and 7.

Feature Previous The default Command Completion Time Limit (CCTL).

The value is calculated as follows:

(Default CCTL) = ((content of the Features register)\* (Identify

Device words (99:98))) microseconds.

This time shall be used by the device when a streaming command with the same stream ID and a CCTL of zero are issued. The time is measured from the write of the command register to the final INTRQ for command completion. The device has minimum CCTL value. When the specified value is shorter than the minimum value, CCTL is set to the minimum value. Actual minimum CCTL value is described in the

"Deviations from Standard" section.

Sector Count Current

Allocation Unit Size In Sectors (7:0)

Sector Count Previous

Allocation Unit Size In Sectors (15:8)

## 12.4 Device Configuration Overlay (B1h)

Table 98 Device Configuration Overlay Command (B1h)

| Command Bloc  | Command Block Output Registers |   |   |   |   |   |   |          |
|---------------|--------------------------------|---|---|---|---|---|---|----------|
| Register      | 7                              | 6 | 5 | 4 | 3 | 2 | 1 | 0        |
| Data          | -                              | - | - | - | - | - | - | -        |
| Feature       | 1                              | 0 | 1 | 0 | ٧ | ٧ | V | <b>V</b> |
| Sector Count  | -                              | - | - | - | - | - | - | -        |
| Sector Number | -                              | - | - | - | - | - | - | -        |
| Cylinder Low  | -                              | - | - | - | - | - | - | ı        |
| Cylinder High | -                              | - | - | - | - | - | - | -        |
| Device/Head   | -                              | - | - | D | - | - | - | -        |
| Command       | 1                              | 0 | 1 | 1 | 0 | 0 | 0 | 1        |

| Command Block Input Registers |           |     |      |    |   |   |   |   |
|-------------------------------|-----------|-----|------|----|---|---|---|---|
| Register                      | 7         | 6   | 5    | 4  | 3 | 2 | 1 | 0 |
| Data                          | ı         | •   | •    | -  | • | ı | • | - |
| Error                         | See Below |     |      |    |   |   |   |   |
| Sector Count                  | V         | V   | V    | V  | V | V | V | ٧ |
| Sector Number                 | 1         | 1   | -    | -  | - | 1 | - | 1 |
| Cylinder Low                  | >         | >   | >    | V  | > | > | > | V |
| Cylinder High                 | ٧         | ٧   | ٧    | V  | ٧ | ٧ | ٧ | ٧ |
| Device/Head                   | 1         | 1   | ı    | -  | ı | 1 | 1 | ı |
| Status                        |           | See | Belo | ow |   |   |   |   |

| Erro | r Regi | ster |     |   |     |     |     |
|------|--------|------|-----|---|-----|-----|-----|
| 7    | 6      | 5    | 4   | 3 | 2   | 1   | 0   |
| CRC  | UNC    | 0    | IDN | 0 | ABT | TON | AMN |
| 0    | 0      | 0    | 0   | 0 | V   | 0   | 0   |

| Status Register |     |    |     |     |     |     |     |
|-----------------|-----|----|-----|-----|-----|-----|-----|
| 7               | 6   | 5  | 4   | 3   | 2   | 1   | 0   |
| BSY             | RDY | DF | DSC | DRQ | COR | IDX | ERR |
| V               | V   | 0  | -   | V   | -   | -   | V   |

Individual Device Configuration Overlay feature set commands are identified by the value placed in the Features register. The table below shows these Features register values.

Table 99 Device Configuration Overlay Features register values

| Value | Command                          |
|-------|----------------------------------|
| C0h   | DEVICE CONFIGURATION RESTORE     |
| C1h   | DEVICE CONFIGURATION FREEZE LOCK |
| C2h   | DEVICE CONFIGURATION IDENTIFY    |
| C3h   | DEVICE CONFIGURATION SET         |
| other | Reserved                         |

## 12.4.1 Device Configuration Restore (Subcommand C0h)

The Device Configuration Restore command disables any setting previously made by a Device Configuration Set command and returns the content of the Identify Device or Identify Packet Device command response to the original settings as indicated by the data returned from the execution of a Device Configuration Identify command.

## 12.4.2 Device Configuration Freeze Lock (Subcommand C1h)

The Device Configuration Freeze Lock command prevents accidental modification of the Device Configuration Overlay settings. After successful execution of a Device Configuration Freeze Lock command, all Device Configuration Set, Device Configuration Freeze Lock, Device Configuration Identify, and Device Configuration Restore commands are aborted by the device. The Device Configuration Freeze Lock condition shall be cleared by a power-down. The Device Configuration Freeze Lock condition shall not be cleared by hardware or software reset.

## 12.4.3 Device Configuration Identify (Subcommand C2h)

The Device Configuration Identify command returns a 512 byte data structure via PIO data-in transfer. The content of this data structure indicates the selectable commands, modes, and feature sets that the device is capable of supporting. If a Device Configuration Set command has been issued reducing the capabilities, the response to an Identify Device or Identify Packet Device command will reflect the reduced set of capabilities, while the Device Configuration Identify command will reflect the entire set of selectable capabilities.

The format of the Device Configuration Overlay Data structure is shown in Table 100.

## 12.4.4 Device Configuration Set (Subcommand C3h)

The Device Configuration Set command allows a device manufacturer or a personal computer system manufacturer to reduce the set of optional commands, modes, or feature sets supported by a device as indicated by a Device Configuration Identify command. The Device Configuration Set command transfers an overlay that modifies some of the bits set in words 63, 82, 83, 84, and 88 of the Identify Device command response. When the bits in these words are cleared, the device no longer supports the indicated command, mode, or feature set. If a bit is set in the overlay transmitted by the device that is not set in the overlay received from a Device Configuration Identify command, no action is taken for that bit.

The format of the overlay transmitted by the device is described in the table on next page. The restrictions on changing these bits are described in the text following that table. If any of the bit modification restrictions described is violated or any setting is changed with Device Configuration Set command, the device shall return command aborted. At that case, error reason code is returned to sector count register, invalid word location is returned to cylinder high register, and invalid bit location is returned to cylinder low register. The definition of error information is shown in Table 101.

#### Error Information Example 1:

After establishing a protected area with Set Max address, if a user attempts to change maximum LBA address (Device Configuration Set or Device Configuration Restore), device shall abort that command and return error reason code as below.

Cylinder high : 03h = Word 3 is invalid

Cylinder low: 00h this register is not assigned in this case
Sector Number: 00h this register is not assigned in this case
Sector count: 06h = Protected area is now established

#### Error Information Example 2:

When device is enabled the Security feature set, if user attempts to disable that feature, device abort that command and return error reason code as below.

Cylinder high : 07h = Word 7 is invalid Cylinder low : 00h = bit 8-15 are valid Sector Number : 08h = bit 3 is invalid

Sector count : 04h = now Security feature set is enabled

Table 100 Device Configuration Overlay Data structure

| Word   | Content      |                                                                                           |
|--------|--------------|-------------------------------------------------------------------------------------------|
| 0      | 0002h        | Data Structure revision                                                                   |
| 1      | Multiword D  | MA modes supported                                                                        |
|        | 15-3         |                                                                                           |
|        | 2            | 1 = Multiword DMA mode 2 and below are supported                                          |
|        | 1            | 1 = Multiword DMA mode 1 and below are supported                                          |
|        | 0            | 1 = Multiword DMA mode 0 is supported                                                     |
| 2      |              | modes supported                                                                           |
|        | 15-7         |                                                                                           |
|        | 6            | 1 = Ultra DMA mode 6 and below are supported                                              |
|        | 5 4          | 1 = Ultra DMA mode 5 and below are supported 1 = Ultra DMA mode 4 and below are supported |
|        | 3            | 1 = Ultra DMA mode 3 and below are supported                                              |
|        | 2            | 1 = Ultra DMA mode 2 and below are supported                                              |
|        | 1            | 1 = Ultra DMA mode 1 and below are supported                                              |
|        | 0            | 1 = Ultra DMA mode 0 is supported                                                         |
| 3-6    | Maximum L    | BA address                                                                                |
| 7      | Command      | set/feature set supported                                                                 |
|        | 15           |                                                                                           |
|        |              | 0 = Write Read Verify is supported                                                        |
|        |              | 0 = Reserved                                                                              |
|        | 12           | l l                                                                                       |
|        | 11 10        | 1 = Forced Unit Access is supported 0 = Reserved                                          |
|        | 9            | 1 = Streaming feature set is supported                                                    |
|        | 8            | 1 = 48-bit Addressing feature set supported                                               |
|        | 7            | 1 = Host Protected Area feature set supported                                             |
|        | 6            | 1 = Auto Acoustic Management is supported                                                 |
|        | 5            | 1 = Read/Write DMA Queued commands supported                                              |
|        | 4            | 1 = Power-up in Standby feature set supported                                             |
|        | 3            | 1 = Security feature set supported                                                        |
|        | 2            | 1 = SMART error log supported                                                             |
|        | 1            | 1 = SMART self-test supported                                                             |
| 8      | O Sorial ATA | 1 = SMART feature set supported command / feature sets supported                          |
| 0      | 15-8         |                                                                                           |
|        |              | 1 = Supports NCQ Send Receive Queued                                                      |
|        | 6            | 1 = Supports NCQ Send Receive Queded                                                      |
|        | 5            | 1 = Supports Auto Partial to Slumber                                                      |
|        | 4            | 1 = Supports software settings preservation                                               |
|        | 3            | Reserved                                                                                  |
|        | 2            | 1 = Supports interface power management                                                   |
|        | 1            | 1 = Supports non-zero buffer offset in DMA Setup FIS                                      |
|        | 0            | 1 = Supports native command queuing                                                       |
| 9-20   | Reserved     | · · · · · · · · · · · · · · · · · · ·                                                     |
| 21     | 15-14        | Reserved                                                                                  |
|        | 13           | 1 = Support for WRITE UNCORRECTABLE is allowed                                            |
|        | 12           | Reserved                                                                                  |
|        | 11           | 1 = Support Free Fall                                                                     |
|        | 10           | 1 = Support Data Set Management                                                           |
|        | 9            | 1 = Extended Power Conditions feature set supported                                       |
|        | 8-0          | Reserved                                                                                  |
| 22-254 | Reserved     |                                                                                           |
| 255    | Integrity wo |                                                                                           |
|        | 15-8         |                                                                                           |
|        | 7-0          | Signature (A5h)                                                                           |

#### Notes:

If bit 6 of Word 8 is set to one and bit 0 of Word 8 is cleared to zero, then the device shall return command aborted.

Bits 7:0 of Word 255 contain the value A5h. Bits 15:8 of this word contain the data structure checksum. The data structure checksum is the two's complement of the sum of all byte in words 0 through 254 and the byte consisting of bits 7:0 of word 255. Each byte is added with unsigned arithmetic, and overflow is ignored. The sum of all bytes is zero when the checksum is correct.

Table 101 DCO error information definition

| Cylinder high | invalid | d word location                               |
|---------------|---------|-----------------------------------------------|
| Cylinder low  | invalid | d bit location (bits (15:8))                  |
| Sector number | invalid | d bit location (bits (7:0))                   |
| Sector count  | error   | reason code & description                     |
|               | 01h     | DCO feature is frozen                         |
|               | 02h     | Device is now Security Locked mode            |
|               | 03h     | Device's feature is already modified with DCO |
|               | 04h     | User attempt to disable any feature enabled   |
|               | 05h     | Device is now SET MAX Locked or Frozen mode   |
|               | 06h     | Protected area is now established             |
|               | 07h     | DCO is not supported                          |
|               | 08h     | Subcommand code is invalid                    |
|               | FFh     | other reason                                  |

# 12.5 Download Microcode (92h)

Table 102 Download Microcode Command (92h)

#### **Command Input**

| Field   | Description                  |  |  |  |
|---------|------------------------------|--|--|--|
| FEATURE | SUBCOMMAND field             |  |  |  |
| COUNT   | BLOCK COUNT field (7:0)      |  |  |  |
| LBA     | Bit Description              |  |  |  |
|         | 27:24 Reserved               |  |  |  |
|         | 23:8 BUFFER OFFSET field     |  |  |  |
|         | 7:0 BLOCK COUNT field (15:8) |  |  |  |
| DEVICE  | Bit Description              |  |  |  |
|         | 7:5 Obsolete                 |  |  |  |
|         | 4 Transport Dependent        |  |  |  |
|         | 3:0 Reserved                 |  |  |  |
| Command | 7:0 92h                      |  |  |  |

#### **Normal Outputs**

| Field    | Description                                                                              |
|----------|------------------------------------------------------------------------------------------|
| FEATURE  | Subcommand code.                                                                         |
|          | 03h : Download with offsets and save microcode. (See Section 12.5.3)                     |
|          | 07h : Download and save microcode.                                                       |
|          | 0Eh : Download with offsets and save microcode for future use. (See Section 12.5.4)      |
|          | 0Fh : Activate downloaded microcode. (See Section 12.5.5)                                |
|          | Other values are reserved.                                                               |
| COUNT    | Lower byte of 16-bit sector count value to transfer from the host. (See Section 12.5.2)  |
| NUMBER   | Higher byte of 16-bit sector count value to transfer from the host. (See Section 12.5.2) |
| CYLINDER | Buffer offset (only used for Feature = 03h or 0Eh)                                       |

#### **Error Outputs**

| Г <u>—</u> |             |                          |
|------------|-------------|--------------------------|
| Field      | Description |                          |
| ERROR      | Bit         | Description              |
|            | 7           | INTERFACE CRC bit        |
|            | 6:3         | N/A                      |
|            | 2           | ABORT bit                |
|            | 1:0         | N/A                      |
| COUNT      | N/A         |                          |
| LBA        | N/A         |                          |
| DEVICE     | Bit         | Description              |
|            | 7           | Obsolete                 |
|            | 6           | N/A                      |
|            | 5           | Obsolete                 |
|            | 4           | Transport Dependent      |
|            | 3:0         | Reserved                 |
| STATUS     | Bit         | Description              |
|            | 7:6         | Transport Dependent      |
|            | 5           | DEVICE FAULT bit         |
|            | 4           | N/A                      |
|            | 3           | Transport Dependent      |
|            | 2           | N/A                      |
|            | 1           | SENSE DATA AVAILABLE bit |
|            | 0           | ERROR bit                |

### 12.5.1 Overview

This command enables the host to alter the device's microcode. The data transferred using the Download Microcode commands is vendor specific.

In reloading new microcode, when the spin-up of the device is disabled, the device spins down after reloading new microcode.

The device may abort the Download Microcode command and discard all previously downloaded Microcode, if the current buffer offset is not equal to the sum of the previous Download Microcode command buffer offset and the previous sector count. The first Download Microcode command must have a buffer offset of zero. The new firmware should become effective immediately after the transfer of the last data segment has completed.

When the device detects the last Download Microcode command for the firmware download the device performs any device required verification and saves the complete set of downloaded microcode.

Power on reset prior to the receipt of the last segment will discard all of the microcode segments received.

This command is aborted when the device is in security locked mode.

### 12.5.2 Sector Number / Sector Count

All transfers be an integer multiple of the sector size. The size of the data transfer is determined by the contents of the Sector Number and Sector Count registers. The Sector Number register is used to extend the Sector Count register to create a 16-bit sector count value. The Sector Number register is the most significant eight bits and the Sector Count register is the least significant eight bits. A value of zero in both the Sector Number and Sector Count registers indicate no data is to be transferred.

### 12.5.3 Download with offsets and save microcode

A Features register value of 03h indicates that the microcode will be transferred in one or more Download Microcode commands using the offset transfer method and stored for deferred update. The buffer offset value is defined by the value in Cylinder registers. The buffer offset value is the starting location in the microcode file, which varies in 512 byte increments. All microcode segments will be sent to the device in sequence.

# 12.5.4 Download with offsets and save microcode for future use

A Features register value of 0Eh indicates that the microcode will be transferred in one or more Download Microcode commands using the offset transfer method and stored for deferred update. The buffer offset value is defined by the value in Cylinder registers. The buffer offset value is the starting location in the microcode file, which varies in 512 byte increments.

All microcode segments will be sent to the device in sequence.

# 12.5.5 Activate downloaded microcode

The device may abort the Download Microcode command and discard all previously downloaded Microcode, if the current buffer offset is not equal to the sum of the previous Download Microcode command buffer offset and the previous sector count. The first Download Microcode command must have a buffer offset of zero.

After the transfer of the last data segment has completed, the device performs any device required verification and stores the complete set of downloaded microcode which has not been activated. The new firmware will be activated after the device receives following Download Microcode command with a Features register value of 0Fh.

Power on reset prior to the receipt of the last segment or activate downloaded microcode will discard all of the microcode segments which are received or stored.

# 12.5.6 Error Outputs

ABT will be set to 1 in the Error Register if the value in the Feature register is neither 03h, 07h, 0Eh nor 0Fh, or the device is in Security Locked mode. When the reload of new microcode is requested in the data sent by the host for this Download command, UNC error will be set to 1 in the Error Register if the device fails to reload new microcode. This error is reported only when the reload of microcode is requested.

# 12.6 Download Microcode DMA (93h)

Table 103 Download Microcode DMA Command (93h)

### **Command Input**

| Field   | Description                  |  |  |
|---------|------------------------------|--|--|
| FEATURE | SUBCOMMAND field             |  |  |
| COUNT   | BLOCK COUNT field(7:0)       |  |  |
| LBA     | Bit Description              |  |  |
|         | 27:24 Reserved               |  |  |
|         | 23:8 BUFFER OFFSET field     |  |  |
|         | 7:0 BLOCK COUNT field (15:8) |  |  |
| DEVICE  | Bit Description              |  |  |
|         | 7:5 Obsolete                 |  |  |
|         | 4 Transport Dependent        |  |  |
|         | 3:0 Reserved                 |  |  |
| Command | 7:0 93h                      |  |  |

### **Normal Outputs**

| Field    | Description                                                                              |
|----------|------------------------------------------------------------------------------------------|
| FEATURE  | Subcommand code.                                                                         |
|          | 03h : Download with offsets and save microcode. (See Section 12.6.3)                     |
|          | 07h : Download and save microcode.                                                       |
|          | 0Eh : Download with offsets and save microcode for future use. (See Section 12.6.4)      |
|          | 0Fh : Activate downloaded microcode. (See Section 12.6.5)                                |
|          | Other values are reserved.                                                               |
| COUNT    | Lower byte of 16-bit sector count value to transfer from the host. (See Section 12.6.2)  |
| NUMBER   | Higher byte of 16-bit sector count value to transfer from the host. (See Section 12.6.2) |
| CYLINDER | Buffer offset (only used for Feature = 03h, 0Eh)                                         |

### **Error Register**

See Error Outputs in Section 12.5 Download Microcode (92h)

### 12.6.1 Overview

This command enables the host to alter the device's microcode. The data transferred using the Download Microcode DMA commands is vendor specific.

In reloading new microcode, when the spin-up of the device is disabled, the device spins down after reloading new microcode.

The device may abort the Download Microcode DMA command and discard all previously downloaded Microcode, if the current buffer offset is not equal to the sum of the previous Download Microcode DMA command buffer offset and the previous sector count. The first Download Microcode DMA command must have a buffer offset of zero.

The new firmware should become effective immediately after the transfer of the last data segment has completed. When the device detects the last Download Microcode command for the firmware download the device performs any device required verification and saves the complete set of downloaded microcode.

Power on reset prior to the receipt of the last segment will discard all of the microcode segments received.

This command is aborted when the device is in security locked mode.

### 12.6.2 Sector Count / Sector Number

All transfers shall be an integer multiple of the sector size. The size of the data transfer is determined by the contents of the Sector Number and Sector Count registers. The Sector Number register is used to extend the Sector Count register to create a 16-bit sector count value. The Sector Number register is the most significant eight bits and the Sector Count register is the least significant eight bits.

### 12.6.3 Download with offsets and save microcode

A Features register value of 03h indicates that the microcode will be transferred in one or more Download Microcode DMA commands using the offset transfer method. The buffer offset value is defined by the value in Cylinder registers. The buffer offset value is the starting location in the microcode file, which varies in 512 byte increments. All microcode segments will be sent to the device in sequence.

# 12.6.4 Download with offsets and save microcode for future use

A Features register value of 0Eh indicates that the microcode will be transferred in one or more Download Microcode DMA commands using the offset transfer method and stored for deferred update. The buffer offset value is defined by the value in Cylinder registers. The buffer offset value is the starting location in the microcode file, which varies in 512 byte increments. All microcode segments will be sent to the device in sequence.

# 12.6.5 Activate downloaded microcode

The device may abort the Download Microcode DMA command and discard all previously downloaded Microcode, if the current buffer offset is not equal to the sum of the previous Download Microcode DMA command buffer offset and the previous sector count. The first Download Microcode DMA command must have a buffer offset of zero.

After the transfer of the last data segment has completed, the device performs any device required verification and stores the complete set of downloaded microcode which has not been activated. The new firmware will be activated after the device receives following Download Microcode DMA command with a Features register value of 0Fh.

Power on reset prior to the receipt of the last segment or activate downloaded microcode will discard all of the microcode segments which are received or stored.

# 12.6.6 Error Outputs

ABT will be set to 1 in the Error Register if the value in the Feature register is neither 03h, 07h, 0Eh nor 0Fh, or the device is in Security Locked mode. When the reload of new microcode is requested in the data sent by the host for this Download command, UNC error will be set to 1 in the Error Register if the device fails to reload new microcode. This error is reported only when the reload of microcode is requested.

# 12.7 Execute Device Diagnostic (90h)

Table 104 Execute Device Diagnostic Command (90h)

### **Command Input**

| Field   | Desc   | ription             |
|---------|--------|---------------------|
| FEATURE | N/A    |                     |
| COUNT   | N/A    |                     |
| LBA     | N/A    |                     |
| DEVICE  | Bit    | Description         |
|         | 7      | Obsolete            |
|         | 6      | N/A                 |
|         | 5      | Obsolete            |
|         | 4      | Transport Dependent |
|         | 3:0    | Reserved            |
| Command | 7:0 90 | Oh .                |

### **Normal Outputs**

| Field  | Description                                                                    |  |  |
|--------|--------------------------------------------------------------------------------|--|--|
| ERROR  | Diagnostic Results – The diagnostic code as described in Table 34 is returned. |  |  |
| COUNT  | 0x01                                                                           |  |  |
| LBA    | 0x00ABCD01                                                                     |  |  |
| DEVICE | Bit Description                                                                |  |  |
|        | 7 Obsolete                                                                     |  |  |
|        | 6 N/A                                                                          |  |  |
|        | 5 Obsolete                                                                     |  |  |
|        | 4 Transport Dependent                                                          |  |  |
|        | 3:0 Reserved                                                                   |  |  |
| STATUS | Bit Description                                                                |  |  |
|        | 7:6 Transport Dependent                                                        |  |  |
|        | 5 DEVICE FAULT bit                                                             |  |  |
|        | 4 N/A                                                                          |  |  |
|        | 3 Transport Dependent                                                          |  |  |
|        | 2 N/A or ALIGNMENT ERROR bit                                                   |  |  |
|        | 1 SENSE DATA AVAILABLE bit                                                     |  |  |
|        | 0 For ATAPI devices. the CHECK CONDITION bit                                   |  |  |
|        | For ATA devices, be cleared to zero                                            |  |  |

The Execute Device Diagnostic command performs the internal diagnostic tests implemented by the device. The results of the test are stored in the Error Register.

The normal Error Register bit definitions do not apply to this command. Instead, the register contains a diagnostic code. See Table 34 for its definition.

# 12.8 Finish Zone Ext (9Fh/02h)

The Finish Zone Ext command requests that one or more Finish Zone functions be performed. The device may write the substitute data pattern to the media for unwritten LBAs.

The Finish Zone Ext command is a Non-Data ZAC Management Out command and is able to use the template's NCQ encapsulation capability.

Table 105 Finish Zone Ext Command (9Fh/02h)

#### **Command Input**

| Field   | Description      |                                     |  |
|---------|------------------|-------------------------------------|--|
| FEATURE | Bit              | Description                         |  |
|         | 15:9             | Reserved                            |  |
|         | 8                | FINISH ALL bit                      |  |
|         | 7:5              | Reserved                            |  |
|         | 4:0              | ZM_ACTION field shall be set to 02h |  |
| COUNT   | ZONE COUNT field |                                     |  |
| LBA     | ZONE ID field    |                                     |  |
| DEVICE  | Bit              | Description                         |  |
|         | 7                | Obsolete                            |  |
|         | 6                | Shall be set to one                 |  |
|         | 5                | Obsolete                            |  |
|         | 4                | Transport Dependent – See ACS-5     |  |
|         | 3:0              | Reserved                            |  |
| Command | 7:0 9F           | h                                   |  |

# 12.8.1 FINISH ALL bit

If the FINISH ALL bit is set to one, the device shall ignore the contents of the ZONE ID field and process a Finish Zone function (see Section ) for each zone with a Zone Condition of IMPLICITLY OPENED, EXPLICITLY OPENED, or CLOSE.

The FINISH ALL bit in combination with the ZONE COUNT field and the ZONE ID field specifies how the command is processed as described in Section 12.8.4.

# 12.8.2 ZONE COUNT field

The ZONE COUNT field specifies the number of logically contiguous zones that the device is requested to process, starting with the zone specified by the ZONE ID field.

A ZONE COUNT field cleared to zero or set to one specifies a zone range that contains only one zone.

# 12.8.3 ZONE ID field

The ZONE ID field specifies the lowest LBA of the write pointer zone for which the device is requested to process the command specified by the ZM\_ACTION field and the COMMAND field.

# 12.8.4 Finish Zone Ext command processing

If the device has not returned command completion with an error for the Finish Zone Ext command, then the device processes the command as shown in the following table.

Table 106 Finish Zone Ext command processing

| ALL bit | ZONE COUNT field | Description                                                                                                    |
|---------|------------------|----------------------------------------------------------------------------------------------------|
| zero    | zero or more     | If the specified zone has a Zone Condition of:  a) EMPTY, IMPLICITLY OPENED, EXPLICITLY OPENED, or CLOSED, then the device shall perform a Finish Zone function on the specified zone and b) FULL, then the device shall make no changes in the Zone Condition and shall return command completion without error. |
|         | two or more      | For each zone in the specified zone range that has a Zone Condition of IMPLICITLY OPENED or EXPLICITLY OPENED, the device server shall perform a Finish Zone function.                                                                                                    |
| one     | zero             | For each zone on the device that has a Zone Condition of IMPLICITLY OPENED or EXPLICITLY OPENED, the device server shall perform a Finish Zone function.                                                                                                    |
|         | non-zero         | See Section 12.8.1                                                                                                    |

### **Normal Outputs**

See Normal Outputs in Section 12.9 Flush Cache (E7h)

### **Error Outputs**

See Error Outputs in Section 12.5 Download Microcode (92h)

# 12.9 Flush Cache (E7h)

This command causes the device to complete writing data from its cache. The device returns good status after data in the write cache is written to disk media.

Table 107 Flush Cache Command (E7h)

### **Command Input**

| Field   | Description |                     |  |
|---------|-------------|---------------------|--|
| FEATURE | N/A         |                     |  |
| COUNT   | N/A         |                     |  |
| LBA     | N/A         |                     |  |
| DEVICE  | Bit         | Description         |  |
|         | 7           | Obsolete            |  |
|         | 6           | N/A                 |  |
|         | 5           | Obsolete            |  |
|         | 4           | Transport Dependent |  |
|         | 3:0         | Reserved            |  |
| Command | 7:0 E       | 7h                  |  |

### **Normal Outputs**

| Field  | Desc | ription                    |
|--------|------|----------------------------|
| ERROR  | N/A  |                            |
| COUNT  | N/A  |                            |
| LBA    | N/A  |                            |
| DEVICE | Bit  | Description                |
|        | 7    | Obsolete                   |
|        | 6    | N/A                        |
|        | 5    | Obsolete                   |
|        | 4    | Transport Dependent        |
|        | 3:0  | Reserved                   |
| STATUS | Bit  | Description                |
|        | 7:6  | Transport Dependent        |
|        | 5    | DEVICE FAULT bit           |
|        | 4    | N/A                        |
|        | 3    | Transport Dependent        |
|        | 2    | N/A or ALIGNMENT ERROR bit |
|        | 1    | SENSE DATA AVAILABLE bit   |
|        | 0    | ERROR bit                  |

### **Error Outputs**

| •      |             |                              |  |
|--------|-------------|------------------------------|--|
| Field  | Description |                              |  |
| ERROR  | Bit         | Description                  |  |
|        | 7:3         | N/A                          |  |
|        | 2           | ABORT bit                    |  |
|        | 1:0         | N/A                          |  |
| COUNT  | N/A         |                              |  |
| LBA    | LBA         | of First Unrecoverable Error |  |
| DEVICE | Bit         | Description                  |  |
|        | 7           | Obsolete                     |  |
|        | 6           | N/A                          |  |
|        | 5           | Obsolete                     |  |
|        | 4           | Transport Dependent          |  |
|        | 3:0         | Reserved                     |  |
| STATUS | Bit         | Description                  |  |
|        | 7:6         | Transport Dependent          |  |
|        | 5           | DEVICE FAULT bit             |  |
|        | 4           | N/A                          |  |
|        | 3           | Transport Dependent          |  |
|        | 2           | N/A                          |  |
|        | 1           | SENSE DATA AVAILABLE bit     |  |
|        | 0           | ERROR bit                    |  |

# 12.10 Flush Cache Ext (EAh)

This command causes the device to complete writing data from its cache. The device returns good status after data in the write cache is written to disk media.

Table 108 Flush Cache Ext Command (EAh)

### **Command Input**

| Field   | Description |                     |  |
|---------|-------------|---------------------|--|
| FEATURE | Rese        | rved                |  |
| COUNT   | Rese        | rved                |  |
| LBA     | Rese        | rved                |  |
| DEVICE  | Bit         | Description         |  |
|         | 7           | Obsolete            |  |
|         | 6 N/A       |                     |  |
|         | 5           | Obsolete            |  |
|         | 4           | Transport Dependent |  |
|         | 3:0         | Reserved            |  |
| Command | 7:0 EAh     |                     |  |

### **Normal Outputs**

| Field  | Description |                            |  |
|--------|-------------|----------------------------|--|
| ERROR  | Reserved    |                            |  |
| COUNT  | Rese        | rved                       |  |
| LBA    | Rese        | rved                       |  |
| DEVICE | Bit         | Description                |  |
|        | 7           | Obsolete                   |  |
|        | 6           | N/A                        |  |
|        | 5           | Obsolete                   |  |
|        | 4           | Transport Dependent        |  |
|        | 3:0         | Reserved                   |  |
| STATUS | Bit         | Description                |  |
|        | 7:6         | Transport Dependent        |  |
|        | 5           | DEVICE FAULT bit           |  |
|        | 4           | N/A                        |  |
|        | 3           | Transport Dependent        |  |
|        | 2           | N/A or ALIGNMENT ERROR bit |  |
|        | 1           | SENSE DATA AVAILABLE bit   |  |
|        | 0           | ERROR bit                  |  |

### **Error Outputs**

| Field  | Description |                              |  |
|--------|-------------|------------------------------|--|
| ERROR  | Bit         | Description                  |  |
|        | 7:3         | N/A                          |  |
|        | 2           | ABORT bit                    |  |
|        | 1:0         | N/A                          |  |
| COUNT  | N/A         |                              |  |
| LBA    | LBA         | of First Unrecoverable Error |  |
| DEVICE | Bit         | Description                  |  |
|        | 7           | Obsolete                     |  |
|        | 6           | N/A                          |  |
|        | 5           | Obsolete                     |  |
|        | 4           | Transport Dependent          |  |
|        | 3:0         | Reserved                     |  |
| STATUS | Bit         | Description                  |  |
|        | 7:6         | Transport Dependent          |  |
|        | 5           | DEVICE FAULT bit             |  |
|        | 4           | N/A                          |  |
|        | 3           | Transport Dependent          |  |
|        | 2           | N/A                          |  |
|        | 1           | SENSE DATA AVAILABLE bit     |  |
|        | 0           | ERROR bit                    |  |

# 12.11 Format Unit (F7h)

The Format Unit command initializes all user data sectors after merging reassigned sector location into the defect information of the device and clearing the reassign information. Both new reassign information and new defect information are available right after command completion of this command. Previous information of reassign and defect are erased from the device by executing this command.

Note that the Format Unit command initializes from LBA 0 to Native MAX LBA regardless of setting by Initialize Device Parameter (91h) command, Device Configuration Overlay, or Set Max Address (F9h) command, so the protected area defined by these commands is also initialized.

Security Erase Prepare (F3h) commands should be completed just prior to the Format Unit command. If the device receives a Format Unit command without a prior Security Erase Prepare command, the device aborts the Format Unit command.

All values in Feature register are reserved, and any values other than 11h should not be put into Feature register. This command does not request to data transfer.

Command execution time depends on drive capacity. To determine command timeout value, Word 89 of Identify Device data should be referred.

Table 109 Format Unit Command (F7h)

#### **Command Input**

| Field   | Description           |  |  |
|---------|-----------------------|--|--|
| FEATURE | 11h                   |  |  |
| COUNT   | Reserved              |  |  |
| LBA     | Reserved              |  |  |
| DEVICE  | Bit Description       |  |  |
|         | 7:5 Obsolete          |  |  |
|         | 4 Transport Dependent |  |  |
|         | 3:0 Reserved          |  |  |
| Command | 7:0 F7h               |  |  |

### **Normal Outputs**

| Field  | Description |                            |
|--------|-------------|----------------------------|
| ERROR  | Reserved    |                            |
| COUNT  | Rese        | rved                       |
| LBA    | N/A         |                            |
| DEVICE | Bit         | Description                |
|        | 7           | Obsolete                   |
|        | 6           | N/A                        |
|        | 5           | Obsolete                   |
|        | 4           | Transport Dependent        |
|        | 3:0         | Reserved                   |
| STATUS | Bit         | Description                |
|        | 7:6         | Transport Dependent        |
|        | 5           | DEVICE FAULT bit           |
|        | 4           | N/A                        |
|        | 3           | Transport Dependent        |
|        | 2           | N/A or ALIGNMENT ERROR bit |
|        | 1           | SENSE DATA AVAILABLE bit   |
|        | 0           | ERROR bit                  |

### **Error Outputs**

| Field  | Description |                     |  |
|--------|-------------|---------------------|--|
| ERROR  | Bit         | Description         |  |
|        | 7:3         | N/A                 |  |
|        | 2           | ABORT bit           |  |
|        | 1:0         | N/A                 |  |
| COUNT  | N/A         |                     |  |
| LBA    | N/A         |                     |  |
| DEVICE | Bit         | Description         |  |
|        | 7           | Obsolete            |  |
|        | 6           | N/A                 |  |
|        | 5           | Obsolete            |  |
|        | 4           | Transport Dependent |  |
|        | 3:0         | Reserved            |  |

# 12.12 Get Physical Element Status – (12h, DMA)

### 12.12.1 Feature Set

This 48-bit command is for devices that support the Storage Element Depopulation feature set.

# 12.12.2 Description

The GET PHYSICAL ELEMENT STATUS command requests that the device return status information for physical elements within the device.

# 12.12.3 Inputs

Table 110 GET PHYSICAL ELEMENT STATUS command inputs

| Field   | Description |                      |  |
|---------|-------------|----------------------|--|
|         | Bit         | Description          |  |
|         | 15:14       | FILTER field         |  |
| FEATURE | 13:12       | Reserved             |  |
|         | 11:8        | REPORT TYPE field    |  |
|         | 7:0         | Reserved             |  |
| COUNT   | REQUEST     | TED PAGE COUNT field |  |
| LBA     | STARTING    | G ELEMENT field      |  |
|         |             |                      |  |
|         | Bit         | Description          |  |
|         | 7           | Obsolete             |  |
| DEVICE  | 6           | Reserved             |  |
|         | 5           | Obsolete             |  |
|         | 4           | Transport Dependent  |  |
|         | 3:0         | Reserved             |  |
| COMMAND | 7:0         | 12h                  |  |

# 12.12.3.1 FILTER field

The FILTER field selects the information to be returned by the GET PHYSICAL ELEMENT STATUS command.

Table 111 FILTER field

| Code       | Description                                                                                                    |  |  |
|------------|----------------------------------------------------------------------------------------------------|--|--|
| 00b        | Return descriptors for all elements matching the REPORT TYPE field                                                              |  |  |
|            | Return descriptors for all elements matching the REPORT TYPE field for which the value of the physical element health field is: |  |  |
|            | a) greater than or equal to 65h and less than or equal to CFh (i.e., outside manufacturer's specification limit);               |  |  |
| 01b        | b) equal to FBh (i.e., depopulation revocation has completed with error);                                                       |  |  |
| 0.2        | <ul> <li>c) equal to FCh (i.e., depopulation revocation has been initiated and not completed);</li> </ul>                       |  |  |
|            | d) equal to FDh (i.e., depopulation has completed with error);                                                                  |  |  |
|            | e) equal to FEh (i.e., depopulation has been initiated and not completed); or                                                   |  |  |
|            | f) equal to FFh (i.e., depopulation has been successfully completed)                                                            |  |  |
| All others | Reserved                                                                                                    |  |  |

### 12.12.3.2 REPORT TYPE field

The REPORT TYPE field specifies the information to be returned by the GET PHYSICAL ELEMENT STATUS command.

Table 112 REPORT TYPE field

| Code       | Description                                                                                                    |  |  |
|------------|----------------------------------------------------------------------------------------------------|--|--|
| 00b        | Return descriptors for all elements matching the REPORT TYPE field                                                                                                    |  |  |
|            | Return descriptors for all elements matching the REPORT TYPE field for which the value of the physical element health field is:                                                       |  |  |
| 01b        | <ul> <li>a) greater than or equal to 65h and less than or equal to CFh (i.e., outside manufacturer's specification limit); or</li> <li>b) equal to FFh (i.e., depopulated)</li> </ul> |  |  |
| All others | Reserved                                                                                                    |  |  |

# 12.12.3.3 REQUESTED PAGE COUNT field

The REQUESTED PAGE COUNT field specifies the number of pages of data requested to be returned. The device shall return the number of 512-byte pages specified in the REQUESTED PAGE COUNT field. Pad bytes are appended as needed to meet this requirement. Pad bytes shall have a value of 00h.

Unless otherwise specified, if the REQUESTED PAGE COUNT field specifies fewer 512-byte pages than the device has available to return, then the device:

- a) shall truncate the returned data to the specified number of 512-byte pages; and
- b) shall not modify any of the returned data as a result of the truncation.

If the REQUESTED PAGE COUNT field specifies more 512-byte pages than the device has available to return, then 512 bytes of all zeros shall be returned for those pages for which the device has no data to return.

The value 0000h is reserved in the REQUESTED PAGE COUNT field.

# 12.12.3.4 STARTING ELEMENT field

The STARTING ELEMENT field specifies the identifier of the first physical element addressed by this command. If the specified starting element is invalid, then the device shall return command aborted with sense key set to ILLEGAL REQUEST and the additional sense code set to INVALID FIELD IN CDB.

# 12.12.4 Normal Outputs

Table 113 Generic Normal Output (No LBA Return Value) for Normal Output

| Field  | Descript | ion                        |
|--------|----------|----------------------------|
| ERROR  | N/A      |                            |
| COUNT  | N/A      |                            |
| LBA    | N/A      |                            |
|        | Bit      | Description                |
|        | 7        | Obsolete                   |
| DEVICE | 6        | N/A                        |
| DEVICE | 5        | Obsolete                   |
|        | 4        | Transport Dependent        |
|        | 3:0      | Reserved                   |
|        | Bit      | Description                |
|        | 7:6      | Transport Dependent        |
|        | 5        | DEVICE FAULT bit           |
| STATUS | 4        | N/A                        |
|        | 3        | Transport Dependent        |
|        | 2        | N/A or ALIGNMENT ERROR bit |
|        | 1        | SENSE DATA AVAILABLE bit   |
|        | 0        | ERROR bit                  |

# 12.12.5 Error Outputs

If the SENSE DATA AVAILABLE bit is set to one, then an additional sense code is available to be returned (see SPC-5).

| Field  | Description |                          |
|--------|-------------|--------------------------|
| ERROR  | Bit         | Description              |
|        | 7           | INTERFACE CRC bit        |
|        | 6:3         | N/A                      |
|        | 2           | ABORT bit                |
|        | 1:0         | N/A                      |
| COUNT  | N/A         |                          |
| LBA    | N/A         |                          |
| DEVICE | Bit         | Description              |
|        | 7           | Obsolete                 |
|        | 6           | N/A                      |
|        | 5           | Obsolete                 |
|        | 4           | Transport Dependent      |
|        | 3:0         | Reserved                 |
| STATUS | Bit         | Description              |
|        | 7:6         | Transport Dependent      |
|        | 5           | DEVICE FAULT bit         |
|        | 4           | N/A                      |
|        | 3           | Transport Dependent      |
|        | 2           | N/A                      |
|        | 1           | SENSE DATA AVAILABLE bit |
|        | 0           | ERROR bit                |

# 12.12.6 Input from the Device to the Host Data Structure

### 12.12.6.1 Overview

The format of the data input from the device to the host (see Table 114) includes header information followed by a physical element descriptor list consisting of physical element status descriptor 0 through physical element status descriptor N.

Table 114 GET PHYSICAL ELEMENT STATUS input from device to host

| Offset           | Description                                           |
|------------------|-------------------------------------------------------|
| 03               | NUMBER OF DESCRIPTORS field (DWord)                   |
| 47               | NUMBER OF DESCRIPTORS RETURNED field (DWord)          |
| 811              | IDENTIFIER OF ELEMENT BEING DEPOPULATED field (DWord) |
| 1231             | Reserved                                              |
| 3263             | Physical element status descriptor 0 (Bytes)          |
| 6495             | Physical element status descriptor 1 (Bytes)          |
|                  |                                                       |
| s-31 s           | Physical element status descriptor N (Bytes)          |
| S+1 (512 x pc-1) | Zero padding                                          |

#### where:

- s is the offset of the last byte of the last physical element status descriptor; and
- pc is the requested page count

Zero padding shall be set to zero.

# 12.12.6.2 NUMBER OF DESCRIPTORS field

The NUMBER OF DESCRIPTORS field shall contain the number of descriptors in the element descriptors list. The element descriptors list is a list of physical elements that:

- a) meet the requirements of the REPORTING OPTIONS field:
- b) meet the requirements of the FILTER field; and
- have an element identifier that is greater than or equal to the element identifier specified by the STARTING ELEMENT field in the command.

Due to processing considerations outside the scope of this standard, two GET PHYSICAL ELEMENT STATUS commands with identical values in all command fields may result in two different values in the ELEMENT LIST LENGTH field.

# 12.12.6.3 NUMBER OF DESCRIPTORS RETURNED field

The NUMBER OF DESCRIPTORS RETURNED field contains the number of physical element status descriptors in the input from the device to host data.

# 12.12.6.4 IDENTIFIER OF ELEMENTS BEING DEPOPULATED field

The IDENTIFIER OF ELEMENT BEING DEPOPULATED field contains the element identifier of the element that is in the process of being depopulated. If the value of this field is cleared to zero, then no action specified as result of repurposing depopulation is in progress.

# 12.12.6.5 Physical element status descriptor format

### 12.12.6.5.1 Overview

The physical element status descriptor contains status information for a physical element. The physical element status descriptors shall be sorted in ascending order of the element identifier.

Table 115 Physical element status descriptor

| Offset | Description                          |  |
|--------|--------------------------------------|--|
| 03     | Reserved                             |  |
| 47     | ELEMENT IDENTIFIER field (DWord)     |  |
| 812    | Reserved                             |  |
|        | Bit Depopulation flags (Byte)        |  |
| 13     | 7:1 Reserved                         |  |
|        | 0 RESTORATION ALLOWED bit            |  |
| 14     | PHYSICAL ELEMENT TYPE field (Byte)   |  |
| 15     | PHYSICAL ELEMENT HEALTH field (Byte) |  |
| 16 23  | ASSOCIATED CAPACITY field (QWord)    |  |
| 24 31  | Reserved                             |  |

# 12.12.6.5.2 ELEMENT IDENTIFIER field

The ELEMENT IDENTIFIER field contains an identifier of the physical element (e.g., storage element) associated with this physical element status descriptor.

# 12.12.6.5.3 RESTORATION ALLOWED bit

If the RESTORATION ALLOWED bit is cleared to zero, then this physical element:

- a) has not been depopulated or
- b) has been depopulated and is not a candidate for being restored.

If the RESTORATION ALLOWED bit is set to one, then this physical element has been depopulated and is a candidate for being restored.

# 12.12.6.5.4 PHYSICAL ELEMENT TYPE field

The PHYSICAL ELEMENT TYPE field indicates the type of the physical element associated with this physical element status descriptor.

Table 116 PHYSICAL ELEMENT TYPE field

| Code       | Description     |
|------------|-----------------|
| 00b        | Reserved        |
| 01b        | Storage element |
| All others | Reserved        |

### 12.12.6.5.5 PHYSICAL ELEMENT HEALTH field

The PHYSICAL ELEMENT HEALTH field indicates the health of the physical element associated with this physical element status descriptor.

Table 117 PHYSICAL ELEMENT HEALTH field

| Code                                          | Description                                |  |
|-----------------------------------------------|--------------------------------------------|--|
| 00h                                           | not reported                               |  |
| 01h to 63h <sup>a</sup>                       | within manufacturer's specification limits |  |
| 64h                                           | at manufacturer's specification limit      |  |
| 65h to CFh                                    | outside manufacturer's specification limit |  |
| D0h to FEha                                   | Reserved                                   |  |
| FFh                                           | depopulated                                |  |
| a the device may implement a subset of values |                                            |  |

### 12.12.6.5.6 ASSOCIATED CAPACITY field

The ASSOCIATED CAPACITY field indicates the number of logical blocks by which the capacity of the device is reduced if the physical element associated with this physical element status descriptor becomes depopulated. A value of FFFF\_FFFF\_FFFF indicates that the number of logical blocks by which the capacity of the device is reduced is not specified.

# 12.13 Identify Device (ECh)

The Identify Device command requests the device to transfer configuration information to the host. The device will transfer a sector to the host containing the information described in the following pages.

Table 118 Identify Device Command (ECh)

### **Command Input**

| Field   | Description |                     |  |
|---------|-------------|---------------------|--|
| FEATURE | N/A         |                     |  |
| COUNT   | N/A         |                     |  |
| LBA     | N/A         |                     |  |
| DEVICE  | Bit         | Description         |  |
|         | 7           | Obsolete            |  |
|         | 6           | N/A                 |  |
|         | 5           | Obsolete            |  |
|         | 4           | Transport Dependent |  |
|         | 3:0         | Reserved            |  |
| Command | 7:0 E       | Ch                  |  |

### **Normal Outputs**

See Normal Outputs in Section12.9 Flush Cache (E7h)

### **Error Outputs**

See Error Outputs in Section 12.5 Download Microcode (92h)

Table 119 Identify device information

| Word | Content | Description   | Description                                           |  |  |
|------|---------|---------------|-------------------------------------------------------|--|--|
| 00   | 045AH   | Drive classif | ication, bit assignments:                             |  |  |
|      | or      | 15 (=0)       | 1=ATAPI device, 0=ATA device                          |  |  |
|      | 045EH   | 14:-8         | Retired                                               |  |  |
|      |         | 7 (=0)        | 1=removable cartridge device                          |  |  |
|      |         | 6 (=1)        | 1=fixed device                                        |  |  |
|      |         | 5-3           | Retired                                               |  |  |
|      |         | 2 (=0)        | Response incomplete                                   |  |  |
|      |         | 1             | Retired                                               |  |  |
|      |         | 0 (=0)        | Reserved                                              |  |  |
| 01   | xxxxH   | Number of c   | ylinders in default translate mode (obsolete)         |  |  |
| 02   | C837H   | Specific Cor  | nfiguration                                           |  |  |
|      |         | 37C8H:        | Need Set Feature for spin-up after power-up           |  |  |
|      |         |               | Identify Device is incomplete                         |  |  |
|      |         | 738CH:        | Need Set Feature for spin-up after power-up           |  |  |
|      |         | 730011.       | Identify Device is complete                           |  |  |
|      |         | 8C73H:        | No Need Set Feature for spin-up after power-up        |  |  |
|      |         | 007311.       | Identify Device is incomplete                         |  |  |
|      |         | C837H:        | No Need Set Feature for spin-up after power-up        |  |  |
|      |         |               | Identify Device is complete                           |  |  |
| 03   | 00xxH   |               | neads in default translate mode (obsolete)            |  |  |
| 04   | 0       | * Reserved    |                                                       |  |  |
| 05   | 0       | * Reserved    | Reserved                                              |  |  |
| 06   | 003FH   |               | ectors per track in default translate mode (obsolete) |  |  |
| 07   | 0000H   |               | Number of bytes of sector gap                         |  |  |
| 80   | 0000H   |               | Number of bytes in sync field                         |  |  |
| 09   | 0000H   | * Reserved    |                                                       |  |  |

| Word  | Content | Description                                    |                                                                          |  |
|-------|---------|------------------------------------------------|--------------------------------------------------------------------------|--|
| 10-19 | XXXX    | Serial number in ASCII (0 = not specified)     |                                                                          |  |
| 20    | 0003H * | Controller type                                | :                                                                        |  |
|       |         | 0003: dual por                                 | ted, multiple sector buffer with look-ahead read                         |  |
| 21    | 0000H * | Retired                                        |                                                                          |  |
| 22    | 0038H * | Reserved                                       |                                                                          |  |
| 23-26 | XXXX    | Microcode version in ASCII                     |                                                                          |  |
| 27-46 | XXXX    | Model number in ASCII                          |                                                                          |  |
| 47    | 80xxH   | 15-8 (=80H)                                    | 80h                                                                      |  |
|       |         |                                                | Maximum number of sectors that can be transferred per interrupt on       |  |
|       |         | 7-0 (=xxH)                                     | Read and Write Multiple commands                                         |  |
|       |         | 7 0 (=xx11)                                    | If logical sector size is 512 bytes, the content of these bits are 10H.  |  |
|       |         |                                                | If logical sector size is 4096 bytes, the content of these bits are 02H. |  |
| 48    | 400xH   |                                                | uting feature set options                                                |  |
|       |         | 15 (=0)                                        | Shall be cleared to zero                                                 |  |
|       |         | 14 (=1)                                        | Shall be set to one                                                      |  |
|       |         | 13-1 (=0)                                      | Reserved for the Trusted Computing Group                                 |  |
|       |         | 0 (=x)                                         | 0=Trusted Computing feature set is not supported                         |  |
|       |         |                                                | 1=Trusted Computing feature set is supported                             |  |
| 49    | xF00H   |                                                | t assignments:                                                           |  |
|       |         | 15-14 (=0)                                     | Reserved                                                                 |  |
|       |         | 13                                             | Standby timer                                                            |  |
|       |         | (=1)                                           | values as specified in ATA standard are supported                        |  |
|       |         | (=0)                                           | values are vendor specific                                               |  |
|       |         | 12 (=0)                                        | Reserved                                                                 |  |
|       |         | 11 (=1)                                        | IORDY Supported                                                          |  |
|       |         | 10 (=1)                                        | IORDY can be disabled                                                    |  |
|       |         | 9 (=1)                                         | LBA supported                                                            |  |
|       |         | 8 (=1)                                         | DMA supported                                                            |  |
|       |         | 7-0 (=0)                                       | Reserved                                                                 |  |
| 50    | 4000H   |                                                | t assignments:                                                           |  |
|       |         | 15-14 (=01)                                    | Word 50 is valid                                                         |  |
|       |         | 13-1 (=0)                                      | Reserved                                                                 |  |
|       |         | 0 (=0)                                         | Minimum value of Standby timer less than 5 minutes                       |  |
| 51    | 0200H   |                                                | fer cycle timing mode                                                    |  |
| 52    | 0200H * |                                                | sfer cycle timing mode                                                   |  |
|       |         | Refer Word 62                                  |                                                                          |  |
| 53    | 0007H   | Validity flag of                               |                                                                          |  |
|       |         | 15-8 (=0)                                      | Free-fall Control Sensitivity                                            |  |
|       |         |                                                | 00h = Vendor's recommended setting                                       |  |
|       |         | 7-3 (=0)                                       | Reserved                                                                 |  |
|       |         | 2 (=1)                                         | 1=Word 88 is Valid                                                       |  |
|       |         | 1 (=1)                                         | 1=Word 64-70 are Valid                                                   |  |
|       |         | 0 (=1)                                         | 1=Word 54-58 are Valid                                                   |  |
| 54    | xxxxH   | Number of cur                                  | rent cylinders (obsolete)                                                |  |
| 55    | xxxxH   |                                                | Number of current heads (obsolete)                                       |  |
| 56    | xxxxH   | Number of cur                                  | rent sectors per track (obsolete)                                        |  |
| 57-58 | xxxxH   | Current capacity in sectors (obsolete)         |                                                                          |  |
|       |         | Word 57 specifies the low Word of the capacity |                                                                          |  |
| 59    | xxxxH   |                                                | ilities and Current Multiple setting. Bit assignments                    |  |
|       |         | 15 (=0)                                        | The BLOCK ERASE EXT command is not supported                             |  |
|       |         | 14 (=0)                                        | The OVERWRITE EXT command is not supported                               |  |
|       |         | 13 (=0 or 1)                                   | The CRYPTO SCRAMBLE EXT command is supported                             |  |
|       | •       | · , , , , , , , , , , , , , , , , , , ,        | 1 11                                                                     |  |

| Word  | Content                                 | Description    |                                                                       |
|-------|-----------------------------------------|----------------|-----------------------------------------------------------------------|
|       |                                         | 12 (=1)        | The Sanitize Device Feature Set is supported                          |
|       |                                         | 11 (=1)        | The commands allowed during a sanitize operation                      |
|       |                                         | 10 (=0)        | The Sanitize AntiFreeze Lock command is not supported                 |
|       |                                         | 9 (=0)         | Reserved                                                              |
|       |                                         | 8              | 1= Multiple Sector Setting is Valid                                   |
|       |                                         | 7-0            | xxh = Current setting for number of sectors                           |
| 60-61 | xxxxH                                   |                | of User Addressable Sectors                                           |
| 00 01 | AAAATT                                  |                | fies the low Word of the number                                       |
|       |                                         | ·              | ne 48-bit native max address is greater than 268,435,455              |
| 62    | 0000H                                   | Reserved       |                                                                       |
| 63    | xx07H                                   |                | A Transfer Capability                                                 |
| 00    | *************************************** | 15- 8          | Multi word DMA transfer mode active                                   |
|       |                                         | 13- 6          |                                                                       |
|       |                                         | 7-0 (=7)       | Multi word DMA transfer modes supported                               |
| 64    | 0003H                                   | Flow Control F | (support mode 0,1 and 2)                                              |
| 64    | 00030                                   |                | PIO Transfer Modes Supported                                          |
|       |                                         | 15-8 (=0)      | Reserved                                                              |
|       |                                         | 7-0 (=3)       | Advanced PIO Transfer Modes Supported                                 |
|       |                                         |                | '11' = PIO Mode 3 and 4 Supported                                     |
| 65    | 0078H                                   |                | word DMA Transfer Cycle Time Per Word                                 |
|       |                                         | 15-0 (=78)     | Cycle time in nanoseconds (120ns, 16.6MB/s)                           |
| 66    | 0078H                                   | Manufacturer's | s Recommended Multiword DMA Transfer Cycle Time                       |
|       |                                         | 15-0 (=78)     | Cycle time in nanoseconds (120ns, 16.6MB/s)                           |
| 67    | 0078H                                   | \ ,            | Transfer Cycle Time Without Flow Control                              |
|       |                                         | 15-0 (=78)     | Cycle time in nanoseconds (120ns, 16.6MB/s)                           |
| 68    | 0078H                                   | \ ,            | Transfer Cycle Time With IORDY Flow Control                           |
|       |                                         | 15-0 (=78)     | Cycle time in nanoseconds (120ns, 16.6MB/s)                           |
| 69    | 0Dx8H                                   | Additional Sup |                                                                       |
|       |                                         | 13 (=0)        | Long Physical Sector Alignment Err Reporting Control is not supported |
|       |                                         | 12 (=0)        | Reserved                                                              |
|       |                                         | 11 (=1)        | READ BUFFER DMA command is supported                                  |
|       |                                         | 10 (=1)        | WRITE BUFFER DMA command is supported                                 |
|       |                                         | 8 (=1)         | DOWNLOAD MICROCODE DMA is supported                                   |
|       |                                         | , ,            | 0 = Device May Not Encrypt All User Data on the device                |
|       |                                         | 4 (=0 or 1)    | 1 = Device Encrypts All User Data on the device                       |
|       |                                         | 3 (=1)         | Extended Number of User Addressable Sectors is supported              |
|       |                                         |                | Zoned field                                                           |
|       |                                         | 1-0            | Host managed: 00                                                      |
| 70-74 | 0000H                                   | Reserved       | Tiost managed. 60                                                     |
| 75    | 001FH                                   | Queue depth    |                                                                       |
| 7.5   | 001111                                  | 15-5 (=0)      | Reserved                                                              |
|       |                                         | 4-0 (=1F)      | Maximum queued depth – 1                                              |
| 76    | 970EH                                   | SATA capabili  | •                                                                     |
| 70    | 370LII                                  | 15 (=1)        | READ LOG DMA EXT command is supported                                 |
|       |                                         | 14-13 (=0)     | Reserved                                                              |
|       |                                         | 12 (=1)        | High Priority command (Please see Section 6.5 First-party DMA         |
|       |                                         | 12 (=1)        | Unload while NCQ commands are outstanding is supported                |
|       |                                         |                | 9 11                                                                  |
|       |                                         | 10 (=1)        | Phy event counters                                                    |
|       |                                         | 9 (=1)         | Receipt of host-initiated interface power management requests         |
|       |                                         | 8 (=1)         | Native Command Queuing supported                                      |
|       |                                         | 7-4 (=0)       | Reserved                                                              |
|       |                                         | 3 (=1)         | SATA Gen-3 speed (6.0Gbps) supported                                  |
|       |                                         | 2 (=1)         | SATA Gen-2 speed (3.0Gbps) supported                                  |

| Word | Content | Description   |                                                               |
|------|---------|---------------|---------------------------------------------------------------|
|      |         | 1 (=1)        | SATA Gen-1 speed (1.5Gbps) supported                          |
|      |         | 0 (=0)        | Reserved                                                      |
| 77   | 007xH   | 15-9 (=0)     | Reserved                                                      |
|      |         | 8 (=0 or 1)   | Power Disable feature always enabled                          |
|      |         | 7 (=0)        | Reserved                                                      |
|      |         | 6 (=1)        | Support RECEIVE FPDMA QUEED and SEND FPDMA QUEUED             |
|      |         | 5 (=1)        | Supports NCQ Non-Data Command                                 |
|      |         | 4 (=1)        | Supports NCQ Streaming                                        |
|      |         | 3-1 (=011)    | Current negotiated SATA speed Gen-3 speed of 6.0Gbps          |
|      |         | (=010)        | Current negotiated SATA speed Gen-2 speed of 3.0Gbps          |
|      |         | (=001)        | Current negotiated SATA speed Gen-1 speed of 1.5Gbps          |
|      |         | 0 (=0)        | Reserved                                                      |
| 78   | 0CDEH   | SATA supporte | ed features                                                   |
|      |         | 15-13 (=0)    | Reserved                                                      |
|      |         | 12 (=0 or 1)  | Power Disable feature                                         |
|      |         | 11 (=1)       | Rebuild Assist                                                |
|      |         | 10 (=1)       | Device Initiated Interface Power Management Software Settings |
|      |         | 9-8 (=0)      | Reserved                                                      |
|      |         | 7 (=1)        | NCQ Autosense                                                 |
|      |         | 6 (=1)        | Software setting preservation                                 |
|      |         | 5 (=0)        | Reserved                                                      |
|      |         | 4 (=1)        | In-order data delivery                                        |
|      |         | 3 (=1)        | Device initiated interface power management                   |
|      |         | 2 (=1)        | DMA Setup Auto-Activate optimization                          |
|      |         | 1 (=1)        | Non-zero buffer offset in DMA Setup FIS                       |
|      |         | 0 (=0)        | Reserved                                                      |
| 79   | 0040H   | SATA enabled  | features                                                      |
|      |         | 15-12 (=0)    | Reserved                                                      |
|      |         | 11 (=0)       | Rebuild Assist feature set                                    |
|      |         | 10 (=0 or 1)  | Power Disable feature                                         |
|      |         | 9-7 (=0)      | Reserved                                                      |
|      |         | 6 (=1)        | Software setting preservation                                 |
|      |         | 5 (=0)        | Reserved                                                      |
|      |         | 4 (=0)        | In-order data delivery                                        |
|      |         | 3 (=0)        | Device initiated interface power management                   |
|      |         | 2 (=0)        | DMA Setup Auto-Activate optimization                          |
|      |         | 1 (=0)        | Non-zero buffer offset in DMA Setup FIS                       |
|      |         | 0 (=0)        | Reserved                                                      |
| 80   | 1FFCH   | Major version | number                                                        |
|      |         | 15-0          | ATA-2, ATA-3, ATA/ATAPI-4, ATA/ATAPI-5, ATA/ATAPI-6.          |
|      |         | (=1FFCh)      | ATA/ATAPI-7 and ATA8-ACS and ACS-2, ACS-3, ACS-5, ACS-5       |
| 81   | 0000H   | Minor version | number is not reported                                        |
| 82   | 746BH   | Command set   |                                                               |
|      |         | 15 (=0)       | Reserved                                                      |
|      |         | 14 (=1)       | NOP command                                                   |
|      |         | 13 (=1)       | READ BUFFER command                                           |
|      |         | 12 (=1)       | WRITE BUFFER command                                          |
|      |         | 11 (=0)       | Reserved                                                      |
|      |         | 10 (=1)       | Host Protected Area Feature Set                               |
|      |         | 9 (=0)        | DEVICE RESET command                                          |
|      |         | 8 (=0)        | SERVICE interrupt                                             |
|      |         | 7 (=0)        | Release interrupt                                             |
|      |         | 6 (=1)        | LOOK AHEAD                                                    |

| Word | Content | Description |                                                                 |  |
|------|---------|-------------|-----------------------------------------------------------------|--|
|      |         | 5 (=1)      | WRITE CACHE                                                     |  |
|      |         | 4 (=0)      | PACKET Command feature set                                      |  |
|      |         | 3 (=1)      | Power management feature set                                    |  |
|      |         | 2 (=0)      | Removable feature set                                           |  |
|      |         | 1 (=1)      | Security feature set                                            |  |
|      |         | 0 (=1)      | SMART feature Set                                               |  |
| 83   | 7D69H   | Command set |                                                                 |  |
| 00   | 7 00011 | 15-14(=01)  | Word 83 is valid                                                |  |
|      |         | 13 (=1)     | FLUSH CACHE EXT command supported                               |  |
|      |         | 12 (=1)     | FLUSH CACHE command supported                                   |  |
|      |         | _ ' /       | Device Configuration Overlay command supported                  |  |
|      |         | 11 (=1)     | · · · · · · · · · · · · · · · · · · ·                           |  |
|      |         | 10 (=1)     | 48-bit Address feature set supported Reserved                   |  |
|      |         | 9 (=0)      |                                                                 |  |
|      |         | 8 (=1)      | SET Max Security extension                                      |  |
|      |         | 7 (=0)      | Set Features Address Offset feature mode                        |  |
|      |         | 6 (=1)      | SET FEATURES subcommand required to spin-up after power-up      |  |
|      |         | 5 (=1)      | Power-Up In Standby feature set supported                       |  |
|      |         | 4 (=0)      | Removable Media Status Notification feature                     |  |
|      |         | 3 (=1)      | Advanced Power Management feature set                           |  |
|      |         | 2 (=0)      | CFA feature set                                                 |  |
|      |         | 1 (=0)      | READ/WRITE DMA QUEUED                                           |  |
|      |         | 0 (=1)      | Download Microcode command                                      |  |
| 84   | 4163H   |             | feature supported extension                                     |  |
|      |         | 15-14 (=01) | Word 84 is valid                                                |  |
|      |         | 13 (=0)     | IDLE IMMEDIATE with UNLOAD FEATURE supported                    |  |
|      |         | 12-11(=0)   | Reserved                                                        |  |
|      |         | 10 (=0)     | URG bit supported for WRITE STREAM DMA Ext and WRITE STREAM Ext |  |
|      |         | 9 (=0)      | URG bit supported for READ STREAM DMA Ext and READ STREAM Ext   |  |
|      |         | 8 (=1)      | Worldwide name supported                                        |  |
|      |         | 7 (=0)      | WRITE DMA QUEUED FUA EXT command supported                      |  |
|      |         | 6 (=1)      | WRITE DMA FUA EXT and WRITE MULTIPLE FUA EXT commands           |  |
|      |         | 0 (=1)      | supported                                                       |  |
|      |         | 5 (=1)      | General Purpose Logging feature set supported                   |  |
|      |         | 4 (=0)      | Streaming feature set supported                                 |  |
|      |         | 3 (=0)      | Media Card Pass Through Command feature set supported           |  |
|      |         | 2 (=0)      | Media serial number supported                                   |  |
|      |         | 1 (=1)      | SMART self-test supported                                       |  |
|      |         | 0 (=1)      | SMART error logging supported                                   |  |
| 85   | xxxxH   | Command set | feature enabled                                                 |  |
|      |         | 15          | Reserved                                                        |  |
|      |         | 14          | NOP command                                                     |  |
|      |         | 13          | READ BUFFER command                                             |  |
|      |         | 12          | WRITE BUFFER command                                            |  |
|      |         | 11          | Reserved                                                        |  |
|      |         | 10          | Host Protected Area feature set                                 |  |
|      |         | 9           | DEVICE RESET command                                            |  |
|      |         | 8           | SERVICE interrupt                                               |  |
|      |         | 7           | RELEASE interrupt                                               |  |
|      |         | 6           | LOOK AHEAD                                                      |  |
|      |         | 5           | WRITE CACHE                                                     |  |
|      |         | 4           | PACKET Command feature set                                      |  |
|      | 1       | <u> </u>    |                                                                 |  |

| Word | Content | Description   |                                                                 |  |
|------|---------|---------------|-----------------------------------------------------------------|--|
|      |         | 3             | Power management feature set                                    |  |
|      |         | 2             | Removable media feature set                                     |  |
|      |         | 1             | Security feature set                                            |  |
|      |         | 0             | SMART feature set                                               |  |
| 86   | xxxxH   | Command set   | /feature enabled                                                |  |
|      | 15      |               | Words 120:119 are valid.                                        |  |
|      |         | 14            | Reserved                                                        |  |
|      |         | 13            | FLUSH CACHE EXT command supported                               |  |
|      |         | 12            | FLUSH CACHE command supported                                   |  |
|      |         | 11            | Device Configuration Overlay command enabled                    |  |
|      |         | 10            | 48-bit Address features set supported                           |  |
|      |         | 9             | Reserved                                                        |  |
|      |         | 8             | Set Max Security extensions enabled                             |  |
|      |         | 7             | Set Features Address Offset mode                                |  |
|      |         | 6             | Set Features subcommand required to spin-up after power-up      |  |
|      |         | 5             | Power-Up In Standby feature set enabled                         |  |
|      |         | 4             | Removable Media Status Notification feature                     |  |
|      |         | 3             | Advanced Power Management Feature set                           |  |
|      |         | 2             | CFA Feature set                                                 |  |
|      |         | 1             | READ/WRITE DMA QUEUED                                           |  |
|      |         | 0             | Download Microcode command                                      |  |
| 87   | 4163H   | Command set   | /feature default                                                |  |
|      |         | 15-14(=01)    | Word 87 is valid                                                |  |
|      |         | 13(=0)        | IDLE IMMEDIATE with UNLOAD FEATURE supported                    |  |
|      |         | 12-11(= 0)    | Reserved                                                        |  |
|      |         | 10 (=0)       | URG bit supported for WRITE STREAM DMA Ext and WRITE STREAM Ext |  |
|      |         | 9 (=0)        | URG bit supported for READ STREAM DMA Ext and READ STREAM Ex    |  |
|      |         | 8 (=1)        | Worldwide name supported                                        |  |
|      |         | 7 (=0)        | WRITE DMA QUEUED FUA EXT command supported                      |  |
|      |         | 6 (=1)        | WRITE DMA FUA EXT and WRITE MULTIPLE FUA EXT commands supported |  |
|      |         | 5 (=1)        | General Purpose Logging feature set supported                   |  |
|      |         | 4 (=0)        | Valid CONFIGURE STREAM command has been executed                |  |
|      |         | 3 (=0)        | Media Card Pass Through Command feature set enabled             |  |
|      |         | 2 (=0)        | Media serial number is valid                                    |  |
|      |         | 1 (=1)        | SMART self-test supported                                       |  |
|      |         | 0 (=1)        | SMART error logging supported                                   |  |
| Word | Content | Description   |                                                                 |  |
| 88   | xx7FH   | Ultra DMA Tra | insfer modes                                                    |  |
|      |         | 15-8 (=xx)    | Current active Ultra DMA transfer mode                          |  |
|      |         | , ,           | 15 Reserved (=0)                                                |  |
|      |         |               | 14 Mode 6 1 = Active 0 = Not Active                             |  |
|      |         |               | 13 Mode 5 1 = Active 0 = Not Active                             |  |
|      |         |               | 12 Mode 4 1 = Active 0 = Not Active                             |  |
|      |         |               | 11 Mode 3 1 = Active 0 = Not Active                             |  |
|      |         |               | 10 Mode 2 1 = Active 0 = Not Active                             |  |
|      |         |               | 9 Mode 1 1 = Active 0 = Not Active                              |  |
|      |         |               | 8 Mode 0 1 = Active 0 = Not Active                              |  |

| Word | Content | Description                                                                                     |  |
|------|---------|-------------------------------------------------------------------------------------------------|--|
|      |         | 7-0 (=7F) Ultra DMA Transfer mode supported                                                     |  |
|      |         | 7 Reserved (=0)                                                                                 |  |
|      |         | 6 Mode 6 1 = Support                                                                            |  |
|      |         | 5 Mode 5 1 = Support                                                                            |  |
|      |         | 4 Mode 4 1 = Support                                                                            |  |
|      |         | 3 Mode 3 1 = Support                                                                            |  |
|      |         | 2 Mode 2 1 = Support                                                                            |  |
|      |         | 1 Mode 1 1 = Support                                                                            |  |
|      |         | 0 Mode 0 1 = Support                                                                            |  |
| 89   | xxxxH   | Time required for security erase unit completion                                                |  |
| 09   | XXXXII  | 15 1=Extended Time is reported in bits 14:0                                                     |  |
|      |         | 0=Time is reported in bits 7:0                                                                  |  |
|      |         | ·                                                                                               |  |
|      |         | If bit 15 is set to one                                                                         |  |
|      |         | 14:0 Time required for security erase unit completion                                           |  |
|      |         | Time= value(xxxxh)x2 [minutes]                                                                  |  |
|      |         | If bit 15 is set to zero                                                                        |  |
|      |         | 14:8 Reserved                                                                                   |  |
|      |         | 7:0 Time required for security erase unit completion                                            |  |
|      |         | Time= value(xxxxh)x2 [minutes]                                                                  |  |
| 90   | xxxxH   | Time required for Enhanced security erase completion                                            |  |
|      |         | 15 1=Extended Time is reported in bits 14:0                                                     |  |
|      |         | 0=Time is reported in bits 7:0                                                                  |  |
|      |         | If bit 15 is set to one                                                                         |  |
|      |         | 14:0 Time required for Enhanced security erase completion                                       |  |
|      |         | If bit 15 is set to zero                                                                        |  |
|      |         | 14:8 Reserved                                                                                   |  |
|      |         | 7:0 Time required for Enhanced security erase completion                                        |  |
| 91   | 00FEH   | Current Advanced power management value                                                         |  |
| 92   | FFFEH   | Current Password Revision Code                                                                  |  |
| 93   | 0000H   | COMRESET result                                                                                 |  |
| 94   | 0000H   | Reserved                                                                                        |  |
| 95   | xxxxH   | Stream Minimum Request Size                                                                     |  |
|      |         | Number of sectors that provides optimum performance in streaming environment. This              |  |
|      |         | number shall be a power of two, with a minimum of eight sectors (4096 bytes). The               |  |
|      |         | starting LBA value for each streaming command should be evenly divisible by this                |  |
|      |         | request size.                                                                                   |  |
| 96   | xxxxH   | Streaming Transfer Time – DMA                                                                   |  |
|      |         |                                                                                                 |  |
|      |         | The worst-case sustainable transfer time per sector for the device is calculated as             |  |
|      |         | follows:                                                                                        |  |
|      |         |                                                                                                 |  |
|      |         | Streaming Transfer Time = (word 96) * (words(99:98) / 65536)                                    |  |
|      |         | (                                                                                               |  |
|      |         | If the Streaming Feature set is not supported by the device, the content of word 96 shall       |  |
|      |         | be zero.                                                                                        |  |
|      |         | Streaming Access Latency – DMA and PIO                                                          |  |
|      |         | The worst-case access latency of the device for a streaming command is calculated as            |  |
|      |         | follows:                                                                                        |  |
|      | 00001   |                                                                                                 |  |
| 97   | 0000H   | Access Latency = (word 97) * (words(99:98) / 256)                                               |  |
|      |         | (, (                                                                                            |  |
|      |         | If the Streaming Feature set is not supported by the device, the content of word 97 shall       |  |
|      |         | I if the directining i catalo det is not supported by the acvice, the content of word straining |  |

| Word    | Content | Description                                                                                                   |                                                                                                    |  |  |
|---------|---------|----------------------------------------------------------------------------------------------------|----------------------------------------------------------------------------------------------------|--|--|
| 98-99   | xxxxH   | Streaming Performance Granularity                                                                             |                                                                                                    |  |  |
| 100-103 |         |                                                                                                    | Total Number of User Addressable Logical Sectors for 48-bit commands                                                                                                    |  |  |
| 104     | xxxxH   | Streaming Tran                                                                                                |                                                                                                    |  |  |
|         | 700011  |                                                                                                    | sustainable transfer time per sector for the device is calculated as follows:                                                                                                    |  |  |
|         |         | Streaming Tran                                                                                                | Streaming Transfer Time = (word 104) * (words(99:98) / 65536)                                                                                                    |  |  |
|         |         | If the Streaming be zero.                                                                                     | Feature set is not supported by the device, the content of word 104 shall                                                                                                    |  |  |
| 105     | 0000H   | Reserved                                                                                                    |                                                                                                    |  |  |
| 106     | x00xH   | Physical secto                                                                                                | r size / logical sector size                                                                                                    |  |  |
|         |         | 15 (=0)                                                                                                    | Shall be cleared to zero                                                                                                    |  |  |
|         |         | 14 (=1)                                                                                                    | Shall be set to one.                                                                                                    |  |  |
|         |         | 13 (=x)                                                                                                    | Device has multiple logical sectors per physical sector                                                                                                    |  |  |
|         |         |                                                                                                    | If logical sector size is 512 bytes, the content of this bit is 1b.                                                                                                    |  |  |
|         |         |                                                                                                    | If logical sector size is 4096 bytes, the content of this bit is 0b.                                                                                                    |  |  |
|         |         | 12 (=x)                                                                                                    | Device logical sector is longer than 256 words                                                                                                    |  |  |
|         |         |                                                                                                    | If logical sector size is 512 bytes, the content of this bit is 0b.                                                                                                    |  |  |
|         |         |                                                                                                    | If logical sector size is 4096 bytes, the content of this bit is 1b.                                                                                                    |  |  |
|         |         | 11-4 (=00H)                                                                                                   | Reserved                                                                                                    |  |  |
|         |         | 3-0 (=xH)                                                                                                    | 2^0 logical sectors per physical sector                                                                                                    |  |  |
|         |         | , ,                                                                                                    | If logical sector size is 512 bytes, the content of these bits are 0011b.                                                                                                    |  |  |
|         |         |                                                                                                    | If logical sector size is 4096 bytes, the content of these bits are 0000b.                                                                                                    |  |  |
| 107     | 5A87H   | Inter-seek dela                                                                                               | y for ISO-7779 acoustic testing in microseconds                                                                                                    |  |  |
| 108-111 | xxxxH   | Worldwide nar                                                                                                 | Worldwide name the optional value of the worldwide name for the device                                                                                                    |  |  |
| 112-116 | 0000H   | Reserved                                                                                                    | Reserved                                                                                                    |  |  |
| 117-118 | xxxxH   | Words per logical sector                                                                                      |                                                                                                    |  |  |
|         |         |                                                                                                    | et number of words per logical sector when sector size is longer than 256                                                                                                    |  |  |
|         |         | words.                                                                                                    |                                                                                                    |  |  |
|         |         |                                                                                                    | tor size is 512 bytes, the content of these bits are 0000H.                                                                                                    |  |  |
|         |         |                                                                                                    | tor size is 4096 bytes, the content of these bits are 0800H.                                                                                                    |  |  |
| 119     | 40DCh   |                                                                                                    | ings (Continued from Word 84:82)                                                                                                    |  |  |
|         |         | 15 (=0)                                                                                                    | Shall be cleared to zero                                                                                                    |  |  |
|         |         | 14 (=1)                                                                                                    | Shall be set to one.                                                                                                    |  |  |
|         |         | 13-10(=0)                                                                                                    | Reserved                                                                                                    |  |  |
|         |         | 0 / 0\                                                                                                    |                                                                                                    |  |  |
| i       |         | 9 (=0)                                                                                                    | DSN feature set is not supported                                                                                                    |  |  |
|         |         | 8 (=0)                                                                                                    | Accessible Max Address Configuration feature set is not supported                                                                                                    |  |  |
|         |         | 8 (=0)<br>7 (=1)                                                                                              | Accessible Max Address Configuration feature set is not supported Extended Power Conditions feature set is supported                                                                                                    |  |  |
|         |         | 8 (=0)<br>7 (=1)<br>6 (=1)                                                                                    | Accessible Max Address Configuration feature set is not supported Extended Power Conditions feature set is supported Sense data is supported                                                                                                    |  |  |
|         |         | 8 (=0)<br>7 (=1)<br>6 (=1)<br>5 (=0)                                                                          | Accessible Max Address Configuration feature set is not supported Extended Power Conditions feature set is supported Sense data is supported Free-fall Control feature set is not supported                                                                                                    |  |  |
|         |         | 8 (=0)<br>7 (=1)<br>6 (=1)<br>5 (=0)<br>4 (=1)                                                                | Accessible Max Address Configuration feature set is not supported Extended Power Conditions feature set is supported Sense data is supported Free-fall Control feature set is not supported The segmented feature for Download Microcode is supported.                                                                                                    |  |  |
|         |         | 8 (=0)<br>7 (=1)<br>6 (=1)<br>5 (=0)<br>4 (=1)<br>3 (=1)                                                      | Accessible Max Address Configuration feature set is not supported Extended Power Conditions feature set is supported Sense data is supported Free-fall Control feature set is not supported The segmented feature for Download Microcode is supported. The READ/ WRITE LOG DMA EXT commands are supported.                                                                                                    |  |  |
|         |         | 8 (=0)<br>7 (=1)<br>6 (=1)<br>5 (=0)<br>4 (=1)<br>3 (=1)<br>2 (=1)                                            | Accessible Max Address Configuration feature set is not supported Extended Power Conditions feature set is supported Sense data is supported Free-fall Control feature set is not supported The segmented feature for Download Microcode is supported. The READ/ WRITE LOG DMA EXT commands are supported. WRITE UNCORRECTABLE EXT is supported and enabled.                                                                                                    |  |  |
|         |         | 8 (=0) 7 (=1) 6 (=1) 5 (=0) 4 (=1) 3 (=1) 2 (=1) 1 (=0)                                                       | Accessible Max Address Configuration feature set is not supported Extended Power Conditions feature set is supported Sense data is supported Free-fall Control feature set is not supported The segmented feature for Download Microcode is supported. The READ/ WRITE LOG DMA EXT commands are supported. WRITE UNCORRECTABLE EXT is supported and enabled. Write-Read-Verify feature set is not supported                                                                                                    |  |  |
|         |         | 8 (=0) 7 (=1) 6 (=1) 5 (=0) 4 (=1) 3 (=1) 2 (=1) 1 (=0) 0 (=0)                                                | Accessible Max Address Configuration feature set is not supported Extended Power Conditions feature set is supported Sense data is supported Free-fall Control feature set is not supported The segmented feature for Download Microcode is supported. The READ/ WRITE LOG DMA EXT commands are supported. WRITE UNCORRECTABLE EXT is supported and enabled. Write-Read-Verify feature set is not supported Reserved                                                                                                    |  |  |
| 120     | 40DCh   | 8 (=0) 7 (=1) 6 (=1) 5 (=0) 4 (=1) 3 (=1) 2 (=1) 1 (=0) 0 (=0)  Command set/                                  | Accessible Max Address Configuration feature set is not supported Extended Power Conditions feature set is supported Sense data is supported Free-fall Control feature set is not supported The segmented feature for Download Microcode is supported. The READ/ WRITE LOG DMA EXT commands are supported. WRITE UNCORRECTABLE EXT is supported and enabled. Write-Read-Verify feature set is not supported Reserved feature enabled/supported. (Continued from Word 87:85)                                                                                       |  |  |
| 120     | 40DCh   | 8 (=0) 7 (=1) 6 (=1) 5 (=0) 4 (=1) 3 (=1) 2 (=1) 1 (=0) 0 (=0)  Command set/ 15 (=0)                          | Accessible Max Address Configuration feature set is not supported Extended Power Conditions feature set is supported Sense data is supported Free-fall Control feature set is not supported The segmented feature for Download Microcode is supported. The READ/ WRITE LOG DMA EXT commands are supported. WRITE UNCORRECTABLE EXT is supported and enabled. Write-Read-Verify feature set is not supported Reserved feature enabled/supported. (Continued from Word 87:85) Shall be cleared to zero                                                              |  |  |
| 120     | 40DCh   | 8 (=0) 7 (=1) 6 (=1) 5 (=0) 4 (=1) 3 (=1) 2 (=1) 1 (=0) 0 (=0)  Command set/ 15 (=0) 14 (=1)                  | Accessible Max Address Configuration feature set is not supported Extended Power Conditions feature set is supported Sense data is supported Free-fall Control feature set is not supported The segmented feature for Download Microcode is supported. The READ/ WRITE LOG DMA EXT commands are supported. WRITE UNCORRECTABLE EXT is supported and enabled. Write-Read-Verify feature set is not supported Reserved feature enabled/supported. (Continued from Word 87:85) Shall be cleared to zero Shall be set to one.                                         |  |  |
| 120     | 40DCh   | 8 (=0) 7 (=1) 6 (=1) 5 (=0) 4 (=1) 3 (=1) 2 (=1) 1 (=0) 0 (=0)  Command set/ 15 (=0) 14 (=1) 13-10(=0)        | Accessible Max Address Configuration feature set is not supported Extended Power Conditions feature set is supported Sense data is supported Free-fall Control feature set is not supported The segmented feature for Download Microcode is supported. The READ/ WRITE LOG DMA EXT commands are supported. WRITE UNCORRECTABLE EXT is supported and enabled. Write-Read-Verify feature set is not supported Reserved feature enabled/supported. (Continued from Word 87:85) Shall be cleared to zero Shall be set to one. Reserved                                |  |  |
| 120     | 40DCh   | 8 (=0) 7 (=1) 6 (=1) 5 (=0) 4 (=1) 3 (=1) 2 (=1) 1 (=0) 0 (=0)  Command set/ 15 (=0) 14 (=1) 13-10(=0) 9 (=0) | Accessible Max Address Configuration feature set is not supported Extended Power Conditions feature set is supported Sense data is supported Free-fall Control feature set is not supported The segmented feature for Download Microcode is supported. The READ/ WRITE LOG DMA EXT commands are supported. WRITE UNCORRECTABLE EXT is supported and enabled. Write-Read-Verify feature set is not supported Reserved feature enabled/supported. (Continued from Word 87:85) Shall be cleared to zero Shall be set to one. Reserved DSN feature set is not enabled |  |  |
| 120     | 40DCh   | 8 (=0) 7 (=1) 6 (=1) 5 (=0) 4 (=1) 3 (=1) 2 (=1) 1 (=0) 0 (=0)  Command set/ 15 (=0) 14 (=1) 13-10(=0)        | Accessible Max Address Configuration feature set is not supported Extended Power Conditions feature set is supported Sense data is supported Free-fall Control feature set is not supported The segmented feature for Download Microcode is supported. The READ/ WRITE LOG DMA EXT commands are supported. WRITE UNCORRECTABLE EXT is supported and enabled. Write-Read-Verify feature set is not supported Reserved feature enabled/supported. (Continued from Word 87:85) Shall be cleared to zero Shall be set to one. Reserved                                |  |  |

| Word    | Content | Description     |                                                                             |
|---------|---------|-----------------|-----------------------------------------------------------------------------|
|         |         | 6 (=1)          | Sense data is enabled                                                       |
|         |         | 5 (=0)          | Free-fall Control feature set is disabled                                   |
|         |         | 4 (=1)          | The segmented feature for Download Microcode is supported.                  |
|         |         | 3 (=1)          | The READ/ WRITE LOG DMA EXT commands are supported.                         |
|         |         | 2 (=1)          | WRITE UNCORRECTABLE EXT is supported and enabled.                           |
|         |         | 1 (=0)          | Write-Read-Verify feature set is not enabled                                |
|         |         | 0 (=0)          | Reserved                                                                    |
| 121-126 | 0000H   | Reserved        | 110001104                                                                   |
| 127     | 0000H   |                 | edia Status Notification feature set                                        |
| 127     | 000011  | 0000H=Not su    |                                                                             |
| 128     | xxxxH   |                 | s. Bit assignments                                                          |
| 120     | 700011  |                 | Reserved                                                                    |
|         |         |                 | Security Level 1= Maximum, 0= High                                          |
|         |         |                 | Reserved                                                                    |
|         |         |                 | Enhanced erase 1= Support                                                   |
|         |         |                 | Expired 1= Expired                                                          |
|         |         |                 | Freeze 1= Frozen                                                            |
|         |         |                 |                                                                             |
|         |         |                 | Lock 1= Locked                                                              |
|         |         |                 | Enabled/Disable 1= Enable                                                   |
| 400     | 11 +    |                 | Capability 1= Support                                                       |
| 129     | xxxxH * |                 | eature Option. Bit assignments                                              |
|         |         |                 | Reserved                                                                    |
|         |         |                 | Auto reassign enabled 1= Enable                                             |
|         |         |                 | Reverting enabled 1= Enable                                                 |
|         |         |                 | Read Look-ahead enabled 1= Enable                                           |
|         |         |                 | Write Cache enabled 1= Enable                                               |
| 130-135 |         | Reserved        |                                                                             |
| 136     | xxxxH * | Vendor featur   | • • • • • • • • • • • • • • • • • • • •                                     |
|         |         | 15 (=1)         | Write Cache Enabled Data Safety feature is supported                        |
|         |         | 14 (=1)         | Storage Element Depopulation feature set is supported                       |
| 137     | xxxxH * | Vendor featur   |                                                                             |
|         |         | 15 (=1)         | Write Cache Enabled Data Safety feature is enabled                          |
|         |         | 14 (=0)         | Storage Element Depopulation feature set is not enabled                     |
| 138-159 |         | Reserved        |                                                                             |
| 160-167 | 0000H   | Reserved        |                                                                             |
| 168     | 0002H   |                 | Reserved                                                                    |
|         |         |                 | Device Nominal Form Factor 02H shows 3.5inch nominal form factor            |
| 169-175 |         | Reserved        |                                                                             |
| 176-205 | 0000H   |                 | a serial number (0000H=Not supported)                                       |
| 206     | 0039H   | SCT Comman      |                                                                             |
|         |         | 15-12 (=0)      | Vendor specific                                                             |
|         |         | 11-6 (=0)       | Reserved                                                                    |
|         |         | 5 (=1)          | Action Code 5 (SCT Data Table) is supported                                 |
|         |         | 4 (=1)          | Action Code 4 (Features Control) is supported                               |
|         |         | 3 (=1)          | Action Code 3 (Error Recovery Control) is supported                         |
|         |         | 2 (=0)          | Action Code 2 (SCT Write Same) is not supported                             |
|         |         | 1 (=0)          | Action Code 1 (Long Sector Access) is not supported                         |
|         |         | 0 (=1)          | SCT Feature Set (includes SCT status) is supported                          |
| 207-208 | 0000H   | Reserved        | • • • • • • • • • • • • • • • • • • • •                                     |
| 209     | 4000H   |                 | ogical blocks within a physical block (This Word is valid if bit 13 of Word |
|         |         | 106 is set to o | ` ` ` ` ` ` ` ` ` ` ` ` ` ` ` ` ` ` ` `                                     |
|         |         | 15 (=0)         | Shall be cleared to zero                                                    |
|         |         | 14 (=1)         | Shall be set to one                                                         |
|         |         | ` '             |                                                                             |

| Word    | Content | Description                                                                    |                                                                                                 |  |
|---------|---------|--------------------------------------------------------------------------------|-------------------------------------------------------------------------------------------------|--|
|         |         | 13-0 (=x)                                                                      | Logical sector offset within the first physical sector where the first logical sector is placed |  |
| 210-211 | 0000H   | Write-Read-Verify Sector Count Mode 3 (Dword)                                  |                                                                                                 |  |
|         |         | 0000H=Not supported                                                            |                                                                                                 |  |
| 212-213 | 0000H   | Write-Read-Ve                                                                  | rify Sector Count Mode 2 (Dword)                                                                |  |
|         |         | 0000H=Not su                                                                   | pported                                                                                         |  |
| 214     | 0000H   | NV Cache Cap                                                                   | pabilities                                                                                      |  |
|         |         | 0000H=Not su                                                                   | pported                                                                                         |  |
| 215-216 | 0000H   | NV Cache Size                                                                  | e in Logical Blocks (Dword)                                                                     |  |
| 217     | 1C20H   | Nominal media                                                                  | rotation rate (=7200rpm)                                                                        |  |
| 218     | 0000H   | Reserved                                                                       |                                                                                                 |  |
| 219     | 0000H   | NV Cache Opt                                                                   | ions                                                                                            |  |
|         |         | 0000H=Not su                                                                   | pported                                                                                         |  |
| 220     | 0000H   | 15-8 (=0)                                                                      | Reserved                                                                                        |  |
|         |         | 7-0 (=0)                                                                       | Write-Read-Verify feature set current mode(not supported)                                       |  |
| 221     | 0000H   | Reserved                                                                       |                                                                                                 |  |
| 222     | 17FFH   | Transport majo                                                                 | or version number                                                                               |  |
|         |         | 15-12 (=1)                                                                     | Transport Type (1= Serial)                                                                      |  |
|         |         | 11 (=0)                                                                        | Reserved                                                                                        |  |
|         |         | 10 (=1)                                                                        | SATA Rev 3.5                                                                                    |  |
|         |         | 9 (=1)                                                                         | SATA Rev 3.4                                                                                    |  |
|         |         | 8 (=1)                                                                         | SATA Rev 3.3                                                                                    |  |
|         |         | 7 (=1)                                                                         | SATA Rev 3.2                                                                                    |  |
|         |         | 6 (=1)                                                                         | SATA Rev 3.1                                                                                    |  |
|         |         | 5 (=1)                                                                         | SATA Rev 3.0                                                                                    |  |
|         |         | 4 (=1)                                                                         | SATA Rev 2.6                                                                                    |  |
|         |         | 3 (=1)                                                                         | SATA Rev 2.5                                                                                    |  |
|         |         | 2 (=1)                                                                         | SATA II: Extensions                                                                             |  |
|         |         | 1 (=1)                                                                         | SATA 1.0a                                                                                       |  |
|         |         | 0 (=1)                                                                         | ATA8-AST                                                                                        |  |
| 223     | 0000H   | Transport mind                                                                 | or version number is not reported                                                               |  |
| 224-229 | 0000H   | Reserved                                                                       |                                                                                                 |  |
| 230-233 | xxxxH   | Extended Num                                                                   | ber of User Addressable Sectors                                                                 |  |
| 234     | 0008H   | Minimum num                                                                    | ber of 512-byte data blocks per Download Microcode command for mode                             |  |
|         |         | 3                                                                              |                                                                                                 |  |
| 235     | 0000H   | Maximum number of 512-byte data blocks per Download Microcode command for mode |                                                                                                 |  |
|         |         | 3                                                                              |                                                                                                 |  |
| 236-254 | 0000H   | Reserved                                                                       |                                                                                                 |  |
| 255     | xxA5H   | 15-8                                                                           | Checksum. This value is the two's complement of the sum of all bytes in byte 0 through 510      |  |
|         |         | 7-0                                                                            | (A5) Signature                                                                                  |  |

Note. The '\*' mark in 'Content' field indicates the use of those parameters are vendor specific.

# 12.14 Idle (E3h/97h)

The Idle command causes the device to enter idle mode immediately and set auto power down timeout parameter (standby timer). And then the timer starts counting down.

When the Idle mode is entered, the device is spun up to operating speed. If the device is already spinning, the spin up sequence is not executed.

During Idle mode the device is spinning and ready to respond to host commands immediately.

Table 120 Idle Command (E3h/97h)

### **Command Input**

| Field   | Description    |                     |  |  |
|---------|----------------|---------------------|--|--|
| FEATURE | N/A            | N/A                 |  |  |
| COUNT   | Stand          | lby timer period    |  |  |
| LBA     | N/A            |                     |  |  |
| DEVICE  | Bit            | Description         |  |  |
|         | 7              | Obsolete            |  |  |
|         | 6              | N/A                 |  |  |
|         | 5              | Obsolete            |  |  |
|         | 4              | Transport Dependent |  |  |
|         | 3:0            | Reserved            |  |  |
| Command | 7:0 E3h or 97h |                     |  |  |

### **Normal Outputs**

See Normal Outputs in Section 12.9 Flush Cache (E7h)

#### **Error Outputs**

| E1.1.1 |       |                              |
|--------|-------|------------------------------|
| Field  | Desc  | ription                      |
| ERROR  | Bit   | Description                  |
|        | 7:3   | N/A                          |
|        | 2     | ABORT bit                    |
|        | 1:0   | N/A                          |
| COUNT  | N/A   |                              |
| LBA    | LBA d | of First Unrecoverable Error |
| DEVICE | Bit   | Description                  |
|        | 7     | Obsolete                     |
|        | 6     | N/A                          |
|        | 5     | Obsolete                     |
|        | 4     | Transport Dependent          |
|        | 3:0   | Reserved                     |
| STATUS | Bit   | Description                  |
|        | 7:6   | Transport Dependent          |
|        | 5     | DEVICE FAULT bit             |
|        | 4     | N/A                          |
|        | 3     | Transport Dependent          |
|        | 2     | N/A                          |
|        | 1     | SENSE DATA AVAILABLE bit     |
|        | 0     | ERROR bit                    |

### Standby timer period

Timeout Parameter. If zero, then the automatic power down sequence is disabled. If non-zero, then the automatic power down sequence is enabled, and the timeout interval is shown below:

| Value   | Description                 |
|---------|-----------------------------|
|         |                             |
| 0       | Timer disabled              |
| 1-240   | Value * 5                   |
| 241-251 | (Value-240) * 30 minutes    |
| 252     | 21 minutes                  |
| 253     | Between 8 hours to 12 hours |
| 254     | Aborted                     |
| 255     | 21 minutes 15 seconds       |

When the automatic power down sequence is enabled, the drive will enter Standby mode automatically if the timeout interval expires with no drive access from the host. The timeout interval will be reinitialized if there is a drive access before the timeout interval expires.

# 12.15 Idle Immediate (E1h/95h)

The Idle Immediate command causes the device to enter Idle mode.

The device is spun up to operating speed. If the device is already spinning, the spin up sequence is not executed. During Idle mode the device is spinning and ready to respond to host commands immediately.

The Idle Immediate command will not affect to auto power down timeout parameter.

Table 121 Idle Immediate Command (E1h/95h)

### **Command Input**

| Field   | Desc  | ription                                    |
|---------|-------|--------------------------------------------|
| FEATURE | N/A e | xcept when the Unload feature is requested |
| COUNT   | N/A e | xcept when the Unload feature is requested |
| LBA     | N/A e | xcept when the Unload feature is requested |
| DEVICE  | Bit   | Description                                |
|         | 7     | Obsolete                                   |
|         | 6     | N/A                                        |
|         | 5     | Obsolete                                   |
|         | 4     | Transport Dependent                        |
|         | 3:0   | Reserved                                   |
| Command | 7:0 E | 1h                                         |

#### **Normal Outputs**

See Normal Outputs in Section 12.9 Flush Cache (E7h)

#### **Error Outputs**

See Error Outputs in Section 12.14 Idle (E3h/97h)

# 12.16 Initialize Device Parameters (91h)

The Initialize Device Parameters command enables the host to set the number of sectors per track and the number of heads minus 1, per cylinder. Words 54-58 in Identify Device Information reflect these parameters. The parameters remain in effect until following events:

- Another Initialize Device Parameters command is received.
- The device is powered off.
- Soft reset occurs and the Set Feature option of CCh is set instead of 66h.

Table 122 Initialize Device Parameters Command (91h)

| Command Block Normal Outputs |   |   |   |   |   |   |   |   |
|------------------------------|---|---|---|---|---|---|---|---|
| Register                     | 7 | 6 | 5 | 4 | 3 | 2 | 1 | 0 |
| Data                         | - | - | - | - | - | - | - | - |
| Feature                      | - | - | - | - | - | - | - | - |
| Sector Count                 | V | V | ٧ | ٧ | ٧ | ٧ | ٧ | ٧ |
| Sector Number                | - | - | - | - | - | - | - | - |
| Cylinder Low                 | - | - | - | - | - | - | - | - |
| Cylinder High                | - | - | - | - | - | - | - | - |
| Device/Head                  | 1 | - | 1 | D | Н | Н | Н | Н |
| Command                      | 1 | 0 | 0 | 1 | 0 | 0 | 0 | 1 |

| Command Block Command Input |   |     |     |     |   |   |   |   |
|-----------------------------|---|-----|-----|-----|---|---|---|---|
| Register                    | 7 | 6   | 5   | 4   | 3 | 2 | 1 | 0 |
| Data                        | - | -   | -   | -   | - | - | - | 1 |
| Error                       | - | -   | -   | -   | - | - | - |   |
| Sector Count                | - | -   | -   | -   | - | - | - | - |
| Sector Number               | - | -   | -   | -   | - | - | - | - |
| Cylinder Low                | - | -   | -   | -   | - | - | - |   |
| Cylinder High               | - | -   | -   | -   | - | - | - |   |
| Device/Head                 | - | -   | -   | -   | - | - | - |   |
| Status                      |   | See | Bel | ow. |   |   |   |   |

| Erro | Error Register |   |     |   |     |     |     |  |
|------|----------------|---|-----|---|-----|-----|-----|--|
| 7    | 6              | 5 | 4   | 3 | 2   | 1   | 0   |  |
| CRC  | UNC            | 0 | IDN | 0 | ABT | TON | AMN |  |
| 0    | 0              | 0 | 0   | 0 | V   | 0   | 0   |  |

| Status Register |     |    |     |     |     |     |     |
|-----------------|-----|----|-----|-----|-----|-----|-----|
| 7               | 6   | 5  | 4   | 3   | 2   | 1   | 0   |
| BSY             | RDY | DF | DSC | DRQ | COR | IDX | ERR |
| 0               | ٧   | 0  | 1   | 1   | 0   | 1   | V   |

#### **Output Parameters To The Device**

**Sector Count** The number of sectors per track. 0 does not mean there are 256 sectors per track, but there is no

sector per track.

**H** The number of heads minus 1 per cylinder. The minimum is 0 and the maximum is 15.

#### Note:

The following conditions needs to be satisfied to avoid invalid number of cylinders beyond FFFFh.

(Total number of user addressable sectors)/((Sector Count)\*(H+1)) = < FFFh

The total number of user addressable sectors is described in Identify Device command.

# 12.17 NCQ Non-Data (63h)

Table 123 NCQ Non-Data command (63h)

### **Command Input**

| Field     | Description                |
|-----------|----------------------------|
| FEATURE   | Bit Description            |
|           | 15:8 Reserved              |
|           | 7:4 Subcommand specific    |
|           | 3:0 SUBCOMMAND field       |
| COUNT     | Bit Description            |
|           | 15:14 PRIO field           |
|           | 13:8 Reserved              |
|           | 7:3 NCQ TAG field          |
|           | 2:0 Reserved               |
| LBA       | Bit Description            |
|           | 47:8 Reserved              |
|           | 7:3 Subcommand specific    |
|           | 2:0 Reserved               |
| AUXILIARY | 15:0 Subcommand specific   |
| DEVICE    | Bit Description            |
|           | 7 Reserved                 |
|           | 6 Shall be set to one      |
|           | 5 Reserved                 |
|           | 4 Shall be cleared to zero |
|           | 3:0 Reserved               |
| Command   | 7:0 63h                    |

Table 38 defines the NCQ Non-Data subcommands. See the referenced sections for additional information in this table.

The output from the host to the device, the command acceptance outputs for this command, the normal outputs for this command and the error outputs for this command are subcommand specific. See Section 12.17.1 and 12.17.2.

# 12.17.1 Abort NCQ Queue Subcommand (0h)

Table 124 Abort NCQ Queue Subcommand (0h)

#### **Command Input**

| Field   | Description                               |
|---------|-------------------------------------------|
| FEATURE | Bit Description                           |
|         | 15:8 Reserved                             |
|         | 7:4 ABORT TYPE field                      |
|         | 3:0 Subcommand field – shall be set to 0h |
| COUNT   | Bit Description                           |
|         | 15:14 PRIO field                          |
|         | 13:8 Reserved                             |
|         | 7:3 NCQ TAG field                         |
|         | 2:0 Reserved                              |
| LBA     | Bit Description                           |
|         | 47:8 Reserved                             |
|         | 7:3 TTAG field                            |
|         | 2:0 Reserved                              |
| DEVICE  | Bit Description                           |
|         | 7 Reserved                                |
|         | 6 Shall be set to one                     |
|         | 5 Reserved                                |
|         | 4 Shall be cleared to zero                |
|         | 3:0 Reserved                              |
| Command | 7:0 63h                                   |

#### **Normal Outputs**

If a supported Abort Type parameter is specified, then the device indicates success, even if the command results in no commands being aborted.

When an Abort NCQ Queue command completes successfully, a Set Device Bits FIS is sent to the host to complete the Abort subcommand and commands that were aborted as a consequence of the Abort subcommand by setting the ACT bits for those commands to one. This SDB FIS may also indicate other completed commands.

### **Error Outputs**

The device returns command aborted if:

- a) NCQ is disabled and an Abort NCQ Queue command is issued to the device;
- b) the value of the TTAG field equals the value of the TAG field;
- c) the value of the TTAG field is an invalid TAG number; or
- d) an unsupported Abort type parameter is specified.

#### **Output Parameters To The Device**

**Feature Current** 

Subcommand (bits 3-0)

**Subcommand Specific** 

(bits 7-4)

When bits(3:0) is 0h, Abort NCQ Queue Abort Subcommand.

Abort Type, bit(7:4), describes the action requested. The NCQ Non-Data Log (see Section 12.25.9) provides a list of abort types supported by the device. The value of

Abort type is defined in the below the table.

**Feature Previous Sector Count Current** 

**TAG (bits 7-3)** 

The TAG value is assigned to be different from all other queued commands. The value does not exceed the maximum queue depth specified by the Word 75 of the Identify

Device information.

**Sector Count Previous Sector Number Current** 

TTAG (bits 7-3)

The TTAG field contains the value of the TAG of the outstanding command that is requested to be aborted. The TTAG value is only valid when the Abort Type field is set to 3h (Abort Selected). TTAG does not exceed the value specified in IDENTIFY

DEVICE Word 75.

**Cylinder Low Current Cylinder Low Previous Cylinder High Current Cylinder High Previous** 

Device/Head

**Input Parameters From The Device** 

Sector Number (HOB=0)

Sector Number (HOB=1)

Cylinder Low (HOB=0)

Cylinder Low (HOB=1)

Cylinder High (HOB=0)

Cylinder High (HOB=1)

Table 125 Abort Type Field

| Abort Type | Abort Type Parameters |                                                                                                    |  |  |  |  |
|------------|-----------------------|----------------------------------------------------------------------------------------------------|--|--|--|--|
| Abort Type | Abort Type            | Description                                                                                                    |  |  |  |  |
| 0h         | Abort All             | The device attempts to abort all outstanding NCQ commands.                                                          |  |  |  |  |
| 1h         | Abort Streaming       | The device attempts to abort all outstanding NCQ Streaming commands. All non-streaming NCQ commands are unaffected. |  |  |  |  |
| 2h         | Abort Non-Streaming   | The device attempts to abort all outstanding NCQ Non-Streaming commands. All NCQ Streaming commands are unaffected. |  |  |  |  |
| 3h         | Abort Selected        | The device attempts to abort the outstanding NCQ command associated with the tag represented in TTAG field.         |  |  |  |  |

# 12.17.2 Deadline handling Subcommand (1h)

Table 126 Deadline handling Subcommand (1h)

#### **Command Input**

| Field   | Description                |
|---------|----------------------------|
| FEATURE | Bit Description            |
|         | 15:6 Reserved              |
|         | 5 RDNC bit                 |
|         | 4 WDNC bit                 |
|         | 3:0 Subcommand (1h)        |
| COUNT   | Bit Description            |
|         | 15:14 PRIO field           |
|         | 13:8 Reserved              |
|         | 7:3 NCQ TAG field          |
|         | 2:0 Reserved               |
| LBA     | Bit Description            |
|         | 47:8 Reserved              |
|         | 7:3 TTAG field             |
|         | 2:0 Reserved               |
| DEVICE  | Bit Description            |
|         | 7 Reserved                 |
|         | 6 Shall be set to one      |
|         | 5 Reserved                 |
|         | 4 Shall be cleared to zero |
|         | 3:0 Reserved               |
| Command | 7:0 63h                    |

### **Normal Outputs**

If this Deadline Handling Subcommand command is supported, the device returns the command completed with no error.

When a Deadline Handling Subcommand command completes successfully, a Set Device Bits FIS is sent to the host to complete the Deadline Handling subcommand. This SDB FIS may also indicate other completed commands.

#### **Error Outputs**

The device returns command aborted if:

- a) NCQ is disabled and a DEADLINE HANDLING command is issued to the device;
- b) The value of the TTAG field equals the value of the TAG field;
- c) The value of the TTAG field is an invalid TAG number; or
- d) An unsupported Abort type parameter is specified.

#### **Output Parameters To The Device**

**Feature Current** 

Subcommand (bits 3-0)

WDNC(bits 4)

When bits (3:0) is 1h, Deadline Handling Subcommand.

If the WDNC (Write Data Not Continue) bit is cleared to zero, then the device allows WRITE FPDMA QUEUED command completion times to exceed what the ICC parameter specified. If the WDNC bit is set to one, then all WRITE FPDMA QUEUED commands are completed by the time specified by the ICC timer value, otherwise the device returns command aborted for all outstanding commands. WDNC is only applicable to WRITE FPDMA QUEUED commands with PRIO is set to 01b

(Isochronous – deadline dependent priority)

RDNC(bits 5)

If the RDNC (Read Data Not Continue) bit is cleared to zero, then the device allows READ FPDMA QUEUED command completion times to exceed what the ICC parameter specified. If the RDNC bit is set to one, then all READ FPDMA QUEUED commands are completed by the time specified by the ICC timer value, otherwise the device returns command aborted for all outstanding commands. RDNC is only applicable to READ FPDMA QUEUED commands with PRIO is set to 01b (Isochronous – deadline dependent priority)

Count

**TAG (bits 7-3)** 

The TAG value is assigned to be different from all other queued commands. The value does not exceed the maximum queue depth specified by the Word 75 of the Identify Device information.

Sector Count Previous
Sector Number Current
Cylinder Low Current
Cylinder Low Previous
Cylinder High Current
Cylinder High Previous
Device/Head

Input Parameters From The Device Sector Number (HOB=0)

Sector Number (HOB=1)

Cylinder Low (HOB=0)

Cylinder Low (HOB=1)

Cylinder High (HOB=0)

Cylinder High (HOB=1)

## 12.17.3 Set Features Subcommand (5h)

Table 127 SET FEATURES Subcommand (5h)

| Command Block Output Registers |          |   |   |   |   |   |   |   |   |
|--------------------------------|----------|---|---|---|---|---|---|---|---|
| Register                       |          |   | 6 | 5 | 4 | 3 | 2 | 1 | 0 |
| Data Low                       |          | - | - | - | - | - | - | - | - |
| Data High                      |          | - | - | - | - | - | - | - | - |
| Feature                        | Current  | - | - | ٧ | ٧ | 0 | 1 | 0 | 1 |
| i cature                       | Previous | - | - | - | - | - | - | - | - |
| Sector Count                   | Current  | ٧ | ٧ | ٧ | ٧ | ٧ | - | - | - |
| Sector Count                   | Previous | - | - | - | - | - | - | - | - |
| Sector Number                  | Current  | ٧ | ٧ | ٧ | ٧ | ٧ | - | - | - |
| Sector Number                  | Previous | - | - | - | - | - | - | - | - |
| Cylinder Low                   | Current  | - | - | - | - | - | - | - | - |
| Cyllinder Low                  | Previous | - | - | - | - | - | - | - | - |
| Cylindor High                  | Current  | - | - | - | - | - | - | - | - |
| Cylinder High                  | Previous | - | - | - | - | - | - | - | - |
| Device/Head                    |          |   | 1 | - | 0 | - | - | - | - |
| Command                        |          |   | 1 | 1 | 0 | 0 | 0 | 1 | 1 |

| Command Block Input Registers |       |           |           |   |   |   |   |   |   |
|-------------------------------|-------|-----------|-----------|---|---|---|---|---|---|
| Register                      |       | 7         | 6         | 5 | 4 | 3 | 2 | 1 | 0 |
| Data Low                      |       | -         | -         | - | - | - | - | - | - |
| Data High                     |       | -         | -         | - | - | - | - | - | - |
| Error                         |       |           | See Below |   |   |   |   |   |   |
| Sector Count                  | HOB=0 | -         | -         | - | - | - | - | - | - |
| Sector Count                  | HOB=1 | -         | -         | - | - | - | - | - | - |
| Sector Number                 | HOB=0 | -         | -         | - | - | - | - | - |   |
| Sector Number                 | HOB=1 | -         | -         | - | - | - | - | - |   |
| Cylinder Low                  | HOB=0 | -         | -         | - | - | - | - | - |   |
| Cyllinder Low                 | HOB=1 | -         | -         | - | - | - | - | - |   |
| Cylinder High                 | HOB=0 | -         | -         | - | - | - | - | - | - |
| Cylinder High                 | HOB=1 | -         | -         | - | - | • | - | - | 1 |
| Device/Head                   |       |           | -         | - | _ | - | - | - | - |
| Status                        |       | See Below |           |   |   |   |   |   |   |

| Error Register |     |   |     |   |     |     |     |
|----------------|-----|---|-----|---|-----|-----|-----|
| 7              | 6   | 5 | 4   | 3 | 2   | 1   | 0   |
| CRC            | UNC | 0 | IDN | 0 | ABT | T0N | AMN |
| V              | V   | 0 | V   | 0 | V   | 0   | 0   |

| Status Register |     |    |     |     |     |     |     |
|-----------------|-----|----|-----|-----|-----|-----|-----|
| 7               | 6   | 5  | 4   | 3   | 2   | 1   | 0   |
| BSY             | RDY | DF | DSC | DRQ | COR | IDX | ERR |
| 0               | V   | 0  | V   | -   | 0   | -   | V   |

#### **Normal Outputs**

Upon successful completion of one or more outstanding commands, the device shall transmit a Set Device Bits FIS with the Interrupt bit set to one and one or more bits set to one in the ACT field corresponding to the bit position for each command TAG that has completed since the last status notification was transmitted. The ERR bit in the Status register shall be cleared to zero and the value in the Error register shall be zero.

#### **Error Outputs**

If the device has received a command that has not yet been acknowledged by clearing the BSY bit to zero and an error is encountered, the device shall transmit a Register Device to Host FIS (see Table 127) with the ERR bit set to one and the BSY bit cleared to zero in the Status field, the ATA error code in the Error field.

#### **Output Parameters To The Device**

**Feature Current** 

**Subcommand (bits 3-0)** When bits(3:0) is 5h, SET FEATURES Subcommand.

**Subcommand Specific** 

(bits 7-4)

Feature Previous Contents of SET FEATURES (15:8) field

**Sector Count Current** 

TAG (bits 7-3) The TAG value is assigned to be different from all other queued commands. The

value does not exceed the maximum queue depth specified by the Word 75 of the

Identify Device information.

Sector Count Previous Contents of SET FEATURES LBA(7:0) field LBA (7:0).

Sector Number Current Contents of SET FEATURES LBA(27:24)

**Cylinder Low Current** 

Contents of SET FEATURES LBA(15:8)

**Cylinder Low Previous** 

**Cylinder High Current** 

Cylinder High Previous

Device/Head

Contents of SET FEATURES LBA(23:16)

**Input Parameters From The Device** 

Sector Number (HOB=0)

Sector Number (HOB=1)

Cylinder Low (HOB=0)

Cylinder Low (HOB=1)

Cylinder High (HOB=0)

Cylinder High (HOB=1)

# 12.18 NOP (00h)

When processed by a device, this command always returns command completion with an error.

Table 128 NOP Command (00h)

#### **Command Input**

| Field   | Description                               |
|---------|-------------------------------------------|
| FEATURE | Subcommand Code (See                      |
|         | Table 129)                                |
| COUNT   | Value to be returned in the error outputs |
| LBA     | Value to be returned in the error outputs |
| DEVICE  | Bit Description                           |
|         | 7 Obsolete                                |
|         | 6 N/A                                     |
|         | 5 Obsolete                                |
|         | 4 Transport Dependent                     |
|         | 3:0 Reserved                              |
| Command | 7:0 00h                                   |

Table 129 NOP Subcommand Code

| Subcommand | Description | Action                  |
|------------|-------------|-------------------------|
| 0h         | NOP         | Return command aborted. |
| 1h – FFh   | Obsolete    | READ LOG DMA EXT (1h)   |

#### **Normal Outputs**

If the SENSE DATA AVAILABLE bit is set to one, then an additional sense code is available to be returned (see SPC-5).

#### **Error Register**

ABT will be set to 1 in the Error Register.

## 12.19 Open Zone Ext (9Fh/03h)

The Open Zone Ext command requests that one or more Explicitly Open Zone functions be performed.

The Open Zone Ext command is based on the Non-Data ZAC Management command template and is able to use the template's NCQ encapsulation capability.

Table 130 Open Zone Ext Command (9Fh/03h)

#### **Command Input**

| Field   | Descr            | iption                               |  |  |  |
|---------|------------------|--------------------------------------|--|--|--|
| FEATURE | Bit              | Description                          |  |  |  |
|         | 15:9             | Reserved                             |  |  |  |
|         | 8                | ALL bit – See Section 12.19.1        |  |  |  |
|         | 7:5              | Reserved                             |  |  |  |
|         | 4:0              | ZM_ACTION field, shall be set to 03h |  |  |  |
| COUNT   | ZONE COUNT field |                                      |  |  |  |
| LBA     | ZONE             | ZONE ID field                        |  |  |  |
| DEVICE  | Bit              | Description                          |  |  |  |
|         | 7                | Obsolete                             |  |  |  |
|         | 6                | Shall be set to one                  |  |  |  |
|         | 5                | Obsolete                             |  |  |  |
|         | 4                | Transport Dependent – See ACS-5      |  |  |  |
|         | 3:0              | Reserved                             |  |  |  |
| Command | 7:0 9F           | h                                    |  |  |  |

## 12.19.1 ALL bit

If the ALL bit is:

- a) cleared to zero, then a zone range is specified using other command inputs; and
- b) set to one, with the ZONE COUNT field:
  - a. not cleared to zero, then the device shall return command completion with an error, with the additional sense code set to INVALID FIELD IN CDB (see ACS-5); and
  - b. cleared to zero, then:
    - i. the ZONE ID field is ignored; and
    - ii. all zones on the device are specified as the command inputs.

#### 12.19.2 ZONE COUNT field

The ZONE COUNT field specifies the number of logically contiguous zones that the device is requested to process, starting with the zone specified by the ZONE ID field.

A ZONE COUNT field cleared to zero or set to one specifies a zone range that contains only one zone.

#### 12.19.3 **ZONE ID field**

The ZONE ID field specifies the lowest LBA of the write pointer zone for which the device is requested to process the command specified by the ZM\_ACTION field and the COMMAND field.

## 12.19.4 Open Zone Ext command processing

If the device has not returned command completion with an error for the Open Zone Ext command, then the device processes the command as shown in the following table.

Table 131 Open Zone Ext command processing

| ALL bit | ZONE COUNT field | Description                                                                                                    |
|---------|------------------|----------------------------------------------------------------------------------------------------|
| zero    | zero or more     | If the specified zone has a Zone Condition of:  a) EMPTY, IMPLICITLY OPENED, or CLOSED, then the device shall perform an Explicit Open Zone on the specified zone and  b) EXPLICITLY OPENED or FULL, then the device shall make no changes in the Zone Condition and shall return command completion without error. |
|         | two or more      | For each zone in the specified zone range that has a Zone Condition of EMPTY, IMPLICITLY OPENED, or CLOSED, the device server shall perform an Explicit Open Zone function.                                                                                                    |
| one     | zero             | For each zone on the device that has a Zone Condition of CLOSED, the device server shall perform an Explicit Open Zone function.                                                                                                    |
|         | non-zero         | See Section 12.19.1                                                                                                    |

#### **Normal Outputs**

See Normal Outputs in Section 12.9 Flush Cache (E7h)

#### **Error Outputs**

See Error Outputs in Section 12.5 Download Microcode (92h)

## 12.20 Read Buffer (E4h)

The Read Buffer command transfers a sector of data from the sector buffer of device to the host.

The sector is transferred through the Data Register 16 bits at a time.

The sector transferred will be from the same part of the buffer written to by the last Write Buffer command. The contents of the sector may be different if any reads or writes have occurred since the Write Buffer command was issued.

Table 132 Read Buffer Command (E4h)

#### **Command Input**

| Field   | Desc  | ription             |
|---------|-------|---------------------|
| FEATURE | N/A   |                     |
| COUNT   | N/A   |                     |
| LBA     | N/A   |                     |
| DEVICE  | Bit   | Description         |
|         | 7     | Obsolete            |
|         | 6     | N/A                 |
|         | 5     | Obsolete            |
|         | 4     | Transport Dependent |
|         | 3:0   | Reserved            |
| Command | 7:0 E | 4h                  |

#### **Normal Outputs**

See Normal Outputs in Section 12.9 Flush Cache (E7h)

#### **Error Register**

See Error Register in 12.5 Download Microcode (92h)

## 12.21 Read Buffer DMA (E9h)

The Read Buffer DMA command transfers a sector of data from the sector buffer of device to the host.

The sector is transferred through the Data Register 16 bits at a time.

The sector transferred will be from the same part of the buffer written to by the last Write Buffer command. The contents of the sector may be different if any reads or writes have occurred since the Write Buffer command was issued.

Table 133 Read Buffer DMA Command (E9h)

#### **Command Input**

| Field   | Desc  | ription             |
|---------|-------|---------------------|
| FEATURE | N/A   |                     |
| COUNT   | N/A   |                     |
| LBA     | N/A   |                     |
| DEVICE  | Bit   | Description         |
|         | 7     | Obsolete            |
|         | 6     | N/A                 |
|         | 5     | Obsolete            |
|         | 4     | Transport Dependent |
|         | 3:0   | Reserved            |
| Command | 7:0 E | 9h                  |

#### **Normal Outputs**

See Normal Outputs in Section 12.9 Flush Cache (E7h)

#### **Error Register**

See Error Register in 12.5 Download Microcode (92h)

## 12.22 Read DMA(C8h/C9h)

The Read DMA command reads one or more sectors of data from disk media, then transfers the data from the device to the host. The sectors are transferred through the Data Register 16 bits at a time. The host initializes a slave-DMA channel prior to issuing the command. The data transfers are qualified by DMARQ and are performed by the slave-DMA channel. The device issues only one interrupt per command to indicate that data transfer has terminated and status is available.

If an uncorrectable error occurs, the read will be terminated at the failing sector.

Table 134 Read DMA Command (C8h/C9h)

#### **Command Input**

| Field   | Desc   | Description                                                          |  |  |  |  |  |
|---------|--------|----------------------------------------------------------------------|--|--|--|--|--|
| FEATURE | N/A    | N/A                                                                  |  |  |  |  |  |
| COUNT   | The n  | umber of logical sectors to be transferred. A value of 00h indicates |  |  |  |  |  |
|         | that 2 | that 256 logical sectors are to be transferred                       |  |  |  |  |  |
| LBA     | LBA c  | LBA of first logical sector to be transferred                        |  |  |  |  |  |
| DEVICE  | Bit    | Description                                                          |  |  |  |  |  |
|         | 7      | Obsolete                                                             |  |  |  |  |  |
|         | 6      | N/A                                                                  |  |  |  |  |  |
|         | 5      | Obsolete                                                             |  |  |  |  |  |
|         | 4      | Transport Dependent                                                  |  |  |  |  |  |
|         | 3:0    | Reserved                                                             |  |  |  |  |  |
| Command | 7:0 C  | 8h or C9h                                                            |  |  |  |  |  |

#### **Normal Outputs**

See Normal Outputs in Section 12.9 Flush Cache (E7h)

#### **Error Outputs**

| Field  | Desc | ription                      |
|--------|------|------------------------------|
| ERROR  | Bit  | Description                  |
|        | 7    | INTERFACE CRC bit            |
|        | 6    | UNCORRECTABLE ERROR bit      |
|        | 5    | Obsolete                     |
|        | 4    | ID NOT FOUND bit             |
|        |      | Obsolete                     |
|        | 2    | ABORT bit                    |
|        | 1:0  | Obsolete                     |
| COUNT  | N/A  |                              |
| LBA    | LBA  | of First Unrecoverable Error |
| DEVICE | Bit  | Description                  |
|        | 7    | Obsolete                     |
|        | 6    | N/A                          |
|        | 5    | Obsolete                     |
|        | 4    | Transport Dependent          |
|        | 3:0  | Reserved                     |
| STATUS | Bit  | Description                  |
|        | 7:6  |                              |
|        | 5    | DEVICE FAULT bit             |
|        | 4    | N/A                          |
|        | 3    | Transport Dependent          |
|        | 2    | N/A                          |
|        | 1    | SENSE DATA AVAILABLE bit     |
|        | 0    | ERROR bit                    |

**Output Parameters To The Device** 

Sector Count The number of continuous sectors to be transferred. If zero is specified, then 256 sectors will

be transferred.

**Sector Number** This register specifies LBA address bits 0-7 to be transferred.

**Cylinder High/Low** This register specifies LBA address bits 8-15 (Low) 16-23 (High) to be transferred.

**H** This register specifies LBA bits 24-27 to be transferred.

**R** The retry bit, but this bit is ignored.

**Input Parameters From The Device** 

**Sector Count** The number of requested sectors not transferred. This will be zero unless an unrecoverable

error occurs.

**Sector Number** This register contains current LBA bits 0-7.

**Cylinder High/Low** This register contains current LBA bits 8-15 (Low), 16-23 (High).

**H** This register contains current LBA bits 24-27.

## 12.23 Read DMA Ext (25h)

The Read DMA command reads one or more sectors of data from disk media, and then transfers the data from the device to the host.

The sectors are transferred through the Data Register 16 bits at a time.

The host initializes a slave-DMA channel prior to issuing the command. The data transfers are qualified by DMARQ and are performed by the slave-DMA channel. The device issues only one interrupt per command to indicate that data transfer has terminated and status is available.

If an uncorrectable error occurs, the read will be terminated at the failing sector.

Table 135 Read DMA Ext Command (25h)

#### **Command Input**

| Field   | Description                                                       |
|---------|-------------------------------------------------------------------|
| FEATURE | Reserved                                                          |
| COUNT   | The number of logical sectors to be transferred. A value of 0000h |
|         | indicates that 65536 logical sectors are to be transferred        |
| LBA     | LBA of first logical sector to be transferred                     |
| DEVICE  | Bit Description                                                   |
|         | 7 Obsolete                                                        |
|         | 6 Shall be set to one                                             |
|         | 5 Obsolete                                                        |
|         | 4 Transport Dependent                                             |
|         | 3:0 Reserved                                                      |
| Command | 7:0 25h                                                           |

#### **Normal Outputs**

See Normal Outputs in Section 12.10 Flush Cache Ext (EAh)

#### **Error Outputs**

| Enter Gatpats |             |                                 |  |  |
|---------------|-------------|---------------------------------|--|--|
| Field         | Description |                                 |  |  |
| ERROR         | Bit         | Description                     |  |  |
|               | 7           | INTERFACE CRC bit               |  |  |
|               | 6           | UNCORRECTABLE ERROR bit         |  |  |
|               | 5           | Obsolete                        |  |  |
|               | 4           | ID NOT FOUND bit                |  |  |
|               |             | Obsolete                        |  |  |
|               | 2           | ABORT bit                       |  |  |
|               | 1:0         | Obsolete                        |  |  |
| COUNT         | Rese        | rved                            |  |  |
| LBA           | LBA         | BA of First Unrecoverable Error |  |  |
| DEVICE        | Bit         | Description                     |  |  |
|               | 7           | Obsolete                        |  |  |
|               | 6           | N/A                             |  |  |
|               | 5           | Obsolete                        |  |  |
|               | 4           | Transport Dependent             |  |  |
|               | 3:0         | Reserved                        |  |  |
| STATUS        | Bit         |                                 |  |  |
|               | 7:6         |                                 |  |  |
|               | 5           | DEVICE FAULT bit                |  |  |
|               | 4           | N/A                             |  |  |
|               | 3           | Transport Dependent             |  |  |
|               | 2           | N/A                             |  |  |
|               | 1           | SENSE DATA AVAILABLE bit        |  |  |
|               | 0           | ERROR bit                       |  |  |

#### **Output Parameters To The Device**

**Sector Count Current** The number of sectors to be transferred low order, bits (7:0).

Sector Count Previous The number of sectors to be transferred high order, bits (15:8). If 0000h in the Sector

Count register is specified, then 65,536 sectors will be transferred.

Sector Number Current
Sector Number Previous
Cylinder Low Current
Cylinder Low Previous
Cylinder High Current
Cylinder High Previous
LBA (7:0)
LBA (31:24)
LBA (15:8)
LBA (39:32)
LBA (23:16)
LBA (47:40)

**Input Parameters From The Device** 

Sector Number (HOB=0)

Sector Number (HOB=1)

Cylinder Low (HOB=1)

Cylinder Low (HOB=1)

Cylinder High (HOB=0)

Cylinder High (HOB=1)

LBA (7:0) of the address of the first unrecoverable error.

LBA (31:24) of the address of the first unrecoverable error.

LBA (39:32) of the address of the first unrecoverable error.

LBA (23:16) of the address of the first unrecoverable error.

LBA (47:40) of the address of the first unrecoverable error.

LBA (47:40) of the address of the first unrecoverable error.

## 12.24 Read FPDMA Queued (60h)

The Read FPDMA command reads one or more sectors of data from disk media, and then transfers the data from the device to the host.

If an uncorrectable error occurs, the read will be terminated at the failing sector.

Table 136 Read FPDMA Queued Command (60h)

#### **Command Input**

| Field   | Description                                                       |
|---------|-------------------------------------------------------------------|
| FEATURE | The number of logical sectors to be transferred. A value of 0000h |
|         | indicates that 65536 logical sectors are to be transferred        |
| COUNT   | Bit Description                                                   |
|         | 15:14 PRIO field                                                  |
|         | 13:8 Reserved                                                     |
|         | 7:3 NCQ TAG field                                                 |
|         | 2:0 Reserved                                                      |
| LBA     | LBA of first logical sector to be transferred                     |
| ICC     | 7:0 ICC field                                                     |
| DEVICE  | Bit Description                                                   |
|         | 7 FUA bit                                                         |
|         | 6 Shall be set to one                                             |
|         | 5 Reserved                                                        |
|         | 4 Shall be cleared to zero                                        |
|         | 3:0 Reserved                                                      |
| Command | 7:0 60h                                                           |

#### **PRIO** field

The Priority (PRIO) value shall be assigned by the host based on the priority of the command issued. The device makes a best effort to complete High priority requests in a more timely fashion than Normal and isochronous priority requests. The device tries to complete isochronous requests prior to its associated deadline. The Priority values are defined as follows:

00b Normal priority

01b Isochronous – deadline dependent priority

10b High priority

#### **NCQ TAG field**

The TAG value shall be assigned to be different from all other queued commands. The value shall not exceed the maximum queue depth specified by the Word 75 of the Identify Device information.

#### **FUA bit**

When the FUA bit is set to 1, the requested data is always retrieved from the media regardless of whether the data are held in the sector buffer or not.

When the FUA bit is set to 0, the data may be retrieved from the media or from the cached data left by previously processed Read or Write commands.

#### ICC field

The Isochronous Command Completion (ICC) field is valid when PRIO is set to a value of 01b. It is assigned by the host based on the intended deadline associated with the command issued. When a deadline has expired, the device continues to complete the command as soon as possible. The host can modify this behavior if the device supports the NCQ Non-Data command (see Section 12.17) and supports the Deadline Handling subcommand (see Section 12.17.2). This subcommand allows the host to set whether the device aborts commands that have exceeded the time set in ICC.

There are several parameters encoded in the ICC field: Fine or Coarse timing, Interval, and the Max Time. The Interval indicates the time units of the Time Limit parameter.

If ICC Bit 7 cleared to zero, then the time interval is fine-grained.

Interval = 10msec

Time Limit = (ICC[6:0] + 1) \* 10msec

If ICC Bit 7 is set to one (coarse encoding), then the time interval is coarse grained.

Interval = 0.5 sec

Time Limit = (ICC[6:0] + 1) \* 0.5 sec

#### **Normal Outputs**

| Field  | Desc  | ription                  |
|--------|-------|--------------------------|
| ERROR  | Shall | be cleared to zero       |
| COUNT  | N/A   |                          |
| LBA    | N/A   |                          |
| DEVICE | Bit   | Description              |
|        | 7:4   | N/A                      |
|        | 3:0   | Reserved                 |
| STATUS | Bit   | Description              |
|        | 7:6   | Transport Dependent      |
|        | 5     | STREAM ERROR bit         |
|        | 4     | N/A                      |
|        | 3     | Transport Dependent      |
|        | 2     | N/A                      |
|        | 1     | SENSE DATA AVAILABLE bit |
|        | 0     | ERROR bit                |

#### **Error Outputs**

| Field  | Desc | ription                  |
|--------|------|--------------------------|
| ERROR  | Bit  | Description              |
|        | 7    | INTERFACE CRC bit        |
|        | 6:3  | N/A                      |
|        | 2    | ABORT bit                |
|        | 1:0  | N/A                      |
| COUNT  | N/A  |                          |
| LBA    | N/A  |                          |
| DEVICE | Bit  | Description              |
|        | 7:4  | N/A                      |
|        | 3:0  | Reserved                 |
| STATUS | Bit  | Description              |
|        | 7:6  | Transport Dependent      |
|        | 5    | DEVICE FAULT bit         |
|        | 4    | N/A                      |
|        | 3    | Transport Dependent      |
|        | 2    | N/A                      |
|        | 1    | SENSE DATA AVAILABLE bit |
|        | 0    | ERROR bit                |

# 12.25 Read Log Ext (2Fh)

This command returns the specified log to the host. The device shall interrupt for each DRQ block transferred.

Table 137 Read Log Ext Command (2Fh)

#### **Command Input**

| Field   | Description                                            |
|---------|--------------------------------------------------------|
| FEATURE | If not defined by the log specified by the LOG ADDRESS |
|         | field, this field is reserved.                         |
| COUNT   | LOG PAGE COUNT field                                   |
| LBA     | Bit Description                                        |
|         | 47:40 Reserved                                         |
|         | 39:32 PAGE NUMBER field (15:8)                         |
|         | 31:16 Reserved                                         |
|         | 15:8 PAGE NUMBER field (7:0)                           |
|         | 7:0 LOG ADDRESS field                                  |
| DEVICE  | Bit Description                                        |
|         | 7 Obsolete                                             |
|         | 6 N/A                                                  |
|         | 5 Obsolete                                             |
|         | 4 Transport Dependent                                  |
|         | 3:0 Reserved                                           |
| Command | 7:0 2Fh                                                |

#### **Normal Outputs**

See Normal Outputs in Section 12.10 Flush Cache Ext (EAh)

#### **Error Outputs**

| · · · · · · · · · · · · · · · · · · · | _    |                          |
|---------------------------------------|------|--------------------------|
| Field                                 | Desc | ription                  |
| ERROR                                 | Bit  | Description              |
|                                       | 7    | INTERFACE CRC bit        |
|                                       | 6    | UNCORRECTABLE ERROR bit  |
|                                       | 5    | Obsolete                 |
|                                       | 4    | ID NOT FOUND bit         |
|                                       | 3    | Obsolete                 |
|                                       | 2    | ABORT bit                |
|                                       | 1:0  | Obsolete                 |
| COUNT                                 | Rese | rved                     |
| LBA                                   | Rese | rved                     |
| DEVICE                                | Bit  | Description              |
|                                       | 7    | Obsolete                 |
|                                       | 6    | N/A                      |
|                                       | 5    | Obsolete                 |
|                                       | 4    | Transport Dependent      |
|                                       | 3:0  | Reserved                 |
| STATUS                                | Bit  | Description              |
|                                       | 7:6  | Transport Dependent      |
|                                       | 5    | DEVICE FAULT bit         |
|                                       | 4    | N/A                      |
|                                       | 3    | Transport Dependent      |
|                                       | 2    | N/A                      |
|                                       | 1    | SENSE DATA AVAILABLE bit |
|                                       | 0    | ERROR bit                |

Table 138 Log Address Definition

| Log address | Content                                 | Feature set              | Туре       |
|-------------|-----------------------------------------|--------------------------|------------|
| 00h         | Log directory                           | N/A                      | Read Only  |
| 03h         | Extended Comprehensive SMART error log  | SMART error logging      | Read Only  |
| 04h         | Device Statistics log                   | N/A                      | Read Only  |
| 06h         | SMART Self-Test log                     | SMART self-test          | See Note   |
| 07h         | Extended SMART self-test log            | SMART self-test          | Read Only  |
| 08h         | Power Conditions log                    | Extended Power Condition | Read Only  |
| 0Ch         | Pending Defects log                     | none                     | Read Only  |
| 10h         | Command Error log                       | Native Command Queuing   | Read Only  |
| 11h         | Phy Event Counters log                  | Serial ATA               | Read Only  |
| 12h         | NCQ Non-Data log                        | Native Command Queuing   | Read Only  |
| 13h         | NCQ Send and Receive log                | Native Command Queuing   | Read Only  |
| 15h         | Rebuild Assist log                      | Rebuild Assist           | Read/Write |
| 21h         | Write Stream Error log                  | Streaming                | Read Only  |
| 22h         | Read Stream Error log                   | Streaming                | Read Only  |
| 24h         | Current Device Internal Status Data log | none                     | Read Only  |
| 25h         | Saved Device Internal Status Data log   | none                     | Read Only  |
| 2Fh         | Sector Configuration log                | N/A                      | Read Only  |
| 30h         | Identify Device Data log                | N/A                      | Read Only  |
| 80h-9Fh     | Host vendor specific                    | SMART                    | Read/Write |
| D9h         | NAND Information log                    | None                     | Read Only  |

Note: If log address 06h is accessed using the Read Log Ext or Write Log Ext commands, command abort shall be returned.

The Extended SMART self-test log sector shall support 48-bit and 28-bit addressing. All 28-bit entries contained in the SMART self-test log sector shall also be included in the Comprehensive SMART self-test log sector with the 48-bit entries.

If the feature set associated with the log specified in the Sector Number register is not supported or enabled, or if the values in the Sector Count, Sector Number or Cylinder Low registers are invalid, the device shall return command aborted.

# 12.25.1 General Purpose Log Directory (log page 00h)

The 512 bytes that make up the General Purpose Log Directory are defined in the following table.

Table 139 General Purpose Log Directory

| Description                                            | Bytes | Offset |
|--------------------------------------------------------|-------|--------|
| General Purpose Logging Version                        | 2     | 00h    |
| Number of sectors in the log at log address 01h (7:0)  | 1     | 02h    |
| Number of sectors in the log at log address 01h (15:8) | 1     | 03h    |
| Number of sectors in the log at log address 02h (7:0)  | 1     | 04h    |
| Number of sectors in the log at log address 02h (15:8) | 1     | 05h    |
|                                                        |       |        |
| Number of sectors in the log at log address 20h (7:0)  | 1     | 40h    |
| Number of sectors in the log at log address 20h (15:8) | 1     | 41h    |
| Number of sectors in the log at log address 21h (7:0)  | 1     | 42h    |
| Number of sectors in the log at log address 21h (15:8) | 1     | 43h    |
| Number of sectors in the log at log address 22h (7:0)  | 1     | 44h    |
| Number of sectors in the log at log address 22h (15:8) | 1     | 45h    |
|                                                        |       |        |
| Number of sectors in the log at log address 80h (7:0)  | 1     | 100h   |
| Number of sectors in the log at log address 80h (15:8) | 1     | 101h   |
|                                                        |       |        |
| Number of sectors in the log at log address FFh (7:0)  | 1     | 1FEh   |
| Number of sectors in the log at log address FFh (15:8) | 1     | 1FFh   |
|                                                        | 512   |        |

The value of the General Purpose Logging Version word shall be 0001h. A value of 0000h indicates that there is no General Purpose Log Directory.

The logs at log addresses 80-9Fh shall each be defined as 16 sectors long.

# 12.25.2 Extended Comprehensive SMART Error log (log page 03h)

The format of each of the sectors that comprise the Extended Comprehensive SMART error log is defined in the following table. Error log data structure shall not include errors attributed to the receipt of faulty commands such as command codes not implemented by the device or requests with invalid parameters or in valid addresses.

Table 140 Extended Comprehensive SMART Error Log

| Description                  | Bytes | Offset |
|------------------------------|-------|--------|
| SMART error log version      | 1     | 00h    |
| Reserved                     | 1     | 01h    |
| Error log index (7:0)        | 1     | 02h    |
| Error log index (15:8)       | 1     | 03h    |
| 1st error log data structure | 124   | 04h    |
| 2nd error log data structure | 124   | 80h    |
| 3rd error log data structure | 124   | FCh    |
| 4th error log data structure | 124   | 178h   |
| Device error count           | 2     | 1F4h   |
| Reserved                     | 9     | 1F6h   |
| Data structure checksum      | 1     | 1FFh   |
|                              | 512   |        |

## 12.25.2.1 Error log version

The value of this version shall be 01h.

## 12.25.2.2 Error log index

This indicates the error log data structure representing the most recent error. If there have been no error log entries, it is cleared to 0. Valid values for the error log index are 0 to 4.

## 12.25.2.3 Extended Error log data structure

An error log data structure shall be presented for each of the last four errors reported by the device. These error log data structure entries are viewed as a circular buffer. The fifth error shall create an error log structure that replaces the first error log data structure. The next error after that shall create an error log data structure that replaces the second error log structure, etc... Unused error log data structures shall be filled with zeros. Data format of each error log structure is shown below.

Table 141 Extended Error log data structure

| Description                | Bytes | Offset |
|----------------------------|-------|--------|
| 1st command data structure | 18    | 00h    |
| 2nd command data structure | 18    | 12h    |
| 3rd command data structure | 18    | 24h    |
| 4th command data structure | 18    | 36h    |
| 5th command data structure | 18    | 48h    |
| Error data structure       | 34    | 5Ah    |
|                            | 124   |        |

Command data structure: Data format of each command data structure is shown below.

Table 142 Command data structure

| Description                            | Bytes | Offset |
|----------------------------------------|-------|--------|
| Device Control register                | 1     | 00h    |
| Features register (7:0) (see Note)     | 1     | 01h    |
| Features register (15:8)               | 1     | 02h    |
| Sector count register (7:0)            | 1     | 03h    |
| Sector count register (15:8)           | 1     | 04h    |
| Sector number register (7:0)           | 1     | 05h    |
| Sector number register (15:8)          | 1     | 06h    |
| Cylinder Low register (7:0)            | 1     | 07h    |
| Cylinder Low register (15:8)           | 1     | 08h    |
| Cylinder High register (7:0)           | 1     | 09h    |
| Cylinder High register (15:8)          | 1     | 0Ah    |
| Device/Head register                   | 1     | 0Bh    |
| Command register                       | 1     | 0Ch    |
| Reserved                               | 1     | 0Dh    |
| Timestamp (milliseconds from Power-on) | 4     | 0Eh    |
|                                        | 18    |        |

Note: bits (7:0) refer to the most recently written contents of the register. Bits (15:8) refer to the contents of the register prior to the most recent write to the register.

Error data structure: Data format of error data structure is shown below.

Table 143 Error data structure

| Description                             | Bytes | Offset |
|-----------------------------------------|-------|--------|
| Reserved                                | 1     | 00h    |
| Error register                          | 1     | 01h    |
| Sector count register (7:0) (see Note)  | 1     | 02h    |
| Sector count register (15:8) (see Note) | 1     | 03h    |
| Sector number register (7:0)            | 1     | 04h    |
| Sector number register (15:8)           | 1     | 05h    |
| Cylinder Low register (7:0)             | 1     | 06h    |
| Cylinder Low register (15:8)            | 1     | 07h    |
| Cylinder High register (7:0)            | 1     | 08h    |
| Cylinder High register (15:8)           | 1     | 09h    |
| Device/Head register                    | 1     | 0Ah    |
| Status register                         | 1     | 0Bh    |
| Extended error data (vendor specific)   | 19    | 0Ch    |
| State                                   | 1     | 1Fh    |
| Life timestamp (hours)                  | 2     | 20h    |
|                                         | 34    |        |

Note: bits (7:0) refer to the contents if the register is read with bit 7 of the Device Control register cleared to zero. Bits (15:8) refer to the contents if the register is read with bit 7 of the Device Control register set to one.

State shall contain a value indicating the state of the device when the command was issued to the device or the reset occurred as described below.

| Value | State                                                                          |
|-------|--------------------------------------------------------------------------------|
| x0h   | Unknown                                                                        |
| x1h   | Sleep                                                                          |
| x2h   | Standby (If the EPC feature set is enabled, Standby is standby_y or standby_z) |
| x3h   | Active/Idle                                                                    |
|       | (If the EPC feature set is enabled, Active/Idle is idle_a or idle_b or idle_c) |
| x4h   | SMART Off-line or Self-test                                                    |
|       |                                                                                |

x5h-xAh Reserved xBh-xFh Vendor specific

Note: The value of x is vendor specific.

## 12.25.2.4 Device error count

This field shall contain the total number of errors attributable to the device that have been reported by the device during the life of the device. This count shall not include errors attributed to the receipt of faulty commands such as commands codes not implemented by the device or requests with invalid parameters or invalid addresses. If the maximum value for this field is reached the count shall remain at the maximum value when additional errors are encountered and logged.

# 12.25.3 Device Statistics log (log page 04h)

The Device Statistics log contains selected statistics about the device.

The number of log pages may be greater than one.

The following table is a list of defined log pages. Each supported log page consists of a header field that may be followed by defined statistics fields. If the Revision Number field in the log page header is 0000h, then that log page is not supported. All log page data following the last defined statistic for that log page is reserved. If an unsupported log page is requested, then 512 bytes of all zeros are returned for that log page.

Table 144 Defined Device Statistics log pages

| Description                                        | Log page |  |  |
|----------------------------------------------------|----------|--|--|
| List of supported log pages (See Table 145)        |          |  |  |
| General Statistics (See Table 146)                 | 01h      |  |  |
| Free Fall Statistics (Not Support)                 | 02h      |  |  |
| Rotating Media Statistics (See Table 147)          | 03h      |  |  |
| General Errors Statistics (See Table 148)          |          |  |  |
| Temperature Statistics (See Table 149 & Table 150) |          |  |  |
| Transport Statistics (See Table 151)               | 06h      |  |  |
| Solid State Device Statistics (Not Support) 07     |          |  |  |
| Zoned Device Statistics (See Table 152)            |          |  |  |
| Reserved                                           | 09hFFh   |  |  |

# 12.25.3.1 List of Supported Device Statistics log pages (log page 00h)

The List of Supported Device Statistics log pages contains a list of the supported device statistics log pages. Entries are in order of ascending log page number. Every log page for which there is at least one supported statistic is listed.

Table 145 List of supported Device Statistics log pages

| Descrip   | tion                                                                      | Bytes | Offset |  |
|-----------|---------------------------------------------------------------------------|-------|--------|--|
| Device S  | Statistics Information Header. This device statistics log page            |       |        |  |
| lists the | number of the supported device statistics log pages.                      |       |        |  |
| Bit       | Description                                                               | 8     | 00h    |  |
| 63:24     | Reserved                                                                  | 0     | 0011   |  |
| 23:16     | Log page number. (00h)                                                    |       |        |  |
| 15:0      | Revision number. (0001h)                                                  |       |        |  |
| Number    | of entries (n) in the following list                                      | 1     | 08h    |  |
| Log pag   | Log page number of first supported device statistics log page (00h) 1 09h |       |        |  |
| Log pag   | Log page number of second supported device statistics log page 1 0Ah      |       |        |  |
|           |                                                                           |       |        |  |
| Log pag   | Log page number of nth supported device statistics log page 1 n+08h       |       |        |  |
| Reserve   | Reserved n+09h1FFh                                                        |       |        |  |

# 12.25.3.2 General Statistics (log page 01h)

The General Statistics log page contains general information about the device.

Table 146 General Statistics

| Descrip   | Description Bytes Offse                                                      |   |         |  |  |
|-----------|------------------------------------------------------------------------------|---|---------|--|--|
| Device S  | Statistics Information Header                                                |   |         |  |  |
| Bit       | Description                                                                  |   |         |  |  |
| 63:24     | Reserved                                                                     | 8 | 00h     |  |  |
| 23:16     | Log page number. (01h)                                                       |   |         |  |  |
| 15:0      | Revision number. (0002h)                                                     |   |         |  |  |
| Lifetime  | Power-On Resets                                                              |   |         |  |  |
| Bit       | Description                                                                  |   |         |  |  |
| 63:56     | 6 Device Statistics Flags                                                    |   |         |  |  |
| 55:32     | Reserved                                                                     | 8 | 08h     |  |  |
| 31:0      | Number of times that the device has processed a Power-On Reset event (DWord) |   |         |  |  |
| Power-o   | n Hours                                                                      |   |         |  |  |
| Bit       | Description                                                                  | 0 | 4.01    |  |  |
| 63:32     | Reserved                                                                     | 8 | 10h     |  |  |
| 31:0      | Power-on Hours (DWord)                                                       |   |         |  |  |
| Logical S | Sectors Written                                                              |   |         |  |  |
| Bit       | Description                                                                  |   |         |  |  |
| 63:56     | Device Statistics Flags                                                      | 8 | 18h     |  |  |
| 55:48     |                                                                              |   |         |  |  |
| 47:0      | Logical Sectors Written                                                      |   |         |  |  |
| Number    | of Write Commands                                                            |   |         |  |  |
| Bit       | Description                                                                  |   |         |  |  |
| 63:56     | Device Statistics Flags                                                      | 8 | 20h     |  |  |
| 55:48     | Reserved                                                                     |   |         |  |  |
| 47:0      | Number of Write Commands                                                     |   |         |  |  |
| Logical S | Sectors Read                                                                 |   |         |  |  |
| Bit       | Description                                                                  |   |         |  |  |
| 63:56     | Device Statistics Flags                                                      | 8 | 28h     |  |  |
| 55:48     | Reserved                                                                     |   |         |  |  |
| 47:0      | Logical Sectors Read                                                         |   |         |  |  |
| Number    | of Read Commands                                                             |   |         |  |  |
| Bit       | Description                                                                  |   |         |  |  |
| 63:56     | Device Statistics Flags                                                      | 8 | 30h     |  |  |
| 55:48     | Reserved                                                                     |   |         |  |  |
| 47:0      | Number of Read Commands                                                      |   |         |  |  |
| Date and  | d Time TimeStamp                                                             |   |         |  |  |
| Bit       | Description                                                                  |   |         |  |  |
| 63:56     | Device Statistics Flags                                                      | 8 | 38h     |  |  |
| 55:48     |                                                                              |   |         |  |  |
| 47:0      | Date and Time TimeStamp                                                      |   |         |  |  |
| Reserve   | d                                                                            | 1 | 40h1FFh |  |  |

# 12.25.3.3 Rotating Media Statistics (log page 03h)

The Rotating Media Statics log page contains device rotating media information

Table 147 Rotating Media Statistics

| Device Statistics Information Header         Bit Description         8         00h           63:24 Reserved         8         00h           23:16 Log page number. (03h)         00h         00h           15:0 Revision number. (0001h)         00h         00h           Spindle Motor Power-on Hours         00h         00h           8:10 Description         00h         00h           63:56 Device Statistics Flags         00h         00h           55:32 Reserved         00h         00h           31:0 Spindle Motor Power-on Hours (DWord)         00h         00h           Head Flying Hours         00h         00h         00h           63:56 Device Statistics Flags         00h         00h         00h           55:32 Reserved         00h         00h                                                                                                    | Descri  | ption                                         | Bytes | Offset  |  |  |
|----------------------------------------------------------------------------------------------------|---------|-----------------------------------------------|-------|---------|--|--|
| 63:24 Reserved         8         00h           23:16 Log page number. (03h)         00h           15:0 Revision number. (0001h)         00h           Spindle Motor Power-on Hours         8           Bit Description         8           63:56 Device Statistics Flags         8           55:32 Reserved         8           31:0 Spindle Motor Power-on Hours (DWord)         4           Head Flying Hours         8           56:32 Reserved         31:0 Description           63:56 Device Statistics Flags         8           55:32 Reserved         8           31:0 Head Flying Hours (DWord)         8           Bit Description         8           63:56 Device Statistics Flags         8           55:32 Reserved         8           31:0 Head Load Events (DWord)         8           Number of Reallocated Logical Sectors         8           Bit Description         8           63:56 Device Statistics Flags         8           55:32 Reserved         8           31:0 Number of Reallocated Logical Sectors (DWord)           Read Recovery Attempts         8           Bit Description         8           63:56 Device Statistics Flags         8           55                                                                                                    | Device  | Statistics Information Header                 |       |         |  |  |
| 23:16   Log page number. (03h)   15:0   Revision number. (0001h)                                                                                                    | Bit     | it Description                                |       |         |  |  |
| 15:0   Revision number. (0001h)   Spindle Motor Power-on Hours                                                                                                    | 63:24   | Reserved                                      | 8     | 00h     |  |  |
| Spindle Motor Power-on Hours   Bit   Description   63:56   Device Statistics Flags   8   08h   55:32   Reserved   31:0   Spindle Motor Power-on Hours (DWord)   83:56   Device Statistics Flags   8   10h   55:32   Reserved   31:0   Head Flying Hours (DWord)   83:56   Device Statistics Flags   8   10h   55:32   Reserved   31:0   Head Flying Hours (DWord)   83:56   Device Statistics Flags   8   18h   55:32   Reserved   31:0   Head Load Events (DWord)   83:56   Device Statistics Flags   8   18h   55:32   Reserved   31:0   Head Load Events (DWord)   80:56   Device Statistics Flags   8   20h   55:32   Reserved   31:0   Number of Reallocated Logical Sectors (DWord)   80:56   Device Statistics Flags   8   20h   55:32   Reserved   31:0   Number of Reallocated Logical Sectors (DWord)   80:56   Device Statistics Flags   8   28h   55:32   Reserved   31:0   Read Recovery Attempts (DWord)   80:56   Device Statistics Flags   8   28h   55:32   Reserved   31:0   Read Recovery Attempts (DWord)   80:56   Device Statistics Flags   8   30h   55:32   Reserved   31:0   Number of Mechanical Start Failures (DWord)   8   30h   30:56   Device Statistics Flags   8   30h   30:56   Device Statistics Flags   8   30h   30:56   Device Statistics Flags   30h   30:56   Device Statistics Flags   30h   30:56   Device Statistics Flags   30h   30:56   Device Statistics Flags   30h   30:56   Device Statistics Flags   30h   30:56   Device Statistics Flags   30:50   Device Statistics Flags   30:50   Device Statistics    | 23:16   | Log page number. (03h)                        |       |         |  |  |
| Bit   Description   63:56   Device Statistics Flags   55:32   Reserved   31:0   Spindle Motor Power-on Hours (DWord)   Head Flying Hours   Bit   Description   63:56   Device Statistics Flags   31:0   Head Flying Hours (DWord)   Head Load Events   Bit   Description   63:56   Device Statistics Flags   31:0   Head Load Events (DWord)   Head Load Events   Bit   Description   63:56   Device Statistics Flags   31:0   Head Load Events (DWord)   Number of Reallocated Logical Sectors   Bit   Description   63:56   Device Statistics Flags   55:32   Reserved   31:0   Number of Reallocated Logical Sectors (DWord)   Read Recovery Attempts   Bit   Description   63:56   Device Statistics Flags   8   20h   55:32   Reserved   31:0   Read Recovery Attempts (DWord)   Number of Mechanical Start Failures   Bit   Description   63:56   Device Statistics Flags   8   28h   55:32   Reserved   31:0   Read Recovery Attempts (DWord)   Number of Mechanical Start Failures   Bit   Description   63:56   Device Statistics Flags   8   28h   8   30h   8   30h   8   3 | 15:0    | Revision number. (0001h)                      |       |         |  |  |
| 63:56       Device Statistics Flags       8       08h         55:32       Reserved       31:0       Spindle Motor Power-on Hours (DWord)       2         Head Flying Hours       Bit       Description       8       10h         63:56       Device Statistics Flags       8       10h         55:32       Reserved       8       10h         31:0       Head Flying Hours (DWord)       8       18h         63:56       Device Statistics Flags       8       18h         55:32       Reserved       8       18h         31:0       Head Load Events (DWord)       8       20h         Number of Reallocated Logical Sectors       8       20h         55:32       Reserved       8       20h         31:0       Number of Reallocated Logical Sectors (DWord)       8       20h         55:32       Reserved       8       28h         63:56       Device Statistics Flags       8       28h         55:32       Reserved       8       28h         55:32       Reserved       8       30h         63:56       Device Statistics Flags       8       30h         55:32       Reserved       8       30h </td <td>Spindle</td> <td>Motor Power-on Hours</td> <td></td> <td></td>                                                                                                    | Spindle | Motor Power-on Hours                          |       |         |  |  |
| Spindle Motor Power-on Hours (DWord)   Spindle Motor Power-on Hours (DWord)                                                                                                    | Bit     | Description                                   |       |         |  |  |
| 31:0   Spindle Motor Power-on Hours (DWord)                                                                                                    | 63:56   | Device Statistics Flags                       | 8     | 08h     |  |  |
| Head Flying Hours                                                                                                    | 55:32   | Reserved                                      |       |         |  |  |
| Bit Description 63:56 Device Statistics Flags 8 10h 55:32 Reserved 31:0 Head Flying Hours (DWord) Head Load Events Bit Description 63:56 Device Statistics Flags 8 18h 55:32 Reserved 31:0 Head Load Events  Bit Description 63:56 Device Statistics Flags 8 20h  Size Description 63:56 Device Statistics Flags 8 20h 63:56 Device Statistics Flags 8 20h 55:32 Reserved 31:0 Number of Reallocated Logical Sectors (DWord) Read Recovery Attempts Bit Description 63:56 Device Statistics Flags 8 28h 55:32 Reserved 31:0 Read Recovery Attempts Bit Description 63:56 Device Statistics Flags 8 28h 55:32 Reserved 31:0 Read Recovery Attempts (DWord) Number of Mechanical Start Failures Bit Description 63:56 Device Statistics Flags 8 30h 55:32 Reserved 31:0 Number of Mechanical Start Failures (DWord)                                                                                                    | 31:0    | Spindle Motor Power-on Hours (DWord)          |       |         |  |  |
| 63:56Device Statistics Flags810h55:32Reserved31:0Head Flying Hours (DWord)Head Load EventsBit Description818h63:56Device Statistics Flags818h55:32Reserved31:0Head Load Events (DWord)Number of Reallocated Logical SectorsBit Description820h63:56Device Statistics Flags820h55:32Reserved31:0Number of Reallocated Logical Sectors (DWord)Read Recovery Attempts828hBit Description63:56Device Statistics Flags828h55:32Reserved828h31:0Read Recovery Attempts (DWord)828hNumber of Mechanical Start Failures830hBit Description830h63:56Device Statistics Flags830h55:32Reserved830h31:0Number of Mechanical Start Failures (DWord)                                                                                                    | Head F  | lying Hours                                   |       |         |  |  |
| 55:32         Reserved           31:0         Head Flying Hours (DWord)           Head Load Events         Bit Description           63:56         Device Statistics Flags         8           55:32         Reserved           31:0         Head Load Events (DWord)           Number of Reallocated Logical Sectors         Bit Description           63:56         Device Statistics Flags           55:32         Reserved           31:0         Number of Reallocated Logical Sectors (DWord)           Read Recovery Attempts         Bit Description           63:56         Device Statistics Flags           55:32         Reserved           31:0         Read Recovery Attempts (DWord)           Number of Mechanical Start Failures         8           Bit Description         8           63:56         Device Statistics Flags           8bit Description         8           63:56         Device Statistics Flags           8bit Description         8           63:56         Device Statistics Flags           8bit Description         8           63:56         Device Statistics Flags           8bit Description         8           63:56         Device Statistics Flags                                                                                                    | Bit     | Description                                   |       |         |  |  |
| 31:0 Head Flying Hours (DWord)         Head Load Events         Bit       Description         63:56       Device Statistics Flags         55:32       Reserved         31:0 Head Load Events (DWord)       Number of Reallocated Logical Sectors         Bit       Description         63:56       Device Statistics Flags         55:32       Reserved         31:0 Number of Reallocated Logical Sectors (DWord)         Read Recovery Attempts       8         Bit       Description         63:56       Device Statistics Flags         55:32       Reserved         31:0       Read Recovery Attempts (DWord)         Number of Mechanical Start Failures       8         Bit       Description         63:56       Device Statistics Flags         55:32       Reserved         31:0       Number of Mechanical Start Failures (DWord)                                                                                                    | 63:56   | Device Statistics Flags                       | 8     | 10h     |  |  |
| Head Load Events           Bit         Description           63:56         Device Statistics Flags           55:32         Reserved           31:0         Head Load Events (DWord)           Number of Reallocated Logical Sectors         Personance           Bit         Description           63:56         Device Statistics Flags           55:32         Reserved           31:0         Number of Reallocated Logical Sectors (DWord)           Read Recovery Attempts         Personance           Bit         Description           63:56         Device Statistics Flags           55:32         Reserved           31:0         Read Recovery Attempts (DWord)           Number of Mechanical Start Failures         8           Bit         Description           63:56         Device Statistics Flags           55:32         Reserved           31:0         Number of Mechanical Start Failures (DWord)                                                                                                    | 55:32   | Reserved                                      |       |         |  |  |
| Bit         Description         8         18h           63:56         Device Statistics Flags         8         18h           55:32         Reserved         31:0         Head Load Events (DWord)           Number of Reallocated Logical Sectors         8         20h           63:56         Device Statistics Flags         8         20h           55:32         Reserved         31:0         Number of Reallocated Logical Sectors (DWord)         8         28h           8         20h         20h                                                                                                    | 31:0    | Head Flying Hours (DWord)                     |       |         |  |  |
| 63:56       Device Statistics Flags       8       18h         55:32       Reserved       31:0       Head Load Events (DWord)         Number of Reallocated Logical Sectors         Bit       Description       8       20h         63:56       Device Statistics Flags       8       20h         55:32       Reserved       31:0       Number of Reallocated Logical Sectors (DWord)         Read Recovery Attempts       8       28h         55:32       Reserved       8       28h         31:0       Read Recovery Attempts (DWord)       8       28h         Number of Mechanical Start Failures       8       30h         63:56       Device Statistics Flags       8       30h         55:32       Reserved       8       30h         31:0       Number of Mechanical Start Failures (DWord)       8       30h                                                                                                    | Head L  | oad Events                                    |       |         |  |  |
| Si:32   Reserved   Real Load Events (DWord)                                                                                                    | Bit     | Description                                   |       |         |  |  |
| Number of Reallocated Logical Sectors     Bit   Description     55:32   Reserved     31:0   Number of Reallocated Logical Sectors (DWord)     Read Recovery Attempts     Bit   Description     63:56   Device Statistics Flags     8                                                                                                    | 63:56   | Device Statistics Flags                       | 8     | 18h     |  |  |
| Number of Reallocated Logical Sectors  Bit Description 63:56 Device Statistics Flags 8 20h  55:32 Reserved 31:0 Number of Reallocated Logical Sectors (DWord)  Read Recovery Attempts Bit Description 63:56 Device Statistics Flags 55:32 Reserved 31:0 Read Recovery Attempts (DWord)  Number of Mechanical Start Failures  Bit Description 63:56 Device Statistics Flags 8 28h 55:32 Reserved 31:0 Read Recovery Attempts (DWord)  Number of Mechanical Start Failures  Bit Description 63:56 Device Statistics Flags 8 30h 55:32 Reserved 31:0 Number of Mechanical Start Failures (DWord)                                                                                                    | 55:32   | Reserved                                      |       |         |  |  |
| Bit Description 63:56 Device Statistics Flags 55:32 Reserved 31:0 Number of Reallocated Logical Sectors (DWord)  Read Recovery Attempts Bit Description 63:56 Device Statistics Flags 55:32 Reserved 31:0 Read Recovery Attempts (DWord)  Number of Mechanical Start Failures Bit Description 63:56 Device Statistics Flags 8 28h 55:32 Reserved 31:0 Read Recovery Attempts (DWord)  Number of Mechanical Start Failures Bit Description 63:56 Device Statistics Flags 55:32 Reserved 31:0 Number of Mechanical Start Failures (DWord)                                                                                                    | 31:0    | Head Load Events (DWord)                      |       |         |  |  |
| 63:56 Device Statistics Flags 55:32 Reserved 31:0 Number of Reallocated Logical Sectors (DWord)  Read Recovery Attempts Bit Description 63:56 Device Statistics Flags 55:32 Reserved 31:0 Read Recovery Attempts (DWord)  Number of Mechanical Start Failures Bit Description 63:56 Device Statistics Flags 8 28h  55:32 Reserved 31:0 Read Recovery Attempts (DWord)  Number of Mechanical Start Failures 8 30h  55:32 Reserved 31:0 Number of Mechanical Start Failures (DWord)                                                                                                    | Numbe   | r of Reallocated Logical Sectors              |       |         |  |  |
| 55:32 Reserved 31:0 Number of Reallocated Logical Sectors (DWord)  Read Recovery Attempts  Bit Description 63:56 Device Statistics Flags 31:0 Read Recovery Attempts (DWord)  Number of Mechanical Start Failures  Bit Description 63:56 Device Statistics Flags  8 30h 55:32 Reserved 31:0 Number of Mechanical Start Failures (DWord)                                                                                                    | Bit     | Description                                   |       |         |  |  |
| 31:0 Number of Reallocated Logical Sectors (DWord)  Read Recovery Attempts  Bit Description  63:56 Device Statistics Flags  55:32 Reserved  31:0 Read Recovery Attempts (DWord)  Number of Mechanical Start Failures  Bit Description  63:56 Device Statistics Flags  8 30h  55:32 Reserved  31:0 Number of Mechanical Start Failures (DWord)                                                                                                    | 63:56   | Device Statistics Flags                       | 8     | 20h     |  |  |
| Read Recovery Attempts  Bit Description  63:56 Device Statistics Flags  55:32 Reserved  31:0 Read Recovery Attempts (DWord)  Number of Mechanical Start Failures  Bit Description  63:56 Device Statistics Flags  55:32 Reserved  31:0 Number of Mechanical Start Failures (DWord)                                                                                                    | 55:32   | Reserved                                      |       |         |  |  |
| Bit Description 63:56 Device Statistics Flags 55:32 Reserved 31:0 Read Recovery Attempts (DWord)  Number of Mechanical Start Failures Bit Description 63:56 Device Statistics Flags 55:32 Reserved 31:0 Number of Mechanical Start Failures (DWord)                                                                                                    | 31:0    | Number of Reallocated Logical Sectors (DWord) |       |         |  |  |
| 63:56 Device Statistics Flags 55:32 Reserved 31:0 Read Recovery Attempts (DWord)  Number of Mechanical Start Failures  Bit Description 63:56 Device Statistics Flags 55:32 Reserved 31:0 Number of Mechanical Start Failures (DWord)                                                                                                    | Read F  | Recovery Attempts                             |       |         |  |  |
| 55:32 Reserved 31:0 Read Recovery Attempts (DWord)  Number of Mechanical Start Failures  Bit Description 63:56 Device Statistics Flags 55:32 Reserved 31:0 Number of Mechanical Start Failures (DWord)                                                                                                    | Bit     | Description                                   |       |         |  |  |
| 31:0 Read Recovery Attempts (DWord)  Number of Mechanical Start Failures  Bit Description  63:56 Device Statistics Flags  55:32 Reserved  31:0 Number of Mechanical Start Failures (DWord)                                                                                                    | 63:56   | Device Statistics Flags                       | 8     | 28h     |  |  |
| Number of Mechanical Start Failures  Bit Description  63:56 Device Statistics Flags  55:32 Reserved  31:0 Number of Mechanical Start Failures (DWord)                                                                                                    | 55:32   | Reserved                                      |       |         |  |  |
| Bit Description 63:56 Device Statistics Flags 55:32 Reserved 31:0 Number of Mechanical Start Failures (DWord)  8 30h                                                                                                    | 31:0    | Read Recovery Attempts (DWord)                |       |         |  |  |
| 63:56 Device Statistics Flags 8 55:32 Reserved 8 31:0 Number of Mechanical Start Failures (DWord)                                                                                                    | Numbe   | r of Mechanical Start Failures                |       |         |  |  |
| 55:32 Reserved 31:0 Number of Mechanical Start Failures (DWord)                                                                                                    | Bit     | Description                                   |       |         |  |  |
| 31:0 Number of Mechanical Start Failures (DWord)                                                                                                    | 63:56   | Device Statistics Flags 8 30h                 |       | 30h     |  |  |
|                                                                                                    | 55:32   |                                               |       |         |  |  |
| Reserved 1 38h1FFh                                                                                                    | 31:0    | Number of Mechanical Start Failures (DWord)   |       |         |  |  |
|                                                                                                    | Reserv  | ed                                            | 1     | 38h1FFh |  |  |

# 12.25.3.4 General Errors Statistics (log page 04h)

General Errors Statistics log page contains general error information about the device

Table 148 General Error Statistics

| Descri                               | ption                                                          | Bytes | Offset  |
|--------------------------------------|----------------------------------------------------------------|-------|---------|
| Device Statistics Information Header |                                                                |       |         |
| Bit                                  | Description                                                    | ]     |         |
| 63:24                                | Reserved                                                       | 8     | 00h     |
| 23:16                                | Log page number. (04h)                                         |       |         |
| 15:0                                 | Revision number. (0001h)                                       |       |         |
| Numbe                                | r of Reported Uncorrectable Errors                             |       |         |
| Bit                                  | Description                                                    |       |         |
| 63:56                                | Device Statistics Flags                                        | 8     | 08h     |
| 55:32                                | Reserved                                                       |       |         |
| 31:0                                 | Number of Reported Uncorrectable Errors (DWord)                |       |         |
| Numbe                                | or of Resets Between Command Acceptance and Command Completion |       |         |
| Bit                                  | Description                                                    |       |         |
| 63:56                                | Device Statistics Flags                                        | 8     | 10h     |
| 55:32                                | Reserved                                                       | ] °   | 1011    |
| 31:0                                 | Number of Resets Between Command Acceptance and Command        |       |         |
|                                      | Completion (DWord)                                             |       |         |
| Physic                               | al Element Status Changed                                      |       |         |
| Bit                                  | Description                                                    |       |         |
| 63:56                                | Device Statistics Flags                                        | 8     | 18h     |
| 55:32                                | Reserved                                                       |       |         |
| 31:0                                 | Physical Element Status Changed (DWord)                        |       |         |
| Reserv                               | ed                                                             | 1     | 20h1FFh |

# 12.25.3.5 Temperature Statistics (log page 05h)

The Temperature Statistics log page contains general information about the device. The value in the temperature field is a two's complement integer in degrees Celsius.

Table 149 Temperature Statistics (part 1 of 2)

| Descri | ption                                        | Bytes | Offset |
|--------|----------------------------------------------|-------|--------|
| Device | Statistics Information Header                |       |        |
| Bit    | Description                                  | ]     |        |
| 63:24  | Reserved                                     | 8     | 00h    |
| 23:16  | Log page number. (05h)                       |       |        |
| 15:0   | Revision number. (0001h)                     |       |        |
| Curren | t Temperature                                |       |        |
| Bit    | Description                                  |       |        |
| 63:56  | Device Statistics Flags                      | 8     | 08h    |
| 55:8   | Reserved                                     |       |        |
| 7:0    | Current Temperature (signed byte)            |       |        |
| Averag | ge Short Term Temperature                    |       |        |
| Bit    | Description                                  |       |        |
| 63:56  | Device Statistics Flags                      | 8     | 10h    |
| 55:8   | Reserved                                     |       |        |
| 7:0    | Average Short Term Temperature (signed byte) |       |        |
| Averag | ge Long Term Temperature                     |       |        |
| Bit    | Description                                  |       |        |
| 63:56  | Device Statistics Flags                      | 8     | 18h    |
| 55:8   | Reserved                                     |       |        |
| 7:0    | Average Long Term Temperature (signed byte)  |       |        |

Table 150 Temperature Statistics (part 2 of 2)

| Highest Temperature                                                                                                    | Table 13 | o Temperature Statistics (part 2 of 2)               |                 |              |
|----------------------------------------------------------------------------------------------------|----------|------------------------------------------------------|-----------------|--------------|
| 8                                                                                                    | Highes   | t Temperature                                        |                 |              |
| 1.55.8   Reserved                                                                                                    | Bit      | •                                                    |                 |              |
| 1.0   Highest Temperature   Signed byte                                                                                                    | 63:56    | Device Statistics Flags                              | 8               | 20h          |
| Description                                                                                                    | 55:8     | Reserved                                             |                 |              |
| Bit   Description                                                                                                    | 7:0      | Highest Temperature (signed byte)                    |                 |              |
| 8                                                                                                    | Lowest   | Temperature                                          |                 |              |
| 55:8   Reserved                                                                                                    | Bit      | Description                                          |                 |              |
| 55:8   Reserved                                                                                                    | 63:56    | Device Statistics Flags                              | 8               | 28h          |
| Highest Average Short Term Temperature Bit Description  63:56 Device Statistics Flags  55:8 Reserved 7:0 Highest Average Short Term Temperature (signed byte) Lowest Average Short Term Temperature (signed byte)  8                                                                                                    | 55:8     | Reserved                                             |                 |              |
| Bit Description 63:56 Device Statistics Flags 55:8 Reserved 7:0 Highest Average Short Term Temperature (signed byte) Lowest Average Short Term Temperature Bit Description 63:56 Device Statistics Flags 55:8 Reserved 7:0 Lowest Average Short Term Temperature (signed byte) Highest Average Short Term Temperature (signed byte) Highest Average Long Term Temperature (signed byte) Highest Average Long Term Temperature (signed byte)  8 40h 63:56 Device Statistics Flags 55:8 Reserved 7:0 Highest Average Long Term Temperature (signed byte) Lowest Average Long Term Temperature Bit Description 63:56 Device Statistics Flags 55:8 Reserved 7:0 Lowest Average Long Term Temperature (signed byte)  Time in Over-Temperature Bit Description 63:56 Device Statistics Flags 55:32 Reserved 31:0 Time in Over-Temperature (DWord) Specified Maximum Operating Temperature Bit Description 63:56 Device Statistics Flags 55:8 Reserved 7:0 Specified Maximum Operating Temperature (signed byte)  Time in Under-Temperature Bit Description 63:56 Device Statistics Flags 8 60h 63:56 Device Statistics Flags 8 60h 63:56 Device Statistics Flags 8 60h 63:56 Device Statistics Flags 8 60h 63:56 Device Statistics Flags 8 60h 63:56 Device Statistics Flags 63:56 Device Statistics Flags                                                                                                    | 7:0      | Lowest Temperature (signed byte)                     |                 |              |
| Si-56   Device Statistics Flags   Si-58   Reserved                                                                                                    | Highes   | t Average Short Term Temperature                     |                 |              |
| S5:8   Reserved   Reserved   Re | Bit      | Description                                          |                 |              |
| S5:8   Reserved   Reserved   Re | 63:56    | Device Statistics Flags                              | 8               | 30h          |
| Lowest Average Short Term Temperature Bit Description 63:66 Device Statistics Flags 7:0 Lowest Average Short Term Temperature (signed byte) Highest Average Long Term Temperature Bit Description 63:56 Device Statistics Flags 55:8 Reserved 7:0 Highest Average Long Term Temperature (signed byte) Highest Average Long Term Temperature (signed byte) Lowest Average Long Term Temperature (signed byte) Lowest Average Long Term Temperature Bit Description 63:56 Device Statistics Flags 55:8 Reserved 7:0 Lowest Average Long Term Temperature (signed byte) Time in Over-Temperature Bit Description 63:56 Device Statistics Flags 55:32 Reserved 31:0 Time in Over-Temperature (DWord) Specified Maximum Operating Temperature Bit Description 63:56 Device Statistics Flags 55:8 Reserved 7:0 Specified Maximum Operating Temperature (signed byte) Time in Under-Temperature Bit Description 63:56 Device Statistics Flags 55:38 Reserved 7:0 Specified Maximum Operating Temperature (signed byte) Time in Under-Temperature Bit Description 63:56 Device Statistics Flags 8 60h 63:56 Device Statistics Flags 8 60h 63:56 Device Statistics Flags 8 60h 63:56 Device Statistics Flags 8 60h 63:56 Device Statistics Flags 8 68h 68h 68h 68h                                                                                                    | 55:8     |                                                      |                 |              |
| Lowest Average Short Term Temperature Bit Description 63:66 Device Statistics Flags 7:0 Lowest Average Short Term Temperature (signed byte) Highest Average Long Term Temperature Bit Description 63:56 Device Statistics Flags 55:8 Reserved 7:0 Highest Average Long Term Temperature (signed byte) Highest Average Long Term Temperature (signed byte) Lowest Average Long Term Temperature (signed byte) Lowest Average Long Term Temperature Bit Description 63:56 Device Statistics Flags 55:8 Reserved 7:0 Lowest Average Long Term Temperature (signed byte) Time in Over-Temperature Bit Description 63:56 Device Statistics Flags 55:32 Reserved 31:0 Time in Over-Temperature (DWord) Specified Maximum Operating Temperature Bit Description 63:56 Device Statistics Flags 55:8 Reserved 7:0 Specified Maximum Operating Temperature (signed byte) Time in Under-Temperature Bit Description 63:56 Device Statistics Flags 55:38 Reserved 7:0 Specified Maximum Operating Temperature (signed byte) Time in Under-Temperature Bit Description 63:56 Device Statistics Flags 8 60h 63:56 Device Statistics Flags 8 60h 63:56 Device Statistics Flags 8 60h 63:56 Device Statistics Flags 8 60h 63:56 Device Statistics Flags 8 68h 68h 68h 68h                                                                                                    | 7:0      | Highest Average Short Term Temperature (signed byte) |                 |              |
| Bit Description 63:56 Device Statistics Flags 55:8 Reserved 7:0 Lowest Average Short Term Temperature (signed byte) Highest Average Long Term Temperature Bit Description 63:56 Device Statistics Flags 8 40h Edit Description 63:56 Device Statistics Flags 8 48h Edit Description 63:56 Device Statistics Flags 8 48h Edit Description 63:56 Device Statistics Flags 8 55:8 Reserved 7:0 Lowest Average Long Term Temperature (signed byte)  Lowest Average Long Term Temperature Bit Description 63:56 Device Statistics Flags 55:30 Reserved 31:0 Time in Over-Temperature Bit Description 63:56 Device Statistics Flags 8 50h S5:32 Reserved 31:0 Time in Over-Temperature (DWord) Specified Maximum Operating Temperature Bit Description 63:56 Device Statistics Flags 55:8 Reserved 7:0 Specified Maximum Operating Temperature (signed byte)  Time in Under-Temperature Bit Description 63:56 Device Statistics Flags 55:32 Reserved 7:0 Specified Maximum Operating Temperature (signed byte)  Time in Under-Temperature Bit Description 63:56 Device Statistics Flags 8 60h S5:38 Reserved 7:0 Specified Minimum Operating Temperature (signed byte)  8 68h S5:8 Reserved 7:0 Specified Minimum Operating Temperature (signed byte)                                                                                                    | Lowest   |                                                      |                 |              |
| Sise   Device Statistics Flags   Sise   Reserved   Sise   Reserved   Sise   Reserved   Sise   Reserved   Sise   Device Statistics Flags   Sise   Reserved   Sise   Device Statistics Flags   Sise   Reserved   Sise   Description   Sise   Description   Sise   Reserved   Sise   Reserved   Sise   Description   Sise   Reserved   Sise   Description   Sise   Description   Sise   Description   Sise   Reserved   Sise   Reserved   Sise   Reserved   Sise   Reserved   Sise   Reserved   Sise   Reserved   Sise   Reserved   Sise   Reserved   Sise   Description   Sise   Description   Sise   Sise   Reserved   Sise   Sise |          | <u> </u>                                             |                 |              |
| Size   Reserved   Figure   Figure   F |          | •                                                    | 8               | 38h          |
| 7:0 Lowest Average Short Term Temperature (signed byte)  Highest Average Long Term Temperature  Bit Description  63:56 Device Statistics Flags  7:0 Highest Average Long Term Temperature (signed byte)  Lowest Average Long Term Temperature  Bit Description  63:56 Device Statistics Flags  55:8 Reserved  7:0 Lowest Average Long Term Temperature (signed byte)  Elimin Over-Temperature  Bit Description  63:56 Device Statistics Flags  63:56 Device Statistics Flags  8 50h  55:32 Reserved  31:0 Time in Over-Temperature (DWord)  Specified Maximum Operating Temperature  Bit Description  63:56 Device Statistics Flags  8 58h  55:8 Reserved  7:0 Specified Maximum Operating Temperature (signed byte)  Time in Under-Temperature  Bit Description  63:56 Device Statistics Flags  8 60h  55:32 Reserved  31:0 Time in Under-Temperature  Bit Description  63:56 Device Statistics Flags  8 60h  55:32 Reserved  31:0 Time in Under-Temperature (DWord)  Specified Minimum Operating Temperature  Bit Description  63:56 Device Statistics Flags  8 60h  55:32 Reserved  31:0 Time in Under-Temperature (DWord)  Specified Minimum Operating Temperature  Bit Description  63:56 Device Statistics Flags  8 60h                                                                                                    |          |                                                      |                 |              |
| Highest Average Long Term Temperature Bit Description 63:56 Device Statistics Flags 55:8 Reserved 7:0 Highest Average Long Term Temperature (signed byte) Lowest Average Long Term Temperature Bit Description 63:56 Device Statistics Flags 55:8 Reserved 7:0 Lowest Average Long Term Temperature (signed byte)  Time in Over-Temperature Bit Description 63:56 Device Statistics Flags 55:32 Reserved 31:0 Time in Over-Temperature (DWord) Specified Maximum Operating Temperature Bit Description 63:56 Device Statistics Flags 55:8 Reserved 7:0 Specified Maximum Operating Temperature (signed byte) Time in Under-Temperature Bit Description 63:56 Device Statistics Flags 55:8 Reserved 7:0 Specified Maximum Operating Temperature (signed byte) Time in Under-Temperature Bit Description 63:56 Device Statistics Flags 8 60h 55:32 Reserved 31:0 Time in Under-Temperature (DWord) Specified Minimum Operating Temperature Bit Description 63:56 Device Statistics Flags 8 60h 63:56 Device Statistics Flags 8 68h 65:8 Reserved 7:0 Specified Minimum Operating Temperature (signed byte)                                                                                                    |          |                                                      |                 |              |
| Bit Description 63:56 Device Statistics Flags 55:8 Reserved 7:0 Highest Average Long Term Temperature (signed byte)  Lowest Average Long Term Temperature Bit Description 63:56 Device Statistics Flags 55:8 Reserved 7:0 Lowest Average Long Term Temperature (signed byte)  Time in Over-Temperature Bit Description 63:56 Device Statistics Flags 8 50h 55:32 Reserved 31:0 Time in Over-Temperature (DWord) Specified Maximum Operating Temperature Bit Description 63:56 Device Statistics Flags 8 58h 55:8 Reserved 7:0 Specified Maximum Operating Temperature (signed byte)  Time in Under-Temperature Bit Description 63:56 Device Statistics Flags 55:8 Reserved 7:0 Specified Maximum Operating Temperature (signed byte)  Time in Under-Temperature Bit Description 63:56 Device Statistics Flags 55:32 Reserved 31:0 Time in Under-Temperature (DWord) Specified Minimum Operating Temperature Bit Description 63:56 Device Statistics Flags 55:32 Reserved 31:0 Time in Under-Temperature (DWord) Specified Minimum Operating Temperature Bit Description 63:56 Device Statistics Flags 55:8 Reserved 7:0 Specified Minimum Operating Temperature (signed byte)                                                                                                    |          | <u> </u>                                             |                 |              |
| Size   Device Statistics Flags   Size   Reserved   Size   Reserved   Size   Device Statistics Flags   Size   Device Statistics Flags   Size   Device Statistics Flags   Size   Device Statistics Flags   Size   Size   Si |          | 0 0                                                  |                 |              |
| S5:8   Reserved   Reserved   Righest Average Long Term Temperature (signed byte)                                                                                                    |          |                                                      | — <sub>8</sub>  | 40h          |
| T:0 Highest Average Long Term Temperature (signed byte)  Lowest Average Long Term Temperature  Bit Description  63:56 Device Statistics Flags  55:8 Reserved  7:0 Lowest Average Long Term Temperature (signed byte)  Time in Over-Temperature  Bit Description  63:56 Device Statistics Flags  55:32 Reserved  31:0 Time in Over-Temperature (DWord)  Specified Maximum Operating Temperature  Bit Description  63:56 Device Statistics Flags  55:8 Reserved  7:0 Specified Maximum Operating Temperature (signed byte)  Time in Under-Temperature  Bit Description  63:56 Device Statistics Flags  8 58h  55:32 Reserved  7:0 Time in Under-Temperature  Bit Description  63:56 Device Statistics Flags  8 60h  55:32 Reserved  31:0 Time in Under-Temperature (DWord)  Specified Minimum Operating Temperature  Bit Description  63:56 Device Statistics Flags  8 68h  55:8 Reserved  7:0 Specified Minimum Operating Temperature (signed byte)                                                                                                    |          | <u> </u>                                             | $\dashv$        | 1011         |
| Lowest Average Long Term Temperature  Bit Description  63:56 Device Statistics Flags  55:8 Reserved  7:0 Lowest Average Long Term Temperature (signed byte)  Time in Over-Temperature  Bit Description  63:56 Device Statistics Flags  8 50h  55:32 Reserved  31:0 Time in Over-Temperature (DWord)  Specified Maximum Operating Temperature  Bit Description  63:56 Device Statistics Flags  8 58h  55:8 Reserved  7:0 Specified Maximum Operating Temperature (signed byte)  Time in Under-Temperature  Bit Description  63:56 Device Statistics Flags  8 60h  55:32 Reserved  31:0 Time in Under-Temperature (DWord)  Specified Minimum Operating Temperature  Bit Description  63:56 Device Statistics Flags  8 60h  55:32 Reserved  31:0 Specified Minimum Operating Temperature  Bit Description  63:56 Device Statistics Flags  8 68h  55:8 Reserved  7:0 Specified Minimum Operating Temperature (signed byte)                                                                                                    |          |                                                      |                 |              |
| Bit Description 63:56 Device Statistics Flags 55:8 Reserved 7:0 Lowest Average Long Term Temperature (signed byte) Time in Over-Temperature Bit Description 63:56 Device Statistics Flags 8 50h  55:32 Reserved 31:0 Time in Over-Temperature (DWord) Specified Maximum Operating Temperature Bit Description 63:56 Device Statistics Flags 8 58h  55:8 Reserved 7:0 Specified Maximum Operating Temperature (signed byte) Time in Under-Temperature Bit Description 63:56 Device Statistics Flags 8 60h  55:32 Reserved 7:0 Time in Under-Temperature (DWord) Specified Minimum Operating Temperature (signed byte)  Time in Under-Temperature Bit Description 63:56 Device Statistics Flags 8 60h  55:32 Reserved 31:0 Time in Under-Temperature (DWord) Specified Minimum Operating Temperature Bit Description 63:56 Device Statistics Flags 8 68h  55:8 Reserved 7:0 Specified Minimum Operating Temperature (signed byte)                                                                                                    |          |                                                      |                 |              |
| 63:56       Device Statistics Flags       8       48h         55:8       Reserved       7:0       Lowest Average Long Term Temperature (signed byte)       8       48h         7:0       Lowest Average Long Term Temperature (signed byte)       8       50h       63:56       Device Statistics Flags       8       50h         63:56       Device Statistics Flags       8       50h         55:32       Reserved       8       58h         55:30       Device Statistics Flags       8       58h         55:38       Reserved       8       58h         7:0       Specified Maximum Operating Temperature (signed byte)       8       60h         7:0       Specified Minimum Operating Temperature (DWord)       8       60h         55:32       Reserved       8       60h         31:0       Time in Under-Temperature (DWord)       8       60h         Specified Minimum Operating Temperature       8       68h         63:56       Device Statistics Flags       8       68h         55:8       Reserved       8       68h         7:0       Specified Minimum Operating Temperature (signed byte)       8       68h                                                                                                    |          |                                                      |                 |              |
| S5:8   Reserved   Reserved   Re |          | •                                                    | — <sub>8</sub>  | 48h          |
| 7:0 Lowest Average Long Term Temperature (signed byte)  Time in Over-Temperature  Bit Description 63:56 Device Statistics Flags 8 50h  55:32 Reserved 31:0 Time in Over-Temperature (DWord)  Specified Maximum Operating Temperature  Bit Description 63:56 Device Statistics Flags 55:8 Reserved 7:0 Specified Maximum Operating Temperature (signed byte)  Time in Under-Temperature  Bit Description 63:56 Device Statistics Flags 8 60h  55:32 Reserved 31:0 Time in Under-Temperature (DWord)  Specified Minimum Operating Temperature  Bit Description 63:56 Device Statistics Flags 8 60h  55:32 Reserved 31:0 Time in Under-Temperature (DWord)  Specified Minimum Operating Temperature  Bit Description 63:56 Device Statistics Flags 8 68h  55:8 Reserved 7:0 Specified Minimum Operating Temperature (signed byte)                                                                                                    |          |                                                      | $\dashv$        | 4011         |
| Time in Over-Temperature  Bit Description 63:56 Device Statistics Flags 8 50h 55:32 Reserved 31:0 Time in Over-Temperature (DWord) Specified Maximum Operating Temperature Bit Description 63:56 Device Statistics Flags 8 58h 55:8 Reserved 7:0 Specified Maximum Operating Temperature (signed byte) Time in Under-Temperature Bit Description 63:56 Device Statistics Flags 8 60h 55:32 Reserved 31:0 Time in Under-Temperature (DWord) Specified Minimum Operating Temperature Bit Description 63:56 Device Statistics Flags 8 60h 55:32 Reserved 31:0 Time in Under-Temperature (DWord) Specified Minimum Operating Temperature Bit Description 63:56 Device Statistics Flags 8 68h 55:8 Reserved 7:0 Specified Minimum Operating Temperature (signed byte)                                                                                                    |          |                                                      |                 |              |
| Bit Description 63:56 Device Statistics Flags 55:32 Reserved 31:0 Time in Over-Temperature (DWord) Specified Maximum Operating Temperature Bit Description 63:56 Device Statistics Flags 55:8 Reserved 7:0 Specified Maximum Operating Temperature (signed byte) Time in Under-Temperature Bit Description 63:56 Device Statistics Flags 8 60h 55:32 Reserved 31:0 Time in Under-Temperature (DWord) Specified Minimum Operating Temperature Bit Description 63:56 Device Statistics Flags 8 60h 55:32 Reserved 31:0 Time in Under-Temperature (DWord) Specified Minimum Operating Temperature Bit Description 63:56 Device Statistics Flags 8 68h 55:8 Reserved 7:0 Specified Minimum Operating Temperature (signed byte)                                                                                                    |          |                                                      |                 |              |
| 63:56 Device Statistics Flags 55:32 Reserved 31:0 Time in Over-Temperature (DWord)  Specified Maximum Operating Temperature  Bit Description 63:56 Device Statistics Flags 55:8 Reserved 7:0 Specified Maximum Operating Temperature (signed byte)  Time in Under-Temperature  Bit Description 63:56 Device Statistics Flags 8 60h 55:32 Reserved 31:0 Time in Under-Temperature (DWord) Specified Minimum Operating Temperature  Bit Description 63:56 Device Statistics Flags 8 66h 55:32 Reserved 31:0 Time in Under-Temperature (DWord) Specified Minimum Operating Temperature  Bit Description 63:56 Device Statistics Flags 8 68h 55:8 Reserved 7:0 Specified Minimum Operating Temperature (signed byte)                                                                                                    |          | •                                                    |                 |              |
| Si:32   Reserved                                                                                                    |          |                                                      | — <sub>8</sub>  | 50h          |
| 31:0   Time in Over-Temperature (DWord)                                                                                                    |          | •                                                    | $\dashv$        | 3011         |
| Specified Maximum Operating Temperature  Bit Description  63:56 Device Statistics Flags  55:8 Reserved  7:0 Specified Maximum Operating Temperature (signed byte)  Time in Under-Temperature  Bit Description  63:56 Device Statistics Flags  55:32 Reserved  31:0 Time in Under-Temperature (DWord)  Specified Minimum Operating Temperature  Bit Description  63:56 Device Statistics Flags  55:32 Reserved  31:0 Specified Minimum Operating Temperature  Bit Description  63:56 Device Statistics Flags  55:8 Reserved  7:0 Specified Minimum Operating Temperature (signed byte)                                                                                                    |          |                                                      |                 |              |
| Bit Description  63:56 Device Statistics Flags  55:8 Reserved  7:0 Specified Maximum Operating Temperature (signed byte)  Time in Under-Temperature  Bit Description  63:56 Device Statistics Flags  55:32 Reserved  31:0 Time in Under-Temperature (DWord)  Specified Minimum Operating Temperature  Bit Description  63:56 Device Statistics Flags  55:8 Reserved  7:0 Specified Minimum Operating Temperature (signed byte)                                                                                                    |          | • • • •                                              |                 |              |
| 63:56 Device Statistics Flags 55:8 Reserved 7:0 Specified Maximum Operating Temperature (signed byte)  Time in Under-Temperature  Bit Description 63:56 Device Statistics Flags 55:32 Reserved 31:0 Time in Under-Temperature (DWord)  Specified Minimum Operating Temperature  Bit Description 63:56 Device Statistics Flags  8 68h 55:8 Reserved 7:0 Specified Minimum Operating Temperature (signed byte)                                                                                                    |          | · • ·                                                |                 |              |
| 55:8Reserved7:0Specified Maximum Operating Temperature (signed byte)Time in Under-TemperatureBit Description63:56Device Statistics Flags855:32Reserved31:0Time in Under-Temperature (DWord)Specified Minimum Operating TemperatureBit Description863:56Device Statistics Flags55:8Reserved7:0Specified Minimum Operating Temperature (signed byte)                                                                                                    |          | •                                                    | —  <sub>R</sub> | 58h          |
| 7:0 Specified Maximum Operating Temperature (signed byte)  Time in Under-Temperature  Bit Description  63:56 Device Statistics Flags  55:32 Reserved  31:0 Time in Under-Temperature (DWord)  Specified Minimum Operating Temperature  Bit Description  63:56 Device Statistics Flags  55:8 Reserved  7:0 Specified Minimum Operating Temperature (signed byte)                                                                                                    |          |                                                      | — °             | 3011         |
| Time in Under-Temperature  Bit Description  63:56 Device Statistics Flags  55:32 Reserved  31:0 Time in Under-Temperature (DWord)  Specified Minimum Operating Temperature  Bit Description  63:56 Device Statistics Flags  55:8 Reserved  7:0 Specified Minimum Operating Temperature (signed byte)                                                                                                    |          |                                                      |                 |              |
| Bit Description 63:56 Device Statistics Flags 55:32 Reserved 31:0 Time in Under-Temperature (DWord)  Specified Minimum Operating Temperature Bit Description 63:56 Device Statistics Flags 55:8 Reserved 7:0 Specified Minimum Operating Temperature (signed byte)  8 60h 60h 60h 60h 60h                                                                                                    |          |                                                      |                 | +            |
| 63:56 Device Statistics Flags 55:32 Reserved 31:0 Time in Under-Temperature (DWord)  Specified Minimum Operating Temperature Bit Description 63:56 Device Statistics Flags 55:8 Reserved 7:0 Specified Minimum Operating Temperature (signed byte)  8 60h 68h                                                                                                    |          | ·                                                    |                 |              |
| 55:32 Reserved 31:0 Time in Under-Temperature (DWord)  Specified Minimum Operating Temperature  Bit Description 63:56 Device Statistics Flags 55:8 Reserved 7:0 Specified Minimum Operating Temperature (signed byte)                                                                                                    |          | ·                                                    |                 | 60h          |
| 31:0 Time in Under-Temperature (DWord)  Specified Minimum Operating Temperature  Bit Description  63:56 Device Statistics Flags  55:8 Reserved  7:0 Specified Minimum Operating Temperature (signed byte)                                                                                                    |          |                                                      | o               | 0011         |
| Specified Minimum Operating Temperature  Bit Description 63:56 Device Statistics Flags 55:8 Reserved 7:0 Specified Minimum Operating Temperature (signed byte)  8 68h                                                                                                    |          |                                                      |                 |              |
| Bit Description 63:56 Device Statistics Flags 55:8 Reserved 7:0 Specified Minimum Operating Temperature (signed byte)  8 68h                                                                                                    |          |                                                      |                 | +            |
| 63:56 Device Statistics Flags  55:8 Reserved  7:0 Specified Minimum Operating Temperature (signed byte)                                                                                                    | •        | · ·                                                  |                 |              |
| 55:8 Reserved 7:0 Specified Minimum Operating Temperature (signed byte)                                                                                                    |          | ·                                                    | -               | COP          |
| 7:0 Specified Minimum Operating Temperature (signed byte)                                                                                                    |          | <u> </u>                                             | 8               | อธม          |
|                                                                                                    |          |                                                      |                 |              |
| Reserved 1 70h1FFh                                                                                                    |          |                                                      |                 | <del> </del> |
|                                                                                                    | Reserv   | ed                                                   | 1               | /Uh1FFh      |

# 12.25.3.6 Transport Statistics (log page 06h)

The Transport Statistics log page contains interface transport information about the device.

Table 151 Transport Statistics

| Descri | Description Bytes Offset               |   |         |  |  |  |  |
|--------|----------------------------------------|---|---------|--|--|--|--|
| Device | Statistics Information Header          |   |         |  |  |  |  |
| Bit    | Description                            |   |         |  |  |  |  |
| 63:24  | Reserved                               | 8 | 00h     |  |  |  |  |
| 23:16  | 6 Log page number. (06h)               |   |         |  |  |  |  |
| 15:0   | Revision number. (0001h)               |   |         |  |  |  |  |
| Numbe  | r of hardware resets                   |   |         |  |  |  |  |
| Bit    | Description                            |   |         |  |  |  |  |
| 63:56  | Device Statistics Flags                | 8 | 08h     |  |  |  |  |
| 55:32  | Reserved                               |   |         |  |  |  |  |
| 31:0   | Number of hardware resets (DWord)      |   |         |  |  |  |  |
| Numbe  | r of ASR Events                        |   |         |  |  |  |  |
| Bit    | Description                            |   |         |  |  |  |  |
| 63:56  | Device Statistics Flags                | 8 | 10h     |  |  |  |  |
| 55:32  | Reserved                               |   |         |  |  |  |  |
| 31:0   | Number of ASR Events (DWord)           |   |         |  |  |  |  |
| Head L | oad Events                             |   |         |  |  |  |  |
| Bit    | Description                            |   |         |  |  |  |  |
| 63:56  | Device Statistics Flags                | 8 | 18h     |  |  |  |  |
| 55:32  | Reserved                               |   |         |  |  |  |  |
| 31:0   | Head Load Events (DWord)               |   |         |  |  |  |  |
| Numbe  | r of Interface CRC Errors              |   |         |  |  |  |  |
| Bit    | Description                            |   |         |  |  |  |  |
| 63:56  | Device Statistics Flags                | 8 | 20h     |  |  |  |  |
| 55:32  | 2 Reserved                             |   |         |  |  |  |  |
| 31:0   | Number of Interface CRC Errors (DWord) |   |         |  |  |  |  |
| Reserv | ed                                     | 1 | 28h1FFh |  |  |  |  |

# 12.25.3.7 Zoned Device Statistics (log page 08h)

The Zoned Device Statistics page contains information as described in Table 152.

The Zoned Device statistics are as follows:

- a) Device Statistics Information Header
- b) Maximum Open Zones
- c) Maximum Explicitly Open Zones
- d) Maximum Implicitly Open Zones
- e) Minimum Empty Zones
- f) Zones Emptied
- g) Failed Explicit Opens
- h) Read Rule Violations
- i) Write Rule Violations

Table 152 Zoned Device Statistics

| Offset | Туре  | Description                                               |
|--------|-------|-----------------------------------------------------------|
| 07     | QWord | Device Statistics Information Header                      |
|        |       | Bit Meaning                                               |
|        |       | 63:24 Reserved                                            |
|        |       | 23:16 LOG PAGE NUMBER field - shall be set to 08h         |
|        |       | 15:0 REVISION NUMBER field (Word) - shall be set to 0001h |
| 815    | QWord | Maximum Open Zones                                        |
|        |       | Bit Meaning                                               |
|        |       | 63:56 DEVICE STATISTICS FLAGS field (see ACS-5)           |
|        |       | 55:32 Reserved                                            |
|        |       | 31:0 MAX OPEN ZONES field (DWord)                         |
| 1523   | QWord | Maximum Explicitly Open Zones                             |
|        |       | Bit Meaning                                               |
|        |       | 63:56 DEVICE STATISTICS FLAGS field (see ACS-5)           |
|        |       | 55:32 Reserved                                            |
|        |       | 31:0 MAX OPEN ZONES field (DWord)                         |
| 2431   | QWord | Maximum Implicitly Open Zones                             |
|        |       | Bit Meaning                                               |
|        |       | 63:56 DEVICE STATISTICS FLAGS field (see ACS-5)           |
|        |       | 55:32 Reserved                                            |
|        |       | 31:0 MAX IMPLICITLY OPEN ZONES field (DWord)              |
| 3239   | QWord | Minimum Empty Zones                                       |
|        |       | Bit Meaning                                               |
|        |       | 63:56 DEVICE STATISTICS FLAGS field (see ACS-5)           |
|        |       | 55:32 Reserved                                            |
|        |       | 31:0 MIN EMPTY ZONES field (DWord)                        |
| 4047   | QWord | Maximum Non-Sequential Zones                              |
|        |       | Bit Meaning                                               |
|        |       | 63:56 DEVICE STATISTICS FLAGS field (see ACS-5)           |
|        |       | 55:32 Reserved                                            |
|        |       | 31:0 MAX NON SEQUENTIAL ZONES field (DWord)               |
| 4855   | QWord | Zones Emptied                                             |
|        |       | Bit Meaning                                               |
|        |       | 63:56 DEVICE STATISTICS FLAGS field (see ACS-5)           |
|        |       | 55:32 Reserved                                            |
|        |       | 31:0 ZONES EMPTIED field (DWord)                          |
| 5663   | QWord | Suboptimal Write Commands                                 |
|        |       | Bit Meaning                                               |
|        |       | 63:56 DEVICE STATISTICS FLAGS field (see ACS-5)           |
|        |       | 55:32 Reserved                                            |
|        |       | 31:0 SUBOPTIMAL WRITE CMDS field (DWord)                  |
| 6471   | QWord | Commands Exceeding Optimal Limit                          |
|        |       | Bit Meaning                                               |
|        |       | 63:56 DEVICE STATISTICS FLAGS field (see ACS-5)           |
|        |       | 55:32 Reserved                                            |
|        |       | 31:0 CMDS EXCEEDING OPTIMAL LIMIT field (DWord)           |
| 7279   | QWord | Failed Explicit Opens                                     |
|        |       | Bit Meaning                                               |
|        |       | 63:56 DEVICE STATISTICS FLAGS field (see ACS-5)           |
|        |       | 55:32 Reserved                                            |
|        |       | 31:0 FAILED EXPLICIT OPENS field (DWord)                  |
| 8087   | QWord | Read rule violations                                      |
|        |       | Bit Meaning                                               |

|       |       | 63:56     | DEVICE STATISTICS FLAGS field (see ACS-5) |  |
|-------|-------|-----------|-------------------------------------------|--|
|       |       | 55:32     | 55:32 Reserved                            |  |
|       |       | 31:0      | READ RULE VIOLATIONS field (DWord)        |  |
| 8895  | QWord | Write rul | Vrite rule violations                     |  |
|       |       | Bit       | Meaning                                   |  |
|       |       | 63:56     | DEVICE STATISTICS FLAGS field (see ACS-5) |  |
|       |       | 55:32     | Reserved                                  |  |
|       |       | 31:0      | WRITE RULE VIOLATIONS field (DWord)       |  |
| 96511 | Byte  | Reserve   | d                                         |  |

#### 12.25.3.7.1 Device Statistics Information Header

The Device Statistics Information Header indicates the format of the structure for this page (see Table 152).

#### 12.25.3.7.2 MAX OPEN ZONES field

The MAX OPEN ZONES field is the maximum of Sequential Write Required zones that have been concurrently open with a Zone Condition of EXPLICITLY OPEN or IMPLICITLY OPEN since this statistic was last initialized. The READ THEN INITIALIZE SUPPORTED bit (see ACS-5) for this statistic shall be set to one.

## 12.25.3.7.2.1 Update Interval

None

#### 12.25.3.7.2.2 Measurement Units

Number of zones as an unsigned integer.

## 12.25.3.7.2.3 Initialization

This field shall be cleared to zero as a result of processing a power on reset.

If a GPL command with the READ THEN INITIALIZE bit (see ACS-5) set to one reads this statistic, then this field shall be set to the maximum of the current number of Sequential Write Required zones that are open with a Zone Condition of EXPLICITLY OPEN or IMPLICITLY OPEN.

## 12.25.3.7.3 MAX IMPLICITLY OPEN ZONES field

The MAX IMPLICITLY OPEN ZONES field is the maximum number of the maximum number of Sequential Write Required zones that have been concurrently open with a Zone Condition of IMPLICITLY OPEN since this statistic was last initialized.

The READ THEN INITIALIZE SUPPORTED bit (see ACS-5) for this statistic shall be set to one.

## 12.25.3.7.3.1 Update Interval

None

## 12.25.3.7.3.2 Measurement Units

Number of zones as an unsigned integer.

## 12.25.3.7.3.3 Initialization

This field shall be cleared to zero as a result of processing a power on reset.

If a GPL command with the READ THEN INITIALIZE bit (see ACS-5) set to one reads this statistic, then this field shall be set to the maximum of the current number of Sequential Write Required zones that are open with a Zone Condition of IMPLICITLY OPEN.

#### 12.25.3.7.4 MIN EMPTY ZONES field

The MIN EMPTY ZONES field is the minimum number of zones that have concurrently had a Zone Condition of EMPTY since this statistic was last initialized.

The READ THEN INITIALIZE SUPPORTED bit (see ACS-5) for this statistic shall be set to one.

## 12.25.3.7.4.1 Update Interval

None

## 12.25.3.7.4.2 Measurement Units

Number of zones as an unsigned integer.

#### 12.25.3.7.4.3 Initialization

This field shall be cleared to zero:

- a) as a result of processing a power on reset; or
- b) a GPL command with the READ THEN INITIALIZE bit (see ACS-5) set to one reads this statistic.

#### 12.25.3.7.5 FAILED EXPLICIT OPENS field

The FAILED EXPLICIT OPENS field is the number of OPEN ZONE EXT commands processed that completed with error with the additional sense code set to INSUFFICIENT ZONE RESOURCES since this statistic was last initialized. The READ THEN INITIALIZE SUPPORTED bit (see ACS-5) for this statistic shall be set to one.

## 12.25.3.7.5.1 Update Interval

None

## 12.25.3.7.5.2 Measurement Units

Number of zones as an unsigned integer.

## 12.25.3.7.5.3 Initialization

This field shall be cleared to zero:

- a) as a result of processing a power on reset; or
- b) a GPL command with the READ THEN INITIALIZE bit (see ACS-5) set to one reads this statistic.

## 12.25.3.7.6 READ RULE VIOLATIONS field

The READ RULE VIOLATIONS field is the number of read commands processed that failed with the additional sense code set to:

- a) ATTEMPT TO READ INVALID DATA;
- b) READ BOUNDARY VIOLATION;
- c) ZONE IS OFFLINE;
- d) ZONE IS INACTIVE

since this statistic was last initialized.

The READ THEN INITIALIZE SUPPORTED bit (see ACS-5) for this statistic shall be set to one.

## 12.25.3.7.6.1 Update Interval

None

## 12.25.3.7.6.2 Measurement Units

Number of commands as an unsigned integer.

#### 12.25.3.7.6.3 Initialization

This field shall be cleared to zero:

- a) as a result of processing a power on reset; or
- b) a GPL command with the READ THEN INITIALIZE bit (see ACS-5) set to one reads this statistic.

#### 12.25.3.7.7 WRITE RULE VIOLATIONS field

The WRITE RULE VIOLATIONS field is the number of write commands processed that failed:

- a) with the additional sense code set to:
  - A) INSUFFICIENT ZONE RESOURCES;
  - B) WRITE BOUNDARY VIOLATION,
  - C) UNALIGNED WRITE COMMAND;
  - D) ZONE IS OFFLINE;
  - E) ZONE IS READ ONLY;
  - F) ZONE IS INACTIVE;

or

b) as the result of attempting to write to a Sequential Write Required zone when the zone condition was FULL, since this statistic was last initialized.

The READ THEN INITIALIZE SUPPORTED bit (see ACS-5) for this statistic shall be set to one.

## 12.25.3.7.7.1 Update Interval

None

#### 12.25.3.7.7.2 Measurement Units

Number of commands as an unsigned integer.

## 12.25.3.7.7.3 Initialization

This field shall be cleared to zero:

- a) as a result of processing a power on reset; or
- b) a GPL command with the READ THEN INITIALIZE bit (see ACS-5) set to one reads this statistic.

# 12.25.4 Extended SMART Self-test log (log page 07h)

The format of each of the sectors that comprise the Extended SMART Self-test log are defined in the following table. The Extended SMART self-test log sector shall support 48-bit and 28-bit addressing. All 28-bit entries contained in the SMART self-test log, defined in Section 12.61.3.12 shall also be included in the Extended SMART self-test log with all 48-bit entries.

Table 153 Extended Self-test log data structure

| Description                                  | Bytes | Offset |
|----------------------------------------------|-------|--------|
| Self-test log data structure revision number | 1     | 00h    |
| Reserved                                     | 1     | 01h    |
| Self-test descriptor index (7:0)             | 1     | 02h    |
| Self-test descriptor index (15:8)            | 1     | 03h    |
| Descriptor entry 1                           | 26    | 04h    |
| Descriptor entry 2                           | 26    | 1Eh    |
|                                              |       |        |
| Descriptor entry 18                          | 26    | 1D8h   |
| Vendor specific                              | 2     | 1F2h   |
| Reserved                                     | 11    | 1F4h   |
| Data structure checksum                      | 1     | 1FFh   |
|                                              | 512   |        |

These descriptor entries are viewed as a circular buffer. The nineteenth self-test shall create a descriptor entry that replaces descriptor entry 1. The next self-test after that shall create a descriptor entry that replaces descriptor entry 2, etc. All unused self-test descriptors shall be filled with zeros.

## 12.25.4.1 Self-test log data structure revision number

The value of this revision number shall be 01h.

## 12.25.4.2 Self-test descriptor index

This indicates the most recent self-test descriptor. If there have been no self-tests, this is set to zero. Valid values for the Self-test descriptor index are 0 to 18.

# 12.25.4.3 Extended Self-test log descriptor entry

Table 154 Extended Self-test log descriptor entry

| Description                      | Bytes | Offset |
|----------------------------------|-------|--------|
| Self-test number                 | 1     | 00h    |
| Self-test execution status       | 1     | 01h    |
| Power-on life timestamp in hours | 2     | 02h    |
| Self-test failure check point    | 1     | 04h    |
| Failing LBA (7:0)                | 1     | 05h    |
| Failing LBA (15:8)               | 1     | 06h    |
| Failing LBA (23:16)              | 1     | 07h    |
| Failing LBA (31:24)              | 1     | 08h    |
| Failing LBA (39:32)              | 1     | 09h    |
| Failing LBA (47:40)              | 1     | 0Ah    |
| Vendor specific                  | 15    | 0Bh    |
|                                  | 26    |        |

# 12.25.5 Power Conditions log (log page 08h)

Defines the Power Conditions log. If the Extended Power Conditions feature set is not supported, then the Power Conditions log not is supported. Each Power is composed of the following formats.

Table 155 Idle power conditions

| Offset  | Туре | Description                                                                         |
|---------|------|-------------------------------------------------------------------------------------|
| 0-63    | Byte | Idle_a power conditions descriptor.                                                 |
|         |      | Power condition supported is set to one to indicate that the idle_a power condition |
|         |      | is supported.                                                                       |
| 64-127  | Byte | Idle_b power conditions descriptor.                                                 |
|         |      | Power condition supported is set to one to indicate that the idle_b power condition |
|         |      | is supported.                                                                       |
| 128-191 | Byte | Idle_c power conditions descriptor.                                                 |
|         |      | Power condition supported is set to one to indicate that the idle_c power condition |
|         |      | is supported.                                                                       |
| 192-511 | Byte | Reserved                                                                            |

Table 156 Standby power conditions (log page 01h)

| Offset  | Type | Description                                                                  |
|---------|------|------------------------------------------------------------------------------|
| 0-383   | Byte | Reserved                                                                     |
| 384-447 | Byte | Standby_y power conditions descriptor.                                       |
|         |      | Power condition supported is set to one to indicate that the standby_y power |
|         |      | condition is supported.                                                      |
| 448-511 | Byte | Standby_z power conditions descriptor.                                       |
|         |      | Power condition supported is set to one to indicate that the standby_z power |
|         |      | condition is supported.                                                      |

Table 157 Power Conditions log descriptor

| Offset     | Туре          | Description                                                                                                    |  |  |
|------------|---------------|----------------------------------------------------------------------------------------------------|--|--|
| 0          | Byte          | Reserved                                                                                                    |  |  |
| 1          | Byte          | Power Condition Flags                                                                                                    |  |  |
|            |               | Bit Description                                                                                                    |  |  |
|            |               | 7 Power Condition Supported The Power Condition Supported hit is valid if the EBC feature set is supported                                                                                                    |  |  |
|            |               | The Power Condition Supported bit is valid if the EPC feature set is supported, regardless of whether EPC is enabled or disabled. If the Power Condition Supported bit is set to one, then the power condition is supported. If the Power Condition                                                                                                    |  |  |
|            |               | Supported bit is cleared to zero, then the power condition is not supported.  6 Timer Savable                                                                                                    |  |  |
|            |               | The Timer Savable bit is valid if the Power Condition Supported bit is set to one, regardless of whether EPC is enabled or disabled. If the Timer Savable bit is set to one, then the power condition is savable if EPC is enabled. If the Timer Savable bit is cleared to zero, then the power condition is not savable                                                                                                    |  |  |
|            |               | 5 Timer Changeable                                                                                                    |  |  |
|            |               | The Timer Changeable bit is valid if the Power Condition Supported bit is set to one, regardless of whether EPC is enabled or disabled. If the Timer Changeable bit is set to one, then the power condition is changeable if EPC is enabled. If the Timer Changeable bit is cleared to zero, then the power condition is not changeable  4 Default Timer Enabled                                                                                                    |  |  |
|            |               | The Default Timer Enabled bit is valid if the Power Condition Supported bit is set to one, regardless of whether EPC is enabled or disabled.                                                                                                    |  |  |
|            |               | 3 Saved Timer Enabled<br>The Saved Timer Enabled bit is valid if the Power Condition Supported bit is set to<br>one, regardless of whether EPC is enabled or disabled.                                                                                                    |  |  |
|            |               | 2 Current Timer Enabled                                                                                                    |  |  |
|            |               | If EPC is disabled, then the Current Timer Enabled bit shall be cleared to zero. If EPC is enabled and the Current Timer Setting field is non-zero and the Current Timer Enabled bit is set to one, then the power condition timer is enabled. If EPC is enabled and the Current Timer Enabled bit is cleared to zero, then the power condition timer is disabled                                                                                                    |  |  |
| 2.2        | Duto          | 1-0 Reserve                                                                                                    |  |  |
| 2-3<br>4-7 | Byte<br>DWord | Reserved Default Timer setting                                                                                                    |  |  |
| 4-7        | DVVOIG        | Default Timel Setting                                                                                                    |  |  |
|            |               | The Default Timer field is set at the time of manufacture.  The Default Timer Setting field is valid if the Power Condition Supported bit is set to one, regardless of whether EPC is enabled or disabled. A value of FFFF_FFFh indicates that the time is greater than or equal to 429_496_729_500 milliseconds.                                                                                                    |  |  |
|            |               | Measurement Units: 100 milliseconds.                                                                                                    |  |  |
| 8-11       | DWord         | Saved Timer setting                                                                                                    |  |  |
|            |               | The Saved Timer Setting field is a value that has been saved by a SET FEATURES Set Power Condition Timer subcommand. The Saved Timer Setting field is valid if the Power Condition Supported bit is set to one, regardless of whether EPC is enabled or disabled. A value of zero indicates that this power condition is disabled if the EPC feature set is enabled. A value of FFFF_FFFFh indicates that the time is greater than or equal to 429_496_729_500 milliseconds.  Measurement Units: 100 milliseconds. |  |  |
| 12-15      | DWord         | Current Timer setting The Current Timer setting is the minimum time that the device shall wait after command completion before entering this power condition if the EPC feature set is enabled. The Current Timer Setting field shall be cleared to zero if:                                                                                                    |  |  |

|       |       | EPC is disabled;                                                                                |
|-------|-------|-------------------------------------------------------------------------------------------------|
|       |       | the Power Condition Supported bit is cleared to zero; or                                        |
|       |       | the Current Timer Enabled field is cleared to zero.                                             |
|       |       | A value of FFFF_FFFFh indicates that the time is greater than or equal to 429_496_729_500       |
|       |       | milliseconds.                                                                                   |
|       |       | Measurement Units: 100 milliseconds                                                             |
| 16-19 | DWord | Nominal Recovery time from to PM0:Active power management state                                 |
|       |       | The Nominal Recovery time from power to PM0: Active is the nominal time required to             |
|       |       | transition from power to PM0: Active power management state. This time does not include         |
|       |       | processing time for the command that caused this transition to occur. A value of zero indicates |
|       |       | that the nominal recovery time is not specified. A value of FFFF_FFFh indicates that the        |
|       |       | recovery time is greater than or equal to 429 496 729 500 milliseconds.                         |
|       |       | Measurement Units: 100 milliseconds.                                                            |
|       |       | This value is preserved over all resets.                                                        |
| 20-23 | DWord | Minimum timer setting                                                                           |
|       |       | The Minimum timer setting is the minimum timer value allowed by the Set Power                   |
|       |       | Condition Timer subcommand for the timer. A value of zero indicates that the minimum timer      |
|       |       | value is not specified. A value of FFFF_FFFFh indicates that the minimum timer value is         |
|       |       | greater than or equal to 429 496 729 500 milliseconds.                                          |
|       |       | Measurement Units: 100 milliseconds                                                             |
|       |       | This value be preserved over all resets                                                         |
| 24-27 | DWord | Maximum timer setting                                                                           |
|       |       | The Maximum timer setting is the maximum timer value allowed by the Set Power                   |
|       |       | Condition Timer subcommand for the timer. A value of zero indicates that the maximum timer      |
|       |       | value is not specified. A value of FFFF_FFFh indicates that the maximum timer value is          |
|       |       | greater than or equal to 429 496 729 500 milliseconds.                                          |
|       |       | Measurement Units: 100 milliseconds                                                             |
|       |       | This value be preserved over all resets                                                         |
| 28-63 | DWord | Reserved                                                                                        |

# 12.25.6 Pending Defects Log (log page 0Ch)

The Pending Defects log contains an unsorted list of logical sectors for which the device has detected an uncorrectable media error while accessing the media (e.g., processing a command, background activities, and device-initiated processes that are outside the scope of this standard).

Logical sectors that are specified by a Write Uncorrectable Ext (45h) should not be added to the Pending Defects log during the processing of the WRITE UNCORRECTABLE EXT command. A logical sector may be added to the log if it is in the same physical sector as another logical sector that is added to the log.

A logical sector shall be removed from the log if the device writes that logical sector without error; or reads that logical sector without error. The commands of the Sanitize Device Feature set remove all descriptors from the Pending Defects log. A logical sector may be removed from the log if it is in the same physical sector as another logical sector that is removed from the log.

## 12.25.6.1 Contents of the Pending Defects log

The size of the log may change as a result of a power on reset or activating new firmware (e.g., DOWNLOAD MICROCODE command). Table 158 defines the format of the Pending Defects log for page 0. Table 159 defines the format of all subsequent pages of the log. The size (i.e., number of pages) of the Pending Defects log is indicated in the Section 12.25.1.

Table 158 Pending Defects log (page 0)

| Offset | Туре  | Description                       |
|--------|-------|-----------------------------------|
| 03     | DWord | Number of Log Descriptors field   |
| 415    |       | Reserved                          |
| 1631   | Bytes | Pending Defects Log descriptor 0  |
| 3247   | Bytes | Pending Defects Log descriptor 1  |
|        |       |                                   |
| 496511 | Bytes | Pending Defects Log descriptor 30 |

Table 159 Pending Defects log (page 1..n)

| Offset | Type  | Description                                                    |
|--------|-------|----------------------------------------------------------------|
| 015    | Bytes | Pending Defects Log descriptor 31 + ((log page number–1) x 32) |
| 1631   | Bytes | Pending Defects Log descriptor 32 + ((log page number–1) x 32) |
|        |       |                                                                |
| 496511 | Bytes | Pending Defects Log descriptor 62 + ((log page number–1) x 32) |

## 12.25.6.2 Number of Log Descriptors field

The NUMBER OF LOG DESCRIPTORS field indicates the number of Pending Defects descriptors in the Pending Defects log. If the value of the NUMBER OF LOG DESCRIPTORS field is greater than or equal to FFFEh, the device shall not add more Pending Defects descriptors to the log and the NUMBER OF LOG DESCRIPTORS field shall not be changed.

There shall be no unused Pending Defects descriptors (see Section 12.25.6.3) included in the range specified by the NUMBER OF LOG DESCRIPTORS field. The number of Pending Defects descriptors in the Pending Defects log is vendor specific.

## 12.25.6.3 Pending Defects descriptor format

Each Pending Defects descriptor indicates a logical sector that is associated with an uncorrectable media error. Unused Pending Defects descriptors shall be cleared to zero. The format of each Pending Defects descriptor is shown in the following table.

Table 160 Pending Defects descriptor format

| Offset | Type  | Description          |
|--------|-------|----------------------|
| 03     | DWord | POWER ON HOURS field |
| 47     | Bytes | Reserved             |
| 815    | QWord | LBA field            |

At the time that a Pending Defects descriptor is created, the device shall set the POWER ON HOURS field to the current value of the Power On Hours device statistic if the Power On Hours device statistic is supported and is valid; and Power On Hours filed will be filled with FFFF\_FFFh if the Power On Hours device statistic is not supported or is not valid.

The LBA field indicates the LBA that is associated with an uncorrectable media error.

# 12.25.7 NCQ Command Error log (log page 10h)

The format of the Command Error data structure:

Table 161 Command Error log

| Byte      | 7       | 6                                     | 5        | 4  | 3 | 2 | 1 | 0 |
|-----------|---------|---------------------------------------|----------|----|---|---|---|---|
| 0         | NQ      | NQ UNL DE NCQ TAG                     |          |    |   |   |   |   |
| 1         | Reserv  | Reserved                              |          |    |   |   |   |   |
| 2         | Status  |                                       |          |    |   |   |   |   |
| 3         | Error   |                                       |          |    |   |   |   |   |
| 4         | LBA fie | eld(7:0)                              |          |    |   |   |   |   |
| 5         | LBA fie | eld(15:8)                             |          |    |   |   |   |   |
| 6         | LBA fie | eld(23:16                             | 6)       |    |   |   |   |   |
| 7         | DEVIC   | E field                               |          |    |   |   |   |   |
| 8         | LBA fie | eld(31:24                             | 1)       |    |   |   |   |   |
| 9         | LBA fie | eld(39:32                             | 2)       |    |   |   |   |   |
| 10        | LBA fie | LBA field(47:40)                      |          |    |   |   |   |   |
| 11        | Reserv  | Reserved                              |          |    |   |   |   |   |
| 12        | COUN    | T field(7                             | :0)      |    |   |   |   |   |
| 13        | COUN    | T field(1                             | 5:8)     |    |   |   |   |   |
| 14        | Sense   | Sense Key                             |          |    |   |   |   |   |
| 15        | ADDIT   | ADDITIONAL SENSE CODE field           |          |    |   |   |   |   |
| 16        | ADDIT   | ADDITIONAL SENSE CODE QUALIFIER filed |          |    |   |   |   |   |
| 17        | Final L | BA In Ei                              | ror(7:0) |    |   |   |   |   |
| 18        | Final L | BA In Ei                              | ror(15:8 | 5) |   |   |   |   |
| 19        | Final L | BA In Ei                              | ror(23:1 | 6) |   |   |   |   |
| 20        | Final L | BA In Ei                              | ror(31:2 | 4) |   |   |   |   |
| 21        | Final L | Final LBA In Error(39:32)             |          |    |   |   |   |   |
| 22        | Final L | Final LBA In Error(47:40)             |          |    |   |   |   |   |
| 23255     | Reserv  | /ed                                   |          |    |   |   |   |   |
| 256 – 510 | Vendo   | r Unique                              | ;        |    |   |   |   |   |
| 511       | Data S  | tructure                              | Checks   | um |   |   |   |   |

The TAG field (Byte 0 Bits 4-0) contains the tag number corresponding to a queued command if the NQ bit is cleared. The DE (DEFERRED ERROR, Byte 0 Bit 5) field indicates that the sense data is current information (=0) or deferred error (=1).

The NQ field (Byte 0 Bit 7) indicates whether the error condition was a result of a non-queued or not. If it is cleared the error information corresponds to a queued command specified by the tag number indicated in the TAG field. The bytes 1 to 13 correspond to the contents of Shadow Register Block when the error was reported.

The Data Structure Checksum (Byte 511) contains the 2's complement of the sum of the first 511 bytes in the data structure. The sum of all 512 bytes of the data structure will be zero when the checksum is correct.

## 12.25.8 Phy Event Counters log (log page 11h)

See Section 10.15.3 for a description of the Phy Event Counters feature

READ LOG EXT log page 11h is one page (512 bytes) in length. The first Dword of the log page contains information that applies to the rest of the log page. Software should continue to process counters until a counter identifier with value 0h is found or the entire page has been read. A counter identifier with value 0h indicates that the log page contains no more counter values past that point.

Table 162 READ LOG EXT Log Page 11h data structure definition

| Byte                       | 7        | 6                     | 5       | 4 | 3 | 2 | 1 | 0 |
|----------------------------|----------|-----------------------|---------|---|---|---|---|---|
| 0                          | Reserv   | Reserved              |         |   |   |   |   |   |
| 1                          | Reserv   | ed                    |         |   |   |   |   |   |
| 2                          | Reserv   | ed                    |         |   |   |   |   |   |
| 3                          | Reserv   | ed                    |         |   |   |   |   |   |
|                            |          |                       |         |   |   |   |   |   |
| n                          | Counto   | Country of Identifier |         |   |   |   |   |   |
| n+1                        | Counte   | Counter n Identifier  |         |   |   |   |   |   |
| n+2                        |          |                       |         |   |   |   |   |   |
| n +<br>Counter n<br>Length | Counte   | Counter n Value       |         |   |   |   |   |   |
|                            |          |                       |         |   |   |   |   |   |
| 508                        |          |                       |         |   |   |   |   |   |
| 509                        | Reserved |                       |         |   |   |   |   |   |
| 510                        |          |                       |         |   |   |   |   |   |
| 511                        | Data St  | tructure (            | Checksu | m |   |   |   |   |

#### Counter n Identifier

Phy event counter identifier that corresponds to Counter n Value. Specifies the particular event counter that is being reported. The Identifier is 16 bits in length.

Valid identifiers are listed in.

#### Counter n Value

Value of the Phy event counter that corresponds to Counter n Identifier. The number of significant bits is determined by Counter n Identifier bits 14:12 (as defined in Section 12.25.8.2). The length of Counter n Value shall always be a multiple of 16-bits. All counters are one-extended. For example, if a counter is only physically implemented as 8-bits when it reaches the maximum value of 0xFF, it shall be one-extended to 0xFFF. The counter shall stop (and not wrap to zero) after reaching its maximum value.

#### Counter n Length

Size of the Phy event counter as defined by bits 14:12 of Counter n Identifier.

The size of the Phy event counter shall be a multiple of 16-bits.

#### Data Structure Checksum

The data structure checksum is the 2's complement of the sum of the first 511 bytes in the data structure. Each byte shall be added with unsigned arithmetic and overflow shall be ignored. The sum of all 512 bytes of the data structure will be zero when the checksum is correct.

Reserved All reserved fields shall be cleared to zero

#### 12.25.8.1 Counter Reset Mechanisms

There are two mechanisms by which the host can explicitly cause the Phy counters to be reset. The first mechanism is to issue a BIST Activate FIS to the device. Upon reception of a BIST Activate FIS the device shall reset all Phy event counters to their reset value. The second mechanism uses the READ LOG EXT command. When the device receives a READ LOG EXT command for log page 11h and bit 0 in the Features register is set to one, the device shall return the current counter values for the command and then reset all Phy event counter values.

#### 12.25.8.2 Counter Identifiers

Each counter begins with a 16-bit identifier. Table 163 defines the counter value for each identifier. Any unused counter slots in the log page should have a counter identifier value of 0h.

Optional counters that are not implemented shall not be returned in log page 11h. A value of '0' returned for a counter means that there have been no instances of that particular event. There is no required ordering for event counters within the log page; the order is arbitrary and selected by the device vendor.

For all counter descriptions, 'transmitted' refers to items sent by the device to the host and 'received' refers to items received by the device from the host.

Bits 14:12 of the counter identifier convey the number of significant bits that counter uses. All counter values consume a multiple of 16-bits. The valid values for bits 14:12 and the corresponding counter sizes are:

1h 16-bit counter

2h 32-bit counter

3h 48-bit counter

4h 64-bit counter

Any counter that has an identifier with bit 15 set to one is vendor specific. This creates a vendor specific range of counter identifiers from 8000h to FFFFh. Vendor specific counters shall observe the number of significant bits 14:12 as defined above.

Table 163 Phy Event Counter Identifiers

| Identifier  | Mandatory/ | Supported/    | Description                                                                  |
|-------------|------------|---------------|------------------------------------------------------------------------------|
| (Bits 11:0) | Optional   | Not Supported |                                                                              |
| 000h        | Mandatory  | Supported     | No counter value; marks end of counters in the page                          |
| 001h        | Mandatory  | Supported     | Command failed and ICRC bit set to one in Error register                     |
| 002h        | Optional   | Supported     | R_ERR response for Data FIS                                                  |
| 003h        | Optional   | Supported     | R_ERR response for Device-to-Host Data FIS                                   |
| 004h        | Optional   | Supported     | R_ERR response for Host-to-Device Data FIS                                   |
| 005h        | Optional   | Supported     | R_ERR response for Non-data FIS                                              |
| 006h        | Optional   | Supported     | R_ERR response for Device-to-Host Non-data FIS                               |
| 007h        | Optional   | Supported     | R_ERR response for Host-to-Device Non-data FIS                               |
| 008h        | Optional   | Not Supported | Device-to-Host non-Data FIS retries                                          |
| 009h        | Optional   | Supported     | Transitions from drive PhyRdy to drive PhyNRdy                               |
| 00Ah        | Mandatory  | Supported     | Signature Device-to-Host Register FISes sent due to a COMRESET               |
| 00Bh        | Optional   | Supported     | CRC errors within a Host-to-Device FIS                                       |
| 00Dh        | Optional   | Supported     | Non-CRC errors within a Host-to-Device FIS                                   |
| 00Fh        | Optional   | Not Supported | Not supported (R_ERR response for Host-to-Device Data FIS due to CRC errors) |
| 010h        | Optional   | Not Supported | R_ERR response for Host-to-Device Data FIS due to non-CRC errors             |
| 012h        | Optional   | Not Supported | R_ERR response for Host-to-Device Non-data FIS due to CRC errors             |
| 013h        | Optional   | Not Supported | R_ERR response for Host-to-Device Non-data FIS due to non-CRC errors         |

#### 12.25.8.2.1 Counter Definitions

The counter definitions in this section specify the events that a particular counter identifier represents.

#### 12.25.8.2.2 Identifier 000h

There is no counter associated with identifier 000h. A counter identifier of 000h indicates that there are no additional counters in the log page.

#### 12.25.8.2.3 Identifier 001h

The counter with identifier 001h returns the number of commands that returned an ending status with the ERR bit set to one in the Status register and the ICRC bit set to one in the Error register.

#### 12.25.8.2.4 Identifier 002h

The counter with identifier 002h returns the sum of (the number of transmitted Device-to-Host Data FISes to which the host responded with R\_ERRP) and (the number of received Host-to-Device Data FISes to which the device responded with R\_ERRP).

#### 12.25.8.2.5 Identifier 003h

The counter with identifier 003h returns the number of transmitted Device-to-Host Data FISes to which the host responded with R\_ERRP.

#### 12.25.8.2.6 Identifier 004h

The counter with identifier 004h returns the number of received Host-to-Device Data FISes to which the device responded with R\_ERR<sub>P</sub>. The count returned for identifier 004h is not required to be equal to the sum of the counters with identifiers 00Fh and 010h.

#### 12.25.8.2.7 Identifier 005h

The counter with identifier 005h returns the sum of (the number of transmitted Device-to-Host non-Data FISes to which the host responded with R\_ERR<sub>P</sub>) and (the number of received Host-to-Device non-Data FISes to which the device responded with R\_ERR<sub>P</sub>). Retries of non-Data FISes are included in this count.

### 12.25.8.2.8 Identifier 006h

The counter with identifier 006h returns the number of transmitted Device-to-Host non-Data FISes to which the host responded with R\_ERRP. Retries of non-Data FISes are included in this count.

#### 12.25.8.2.9 Identifier 007h

The counter with identifier 007h returns the number of received Host-to-Device non-Data FISes to which the device responded with R\_ERR<sub>P</sub>. Retries of non-Data FISes are included in this count.

## 12.25.8.2.10 Identifier 009h

The counter with identifier 009h returns the number of times the device transitioned into the PHYRDY state from the PHYNRDY state, including but not limited to asynchronous signal events, power management events, and COMRESET events. If interface power management is enabled, then this counter may be incremented due to interface power management transitions.

## 12.25.8.2.11 Identifier 00Ah

The counter with identifier 00Ah returns the number of transmitted Device-to-Host Register FISes with the device reset signature in response to a COMRESET, which were successfully followed by an R OK from the host.

#### 12.25.8.2.12 Identifier 00Bh

The counter with identifier 00Bh returns the number of received Host-to-Device FISes of all types (Data and non-Data) to which the device responded with R\_ERRP due to CRC error.

#### 12.25.8.2.13 Identifier 00Dh

The counter with identifier 00Dh returns the number of received Host-to-Device FISes of all types (Data and non-Data) to which the devices responded with R\_ERRp for reasons other than CRC error.

## 12.25.9 NCQ Non-Data log (log page 12h)

See Section 10.15.4 for a description of the NCQ Non-Data feature

To determine the supported NCQ Non-Data subcommands and their respective features, host software reads log address 12h. This log is supported if the NCQ Non-Data command is supported (i.e., IDENTIFY DEVICE Word 77 bit 5 is set to one). The following table defines the 512 bytes that make up the SATA NCQ Non-Data log. The value of the General Purpose Logging Version word is 0001h.

Table 164 NCQ Non-Data Log (12h) data structure definition

| Dword | Bits       | Description                      |
|-------|------------|----------------------------------|
| 0     | Subcommand | d Oh                             |
|       | 31-5       | Reserved                         |
|       | 4          | Supports Abort Selected TTAG     |
|       | 3          | Supports Abort Non-Streaming     |
|       | 2          | Supports Abort Streaming         |
|       | 1          | Supports Abort All               |
|       | 0          | Supports Abort NCQ               |
| 1     | Subcommand | d 1h                             |
|       | 31-3       | Reserved                         |
|       | 2          | Supports Read Data Not Continue  |
|       | 1          | Supports Write Data Not Continue |
|       | 0          | Supports DEADLINE HANDLING       |
| 2-4   | 31-0       | Reserved                         |
| 5     | Subcommand | d 5h                             |
|       | 31-1       | Reserved                         |
|       | 0          | Supports Set Features            |
| 6-127 | 31-0       | Reserved                         |

## 12.25.9.1 Supports the Abort NCQ subcommand

If Supports the Abort NCQ subcommand is set to one, then the device supports the Abort NCQ Queue command (See Section 12.17.1). If Supports the Abort NCQ subcommand is cleared to zero, then the device does not support the Abort NCQ Queue command.

## 12.25.9.2 Supports Abort All

If Supports Abort All is set to one, then the device supports the value of Abort All for the Abort Type parameter of the Abort NCQ Queue command. If Supports Abort All is cleared to zero, then the device does not support the value of Abort All for the Abort Type parameter of the Abort NCQ Queue command.

## 12.25.9.3 Supports Abort Streaming

If Supports Abort Streaming is set to one, then the device supports the value of Abort Streaming for the Abort Type parameter of the Abort NCQ Queue command. If Supports Abort Streaming is cleared to zero, then the device does not support the value of Abort Streaming for the Abort Type parameter of the Abort NCQ Queue command.

## 12.25.9.4 Supports Abort Non-Streaming

If Supports Abort Non-Streaming is set to one, then the device supports the value of Abort Non-Streaming for the Abort Type parameter of the Abort NCQ Queue command. If Supports Abort Non-Streaming is cleared to zero, then the device does not support the value of Abort Non-Streaming for the Abort Type parameter of the Abort NCQ Queue command.

## 12.25.9.5 Supports the Abort Selected TTAG

If Supports Abort Selected TTAG is set to one, then the device supports the value of Abort Selected for the Abort Type parameter of the Abort NCQ Queue command. If Supports Abort Selected TTAG is cleared to zero, then the device does not support the value of Abort Selected for the Abort Type parameter of the Abort NCQ Queue command.

## 12.25.9.6 Supports the Deadline Handling subcommand

If Supports the Deadline Handling subcommand is set to one, then the device supports the Deadline Handling command. If the Supports the Deadline Handling subcommand is cleared to zero, then the device does not support the Deadline Handling command.

## 12.25.9.7 Supports WDNC

If Supports WDNC is set to one, then the device supports the WDNC bit of the DEADLINE HANDLING command. If Supports WDNC is cleared to zero, then the device does not support the WDNC bit of the DEADLINE HANDLING command.

### 12.25.9.8 Supports RDNC

If Supports RDNC is set to one, then the device supports the RDNC bit of the Deadline Handling command. If Supports RDNC is cleared to zero, then the device does not support the WDNC bit of the Deadline Handling command.

## 12.25.9.9 Supports Set Features

If Supports Set Features is set to one, then the device supports the value of Set Features for the SET FEATURES subcommand of the NCQ Non-Data command. If the Set Features bit is cleared to zero, then the device does not support the SET FEATURES subcommand of the NCQ NONDATA command.

## 12.25.10 NCQ Send and Receive log (log page 13h)

If the SEND AND RECEIVE QUEUED COMMANDS SUPPORTED bit is set to one, the supported Send FPDMA Queued (64h) subcommands, Receive FPDMA Queued (65h) subcommands, and their respective features, the host reads log address 13h. If the NCQ FEATURE SET SUPPORTED bit is cleared to zero, then the SEND AND RECEIVE QUEUED COMMANDS SUPPORTED bit shall be cleared to zero. The IDENTIFY DEVICE data contains a copy of the SEND AND RECEIVE QUEUED COMMANDS SUPPORTED bit (see IDENTIFY DEVICE data Word 77).

The 512 bytes that make up the NCQ Send and Receive log are shown below.

Table 165 SATA NCQ Send and Receive log (log page 00h)

| Offset | Туре  | Descri  | ption                                                           |  |  |  |
|--------|-------|---------|-----------------------------------------------------------------|--|--|--|
| 03     | DWord | Subcon  | Subcommands supported                                           |  |  |  |
|        |       | Bit     | Description                                                     |  |  |  |
|        |       | 31:0    | Reserved                                                        |  |  |  |
| 47     | DWord | Data Se | et Management features supported                                |  |  |  |
|        |       | Bit     | Description                                                     |  |  |  |
|        |       | 31:0    | Reserved                                                        |  |  |  |
| 811    | DWord | Suppor  | ts Read Log                                                     |  |  |  |
|        |       | Bit     | Description                                                     |  |  |  |
|        |       | 31:3    | Reserved                                                        |  |  |  |
|        |       | 2       | QUEUED READ LOG DMA EXT FEATURE FIELD SUPPORTED bit (see        |  |  |  |
|        |       |         | Section12.25.10.1)                                              |  |  |  |
|        |       | 1       | Reserved                                                        |  |  |  |
|        |       | 0       | QUEUED READ LOG DMA EXT SUPPORTED bit (see Section 12.25.10.2)  |  |  |  |
| 1215   | DWord | Suppor  | ts Write Log                                                    |  |  |  |
|        |       | Bit     | Description                                                     |  |  |  |
|        |       | 31:1    | Reserved                                                        |  |  |  |
|        |       | 0       | QUEUED WRITE LOG DMA EXT SUPPORTED bit (see Section 12.25.10.3) |  |  |  |
| 16511  |       | Reserv  | ed                                                              |  |  |  |

# 12.25.10.1 QUEUED READ LOG DMA EXT FEATURE FIELD SUPPORTED bit

If the QUEUED READ LOG DMA EXT FEATURE FIELD SUPPORTED bit is set to one, the device supports the READ LOG DMA EXT subcommand of the with encapsulation of the READ LOG DMA EXT FEATURE field. If the QUEUED READ LOG DMA EXT FEATURE FIELD SUPPORTED bit is cleared to zero, the device does not support the READ LOG DMA EXT subcommand of the RECEIVE FPDMA QUEUED command with encapsulation of the READ LOG DMA EXT FEATURE field.

## 12.25.10.2 QUEUED READ LOG DMA EXT SUPPORTED bit

If the QUEUED READ LOG DMA EXT SUPPORTED bit is set to one, the device supports the READ LOG DMA EXT subcommand of the RECEIVE FPDMA QUEUED (65h). If the QUEUED READ LOG DMA EXT SUPPORTED bit is cleared to zero, the device does not support the READ LOG DMA EXT subcommand of the RECEIVE FPDMA QUEUED command. The QUEUED READ LOG DMA EXT SUPPORTED bit shall be set to one if the QUEUED READ LOG DMA EXT FEATURE FIELD SUPPORTED bit is set to one.

## 12.25.10.3 QUEUED WRITE LOG DMA EXT SUPPORTED bit

If the QUEUED WRITE LOG DMA EXT SUPPORTED bit is set to one, the device supports the WRITE LOG DMA EXT subcommand of the SEND FPDMA QUEUED command (see 12.52). If the QUEUED WRITE LOG DMA EXT SUPPORTED bit is cleared to zero, the device does not support the WRITE LOG DMA EXT command of the SEND FPDMA QUEUED command.

## 12.25.11 Rebuild Assist log (log page 15h)

See Section 10.16 for a description of the Rebuild Assist feature.

If the device supports the Rebuild Assist feature (i.e., IDENTIFY DEVICE data Word 78 bit 11 is set to one), then the Rebuild Assist log shall be supported

Table 166 Rebuild Assist log (15h) data structure definition

| Byte       | 7        | 6         | 5          | 4           | 3          | 2       | 1 | 0       |
|------------|----------|-----------|------------|-------------|------------|---------|---|---------|
| 0          |          |           |            |             |            |         |   | Rebuild |
|            | Reserve  | d         |            |             |            |         |   | Assist  |
|            |          |           |            |             |            |         |   | Enabled |
| 16         | Reserve  | d         |            |             |            |         |   |         |
| 7          | Physical | Element I | _ength (N) |             |            |         |   |         |
| 8          | (MSB)    |           |            |             |            |         |   |         |
|            |          |           | Disab      | oled Physic | cal Eleme  | nt Mask |   |         |
| 7 + N      |          |           |            |             |            |         |   | (LSB)   |
| 8 + N      | (MSB)    |           |            |             |            |         |   |         |
|            |          |           | Dis        | sabled Phy  | sical Eler | nents   |   |         |
| 7+(2×N)    |          |           |            |             |            |         |   | (LSB)   |
| 8+(2×N)511 | Reserve  | d         |            |             |            |         |   |         |

#### **Physical Element Length**

The Physical Element Length field indicates the number of bytes in the Disabled Physical Element Mask field and the number of bytes in the Disabled Physical Elements field. The device shall ignore any attempt by the host to change the value of this field when writing to the Rebuild Assist log.

#### **Disabled Physical Element Mask**

The Disabled Physical Element Mask field indicates that bits in the Disabled Physical Elements field are supported. The device shall ignore any attempt by the host to change the value of this field when writing to the Rebuild Assist log.

#### **Disabled Physical Elements**

The Disabled Physical Elements field specifies if physical elements shall be disabled. Each bit that is set to one in the Disabled Physical Elements field specifies that LBAs associated with this physical element shall respond to read commands and write commands as if the associated LBAs have predicted errors.

Each bit that is set to zero in the Disabled Physical Elements field specifies that LBAs associated with this physical element shall respond to read commands and write commands as if the associated LBAs do not have predicted errors.

## 12.25.12 Write Stream Error log (log page 21h)

Table 167 defines the format of the Write Stream Error log. Entries are placed into the Write Stream Error log only when the SE bit is set to one in the Status Register. The 512 bytes returned shall contain a maximum of 31 error entries. The Write Stream Error Count shall contain the total number of Write Stream Errors detected since the last successful completion of the Read Log Ext command with LBA Low register set to 21h. This error count may be greater than 31, but only the most 31 errors are represented by entries in the log. If the Write Stream Error Count reaches the maximum value that can be represented after the next error is detected the Write Stream Error Count shall remain at the maximum value. After successful completion of a Read Log Ext command with the LBA Low Register set to 21h, the Write Stream Error Log shall be reset to a power-on or hardware reset condition, with the Error Log Index and Write Stream Error Count cleared to zero. The Write Stream Error Log is not reserved across power cycles and hardware reset.

Table 167 Write Stream Error Log

| Description                      | Bytes | Offset |
|----------------------------------|-------|--------|
| Structure Version                | 1     | 00h    |
| Error Log Index                  | 1     | 01h    |
| Write Stream Error Log Count     | 2     | 02h    |
| Reserved                         | 12    | 04h    |
| Write Stream Error Log Entry #1  | 16    | 10h    |
| Write Stream Error Log Entry #2  | 16    | 20h    |
|                                  |       |        |
| Write Stream Error Log Entry #31 | 16    | 1F0h   |
|                                  | 512   |        |

The Data Structure Version field shall contain a value of 02h indicating the second revision of the structure format. The Write Stream Error Log Count field shall contain the number of Write Stream command entries since the last power on, since this log was last read, or since hardware reset was executed.

The Error Log Index indicates the error log data structure representing the most recent error. Only values (31:0) are valid.

# 12.25.13 Read Stream Error log (log page 22h)

Table 168 defines the format of the Read Stream Error log. Entries are placed into the Read Stream Error log only when the SE bit is set to one in the Status Register. The 512 bytes returned shall contain a maximum of 31 error entries. The Read Stream Error Count shall contain the total number of Read Stream Errors detected since the last successful completion of the Read Log Ext command with LBA Low register set to 22h. This error count may be greater than 31, but only the most recent 31 errors are represented by entries in the log. If the Read Stream Error Count reaches the maximum value that can be represented after the next error is detected the Read Stream Error Count shall remain at the maximum value. After successful completion of a Read Log Ext command with the LBA Low Register set to 22h, the Read Stream Error Log shall be reset to a power-on or hardware reset condition, with the Error Log Index and Read Stream Error Count cleared to zero. The Read Stream Error Log is not preserved across power cycles and hardware reset.

Table 168 Read Stream Error Log

| Description                     | Bytes | Offset |
|---------------------------------|-------|--------|
| Structure Version               | 1     | 00h    |
| Error Log Index                 | 1     | 01h    |
| Read Stream Error Log Count     | 2     | 02h    |
| Reserved                        | 12    | 04h    |
| Read Stream Error Log Entry #1  | 16    | 10h    |
| Read Stream Error Log Entry #2  | 16    | 20h    |
|                                 |       |        |
| Read Stream Error Log Entry #31 | 16    | 1F0h   |
|                                 | 512   |        |

The Data Structure Version field shall contain a value of 02h indicating the second revision of the structure format. The Read Stream Error Log Count field shall contain the number of uncorrected sector entries currently reportable to the host. This value may exceed 31.

The Error Log Index indicates the error log data structure representing the most recent error. Only values (31:1) are valid.

The following table defines the format of each entry in the Read Stream Error Log.

Table 169 Stream Error Log entry

| Description                                | Bytes | Offset |
|--------------------------------------------|-------|--------|
| Feature Register Contents Value (current)  | 1     | 00h    |
| Feature Register Contents Value (previous) | 1     | 01h    |
| Status Register Contents Value             | 1     | 02h    |
| Error Register Contents Value              | 1     | 03h    |
| LBA (7:0)                                  | 1     | 04h    |
| LBA (15:8)                                 | 1     | 05h    |
| LBA (23:16)                                | 1     | 06h    |
| LBA (31:24)                                | 1     | 07h    |
| LBA (39:32)                                | 1     | 08h    |
| LBA (47:40)                                | 1     | 09h    |
| Reserved                                   | 2     | 0A-0Bh |
| Sector Count (LSB)                         | 1     | 0Ch    |
| Sector Count (MSB)                         | 1     | 0Dh    |
| Reserved                                   | 2     | 0E-0Fh |

Byte (1:0) contains the contents of the Feature Register when the error occurred. This Value shall be set to 0FFFFh for s deferred write error.

Byte 2 contains the contents of the Status Register when the error occurred.

Byte 3 contains the contents of the Error Register when the error occurred.

Byte (9:4) indicates the starting LBA of the error.

Byte (13:12) indicate the length of the error. Therefore, each entry may describe a range of sectors at the given address and spanning the specified number of sectors.

## 12.25.14 Current Device Internal Status Data log (log page 24h)

The Current Device Internal Status Data log consists of the Current Device Internal Status Data header page (i.e., log page 0) (see Section 12.25.14.1); and zero or more Current Device Internal Status Data pages (i.e., log pages 1..n) (see Section 12.25.14.2).

There are 3 conditions of the number of log pages indicated in the General Purpose Log Directory (i.e., log 00h). They may change as a result of processing a power on reset; or a download microcode activation; or shall not change from the completion of processing a power on reset until a subsequent power on reset; or a download microcode activation; or shall be the largest number of pages of Internal Status Data that the device is capable of returning.

The device shall return data for all pages with page numbers less than the log size reported in the General Purpose Log Directory for this log (i.e., 24h). The current device internal status data is the data representing the internal state of the device at the time the Current Device Internal Status Data log was read with the FEATURE field set to 0001h and shall not change until the device processes a subsequent read of the Current Device Internal Status Data log with bit 0 in the FEATURE field set to one and a download microcode activation and a power on reset; and a software reset. The current device internal status data may be retrieved by one or more reads of log pages within the range of 0..n. The Current Device Internal Status Data log consists of three areas.

### 12.25.14.1 Current Device Internal Status Data header page

The Current Device Internal Status Data header is described in the following table.

Table 170 Current Device Internal Status Data header (page 0)

| Offset | Type  | Description                                                         |
|--------|-------|---------------------------------------------------------------------|
| 0      | Bytes | LOG ADDRESS field (see Section 12.25.14.1.1)                        |
| 13     | Bytes | Reserved                                                            |
| 47     | DWord | Organization identifier (see Section 12.25.14.1.2)                  |
|        |       | Bit Description                                                     |
|        |       | 31:24 Reserved                                                      |
|        |       | 23:0 IEEE OUI field                                                 |
| 89     |       | DEVICE INTERNAL STATUS DATA AREA 1 LAST LOG PAGE field (see Section |
|        |       | 12.25.14.1.3)                                                       |
| 1011   |       | DEVICE INTERNAL STATUS DATA AREA 2 LAST LOG PAGE field (see Section |
|        |       | 12.25.14.1.4)                                                       |
| 1213   |       | DEVICE INTERNAL STATUS DATA AREA 3 LAST LOG PAGE field (see         |
|        |       | Section12.25.14.1.5)                                                |
| 14381  |       | Reserved                                                            |
| 382    |       | SAVED DATA AVAILABLE field (see Section 12.25.14.1.6)               |
| 383    |       | SAVED DATA GENERATION NUMBER field (see Section 12.25.14.1.7)       |
| 384511 | Bytes | REASON IDENTIFIER field (see Section 12.25.14.1.8)                  |

#### 12.25.14.1.1 LOG ADDRESS field

The LOG ADDRESS field shall be set to 24h.

### 12.25.14.1.2 Organization identifier

The IEEE OUI field shall contain a 24-bit canonical form OUI assigned by the IEEE to the organization that is able to interpret the Current Device Internal Status Data in this log.

# 12.25.14.1.3 DEVICE INTERNAL STATUS DATA AREA 1 LAST LOG PAGE field

The DEVICE INTERNAL STATUS DATA AREA 1 LAST LOG PAGE field contains the value of the last log page of Device Internal Status data area 1 within the Device Internal Status data pages. If the Device Internal Status data area 1 does not contain data, the DEVICE INTERNAL STATUS DATA AREA 1 LAST LOG PAGE field shall be cleared to zero. If the DEVICE INTERNAL STATUS DATA AREA 1 LAST LOG PAGE field is not cleared to zero, the Device Internal Status data area 1 begins at page one; and ends at the page indicated by the DEVICE INTERNAL STATUS DATA AREA 1 LAST LOG PAGE field.

# 12.25.14.1.4 DEVICE INTERNAL STATUS DATA AREA 2 LAST LOG PAGE field

The DEVICE INTERNAL STATUS DATA AREA 2 LAST LOG PAGE field contains the value of the last page of Device Internal Status data area 2 within the Device Internal Status data pages.

The value in the DEVICE INTERNAL STATUS DATA AREA 2 LAST LOG PAGE field shall be greater than or equal to the value in the DEVICE INTERNAL STATUS DATA AREA 1 LAST LOG PAGE field. If the DEVICE INTERNAL STATUS DATA AREA 2 LAST LOG PAGE field is not cleared to zero, then the Device Internal Status data area 2 begins at page one; and ends at the page indicated in DEVICE INTERNAL STATUS DATA AREA 2 LAST LOG PAGE field.

# 12.25.14.1.5 DEVICE INTERNAL STATUS DATA AREA 3 LAST LOG PAGE field

The DEVICE INTERNAL STATUS DATA AREA 3 LAST LOG PAGE field contains the value of the last page of Device Internal Status data area 3 within the Device Internal Status data pages.

The value in the DEVICE INTERNAL STATUS DATA AREA 3 LAST LOG PAGE field shall be greater than or equal to the value in the INTERNAL STATUS DATA AREA 2 LAST LOG PAGE field. If the DEVICE INTERNAL STATUS DATA AREA 3 LAST LOG PAGE field is not cleared to zero, then the Device Internal Status data area 3 begins at page one; and ends at the page indicated in DEVICE INTERNAL STATUS DATA AREA 3 LAST LOG PAGE field.

#### 12.25.14.1.6 SAVED DATA AVAILABLE field

If the Saved Device Internal Status Data log is supported, the SAVED DATA AVAILABLE field shall contain the value of the SAVED DATA AVAILABLE field in the Saved Device Internal Status Data log. If the Saved Device Internal Status Data log is not supported, the SAVED DATA AVAILABLE field shall be reserved.

#### 12.25.14.1.7 SAVED DATA GENERATION NUMBER field

If the Saved Device Internal Status Data log is supported, the SAVED DATA GENERATION NUMBER field shall contain the value of the SAVED DATA GENERATION NUMBER field in the Saved Device Internal Status Data log. If the Save Device Internal Status Data log is not supported, the SAVED DATA GENERATION NUMBER field shall be reserved.

#### 12.25.14.1.8 REASON IDENTIFIER field

The REASON IDENTIFIER field contains a vendor specific identifier that describes the operating conditions of the device at the time of capture. The REASON IDENTIFIER field should provide an identification of different unique operating conditions of the device.

## 12.25.14.2 Current Device Internal Status data pages

The Current Device Internal Status Data log pages shall represent the device internal state.

Table 171 Current Device Internal Status Data header (pages 1..n)

| Offset | Туре  | Description     |
|--------|-------|-----------------|
| 0511   | Bytes | Vendor Specific |

## 12.25.15 Saved Device Internal Status Data log (log page 25h)

The Saved Device Internal Status Data Log consists of the Saved Device Internal Status Data header page (i.e., log page 0); and zero or more Saved Device Internal Status Data pages (i.e., log pages 1..n). The saved device internal status data in the Saved Device Internal Status Data log is a device initiated capture of the device internal state. The contents of the Saved Device Internal Status Data log shall persist across all resets. The saved device internal status data log consists of three areas.

## 12.25.15.1 Current Device Internal Status data pages

The Saved Device Internal Status Data header is described in the following table.

Table 172 Saved Device Internal Status Data header (page 0)

| Offset | Туре  | Description                                                         |
|--------|-------|---------------------------------------------------------------------|
| 0      | Bytes | LOG ADDRESS field (see Section 12.25.15.1.1)                        |
| 13     | Bytes | Reserved                                                            |
| 47     | DWord | Organization identifier (see Section 12.25.14.1.2)                  |
|        |       | Bit Description                                                     |
|        |       | 31:24 Reserved                                                      |
|        |       | 23:0 IEEE OUI field                                                 |
| 89     |       | DEVICE INTERNAL STATUS DATA AREA 1 LAST LOG PAGE field (see Section |
|        |       | 12.25.14.1.3)                                                       |
| 1011   |       | DEVICE INTERNAL STATUS DATA AREA 2 LAST LOG PAGE field (see Section |
|        |       | 12.25.14.1.4)                                                       |
| 1213   |       | DEVICE INTERNAL STATUS DATA AREA 3 LAST LOG PAGE field (see Section |
|        |       | 12.25.14.1.5)                                                       |
| 14381  |       | Reserved                                                            |
| 382    |       | SAVED DATA AVAILABLE field (see Section 12.25.15.1.2)               |
| 383    |       | SAVED DATA GENERATION NUMBER field (see Section 12.25.15.1.3)       |
| 384511 | Bytes | REASON IDENTIFIER field (see Section 12.25.14.1.8)                  |

#### 12.25.15.1.1 LOG ADDRESS field

The LOG ADDRESS field shall be set to 25h.

#### 12.25.15.1.2 SAVED DATA AVAILABLE field

If the SAVED DATA AVAILABLE field is cleared to zero, the Saved Device Internal Status Data log does not contain saved Device Internal Status Data. If the SAVED DATA AVAILABLE field is set to one, the Saved Device Internal Status Data log contains Saved Device Internal Status Data. If any page of the Saved Device Internal Status Data in the Saved Device Internal Status Data log is read, the SAVED DATA AVAILABLE field shall be cleared to zero. If the device saves Saved Device Internal Status Data in the Saved Device Internal Status Data log, the SAVED DATA AVAILABLE field shall be set to one.

### 12.25.15.1.3 SAVED DATA GENERATION NUMBER field

The SAVED DATA GENERATION NUMBER field shall contain a value that is incremented each time the device initiates a capture of its internal device state into the Saved Device Internal Status Data.

### 12.25.15.2 Current Device Internal Status data pages

The Saved Device Internal Status Data log pages shall represent the device internal state.

Table 173 Saved Device Internal Status Data (pages 1..n)

| Offset | Туре  | Description     |
|--------|-------|-----------------|
| 0511   | Bytes | Vendor Specific |

## 12.25.16 Sector Configuration log (log page 2Fh)

The format of the Sector Configuration log, which contains Sector Configuration descriptors, is defined in the following table. The Sector Configuration descriptors describe sector configurations. The sector configuration is specified using the Set Sector Configuration Ext command (see Section 12.59).

Table 174 Sector Configuration log

| Description                              | Bytes | Offset |
|------------------------------------------|-------|--------|
| Sector Configuration descriptor Entry #0 | 16    | 00h    |
| Sector Configuration descriptor Entry #1 | 16    | 10h    |
|                                          |       |        |
| Sector Configuration descriptor Entry #7 | 16    | 70h    |
| Reserved                                 | 384   | 80h    |
|                                          | 512   |        |

## 12.25.16.1 Sector Configuration descriptor

The content of the Sector Configuration descriptor entry is shown below.

Table 175 Sector Configuration descriptor

| Descri                            | ption                                         | Bytes | Offset |  |  |
|-----------------------------------|-----------------------------------------------|-------|--------|--|--|
| Sector                            | Configuration descriptor flags                |       |        |  |  |
| Bit                               | Description                                   | 4     | 00h    |  |  |
| 7                                 | Descriptor Valid bit                          | '     | 0011   |  |  |
| 6:0                               | Reserved                                      |       |        |  |  |
| Logical                           | To Physical Sector Relationship Setting field | 1     | 01h    |  |  |
| Descriptor Check field            |                                               |       | 02h    |  |  |
| Logical Sector Size Setting field |                                               |       | 04h    |  |  |
| Reserv                            | red                                           | 8     | 08h    |  |  |
| •                                 |                                               | 16    |        |  |  |

## 12.25.16.2 Descriptor Valid bit

If the Descriptor Valid bit is set to one, descriptor contains valid information. If the Descriptor Valid bit is cleared to zero, descriptor does not contain valid information.

## 12.25.16.3 Logical To Physical Sector Relationship Setting field

The Logical To Physical Sector Relationship Setting field indicates the setting to be used when a Set Sector Configuration Ext command (see Section 12.59) that specifies this Sector Configuration descriptor is processed.

## 12.25.16.4 Descriptor Check field

The Descriptor Check field indicates a value that is compared to the Command Check field in a Set Sector Configuration Ext command (see Section 12.59). The value in the Descriptor Check field shall not be equal to the value in the Descriptor Check field in any other valid Sector Configuration Descriptor in this device.

## 12.25.16.5 Logical Sector Size Setting field

The Logical Sector Size Setting field indicates the device logical sector size setting to be set when a Set Sector Configuration Ext command (see Section 12.59) is processed.

## 12.25.17 Identify Device Data log (log page 30h)

IDENTIFY DEVICE data log reports device configuration information. This log is read-only. Each page consists of a header field that is followed by defined statistics fields. If the Revision Number field in the page header is 0000h, then that page is not supported. All page data following the last defined statistic for that page is reserved.

Table 176 Identify Device Data Log

| Description                  | Page   |
|------------------------------|--------|
| List of supported pages      | 00h    |
| Copy of IDENTIFY DEVICE data | 01h    |
| Capacity                     | 02h    |
| Supported Capabilities       | 03h    |
| Current Settings             | 04h    |
| ATA Strings                  | 05h    |
| Security                     | 06h    |
| Reserved for Parallel ATA    | 07h    |
| Serial ATA                   | 08h    |
| Zoned Device Information     | 09h    |
| Reserved                     | 0AhFFh |

# 12.25.17.1 List of Supported IDENTIFY DEVICE data log pages (Page 00h)

IDENTIFY DEVICE data log page 00h contains a list of the supported pages. Entries are in order of ascending page number (e.g., 00h, 01h, 07h).

Table 177 List of supported IDENTIFY DEVICE data pages

| Offset | Туре  | Content                                                                      |                               |  |
|--------|-------|------------------------------------------------------------------------------|-------------------------------|--|
| 07     | QWord | IDENTIFY DEVICE data log Information Header. This log page lists the numbers |                               |  |
|        |       | of the supported log pages                                                   |                               |  |
|        |       | Bit                                                                          | Meaning                       |  |
|        |       | 63:24                                                                        | Reserved                      |  |
|        |       | 23:16                                                                        | Page Number. Set to 00h.      |  |
|        |       | 15:0                                                                         | Revision number. Set to 0001h |  |
| 8      | Byte  | Number of entries (n) in the following list                                  |                               |  |
| 9      | Byte  | Set to zero to indicate that page 00h is supported                           |                               |  |
| 10     | Byte  | Set to one to indicate that page 01h is supported                            |                               |  |
|        |       |                                                                              |                               |  |
| n+8    | Byte  | Page number of nth supported IDENTIFY DE\                                    | /ICE data log page            |  |
| n+9511 |       | Reserved                                                                     |                               |  |

# 12.25.17.2 Copy of IDENTIFY DEVICE data (log page 01h)

This page is a copy of IDENTIFY DEVICE data Words 0...255.

# 12.25.17.3 Capacity (log page 02h)

The Capacity log page provides information about the capacity of the device.

Table 178 Capacity log page

| Offset | Туре  | Content                                                  |
|--------|-------|----------------------------------------------------------|
| 07     | QWord | Capacity page information header                         |
|        |       | Bit Meaning                                              |
|        |       | 63 Set to one.                                           |
|        |       | 62:24 Reserved                                           |
|        |       | 23:16 Page Number. Shall be set to 02h.                  |
|        |       | 15:0 Revision number. Shall be set to 0001h              |
| 815    | QWord | Device Capacity                                          |
|        |       | Bit Meaning                                              |
|        |       | 63 Set to one.                                           |
|        |       | 62:48 Reserved                                           |
|        |       | 47:0 ACCESSIBLE CAPACITY field                           |
| 1623   | QWord | Physical/Logical Sector Size                             |
|        |       | Bit Meaning                                              |
|        |       | 63 Contents of the QWord are valid                       |
|        |       | 62 LOGICAL TO PHYSICAL SECTOR RELATIONSHIP SUPPORTED bit |
|        |       | 61 LOGICAL SECTOR SIZE SUPPORTED bit                     |
|        |       | 60:22 Reserved                                           |
|        |       | 21:20 ALIGNMENT ERROR REPORTING field                    |
|        |       | 19:16 LOGICAL TO PHYSICAL SECTOR RELATIONSHIP field      |
|        |       | 15:0 LOGICAL SECTOR OFFSET field                         |
| 2431   | QWord | Logical Sector Size                                      |
|        |       | Bit Meaning                                              |
|        |       | 63 Contents of the QWord are valid                       |
|        |       | 6232 Reserved                                            |
|        |       | 310 LOGICAL SECTOR SIZE field                            |
| 3239   | QWord | Nominal Buffer Size                                      |
|        |       | Bit Meaning                                              |
|        |       | 63 Contents of the QWord are valid                       |
|        |       | 62:0 BUFFER SIZE field                                   |
| 40511  |       | Reserved                                                 |

# 12.25.17.4 Supported Capabilities (log page 03h)

The Supported Capabilities log page provides a mechanism for the device to report support for feature sets, features, commands, and other device capabilities.

Table 179 Supported Capabilities log page

| Offset | Туре  | Content                                         |                                               |
|--------|-------|-------------------------------------------------|-----------------------------------------------|
| 07     | QWord | Supported Capabilities page information header. |                                               |
|        |       | Bit                                             | Meaning                                       |
|        |       | 63                                              | Set to one.                                   |
|        |       | 62:24                                           | Reserved                                      |
|        |       | 23:16                                           | Page Number. Set to 03h.                      |
|        |       | 15:0                                            | Revision number. Set to 0001h                 |
| 815    | QWord | Support                                         | ed Capabilities                               |
|        |       | Bit                                             | Meaning                                       |
|        |       | 63                                              | Set to one.                                   |
|        |       | 62:53                                           | Reserved                                      |
|        |       | 52                                              | SFF-8447 REPORTING bit (=1)                   |
|        |       | 51                                              | Reserved                                      |
|        |       | 50                                              | DATA SET MANAGEMENT XL SUPPORTED bit (=1)     |
|        |       | 49                                              | SET SECTOR CONFIGURATION SUPPORTED bit (=1)   |
|        |       | 48:46                                           | Reserved                                      |
|        |       | 45                                              | REQUEST SENSE DEVICE FAULT SUPPORTED bit (=1) |
|        |       | 44                                              | DSN SUPPORTED bit (=0)                        |
|        |       | 43                                              | LOW POWER STANDBY SUPPORTED bit (=0)          |
|        |       | 42                                              | SET EPC POWER SOURCE SUPPORTED bit (=0)       |
|        |       | 41                                              | AMAX ADDR SUPPORTED bit (=0)                  |
|        |       | 40                                              | Reserved for CFA                              |
|        |       | 39                                              | DRAT SUPPORTED bit (=0)                       |
|        |       | 38                                              | LPS MISALIGNMENT REPORTING SUPPORTED bit (=0) |
|        |       | 37                                              | Reserved                                      |
|        |       | 36                                              | READ BUFFER DMA SUPPORTED bit (=1)            |
|        |       | 35                                              | WRITE BUFFER DMA SUPPORTED bit (=1)           |
|        |       | 34                                              | Reserved                                      |
|        |       | 33                                              | Download Microcode DMA SUPPORTED bit (=1)     |
|        |       | 32                                              | 28-BIT SUPPORTED bit (=0)                     |
|        |       | 31                                              | RZAT SUPPORTED bit (=0)                       |
|        |       | 30                                              | Reserved                                      |
|        |       | 29                                              | NOP SUPPORTED bit (=1)                        |
|        |       | 28                                              | READ BUFFER SUPPORTED bit (=1)                |
|        |       | 27                                              | WRITE BUFFER SUPPORTED bit (=1)               |
|        |       | 26                                              | Reserved                                      |
|        |       | 25                                              | READ LOOK-AHEAD SUPPORTED bit (=1)            |
|        |       | 24                                              | VOLATILE WRITE CACHE SUPPORTED bit (=1)       |
|        |       | 23                                              | SMART bit (=1)                                |
|        |       | 22                                              | FLUSH CACHE EXT SUPPORTED bit (=1)            |
|        |       | 21                                              | Reserved                                      |
|        |       | 20                                              | 48-BIT SUPPORTED bit (=1)                     |
|        |       | 19                                              | Reserved                                      |
|        |       | 18                                              | SPIN-UP SUPPORTED bit (=1)                    |
|        |       | 17                                              | PUIS SUPPORTED bit (=1)                       |
|        |       | 16                                              | APM SUPPORTED bit (=1)                        |
|        |       | 15                                              | CFA SUPPORTED bit (=0)                        |
|        |       | 14                                              | ,                                             |
|        |       | 13                                              | UNLOAD SUPPORTED bit (=0)                     |

| Offset | Туре   | Content                                                                  |
|--------|--------|--------------------------------------------------------------------------|
|        |        | 12 The WRITE DMA FUA EXT and WRITE MULTIPLE FUA EXT                      |
|        |        | commands are supported (=1)                                              |
|        |        | 11 GPL SUPPORTED bit (=1)                                                |
|        |        | 10 STREAMING SUPPORTED bit (=0)                                          |
|        |        | 9 Reserved                                                               |
|        |        | 8 SMART SELF-TEST SUPPORTED bit (=1)                                     |
|        |        | 7 SMART ERROR LOGGING SUPPORTED bit (=1)                                 |
|        |        | 6 EPC SUPPORTED bit (=1)                                                 |
|        |        | 5 SENSE DATA SUPPORTED bit (=1)                                          |
|        |        | 4 FREE-FALL SUPPORTED bit (=0)                                           |
|        |        | 3 DM MODE 3 SUPPORTED bit (=1)                                           |
|        |        | 2 GPL DMA SUPPORTED bit (=1)                                             |
|        |        | 1 WRITE UNCORRECTABLE SUPPORTED bit (=1)                                 |
|        |        | 0 WRV SUPPORTED bit (=0)                                                 |
| 1623   | QWord  | Download Microcode Capabilities                                          |
|        |        | Bit Meaning                                                              |
|        |        | 63 Contents of the QWord are valid                                       |
|        |        | 62:36 Reserved                                                           |
|        |        | 35 DM CLEARS NONACTIVATED DEFERRED DATA bit                              |
|        |        | 34 DM OFFSETS DEFERRED SUPPORTED bit                                     |
|        |        | 33 DM IMMEDIATE SUPPORTED bit                                            |
|        |        | 32 DM OFFSETS IMMEDIATE SUPPORTED bit                                    |
|        |        | 31:16 DM MAXIMUM TRANSFER SIZE field 15:0 DM MINIMUM TRANSFER SIZE field |
| 2431   | QWord  | Nominal Media Rotation Rate                                              |
| 2431   | Qvvoid | Bit Meaning                                                              |
|        |        | 63 Set to one                                                            |
|        |        | 62:16 Reserved                                                           |
|        |        | 15:0 NOMINAL MEDIA ROTATION RATE field                                   |
| 3239   | QWord  | Nominal Form Factor [was Word 168]                                       |
|        |        | Bit Meaning                                                              |
|        |        | 63 Contents of the QWord are valid                                       |
|        |        | 62:4 Reserved                                                            |
|        |        | 3:0 Nominal Form Factor                                                  |
| 4047   | QWord  | Write-Read-Verify Sector Count Mode 3                                    |
|        |        | Bit Meaning                                                              |
|        |        | 63 Contents of the QWord are valid                                       |
|        |        | 62:32 Reserved                                                           |
|        |        | 31:0 WRV MODE 3 COUNT field                                              |
| 4855   | QWord  | Write-Read-Verify Sector Count Mode 2                                    |
|        |        | Bit Meaning                                                              |
|        |        | 63 Contents of the QWord are valid                                       |
|        |        | 62:32 Reserved                                                           |
| 50.74  | DOM:   | 31:0 WRV MODE 2 COUNT field                                              |
| 5671   | DQWord | Worldwide name [was Word 108]                                            |
|        |        | Bit Meaning                                                              |
|        |        | 127 Set to one<br>126:64 Reserved                                        |
|        |        |                                                                          |
| 7279   | QWord  | 63:0 Worldwide name  DATA SET MANAGEMENT                                 |
| 1219   | Qvvora |                                                                          |
|        |        | Bit Meaning 63 Set to one                                                |
|        |        | 63 Set to one<br>62:1 Reserved                                           |
|        |        | 0 TRIM SUPPORTED bit (Not Supported)                                     |
|        |        | 1 O TIMIN OUT FORTILD bit (Not Supported)                                |

| Offset  | Туре       | Content                                           |  |  |
|---------|------------|---------------------------------------------------|--|--|
| 8095    | DQWord     | Utilization Per Unit Time                         |  |  |
|         |            | Bit Meaning                                       |  |  |
|         |            | 127 Contents of the DQWord are valid (=0)         |  |  |
|         |            | 126:120 Reserved                                  |  |  |
|         |            | 119:112 UTILIZATION TYPE field                    |  |  |
|         |            | 111:104 UTILIZATION UNITS field                   |  |  |
|         |            | 103:96 UTILIZATION INTERVAL field                 |  |  |
|         |            | 95:64 Reserved                                    |  |  |
|         |            | 63:32 UTILIZATION B field                         |  |  |
|         |            | 31:0 UTILIZATION A field                          |  |  |
| 96103   | QWord      | Utilization Usage Rate Support                    |  |  |
|         |            | Bit Meaning                                       |  |  |
|         |            | 63 Contents of the QWord are valid (=0)           |  |  |
|         |            | 62:24 Reserved                                    |  |  |
|         |            | 23 SETTING RATE BASIS SUPPORTED bit               |  |  |
|         |            | 22:9 Reserved                                     |  |  |
|         |            | 8 SINCE POWER ON RATE BASIS SUPPORTED bit         |  |  |
|         |            | 7:5 Reserved                                      |  |  |
|         |            | 4 POWER ON HOURS RATE BASIS SUPPORTED bit         |  |  |
|         |            | 3:1 Reserved                                      |  |  |
|         |            | 0 DATE/TIME RATE BASIS SUPPORTED bit              |  |  |
| 104111  | QWord      | Zoned Capabilities                                |  |  |
|         |            | Bit Meaning                                       |  |  |
|         |            | 63 Contents of the QWord are valid (=0)           |  |  |
|         |            | 62:2 Reserved                                     |  |  |
|         |            | 1:0 ZONED field                                   |  |  |
| 112119  | QWord      | Supported ZAC Capabilities                        |  |  |
|         |            | Bit Meaning                                       |  |  |
|         |            | 63 Contents of the QWord are valid (=0)           |  |  |
|         |            | 62:5 Reserved                                     |  |  |
|         |            | 4 NON-DATA RESET WRITE POINTERS EXT SUPPORTED bit |  |  |
|         |            | 3 NON-DATA FINISH ZONE EXT SUPPORTED bit          |  |  |
|         |            | 2 NON-DATA CLOSE ZONE EXT SUPPORTED bit           |  |  |
|         |            | 1 NON-DATA OPEN ZONE EXT SUPPORTED bit            |  |  |
| 400 407 | OW         | 0 REPORT ZONES EXT SUPPORTED bit                  |  |  |
| 120127  | QWord      | Advanced Background Operations Capabilities       |  |  |
|         |            | Bit Meaning                                       |  |  |
|         |            | 63 Contents of the QWord are valid (=0)           |  |  |
|         |            | 62 ABO FOREGROUND MODE SUPPORTED bit              |  |  |
|         |            | 61 ABO IR MODE SUPPORTED bit                      |  |  |
|         |            | 60:48 Reserved                                    |  |  |
|         |            | 47:16 ABO MINIMUM FRACTION field                  |  |  |
| 100 105 | O\\\\\ar=\ | 15:0 ABO MINIMUM SUPPORTED TIMELIMIT field        |  |  |
| 128135  | QWord      | Advanced Background Operations Recommendations    |  |  |
|         |            | Bit Meaning                                       |  |  |
|         |            | 63 Contents of the QWord are valid (=0)           |  |  |
|         |            | 62:32 Reserved                                    |  |  |
|         |            | 31:16 DEVICE MAINTENANCE POLLING TIME field       |  |  |
| 106 140 | OMard      | 15:0 ABO RECOMMENDED ABO START INTERVAL field     |  |  |
| 136143  | QWord      | Queue Depth                                       |  |  |
|         |            | Bit Meaning                                       |  |  |
|         |            | 63 Contents of the QWord are valid                |  |  |
|         |            | 62:5 Reserved                                     |  |  |
|         | <u> </u>   | 4:0 QUEUE DEPTH field                             |  |  |

| Offset  | Туре         | Content                                      |  |
|---------|--------------|----------------------------------------------|--|
| 144151  | QWord        | Supported SCT Capabilities                   |  |
|         |              | Bit Meaning                                  |  |
|         |              | 63 Contents of the QWord are valid           |  |
|         |              | 62:27 Reserved                               |  |
|         |              | 26 SCT WRITE SAME FUNCTION 103 SUPPORTED bit |  |
|         |              | 25 SCT WRITE SAME FUNCTION 102 SUPPORTED bit |  |
|         |              | 24 SCT WRITE SAME FUNCTION 101 SUPPORTED bit |  |
|         |              | 23:19 Reserved                               |  |
|         |              | 18 SCT WRITE SAME FUNCTION 3 SUPPORTED bit   |  |
|         |              | 17 SCT WRITE SAME FUNCTION 2 SUPPORTED bit   |  |
|         |              | 16 SCT WRITE SAME FUNCTION 1 SUPPORTED bit   |  |
|         |              | 15:6 Reserved                                |  |
|         |              | 5 SCT DATA TABLES SUPPORTED bit              |  |
|         |              | 4 SCT FEATURE CONTROL SUPPORTED bit          |  |
|         |              | 3 SCT ERROR RECOVERY CONTROL SUPPORTED bit   |  |
|         |              | 2 SCT WRITE SAME SUPPORTED bit               |  |
|         |              | 1 Reserved                                   |  |
|         |              | 0 SCT SUPPORTED bit                          |  |
| 152159  | QWord        | Depopulation Capabilities                    |  |
|         |              | Bit Meaning                                  |  |
|         |              | 63 Contents of the QWord are valid           |  |
|         |              | 62:3 Reserved                                |  |
|         |              | 2 RESTORE ELEMENTS AND REBUILD SUPPORTED bit |  |
|         |              | 1 GET PHYSICAL ELEMENT STATUS SUPPORTED bit  |  |
| 400 407 | O\\\/ = == l | 0 REMOVE ELEMENT AND TRUNCATE SUPPORTED bit  |  |
| 160167  | QWord        | Depopulation Execution Time  Bit Meaning     |  |
|         |              | 63 Contents of the QWord are valid           |  |
|         |              | 62:0 DEPOPULATION TIME field                 |  |
| 168503  | QWord        | Reserved                                     |  |
| 504511  | QWord        | Vendor Specific Supported Capabilities       |  |
|         |              | Bit, Meaning                                 |  |
|         |              | 63 Contents of the QWord are valid           |  |
|         |              | 62:0 Vendor specific                         |  |

# 12.25.17.5 Current Settings (log page 04h)

The Current Settings log page provides a mechanism for the device to report the current settings for feature sets, features, and other device capabilities.

Table 180 Current Settings log page

| Offset | Туре       | Content                                         |                                  |
|--------|------------|-------------------------------------------------|----------------------------------|
| 07     | QWord      | Supported Capabilities page information header. |                                  |
|        |            |                                                 | Meaning                          |
|        |            | 63                                              | Set to one.                      |
|        |            |                                                 | Reserved                         |
|        |            | _                                               | Page Number. Set to 04h.         |
|        |            |                                                 | Revision number. Set to 0001h    |
| 815    | QWord      |                                                 | Settings                         |
| 010    | QVVOIG     | Bit                                             | •                                |
|        |            | 63                                              | Set to one.                      |
|        |            | 62:20                                           | Reserved                         |
|        |            | 19                                              | FW ACTIVATION PENDING bit        |
|        |            | 18:17                                           |                                  |
|        |            | 16.17                                           | DSN ENABLED bit                  |
|        |            | 15                                              | EPC ENABLED bit                  |
|        |            |                                                 | 8-BIT PIO ENABLED bit            |
|        |            |                                                 | VOLATILE WRITE CACHE ENABLED bit |
|        |            |                                                 | Reserved for CFA                 |
|        |            | 11                                              |                                  |
|        |            |                                                 | SENSE DATA ENABLED bit           |
|        |            | 9                                               | Reserved                         |
|        |            | 8                                               | NON-VOLATILE WRITE CACHE bit     |
|        |            | 7                                               | READ LOOK-AHEAD ENABLED bit      |
|        |            | 6                                               | SMART ENABLED bit                |
|        |            | 5                                               | Reserved                         |
|        |            | 4                                               | Reserved                         |
|        |            | 3                                               | PUIS ENABLED bit                 |
|        |            | 2                                               | APM ENABLED bit                  |
|        |            | 1                                               | FREE-FALL ENABLED bit            |
|        |            | 0                                               | WRV ENABLED bit                  |
| 1623   | QWord      | •                                               | Settings                         |
| 1020   | QVVOIG     |                                                 | Meaning                          |
|        |            |                                                 | Contents of the QWord are valid  |
|        |            |                                                 | Reserved                         |
|        |            |                                                 | POWER SOURCE field               |
|        |            |                                                 | APM LEVEL field                  |
|        |            |                                                 | WRV MODE field                   |
| 2431   | QWord      |                                                 | ost Interface Sector Times       |
|        | Q.,,010    | Bit                                             | Meaning                          |
|        |            | 63                                              | Contents of the QWord are valid  |
|        |            | 62:16                                           | Reserved                         |
|        |            | 15:0                                            | DMA SECTOR TIME field            |
| 3239   | QWord      |                                                 | st Interface Sector Times        |
| 0200   | Q V V OI U | Bit                                             | Meaning                          |
|        |            | 63                                              | Contents of the QWord are valid  |
|        |            |                                                 |                                  |
|        |            | 15:0                                            | PIO SECTOR TIME field            |
| 4047   | QWord      |                                                 | ing minimum request size         |
| 4047   | QVVOId     | Sueam                                           | ing minimum request size         |

|       |       | Bit      | Meaning                               |
|-------|-------|----------|---------------------------------------|
|       |       | 63       | Contents of the QWord are valid       |
|       |       | 62:16    | Reserved                              |
|       |       | 15:0     | STREAM MIN REQUEST SIZE field         |
| 4855  | QWord | Streami  | ng access latency                     |
|       |       | Bit      | Meaning                               |
|       |       | 63       | Contents of the QWord are valid       |
|       |       | 62:16    | Reserved                              |
|       |       | 15:0     | STREAM ACCESS LATENCY field           |
| 5663  | QWord | Streami  | ng Performance Granularity            |
|       |       | Bit      | Meaning                               |
|       |       | 63       | Contents of the QWord are valid       |
|       |       | 62:32    | Reserved                              |
|       |       | 31:0     | STREAM GRANULARITY field              |
| 6471  | QWord | Free-fal | I Control Sensitivity                 |
|       |       | Bit      | Meaning                               |
|       |       | 63       | Contents of the QWord are valid       |
|       |       | 62:16    | Reserved                              |
|       |       | 7:0      | FREE-FALL SENSITIVITY field           |
| 7279  | QWord | Device   | Maintenance Schedule                  |
|       |       | Bit      | Meaning                               |
|       |       | 63       | Contents of the QWord are valid       |
|       |       | 62:48    | Reserved                              |
|       |       | 47:32    | Time scheduled for device maintenance |
|       |       | 31:16    | Time to performance degradation       |
|       |       | 15:0     | Minimum inactive time                 |
| 80511 |       | Reserve  | ed                                    |

# 12.25.17.6 Strings (log page 05h)

The Strings log page provides a mechanism for the device to report ATA String based information.

Table 181 Strings log page

| Offset | Туре       | Content                            |  |  |  |  |  |
|--------|------------|------------------------------------|--|--|--|--|--|
|        |            | Strings page information header.   |  |  |  |  |  |
|        |            | Bit Meaning                        |  |  |  |  |  |
| 07     | QWord      | 63 Set to one.                     |  |  |  |  |  |
| 07     | QVVOIG     | 62:24 Reserved                     |  |  |  |  |  |
|        |            | 23:16 Page Number. Set to 05h.     |  |  |  |  |  |
|        |            | 15:0 Revision number. Set to 0001h |  |  |  |  |  |
| 827    | ATA String | Serial number                      |  |  |  |  |  |
| 2831   |            | eserved                            |  |  |  |  |  |
| 3239   | ATA String | -irmware revision                  |  |  |  |  |  |
| 4047   |            | Reserved                           |  |  |  |  |  |
| 4887   | ATA String | Model number                       |  |  |  |  |  |
| 8895   |            | Reserved                           |  |  |  |  |  |
| 96103  | ATA String | Additional Product Identifier      |  |  |  |  |  |
| 104511 |            | Reserved                           |  |  |  |  |  |

# 12.25.17.7 Security (log page 06h)

The Security log page provides a mechanism for the device to report Security based information.

Table 182 Security log page

| Offset | Туре   | Content                                                                |  |  |  |  |  |  |
|--------|--------|------------------------------------------------------------------------|--|--|--|--|--|--|
| 07     | QWord  | Security page information header.                                      |  |  |  |  |  |  |
|        |        | Bit Meaning                                                            |  |  |  |  |  |  |
|        |        | 63 Set to one.                                                         |  |  |  |  |  |  |
|        |        | 62:24 Reserved                                                         |  |  |  |  |  |  |
|        |        | 23:16 Page Number. Set to 06h.                                         |  |  |  |  |  |  |
|        |        | 15:0 Revision number. Set to 0001h                                     |  |  |  |  |  |  |
| 815    | QWord  | Master Password Identifier [was Word 92]                               |  |  |  |  |  |  |
| 0.1.10 | Q      | Bit Meaning                                                            |  |  |  |  |  |  |
|        |        | 63 Contents of the QWord are valid.                                    |  |  |  |  |  |  |
|        |        | 62:16 Reserved                                                         |  |  |  |  |  |  |
|        |        | 15:0 Master Password Identifier                                        |  |  |  |  |  |  |
| 1623   | QWord  | Security Status                                                        |  |  |  |  |  |  |
| 1020   | QVVOIG | Bit Meaning                                                            |  |  |  |  |  |  |
|        |        | 63 Contents of the QWord are valid                                     |  |  |  |  |  |  |
|        |        | 62:7 Reserved                                                          |  |  |  |  |  |  |
|        |        | 6 SECURITY SUPPORTED bit                                               |  |  |  |  |  |  |
|        |        | 5 MASTER PASSWORD CAPABILITY bit                                       |  |  |  |  |  |  |
|        |        | 4 ENHANCED SECURITY ERASE SUPPORTED bit                                |  |  |  |  |  |  |
|        |        | 3 SECURITY COUNT EXPIRED bit                                           |  |  |  |  |  |  |
|        |        | 2 SECURITY FROZEN bit                                                  |  |  |  |  |  |  |
|        |        | 1 SECURITY LOCKED bit                                                  |  |  |  |  |  |  |
|        |        | 0 SECURITY ENABLED bit                                                 |  |  |  |  |  |  |
| 2431   | QWord  | Time required for an Enhanced Erase mode SECURITY ERASE UNIT command   |  |  |  |  |  |  |
| 2401   | QVVOIG | [was Word 90]                                                          |  |  |  |  |  |  |
|        |        | Bit Meaning                                                            |  |  |  |  |  |  |
|        |        | 63 Contents of the QWord are valid                                     |  |  |  |  |  |  |
|        |        | 62:15 Reserved                                                         |  |  |  |  |  |  |
|        |        | 14:0 ENHANCED SECURITY ERASE TIME field                                |  |  |  |  |  |  |
| 3239   | QWord  | Time required for a Normal Erase mode SECURITY ERASE UNIT command [was |  |  |  |  |  |  |
| 0200   | Z      | Word 89]                                                               |  |  |  |  |  |  |
|        |        | Bit Meaning                                                            |  |  |  |  |  |  |
|        |        | 63 Contents of the QWord are valid                                     |  |  |  |  |  |  |
|        |        | 62:15 Reserved                                                         |  |  |  |  |  |  |
|        |        | 14:0 NORMAL SECURITY ERASE TIME field                                  |  |  |  |  |  |  |
| 4047   | QWord  | Trusted Computing feature set                                          |  |  |  |  |  |  |
|        |        | Bit Meaning                                                            |  |  |  |  |  |  |
|        |        | 63 Contents of the QWord are valid                                     |  |  |  |  |  |  |
|        |        | 62:1 Reserved                                                          |  |  |  |  |  |  |
|        |        | 0 TRUSTED COMPUTING SUPPORTED bit                                      |  |  |  |  |  |  |
| 4855   | QWord  | Security Capabilities                                                  |  |  |  |  |  |  |
|        | Z      | Bit Meaning                                                            |  |  |  |  |  |  |
|        |        | 63 Contents of the QWord are valid                                     |  |  |  |  |  |  |
|        |        | 62:5 Reserved                                                          |  |  |  |  |  |  |
|        |        | 4 BLOCK ERASE SUPPORTED bit                                            |  |  |  |  |  |  |
|        |        | 3 OVERWRITE SUPPORTED bit                                              |  |  |  |  |  |  |
|        |        | 2 CRYPTO SCRAMBLE SUPPORTED bit                                        |  |  |  |  |  |  |
|        |        | 1 SANITIZE SUPPORTED bit                                               |  |  |  |  |  |  |
|        |        | 0 ENCRYPT ALL SUPPORTED bit                                            |  |  |  |  |  |  |
| 56511  |        | Reserved                                                               |  |  |  |  |  |  |
| 30011  |        | 110001100                                                              |  |  |  |  |  |  |

# 12.25.17.8 Parallel ATA (log page 07h)

The Parallel ATA log page provides information about the Parallel ATA Transport. This page is not supported.

# 12.25.17.9 Serial ATA (log page 08h)

The Serial ATA log page provides information about the Serial ATA Transport.

Table 183 Serial ATA log page

| Offset | Туре  | Content   |                                                               |
|--------|-------|-----------|---------------------------------------------------------------|
| 07     | QWord | Serial A7 | TA page information header.                                   |
|        |       | Bit       | Meaning                                                       |
|        |       | 63        | Set to one.                                                   |
|        |       | 62:24     | Reserved                                                      |
|        |       | 23:16     | Page Number. Set to 08h.                                      |
|        |       |           | Revision number. Set to 0001h                                 |
| 815    | QWord |           | apabilities                                                   |
|        |       |           | Meaning                                                       |
|        |       | 63        | Set to one                                                    |
|        |       |           | Reserved for Serial ATA                                       |
|        |       |           | DIPM SSP PRESERVATION SUPPORTED                               |
|        |       | 27:25     |                                                               |
|        |       | 24        | NCQ AUTOSENSE SUPPORTED bit                                   |
|        |       | 23        | SOFTWARE SETTINGS PRESERVATION SUPPORTED bit                  |
|        |       |           | HARDWARE FEATURE CONTROL SUPPORTED bit                        |
|        |       | 21        | IN-ORDER DATA DELIVERY SUPPORTED bit                          |
|        |       | 20        | DEVICE INITIATED POWER MANAGEMENT SUPPORTED bit               |
|        |       | 19        | DMA SETUP AUTO-ACTIVATION SUPPORTED bit                       |
|        |       |           | NON-ZERO BUFFER OFFSETS SUPPORTED bit                         |
|        |       | 17        | SEND AND RECEIVE QUEUED COMMANDS SUPPORTED bit                |
|        |       | 16        | NCQ Non-Data COMMAND SUPPORTED bit                            |
|        |       | 15        | NCQ STREAMING SUPPORTED bit                                   |
|        |       | 14        | READ LOG DMA EXT AS EQUIVALENT TO READ LOG EXT SUPPORTED bit  |
|        |       | 13        | DEVICE AUTOMATIC PARTIAL TO SLUMBER TRANSITIONS SUPPORTED bit |
|        |       | 12        | HOST AUTOMATIC PARTIAL TO SLUMBER TRANSITIONS SUPPORTED bit   |
|        |       | 11        | NCQ PRIORITY INFORMATION SUPPORTED bit                        |
|        |       | 10        | UNLOAD WHILE NCQ COMMANDS ARE OUTSTANDING SUPPORTED           |
|        |       |           | bit                                                           |
|        |       | 9         | SATA PHY EVENT COUNTERS LOG SUPPORTED bit                     |
|        |       | 8         | RECEIPT OF HOST INITIATED POWER MANAGEMENT REQUESTS           |
|        |       |           | SUPPORTED bit                                                 |
|        |       | 7         | NCQ FEATURE SET SUPPORTED bit                                 |
|        |       | 6:3       | Reserved for Serial ATA                                       |
|        |       | 2         | SATA GEN3 SIGNALING SPEED SUPPORTED bit                       |
|        |       | 1         | SATA GEN2 SIGNALING SPEED SUPPORTED bit                       |
|        |       | 0         | SATA GEN1 SIGNALING SPEED SUPPORTED bit                       |
| 1623   | QWord | Current S | SATA Settings                                                 |

|       |      | Ţ                                                      |
|-------|------|--------------------------------------------------------|
|       |      | Bit Meaning                                            |
|       |      | 63 Set to one                                          |
|       |      | 62:10 Reserved                                         |
|       |      | 9 AUTOMATIC PARTIAL TO SLUMBER TRANSITIONS ENABLED bit |
|       |      | 8 SOFTWARE SETTINGS PRESERVATION ENABLED bit           |
|       |      | 7 HARDWARE FEATURE CONTROL IS ENABLED bit              |
|       |      | 6 IN-ORDER DATA DELIVERY ENABLED bit                   |
|       |      | 5 DEVICE INITIATED POWER MANAGEMENT ENABLED bit)       |
|       |      | 4 DMA SETUP AUTO-ACTIVATION ENABLED bit                |
|       |      | 3 NON-ZERO BUFFER OFFSETS ENABLED bit                  |
|       |      | 2:0 CURRENT SERIAL ATA SIGNAL SPEED field              |
| 2439  |      | Reserved for Serial ATA                                |
| 4041  | Word | CURRENT HARDWARE FEATURE CONTROL IDENTIFIER field      |
| 4243  | Word | SUPPORTED HARDWARE FEATURE CONTROL IDENTIFIER field    |
| 44511 |      | Reserved for SATA                                      |

## 12.25.17.10 Zoned Device Information (log page 09h)

The Zoned Device Information log page provides information about the capabilities and functional settings of a zoned block device.

Table 184 Zoned Device Information log page

| Offset | Туре  | Description                                                       |  |  |  |  |  |
|--------|-------|-------------------------------------------------------------------|--|--|--|--|--|
| 07     | QWord | Zoned Device Information page information header                  |  |  |  |  |  |
|        |       | Bit Meaning                                                       |  |  |  |  |  |
|        |       | 63 Shall be set to one                                            |  |  |  |  |  |
|        |       | 62:24 Reserved                                                    |  |  |  |  |  |
|        |       | 23:16 PAGE NUMBER field - shall be set to 09h                     |  |  |  |  |  |
|        |       | 15:0 REVISION NUMBER field (Word) - shall be set to 0001h         |  |  |  |  |  |
| 815    | QWord | Zoned device capabilities                                         |  |  |  |  |  |
|        |       | Bit Meaning                                                       |  |  |  |  |  |
|        |       | 63 Shall be set to one                                            |  |  |  |  |  |
|        |       | 62:2 Reserved                                                     |  |  |  |  |  |
|        |       | 1 REMOVE ELEMENT AND MODIFY ZONES SUPPORTED bit                   |  |  |  |  |  |
|        |       | 0 URSWRZ bit                                                      |  |  |  |  |  |
| 1523   | QWord | Zoned device settings                                             |  |  |  |  |  |
|        |       | Bit Meaning                                                       |  |  |  |  |  |
|        |       | 63 Shall be set to one                                            |  |  |  |  |  |
|        |       | 62:0 Reserved                                                     |  |  |  |  |  |
| 2431   | QWord | Reserved                                                          |  |  |  |  |  |
| 3239   | QWord | Reserved                                                          |  |  |  |  |  |
| 4047   | QWord | Maximum number of open Sequential Write Required zones            |  |  |  |  |  |
|        |       | Bit Meaning                                                       |  |  |  |  |  |
|        |       | 63 Shall be set to one.                                           |  |  |  |  |  |
|        |       | 62:32 Reserved                                                    |  |  |  |  |  |
|        |       | 31:0 MAXIMUM NUMBER OF OPEN SEQUENTIAL WRITE REQUIRED ZONES field |  |  |  |  |  |
| 4855   | QWord | Version information                                               |  |  |  |  |  |
|        |       | Bit Meaning                                                       |  |  |  |  |  |
|        |       | 63 Shall be set to one                                            |  |  |  |  |  |
|        |       | 62:16 Reserved                                                    |  |  |  |  |  |
|        |       | 15:0 ZAC MINOR VERSION field                                      |  |  |  |  |  |
| 5671   | QWord | Reserved                                                          |  |  |  |  |  |
| 7279   | QWord | Supported Zone Types                                              |  |  |  |  |  |
|        |       | Bit Meaning                                                       |  |  |  |  |  |
|        |       | 63 Shall be set to one                                            |  |  |  |  |  |
|        |       | 62:3 Reserved                                                     |  |  |  |  |  |
|        |       | 2 SEQUENTIAL WRITE REQUIRED SUPPORTED bit                         |  |  |  |  |  |
|        |       | 1 Reserved                                                        |  |  |  |  |  |
|        |       | 0 CONVENTIONAL SUPPORTED bit                                      |  |  |  |  |  |
| 80511  | Byte  | Reserved                                                          |  |  |  |  |  |

# 12.25.17.10.1 REMOVE ELEMENT AND MODIFY ZONES SUPPORTED bit

The A REMOVE ELEMENT AND MODIFY ZONES SUPPORTED bit set to one indicates that the device supports the RESTORE ELEMENTS AND MODIFY ZONES command. A REMOVE ELEMENT AND MODIFY ZONES SUPPORTED bit cleared to zero indicates that the device does not support the RESTORE ELEMENTS AND MODIFY ZONES command.

#### 12.25.17.10.2 URSWRZ bit

The Unrestricted ReadS While Reading Zones (URSWRZ) bit indicates how read commands are processed in Sequential Write Required zones.

# 12.25.17.10.3 MAXIMUM NUMBER OF OPEN SEQUENTIAL WRITE REQUIRED ZONES field

The MAXIMUM NUMBER OF OPEN SEQUENTIAL WRITE REQUIRED ZONES field indicates the maximum number of Sequential Write Required zones that are allowed to have a Zone Condition of EXPLICITLY OPENED. The Manage Open Zone Resources function enforces this limit.

A value of FFFF FFFFh indicates that there is no limit for the number of open Sequential Write Required zones.

#### 12.25.17.10.4 ZAC MINOR VERSION field

The ZAC MINOR VERSION field (see ZAC-2) indicates the version of the standard that guided the device implementation.

## 12.25.17.10.5 Zone Activation Capabilities

#### 12.25.17.10.5.1 UPDATE URSWRZ SUPPORTED bit

If the UPDATE URSWRZ SUPPORTED bit is set to one, then the device supports the Update URSWRZ Bit subcommand of the SET FEATURES command. If the UPDATE URSWRZ SUPPORTED bit is cleared to zero, then the device does not support the Update URSWRZ Bit subcommand of the SET FEATURES command.

#### 12.25.17.10.5.2 ZONE ACTIVATION CONTROL SUPPORTED bit

If the ZONE ACTIVATION CONTROL SUPPORTED bit is set to one, then the device supports the Zone Activation Control (see Section 12.55.6) subcommand of the SET FEATURES command. If the ZONE ACTIVATION CONTROL SUPPORTED bit is cleared to zero, then the device does not support the SET FEATURES subcommand for Zone Activation Control.

#### 12.25.17.10.5.3 NOZSRC SUPPORTED bit

If the NOZSRC SUPPORTED bit is set to one, then the NOZSRC bit is supported in the ZONE ACTIVATE EXT command. If the NOZSRC SUPPORTED bit is cleared to zero, then the NOZSRC bit is not supported in the ZONE ACTIVATE EXT command.

### 12.25.17.10.6 MAXIMUM ACTIVATION field

The MAXIMUM ACTIVATION field is a 28-bit unsigned integer that indicates the maximum allowable value for the SUBSEQUENT NUMBER OF ZONES field in the Zone Activation Control (see Section 12.55.6) subcommand of the SET FEATURES command. If the MAXIMUM ACTIVATION field is cleared to zero, then there is no maximum value.

## 12.25.17.10.7 SUBSEQUENT NUMBER OF ZONES field

The SUBSEQUENT NUMBER OF ZONES field indicates the setting for the NUMBER OF ZONES field in the Zone Activation Control (see Section 12.55.6) subcommand of the SET FEATURES command. The setting of the SUBSEQUENT NUMBER OF ZONES field is non-volatile and shall not be affected by a power-on reset, a hardware reset, or a software reset.

## 12.25.17.10.8 Supported Zone Types

#### 12.25.17.10.8.1 CONVENTIONAL SUPPORTED bit

If the CONVENTIONAL SUPPORTED bit is set to one, then conventional zones are supported. If the CONVENTIONAL SUPPORTED bit is cleared to zero, then conventional zones are not supported.

# 12.25.17.10.8.2 SEQUENTIAL WRITE REQUIRED SUPPORTED bit

If the SEQUENTIAL WRITE REQUIRED SUPPORTED bit is set to one, then Sequential Write Required zones are supported.

## 12.25.18 NAND Information log (log page D9h: Vendor Specific)

Table 185 NAND Information log

| Byte  | 7       | 6                            | 5 | 4 | 3 | 2 | 1 | 0 |  |  |  |  |  |
|-------|---------|------------------------------|---|---|---|---|---|---|--|--|--|--|--|
| 0     | Reserv  | Reserved                     |   |   |   |   |   |   |  |  |  |  |  |
| 1     | Page C  | Page Code                    |   |   |   |   |   |   |  |  |  |  |  |
| 2-3   | Page L  | Page Length                  |   |   |   |   |   |   |  |  |  |  |  |
| 4-7   | Feature | Feature Flags (Reserved) NVC |   |   |   |   |   |   |  |  |  |  |  |
| 815   | Reserv  | Reserved                     |   |   |   |   |   |   |  |  |  |  |  |
| 1631  | Firmwa  | Firmware Version             |   |   |   |   |   |   |  |  |  |  |  |
| 32511 | Vendo   | r Unique                     | ) |   |   |   |   |   |  |  |  |  |  |

The NVC field (Byte 4, Bit 0) = NAND backed NVC Enabled

The Firmware Version filed (Bytes 16..31) = NAND current firmware version.

# 12.26 Read Log DMA Ext (47h)

The content of this command is the same as Read Log Ext. See Section 12.25.

Table 186 Read Log DMA Ext Command (47h)

#### **Command Input**

| Field   | Description                                            |  |  |  |  |  |  |  |  |
|---------|--------------------------------------------------------|--|--|--|--|--|--|--|--|
| FEATURE | If not defined by the log specified by the LOG ADDRESS |  |  |  |  |  |  |  |  |
|         | field, this field is reserved.                         |  |  |  |  |  |  |  |  |
| COUNT   | Block Count                                            |  |  |  |  |  |  |  |  |
| LBA     | Bit Description                                        |  |  |  |  |  |  |  |  |
|         | 47:40 Reserved                                         |  |  |  |  |  |  |  |  |
|         | 39:32 PAGE NUMBER field (15:8)                         |  |  |  |  |  |  |  |  |
|         | 31:16 Reserved                                         |  |  |  |  |  |  |  |  |
|         | 15:8 PAGE NUMBER field (7:0)                           |  |  |  |  |  |  |  |  |
|         | 7:0 LOG ADDRESS field                                  |  |  |  |  |  |  |  |  |
| DEVICE  | Bit Description                                        |  |  |  |  |  |  |  |  |
|         | 7 Obsolete                                             |  |  |  |  |  |  |  |  |
|         | 6 N/A                                                  |  |  |  |  |  |  |  |  |
|         | 5 Obsolete                                             |  |  |  |  |  |  |  |  |
|         | 4 Transport Dependent                                  |  |  |  |  |  |  |  |  |
|         | 3:0 Reserved                                           |  |  |  |  |  |  |  |  |
| Command | 7:0 47h                                                |  |  |  |  |  |  |  |  |

#### **Normal Outputs**

See Normal Outputs in Section 12.10 Flush Cache Ext (EAh)

#### **Error Outputs**

See Error Outputs in Section 12.25 Read Log Ext (2Fh)

## 12.27 Read Multiple (C4h)

The Read Multiple command reads one or more sectors of data from disk media, and then transfers the data from the device to the host.

The sectors are transferred through the Data Register 16 bits at a time. Command execution is identical to the Read Sector(s) command except that an interrupt is generated for each block (as defined by the Set Multiple command) instead of for each sector.

Table 187 Read Multiple Commands (C4h)

#### **Command Input**

| Field   | Description                                                     |
|---------|-----------------------------------------------------------------|
| FEATURE | N/A                                                             |
| COUNT   | The number of logical sectors to be transferred. A value of 00h |
|         | indicates that 256 logical sectors are to be transferred        |
| LBA     | LBA of first logical sector to be transferred                   |
| DEVICE  | Bit Description                                                 |
|         | 7:5 Obsolete                                                    |
|         | 4 Transport Dependent                                           |
|         | 3:0 Reserved                                                    |
| Command | 7:0 C4h                                                         |

#### **Normal Outputs**

See Normal Outputs in Section 12.9 Flush Cache (E7h)

#### **Error Outputs**

See Error Outputs in Section 12.22 Read DMA (C8h/C9h)

## 12.28 Read Multiple Ext (29h)

The Read Multiple Ext command reads one or more sectors of data from disk media, and then transfers the data from the device to the host.

The sectors are transferred through the Data Register 16 bits at a time. Command execution is identical to the Read Sector(s) command except that an interrupt is generated for each block (as defined by the Set Multiple command) instead of for each sector.

Table 188 Read Multiple Ext Command (29h)

#### **Command Input**

| Field   | Description                                                       |  |  |  |  |  |  |
|---------|-------------------------------------------------------------------|--|--|--|--|--|--|
| FEATURE | Reserved                                                          |  |  |  |  |  |  |
| COUNT   | The number of logical sectors to be transferred. A value of 0000h |  |  |  |  |  |  |
|         | indicates that 65536 logical sectors are to be transferred        |  |  |  |  |  |  |
| LBA     | LBA of first logical sector to be transferred                     |  |  |  |  |  |  |
| DEVICE  | Bit Description                                                   |  |  |  |  |  |  |
|         | 7:5 Obsolete                                                      |  |  |  |  |  |  |
|         | 4 Transport Dependent                                             |  |  |  |  |  |  |
|         | 3:0 Reserved                                                      |  |  |  |  |  |  |
| Command | 7:0 29h                                                           |  |  |  |  |  |  |

#### **Normal Outputs**

See Normal Outputs in Section 12.10 Flush Cache Ext (EAh)

#### **Error Outputs**

| Field  | Desc  | ription                      |
|--------|-------|------------------------------|
|        |       | <u>-</u>                     |
| ERROR  | Bit   | Description                  |
|        | 7     | INTERFACE CRC bit            |
|        | 6     | UNCORRECTABLE ERROR bit      |
|        | 5     | N/A                          |
|        | 4     | ID NOT FOUND bit             |
|        | 3     | N/A                          |
|        | 2     | ABORT bit                    |
|        | 1:0   | Obsolete                     |
| COUNT  | Rese  | rved                         |
| LBA    | LBA c | of First Unrecoverable Error |
| DEVICE | Bit   | Description                  |
|        | 7     | Obsolete                     |
|        | 6     | N/A                          |
|        | 5     | Obsolete                     |
|        | 4     | Transport Dependent          |
|        | 3:0   | Reserved                     |
| STATUS | Bit   | Description                  |
|        | 7:6   | Transport Dependent          |
|        | 5     | DEVICE FAULT bit             |
|        | 4     | N/A                          |
|        | 3     | Transport Dependent          |
|        | 2     | N/A                          |
|        | 1     | SENSE DATA AVAILABLE bit     |
|        | 0     | ERROR bit                    |

## 12.29 Read Native Max Address (F8h)

This command returns the native max LBA/CYL of HDD which is not affected by Set Max Address command. The 48-bit native max address is greater than 268,435,455; the Read Native Max Address command shall return a value of 268,435,455

Table 189 Read Native Max ADDRESS (F8h)

| Block Normal Outputs Command |   |   |   |   |   |   |   |   |  |
|------------------------------|---|---|---|---|---|---|---|---|--|
| Register                     | 7 | 6 | 5 | 4 | 3 | 2 | 1 | 0 |  |
| Data                         | - | - | - | 1 | 1 | 1 | ı | 1 |  |
| Feature                      | - | - | - | 1 | 1 | ı | ı | ı |  |
| Sector Count                 | - | - | - | 1 | - | - | 1 | 1 |  |
| Sector Number                | - | - | - | - | - | - | - | - |  |
| Cylinder Low                 | - | - | - | 1 | 1 | - | 1 | 1 |  |
| Cylinder High                | - | - | - | - | - | - | - | - |  |
| Device/Head                  | 1 | 1 | 1 | D | - | - | - | - |  |
| Command                      | 1 | 1 | 1 | 1 | 1 | 0 | 0 | 0 |  |

| Command Bloc  | Command Block Command Input |           |      |    |          |   |          |   |  |  |
|---------------|-----------------------------|-----------|------|----|----------|---|----------|---|--|--|
| Register      | 7                           | 6         | 5    | 4  | 3        | 2 | 1        | 0 |  |  |
| Data          | ı                           | ı         | ı    | ı  | ı        | ı | ı        | - |  |  |
| Error         |                             | See Below |      |    |          |   |          |   |  |  |
| Sector Count  | •                           | -         | -    | •  | -        | - | -        | - |  |  |
| Sector Number | ٧                           | ٧         | ٧    | ٧  | V        | V | V        | ٧ |  |  |
| Cylinder Low  | ٧                           | ٧         | ٧    | ٧  | ٧        | ٧ | ٧        | ٧ |  |  |
| Cylinder High | ٧                           | ٧         | ٧    | ٧  | <b>V</b> | > | <b>V</b> | V |  |  |
| Device/Head   | -                           | -         | -    | -  | Н        | Н | Н        | Н |  |  |
| Status        |                             | See       | Belo | ow |          |   |          |   |  |  |

| Error Register |     |   |     |   |     |     |     |  |  |  |
|----------------|-----|---|-----|---|-----|-----|-----|--|--|--|
| 7              | 6   | 5 | 4   | 3 | 2   | 1   | 0   |  |  |  |
| CRC            | UNC | 0 | IDN | 0 | ABT | TON | AMN |  |  |  |
| 0              | 0   | 0 | 0   | 0 | V   | 0   | 0   |  |  |  |

| Statu | Status Register |    |     |     |     |     |     |  |  |  |  |  |
|-------|-----------------|----|-----|-----|-----|-----|-----|--|--|--|--|--|
| 7     | 6               | 5  | 4   | 3   | 2   | 1   | 0   |  |  |  |  |  |
| BSY   | RDY             | DF | DSC | DRQ | COR | IDX | ERR |  |  |  |  |  |
| 0     | ٧               | 0  | -   | -   | 0   | ı   | ٧   |  |  |  |  |  |

#### **Input Parameters From The Device**

**Sector Number** This register contains native max LBA bits 0-7.

**Cylinder High/Low** This register contains native max LBA bits 8-15 (Low), 16-23 (High).

**H** This register contains native max LBA bits 24-27.

## 12.30 Read Native Max Address Ext (27h)

This command returns the native max LBA of HDD which is not affected by Set Max Address Ext command.

Table 190 Read Native Max Address Ext (27h)

| Command Bloc  | k Normal C | Out    | put | S |   |   |             |   |   |
|---------------|------------|--------|-----|---|---|---|-------------|---|---|
| Register      | Register   |        |     |   | 4 | 3 | 2           | 1 | 0 |
| Data Low      | -          | -      | -   | - | - | - | -           | - |   |
| Data High     |            | -      | -   | - | - | - | -           | - | - |
| Feature       | Current    | -      | -   | - | - | - | -           | - | - |
| realure       | Previous   | evious |     | - | - | - |             |   |   |
| Sector Count  | Current    | -      | -   | - | - | - | -           | - | - |
| Sector Count  | Previous   | -      | -   | - | - | - | -           | - | - |
| Sector Number | Current    | -      | -   | - | - | - | -           | - | - |
| Sector Number | Previous   | -      | -   | - | - |   | -           |   |   |
| Cylinder Low  | Current    | -      | -   | - | - | - | -           | - | - |
| Cylinder Low  | Previous   | -      | -   | - | • | - | -<br>-<br>- | - | - |
| Cylinder High | Current    | -      | -   | - | - | - | -           | - | - |
| Cylinder High | Previous   | -      | -   | - | - | - | -           | - | - |
| Device/Head   |            |        | 1   | 1 | D | - | -           | - | - |
| Command       | ·          | 0      | 0   | 1 | 0 | 0 | 1           | 1 | 1 |

| Command     | Block Co | mm | and       | Inp | ut |   |   |   |   |  |  |
|-------------|----------|----|-----------|-----|----|---|---|---|---|--|--|
| Register    |          | 7  | 6         | 5   | 4  | 3 | 2 | 1 | 0 |  |  |
| Data Low    | -        | -  | -         | -   | -  | - | - | - |   |  |  |
| Data High   |          | -  | -         | -   | -  | - | - | - | - |  |  |
| Error       |          |    | See Below |     |    |   |   |   |   |  |  |
| Sector      | HOB=0    | -  | -         | -   | -  | - | - | - | - |  |  |
| Count       | HOB=1    | -  | -         | -   | -  | - | - | - | - |  |  |
| Sector      | HOB=0    | V  | V         | V   | V  | V | V | V | V |  |  |
| Number      | HOB=1    | ٧  | V         | V   | ٧  | V | V | ٧ | V |  |  |
| Cylinder    | HOB=0    | V  | V         | V   | V  | V | V | V | V |  |  |
| Low         | HOB=1    | ٧  | V         | ٧   | ٧  | ٧ | ٧ | ٧ | ٧ |  |  |
| Cylinder    | HOB=0    | V  | V         | V   | V  | V | V | V | V |  |  |
| High        | HOB=1    | V  | V         | V   | ٧  | V | V | ٧ | ٧ |  |  |
| Device/Head |          | -  | -         | -   | -  | - | - | - | - |  |  |
| Status      |          |    | See Below |     |    |   |   |   |   |  |  |

| Error Register |     |   |     |   |     |     |     |  |  |  |
|----------------|-----|---|-----|---|-----|-----|-----|--|--|--|
| 7              | 6   | 5 | 4   | 3 | 2   | 1   | 0   |  |  |  |
| CRC            | UNC | 0 | IDN | 0 | ABT | TON | AMN |  |  |  |
| 0              | 0   | 0 | 0   | 0 | V   | 0   | 0   |  |  |  |

| Status Register |     |    |     |     |     |     |     |  |  |  |  |
|-----------------|-----|----|-----|-----|-----|-----|-----|--|--|--|--|
| 7               | 6   | 5  | 4   | 3   | 2   | 1   | 0   |  |  |  |  |
| BSY             | RDY | DF | DSC | DRQ | COR | IDX | ERR |  |  |  |  |
| 0               | V   | 0  | -   | -   | 0   | -   | V   |  |  |  |  |

#### **Input Parameters From The Device**

Sector Number (HOB=0) LBA (7:0) of the address of the Native max address.

Sector Number (HOB=1) LBA (31:24) of the address of the Native max address.

Cylinder Low (HOB=0) LBA (39:32) of the address of the Native max address.

Cylinder High (HOB=0) LBA (23:16) of the address of the Native max address.

Cylinder High (HOB=1) LBA (47:40) of the address of the Native max address.

## 12.31 Read Sector(s) (20h/21h)

The Read Sector(s) command reads one or more sectors of data from disk media, and then transfers the data from the device to the host. The sectors are transferred through the Data Register 16 bits at a time. If an uncorrectable error occurs, the read will be terminated at the failing sector.

Table 191 Read Sector(s) Command (20h/21h)

#### **Command Input**

| Field   | Description                                                     |  |  |  |  |  |  |  |
|---------|-----------------------------------------------------------------|--|--|--|--|--|--|--|
| FEATURE | N/A                                                             |  |  |  |  |  |  |  |
| COUNT   | The number of logical sectors to be transferred. A value of 00h |  |  |  |  |  |  |  |
|         | indicates that 256 logical sectors are to be transferred        |  |  |  |  |  |  |  |
| LBA     | LBA of first logical sector to be transferred                   |  |  |  |  |  |  |  |
| DEVICE  | Bit Description                                                 |  |  |  |  |  |  |  |
|         | 7:5 Obsolete                                                    |  |  |  |  |  |  |  |
|         | 4 Transport Dependent                                           |  |  |  |  |  |  |  |
|         | 3:0 Reserved                                                    |  |  |  |  |  |  |  |
| Command | 7:0 20h or 21h                                                  |  |  |  |  |  |  |  |

#### **Normal Outputs**

See Normal Outputs in Section 12.9 Flush Cache (E7h)

#### **Error Outputs**

See Error Outputs in Section 12.22 Read DMA (C8h/C9h)

## 12.32 Read Sector(s) Ext (24h)

The Read Sector(s) Ext command reads from 1 to 65,536 sectors of data from disk media, and then transfers the data from the device to the host. The sectors are transferred through the Data Register 16 bits at a time. If an uncorrectable error occurs, the read will be terminated at the failing sector.

Table 192 Read Sector(s) Ext Command (24h)

#### **Command Input**

| Field   | Description                                                       |  |  |  |  |  |  |  |
|---------|-------------------------------------------------------------------|--|--|--|--|--|--|--|
| FEATURE | Reserved                                                          |  |  |  |  |  |  |  |
| COUNT   | The number of logical sectors to be transferred. A value of 0000h |  |  |  |  |  |  |  |
|         | indicates that 65,536 logical sectors are to be transferred       |  |  |  |  |  |  |  |
| LBA     | LBA of first logical sector to be transferred                     |  |  |  |  |  |  |  |
| DEVICE  | Bit Description                                                   |  |  |  |  |  |  |  |
|         | 7 Obsolete                                                        |  |  |  |  |  |  |  |
|         | 6 Shall be set to one                                             |  |  |  |  |  |  |  |
|         | 5 Obsolete                                                        |  |  |  |  |  |  |  |
|         | 4 Transport Dependent                                             |  |  |  |  |  |  |  |
|         | 3:0 Reserved                                                      |  |  |  |  |  |  |  |
| Command | 7:0 24h                                                           |  |  |  |  |  |  |  |

#### **Normal Outputs**

See Normal Outputs in Section 12.10 Flush Cache Ext (EAh)

#### **Error Outputs**

See Error Outputs in Section 12.28 Read Multiple Ext (29h)

### 12.33 Read Stream DMA Ext (2Ah)

The Read Stream DMA Ext command reads one to 65536 sectors as specified in the Sector Count register. A value of 0000h in the Sector Count register requests 65536 sectors.

The RC bit indicates that the drive operates in a continuous read mode for the Read Stream command. When RC is cleared to zero the drive shall operate in normal Streaming read mode.

When the Read Continuous mode is enabled, the device shall transfer data of the requested length without setting the ERR bit to one. The SE bit shall be set to one if the data transferred includes errors. The data may be erroneous in this case.

If the Read Continuous bit is set to one, the device shall not stop execution of the command due to errors. If the RC bit is set to one and errors occur in reading or transfer of the data, the device shall continue to transfer the amount of data requested and then provide ending status with the BSY bit cleared to zero, the SE bit set to one, the ERR bit cleared to zero, and the type of error, ICRC, UNC, IDNF or ABRT, reported in the error log. If the RC bit is set to one and the Command Completion Time Limit expires, the device shall stop execution of the command and provide ending status with BSY bit cleared to zero, the SE bit set to one, the ERR bit cleared to zero, and report the fact that the Command Completion Time Limit expired by setting the CCTO bit in the error log to one. In all cases, the device shall attempt to transfer the amount of data requested within the Command Completion Time Limit event if some data transferred is in error.

Table 193 Read Stream DMA Ext Command (2Ah)

| Command Bloc  | k Output F | Regi | ster | S |   |   |   |   |   |
|---------------|------------|------|------|---|---|---|---|---|---|
| Register      |            | 7    | 6    | 5 | 4 | 3 | 2 | 1 | 0 |
| Data Low      |            |      | -    | - | - | - | - | - | - |
| Data High     |            | -    | -    | - | - | - | - | - | - |
| Feature       | Current    | ٧    | ٧    | ٧ | ٧ | - | ٧ | ٧ | V |
| realure       | Previous   | ٧    | ٧    | ٧ | ٧ | ٧ | ٧ | ٧ | ٧ |
| Soctor Count  | Current    | ٧    | ٧    | ٧ | ٧ | V | ٧ | ٧ | ٧ |
| Sector Count  | Previous   | ٧    | ٧    | ٧ | ٧ | ٧ | ٧ | ٧ | ٧ |
| Sector Number | Current    | ٧    | ٧    | ٧ | ٧ | V | ٧ | ٧ | V |
| Sector Number | Previous   | ٧    | V    | ٧ | ٧ | V | V | V | ٧ |
| Cylinder Low  | Current    | ٧    | ٧    | ٧ | ٧ | V | ٧ | ٧ | ٧ |
| Cylinder Low  | Previous   | ٧    | ٧    | ٧ | ٧ | ٧ | ٧ | ٧ | V |
| Cylinder High | Current    | ٧    | ٧    | ٧ | ٧ | V | ٧ | ٧ | V |
| Cylinder High | Previous   | ٧    | ٧    | ٧ | ٧ | ٧ | ٧ | ٧ | ٧ |
| Device/Head   |            |      | 1    | 1 | D | - | - | - | - |
| Command       | ·          | 0    | 0    | 1 | 0 | 1 | 0 | 1 | 0 |

| Command   | l Block In  | put       | Reg | iste | rs |   |   |   |   |  |
|-----------|-------------|-----------|-----|------|----|---|---|---|---|--|
| Register  | Register    |           |     | 5    | 4  | 3 | 2 | 1 | 0 |  |
| Data Low  |             | -         | -   | -    | -  | - | - | - | - |  |
| Data High |             | -         | -   | -    | -  | - | - | - | - |  |
| Error     | 5           | See Below |     |      |    |   |   |   |   |  |
| Sector    | HOB=0       | -         | -   | -    | -  | - | - | - | - |  |
| Count     | HOB=1       | -         | -   | -    | -  | - | - | - | - |  |
| Sector    | HOB=0       | ٧         | V   | V    | V  | V | V | V | ٧ |  |
| Number    | HOB=1       | ٧         | V   | ٧    | ٧  | V | V | ٧ | ٧ |  |
| Cylinder  | HOB=0       | ٧         | V   | V    | V  | V | V | V | V |  |
| Low       | HOB=1       | ٧         | ٧   | ٧    | ٧  | ٧ | ٧ | ٧ | ٧ |  |
| Cylinder  | HOB=0       | ٧         | ٧   | V    | ٧  | V | ٧ | ٧ | ٧ |  |
| High      | HOB=1       | ٧         | ٧   | ٧    | ٧  | ٧ | ٧ | ٧ | ٧ |  |
| Device/He | Device/Head |           |     | -    | -  | - | - | - | - |  |
| Status    |             | See Below |     |      |    |   |   |   |   |  |

| Error Register |     |   |     |   |     |     |      |  |  |  |
|----------------|-----|---|-----|---|-----|-----|------|--|--|--|
| 7              | 6   | 5 | 4   | 3 | 2   | 1   | 0    |  |  |  |
| CRC            | UNC | 0 | IDN | 0 | ABT | T0N | ССТО |  |  |  |
| V              | V   | 0 | V   | 0 | V   | 0   | V    |  |  |  |

| Status Register |     |    |     |     |     |     |     |  |  |  |
|-----------------|-----|----|-----|-----|-----|-----|-----|--|--|--|
| 7               | 6   | 5  | 4   | 3   | 2   | 1   | 0   |  |  |  |
| BSY             | RDY | SE | DWE | DRQ | COR | IDX | ERR |  |  |  |
| 0               | V   | V  | 0   | -   | 0   | -   | ٧   |  |  |  |

#### **Output Parameters To The Device**

#### **Feature Current**

**URG (bit7)**URG specifies an urgent transfer request. The Urgent bit specifies that the command

should be completed in the minimum possible time by the device and shall be completed

within the specified Command Completion Time Limit.

RC (bit6) RC specifies Read Continuous mode enabled. If the Read Continuous bit is set to one,

the device shall not stop execution of the command due to errors.

If the RC bit is set to one and errors occur in reading or transfer of the data, the device shall continue to transfer the amount of data requested and then provide ending status with BSY bit cleared to zero, the SE bit set to one, the ERR bit cleared to zero, and the

type of error, ICRC, UNC, IDNF or ABRT reported in the error log.

If the RC bit is set to one and the CCTL expires, the device shall stop execution of the command and provide ending status with the BSY bit cleared to zero, the SE bit set to one, the ERR bit cleared to zero, and report the fact that the CCTL expired by setting the

CCTO bit in the error log to one.

In all cases, the device shall attempt to transfer the amount of data requested within the

CCTL even if some data transferred is in error.

NS (bit5)

NS (Not Sequential) may be set to one if the next read stream command with the same

Stream ID may not be sequential in LBA space.

**HSE (bit4)**HSE (Handle Stream Error) specifies that this command starts at the LBA of the last

reported error for this stream, so the device may attempt to continue its corresponding

error recovery sequence where it left off earlier.

Stream ID (bit 0..2) Stream ID specifies the stream to be read. The device shall operate according to the

Stream ID set by the Read Stream command.

**Feature Previous** 

The time allowed for the current command's completion is calculated as follows:

CCTL (7:0) Command Completion Time Limit

Limit = (content of the Feature register

Previous) \* (Identify Device words (99:98)) microseconds

If the value is zero, the device shall use the Default CCTL supplied with a previous Configure Stream command for this Stream ID. If the Default CCTL is zero, or no previous Configure Stream command was defined for this Stream ID, the drive will ignore the CCTL. The time is measured from the write of the command register to the final INTRQ for command completion. The device has minimum CCTL value. When the specified value is shorter than the minimum value, CCTL is set to the minimum value. Actual minimum CCTL value is described in the "Deviations from Standard" section.

**Sector Count Current** 

The number of continuous sectors to be transferred low order, bits (7:0)

**Sector Count Previous** 

The number of continuous sectors to be transferred high order, bits (15:8). If zero is

specified in the Sector Count register, then 65,536 sectors will be transferred.

Sector Number Current LBA (7:0).

Sector Number Previous LBA (31:24).

Cylinder Low Current LBA (15:8).

Cylinder Low Previous LBA (39:32).

Cylinder High Current LBA (23:16).

**Cylinder High Previous** LBA (47:40).

#### **Input Parameters From The Device**

CCTO (Error, bit 0)

SE (Status, bit 5)

Sector Number (HOB=0)

Sector Number (HOB=1)

Cylinder Low (HOB=0)

Cylinder Low (HOB=1)

Cylinder Low (HOB=1)

Cylinder High (HOB=0)

Cylinder High (HOB=1)

LBA (7:0) of the address of the first unrecoverable error.

LBA (31:24) of the address of the first unrecoverable error.

LBA (39:32) of the address of the first unrecoverable error.

LBA (23:16) of the address of the first unrecoverable error.

LBA (47:40) of the address of the first unrecoverable error.

CCTO bit shall be set to one if a Command Completion Time Limit Out error has occurred.

occurre

SE (Stream Error) shall be set to one if an error has occurred during the execution of the command and the RC bit is set to one, In this case the LBA returned in the Sector Number registers shall be the address of the first sector in error, and the Sector Count registers shall contain the number of consecutive sectors that may contain errors. If the RC bit is set to one when the command is issued and ICRC, UNC, IDNF, ABRT, or CCTO error occurs, the SE bit shall be set to one, the ERR bit shall be cleared to zero, and the bits that would normally be set in the Error register shall be set in the

error log.

## 12.34 Read Stream Ext (2Bh)

The Read Stream DMA Ext command reads one to 65536 sectors as specified in the Sector Count register. A value of 0000h in the Sector Count register requests 65536 sectors.

The RC bit indicates that the drive operates in a continuous read mode for the Read Stream command. When RC is cleared to zero the drive shall operate in normal Streaming read mode.

When the Read Continuous mode is enabled, the device shall transfer data of the requested length without setting the ERR bit. The SE bit shall be set to one if the data transferred includes errors. The data may be erroneous in this case.

If the Read Continuous bit is set to one, the device shall not stop execution of the command due to errors. If the RC bit is set to one and errors occur in reading or transfer of the data, the device shall continue to transfer the amount of data requested and then provide ending status with the BSY bit cleared to zero, the SE bit set to one, the ERR bit cleared to zero, and the type of error, ICRC, UNC, IDNF, or ABRT, reported in the error log. If the RC bit is set to one and the Command Completion Time Limit expires, the device shall stop execution of the command and provide ending status with BSY bit cleared to zero, the SE bit set to one, the ERR bit cleared to zero, and report the fact that the Command Completion Time Limit expired by setting the CCTO bit in the error log to one. In all cases, the device shall attempt to transfer the amount of data requested within the Command Completion Time Limit event if some data transferred is in error.

Table 194 Read Stream Ext Command (2Bh)

| Command B    | lock Outpu | ıt Re | egis | ters |   |   |   |         |   |
|--------------|------------|-------|------|------|---|---|---|---------|---|
| Register     |            | 7     | 6    | 5    | 4 | 3 | 2 | 1       | 0 |
| Data Low     |            | -     | -    | -    | - | - | - | -  -  - |   |
| Data High    |            | -     | -    | -    | - | - | - | -       | - |
| Feature      | Current    | ٧     | ٧    | ٧    | ٧ | - | ٧ | V       | V |
| realure      | Previous   | ٧     | ٧    | ٧    | ٧ | ٧ | ٧ | ٧       | ٧ |
| Sector Count | Current    | ٧     | ٧    | V    | ٧ | V | ٧ | V       | V |
| Sector Count | Previous   | ٧     | ٧    | ٧    | ٧ | ٧ | ٧ | V       | ٧ |
| Sector       | Current    | ٧     | V    | ٧    | ٧ | V | V | V       | ٧ |
| Number       | Previous   | ٧     | ٧    | ٧    | ٧ | ٧ | ٧ | V       | ٧ |
| Cylinder Low | Current    | ٧     | V    | ٧    | ٧ | V | V | V       | ٧ |
| Cylinder Low | Previous   | ٧     | ٧    | ٧    | ٧ | ٧ | ٧ | ٧       | ٧ |
| Cylinder     | Current    | ٧     | ٧    | ٧    | ٧ | V | V | V       | ٧ |
| High         | Previous   | ٧     | ٧    | ٧    | ٧ | ٧ | ٧ | ٧       | ٧ |
| Device/Head  |            | 1     | 1    | 1    | D | - | - | -       | - |
| Command      | ·          | 0     | 0    | 1    | 0 | 1 | 0 | 1       | 1 |

| Command B    | lock Inpu | t Re | gist      | ers  |   |   |   |   |   |  |  |
|--------------|-----------|------|-----------|------|---|---|---|---|---|--|--|
| Register     |           | 7    | 6         | 5    | 4 | 3 | 2 | 1 | 0 |  |  |
| Data Low     |           | -    | -         | -    | - | - | - | - | - |  |  |
| Data High    |           | -    | -         | -    | - | - | - | - | - |  |  |
| Error        |           |      | See Below |      |   |   |   |   |   |  |  |
| Sector Count | HOB=0     | -    | -         | -    | - | - | - | - | - |  |  |
| Sector Count | HOB=1     | -    | -         | -    | - | - | - | - | 1 |  |  |
| Sector       | HOB=0     | ٧    | ٧         | V    | V | V | V | V | ٧ |  |  |
| Number       | HOB=1     | ٧    | ٧         | ٧    | ٧ | V | ٧ | ٧ | ٧ |  |  |
| Cylinder Low | HOB=0     | V    | ٧         | ٧    | ٧ | V | ٧ | ٧ | ٧ |  |  |
| Cylinder Low | HOB=1     | ٧    | ٧         | ٧    | ٧ | V | ٧ | ٧ | ٧ |  |  |
| Cylinder     | HOB=0     | ٧    | ٧         | ٧    | ٧ | ٧ | ٧ | ٧ | ٧ |  |  |
| High         | HOB=1     | ٧    | ٧         | ٧    | ٧ | V | ٧ | ٧ | ٧ |  |  |
| Device/Head  |           |      | -         | -    | - | - | - | - | - |  |  |
| Status       | •         | 8    | See       | Belo | W |   |   |   |   |  |  |

| Error Register |     |   |     |   |     |     |      |  |  |  |  |
|----------------|-----|---|-----|---|-----|-----|------|--|--|--|--|
| 7              | 6   | 5 | 4   | 3 | 2   | 1   | 0    |  |  |  |  |
| CRC            | UNC | 0 | IDN | 0 | ABT | TON | ССТО |  |  |  |  |
| V              | V   | 0 | V   | 0 | V   | 0   | V    |  |  |  |  |

| Status Register |     |    |     |     |     |     |     |  |  |  |  |
|-----------------|-----|----|-----|-----|-----|-----|-----|--|--|--|--|
| 7               | 6   | 5  | 4   | 3   | 2   | 1   | 0   |  |  |  |  |
| BSY             | RDY | SE | DWE | DRQ | COR | IDX | ERR |  |  |  |  |
| 0               | V   | V  | 0   | -   | 0   | -   | ٧   |  |  |  |  |

#### **Output Parameters To The Device**

#### **Feature Current**

URG (bit7) URG specifies an urgent transfer request. The Urgent bit specifies that the command

should be completed in the minimum possible time by the device and shall be completed

within the specified Command Completion Time Limit.

RC (bit6) RC specifies Read Continuous mode enabled. If the Read Continuous bit is set to one,

the device shall not stop execution of the command due to errors.

If the RC bit is set to one and errors occur in reading or transfer of the data, the device shall continue to transfer the amount of data requested and then provide ending status with BSY bit cleared to zero, the SE bit set to one, the ERR bit cleared to zero, and the

type of error, UNC, IDNF or ABRT reported in the error log.

If the RC bit is set to one and the CCTL expires, the device shall stop execution of the command and provide ending status with the BSY bit cleared to zero, the SE bit set to one, the ERR bit cleared to zero, and report the fact that the CCTL expired by setting

the CCTO bit in the error log to one.

In all cases, the device shall attempt to transfer the amount of data requested within the

CCTL even if some data transferred is in error.

NS (bit5) NS (Not Sequential) may be set to one if the next read stream command with the same

Stream ID may not be sequential in LBA space.

HSE (bit4) HSE (Handle Stream Error) specifies that this command starts at the LBA of the last

reported error for this stream, so the device may attempt to continue its corresponding

error recovery sequence where it left off earlier.

Stream ID (bit 0..2) Stream ID specifies the stream to be read. The device shall operate according to the

Stream ID set by the Read Stream command.

**Feature Previous** 

The time allowed for the current command's completion is calculated as follows:

CCTL (7:0)

Command Completion Time Limit = (content of the Feature registe

Previous)\* (Identify Device words (99:98)) microseconds

If the value is zero, the device shall use the Default CCTL supplied with a previous Configure Stream command for this Stream ID. If the Default CCTL is zero, or no previous Configure Stream command was defined for this Stream ID, the device will ignore the CCTL. The time is measured from the write of the command register to command completion. The device has minimum CCTL value. When the specified value is shorter than the minimum value, CCTL is set to the minimum value. Actual minimum

CCTL value is described in the "Deviations from Standard" section.

**Sector Count Current** The number of continuous sectors to be transferred low order, bits (7:0)

Sector Count Previous The number of continuous sectors to be transferred high order, bits (15:8). If zero is

specified in the Sector Count register, then 65,536 sectors will be transferred.

Sector Number Current LBA (7:0).

Sector Number Previous LBA (31:24).

Cylinder Low Current LBA (15:8).

Cylinder Low Previous LBA (39:32).

**Cylinder High Current** LBA (23:16).

Cylinder High Previous LBA (47:40).

#### **Input Parameters From The Device**

Sector Number (HOB=0)

Sector Number (HOB=1)

Cylinder Low (HOB=0)

Cylinder Low (HOB=1)

Cylinder Low (HOB=1)

Cylinder High (HOB=0)

Cylinder High (HOB=1)

LBA (7:0) of the address of the first unrecoverable error.

LBA (31:24) of the address of the first unrecoverable error.

LBA (39:32) of the address of the first unrecoverable error.

LBA (23:16) of the address of the first unrecoverable error.

LBA (47:40) of the address of the first unrecoverable error.

CCTO (Error, bit 0) CCTO bit shall be set to one if a Command Completion Time Limit Out error has

occurred.

SE (Stream Error) shall be set to one if an error has occurred during the execution of the

command and the RC bit is set to one. In this case the LBA returned in the Sector Number registers shall be the address of the first sector in error, and the Sector Count registers shall contain the number of consecutive sectors that may contain errors. If the RC bit is set to one when the command is issued and a UNC, IDNF, ABRT, or CCTO error occurs, the SE bit shall be set to one, the ERR bit shall be cleared to zero, and the

bits that would normally be set in the Error register shall be set in the error log.

# 12.35 Read Verify Sector(s) (40h/41h)

The Read Verify Sector(s) verifies one or more sectors on the device. No data is transferred to the host.

The difference between Read Sector(s) command and Read Verify Sector(s) command is whether the data is transferred to the host or not.

If an uncorrectable error occurs, the read verify will be terminated at the failing sector.

Table 195 Read Verify Sector(s) Command (40h/41h)

## **Command Input**

| Field   | Description                                                  |
|---------|--------------------------------------------------------------|
| FEATURE | N/A                                                          |
| COUNT   | The number of logical sectors to be verified. A value of 00h |
|         | indicates that 256 logical sectors are to be verified        |
| LBA     | LBA of first logical sector to be verified                   |
| DEVICE  | Bit Description                                              |
|         | 7:5 Obsolete                                                 |
|         | 4 Transport Dependent                                        |
|         | 3:0 Reserved                                                 |
| Command | 7:0 40h                                                      |

## **Normal Outputs**

See Normal Outputs in Section 12.9 Flush Cache (E7h)

## **Error Outputs**

See Error Outputs in Section 12.22 Read DMA (C8h/C9h)

.

# 12.36 Read Verify Sector(s) Ext (42h)

The Read Verify Sector(s) Ext verifies one or more sectors on the device. No data is transferred to the host.

The difference between the Read Sector(s) Ext command and the Read Verify Sector(s) Ext command is whether the data is transferred to the host or not.

If an uncorrectable error occurs, the Read Verify Sector(s) Ext will be terminated at the failing sector.

Table 196 Read Verify Sector(s) Ext Command (42h)

## **Command Input**

| Field   | Description                                                    |
|---------|----------------------------------------------------------------|
| FEATURE | N/A                                                            |
| COUNT   | The number of logical sectors to be verified. A value of 0000h |
|         | indicates that 65536 logical sectors are to be verified        |
| LBA     | LBA of first logical sector to be verified                     |
| DEVICE  | Bit Description                                                |
|         | 7 Obsolete                                                     |
|         | 6 Shall be set to one                                          |
|         | 5 Obsolete                                                     |
|         | 4 Transport Dependent                                          |
|         | 3:0 Reserved                                                   |
| Command | 7:0 42h                                                        |

## **Normal Outputs**

See Normal Outputs in Section 12.10 Flush Cache Ext (EAh)

## **Error Outputs**

See Error Outputs in Section 12.28 Read Multiple Ext (29h)

# 12.37 Recalibrate (1xh)

The Recalibrate command moves the read/write heads from anywhere on the disk to cylinder 0.

Table 197 Recalibrate Command (1xh)

| Command Block Normal Outputs |   |   |   |   |   |   |   |   |  |  |
|------------------------------|---|---|---|---|---|---|---|---|--|--|
| Register                     | 7 | 6 | 5 | 4 | 3 | 2 | 1 | 0 |  |  |
| Data                         | - | - | - | - | - | 1 | • | - |  |  |
| Feature                      | - | - | - | - | - |   | - | - |  |  |
| Sector Count                 | - | - | - | - | - | - | - | - |  |  |
| Sector Number                | - | - | - | - | - |   | - | - |  |  |
| Cylinder Low                 | - | - | - | - | - | - | - | - |  |  |
| Cylinder High                | - | - | - | - | - |   | - | - |  |  |
| Device/Head                  | 1 | - | 1 | D | - | - | - | - |  |  |
| Command                      | 0 | 0 | 0 | 1 | - | - | - | - |  |  |

| Command Bloc  | k C       | omr | nan | d Ir | put |   |   |   |  |  |
|---------------|-----------|-----|-----|------|-----|---|---|---|--|--|
| Register      | 7         | 6   | 5   | 4    | 3   | 2 | 1 | 0 |  |  |
| Data          | -         | -   | -   | -    | -   | - | - | - |  |  |
| Error         | See Below |     |     |      |     |   |   |   |  |  |
| Sector Count  | -         | -   | -   | -    | -   | - | - | - |  |  |
| Sector Number | -         | -   | -   | -    | -   | - | - | - |  |  |
| Cylinder Low  | -         | -   | -   | -    | -   | - | - | - |  |  |
| Cylinder High | -         | -   | -   | -    | -   | - | - | - |  |  |
| Device/Head   | -         | -   | -   | -    | -   | - | - | - |  |  |
| Status        |           | See | Be  | low. |     |   |   | • |  |  |

| Erro | <sup>·</sup> Regi | ster |     |   |     |     |     |
|------|-------------------|------|-----|---|-----|-----|-----|
| 7    | 6                 | 5    | 4   | 3 | 2   | 1   | 0   |
| CRC  | UNC               | 0    | IDN | 0 | ABT | TON | AMN |
| 0    | 0                 | 0    | 0   | 0 | ٧   | ٧   | 0   |

| State | us Re | gister |     |     |     |     |     |
|-------|-------|--------|-----|-----|-----|-----|-----|
| 7     | 6     | 5      | 4   | 3   | 2   | 1   | 0   |
| BSY   | RDY   | DF     | DSC | DRQ | COR | IDX | ERR |
| 0     | V     | 0      | V   | -   | 0   | -   | V   |

If the device cannot reach cylinder 0, T0N (Track 0 Not Found) will be set in the Error Register.

# 12.38 Receive FPDMA Queued (65h)

Table 198 RECEIVE FPDMA QUEUED command (65h)

| Command Block Output Registers |          |   |   |   |   |   |   |   |   |  |  |
|--------------------------------|----------|---|---|---|---|---|---|---|---|--|--|
| Register                       |          |   | 6 | 5 | 4 | 3 | 2 | 1 | 0 |  |  |
| Data Low                       |          |   | - | - | - | - | - | - | - |  |  |
| Data High                      |          |   | - | - | - | - | - | - | - |  |  |
| Feature                        | Current  | ٧ | ٧ | ٧ | ٧ | ٧ | ٧ | ٧ | ٧ |  |  |
| i cataro                       | Previous | - | - | - | - | - | - | - | - |  |  |
| Sector Count                   | Current  | ٧ | ٧ | ٧ | ٧ | ٧ | - | - | - |  |  |
| Sector Count                   | Previous | ٧ | ٧ | - | - | - | - | - | - |  |  |
| Sector Number                  | Current  | ٧ | ٧ | ٧ | ٧ | ٧ | - | - | - |  |  |
| Sector Number                  | Previous | - | - | - | - | - | - | - | - |  |  |
| Cylinder Low                   | Current  | - | - | - | - | - | - | - | - |  |  |
| Cylinder Low                   | Previous | - | - | - | - | - | - | - | - |  |  |
| Cylinder High                  | Current  | - | - | - | - | - | - | - | - |  |  |
| Cymruer migh                   | Previous | - | - | - | - | - | - | - | - |  |  |
| Device/Head                    |          | - | 1 | - | 0 | - | - | - | - |  |  |
| Command                        |          | 0 | 1 | 1 | 0 | 0 | 1 | 0 | 1 |  |  |

| Command Bloc    | k Input R | egi | ste       | rs   |      |          |   |   |   |
|-----------------|-----------|-----|-----------|------|------|----------|---|---|---|
| Register        |           |     | 6         | 5    | 4    | 3        | 2 | 1 | 0 |
| Data Low        |           | -   | -         | -    | -    | -        | - | - | - |
| Data High       |           | -   | -         | -    | -    | -        | - | - | - |
| Error           |           |     | See Below |      |      |          |   |   |   |
| Castan Carret   | HOB=0     | -   | -         | -    | -    | -        | - | - | - |
| Sector Count    | HOB=1     | -   | -         | -    | -    | -        | - | - | - |
| Sector Number   | HOB=0     | -   | -         | -    | -    | -        | - | - | - |
| Sector Number   | HOB=1     | -   | -         | -    | -    | -        | - | - | - |
| Cylinder Lew    | HOB=0     | -   | -         | -    | -    | -        | - | - | - |
| Cylinder Low    | HOB=1     | -   | -         | -    | -    | -        | - | - | - |
| Cylinder High   | HOB=0     | -   | -         | -    | -    | -        | - | - | - |
| Cylinder Flight | HOB=1     | -   | -         | -    | -    | -        | - | - | - |
| Device/Head     |           | -   | -         | -    | -    | -        | - | - | - |
| Status          |           |     | See       | в Ве | elov | <b>/</b> |   |   |   |

| Error Register |     |   |     |   |     |     |     |
|----------------|-----|---|-----|---|-----|-----|-----|
| 7              | 6   | 5 | 4   | 3 | 2   | 1   | 0   |
| CRC            | UNC | 0 | IDN | 0 | ABT | TON | AMN |
| V              | V   | 0 | V   | 0 | V   | 0   | 0   |

| Status Register |     |    |     |     |     |     |     |
|-----------------|-----|----|-----|-----|-----|-----|-----|
| 7               | 6   | 5  | 4   | 3   | 2   | 1   | 0   |
| BSY             | RDY | DF | DSC | DRQ | COR | IDX | ERR |
| 0               | V   | 0  | -   | 0   | -   | -   | V   |

The following table defines the RECEIVE FPDMA QUEUED subcommands. See the referenced sections for additional information in this table.

Table 199 RECEIVE FPDMA QUEUED Subcommand Field

| Subcommand | Description      | Reference                     |
|------------|------------------|-------------------------------|
| 0h         | Reserved         | -                             |
| 1h         | READ LOG DMA EXT | 12.38.1 READ LOG DMA EXT (1h) |
| 2h - Fh    | Reserved         | -                             |

The output from the host to the device, the command acceptance outputs for this command, the normal outputs for this command and the error outputs for this command are subcommand specific. See Section 12.38.1 READ LOG DMA EXT (1h).

## 12.38.1 READ LOG DMA EXT (1h)

Table 200 READ LOG DMA EXT Subcommand (1h)

| Command Block Output Registers |          |   |   |   |   |   |   |   |   |
|--------------------------------|----------|---|---|---|---|---|---|---|---|
| Register                       |          | 7 | 6 | 5 | 4 | 3 | 2 | 1 | 0 |
| Data Low                       |          | - | - | - | - | - | - | - | - |
| Data High                      |          | - | - | - | - | - | - | - | - |
| Feature                        | Current  | ٧ | ٧ | ٧ | ٧ | 0 | 0 | 0 | 1 |
| realure                        | Previous | - | - | - | - | - | - | - | - |
| Sector Count                   | Current  | ٧ | ٧ | ٧ | ٧ | ٧ | - | - | - |
| Sector Count                   | Previous | - | - | - | - | - | - | - | - |
| Sector Number                  | Current  | ٧ | ٧ | ٧ | ٧ | V | - | - | - |
| Sector Number                  | Previous | - | - | - | - | - | - | - | - |
| Cylinder Lew                   | Current  | - | - | - | - | - | - | - | - |
| Cylinder Low                   | Previous | - | - | - | - | - | - | - | - |
| Cylindor High                  | Current  | - | - | - | - | - | - | - | - |
| Cylinder High                  | Previous | - | - | - | - | - | - | - | - |
| Device/Head                    |          | - | 1 | - | 0 | - | - | - | - |
| Command                        |          | 0 | 1 | 1 | 0 | 0 | 0 | 1 | 1 |

| Command Bloc  | ter   | s |           |   |   |   |   |   |   |
|---------------|-------|---|-----------|---|---|---|---|---|---|
| Register      |       | 7 | 6         | 5 | 4 | 3 | 2 | 1 | 0 |
| Data Low      |       | - | -         | - | - | - | - | - | - |
| Data High     |       | - | -         | - | - | - | - | - | - |
| Error         |       |   | See Below |   |   |   |   |   |   |
| Sector Count  | HOB=0 | - | -         | - | - | - | - | - | - |
| Sector Count  | HOB=1 | - | -         | - | - | - | - | - | - |
| Sector Number | HOB=0 | - | -         | - | - | - | - | - | - |
| Sector Number | HOB=1 | - | -         | - | - | - | - | - | - |
| Cylinder Low  | HOB=0 | - | -         | - | - | - | - | - | - |
| Cylinder Low  | HOB=1 | - | -         | - | - | - | - | - | - |
| Cylinder High | HOB=0 | - | -         | - | - | - | - | - | - |
| Cylinder High | HOB=1 | - | 1         | - | - | - | - | • | - |
| Device/Head   |       |   | -         | - | - | - | - | - | - |
| Status        |       |   | See Below |   |   |   |   |   |   |

| Error Register |     |   |     |   |     |     |     |
|----------------|-----|---|-----|---|-----|-----|-----|
| 7              | 6   | 5 | 4   | 3 | 2   | 1   | 0   |
| CRC            | UNC | 0 | IDN | 0 | ABT | TON | AMN |
| V              | V   | 0 | V   | 0 | ٧   | 0   | 0   |

| Statu | Status Register |    |     |     |     |     |     |  |
|-------|-----------------|----|-----|-----|-----|-----|-----|--|
| 7     | 6               | 5  | 4   | 3   | 2   | 1   | 0   |  |
| BSY   | RDY             | DF | DSC | DRQ | COR | IDX | ERR |  |
| 0     | V               | 0  | -   | 0   | -   | -   | ٧   |  |

#### **Normal Outputs**

Upon successful completion of one or more outstanding commands, the device shall transmit a Set Device Bits FIS with the Interrupt bit set to one and one or more bits set to one in the ACT field corresponding to the bit position for each command TAG that has completed since the last status notification was transmitted.

#### **Error Outputs**

If the device has received a command that has not yet been acknowledged by clearing the BSY bit to zero and an error is encountered, the device shall transmit a Register Device to Host FIS.

#### **Output Parameters To The Device**

Feature Current Contents of READ LOG DMA EXT Count(7:0) field

**Subcommand (bits 4-0)** When bits (4:0) is 01h, Read Log DMA Ext Subcommand.

Subcommand Specific (bits 7-4)

Feature Previous Contents of READ LOG DMA EXT Count(15:8) field

**Sector Count Current** 

**TAG** (bits 7-3)

**Sector Count Previous** 

Sector Number CurrentContents of READ LOG DMA EXT LBA(7:0) fieldSector Number PreviousContents of READ LOG DMA EXT LBA(31:24) field

Cylinder Low CurrentContents of READ LOG DMA EXT LBA(15:8) fieldCylinder Low PreviousContents of READ LOG DMA EXT LBA(39:32) fieldCylinder High CurrentContents of READ LOG DMA EXT LBA(23:16) fieldCylinder High PreviousContents of READ LOG DMA EXT LBA(47:40) field

## Device/Head

**Input Parameters From The Device** 

Sector Number (HOB=0)

Sector Number (HOB=1)

Cylinder Low (HOB=0)

Cylinder Low (HOB=1)

Cylinder High (HOB=0)

Cylinder High (HOB=1)

## 12.39 Remove Element And Truncate - (7Ch)

## 12.39.1 Feature Set

This 48-bit command is for devices that support the Repurposing Depopulation feature set.

## 12.39.2 Description

The REMOVE ELEMENT AND TRUNCATE command requests that the device depopulate a storage element and truncate the capacity of the device.

## 12.39.3 Inputs

Table 201 REMOVE ELEMENT AND TRUNCATE command inputs

#### **Command Inputs**

| Field   | Description |                         |  |  |  |
|---------|-------------|-------------------------|--|--|--|
| FEATURE | ELEMENT IDE | NTIFIER field (31:16)   |  |  |  |
| COUNT   | ELEMENT IDE | NTIFIER field (15:0)    |  |  |  |
| LBA     | REQUESTED   | REQUESTED MAX LBA field |  |  |  |
|         | Bit Desc    | cription                |  |  |  |
|         | 7 Obso      | lete                    |  |  |  |
| DEVICE  | 6 N/A       |                         |  |  |  |
| DEVICE  | 5 Obso      | lete                    |  |  |  |
|         | 4 Trans     | sport Dependent         |  |  |  |
|         | 3:0 Rese    | rved                    |  |  |  |
| COMMAND | 7:0 7C      | h                       |  |  |  |

## 12.39.3.1 ELEMENT IDENTIFIER field

The element identifier field specifies the storage element to be depopulated. If the element identifier field specifies an element that is not a storage element (i.e., the PHYSICAL ELEMENT TYPE field (see Section 12.12.6.5.4) is not set to 01h in the corresponding physical element status descriptor) or specifies an element not supported by the device, then the device shall return command aborted with sense key set to ILLEGAL REQUEST and the additional sense code set to INVALID FIELD IN CDB.

If the ELEMENT IDENTIFIER field specifies an element that is depopulated, then the device shall not take any action and the command shall complete without error.

## 12.39.3.2 REQUESTED MAX LBA field

The REQUESTED MAX LBA field is used to specify the maximum LBA after completion of this command without error.

The REQUESTED MAX LBA field specifies:

- · the native max address; and
- the accessible max address.

A value of zero specifies that the device shall choose a single value for the native max address and the accessible max address. A non-zero value specifies that the device shall:

set the native max address and the accessible max address to the specified value; or

return command aborted with the sense key set to ILLEGAL REQUEST and the additional sense code set to INVALID FIELD IN CDB, and not change the native max address or the accessible max address.

The capacity values reported by the IDENTIFY DEVICE command and by the IDENTIFY DEVICE data log.

# 12.39.3.3 Normal Outputs

This table specifies the Normal Outputs a command returns.

Table 202 Generic Normal Output (No LBA Return Value) for Normal Output

| Field  | Descrip | tion                       |
|--------|---------|----------------------------|
| ERROR  | N/A     |                            |
| COUNT  | N/A     |                            |
| LBA    | N/A     |                            |
|        | Bit     | Description                |
|        | 7       | Obsolete                   |
| DEVICE | 6       | N/A                        |
| DEVICE | 5       | Obsolete                   |
|        | 4       | Transport Dependent        |
|        | 3:0     | Reserved                   |
|        | Bit     | Description                |
|        | 7:6     | Transport Dependent        |
|        | 5       | DEVICE FAULT bit           |
| CTATUS | 4       | N/A                        |
| STATUS | 3       | Transport Dependent        |
|        | 2       | N/A or ALIGNMENT ERROR bit |
|        | 1       | SENSE DATA AVAILABLE bit   |
|        | 0       | ERROR bit                  |

## 12.39.3.4 Error Outputs

If the SENSE DATA AVAILABLE bit is set to one, then an additional sense code is available to be returned (see SPC-5)

A REMOVE ELEMENT AND TRUNCATE command shall return command aborted with the additional sense code set to LOGICAL UNIT NOT READY, MICROCODE ACTIVATION REQUIRED if the FW ACTIVATION PENDING bit is set to one.

## **Error Outputs**

| Field  | Desc | ription                  |
|--------|------|--------------------------|
| ERROR  | Bit  | Description              |
|        | 7:3  | N/A                      |
|        | 2    | ABORT bit                |
|        | 1:0  | N/A                      |
| COUNT  | N/A  |                          |
| LBA    | N/A  |                          |
| DEVICE | Bit  | Description              |
|        | 7    | Obsolete                 |
|        | 6    | N/A                      |
|        | 5    | Obsolete                 |
|        | 4    | Transport Dependent      |
|        | 3:0  | Reserved                 |
| STATUS | Bit  | Description              |
|        | 7:6  | Transport Dependent      |
|        | 5    | DEVICE FAULT bit         |
|        | 4    | N/A                      |
|        | 3    | Transport Dependent      |
|        | 2    | N/A                      |
|        | 1    | SENSE DATA AVAILABLE bit |
|        | 0    | ERROR bit                |

If the processing of this command encounters an error that leaves the media in a vendor specific condition in which the device server may not be able to perform logical block access commands, then the device shall return command aborted, with the sense key set to MEDIUM ERROR and the additional sense code set to MEDIUM FORMAT CORRUPTED.

# 12.40 Report Zones Ext (4Ah/0h)

Table 203 Reset Write Pointer Ext Command (9Fh/04h)

## **Command Input**

| Field   | Descr  | iption                                |
|---------|--------|---------------------------------------|
| FEATURE | Bit    | Description                           |
|         | 15     | PARTIAL bit                           |
|         | 14     | Reserved                              |
|         | 13:8   | REPORTING OPTIONS field               |
|         | 7:5    | Reserved                              |
|         | 4:0    | ZM_ACTION field - shall be set to 00h |
| COUNT   | RETU   | RN PAGE COUNT field                   |
| LBA     | ZONE   | LOCATOR field                         |
| DEVICE  | Bit    | Description                           |
|         | 7      | Obsolete                              |
|         | 6      | Shall be set to one                   |
|         | 5      | Obsolete                              |
|         | 4      | Transport Dependent – See ACS-5       |
|         | 3:0    | Reserved                              |
| Command | 7:0 4A | h                                     |

## 12.40.1 PARTIAL bit

The PARTIAL bit modifies the definition of the ZONE LIST LENGTH field.

## 12.40.2 REPORTING OPTIONS field

The REPORTING OPTIONS field specifies the information to be returned by the Report Zones Ext command.

Table 204 REPORTING OPTIONS field

| Code   | Description                                                           |
|--------|-----------------------------------------------------------------------|
| 00h    | List all zones in the zoned device                                    |
| 01h    | List the zones with a Zone Condition of EMPTY                         |
| 02h    | List the zones with a Zone Condition of IMPLICITLY OPENED             |
| 03h    | List the zones with a Zone Condition of EXPLICITLY OPENED             |
| 04h    | List the zones with a Zone Condition of CLOSED                        |
| 05h    | List the zones with a Zone Condition of FULL                          |
| 06h    | List the zones with a Zone Condition of READ ONLY                     |
| 07h    | List the zones with a Zone Condition of OFFLINE                       |
| 08h    | List the zones with a Zone Condition of INACTIVE                      |
| 09h0Fh | Reserved                                                              |
| 10h    | List the zones with RWP Recommended set to true                       |
| 11h    | List the zones with Non-Sequential Write Resources Active set to true |
| 12h3Eh | Reserved                                                              |
| 3Fh    | List the zones with a Zone Condition of NOT WRITE POINTER             |

## 12.40.3 ZONE LOCATOR field

The ZONE LOCATOR field should specify the lowest LBA of the first zone to be reported.

If the ZONE LOCATOR field does not specify the lowest LBA of a zone, then the first zone to be reported is:

- a) the zone that contains the LBA specified by the ZONE LOCATOR field, if that zone meets the criteria specified by the reporting options field (see Section12.40.2)
- or
- b) the first zone, if any, that:
  - A) meets the criteria specified by the REPORTING OPTIONS field; and
  - B) has a zone ID that is greater than the value in the ZONE LOCATOR field.

A ZONE LOCATOR field that contains an address that is greater than the zoned maximum address shall be processed as an address outside of the range of user addressable LBAs as described in ACS-5 with the additional sense code set to LOGICAL BLOCK ADDRESS OUT OF RANGE (see Section 13).

#### **Normal Outputs**

See Normal Outputs in Section12.9 Flush Cache (E7h)

#### **Error Outputs**

See Error Outputs in Section 12.5 Download Microcode (92h)

## 12.40.4 Input From the Device to the Host Data Structure

The format of the data input from the device to the host includes a header and a zone descriptors.

| Table 205 Rep | ort Zones E | Ext input from | device to host |
|---------------|-------------|----------------|----------------|
|---------------|-------------|----------------|----------------|

| Offset          | Туре  | Description                                                       |
|-----------------|-------|-------------------------------------------------------------------|
| 03              | DWord | ZONE LIST LENGTH field                                            |
| 4               | Byte  | Bits Description                                                  |
|                 |       | 7:4 Reserved                                                      |
|                 |       | 3:0 SAME field                                                    |
| 57              |       | Reserved                                                          |
| 815             | QWord | Bits Description                                                  |
|                 |       | 63:48 Reserved                                                    |
|                 |       | 47:0 MAXIMUM LBA field                                            |
| 1663            |       | Reserved                                                          |
| 64127           | Bytes | Zone descriptor 0                                                 |
| 128191          | Bytes | Zone descriptor 1                                                 |
|                 |       |                                                                   |
| s-63s           | Bytes | Zone descriptor N (N is the number of zone descriptors minus one) |
| s+1(512 x pc-1) | Bytes | Padding                                                           |

## 12.40.4.1 ZONE LIST LENGTH field

The ZONE LIST LENGTH field contains the length in bytes of the zone descriptors list (i.e., bytes 63..s in Table 205). Based on the value of the PARTIAL bit, the zone descriptors in the zone descriptors list are all of the zone descriptors or a subset of all the zone descriptors associated with each zone specified by the REPORTING OPTIONS field that includes an LBA that is greater than or equal to the LBA specified by the ZONE LOCATOR field.

If the PARTIAL bit (see Section 12.40.1) is:

- a) cleared to zero, then the ZONE LIST LENGTH field shall:
  - A) contain the length in bytes of the zone descriptors list (i.e., s-63) and

B) not be altered based on the RETURN PAGE COUNT field (see Section 12.40);

or

- b) set to one, then the ZONE LIST LENGTH field shall contain the lesser of:
  - A) 64 multiplied by the number of zones that:
    - a) include a lowest LBA that is greater than or equal to the lowest LBA of the zone specified by the ZONE LOCATOR field

and

b) match the criteria specified by the REPORTING OPTIONS field;

or

B) (contents of the RETURN PAGE COUNT field x 512) - 64.

The zone list length is the number of zones reported multiplied by 64.

## 12.40.4.2 SAME field

The SAME field (see Table 206) indicates same zone type and same zone length relationships between the zone described by zone descriptor 0 (see Table 205) and the zones described by the other zone descriptors in the zone descriptors list in the input from the device to the host. If the ZONE LIST LENGTH field is zero then the SAME field is invalid and should be ignored by the host.

Table 206 SAME field

| Code       | Description                                                                                                    |
|------------|----------------------------------------------------------------------------------------------------|
| 0h         | The zone type and zone length in each zone descriptor in the zone descriptors list may be different.                                                                                                    |
| 1h         | The zone type and zone length in each zone descriptor in the zone descriptors list are equal to the zone type and zone length indicated by zone descriptor 0.                                                                                                    |
| 2h         | The zone type in each zone descriptor in the zone descriptors list is equal to the zone type indicated by zone descriptor 0. The zone length of each zone except the last zone is equal to the zone length indicated by zone descriptor 0. The zone length of the last zone is different than the zone length of the other zones. |
| 3h         | Obsolete                                                                                                    |
| 4h         | The zone type in each zone descriptor may be different. The zone length of each zone is equal to the zone length indicated by zone descriptor 0.                                                                                                    |
| All others | Reserved                                                                                                    |

## 12.40.4.3 MAXIMUM LBA field

The MAXIMUM LBA field indicates the LBA of the last logical sector on the device, including all logical sectors in all zones.

## 12.40.4.4 Zone descriptor format

The zone descriptors list contains zone descriptors that shall be sorted in ascending order based on the lowest LBA of each zone. Each zone descriptor (see Table 207) describes one zone. A nonzero value in the SAME field indicates which fields in which descriptors contain a value that is the same as the equivalent value in zone descriptor 0.

If the PARTIAL bit is cleared to zero, there is one zone descriptor for each zone with:

- a) a lowest LBA that is greater than or equal to the lowest LBA of the zone specified by the ZONE LOCATOR field and
- b) attributes that match those specified by the REPORTING OPTIONS field.

Table 207 Zone descriptor format

| Offset | Туре  | Descrip | tion                    |
|--------|-------|---------|-------------------------|
| 0      | Byte  | Bits    | Description             |
|        |       | 7:4     | Reserved                |
|        |       | 3:0     | ZONE TYPE field         |
| 1      | Byte  | Bits    | Description             |
|        |       | 7:4     | ZONE CONDITION field    |
|        |       | 3:2     | Reserved                |
|        |       | 1       | NON_SEQ bit             |
|        |       | 0       | RESET bit               |
| 27     | Bytes | Reserve | d                       |
| 815    | QWord | Bits    | Description             |
|        |       | 63:48   | Reserved                |
|        |       | 47:0    | ZONE LENGTH field       |
| 1623   | QWord | Bits    | Description             |
|        |       | 63:48   | Reserved                |
|        |       | 47:0    | ZONE START LBA field    |
| 2431   | QWord | Bits    | Description             |
|        |       | 63:48   | Reserved                |
|        |       | 47:0    | WRITE POINTER LBA field |
| 3264   |       | Reserve | d                       |

# 12.40.4.4.1 ZONE TYPE Field

Table 208 ZONE TYPE field

| Code | Description               |
|------|---------------------------|
| 0h   | Reserved                  |
| 1h   | CONVENTIONAL              |
| 2h   | SEQUENTIAL WRITE REQUIRED |
| 3hFh | Reserved                  |

# 12.40.4.4.2 ZONE CONDITION field

The ZONE CONDITION field indicates the Zone Condition

Table 209 ZONE CONDITION field

| Code | Description       |
|------|-------------------|
| 0h   | NOT WRITE POINTER |
| 1h   | EMPTY             |
| 2h   | IMPLICITLY OPENED |
| 3h   | EXPLICITLY OPENED |
| 4h   | CLOSED            |
| 5h   | INACTIVE          |
| 6hCh | Reserved          |
| Dh   | READ ONLY         |
| Eh   | FULL              |
| Fh   | OFFLINE           |

## 12.40.4.4.3 NON\_SEQ bit

The value of the non-sequential (NON\_SEQ) bit is based on the Non-Sequential Write Resources Active zone attribute. If Non-Sequential Write Resources Active is:

- a) false, then the NON\_SEQ bit shall be cleared to zero
- O
- b) true, then the NON\_SEQ bit shall be set to one.

## 12.40.4.4.4 RESET bit

The value of the RESET bit is based on the RWP Recommended zone attribute. If RWP Recommended is:

- a) false, then the RESET bit shall be cleared to zero
- OI
- b) true, then the RESET bit shall be set to one.

## 12.40.4.4.5 ZONE LENGTH field

The ZONE LENGTH field indicates the number of logical sectors in the zone described by this zone descriptor.

## 12.40.4.4.6 ZONE START LBA field

The ZONE START LBA field indicates the lowest LBA in the zone described by this zone descriptor.

## 12.40.4.4.7 WRITE POINTER LBA field

The WRITE POINTER LBA field indicates the starting LBA that the host should specify in the next write command associated with the zone described by this zone descriptor.

The host should ignore the contents of the WRITE POINTER LBA field if the Zone Condition indicates that the write pointer is invalid.

# 12.41 Request Sense Data Ext (0Bh)

The Request Sense Data Ext command allows devices to report additional error or non-error informational status. When sense data is available, the sense key (K), additional sense code (C), and additional sense code qualifier (Q) fields are set to values (refer 13).

The default reporting for the Sense Data Reporting feature set is enabled.

The device maintains only the most recent sense data. If more than one reportable event has occurred before the host issues a command, then the device returns the most recent sense data.

The sense data stops being available to be returned by this command after:

- a) receiving any reset;
- b) acceptance of a command other than Request Sense Data Ext command that does not read the NCQ Command Error log; or
- c) completion of a Request Sense Data Ext command.

#### Sense data contains:

- a) current information sense data (i.e., with the DEFERRED ERROR bit cleared to zero); or
- b) deferred error sense data (i.e., with the DEFERRED ERROR bit set to one).

Current information sense data is sense data associated with the command for which the device has:

- a) returned command completion with an error; and
- b) set the SENSE DATA AVAILABLE bit to one.

Deferred error sense data is sense data not associated with the command for which the device has:

- a) returned command completion with an error; and
- b) set the SENSE DATA AVAILABLE bit to one.

Deferred error sense data is sense data:

- a) for a previous command for which the device returned command completion without an error; or
- b) associated with:
  - A) multiple commands for which the device returned command completion without an error; or
  - B) no specific command.

Table 210 Request Sense Data Ext command (0Bh)

#### **Command Input**

| Field   | Description           |  |
|---------|-----------------------|--|
| FEATURE | Reserved              |  |
| COUNT   | Reserved              |  |
| LBA     | Reserved              |  |
| DEVICE  | Bit Description       |  |
|         | 7:5 Obsolete          |  |
|         | 4 Transport Dependent |  |
|         | 3:0 Reserved          |  |
| Command | 7:0 0Bh               |  |

## **Normal Outputs**

| Field  | Description                               |
|--------|-------------------------------------------|
| ERROR  | Reserved                                  |
| COUNT  | Reserved                                  |
| LBA    | Bit Description                           |
|        | 47:24 Vendor Specific                     |
|        | 23:21 Reserved                            |
|        | 20 DEFERRED ERROR bit                     |
|        | 0= Current information                    |
|        | 1 = Deferred error                        |
|        | 19:16 SENSE KEY field                     |
|        | 15:8 ADDITIONAL SENSE CODE field          |
|        | 7:0 ADDITIONAL SENSE CODE QUALIFIER field |
| DEVICE | Bit Description                           |
|        | 7 Obsolete                                |
|        | 6 N/A                                     |
|        | 5 Obsolete                                |
|        | 4 Transport Dependent                     |
|        | 3:0 Reserved                              |
| STATUS | Bit Description                           |
|        | 7:6 Transport Dependent                   |
|        | 5:2 Reserved                              |
|        | 1 SENSE DATA AVAILABLE bit                |
|        | 0 ERROR bit                               |

## **Error Outputs**

See Error Outputs in Section 12.14 Idle (E3h / 97h)

## 12.42 Reset Write Pointer Ext (9Fh/04h)

This 48-bit command is for devices that support the Host Managed Zones feature set.

The Reset Write Pointer Ext command requests that one or more Reset Write Pointer functions be performed. The Reset Write Pointer Ext command uses the Non-Data ZAC Management Out command template and is able to use the template's NCQ encapsulation capability.

The RESET WRITE POINTER EXT command clears pseudo unrecovered attribute (see 12.64) of all logical sectors contained in the zone.

Table 211 Reset Write Pointer Ext Command (9Fh/04h)

#### **Command Input**

| Field   | Description |                                       |  |
|---------|-------------|---------------------------------------|--|
| FEATURE | Bit         | Description                           |  |
|         | 15:9        | Reserved                              |  |
|         | 8           | ALL bit – See Section 5.2.4.3.2       |  |
|         | 7:5         | Reserved                              |  |
|         | 4:0         | ZM_ACTION field - shall be set to 04h |  |
| COUNT   | ZONE        | COUNT field                           |  |
| LBA     | ZONE        | ZONE ID field                         |  |
| DEVICE  | Bit         | Description                           |  |
|         | 7           | Obsolete                              |  |
|         | 6           | Shall be set to one                   |  |
|         | 5           | Obsolete                              |  |
|         | 4           | Transport Dependent – See ACS-5       |  |
|         | 3:0         | Reserved                              |  |
| Command | 7:0 9F      | h                                     |  |

## 12.42.1 RESET ALL bit

If the ALL bit is:

- a) cleared to zero, then a zone range is specified using other command inputs; and
- b) set to one, with the ZONE COUNT field:
  - A) not cleared to zero, then the device shall return command completion with an error, with the additional sense code set to INVALID FIELD IN CDB (see ACS-5); and
  - B) cleared to zero, then:
    - i. the ZONE ID field is ignored; and
    - ii. all zones on the device are specified as the command inputs.

## 12.42.2 ZONE COUNT field

The ZONE COUNT field specifies the number of logically contiguous zones that the device is requested to process, starting with the zone specified by the ZONE ID field.

A ZONE COUNT field cleared to zero or set to one specifies a zone range that contains only one zone.

## 12.42.3 **ZONE ID field**

The ZONE ID field specifies the lowest LBA of the write pointer zone for which the device is requested to process the command specified by the ZM\_ACTION field and the COMMAND field.

# 12.42.4 Reset Write Pointer Ext command processing

If the device has not returned command completion with an error (see Section 5.2.4.3.3) for the Reset Write Pointer Ext command, then the device processes the command as shown in the following table.

Table 212 Reset Write Pointer Ext command processing

| ALL bit | ZONE COUNT field | Description                                                                                                    |
|---------|------------------|----------------------------------------------------------------------------------------------------|
| zero    | zero or more     | If the specified zone has a Zone Condition of:  a) IMPLICITLY OPENED, EXPLICITLY OPENED or CLOSED, then the device shall perform a Reset Write Pointer function on the specified zone  and   |
|         |                  | b) EMPTY, then the device shall make no changes in the Zone Condition and shall return command completion without error.                                                                     |
|         | two or more      | For each zone in the specified zone range that has a Zone Condition of IMPLICITLY OPENED, EXPLICITLY OPENED, CLOSED or FULL, the device server shall perform a Reset Write Pointer function. |
| one     | zero             | The device server shall perform a perform a Reset Write Pointer function for each zone with:  a) a Zone Condition of IMPLICITLY OPENED, EXPLICITLY OPENED, CLOSED or FULL                    |
|         | non-zero         | See Section 12.42.1                                                                                                    |

## **Normal Outputs**

See Normal Outputs in Section 12.9 Flush Cache (E7h)

#### **Error Outputs**

See Error Outputs in Section 12.5 Download Microcode (92h)

## 12.43 Restore Elements and Rebuild (7Dh)

## 12.43.1 Feature Set

This 48-bit command is for devices that support the Storage Element Depopulation feature set.

## 12.43.2 Description

The RESTORE ELEMENTS AND REBUILD command requests that the device restore previously depopulated storage elements and rebuild the capacity of the device.

## 12.43.3 Inputs

Table 213 RESTORE ELEMENTS AND REBUILD command inputs

| Field   | Description | on                  |
|---------|-------------|---------------------|
| FEATURE | Reserved    |                     |
| COUNT   | Reserved    |                     |
| LBA     | Reserved    |                     |
|         | Bit         | Description         |
|         | 7           | Obsolete            |
| DEVICE  | 6           | Reserved            |
| DEVICE  | 5           | Obsolete            |
|         | 4           | Transport Dependent |
|         | 3:0         | Reserved            |
| COMMAND | 7:0         | 7Dh                 |

## 12.43.3.1 Normal Outputs

For a RESTORE ELEMENTS AND REBUILD command, the device shall return command completion without error if:

- a) the device has no depopulated storage elements; or
- b) at least one depopulated storage element has the RESTORATION ALLOWED bit set to one (see Section 12.12.6.5.3).

Table 214 Restore Physical Elements Normal Output

| Field  | Description                                                                                                    |                                                                                                    |  |
|--------|----------------------------------------------------------------------------------------------------|----------------------------------------------------------------------------------------------------|--|
| ERROR  | Reserved                                                                                                    |                                                                                                    |  |
| COUNT  | DEPOPULATED BEFORE PROCESSING field (15:0) – the number of physical elements that were depopulated before processing of the RESTORE ELEMENTS AND REBUILD command was started |                                                                                                    |  |
| LBA    | 47:32<br>31:0                                                                                                    | DEPOPULATED BEFORE PROCESSING field (31:16) – the number of physical elements that were depopulated before processing of the RESTORE ELEMENTS AND REBUILD command was started DEPOPULATED AFTER PROCESSING field – the number of physical elements that are depopulated after processing of the RESTORE ELEMENTS AND REBUILD command has completed |  |
|        | Bit                                                                                                    | Description                                                                                                    |  |
|        | 7                                                                                                    | Obsolete                                                                                                    |  |
| DEVICE | 6                                                                                                    | N/A                                                                                                    |  |
| DEVICE | 5                                                                                                    | Obsolete                                                                                                    |  |
|        | 4                                                                                                    | Transport Dependent                                                                                                    |  |
|        | 3:0                                                                                                    | Reserved                                                                                                    |  |
|        | Bit                                                                                                    | Description                                                                                                    |  |
|        | 7:6                                                                                                    | Transport Dependent                                                                                                    |  |
| STATUS | 5                                                                                                    | DEVICE FAULT bit                                                                                                    |  |
|        | 4                                                                                                    | N/A                                                                                                    |  |
|        | 3                                                                                                    | Transport Dependent                                                                                                    |  |
|        | 2                                                                                                    | N/A                                                                                                    |  |
|        | 1                                                                                                    | SENSE DATA AVAILABLE bit                                                                                                    |  |
|        | 0                                                                                                    | ERROR bit                                                                                                    |  |

## 12.43.3.2 Error Outputs

A RESTORE ELEMENTS AND REBUILD command shall be terminated with an error with the additional sense code set to COMMAND SEQUENCE ERROR if:

- a) the device has at least one depopulated storage element; and
- b) all depopulated storage elements have the RESTORATION ALLOWED bit cleared to zero (see Section 12.12.6.5.3)

A RESTORE ELEMENTS AND REBUILD command shall return command aborted with the additional sense code set to LOGICAL UNIT NOT READY, MICROCODE ACTIVATION REQUIRED if the FW ACTIVATION PENDING bit is set to one.

If the SENSE DATA AVAILABLE bit is set to one, then an additional sense code is available to be returned (see SPC-5).

### **Error Outputs**

| Field  | Description     |                          |  |
|--------|-----------------|--------------------------|--|
| ERROR  | Bit Description |                          |  |
|        | 7:3             | N/A                      |  |
|        | 2               | ABORT bit                |  |
|        | 1:0             | N/A                      |  |
| COUNT  | N/A             |                          |  |
| LBA    | N/A             |                          |  |
| DEVICE | Bit             | Description              |  |
|        | 7               | Obsolete                 |  |
|        | 6               | N/A                      |  |
|        | 5               | Obsolete                 |  |
|        | 4               | Transport Dependent      |  |
|        | 3:0             | Reserved                 |  |
| STATUS | Bit             | Description              |  |
|        | 7:6             | Transport Dependent      |  |
|        | 5               | DEVICE FAULT bit         |  |
|        | 4               | N/A                      |  |
|        | 3               | Transport Dependent      |  |
|        | 2               | N/A                      |  |
|        | 1               | SENSE DATA AVAILABLE bit |  |
|        | 0               | ERROR bit                |  |

## 12.44 Sanitize Device Feature Set (B4h)

The Sanitize Device feature set allows the host to request that the device modifies the content of all user data areas in a way that results in previously existing data to become unretrievable. Sanitize operations are initiated using one of the sanitize operation commands.

## 12.44.1 Sanitize Status Ext Command (feature: 0000h)

Table 215 Sanitize Status Ext Command (B4h/0000h)

#### **Command Input**

| Field   | Description                             |  |  |
|---------|-----------------------------------------|--|--|
| FEATURE | 0000h                                   |  |  |
| COUNT   | Reserved                                |  |  |
| LBA     | Bit Description                         |  |  |
|         | 47:32 Reserved                          |  |  |
|         | 31:0 shall be set to 4672_4C6Bh (DWord) |  |  |
| DEVICE  | Bit Description                         |  |  |
|         | 7 Obsolete                              |  |  |
|         | 6 N/A                                   |  |  |
|         | 5 Obsolete                              |  |  |
|         | 4 Transport Dependent                   |  |  |
|         | 3:0 Reserved                            |  |  |
| Command | 7:0 B4h                                 |  |  |

## 12.44.1.1 CLEAR SANITIZE OPERATION FAILED bit

The element identifier field specifies the storage element to be depopulated. If the element identifier field specifies an element that is not a storage element (i.e., the PHYSICAL ELEMENT TYPE field (see Section 12.12.6.5.4) is not set to 01h in the corresponding physical element status descriptor) or specifies an element not supported by the device, then the device shall return command aborted with sense key set to ILLEGAL REQUEST and the additional sense code set to INVALID FIELD IN CDB.

#### **Normal Outputs**

See Normal Outputs in Section 12.44.2

#### **Error Outputs**

See Error Outputs in Section 12.44.2

The SANITIZE STATUS EXT command returns information about current or previously completed sanitizes operations. This includes:

- a) progress indication on a current sanitize operation
- b) whether a previous sanitize operation completed successfully or unsuccessfully
- c) if an unsupported sanitize device command was received.

The SANITIZE STATUS EXT command is valid in every state of the Sanitize Device state machine.

#### **Error Output**

After the sanitize operation has completed, if any physical sector that is available to be allocated for user data was not successfully sanitized, then this command returns the ABORT bit set to one.

# 12.44.2 Crypto Scramble Ext Command (feature: 0011h) (data encryption model only)

The CRYPTO SCRAMBLE EXT command starts a crypto scramble sanitize operation (i.e., a sanitize operation that changes the internal encryption keys that are used for user data) causing the user data to become unretrievable.

The CRYPTO SCRAMBLE EXT command shall only be reported as supported if all user data is affected by changing internal encryption keys.

After a successful crypto scramble sanitize operation, the contents of the user data area may be indeterminate.

Table 216 Crypto Scramble Ext Command (B4h/0011h) (data encryption model only)

#### **Command Input**

| Field   | Description                             |
|---------|-----------------------------------------|
| FEATURE | 0011h                                   |
| COUNT   | Bit Description                         |
|         | 15 ZONED NO RESET bit                   |
|         | 14:5 Reserved                           |
|         | 4 FAILURE MODE bit                      |
|         | 3:0 Reserved                            |
| LBA     | Bit Description                         |
|         | 47:32 Reserved                          |
|         | 31:0 shall be set to 4372_7970h (DWord) |
| DEVICE  | Bit Description                         |
|         | 7 Obsolete                              |
|         | 6 N/A                                   |
|         | 5 Obsolete                              |
|         | 4 Transport Dependent                   |
|         | 3:0 Reserved                            |
| Command | 7:0 B4h                                 |

## **Normal Outputs**

| Field  | Description                                                                             |  |  |  |
|--------|-----------------------------------------------------------------------------------------|--|--|--|
| ERROR  | Reserved                                                                                |  |  |  |
| COUNT  | Bit Description                                                                         |  |  |  |
|        | 15 SANITIZE OPERATION COMPLETED WITHOUT ERROR bit – the contents of the                 |  |  |  |
|        | Sanitize Operation Completed Without Error value                                        |  |  |  |
|        | 14 1 = the device is in the SD2: Sanitize Operation In Progress state                   |  |  |  |
|        | 0 = the device is not in the SD2: Sanitize Operation In Progress state                  |  |  |  |
|        | 13 1 = the device is in the SD1: Sanitize Frozen state                                  |  |  |  |
|        | 0 = the device is not in the SD1: Sanitize Frozen state                                 |  |  |  |
|        | 12 SANITIZE ANTIFREEZE bit – the contents of the Sanitize Antifreeze value              |  |  |  |
|        | 11:0 Reserved                                                                           |  |  |  |
| LBA    | Bit Description                                                                         |  |  |  |
|        | 47:16 Reserved                                                                          |  |  |  |
|        | 15:0 SANITIZE PROGRESS INDICATION field – This value indicates the fraction             |  |  |  |
|        | complete of the sanitize operation while the device is in the SD2: Sanitize Operation   |  |  |  |
|        | In Progress state. The value is a numerator that has 65536 (1_0000h) as its             |  |  |  |
|        | denominator. This value shall be set to FFFFh if the device is not in the SD2: Sanitize |  |  |  |
|        | Operation In Progress state (i.e., a sanitize operation is not in process).             |  |  |  |
| DEVICE | Bit Description                                                                         |  |  |  |
|        | 7 Obsolete                                                                              |  |  |  |
|        | 6 N/A                                                                                   |  |  |  |
|        | 5 Obsolete                                                                              |  |  |  |
|        | 4 Transport Dependent                                                                   |  |  |  |
|        | 3:0 Reserved                                                                            |  |  |  |
| STATUS | Bit Description                                                                         |  |  |  |
|        | 7:6 Transport Dependent.                                                                |  |  |  |
|        | 5 DEVICE FAULT bit                                                                      |  |  |  |
|        | 4 N/A                                                                                   |  |  |  |
|        | 3 Transport Dependent                                                                   |  |  |  |
|        | 2 N/A                                                                                   |  |  |  |
|        | 1 SENSE DATA AVAILABLE bit                                                              |  |  |  |
|        | 0 ERROR bit                                                                             |  |  |  |

#### **Error Outputs**

| Field  | Description                                                                 |
|--------|-----------------------------------------------------------------------------|
| ERROR  | Bit, Description                                                            |
|        | 7:3, Reserved                                                               |
|        | 2, ABORT bit                                                                |
|        | 1:0, Reserved                                                               |
| COUNT  | Reserved.                                                                   |
| LBA    | Bit Description                                                             |
|        | 47:8 Reserved                                                               |
|        | 7:0 SANITIZE DEVICE ERROR REASON field                                      |
|        | Value Description                                                           |
|        | 00h Reason not reported or sanitize device command failed                   |
|        | 01h Sanitize Command Unsuccessful – The sanitize operation completed        |
|        | with physical sectors that are available to be allocated for user data that |
|        | were not successfully sanitized.                                            |
|        | 02h Invalid or unsupported value in the Sanitize Device FEATURE field       |
|        | 03h Device is in the SD1: Sanitize Frozen state                             |
|        | 04h SANITIZE FREEZE LOCK command failed as a result of the Sanitize         |
|        | Antifreeze Lock value being set to one                                      |
|        | 05hFFh Reserved                                                             |
| DEVICE | Bit Description                                                             |
|        | 7 Obsolete                                                                  |
|        | 6 N/A                                                                       |
|        | 5 Obsolete                                                                  |
|        | 4 Transport Dependent                                                       |
|        | 3:0 Reserved                                                                |
| STATUS | Bit Description                                                             |
|        | 7:6 Transport Dependent                                                     |
|        | 5 DEVICE FAULT bit                                                          |
|        | 4 N/A                                                                       |
|        | 3 Transport Dependent                                                       |
|        | 2 N/A                                                                       |
|        | 1 SENSE DATA AVAILABLE bit                                                  |
|        | 0 ERROR bit                                                                 |

The CRYPTO SCRAMBLE EXT command is only supported by data encryption model.

The CRYPTO SCRAMBLE EXT command starts a crypto scramble operation (i.e., a sanitize operation that changes the internal encryption keys that are used for user data) causing the user data to become irretrievable.

After a successful crypto scramble operation, the contents of the user data area may be indeterminate.

The CRYPTO SCRAMBLE EXT command only is processed if:

- a) the Sanitize Device feature set is supported
- b) the device is in the SD0: Sanitize Idle state, the SD3: Sanitize Operation Failed state, or the SD4: Sanitize Operation Succeeded state.

The ZONED NO RESET bit is only applicable on Zoned devices.

#### The FAILURE MODE bit

- 1: the device may exit the SD3: Sanitize Operation Failed state with successful processing of a SANITIZE STATUS EXT command.
- 0: the SD3: Sanitize Operation Failed state returns command aborted for sanitize operations with the FAILURE MODE bit set to one until the device returns to the SD1: Sanitize Idle state.

Sanitize Operation Completed Without Error.

- 1: the Sanitize Device state machine enters SD4: Sanitize Operation Succeeded.
- 0: the Sanitize Device state machine enters SD2: Sanitize Operation. The value of this bit is maintained across power-on resets.

The Sanitize Progress Indication (15:8).

Progress indicator for the current sanitizes operation when the Sanitize Device state machine is in the SD2: Sanitize Operation state. This value is FFFFh if the Sanitize Device state machine is not in the

SD2: Sanitize Operation state (i.e., a sanitize operation is not in process). The returned value is a numerator that has 65,536 (10000h) as its denominator

#### **Error Output**

The ABORT bit is set to one if a SANITIZE DEVICE FREEZE LOCK EXT command has successfully completed since the last power-on reset.

The device returns command aborted if:

- a) the device is in the SD3:Sanitize Operation Failed state
- b) the completed sanitize command (i.e., CRYPTO SCRAMBLE EXT, or OVERWRITE EXT) specified the FAILURE MODE bit cleared to zero; and
- c) a CRYPTO SCRAMPLE EXT command with the FAILURE MODE bit set to one is received.

### Sanitize Device Error (7:0)

00h Reason not reported

01h Sanitize Command Unsuccessful. The sanitize operation completed with physical sectors that are available to be allocated for user data that were not successfully sanitized.

02h Invalid or unsupported Sanitize Device Feature Field Value

03h Device is in the Sanitize Frozen state

04h..FFh Reserved

## 12.44.3 Overwrite Ext Command (feature: 0014h)

The OVERWRITE EXT command starts an overwrite sanitize operation (i.e., a sanitize operation to overwrite the internal media with a constant value) that fills physical sectors within the Sanitize operation scope with a four byte pattern specified by the OVERWRITE PATTERN field of the command.

The host also specifies a count for multiple overwrites and whether to invert the four byte pattern between consecutive overwrite passes.

After a successful overwrite sanitize operation, affected data blocks shall be readable without error.

Table 217 Overwrite Ext Command (B4h/0014h)

### **Command Input**

| Field   | Descrip | tion                                        |
|---------|---------|---------------------------------------------|
| FEATURE | 0014h   |                                             |
| COUNT   | Bit     | Description                                 |
|         | 15      | ZONED NO RESET bit                          |
|         | 14:8    | Reserved                                    |
|         | 7       | INVERT PATTERN BETWEEN OVERWRITE PASSES bit |
|         | 6       | DEFINITIVE ENDING PATTERN bit               |
|         | 5       | Reserved                                    |
|         | 4       | FAILURE MODE bit                            |
|         | 3:0     | OVERWRITE PASS COUNT field                  |
| LBA     | Bit     | Description                                 |
|         | 47:32   | shall be set to 4F57h (word)                |
|         | 31:0    | OVERWRITE PATTERN field (DWord)             |
| DEVICE  | Bit     | Description                                 |
|         | 7       | Obsolete                                    |
|         | 6       | N/A                                         |
|         | 5       | Obsolete                                    |
|         | 4       | Transport Dependent                         |
|         | 3:0     | Reserved                                    |
| Command | 7:0 B4h |                                             |

#### **Normal Outputs**

See Normal Outputs in Section 12.44.2.

#### **Error Outputs**

See Error Outputs in Section 12.44.2.

## 12.44.4 Sanitize Freeze Lock Ext Command (feature: 0020h)

The SANITIZE FREEZE LOCK EXT command sets the Sanitize Device state machine to the SD1: Sanitize Frozen state. After command completion all sanitize commands other than SANITIZE STATUS EXT command returns command aborted. The Sanitize Device state machine transitions from the SD1: Sanitize Frozen state to the SD0: Sanitize Idle state after a power-on reset or hardware reset.

The ABORT bit is set to one if a SANITIZE DEVICE FREEZE LOCK EXT command has successfully completed since the last power-on reset.

The device returns command aborted if:

- a) the device is in the SD3:Sanitize Operation Failed state
- b) the completed sanitize command (i.e., CRYPTO SCRAMBLE EXT (data encryption model only), or OVERWRITE EXT) contained the FAILURE MODE bit cleared to zero
- c) an OVERWRITE EXT command with the FAILURE MODE bit set to one is received.

Table 218 Sanitize Freeze Lock Ext Command (B4h/0020h)

#### **Command Input**

| Field   | Description |                                    |  |
|---------|-------------|------------------------------------|--|
| FEATURE | 0020h       |                                    |  |
| COUNT   | Reserved    |                                    |  |
| LBA     | Bit         | Description                        |  |
|         | 47:32       | Reserved                           |  |
|         | 31:0        | shall be set to 4672_4C6Bh (DWord) |  |
| DEVICE  | Bit         | Description                        |  |
|         | 7           | Obsolete                           |  |
|         | 6           | N/A                                |  |
|         | 5           | Obsolete                           |  |
|         | 4           | Transport Dependent                |  |
|         | 3:0         | Reserved                           |  |
| Command | 7:0 B4h     |                                    |  |

#### **Normal Outputs**

See Normal Outputs in Section 12.44.2.

#### **Error Outputs**

See Error Outputs in Section12.44.2.

## 12.44.5 Sanitize Antifreeze Lock Ext Command (feature: 0040h)

The SANITIZE ANTIFREEZE LOCK EXT command requests that all subsequent SANITIZE FREEZE LOCK EXT commands (see Section 12.44.4) return command aborted until the device clears the Sanitize Antifreeze value to zero. If a SANITIZE ANTIFREEZE LOCK EXT command returns command completion without error, the device sets the Sanitize Antifreeze value to one

Table 219 Sanitize Antifreeze Lock Ext Command (B4h/0040h)

#### **Command Input**

| Field   | Description                             |  |
|---------|-----------------------------------------|--|
| FEATURE | 0040h                                   |  |
| COUNT   | Reserved                                |  |
| LBA     | Bit Description                         |  |
|         | 47:32 Reserved                          |  |
|         | 31:0 shall be set to 416E_7469h (DWord) |  |
| DEVICE  | Bit Description                         |  |
|         | 7 Obsolete                              |  |
|         | 6 N/A                                   |  |
|         | 5 Obsolete                              |  |
|         | 4 Transport Dependent                   |  |
|         | 3:0 Reserved                            |  |
| Command | 7:0 B4h                                 |  |

#### **Normal Outputs**

If the SENSE DATA AVAILABLE bit is set to one, then an additional sense code is available to be returned (see SPC-5).

## **Error Outputs**

See Error Outputs in Section Crypto Scramble Ext Command (feature: 0011h) (data encryption model only).

## 12.45 Security Disable Password (F6h)

The Security Disable Password command disables the security mode feature (device lock function).

The Security Disable Password command requests a transfer of a single sector of data from the host including information specified in Section 12.37. Then the device checks the transferred password. If the User Password or Master Password matches the given password, the device disables the security mode feature (device lock function). This command does not change the Master Password which may be re-activated later by setting User Password. This command should be executed in device unlock mode.

Table 220 Security Disable Password Command (F6h)

#### **Command Input**

| Field   | Description |                     |  |
|---------|-------------|---------------------|--|
| FEATURE | N/A         |                     |  |
| COUNT   | N/A         |                     |  |
| LBA     | N/A         |                     |  |
| DEVICE  | Bit         | Description         |  |
|         | 7           | Obsolete            |  |
|         | 6           | N/A                 |  |
|         | 5           | Obsolete            |  |
|         | 4           | Transport Dependent |  |
|         | 3:0         | Reserved            |  |
| Command | 7:0 F       | 6h                  |  |

When security is disabled and the Identifier bit is set to User, then the device shall return command aborted.

Table 221 Password Information for Security Disable Password command

| Word   | Description                           |            |  |
|--------|---------------------------------------|------------|--|
| 00     | Control word                          |            |  |
|        | bit 0 : Identifier (1-Master, 0-User) |            |  |
|        | bit 1-15                              | : Reserved |  |
| 01-16  | Password                              | (32 bytes) |  |
| 17-255 | Reserved                              |            |  |

The device will compare the password sent from this host with that specified in the control word.

#### Identifier

Zero indicates that the device should check the supplied password against the user password stored internally. One indicates that the device should check the given password against the master password stored internally.

#### **Normal Outputs**

See Normal Outputs in Section 12.9 Flush Cache (E7h)

#### **Error Outputs**

See Error Outputs in Section 12.5 Download Microcode (92h)

# 12.46 Security Erase Prepare (F3h)

The Security Erase Prepare Command must be issued immediately before the Security Erase Unit Command to enable device erasing and unlocking.

The Security Erase Prepare Command must be issued immediately before the Format Unit Command. This command is to prevent accidental erasure of the device.

This command does not request to transfer data.

Table 222 Security Erase Prepare Command (F3h)

#### **Command Input**

| Field   | Description |                     |  |
|---------|-------------|---------------------|--|
| FEATURE | N/A         |                     |  |
| COUNT   | N/A         |                     |  |
| LBA     | N/A         |                     |  |
| DEVICE  | Bit         | Description         |  |
|         | 7           | Obsolete            |  |
|         | 6           | N/A                 |  |
|         | 5           | Obsolete            |  |
|         | 4           | Transport Dependent |  |
|         | 3:0         | Reserved            |  |
| Command | 7:0 F       | 3h                  |  |

## **Normal Output**

See Normal Outputs in Section 12.9 Flush Cache (E7h)

#### **Error Output**

See Error Outputs in Section 12.14 Idle (E3h / 97h)

## 12.47 Security Erase Unit (F4h)

The Security Erase Unit command initializes all user data sectors, and then disables the device lock function.

Note that the Security Erase Unit command initializes from LBA 0 to Native MAX LBA. Host MAX LBA set by Initialize

Drive Parameter, Device Configuration Overlay, or Set MAX Address command is ignored. So the protected area by Set MAX Address command is also initialized.

This command requests to transfer a single sector data from the host including information specified in Table 224. When security is disabled and the Identifier bit is set to User, then the device shall return command aborted. If the password does not match, then the device rejects the command with an Aborted error.

The Security Erase Unit command erases all user data and disables the security mode feature (device lock function). So after completing this command, all user data will be initialized to zero with write operation. At this time, it is not verified with read operation whether the sector of data is initialized correctly. Also, the defective sector information and the reassigned sector information for the device are not updated. The security erase prepare command should be completed immediately prior to the Security Erase Unit command. If the device receives a Security Erase Unit command without a prior Security Erase Prepare command, the device aborts the security erase unit command.

This command disables the security mode feature (device lock function); however, the master password is still stored internally within the device and may be re-activated later when a new user password is set. If you execute this command on disabling the security mode feature (device lock function), the password sent by the host is NOT compared with the password stored in the device for both the Master Password and the User Password, and then the device only erases all user data.

The execution time of this command is set in Word 89 of Identify device information

The device shall return command aborted if:

- a) this command was not immediately preceded by a SECURITY ERASE PREPARE command;
- b) the ERASE MODE bit was set to one and the device does not support Enhanced Erase mode;
- c) the contents of the PASSWORD field do not match the stored password;
- d) the PASSWORD field contained an invalid value; or
- e) the data area is not successfully overwritten.

device may return command completion with the ERROR bit set to one if an Interface CRC error has occurred.

Table 223 Security Erase Unit Command (F4h)

#### **Command Input**

| Field   | Desc  | Description         |  |  |  |  |
|---------|-------|---------------------|--|--|--|--|
| FEATURE | N/A   |                     |  |  |  |  |
| COUNT   | N/A   |                     |  |  |  |  |
| LBA     | N/A   |                     |  |  |  |  |
| DEVICE  | Bit   | Description         |  |  |  |  |
|         | 7     | Obsolete            |  |  |  |  |
|         | 6     | N/A                 |  |  |  |  |
|         | 5     | Obsolete            |  |  |  |  |
|         | 4     | Transport Dependent |  |  |  |  |
|         | 3:0   | Reserved            |  |  |  |  |
| Command | 7:0 F | 4h                  |  |  |  |  |

Table 224 Erase Unit Information

| Word   | Description  | 1                                     |
|--------|--------------|---------------------------------------|
| 00     | Control word | d                                     |
|        | bit 0        | : Identifier (1-Master, 0-User)       |
|        | bit 1        | : Erase mode (1- Enhanced, 0- Normal) |
|        |              | Enhanced mode is not supported        |
|        | bit 2-15     | : Reserved                            |
| 01-16  | Password     | (32 bytes)                            |
| 17-255 | Reserved     |                                       |

### Identifier

Zero indicates that the device should check the supplied password against the user password stored internally. One indicates that the device should check the given password against the master password stored internally.

### **Normal Outputs**

See Normal Outputs in Section 12.9 Flush Cache (E7h)

### **Error Outputs**

See Error Outputs in Section 12.5 Download Microcode (92h)

# 12.48 Security Freeze Lock (F5h)

The Security Freeze Lock Command allows the device to enter frozen mode immediately.

After this command is completed, the command which updates Security Mode Feature (Device Lock Function) is rejected.

Frozen mode is exited only by Power off.

The following commands are rejected when the device is in frozen mode:

- Security Set Password
- · Security Unlock
- Security Disable Password
- Security Erase Prepare
- Security Erase Unit

For details, refer to

Table 36

Table 225 Security Freeze Lock Command (F5h)

### **Command Input**

| Field   | Desc  | Description         |  |  |  |  |
|---------|-------|---------------------|--|--|--|--|
| FEATURE | N/A   |                     |  |  |  |  |
| COUNT   | N/A   |                     |  |  |  |  |
| LBA     | N/A   |                     |  |  |  |  |
| DEVICE  | Bit   | Description         |  |  |  |  |
|         | 7     | Obsolete            |  |  |  |  |
|         | 6     | N/A                 |  |  |  |  |
|         | 5     | Obsolete            |  |  |  |  |
|         | 4     | Transport Dependent |  |  |  |  |
|         | 3:0   | Reserved            |  |  |  |  |
| Command | 7:0 F | 5h                  |  |  |  |  |

### **Normal Outputs**

See Normal Outputs in Section 12.9 Flush Cache (E7h)

### **Error Outputs**

See Error Outputs in Section 12.14 Idle (E3h / 97h)

# 12.49 Security Set Password (F1h)

The Security Set Password command enables security mode feature (device lock function) and sets the master password or the user password.

The security mode feature (device lock function) is enabled by this command, and the device is not locked immediately. The device is locked after next power on reset. When the MASTER password is set by this command, the master password is registered internally, but the device is NOT locked after next power on reset or hard reset. This command requests a transfer of a single sector of data from the host including the information specified in the following table.

Table 226 Security Set Password Command (F1h)

#### **Command Input**

| Field   | Desc  | Description         |  |  |  |  |
|---------|-------|---------------------|--|--|--|--|
| FEATURE | N/A   |                     |  |  |  |  |
| COUNT   | N/A   |                     |  |  |  |  |
| LBA     | N/A   |                     |  |  |  |  |
| DEVICE  | Bit   | Description         |  |  |  |  |
|         | 7     | Obsolete            |  |  |  |  |
|         | 6     | N/A                 |  |  |  |  |
|         | 5     | Obsolete            |  |  |  |  |
|         | 4     | Transport Dependent |  |  |  |  |
|         | 3:0   | Reserved            |  |  |  |  |
| Command | 7:0 F | 1h                  |  |  |  |  |

The data transferred controls the function of this command.

Table 227 Security Set Password Information

| Word   | Description | escription                                                |  |  |  |  |  |
|--------|-------------|-----------------------------------------------------------|--|--|--|--|--|
| 00     | Control wo  | ord                                                       |  |  |  |  |  |
|        | bit 0       | : Identifier (1-Master, 0-User)                           |  |  |  |  |  |
|        | bit 1-7     | : Reserved                                                |  |  |  |  |  |
|        | bit 8       | : Security level (1-Maximum, 0-High)                      |  |  |  |  |  |
|        | bit 9-15    | : Reserved                                                |  |  |  |  |  |
| 01-16  | Password    | (32 byte)                                                 |  |  |  |  |  |
| 17     | Master Pa   | Master Password Revision Code (valid if Word 0 bit 0 = 1) |  |  |  |  |  |
| 18-255 | Reserved    |                                                           |  |  |  |  |  |

**Identifier** Zero indicates that the device regards Password as User Password. One indicates that device

regards Password as Master Password.

Security Level Zero indicates High level, one indicates Maximum level. If the host sets High level and the

password is forgotten, then the Master Password can be used to unlock the device. If the host sets Maximum level and the user password is forgotten, only a Security Erase Prepare/Security

Unit command can unlock the device and all data will be lost.

**Password** The text of the password – all 32 bytes are always significant.

Master PasswordThe revision code field is returned in the IDENTIFY DEVICE Word 92.

Revision Code The valid revision codes are 0001h through FFFEh. The device accepts the command with a

value of 0000h or FFFFh in this field but does not change Master Password Revision code.

The setting of the Identifier and Security level bits interact as follows.

Identifier=User / Security level = High

The password supplied with the command will be saved as the new user password. The security mode feature (lock function) will be enabled from the next power on. The file may then be unlocked by either the user password or the previously set master password.

### Identifier=Master / Security level = High

This combination will set a master password but will NOT enable the security mode feature (lock function).

### Identifier=User / Security level = Maximum

The password supplied with the command will be saved as the new user password. The security mode feature (lock function) will be enabled from the next power on. The file may then be unlocked by only the user password. The master password previously set is still stored in the file but may NOT be used to unlock the device.

#### Identifier=Master / Security level = Maximum

This combination will set a master password but will NOT enable the security mode feature (lock function).

#### **Normal Outputs**

See Normal Outputs in Section 12.9 Flush Cache (E7h)

### **Error Outputs**

See Error Outputs in Section 12.5 Download Microcode (92h).

# 12.50 Security Unlock (F2h)

This command unlocks the password and causes the device to enter device unlock mode. If power on reset or hard reset is done without executing the Security Disable Password command after this command is completed, the device will be in device lock mode. The password has not been changed yet.

The Security Unlock command requests to transfer a single sector of data from the host including information specified in the following tables.

Table 228 Security Unlock Command (F2h)

### **Command Input**

| Field   | Desc   | Description         |  |  |  |  |
|---------|--------|---------------------|--|--|--|--|
| FEATURE | N/A    |                     |  |  |  |  |
| COUNT   | N/A    |                     |  |  |  |  |
| LBA     | N/A    |                     |  |  |  |  |
| DEVICE  | Bit    | Description         |  |  |  |  |
|         | 7      | Obsolete            |  |  |  |  |
|         | 6      | N/A                 |  |  |  |  |
|         | 5      | Obsolete            |  |  |  |  |
|         | 4      | Transport Dependent |  |  |  |  |
|         | 3:0    | Reserved            |  |  |  |  |
| Command | 7:0 F2 | 2h                  |  |  |  |  |

Table 229 Security Unlock Information

| Word   | Description  |                                 |
|--------|--------------|---------------------------------|
| 00     | Control word |                                 |
|        | bit 0        | : Identifier (1-Master, 0-User) |
|        | bit 1-15     | : Reserved                      |
| 01-16  | Password     | (32 bytes)                      |
| 17-255 | Reserved     |                                 |

If the Identifier bit is set to master and the file is in high security mode then the password supplied will be compared with the stored master password. If the file is in maximum security mode then the security unlock will be rejected. If the Identifier bit is set to user, then the file compares the supplied password with the stored user password. If the password compare fails, then the device returns an abort error to the host and decrements the unlock attempt counter. This counter is initially set to 5 and is decremented for each password mismatch.

When security is disabled and the Identifier bit is set to User, then the device shall return command aborted.

When this counter reaches zero then all password protected commands are rejected until a hard reset or a power off.

Identifier Zero indicates that device regards Password as User Password. One indicates that device regards Password as Master Password.

The user can detect if the attempt to unlock the device has failed due to a mismatched password as this is the only reason that an abort error will be returned by the file AFTER the password information has been sent to the device. If an abort error is returned by the device BEFORE the password data has been sent to the file then another problem exists.

### **Normal Outputs**

See Normal Outputs in Section 12.9 Flush Cache (E7h)

#### **Error Outputs**

See Error Outputs in Section 12.5 Download Microcode (92h)

### 12.51 Seek (7xh)

The Seek command initiates a seek to the designated track and selects the designated head. The device need not be formatted for a seek to execute properly.

Table 230 Seek Command (7xh)

| Command Block Normal Outputs |   |   |   |   |   |   |   |          |
|------------------------------|---|---|---|---|---|---|---|----------|
| Register                     | 7 | 6 | 5 | 4 | 3 | 2 | 1 | 0        |
| Data                         | - | - | - | - | - | - | - | ı        |
| Feature                      | - | - | - | - | - | - | - | 1        |
| Sector Count                 | - | - | - | - | - | - | - | -        |
| Sector Number                | ٧ | ٧ | ٧ | ٧ | ٧ | ٧ | ٧ | <b>V</b> |
| Cylinder Low                 | ٧ | ٧ | V | V | ٧ | V | ٧ | ٧        |
| Cylinder High                | ٧ | ٧ | ٧ | ٧ | ٧ | ٧ | ٧ | <        |
| Device/Head                  | 1 | 1 | 1 | D | Н | Н | Н | Η        |
| Command                      | 0 | 1 | 1 | 1 | - | - | - | -        |

| Command Block Command Input |           |     |     |    |   |   |   |   |
|-----------------------------|-----------|-----|-----|----|---|---|---|---|
| Register                    | 7         | 6   | 5   | 4  | 3 | 2 | 1 | 0 |
| Data                        | -         | -   | -   | -  | - | - | - | - |
| Error                       | See Below |     |     |    |   |   |   |   |
| Sector Count                | -         | -   | -   | -  | - | - | - | 1 |
| Sector Number               | ٧         | ٧   | ٧   | ٧  | ٧ | ٧ | ٧ | > |
| Cylinder Low                | ٧         | ٧   | ٧   | ٧  | V | V | V | ٧ |
| Cylinder High               | ٧         | ٧   | ٧   | ٧  | ٧ | ٧ | ٧ | > |
| Device/Head                 | -         | -   | -   | -  | Н | Н | Н | Н |
| Status                      |           | See | Bel | OW |   |   |   |   |

| Erro | r Regi | ster |     |   |     |     |     |
|------|--------|------|-----|---|-----|-----|-----|
| 7    | 6      | 5    | 4   | 3 | 2   | 1   | 0   |
| CRC  | UNC    | 0    | IDN | 0 | ABT | TON | AMN |
| 0    | 0      | 0    | ٧   | 0 | V   | 0   | 0   |

| Stati | us Re | gister |     |     |     |     |     |
|-------|-------|--------|-----|-----|-----|-----|-----|
| 7     | 6     | 5      | 4   | 3   | 2   | 1   | 0   |
| BSY   | RDY   | DF     | DSC | DRQ | COR | IDX | ERR |
| 0     | V     | 0      | V   | -   | 0   | -   | V   |

### **Output Parameters To The Device**

**Sector Number** This register specifies LBA address bits 0-7 for seek.

**Cylinder High/Low** The cylinder number of the seek.

This register specifies LBA address bits 8 - 15 (Low), 16 - 23 (High) for seek.

**H** The head number of the seek.

This register specifies LBA address bits 24 – 27 for seek.

**Input Parameters From The Device** 

**Sector Number** This register contains current LBA bits 0 - 7.

**Cylinder High/Low** This register contains current LBA bits 8 – 15 (Low), 16 – 23 (High).

H This register contains current LBA bits 24 – 27.

# 12.52 Send FPDMA Queued (64h)

Table 231 SEND FPDMA QUEUED command (64h)

| Command Block Output Registers |          |   |   |   |   |   |   |                       |   |
|--------------------------------|----------|---|---|---|---|---|---|-----------------------|---|
| Register                       |          | 7 | 6 | 5 | 4 | 3 | 2 | 1                     | 0 |
| Data Low                       |          | - | - | - | - | - | - | -                     | - |
| Data High                      |          | - | - | - | - | - | - | -                     | - |
| Facture                        | Current  | ٧ | ٧ | V | V | ٧ | V | V                     | V |
| Feature                        | Previous | - | - | - | - | - | - | -                     | - |
| Cootor Count                   | Current  | ٧ | ٧ | V | ٧ | ٧ | - | -                     | - |
| Sector Count                   | Previous | ٧ | ٧ | - | - | - | - | -                     | - |
| O a atau Niverska a            | Current  | ٧ | ٧ | ٧ | ٧ | ٧ | - | -                     | - |
| Sector Number                  | Previous | - | - | - | - | - | - | -<br>-<br>V<br>-<br>- | - |
| Cylinder Lew                   | Current  | - | - | - | - | - | - | -                     | - |
| Cylinder Low                   | Previous | - | - | - | - | - | - | -                     | - |
| Cylindor High                  | Current  | - | - | - | - | - | - | -                     | - |
| Cylinder High                  | Previous |   | - | - |   |   |   |                       |   |
| Device/Head                    |          | - | 1 | - | 0 | - | - |                       |   |
| Command                        |          | 0 | 1 | 1 | 0 | 0 | 1 | 0                     | 0 |

| Command Block Input Registers |       |           |     |    |     |   |   |   |   |
|-------------------------------|-------|-----------|-----|----|-----|---|---|---|---|
| Register                      |       | 7         | 6   | 5  | 4   | 3 | 2 | 1 | 0 |
| Data Low                      |       | -         | -   | -  | -   | - | - | - | - |
| Data High                     |       | -         | -   | -  | -   | - | - | - | - |
| Error                         |       | 9         | See | Ве | low |   |   |   | • |
| Contain Count                 | HOB=0 | -         | -   | -  | -   | - | - | - | - |
| Sector Count                  | HOB=1 | -         | -   | -  | -   | • | - | - | 1 |
| Sector Number                 | HOB=0 | -         | -   | -  | -   | - | - | - | - |
| Sector Number                 | HOB=1 | -         | -   | -  | -   | - | - | - | - |
| Cylinder Low                  | HOB=0 | -         | -   | -  | -   | - | - | - | - |
| Cyllinder Low                 | HOB=1 | -         | -   | -  | -   | - | - | - | - |
| Cylinder High                 | HOB=0 | -         | -   | -  | -   | - | - | - | - |
| Cylinder riigh                | HOB=1 | -         | -   | -  | -   | - | - | - |   |
| Device/Head                   |       | -         | -   | -  | -   | - | - | - | - |
| Status                        |       | See Below |     |    |     |   |   |   |   |

| Error Register |     |   |     |   |     |     |     |  |
|----------------|-----|---|-----|---|-----|-----|-----|--|
| 7              | 6   | 5 | 4   | 3 | 2   | 1   | 0   |  |
| CRC            | UNC | 0 | IDN | 0 | ABT | TON | AMN |  |
| V              | V   | 0 | V   | 0 | V   | 0   | 0   |  |

| Status Register |     |    |     |     |     |     |     |
|-----------------|-----|----|-----|-----|-----|-----|-----|
| 7               | 6   | 5  | 4   | 3   | 2   | 1   | 0   |
| BSY             | RDY | DF | DSC | DRQ | COR | IDX | ERR |
| 0               | V   | 0  | -   | 0   | -   | -   | V   |

The output from the host to the device, the command acceptance outputs for this command, the normal outputs for this command and the error outputs for this command are subcommand specific.

# 12.53 Sense Condition (F0h: Vendor specific)

The Sense Condition command is used to sense temperature in a device.

This command is executable even if a device is in Power up in standby mode.

Table 232 Sense Condition command (F0h)

| Command Bloc  | k No | orm | al C | utp | uts |   |   |   |
|---------------|------|-----|------|-----|-----|---|---|---|
| Register      | 7    | 6   | 5    | 4   | 3   | 2 | 1 | 0 |
| Data          | -    | -   | ı    | ı   | ı   | - | ı | ı |
| Feature       | 0    | 0   | 0    | 0   | 0   | 0 | 0 | 1 |
| Sector Count  | -    | -   | -    | 1   | 1   | - | - | - |
| Sector Number | -    | -   | -    | -   | -   | - | - | - |
| Cylinder Low  | -    | -   | -    | 1   | 1   | - | - | - |
| Cylinder High | -    | -   | -    | -   | -   | - | - | - |
| Device/Head   | -    | -   | -    | -   | -   | - | - | - |
| Command       | 1    | 1   | 1    | 1   | 0   | 0 | 0 | 0 |

| Command Block Command Input |   |     |      |    |   |   |   |   |
|-----------------------------|---|-----|------|----|---|---|---|---|
| Register                    | 7 | 6   | 5    | 4  | 3 | 2 | 1 | 0 |
| Data                        | - | -   | -    | -  | - | - | - |   |
| Error                       | ; | See | Belo | OW |   |   |   |   |
| Sector Count                | ٧ | ٧   | V    | ٧  | ٧ | V | ٧ | ٧ |
| Sector Number               | - | -   | -    | -  | - | - | - |   |
| Cylinder Low                | - | -   | -    | -  | - | - | - | - |
| Cylinder High               | - | -   | -    | -  | - | - | - |   |
| Device/Head                 | - | -   | -    | -  | - | - | - | - |
| Status                      | ; | See | Belo | ow |   |   |   |   |

| Erro | Regi | ster |     |   |     |     |     |
|------|------|------|-----|---|-----|-----|-----|
| 7    | 6    | 5    | 4   | 3 | 2   | 1   | 0   |
| CRC  | UNC  | 0    | IDN | 0 | ABT | TON | AMN |
| 0    | 0    | 0    | 0   | 0 | V   | 0   | 0   |

| State | Status Register |    |     |     |     |     |     |  |
|-------|-----------------|----|-----|-----|-----|-----|-----|--|
| 7     | 6               | 5  | 4   | 3   | 2   | 1   | 0   |  |
| BSY   | RDY             | DF | DSC | DRQ | COR | IDX | ERR |  |
| V     | V               | ٧  |     | V   |     | 0   | V   |  |

### **Output Parameters To The Device**

**Feature** The Feature register must be set to 01h. All other value is rejected with setting ABORT bit in status

register.

**Input Parameters From The Device** 

**Sector Count** The Sector Count register contains result value.

Value Description

00h Temperature is equal to or lower than -20 deg C

01h-FEh Temperature is (Value / 2 - 20) deg C FFh Temperature is higher than 107 deg C

### 12.54 Set Date & Time Ext (77h)

This command sets the Date and Time TimeStamp device statistic (see 12.25.3.2) to the value in the Timestamp field. The host should set the Timestamp field to the current date and time in milliseconds using January 1, 1970 UT 12:00am as the baseline. The Timestamp field has a range from January 1, 1970 to approximately January 1, 10895.

Table 233 Set Date & Time Ext Command (77h)

### **Command Input**

| Field   | Descri  | ption               |
|---------|---------|---------------------|
| FEATURE | Reserv  | ved                 |
| COUNT   | Reserv  | ved                 |
| LBA     | Bit     | Description         |
|         | 47:0    | Timestamp Field     |
| DEVICE  | Bit     | Description         |
|         | 7       | Obsolete            |
|         | 6       | N/A                 |
|         | 5       | Obsolete            |
|         | 4       | Transport Dependent |
|         | 3:0     | Reserved            |
| Command | 7:0 77h | 1                   |

### **Normal Outputs**

See Normal Outputs in Section 12.9 Flush Cache (E7h)

### **Error Outputs**

See Error Outputs in Section 12.14 Idle (E3h / 97h)

### 12.55 Set Features (EFh)

The Set Feature command is to establish the following parameters which affect the execution of certain features as shown in below table.

ABT will be set to 1 in the Error Register if the Feature register contains any undefined values.

Table 234 Set Features Command (EFh)

### **Command Input**

| Field   | Desc  | Description               |  |  |  |
|---------|-------|---------------------------|--|--|--|
| FEATURE | SETI  | FEATURES SUBCOMMAND field |  |  |  |
| COUNT   | Subc  | ommand specific           |  |  |  |
| LBA     | Subc  | Subcommand specific       |  |  |  |
| DEVICE  | Bit   | Description               |  |  |  |
|         | 7     | Obsolete                  |  |  |  |
|         | 6     | N/A                       |  |  |  |
|         | 5     | Obsolete                  |  |  |  |
|         | 4     | Transport Dependent       |  |  |  |
|         | 3:0   | Reserved                  |  |  |  |
| Command | 7:0 E | Fh                        |  |  |  |

### **Normal Outputs**

See Normal Outputs in Section 12.9 Flush Cache (E7h)

### **Error Outputs**

See Error Outputs in Section 12.14 Idle (E3h / 97h)

#### **Subcommands code**

| Feature | Destination code for this command                         |
|---------|-----------------------------------------------------------|
| 02h     | Enable write cache                                        |
| 03h     | Set transfer mode based on value in sector count register |
| 05h     | Enable Advanced Power Management                          |
| 06h     | Enable Power-up in Standby feature set                    |
| 07h     | Power-Up In Standby feature set device spin-up            |
| 10h     | Enable use of Serial ATA feature                          |
| 43h     | Set Maximum Host Interface Sector Time                    |
| 46h     | Zone Activation Control                                   |
| 47h     | Zoned URSWRZ Modification                                 |
| 4Ah     | Extended Power Conditions                                 |
| 55h     | Disable read look-ahead feature                           |
| 5Bh     | Repurposing Depopulation (RDP) feature                    |
| 5Ch     | Write Cache Enabled Data Safety                           |
| 66h     | Disable reverting to power on defaults                    |
| 82h     | Disable write cache                                       |
| 85h     | Disable Advanced Power Management                         |
| 86h     | Disable Power-up in Standby mode                          |
| 90h     | Disable use of Serial ATA feature                         |
| AAh     | Enable read look-ahead feature                            |
| C3h     | Enable/Disable the Sense Data Reporting feature set       |
| CCh     | Enable reverting to power on defaults                     |
| E0h     | Execute RDP Certification for SATA                        |
|         |                                                           |

Note.

After power on reset or hard reset, the device is set to the following features as default.

Write cache : Enable Read look- : Enable

ahead

Reverting to : Disable

power on defaults

Release : Disable

interrupt

# 12.55.1 Write Cache (02h)

If the number of auto reassigned sector reaches the device's reassignment capacity, the write cache function will be automatically disabled. Although the device still accepts the Set Features command with Feature register = 02h without error, but the write cache function will remain disabled. For current write cache function status, please refer to Identify Device Information (Word 85 or 129) by Identify Device command.

## 12.55.2 Set Transfer Mode (03h)

When Feature register is 03h (=Set Transfer Mode), the Sector Count Register specifies the transfer mechanism. The upper 5 bits define the type of transfer and the low order 3 bits encode the mode value.

| PIO Default Transfer Mode        | 00000 | 000 |                                   |
|----------------------------------|-------|-----|-----------------------------------|
| PIO Default Transfer Mode        | 00000 | 001 |                                   |
| Disable IORDY                    |       |     |                                   |
| PIO Flow Control Transfer Mode x | 00001 | nnn | (nnn=000,001,010,011,100)         |
| Multiword DMA mode x             | 00100 | nnn | (nnn=000,001,010)                 |
| Ultra DMA mode x                 | 01000 | nnn | (nnn=000,001,010,011,100,101,110) |

# 12.55.3 Advanced Power Management (05h)

When the value in the Feature register is 05h (=Enable Advanced Power Management), the Sector Count Register specifies the Advanced Power Management level.

```
FFh --- Aborted

C0 – FEh --- The deepest power saving mode is Idle mode
(the same as Disable Advanced Power Management)

80 – BFh --- The deepest power saving mode is Low power Idle mode
01 – 7Fh --- The deepest power saving mode is Low RPM Idle mode
00h --- Aborted
```

The idle time to Low power idle mode and Low RPM idle mode vary according to the value in Sector Count register as follows:

When Low power idle mode is the deepest power saving mode,

```
Y_1 = (x-80h) * 5+120 [sec] (120<= Y_1 < =435)
```

Y<sub>2</sub>=N/A(the device does not go to Low RPM idle mode)

When Low RPM idle mode is the deepest power saving mode and the value in Sector Count register is between 40h and 7Fh,

```
120<=Y_1<=435 [sec] (default: 120 [sec])

Y_2=(x-40h) * 60 + 600[sec] (600<=Y_2<=4380)
```

When Low RPM idle mode is the deepest power saving mode and the value in Sector Count register is between 01h and 3Fh,

```
120 \le Y_1 \le 435 [sec] (default: 120 [sec]) Y_2 = 600 [sec]
```

Where x is the value in Sector Count register,  $y_1$  is the idle time to Low Power Idle mode, and  $y_2$  is the idle time to Low RPM idle mode.

If Low power idle mode has already been enabled (i.e.,  $y_1$  has been set) before Low RPM idle mode is enabled,  $y_1$  is preserved. If Low power idle mode is disabled (i.e.,  $y_1$  has not been set yet),  $y_1$  becomes 120[sec] when Low RPM idle mode is enabled.

Enabled power saving mode and idle time ( $y_1$  and  $y_2$ ) are preserved until Advanced Power Management is disabled, the deepest power saving mode becomes Idle mode, or new time is set. They are initialized with a hard/soft reset unless Reverting to power on defaults is disabled and the device receives a soft reset.

# 12.55.4 Serial ATA Feature (10h)

When the Feature register is set to 10h or 90h, the value set to the Sector Count register specifies the specific Serial ATA feature to enable or disable.

| Sector Count Value | Description                                        |
|--------------------|----------------------------------------------------|
| 01h                | Non-zero buffer offset in DMA Setup FIS            |
| 02h                | DMA Setup FIS Auto-Activate optimization           |
| 03h                | Device-initiated interface power state transitions |
| 04h                | Guaranteed In-Order Data Delivery                  |
| 06h                | Software Settings Preservation                     |
| 09h                | Device Sleep                                       |
| 0Bh                | Power Disable                                      |

## 12.55.5 Set Maximum Host Interface Sector Time (43h)

| Sector Count | Typical PIO Mode Host Interface Sector Time (7:0)  |
|--------------|----------------------------------------------------|
| LBA Low      | Typical PIO Mode Host Interface Sector Time (15:8) |
| LBA Mid      | Typical DMA Mode Host Interface Sector Time (7:0)  |
| LBA High     | Typical DMA Mode Host Interface Sector Time (15:8) |

Subcommand code 43h allows the host to inform the device of a host interface rate limitation. The typical Host Interface Sector Times have the same units as Identify Device Word 96 for DMA and Word 104 for PIO. A value of zero indicates that the host interface shall be capable of transferring data at the maximum rate allowed by the selected transfer mode. The Typical PIO Mode Host Interface Sector Time includes the host's interrupt service time.

# 12.55.6 Zone Activation Control subcommand (46h)

Subcommand code 46h processes the inputs shown in Table 235.

If the value of the SET NUMBER OF ZONES field is:

- a) greater than zero; and
- b) less than or equal to the value in the MAXIMUM ACTIVATION field (see Section 12.25.17.10), then the device shall:
  - a) copy the value in the SET NUMBER OF ZONES field to the SUBSEQUENT NUMBER OF ZONES field; and
  - b) retain the value across all resets (e.g., power-on reset).

lf

- a) the ZONE ACTIVATION CONTROL SUPPORTED bit (see Section 12.25.17.10) is cleared to zero; or
- b) the value of the SET NUMBER OF ZONES field is:
  - A) zero; or
  - B) greater than the value in the MAXIMUM ACTIVATION field,

then the device shall return command complete aborted.

Table 235 Zone Activation Control subcommand inputs

| Field | Description                                                                                                    |
|-------|----------------------------------------------------------------------------------------------------|
| Count | Reserved                                                                                                    |
| LBA   | SET NUMBER OF ZONES field - specifies the value returned in the SUBSEQUENT NUMBER OF ZONES field in the IDENTIFY DEVICE data log. |

### 12.55.7 Zoned URSWRZ-bit Modification subcommand (47h)

Subcommand code 47h sets the URSWRZ bit (see Section 12.25.17.10.2). The setting is retained across all resets (e.g., power-on reset).

If the UPDATE URSWRZ SUPPORTED bit (see Section 12.25.17.10.5.1 is cleared to zero, then the device shall return command aborted.

If the UPDATE URSWRZ SUPPORTED bit is set to one then the device shall set the URSWRZ bit to the value of the NEW URSWRZ bit as shown in the following table.

Table 236 Update URSWRZ bit subcommand inputs

| Field | Descri | Description    |  |  |  |  |  |  |
|-------|--------|----------------|--|--|--|--|--|--|
| Count | Bit    | Description    |  |  |  |  |  |  |
|       | 15:1   | Reserved       |  |  |  |  |  |  |
|       | 0      | NEW URSWRZ bit |  |  |  |  |  |  |
| LBA   | Reserv | ved .          |  |  |  |  |  |  |

The NEW URSWRZ bit specifies the value that the host requests that the device change the URSWRZ bit to.

# 12.55.8 Extended Power Conditions (EPC) (4Ah)

# 12.55.8.1 Restore Power Condition Settings subcommand (0h)

Table 237 Restore Power Condition Settings subcommand

| Command Block Normal Outputs |   |   |   |   |   |   |   |   |  |  |
|------------------------------|---|---|---|---|---|---|---|---|--|--|
| Register                     | 7 | 6 | 5 | 4 | 3 | 2 | 1 | 0 |  |  |
| Data                         | - | - | - | - | - | - | - | - |  |  |
| Feature                      | 0 | 1 | 0 | 0 | 1 | 0 | 1 | 0 |  |  |
| Sector Count                 | ٧ | ٧ | V | V | ٧ | ٧ | V | V |  |  |
| Sector Number                | - | ٧ | - | ٧ | 0 | 0 | 0 | 0 |  |  |
| Cylinder Low                 | - | - | - | - | - | - | - | - |  |  |
| Cylinder High                | - | - | - | - | - | - | - | - |  |  |
| Device/Head                  | 1 | - | 1 | D | - | - | - | - |  |  |
| Command                      | 1 | 1 | 1 | 0 | 1 | 1 | 1 | 1 |  |  |

| Command Block Command Input |           |     |     |      |   |   |   |   |  |  |
|-----------------------------|-----------|-----|-----|------|---|---|---|---|--|--|
| Register                    | 7         | 6   | 5   | 4    | 3 | 2 | 1 | 0 |  |  |
| Data                        | -         | -   | -   | -    | - | - | - | 1 |  |  |
| Error                       | See Below |     |     |      |   |   |   |   |  |  |
| Sector Count                | -         | -   | •   | •    | • | • | • | - |  |  |
| Sector Number               | -         | -   | -   | -    | - | - | - |   |  |  |
| Cylinder Low                | -         | -   | ı   | 1    | ı | ı | ı | - |  |  |
| Cylinder High               | -         | -   | -   | -    | - | - | - |   |  |  |
| Device/Head                 | -         | -   | -   | -    | - | - | - | - |  |  |
| Status                      |           | See | Bel | low. |   |   |   |   |  |  |

| Error Register |     |   |     |   |     |     |     |  |  |  |
|----------------|-----|---|-----|---|-----|-----|-----|--|--|--|
| 7              | 6   | 5 | 4   | 3 | 2   | 1   | 0   |  |  |  |
| CRC            | UNC | 0 | IDN | 0 | ABT | T0N | AMN |  |  |  |
| 0              | 0   | 0 | 0   | 0 | V   | 0   | 0   |  |  |  |

| Status Register |     |    |     |     |     |     |     |  |  |  |
|-----------------|-----|----|-----|-----|-----|-----|-----|--|--|--|
| 7               | 6   | 5  | 4   | 3   | 2   | 1   | 0   |  |  |  |
| BSY             | RDY | DF | DSC | DRQ | COR | IDX | ERR |  |  |  |
| 0               | V   | 0  | •   | -   | 0   | •   | V   |  |  |  |

On successful completion of this EPC subcommand, the device updates the Power Conditions log for the selected Power Condition ID as follows:

- 1) if Default is set to one, then:
  - A) copy the Default Timer Settings field to the Current Timer Settings field; and
  - B) copy the Default Timer Enabled field to the Current Timer Enabled field;
- 2) if Default is cleared to zero, then:
  - A) copy the Saved Timer Settings field to the Current Timer Settings field; and
  - B) copy the Saved Timer Enabled field to the Current Timer Enabled field; and
- 3) if Save is set to one and the power condition is savable, then:
  - A) copy the Current Timer Settings field to the Saved Timer Settings field;

### **Output Parameters To The Device**

**Sector Count** Power Condition ID (See Table 66)

### Sector Number bit Description

- 7 Reserved
- 6 Default
  - 1 Restore from Default settings
  - 0 Restore from Saved settings
- 5 Reserved
- 4 Save
  - 1 Save settings on completion
  - **0** Do not save settings on completion
- **3-0** Oh Restore Power Condition subcommand (See Table 65)

### **Error Output**

If any selected Power Condition is not supported, or is not changeable, or if Extended Power Condition feature set is disable, or if Save is set to one and any selected power condition is not savable, then the device returns command aborted.

# 12.55.8.2 Go To Power Condition subcommand (1h)

Table 238 Go To Power Condition subcommand

| Command Block Normal Outputs |   |   |   |   |   |   |   |   |  |  |
|------------------------------|---|---|---|---|---|---|---|---|--|--|
| Register                     | 7 | 6 | 5 | 4 | 3 | 2 | 1 | 0 |  |  |
| Data                         | - | - | - | - | - | - | - | 1 |  |  |
| Feature                      | 0 | 1 | 0 | 0 | 1 | 0 | 1 | 0 |  |  |
| Sector Count                 | ٧ | ٧ | ٧ | ٧ | ٧ | V | V | ٧ |  |  |
| Sector Number                | - | - | - | - | 0 | 0 | 0 | 1 |  |  |
| Cylinder Low                 | - | - | - | - | - | - | - | - |  |  |
| Cylinder High                | - | - | - | - | - | - | - |   |  |  |
| Device/Head                  | 1 | - | 1 | D | - | - | V | ٧ |  |  |
| Command                      | 1 | 1 | 1 | 0 | 1 | 1 | 1 | 1 |  |  |

| Command Block Command Input |                 |     |    |      |   |   |   |   |  |  |
|-----------------------------|-----------------|-----|----|------|---|---|---|---|--|--|
| Register                    | 7 6 5 4 3 2 1 0 |     |    |      |   |   |   |   |  |  |
| Data                        | -               | -   | -  | -    | - | - | - |   |  |  |
| Error                       | See Below       |     |    |      |   |   |   |   |  |  |
| Sector Count                | -               | -   | -  | -    | - | - | - | - |  |  |
| Sector Number               | -               | -   | -  | -    | - | - | - |   |  |  |
| Cylinder Low                | -               | -   | -  | -    | - | - | - | - |  |  |
| Cylinder High               | -               | -   | -  | -    | - | - | - |   |  |  |
| Device/Head                 | -               | -   | -  | -    | - | - | - | - |  |  |
| Status                      |                 | See | Be | low. |   |   |   |   |  |  |

| Erro | Error Register |   |     |   |     |     |     |  |  |  |  |
|------|----------------|---|-----|---|-----|-----|-----|--|--|--|--|
| 7    | 6              | 5 | 4   | 3 | 2   | 1   | 0   |  |  |  |  |
| CRC  | UNC            | 0 | IDN | 0 | ABT | T0N | AMN |  |  |  |  |
| 0    | 0              | 0 | 0   | 0 | V   | 0   | 0   |  |  |  |  |

| Status Register |     |    |     |     |     |     |     |  |  |  |  |
|-----------------|-----|----|-----|-----|-----|-----|-----|--|--|--|--|
| 7               | 6   | 5  | 4   | 3   | 2   | 1   | 0   |  |  |  |  |
| BSY             | RDY | DF | DSC | DRQ | COR | IDX | ERR |  |  |  |  |
| 0               | V   | 0  | -   | -   | 0   | -   | V   |  |  |  |  |

On successful completion of this EPC subcommand, the device:

- 1) stops all enabled EPC timers;
- 2) enters the selected EPC power condition after command completion of the SET FEATURES command without having to wait for any timers to expire; and
- 3) the device remains in the selected power condition until the device processes the next command or reset.

### **Output Parameters To The Device**

**Sector Count** Power Condition ID (See Table 66)

Sector Number bit Description

7-4 Reserved

**3-0** 1h Go To Power Condition subcommand (See Table 65)

Device/Head 1 DELAYED ENTRY bit

0 HOLD POWER CONDITION bit

### **Error Output**

If the Power condition ID is FFh, a reserved value, or is not supported, or if Extended Power Condition feature set is disable, then the device returns command aborted .

# 12.55.8.3 Set Power Condition Timer subcommand (2h)

Table 239 Set Power Condition Timer subcommand

| Command Block Normal Outputs |   |   |   |   |   |   |   |   |  |  |
|------------------------------|---|---|---|---|---|---|---|---|--|--|
| Register                     | 7 | 6 | 5 | 4 | 3 | 2 | 1 | 0 |  |  |
| Data                         | - | - | - | - | - | - | - | - |  |  |
| Feature                      | 0 | 1 | 0 | 0 | 1 | 0 | 1 | 0 |  |  |
| Sector Count                 | ٧ | ٧ | ٧ | ٧ | ٧ | ٧ | ٧ | ٧ |  |  |
| Sector Number                | ٧ | - | ٧ | V | 0 | 0 | 1 | 0 |  |  |
| Cylinder Low                 | ٧ | ٧ | ٧ | ٧ | ٧ | ٧ | ٧ | ٧ |  |  |
| Cylinder High                | ٧ | ٧ | ٧ | V | ٧ | ٧ | ٧ | > |  |  |
| Device/Head                  | 1 | - | 1 | D | 1 | 1 | 1 | 1 |  |  |
| Command                      | 1 | 1 | 1 | 0 | 1 | 1 | 1 | 1 |  |  |

| Command Block Command Input |                 |   |   |   |   |   |   |   |  |  |
|-----------------------------|-----------------|---|---|---|---|---|---|---|--|--|
| Register                    | 7 6 5 4 3 2 1 0 |   |   |   |   |   |   |   |  |  |
| Data                        | -               | - | - | - | - | - | - | - |  |  |
| Error                       | See Below       |   |   |   |   |   |   |   |  |  |
| Sector Count                | -               | - | - | - | - | - | - | - |  |  |
| Sector Number               | -               | - | - | - | - | - | - |   |  |  |
| Cylinder Low                | -               | - | - | - | - | - | - | - |  |  |
| Cylinder High               | -               | - | - | - | - | - | - |   |  |  |
| Device/Head                 |                 |   |   |   |   |   |   | - |  |  |
| Status                      | See Below       |   |   |   |   |   |   |   |  |  |

| Error | Error Register |   |     |   |     |     |     |  |  |  |  |  |
|-------|----------------|---|-----|---|-----|-----|-----|--|--|--|--|--|
| 7     | 6              | 5 | 4   | 3 | 2   | 1   | 0   |  |  |  |  |  |
| CRC   | UNC            | 0 | IDN | 0 | ABT | TON | AMN |  |  |  |  |  |
| 0     | 0              | 0 | 0   | 0 | V   | 0   | 0   |  |  |  |  |  |

| Status Register |     |    |     |     |     |     |     |  |  |  |  |
|-----------------|-----|----|-----|-----|-----|-----|-----|--|--|--|--|
| 7               | 6   | 5  | 4   | 3   | 2   | 1   | 0   |  |  |  |  |
| BSY             | RDY | DF | DSC | DRQ | COR | IDX | ERR |  |  |  |  |
| 0               | V   | 0  | -   | -   | 0   | -   | V   |  |  |  |  |

On successful completion of this EPC subcommand, the device updates the Power Conditions log for the selected and supported Power Condition as follows:

- 1) copy the Timer field to the Current Timer Settings field;
- 2) if Enable is set to one and the Timer field is non-zero, then enable the Current Timer;
- 3) if Enable is set to one and the Timer field is zero, then disable the Current Timer;
- 4) if Enable is cleared to zero, then disable the Current Timer; and
- 5) if Save is set to one and the Power Condition settings are savable, then:
  - A) copy the Current Timer Settings field to the Saved Timer Settings field; and
  - B) copy the Current Timer Enabled field to the Saved Timer Enabled field.

### **Output Parameters To The Device**

Sector Count Power Condition ID (See Table 65)

### Sector Number bit Description

7 Timer Units

If the Timer Units bit is cleared to zero, then the Timer (Cylinder High and Cylinder Low bit 15-0) are specified in units of 100 milliseconds. If the Timer Units bit is set to one, then the Timer (Cylinder High and Cylinder Low bit 15-0) are specified in units of 1 minute.

- 6 Reserved
- 5 Enable
  - 1 Enable the selected power condition
  - **0** Disable the selected power condition
- 4 Save
  - 1 Save settings on completion
  - 0 Do not save settings on completion
- **3-0** 2h Set Power Condition Timer subcommand (See Table 65)

# Cylinder Low Cylinder High

**15-0** If the new timer value is greater than the maximum value setting, then the device set the value to the maximum setting. If the new timer value is less than the minimum setting, then the device set the value to the minimum setting.

(Cylinder High and Cylinder Low bit 15-0)

#### **Error Output**

The device returns command aborted if:

- a) the new timer value is:
  - A) less than the maximum setting.
  - B) greater than the minimum setting.
  - C) not supported by the device.
- b) the Extended Power Condition feature set is disabling.
- c) the power condition is not changeable or not supported.
- d) the Save bit is set to one and the selected power condition is not savable.
- e) the new time value is greater than the maximum setting and the device did not set the timer to the maximum setting.
- f) the new time value is less than the minimum setting and the device did not set the timer to the minimum setting. If command aborted is returned, then the device makes no modifications to the power condition settings. Maximum Setting is 3BFFC4h (100ms unit). Minimum Setting is zero.

### 12.55.8.4 Set Power Condition State subcommand (3h)

Table 240 Set Power Condition State subcommand

| <b>Command Block Normal Outputs</b> |   |   |   |   |   |   |   |   |  |  |
|-------------------------------------|---|---|---|---|---|---|---|---|--|--|
| Register                            | 7 | 6 | 5 | 4 | 3 | 2 | 1 | 0 |  |  |
| Data                                | - | - | - | • | • |   | • |   |  |  |
| Feature                             | 0 | 1 | 0 | 0 | 1 | 0 | 1 | 0 |  |  |
| Sector Count                        | ٧ | ٧ | V | ٧ | V | V | ٧ | V |  |  |
| Sector Number                       | - | - | ٧ | ٧ | 0 | 0 | 1 | 1 |  |  |
| Cylinder Low                        | - | - | - | • | - | - | • | - |  |  |
| Cylinder High                       | - | - | - | - | - | - | - | - |  |  |
| Device/Head                         | 1 | - | 1 | D | - | - | - | - |  |  |
| Command                             | 1 | 1 | 1 | 0 | 1 | 1 | 1 | 1 |  |  |

| Command Bloc  | k C       | omi | mar | nd Ir | npu | t |   |   |
|---------------|-----------|-----|-----|-------|-----|---|---|---|
| Register      | 7         | 6   | 5   | 4     | 3   | 2 | 1 | 0 |
| Data          | -         | -   | -   | -     | -   | - | - | - |
| Error         | See Below |     |     |       |     |   |   |   |
| Sector Count  | -         | -   | -   | -     | -   | - | - | - |
| Sector Number | -         | -   | -   | -     | -   | - | - | - |
| Cylinder Low  | -         | -   | -   | -     | -   | - | - | - |
| Cylinder High | -         | -   | -   | -     | -   | - | - | - |
| Device/Head   |           |     |     |       |     |   |   | - |
| Status        | See Below |     |     |       |     |   |   |   |

| Error | Regi | ster |     |   |     |     |     |
|-------|------|------|-----|---|-----|-----|-----|
| 7     | 6    | 5    | 4   | 3 | 2   | 1   | 0   |
| CRC   | UNC  | 0    | IDN | 0 | ABT | T0N | AMN |
| 0     | 0    | 0    | 0   | 0 | V   | 0   | 0   |

| Status Register |     |    |     |     |     |     |     |  |  |  |  |  |
|-----------------|-----|----|-----|-----|-----|-----|-----|--|--|--|--|--|
| 7               | 6   | 5  | 4   | 3   | 2   | 1   | 0   |  |  |  |  |  |
| BSY             | RDY | DF | DSC | DRQ | COR | IDX | ERR |  |  |  |  |  |
| 0               | V   | 0  | -   | -   | 0   | -   | ٧   |  |  |  |  |  |

On successful completion of this EPC subcommand, the device updates the Power Conditions log for the Power Condition as follows:

- 1) If the Enable bit is set to one, then enable the Current Timer; otherwise disable the Current Timer; and
- 2) If the Save bit is set to one, then copy the Current Timer Enabled field to the Saved Timer Enabled field.

### **Output Parameters To The Device**

Sector Count Power Condition ID (See Table 66)

Sector Number bit Description

7-6 Reserved

5 Enable

1 Enable the selected power condition

0 Disable the selected power condition

4 Save

1 Save settings on completion

**0** Do not save settings on completion

**3-0** 3h Set Power Condition State subcommand (See Table 65)

#### **Error Output**

If the Power Condition is not changeable, or not supported, or if Extended Power Conditions feature set is disabling, then the device returns command aborted. If the Save bit is set to one and the selected power condition is not savable, then the device returns command aborted. If command aborted is returned, then the device makes no modifications to the power condition settings.

# 12.55.8.5 Enable the EPC feature subcommand (4h)

Table 241 Enable the EPC feature subcommand

| Command Bloc  | k No | orm | al C | utp | uts |   |   |   |
|---------------|------|-----|------|-----|-----|---|---|---|
| Register      | 7    | 6   | 5    | 4   | 3   | 2 | 1 | 0 |
| Data          | -    | -   | -    | ı   | 1   | 1 | 1 | - |
| Feature       | 0    | 1   | 0    | 0   | 1   | 0 | 1 | 0 |
| Sector Count  | -    | -   | -    | ı   | ı   | ı | ı | - |
| Sector Number | -    | -   | -    | -   | 0   | 1 | 0 | 0 |
| Cylinder Low  | -    | -   | -    | -   | ı   | ı | 1 | - |
| Cylinder High | -    | -   | -    | -   | 1   | 1 | 1 | - |
| Device/Head   | 1    | -   | 1    | D   | 1   | 1 | 1 | - |
| Command       | 1    | 1   | 1    | 0   | 1   | 1 | 1 | 1 |

| Command Block Command Input |           |   |   |   |   |   |   |   |  |  |
|-----------------------------|-----------|---|---|---|---|---|---|---|--|--|
| Register                    | 7         | 6 | 5 | 4 | 3 | 2 | 1 | 0 |  |  |
| Data                        | -         | - | - | - | - | - | - |   |  |  |
| Error                       | See Below |   |   |   |   |   |   |   |  |  |
| Sector Count                | -         | - | 1 | ı | ı | 1 | - | - |  |  |
| Sector Number               | -         | - | 1 | 1 | 1 | 1 | - | 1 |  |  |
| Cylinder Low                | -         | - | 1 | ı | ı | 1 | - | - |  |  |
| Cylinder High               | -         | - | 1 | 1 | 1 | 1 | - | 1 |  |  |
| Device/Head                 |           |   |   |   |   |   |   | - |  |  |
| Status                      | See Below |   |   |   |   |   |   |   |  |  |

| Erro | Regi | ster |     |   |     |     |     |
|------|------|------|-----|---|-----|-----|-----|
| 7    | 6    | 5    | 4   | 3 | 2   | 1   | 0   |
| CRC  | UNC  | 0    | IDN | 0 | ABT | TON | AMN |
| 0    | 0    | 0    | 0   | 0 | V   | 0   | 0   |

| Stati | Status Register |    |     |     |     |     |     |  |  |  |  |  |  |
|-------|-----------------|----|-----|-----|-----|-----|-----|--|--|--|--|--|--|
| 7     | 6               | 5  | 4   | 3   | 2   | 1   | 0   |  |  |  |  |  |  |
| BSY   | RDY             | DF | DSC | DRQ | COR | IDX | ERR |  |  |  |  |  |  |
| 0     | V               | 0  | -   | -   | 0   | •   | ٧   |  |  |  |  |  |  |

On successful completion of this EPC subcommand, the device:

- a) enables the EPC feature set;
- b) sets IDENITFY DEVICE data Word 120 bit 7 to one; and
- c) disables the APM feature set.
- d) if the Saved Timer Setting field is cleared to zero, then:
   copy the value of the Default Timer Setting to the Current Timer Setting; and
- e) if the Saved Timer Setting field is non-zero, then:
   copy the value of the Saved Timer Setting to the Current Timer Setting; and
- f) if the Current Timer Setting field is non-zero and the Current Timer Enabled is set to one, then initialize and start the timer.

If the EPC feature set is enabled, then the EPC feature set remains enabled across all resets (i.e., power-on reset, hardware reset, and software reset).

#### **Output Parameters To The Device**

Sector Number bit Description

7-4 Reserved

**3-0** 4h Enable the EPC feature subcommand (See Table 65)

### **Error Output**

If the Extended Power Condition feature set is not supported then the device returns command aborted.

# 12.55.8.6 Disable the EPC feature subcommand (5h)

Table 242 Disable the EPC feature subcommand

| Command Bloc  | k No | orm | al C | utp | uts |   |   |   |
|---------------|------|-----|------|-----|-----|---|---|---|
| Register      | 7    | 6   | 5    | 4   | 3   | 2 | 1 | 0 |
| Data          | -    | -   | -    | ı   | ı   | - | 1 | - |
| Feature       | 0    | 1   | 0    | 0   | 1   | 0 | 1 | 0 |
| Sector Count  | -    | -   | -    | -   | -   | - | - | - |
| Sector Number | -    | -   | -    | -   | 0   | 1 | 0 | 1 |
| Cylinder Low  | -    | -   | -    | -   | 1   | - | 1 | - |
| Cylinder High | -    | -   | -    | -   | -   | - | - | - |
| Device/Head   | 1    | -   | 1    | D   | -   | - | - | - |
| Command       | 1    | 1   | 1    | 0   | 1   | 1 | 1 | 1 |

| Command Block Command Input |   |     |    |      |   |   |   |   |
|-----------------------------|---|-----|----|------|---|---|---|---|
| Register                    | 7 | 6   | 5  | 4    | 3 | 2 | 1 | 0 |
| Data                        | - | -   | -  | -    | - | - | - |   |
| Error                       |   | See | Ве | low. |   |   |   |   |
| Sector Count                | - | -   | -  | -    | - | - | - | - |
| Sector Number               | - | -   | -  | -    | - | - | - | 1 |
| Cylinder Low                | - | -   | 1  | ı    | ı | 1 | ı | - |
| Cylinder High               | - | -   | -  | -    | - | - | - | 1 |
| Device/Head                 | - | -   | -  | -    | - | - | - | - |
| Status                      |   | See | Ве | low. |   |   |   |   |

| Erro | Error Register |   |     |   |     |     |     |  |  |
|------|----------------|---|-----|---|-----|-----|-----|--|--|
| 7    | 6              | 5 | 4   | 3 | 2   | 1   | 0   |  |  |
| CRC  | UNC            | 0 | IDN | 0 | ABT | TON | AMN |  |  |
| 0    | 0              | 0 | 0   | 0 | V   | 0   | 0   |  |  |

| Stati | Status Register |    |     |     |     |     |     |  |  |
|-------|-----------------|----|-----|-----|-----|-----|-----|--|--|
| 7     | 6               | 5  | 4   | 3   | 2   | 1   | 0   |  |  |
| BSY   | RDY             | DF | DSC | DRQ | COR | IDX | ERR |  |  |
| 0     | V               | 0  | -   | -   | 0   | -   | V   |  |  |

On successful completion of this EPC subcommand, the device:

- a) stop all EPC timers
- b) disables the EPC feature set; and
- c) clears IDENITFY DEVICE data Word 120 bit 7 to zero.

If the EPC feature set is disabled, then the EPC feature set remains disabled across all resets (i.e., power-on reset, hardware reset, and software reset).

### **Output Parameters To The Device**

Sector Number bit Description

7-4 Reserved

**3-0** 5h Disable the EPC feature subcommand (See Table 65)

**Error Output** 

If the Extended Power Condition feature set is disabling, not supported then the device returns command aborted.

# 12.55.9 Repurposing Depopulation Feature (5Bh: Vendor Specific)

When the Feature register is 5Bh (Repurposing Depopulation Feature, also known as RDP), the Sector Count Register specifies whether the Repurposing Depopulation feature will be enabled. When the value is set to 01h, RDP commands are enabled. When the value is set to 00h, RDP commands are disabled. This setting is persistent over a power cycle.

# 12.55.10 Write Cache Enabled Data Safety (5Ch: Vendor Specific)

When the Feature register is 5Ch (Write Cache Enabled Data Safety), the Sector Count Register specifies whether the Write Cache Enabled Data Safety feature will be enabled. When the value is set to 01h, Write Cache Enabled Data Safety is enabled. When the value is set to 00h, Write Cache Enabled Data Safety is disabled. If Write Cache is enabled and Write Cache Enabled Data Safety is enabled, the device will preserve data in write cache if a power loss occurs.

# 12.55.11 Enable/Disable the Sense Data Reporting (C3h)

Sense Data Reporting feature set is always enabled for the device. If this subcommand (code C3h) has the count field bit 0 cleared to zero, then the device returns command completion with error.

# 12.55.12 Execute RDP Certification for SATA (E0h: Vendor Specific)

When the Feature register is E0h (RDP Certification), the Sector Count Register specifies if RDP Certification will be performed after execution of the RDP command. When the value is set to 01h, RDP certification is executed. When the value is set to 00h, RDP certification is not executed.

### 12.56 Set Max Address (F9h)

The device regards as Set Max Address command, if this command is immediately preceded by a Read Native Max Address command. The device receives this command without a prior Read Native Max Address command, the device regards as Set Max security extensions command according to feature register value. Valid features values are as follows:

- 1. 01h indicates Set Max Set Password command
- 2. 02h indicates Set Max Lock command
- 3. 03h indicates Set Max Unlock command
- 4. 04h indicates Set Max Freeze LOCK command

This command overwrites the maximum number of Address of HDD in a range of actual device capacity. Once device receives this command, all accesses beyond that Address are rejected with setting ABORT bit in status register. Identify device command returns the Address which is set via this command as a default value.

Device returns command aborted for a second non-volatile Set Max Address command until next power on or hardware reset.

Device returns command aborted during Set Max Locked mode or Set Max Frozen mode.

After a successful command completion, Identify Device response words (61:60) shall reflect the maximum address set with this command.

If the 48-bit Address feature set is supported, the value placed in Identify Device response words (103:100) shall be the same as the value placed in words (61:60). However, if the device contains greater than 268,435,455 sectors, the capacity addressable with 28-bit commands, and the address requested is 268,435,455, the max address shall be changed to the native maximum address, the value placed in words (61:60) shall be 268,435,455 and the value placed in words (103:100) shall be the native maximum address.

If a host protected area has been established by a Set Max Address Ext command, the device shall return command aborted.

Table 243 Set Max ADDRESS (F9h)

| Command Block Normal Outputs |   |   |   |   |   |   |   |   |
|------------------------------|---|---|---|---|---|---|---|---|
| Register                     | 7 | 6 | 5 | 4 | 3 | 2 | 1 | 0 |
| Data                         | - | - | - | - | - | - | - | - |
| Feature                      | ٧ | ٧ | ٧ | ٧ | ٧ | ٧ | ٧ | ٧ |
| Sector Count                 | - | - | - | - | - | - | - | В |
| Sector Number                | ٧ | V | V | ٧ | ٧ | ٧ | ٧ | ٧ |
| Cylinder Low                 | ٧ | V | V | ٧ | V | ٧ | V | ٧ |
| Cylinder High                | ٧ | V | V | ٧ | ٧ | ٧ | ٧ | ٧ |
| Device/Head                  | 1 | 1 | 1 | D | Н | Н | Н | Н |
| Command                      | 1 | 1 | 1 | 1 | 1 | 0 | 0 | 1 |

| Command Bloo  | Command Block Command Input |     |      |    |   |   |   |   |
|---------------|-----------------------------|-----|------|----|---|---|---|---|
| Register      | 7                           | 6   | 5    | 4  | 3 | 2 | 1 | 0 |
| Data          | -                           | -   | -    | -  | - | - | - | - |
| Error         | ;                           | See | Belo | ow |   |   |   |   |
| Sector Count  | -                           | -   | -    | -  | - | - | - | - |
| Sector Number | ٧                           | ٧   | ٧    | ٧  | ٧ | ٧ | ٧ | ٧ |
| Cylinder Low  | ٧                           | ٧   | V    | V  | V | V | V | V |
| Cylinder High | ٧                           | ٧   | ٧    | ٧  | ٧ | ٧ | ٧ | ٧ |
| Device/Head   | -                           | -   | -    | -  | Н | Н | Н | Н |
| Status        |                             | See | Belo | ow |   |   |   |   |

| Error | Error Register |   |     |   |     |     |     |  |
|-------|----------------|---|-----|---|-----|-----|-----|--|
| 7     | 6              | 5 | 4   | 3 | 2   | 1   | 0   |  |
| CRC   | UNC            | 0 | IDN | 0 | ABT | TON | AMN |  |
| 0     | 0              | 0 | 0   | 0 | V   | 0   | 0   |  |

| Status Register |     |    |     |     |     |     |     |  |
|-----------------|-----|----|-----|-----|-----|-----|-----|--|
| 7               | 6   | 5  | 4   | 3   | 2   | 1   | 0   |  |
| BSY             | RDY | DF | DSC | DRQ | COR | IDX | ERR |  |
| 0               | V   | 0  | -   | -   | 0   | -   | ٧   |  |

### **Output Parameters To The Device**

B Option bit for selection whether nonvolatile or volatile. B=0 is volatile condition. When B=1,

MAX Address which is set by Set Max Address command is preserved by POR. When B=0, MAX Address which is set by Set Max Address command will be lost by POR. B=1 is not

valid when the device is in Address Offset mode.

**Sector Number** This register contains LBA bits 0 – 7 which is to be input.

**Cylinder High/Low** This register contains LBA bits 8 - 15 (Low), 16 - 23 (High) which is to be set.

H This register contains LBA bits 24 – 27 which is to be set.

### Input Parameters From The Device

**Sector Number** This register contains max LBA bits 0 - 7 which is set.

**Cylinder High/Low** This register contains max LBA bits 8 – 15 (Low), 16 – 23 (High) which is set.

H This register contains max LBA bits 24 – 27 which is set.

# 12.56.1 Set Max Set Password (Feature = 01h)

The device regards as Set Max Address command, if this command is immediately preceded by a Read Native Max Address command.

This command requests a transfer of a single sector of data from the host including the information specified in . The password is retained by the device until the next power cycle. When the device accepts this command the device is in Set\_Max\_Unlocked state.

Table 244 Set Max Set Password

| Command Block Normal Outputs |   |   |   |   |   |   |   |   |
|------------------------------|---|---|---|---|---|---|---|---|
| Register                     | 7 | 6 | 5 | 4 | 3 | 2 | 1 | 0 |
| Data                         | - | - | - | - | - | - | - | - |
| Feature                      | 0 | 0 | 0 | 0 | 0 | 0 | 0 | 1 |
| Sector Count                 | - | - | - | - | - | - | - | - |
| Sector Number                | - | - | - | - | - | 1 | • | - |
| Cylinder Low                 | - | - | - | - | - | - | - | - |
| Cylinder High                | - | - | - | - | - | - | - | - |
| Device/Head                  | 1 | - | 1 | D | - | - | - | - |
| Command                      | 1 | 1 | 1 | 1 | 1 | 0 | 0 | 1 |

| Command Block Command Input |   |     |    |      |   |   |   |   |
|-----------------------------|---|-----|----|------|---|---|---|---|
| Register                    | 7 | 6   | 5  | 4    | 3 | 2 | 1 | 0 |
| Data                        | - | 1   | 1  | -    | ı | ı | ı | - |
| Error                       |   | See | Ве | low. |   |   |   |   |
| Sector Count                | - | -   | •  | -    | - | - | - | - |
| Sector Number               | - | 1   | 1  | -    | ı | 1 | 1 | - |
| Cylinder Low                | - | -   | -  | -    | - | - | - | - |
| Cylinder High               | - | 1   | 1  | -    | ı | ı | ı | - |
| Device/Head                 | 1 | -   | 1  | D    | - | - | - |   |
| Status                      |   | See | Ве | low. |   |   |   |   |

| Error Register |     |   |     |   |     |     |     |  |
|----------------|-----|---|-----|---|-----|-----|-----|--|
| 7              | 6   | 5 | 4   | 3 | 2   | 1   | 0   |  |
| CRC            | UNC | 0 | IDN | 0 | ABT | T0N | AMN |  |
| 0              | 0   | 0 | 0   | 0 | V   | 0   | 0   |  |

| State | Status Register |    |     |     |     |     |     |  |
|-------|-----------------|----|-----|-----|-----|-----|-----|--|
| 7     | 6               | 5  | 4   | 3   | 2   | 1   | 0   |  |
| BSY   | RDY             | DF | DSC | DRQ | COR | IDX | ERR |  |
| 0     | V               | 0  | -   | -   | 0   | -   | ٧   |  |

Table 245 Set Max Set Password data contents

| Word   | Description        |
|--------|--------------------|
| 0      | Reserved           |
| 01-16  | Password (32 byte) |
| 17-255 | Reserved           |

# 12.56.2 Set Max Lock (Feature = 02h)

This command sets the device into Set\_Max\_Locked state. After this command is completed any other Set Max commands except Set Max Unlock and Set Max Freeze Lock are rejected. The device remains in this state until a power cycle or the acceptance of a Set Max Unlock or Set Max Freeze Lock command.

Table 246 Set Max Lock.

| Command Bloc  | Command Block Normal Outputs |   |   |   |   |   |   |   |  |  |  |  |  |
|---------------|------------------------------|---|---|---|---|---|---|---|--|--|--|--|--|
| Register      | 7                            | 6 | 5 | 4 | 3 | 2 | 1 | 0 |  |  |  |  |  |
| Data          | -                            | 1 | 1 | ı | 1 | 1 | - | ı |  |  |  |  |  |
| Feature       | 0                            | 0 | 0 | 0 | 0 | 0 | 1 | 0 |  |  |  |  |  |
| Sector Count  | -                            | - | - | - | - | • | - | - |  |  |  |  |  |
| Sector Number | -                            | 1 | 1 | - | 1 | 1 | - |   |  |  |  |  |  |
| Cylinder Low  | -                            | 1 | ı | - | ı | 1 | - | 1 |  |  |  |  |  |
| Cylinder High | -                            | - | - | - | - | - | - | - |  |  |  |  |  |
| Device/Head   | 1                            | 1 | 1 | D | 1 | 1 | - | 1 |  |  |  |  |  |
| Command       | 1                            | 1 | 1 | 1 | 1 | 0 | 0 | 1 |  |  |  |  |  |

| Command Block Command Input |                 |   |   |   |   |   |   |   |  |  |  |
|-----------------------------|-----------------|---|---|---|---|---|---|---|--|--|--|
| Register                    | 7 6 5 4 3 2 1 0 |   |   |   |   |   |   |   |  |  |  |
| Data                        |                 |   |   |   |   |   |   | - |  |  |  |
| Error                       | See Below       |   |   |   |   |   |   |   |  |  |  |
| Sector Count                |                 |   |   |   |   |   |   |   |  |  |  |
| Sector Number               | -               | - | - | - | - | - | - |   |  |  |  |
| Cylinder Low                | -               | - | - | - | - | - | - | - |  |  |  |
| Cylinder High               | -               | - | - | - | - | - | - | - |  |  |  |
| Device/Head                 | 1 - 1 D         |   |   |   |   |   |   | - |  |  |  |
| Status                      | See Below       |   |   |   |   |   |   |   |  |  |  |

| Erro | Error Register |   |     |   |     |     |     |  |  |  |  |  |
|------|----------------|---|-----|---|-----|-----|-----|--|--|--|--|--|
| 7    | 6              | 5 | 4   | 3 | 2   | 1   | 0   |  |  |  |  |  |
| CRC  | UNC            | 0 | IDN | 0 | ABT | TON | AMN |  |  |  |  |  |
| 0    | 0              | 0 | 0   | 0 | V   | 0   | 0   |  |  |  |  |  |

| Stati | Status Register |    |     |     |     |     |     |  |  |  |  |  |
|-------|-----------------|----|-----|-----|-----|-----|-----|--|--|--|--|--|
| 7     | 6               | 5  | 4   | 3   | 2   | 1   | 0   |  |  |  |  |  |
| BSY   | RDY             | DF | DSC | DRQ | COR | IDX | ERR |  |  |  |  |  |
| 0     | V               | 0  | -   | -   | 0   | -   | ٧   |  |  |  |  |  |

# 12.56.3 Set Max Unlock (Feature = 03h)

The device regards as Set Max Address command, if this command is immediately preceded by a Read Native Max Address command.

This command requests a transfer of a single sector of data from the host including the information specified in Table 244 with the stored SET MAX password.

If the password compare fails then the device returns an abort error to the host and decrements the unlock attempt counter. This counter is initially set to 5 and is decremented for each password mismatch. When this counter reaches zero then all Set Max Unlock commands are rejected until a hard reset or a power off. If the password compares matches, then the device set the Set\_Max\_Unlocked state and all Set Max commands shall be accepted

Table 247 Set Max Unlock (F9h)

| Command Block Normal Outputs |   |   |   |   |   |   |   |   |  |  |  |
|------------------------------|---|---|---|---|---|---|---|---|--|--|--|
| Register                     | 7 | 6 | 5 | 4 | 3 | 2 | 1 | 0 |  |  |  |
| Data                         | - | - | - | - | - | - | - | - |  |  |  |
| Feature                      | 0 | 0 | 0 | 0 | 0 | 0 | 1 | 1 |  |  |  |
| Sector Count                 | - | • | - | - | • | • | • | • |  |  |  |
| Sector Number                | - | - | - | - | - | - | - | - |  |  |  |
| Cylinder Low                 | - | - | - | - | - | - | - | - |  |  |  |
| Cylinder High                | - | - | - | - | - | - | - | - |  |  |  |
| Device/Head                  | 1 | - | 1 | D | - | - | - | - |  |  |  |
| Command                      | 1 | 1 | 1 | 1 | 1 | 0 | 0 | 1 |  |  |  |

| Command Block Command Input |           |   |   |   |   |   |   |   |  |  |
|-----------------------------|-----------|---|---|---|---|---|---|---|--|--|
| Register                    | 7         | 6 | 5 | 4 | 3 | 2 | 1 | 0 |  |  |
| Data                        | -         | - | 1 | - | 1 | 1 | - | 1 |  |  |
| ErrorSee Below              |           |   |   |   |   |   |   |   |  |  |
| Sector Count                |           |   |   |   |   |   |   |   |  |  |
| Sector Number               | -         | - | - | - | - | 1 | - | 1 |  |  |
| Cylinder Low                | -         | - | 1 | - | 1 | 1 | - | 1 |  |  |
| Cylinder High               | -         | - | - | - | - | - | - | - |  |  |
| Device/Head                 | 1 - 1 D   |   |   |   |   |   |   | 1 |  |  |
| Status                      | See Below |   |   |   |   |   |   |   |  |  |

| Erro | Error Register |   |     |   |     |     |     |  |  |  |  |  |
|------|----------------|---|-----|---|-----|-----|-----|--|--|--|--|--|
| 7    | 6              | 5 | 4   | 3 | 2   | 1   | 0   |  |  |  |  |  |
| CRC  | UNC            | 0 | IDN | 0 | ABT | TON | AMN |  |  |  |  |  |
| 0    | 0              | 0 | 0   | 0 | V   | 0   | 0   |  |  |  |  |  |

| Stat | Status Register |    |     |     |     |     |     |  |  |  |  |  |
|------|-----------------|----|-----|-----|-----|-----|-----|--|--|--|--|--|
| 7    | 6               | 5  | 4   | 3   | 2   | 1   | 0   |  |  |  |  |  |
| BSY  | RDY             | DF | DSC | DRQ | COR | IDX | ERR |  |  |  |  |  |
| 0    | V               | 0  | -   | -   | 0   | -   | ٧   |  |  |  |  |  |

# 12.56.4 Set Max Freeze Lock (Feature = 04h)

The device regards as Set Max Address command, if this command is immediately preceded by a Read Native Max Address command.

The Set Max Freeze Lock command sets the device to Set\_Max\_Frozen state. After command completion any subsequent Set Max commands are rejected. Commands disabled by Set Max Freeze Lock are:

- 1. Set Max Address
- 2. Set Max Set PASSWORD
- 3. Set Max Lock
- 4. Set Max Unlock

Table 248 Set Max Freeze Lock (F9h)

| Command Bloc  | k No | orm | al C | Outp | uts |   |   |   |
|---------------|------|-----|------|------|-----|---|---|---|
| Register      | 7    | 6   | 5    | 4    | 3   | 2 | 1 | 0 |
| Data          | -    | -   | -    | -    | -   | - | - | • |
| Feature       | 0    | 0   | 0    | 0    | 0   | 1 | 0 | 0 |
| Sector Count  | -    | -   | -    | -    | -   | - | - | • |
| Sector Number | -    | -   | -    | -    | -   | - | - | 1 |
| Cylinder Low  | -    | -   | -    | -    | -   | - | - | • |
| Cylinder High | -    | -   | -    | -    | -   | - | - | - |
| Device/Head   | 1    | -   | 1    | D    | -   | - | - | - |
| Command       | 1    | 1   | 1    | 1    | 1   | 0 | 0 | 1 |

| Command Block Command Input |                 |   |   |   |   |   |   |   |  |  |  |
|-----------------------------|-----------------|---|---|---|---|---|---|---|--|--|--|
| Register                    | 7 6 5 4 3 2 1 0 |   |   |   |   |   |   |   |  |  |  |
| Data                        |                 |   |   |   |   |   |   | 1 |  |  |  |
| Error                       | See Below       |   |   |   |   |   |   |   |  |  |  |
| Sector Count                |                 |   |   |   |   |   |   |   |  |  |  |
| Sector Number               | -               | - | - | - | - | - | - | - |  |  |  |
| Cylinder Low                | -               | - | - | - | - | - | - | - |  |  |  |
| Cylinder High               | -               | - | - | - | - | - | - | - |  |  |  |
| Device/Head                 | 1 - 1 D         |   |   |   |   |   |   | - |  |  |  |
| Status                      | See Below       |   |   |   |   |   |   |   |  |  |  |

| Erro | Regi | ster |     |   |     |     |     |
|------|------|------|-----|---|-----|-----|-----|
| 7    | 6    | 5    | 4   | 3 | 2   | 1   | 0   |
| CRC  | UNC  | 0    | IDN | 0 | ABT | TON | AMN |
| 0    | 0    | 0    | 0   | 0 | V   | 0   | 0   |

| Stati | Status Register |    |     |     |     |     |     |  |  |  |  |  |  |
|-------|-----------------|----|-----|-----|-----|-----|-----|--|--|--|--|--|--|
| 7     | 6               | 5  | 4   | 3   | 2   | 1   | 0   |  |  |  |  |  |  |
| BSY   | RDY             | DF | DSC | DRQ | COR | IDX | ERR |  |  |  |  |  |  |
| 0     | V               | 0  | ı   | -   | 0   | -   | V   |  |  |  |  |  |  |

## 12.57 Set Max Address Ext (37h)

This command is immediately preceded by a Read Native Max Address Ext command.

This command overwrites the maximum number of Address of HDD in a range of actual device capacity. Once device receives this command, all accesses beyond that Address are rejected with setting ABORT bit in status register. When the address requested is greater than 268,435,455, words (103:100) shall be modified to reflect the requested value, but words (61:60) shall not be modified. When the address requested is equal to or less than 268,435,455, words (103:100) shall be modified to reflect the requested value, and words (61:60) shall also be modified.

If this command is not supported, the maximum value to be set exceeds the capacity of the device, a host protected area has been established by a Set Max Address command, the command is not immediately preceded by a Read Native Max Address Ext command, or the device is in the Set Max Locked or Set Max Frozen state, the device shall return command aborted.

The device returns the command aborted for a second non-volatile Set Max Address Ext command until next power on or hardware reset.

Table 249 Set Max Address Ext Command (37h)

| Command Block Normal Outputs |          |   |   |   |   |   |   |   |   |
|------------------------------|----------|---|---|---|---|---|---|---|---|
| Register                     |          |   | 6 | 5 | 4 | 3 | 2 | 1 | 0 |
| Data Low                     |          | - | - | - | - | - | - | - | - |
| Data High                    |          | - | - | - | - | - | - | - | - |
| Feature                      | Current  | - | - | - | - | - | - | - | - |
| Cataro                       | Previous | - | - | - | - | - | - | - | - |
| Sector Count                 | Current  | - | - | - | - | - | - | - | В |
| Sector Count                 | Previous | - | - | - | - | - | - | - | - |
| Sector Number                | Current  | V | V | V | V | V | V | V | V |
| Occioi ivanibei              | Previous | ٧ | ٧ | ٧ | ٧ | ٧ | ٧ | ٧ | ٧ |
| Cylinder Low                 | Current  | ٧ | ٧ | ٧ | ٧ | V | ٧ | ٧ | ٧ |
| Cymraer Lew                  | Previous | ٧ | ٧ | ٧ | ٧ | ٧ | ٧ | ٧ | ٧ |
| Cylinder High                | Current  | ٧ | ٧ | ٧ | ٧ | ٧ | ٧ | ٧ | ٧ |
| Oyimaci riigii               | Previous | ٧ | ٧ | ٧ | ٧ | ٧ | ٧ | ٧ | ٧ |
| Device/Head                  |          | - | 1 | - | D | - | - | - | - |
| Command                      |          | 0 | 0 | 1 | 1 | 0 | 1 | 1 | 1 |

| Command Block Command Input |       |   |           |      |   |   |   |   |   |  |
|-----------------------------|-------|---|-----------|------|---|---|---|---|---|--|
| Register                    |       | 7 | 6         | 5    | 4 | 3 | 2 | 1 | 0 |  |
| Data Low                    | I     | - | -         | -    | - | - | - | - | - |  |
| Data Hig                    | h     | - | -         | -    | - | - | - | - | - |  |
| Error                       |       | 5 | See       | Belo | w |   |   |   |   |  |
| Sector                      | HOB=0 | - | -         | -    | - | - | - | - | - |  |
| Count                       | HOB=1 | - | -         | -    | - | - | - | - | - |  |
| Sector                      | HOB=0 | V | V         | V    | V | V | V | V | V |  |
| Number                      | HOB=1 | ٧ | ٧         | ٧    | ٧ | ٧ | ٧ | ٧ | V |  |
| Cylinder                    | HOB=0 | ٧ | ٧         | ٧    | ٧ | ٧ | ٧ | ٧ | ٧ |  |
| Low                         | HOB=1 | ٧ | ٧         | ٧    | ٧ | ٧ | ٧ | ٧ | V |  |
| Cylinder                    | HOB=0 | ٧ | ٧         | ٧    | ٧ | ٧ | ٧ | ٧ | ٧ |  |
| High                        | HOB=1 | ٧ | ٧         | ٧    | V | V | ٧ | ٧ | V |  |
| Device/Head                 |       | - | -         | -    | - | - | - | - | - |  |
| Status                      |       | 5 | See Below |      |   |   |   |   |   |  |

| Error Register |     |   |     |   |     |     |     |
|----------------|-----|---|-----|---|-----|-----|-----|
| 7              | 6   | 5 | 4   | 3 | 2   | 1   | 0   |
| CRC            | UNC | 0 | IDN | 0 | ABT | TON | AMN |
| 0              | 0   | 0 | 0   | 0 | ٧   | 0   | 0   |

| Statu | Status Register |    |     |     |     |     |     |  |  |
|-------|-----------------|----|-----|-----|-----|-----|-----|--|--|
| 7     | 6               | 5  | 4   | 3   | 2   | 1   | 0   |  |  |
| BSY   | RDY             | DF | DSC | DRQ | COR | IDX | ERR |  |  |
| 0     | V               | 0  | -   | -   | 0   | -   | V   |  |  |

#### **Output Parameters To The Device**

**B** Option bit for selection whether nonvolatile or volatile. B=0 is volatile condition. When

B=1, MAX Address which is set by Set Max Address Ext command is preserved by POR. When B=0, MAX Address which is set by Set Max Address Ext command will

be lost by POR. B=1 is not valid when the device is in Address Offset mode.

Sector Number Current
Set Max LBA (7:0).

Sector Number Previous
Set Max LBA (31:24).

Set Max LBA (15:8).

Set Max LBA (39:32).

Set Max LBA (39:32).

Set Max LBA (23:16).

Set Max LBA (47:40).

### Input Parameters From The Device

Sector Number (HOB=0) Set Max LBA (7:0).

Sector Number (HOB=1) Set Max LBA (31:24).

Cylinder Low (HOB=0) Set Max LBA (15:8).

Cylinder Low (HOB=1) Set Max LBA (39:32).

Cylinder High (HOB=0) Set Max LBA (23:16).

Cylinder High (HOB=1) Set Max LBA (47:40).

# 12.58 Set Multiple Mode (C6h)

The Set Multiple command enables the device to perform Read and Write Multiple commands and establishes the block size for these commands. The block size is the number of sectors to be transferred for each interrupt. If an invalid block size is specified, an Abort error will be returned to the host, and Read Multiple and Write Multiple commands will be disabled.

Count indicates the block size to be used for Read Multiple and Write Multiple commands. Valid block sizes can be selected from 0, 1, 2, 4, 8 or 16. If 0 is specified, then Read Multiple and Write Multiple commands are disabled.

Table 250 Set Multiple Mode Commands (C6h)

### **Command Input**

| Field   | Description           |  |  |  |  |
|---------|-----------------------|--|--|--|--|
| FEATURE | N/A                   |  |  |  |  |
| COUNT   | DRQ data block count  |  |  |  |  |
| LBA     | N/A                   |  |  |  |  |
| DEVICE  | Bit Description       |  |  |  |  |
|         | 7 Obsolete            |  |  |  |  |
|         | 6 N/A                 |  |  |  |  |
|         | 5 Obsolete            |  |  |  |  |
|         | 4 Transport Dependent |  |  |  |  |
|         | 3:0 Reserved          |  |  |  |  |
| Command | 7:0 C6h               |  |  |  |  |

### **Normal Outputs**

See Normal Outputs in Section 12.9 Flush Cache (E7h)

### **Error Outputs**

See Error Outputs in Section 12.14 Idle (E3h / 97h)

# 12.59 Set Sector Configuration Ext (B2h)

The Set Sector Configuration Ext command sets the device logical block length and number of logical sectors per physical sector.

The successful processing of a SET SECTOR CONFIGURATION command results in the device setting the ACCESSIBLE CAPACITY field (see Table 178) to the new native max address.

NOTE: No block sizes should be supported other than 512 bytes and 4096 bytes.

NOTE: Invalid customer formats are not supported, the command is aborted in this case.

Table 251 Set Sector Configuration Ext Commands (B2h)

| Command Block Output Registers |          |   |   |   |   |   |   |   |   |
|--------------------------------|----------|---|---|---|---|---|---|---|---|
| Register                       |          | 7 | 6 | 5 | 4 | 3 | 2 | 1 | 0 |
| Data Low                       |          | - | - | - | - | - | - | - | - |
| Data High                      |          | - | - | - | - | - | - | - | - |
| Feature                        | Current  | ٧ | ٧ | ٧ | ٧ | ٧ | ٧ | ٧ | ٧ |
| realure                        | Previous | ٧ | ٧ | ٧ | ٧ | ٧ | ٧ | ٧ | ٧ |
| Sector Count                   | Current  | - | - | - | - | ٧ | ٧ | ٧ | ٧ |
|                                | Previous | - | - | - | - | - | - | - | ٧ |
| Sector Number                  | Current  | - | - | - | - | - | - | - | ٧ |
| Sector Number                  | Previous | - | - | - | - | - | - | - | - |
| Cylinder Low                   | Current  | - | - | - | - | - | - | - | ٧ |
| Cyllinder Low                  | Previous | - | - | - | - | - | - | - | ٧ |
| Cylinder High                  | Current  | - | - | - | - | - | - | - | - |
| Cyllinder Flight               | Previous | - | - | - | - | - | - | - | - |
| Device/Head                    |          | - | 1 | - | D | - | - | - | - |
| Command                        |          | 1 | 0 | 1 | 1 | 0 | 0 | 1 | 0 |

| Command Block Input Registers |       |   |           |      |      |   |   |   |   |
|-------------------------------|-------|---|-----------|------|------|---|---|---|---|
| Register                      |       |   | 6         | 5    | 4    | 3 | 2 | 1 | 0 |
| Data Low                      |       | - | -         | -    | -    | - | - | - | - |
| Data High                     |       | - | -         | -    | -    | - | - | - | - |
| Error                         | Error |   |           | е Ве | elov | ٧ |   |   |   |
| Cartan Carret                 | HOB=0 | - | -         | -    | -    | - | - | - | - |
| Sector Count                  | HOB=1 | - | -         | -    | -    | - | - | - | - |
| Sector Number                 | HOB=0 | - | -         | -    | -    | - | - | - | - |
| Sector Number                 | HOB=1 | - | -         | -    | -    | - | - | - | - |
| Cylinder Low                  | HOB=0 | - | -         | -    | -    | - | - | - | - |
| Cyllinder Low                 | HOB=1 | - | -         | -    | -    | - | - | - | - |
| Cylinder High                 | HOB=0 | - | -         | -    | -    | - | - | - | - |
| Cylinder Flight               | HOB=1 | - | -         | -    | -    | - | - | - | - |
| Device/Head                   |       |   | -         | -    | -    | - | - | - | - |
| Status                        |       |   | See Below |      |      |   |   |   |   |

| Error Register |     |   |     |   |     |     |     |
|----------------|-----|---|-----|---|-----|-----|-----|
| 7              | 6   | 5 | 4   | 3 | 2   | 1   | 0   |
| CRC            | UNC | 0 | IDN | 0 | ABT | T0N | AMN |
| 0              | 0   | 0 | 0   | 0 | ٧   | 0   | 0   |

| Status Register |     |    |     |     |     |     |     |
|-----------------|-----|----|-----|-----|-----|-----|-----|
| 7               | 6   | 5  | 4   | 3   | 2   | 1   | 0   |
| BSY             | RDY | DF | DSC | DRQ | COR | IDX | ERR |
| 0               | V   | 0  | -   | -   | 0   | -   | V   |

### **Output Parameters To The Device**

Feature The value in the Command Check field is taken from the Descriptor Check field (see Section

12.25.16.4) in the descriptor specified by the Sector Configuration Descriptor Index field.

The value in the Descriptor Check field shall not be equal to the value in the Descriptor Check field in any other valid Sector Configuration Descriptor in this device.

Sector Count bit Description

15-3 Reserved

2-0 Sector Configuration Descriptor Index field

# 12.60 Sleep (E6h/99h)

This command causes the device to enter Sleep Mode.

The device is spun down and the interface becomes inactive. If the device is already spun down, the spin down sequence is not executed.

The only way to recover from Sleep Mode is with software reset or hardware reset.

Table 252 Sleep Command (E6h/99h)

### **Command Input**

| Field   | Descr  | iption              |
|---------|--------|---------------------|
| FEATURE | N/A    |                     |
| COUNT   | N/A    |                     |
| LBA     | N/A    |                     |
| DEVICE  | Bit    | Description         |
|         | 7      | Obsolete            |
|         | 6      | N/A                 |
|         | 5      | Obsolete            |
|         | 4      | Transport Dependent |
|         | 3:0    | Reserved            |
| Command | 7:0 E6 | Sh or 99h           |

### **Normal Outputs**

See Normal Outputs in Section 12.9 Flush Cache (E7h)

### **Error Outputs**

See Error Outputs in Section 12.14 Idle (E3h / 97h)

### 12.61 SMART Function Set (B0h)

The SMART Function Set command provides access to Attribute Values, Attribute Thresholds and other low level subcommands that can be used for logging and reporting purposes and to accommodate special user needs. The SMART Function Set command has several separate subcommands which are selectable via the device's Features Register when the SMART Function Set command is issued by the host.

### 12.61.1 SMART Subcommand

In order to select a subcommand, the host must write the subcommand code to the device's Features Register before issuing the SMART Function Set command. The subcommands and their respective codes are listed below.

Code Subcommand D<sub>0</sub>h SMART Read Attribute Values D<sub>1</sub>h SMART Read Attribute Thresholds D2h SMART Enable/Disable Attribute Autosave D<sub>3</sub>h **SMART Save Attribute Values** D4h SMART Execute Off-line Immediate D5h SMART Read Log D6h SMART Write Log D8h SMART Enable Operations D9h **SMART Disable Operations** DAh SMART Return Status SMART Enable/Disable Automatic Off-Line **DBh** 

### 12.61.1.1 SMART Read Attribute Values (Subcommand D0h)

This subcommand returns the device's Attribute Values to the host. Upon receipt of the SMART Read Attribute Values subcommand from the host, the device transfers 512 bytes of Attribute Value information to the host.

## 12.61.1.2 SMART Read Attribute Thresholds (Subcommand D1h)

This subcommand returns the device's Attribute Thresholds to the host. Upon receipt of the SMART Read Attribute Thresholds subcommand from the host, the transfers 512 bytes of Attribute Thresholds information to the host.

# 12.61.1.3 SMART Enable/Disable Attribute Autosave (Subcommand D2h)

This subcommand Enables and Disables the Attribute Autosave feature of the device. The SMART Enable/Disable Attribute Autosave subcommand either allows the device to automatically save its updated Attribute Values to the Attribute Data Sector periodically; or this subcommand causes the Autosave feature to be disabled. The state of the Attribute Autosave feature (either enabled or disabled) will be preserved by the device across power cycle.

A value of 00h written by the host into the device's Sector Count Register before issuing the SMART Enable/Disable Attribute Autosave subcommand will cause this feature to be disabled. Disabling this feature does not preclude the device from saving Attribute Values to the Attribute Data sectors during some other normal operation such as during a power-up or power-down.

A value of F1h written by the host into the device's Sector Count Register before issuing the SMART Enable/Disable Attribute Autosave subcommand will cause this feature to be enabled. Any other non-zero value written by the host into this register before issuing the SMART Enable/Disable Attribute Autosave subcommand will not change the current Autosave status but the device will respond with the SMART error code specified in .

The SMART Disable Operations subcommand disables the Autosave feature along with the device's SMART operations.

Upon the receipt of the subcommand from the host, the device asserts BSY, Enables or Disables the Autosave feature, clears BSY and asserts INTRQ.

Table 253 SMART Enable/Disable Attribute Autosave (B0h-D2h)

### **Command Input**

| Field   | Description                    |  |  |  |
|---------|--------------------------------|--|--|--|
| FEATURE | D2h                            |  |  |  |
| COUNT   | Value Description              |  |  |  |
|         | 00h Disable attribute autosave |  |  |  |
|         | 01h-F0h N/A                    |  |  |  |
|         | F1h Enable attribute autosave  |  |  |  |
|         | F2h-FFh N/A                    |  |  |  |
| LBA     | Bit Description                |  |  |  |
|         | 27:24 N/A                      |  |  |  |
|         | 23:8 C24Fh                     |  |  |  |
|         | 7:0 N/A                        |  |  |  |
| DEVICE  | Bit Description                |  |  |  |
|         | 7 Obsolete                     |  |  |  |
|         | 6 N/A                          |  |  |  |
|         | 5 Obsolete                     |  |  |  |
|         | 4 Transport Dependent          |  |  |  |
|         | 3:0 Reserved                   |  |  |  |
| Command | 7:0 B0h                        |  |  |  |

#### **Normal Outputs**

See Normal Outputs in Section 12.9 Flush Cache (E7h)

#### **Error Outputs**

See Error Outputs in Section 12.14 Idle (E3h / 97h)

## 12.61.1.4 SMART Save Attribute Values (Subcommand D3h)

This subcommand causes the device to immediately save any updated Attribute Values to the device's Attribute Data sector regardless of the state of the Attribute Autosave feature. Upon receipt of the SMART Save Attribute Values subcommand from the host, the device writes any updated Attribute Values to the Attribute Data sector.

# 12.61.1.5 SMART Execute Off-line Immediate (Subcommand D4h)

This subcommand causes the device to immediately initiate the set of activities that collect Attribute data in an off-line mode (off-line routine) or execute a self-test routine in either captive or off-line mode.

Table 254 SMART Enable/Disable Attribute Autosave (B0h-D4h)

#### **Command Input**

| Field   | Description                                        |  |  |
|---------|----------------------------------------------------|--|--|
| FEATURE | D4h                                                |  |  |
| COUNT   | N/A                                                |  |  |
| LBA     | Bit Description                                    |  |  |
|         | 27:24 N/A                                          |  |  |
|         | 23:8 C24Fh                                         |  |  |
|         | 7:0 Defines the subcommand that shall be processed |  |  |
| DEVICE  | Bit Description                                    |  |  |
|         | 7 Obsolete                                         |  |  |
|         | 6 N/A                                              |  |  |
|         | 5 Obsolete                                         |  |  |
|         | 4 Transport Dependent                              |  |  |
|         | 3:0 Reserved                                       |  |  |
| Command | 7:0 B0h                                            |  |  |

#### **Normal Outputs**

| Field  | Description                                                                          |
|--------|--------------------------------------------------------------------------------------|
| ERROR  | N/A                                                                                  |
| COUNT  | N/A                                                                                  |
| LBA    | Bit Description                                                                      |
|        | 27:24 N/A                                                                            |
|        | 23:8 Value Description                                                               |
|        | : The subcommand specified a captive self-test that has completed without error.     |
|        | All Other Values: The subcommand specified an off-line routine including an off-line |
|        | self-test routine.                                                                   |
|        | 7:0 N/A                                                                              |
| DEVICE | Bit Description                                                                      |
|        | 7 Obsolete                                                                           |
|        | 6 N/A                                                                                |
|        | 5 Obsolete                                                                           |
|        | 4 Transport Dependent                                                                |
|        | 3:0 Reserved                                                                         |
| STATUS | Bit Description                                                                      |
|        | 7:6 Transport Dependent                                                              |
|        | 5 DEVICE FAULT bit                                                                   |
|        | 4 N/A                                                                                |
|        | 3 Transport Dependent                                                                |
|        | 2 N/A or ALIGNMENT ERROR bit                                                         |
|        | 1 SENSE DATA AVAILABLE bit                                                           |
|        | 0 ERROR bit                                                                          |

#### **Error Outputs**

| Field  | Description                                                                          |  |  |  |
|--------|--------------------------------------------------------------------------------------|--|--|--|
| ERROR  | Bit Description                                                                      |  |  |  |
|        | 7:5 N/A                                                                              |  |  |  |
|        | 4 ID NOT FOUND bit                                                                   |  |  |  |
|        | 3 N/A                                                                                |  |  |  |
|        | 2 ABORT bit                                                                          |  |  |  |
|        | 1 N/A                                                                                |  |  |  |
|        | 0 Obsolete                                                                           |  |  |  |
| COUNT  | Reserved                                                                             |  |  |  |
| LBA    | Bit Description                                                                      |  |  |  |
|        | 27:24 N/A                                                                            |  |  |  |
|        | 23:8 Value Description                                                               |  |  |  |
|        | C24Fh: Subcommand specified a captive self-test and some error other than a self-    |  |  |  |
|        | test routine failure occurred (i.e., if the sub-command is not supported or          |  |  |  |
|        | field values are invalid)                                                            |  |  |  |
|        | 2CF4h: the subcommand specified a captive self-test routine that has failed during   |  |  |  |
|        | processing                                                                           |  |  |  |
|        | All Other Values: the subcommand specified an off-line routine including an off-line |  |  |  |
|        | self-test routine.                                                                   |  |  |  |
|        | 7:0 N/A                                                                              |  |  |  |
| DEVICE | Bit Description                                                                      |  |  |  |
|        | 7 Obsolete                                                                           |  |  |  |
|        | 6 N/A                                                                                |  |  |  |
|        | 5 Obsolete                                                                           |  |  |  |
|        | 4 Transport Dependent                                                                |  |  |  |
|        | 3:0 Reserved                                                                         |  |  |  |
| STATUS | Bit Description                                                                      |  |  |  |
|        | 7:6 Transport Dependent                                                              |  |  |  |
|        | 5 DEVICE FAULT bit                                                                   |  |  |  |
|        | 4 N/A                                                                                |  |  |  |
|        | 3 Transport Dependent                                                                |  |  |  |
|        | 2 N/A                                                                                |  |  |  |
|        | 1 SENSE DATA AVAILABLE bit                                                           |  |  |  |
|        | 0 ERROR bit                                                                          |  |  |  |

The Sector Number register shall be set to specify the operation to be executed.

| Subcommand | Operation to be executed                                               |
|------------|------------------------------------------------------------------------|
| 0          | Execute SMART off-line data collection routine immediately             |
| 1          | Execute SMART Short self-test routine immediately in off-line mode     |
| 2          | Execute SMART Extended self-test routine immediately in off-line mode  |
| 4          | Execute SMART Selective self-test routine immediately in off-line mode |
| 127        | Abort off-line mode self-test routine                                  |
| 129        | Execute SMART Short self-test routine immediately in captive mode      |
| 130        | Execute SMART Extended self-test routine immediately in captive mode   |
| 132        | Execute SMART Selective self-test routine immediately in captive mode  |

**Off-line mode:** The device executes command completion before executing the specified routine. During execution of the routine the device will not set BSY nor clear DRDY. If the device is in the process of performing its routine and is interrupted by a new command from the host, the device will abort or suspend its routine and service the host within two seconds after receipt of the new command. After servicing the interrupting command, the device will resume its routine automatically or not start its routine depending on the interrupting command.

**Captive mode:** When executing self-test in captive mode, the device sets BSY to one and executes the specified self-test routine after receipt of the command. At the end of the routine, the device sets the execution result in the Self-test execution status byte (See Table 262) and ATA registers as below and executes command completion.

# 12.61.1.6 SMART Read Log (Subcommand D5h)

This command returns the specified log sector contents to the host.

Table 255 SMART Read Log Sector (B0h-D5h)

#### **Command Input**

| Field   | Description                                                                                      |
|---------|--------------------------------------------------------------------------------------------------|
| FEATURE | D5h                                                                                              |
| COUNT   | Specifies the number of log pages to be read from the specified log. The log transferred by the  |
|         | ATA device shall start at the first page in the specified log, regardless of the Count requested |
| LBA     | Bit Description                                                                                  |
|         | 27:24 N/A                                                                                        |
|         | 23:8 C24Fh                                                                                       |
|         | 7:0 LOG ADDRESS field – specifies the log to be read                                             |
| DEVICE  | Bit Description                                                                                  |
|         | 7 Obsolete                                                                                       |
|         | 6 N/A                                                                                            |
|         | 5 Obsolete                                                                                       |
|         | 4 Transport Dependent                                                                            |
|         | 3:0 Reserved                                                                                     |
| Command | 7:0 B0h                                                                                          |

#### **Normal Outputs**

See Normal Outputs in Section 12.9 Flush Cache (E7h)

#### **Error Outputs**

| Error Outputs |             |                          |
|---------------|-------------|--------------------------|
| Field         | Description |                          |
| ERROR         | Bit         | Description              |
|               | 7           | INTERFACE CRC bit        |
|               | 6           | UNCORRECTABLE ERROR bit  |
|               | 5           | N/A                      |
|               | 4           | ID NOT FOUND bit         |
|               | 3           |                          |
|               | 2           | ABORT bit                |
|               | 1           | N/A                      |
|               | 0           | Obsolete                 |
| COUNT         | N/A         |                          |
| LBA           | N/A         |                          |
| DEVICE        | Bit         | Description              |
|               | 7           | Obsolete                 |
|               | 6           | N/A                      |
|               | 5           | Obsolete                 |
|               | 4           | Transport Dependent      |
|               | 3:0         | Reserved                 |
| STATUS        | Bit         |                          |
|               | 7:6         |                          |
|               | 5           | DEVICE FAULT bit         |
|               | 4           | N/A                      |
|               | 3           | Transport Dependent      |
|               | 2           | N/A                      |
|               | 1           | SENSE DATA AVAILABLE bit |
|               | 0           | ERROR bit                |

The 512 bytes data are returned at a command and the Sector Count value shall be set to one. Count field shall be set to specify the log sector address.

Table 256 Log sector addresses

| Log sector address | Content                                         | Туре      |  |  |
|--------------------|-------------------------------------------------|-----------|--|--|
| 00h                | Log directory                                   | Read Only |  |  |
| 01h                | Summary SMART Error Log                         | Read Only |  |  |
| 03h                | Extended Comprehensive SMART Error Log See Note |           |  |  |
| 06h                | SMART Self-test Log Read Or                     |           |  |  |
| 07h                | Extended Self-test Log See Note                 |           |  |  |
| 09h                | Selective self-test Log Read/Wr                 |           |  |  |
| 80h-9Fh            | Host vendor specific Read/Write                 |           |  |  |

Note: Log addresses 03h and 07h are used by the Read Log Ext and Write Log Ext commands. If these log addresses are used with the SMART Read Log Sector command, the device shall return command aborted.

# 12.61.1.7 SMART Write Log (Subcommand D6h)

This command writes 512 bytes data to the specified log sector.

The 512 bytes data are transferred at a command and the Sector Count value shall be set to one. The Sector Number shall be set to specify the log sector address (See Table 256). If Read Only log sector is specified, the device returns ABRT error.

Table 257 SMART Write Log (B0h-D6h)

#### **Command Input**

| Field   | Description                                                                                                    |
|---------|----------------------------------------------------------------------------------------------------|
| FEATURE | D6h                                                                                                    |
| COUNT   | Specifies the number of log pages that shall be written. The data transferred to the device shall be stored starting at the first block in the specified log. If the device receives a value of zero in this field, then the device shall report command aborted |
| LBA     | Bit Description 27:24 N/A 23:8 C24Fh 7:0 N/A                                                                                                    |
| DEVICE  | Bit Description 7 Obsolete 6 N/A 5 Obsolete 4 Transport Dependent 3:0 Reserved                                                                                                    |
| Command | 7:0 B0h                                                                                                    |

#### **Normal Outputs**

See Normal Outputs in Section 12.9 Flush Cache (E7h)

#### **Error Outputs**

| Field  | Description |                          |
|--------|-------------|--------------------------|
| ERROR  | Bit         | •                        |
| LIKKOK | 7           | -                        |
|        | -           | N/A                      |
|        | 4           |                          |
|        |             | N/A                      |
|        | 2           |                          |
|        | 1           | N/A                      |
|        | 0           | Obsolete                 |
| COUNT  | N/A         |                          |
| LBA    | N/A         |                          |
| DEVICE | Bit         | Description              |
|        | 7           | Obsolete                 |
|        | 6           | N/A                      |
|        | 5           | Obsolete                 |
|        | 4           | Transport Dependent      |
|        | 3:0         | Reserved                 |
| STATUS | Bit         | Description              |
|        | 7:6         | Transport Dependent      |
|        | 5           | DEVICE FAULT bit         |
|        | 4           | N/A                      |
|        | 3           | Transport Dependent      |
|        | 2           | N/A                      |
|        | 1           | SENSE DATA AVAILABLE bit |
|        | 0           | ERROR bit                |

# 12.61.1.8 SMART Enable Operations (Subcommand D8h)

This subcommand enables access to all SMART capabilities within the device. Prior to receipt of a SMART Enable Operations subcommand, Attribute Values are neither monitored nor saved by the device. The state of SMART (either enabled or disabled) will be preserved by the device across power cycles. Once enabled, the receipt of subsequent SMART Enable Operations subcommands will not affect any of the Attribute Values.

Upon receipt of the SMART Enable Operations subcommand from the host, the device enables SMART capabilities and functions, and then saves any updated Attribute Values to the Attribute Data sector.

Table 258 SMART Enable Operations (B0h-D8h)

#### **Command Input**

| Field   | Description           |  |
|---------|-----------------------|--|
| FEATURE | D8h                   |  |
| COUNT   | N/A                   |  |
| LBA     | Bit Description       |  |
|         | 27:24 N/A             |  |
|         | 23:8 C24Fh            |  |
|         | 7:0 N/A               |  |
| DEVICE  | Bit Description       |  |
|         | 7 Obsolete            |  |
|         | 6 N/A                 |  |
|         | 5 Obsolete            |  |
|         | 4 Transport Dependent |  |
|         | 3:0 Reserved          |  |
| Command | 7:0 B0h               |  |

#### **Normal Outputs**

See Normal Outputs in Section 12.9 Flush Cache (E7h)

#### **Error Outputs**

See Error Outputs in Section 12.14 Idle (E3h / 97h)

### .

# 12.61.1.9 SMART Disable Operations (Subcommand D9h)

This subcommand disables all SMART capabilities within the device including the device's attribute autosave feature. After receipt of this subcommand the device disables all SMART operations. Non self-preserved Attribute Values will no longer be monitored. The state of SMART (either enabled or disabled) is preserved by the device across power cycles.

Upon receipt of the SMART Disable Operations subcommand from the host, the device disables SMART capabilities and functions, and then saves any updated Attribute Values to the Attribute Data sector.

After receipt of the device of the SMART Disable Operations subcommand from the host, all other SMART subcommands – with the exception of SMART Enable Operations – are disabled, and invalid and will be aborted by the device (including the SMART Disable Operations subcommand), returning the error code as specified in .

Any Attribute Values accumulated and saved to volatile memory prior to receipt of the SMART Disable Operations command will be preserved in the device's Attribute Data Sectors. If the device is re-enabled, these Attribute Values will be updated, as needed, upon receipt of a SMART Read Attribute Values or SMART Save Attribute Values command.

# 12.61.1.10 SMART Return Status (Subcommand DAh)

This command is used to communicate the reliability status of the device to the host's request. Upon receipt of the SMART Return Status subcommand the device saves any updated Pre-failure type Attribute Values to the reserved sector and compares the updated Attribute Values to the Attribute Thresholds.

If the device does not detect a Threshold Exceeded Condition, the device loads 4Fh into the Cylinder Low register, C2h into the Cylinder High register.

If the device detects a Threshold Exceeded Condition, the device loads F4h into the Cylinder Low register, 2Ch into the Cylinder High register.

Table 259 SMART RETURN STATUS command (B0h-DAh)

#### **Command Input**

| Field   | Description           |  |  |
|---------|-----------------------|--|--|
| FEATURE | DAh                   |  |  |
| COUNT   | N/A                   |  |  |
| LBA     | Bit Description       |  |  |
|         | 27:24 N/A             |  |  |
|         | 23:8 C24Fh            |  |  |
|         | 7:0 N/A               |  |  |
| DEVICE  | Bit Description       |  |  |
|         | 7 Obsolete            |  |  |
|         | 6 N/A                 |  |  |
|         | 5 Obsolete            |  |  |
|         | 4 Transport Dependent |  |  |
|         | 3:0 Reserved          |  |  |
| Command | 7:0 B0h               |  |  |

#### **Normal Outputs**

| Field  | Description |                            |
|--------|-------------|----------------------------|
| ERROR  | N/A         |                            |
| COUNT  | N/A         |                            |
| LBA    | N/A         |                            |
| DEVICE | Bit         | Description                |
|        | 7           | Obsolete                   |
|        | 6           | N/A                        |
|        | 5           | Obsolete                   |
|        | 4           | Transport Dependent        |
|        | 3:0         | Reserved                   |
| STATUS | Bit         | Description                |
|        | 7:6         | Transport Dependent        |
|        | 5           | DEVICE FAULT bit           |
|        | 4           | N/A                        |
|        | 3           | Transport Dependent        |
|        | 2           | N/A or ALIGNMENT ERROR bit |
|        | 1           | SENSE DATA AVAILABLE bit   |
|        | 0           | ERROR bit                  |

#### **Error Outputs**

See Error Outputs in Section 12.14 Idle (E3h / 97h)

.

# 12.61.1.11 SMART Enable/Disable Automatic Off-Line (Subcommand DBh)

This subcommand enables and disables the optional feature that causes the device to perform the set of off-line data collection activities that automatically collect attribute data in an off-line mode and then save this data to the device's non-volatile memory. This subcommand may either cause the device to automatically initiate or resume performance of its off-line data collection activities or cause the automatic off-line data collection feature to be disabled.

A value of zero written by the host into the device's Sector Count Register before issuing this subcommand shall cause the feature to be disabled. Disabling this feature does not preclude the device from saving attribute values to non-volatile memory during some other normal operation such as during a power-on or power-off sequence or during an error recovery sequence.

A value of F8h written by the host into the device's Sector Count Register before issuing this subcommand shall cause this feature to be enabled. Any other non-zero value written by the host into this register before issuing this subcommand is vender specific and will not change the current Automatic Off-Line Data Collection, but the device may respond with the error code specified in .

### 12.61.2 Device Attributes Data Structure

The following defines the 512 bytes that make up the Attribute Value information. This data structure is accessed by the host in its entirety using the SMART Read Attribute Values subcommand. All multi-byte fields shown in these data structures are in byte ordering, namely that the least significant byte occupies the lowest numbered byte address location in the field.

Table 260 Device Attribute Data Structure

| Description                                                                                          | Bytes | Offset | Value |
|----------------------------------------------------------------------------------------------------|-------|--------|-------|
| Data Structure Revision Number                                                                       | 2     | 00h    | 0010h |
| 1st Device Attribute                                                                                 | 12    | 02h    |       |
|                                                                                                    |       |        |       |
|                                                                                                    |       |        |       |
| 30 <sup>th</sup> Device Attribute                                                                    | 12    | 15Eh   |       |
| Off-line data collection status                                                                      | 1     | 16Ah   |       |
| Self-test execution status                                                                           | 1     | 16Bh   |       |
| Total time in seconds to complete off-line data collection activity                                  | 2     | 16Ch   |       |
| Vender specific                                                                                      | 1     | 16Eh   |       |
| Off-line data collection capability                                                                  | 1     | 16Fh   | 1Bh   |
| SMART capability                                                                                     | 2     | 170h   | 0003h |
| SMART device error logging capability                                                                | 1     | 172h   | 01h   |
| Self-test failure check point                                                                        | 1     | 173h   |       |
| Short self-test completion time in minutes                                                           | 1     | 174h   |       |
| Extended self-test completion time in minutes. If 0FFh, use bytes 177h and 178h for completion time. | 1     | 175h   |       |
| Reserved                                                                                             | 1     | 176h   |       |
| Extended self-test completion time in minutes. (word)                                                | 2     | 177h   |       |
| Reserved                                                                                             | 9     | 179h   |       |
| Vendor specific                                                                                      | 125   | 182h   |       |
| Data structure checksum                                                                              | 1     | 1FFh   |       |
|                                                                                                    | 512   |        | •     |

# 12.61.2.1 Data Structure Revision Number

The Data Structure Revision Number identifies which version of this data structure is implemented by the device. This revision number identifies both the Attribute Value and Attribute Threshold Data structures.

### 12.61.2.2 Individual Attribute Data Structure

The following defines the 12 bytes that make up the information for each Attribute entry in the Device Attribute Data Structure.

Table 261 Individual Attribute Data Structure

| Description                                    | Bytes | Offset |
|------------------------------------------------|-------|--------|
| Attribute ID Number (01h to FFh)               | 1     | 00h    |
| Status Flags                                   | 2     | 01h    |
| Attribute Value (valid values from 01h to FDh) | 1     | 03h    |
| Vender specific                                | 8     | 04h    |
| Total Bytes                                    | 12    |        |

**Attribute ID Numbers:** Any non-zero value in the Attribute ID Number indicates an active attribute. The device supports following Attribute ID Numbers.

#### **ID** Attribute Name

- **0** Indicates that this entry in the data structure is not used
- 1 Raw Read Error Rate
- 2 Throughput Performance
- 3 Spin Up Time
- 4 Start/Stop Count
- 5 Reallocated Sector Count
- 7 Seek Error Rate
- 8 Seek Time Performance
- 9 Power-On Hours Count
- 10 Spin Retry Count
- 12 Device Power Cycle Count
- 22 Internal Environment status
- 90 NAND Health
- **192** Power off Retract count
- 193 Load Cycle count
- 194 Temperature
- 196 Reallocation Event Count
- 197 Current Pending Sector Count
- 198 Off-Line Scan Uncorrectable Sector Count
- 199 Ultra DMA CRC Error Count

#### **Status Flag Definitions**

#### Bit Definition

- **0** Pre-failure/advisory bit
  - **0** An Attribute Value less than or equal to its corresponding Attribute Threshold indicates an advisory condition where the usage or age of the device has exceeded its intended design life period.
  - 1 An Attribute Value less than or equal to its corresponding attribute threshold indicates a pre-Failure condition where imminent loss of data is being predicted.
- 1 On-Line Collective bit
  - **0** The Attribute Value is updated only during Off-Line testing
  - 1 The Attribute Value is updated during On-Line testing or during both On-Line and Off-Line testing.
- 2-5 Vendor specific
- **6-15** Reserved (0)

**Normalized Values:** The device will perform conversion of the raw Attribute Values to transform them into normalized values, which the host can then compare with the Threshold values. A Threshold is the excursion limit for a normalized Attribute Value.

### 12.61.2.3 Off-Line Data Collection Status

The value of this byte defines the current status of the off-line activities of the device. Bit 7 indicates Automatic Off-Line Data Collection Status.

#### Bit 7 Automatic Off-Line Data Collection Status

- **0** Automatic Off-Line Data Collection is disabled.
- 1 Automatic Off-Line Data Collection is enabled.

Bits 0 thru 6 represent a hexadecimal status value reported by the device.

#### Value Definition

- Off-line data collection never started
- 2 All segments completed without errors
- 3 Off-line data collection is running
- 4 Off-line data collection suspended by interrupting command
- 5 Off-line data collecting aborted by interrupting command
- 6 Off-line data collection aborted with fatal error

#### 12.61.2.4 Self-test execution status

#### Bit Definition

0-3 Percent Self-test remaining

An approximation of the percent of the self-test routine remaining until completion in ten percent increments. Valid values are 0 through 9.

- **4-7** Current Self-test execution status
  - **0** The self-test routine completed without error or has never been run
  - 1 The self-test routine aborted by the host
  - 2 The self-test routine interrupted by the host with a hard or soft reset
  - 3 The device was unable to complete the self-test routine due to a fatal error or unknown test error
  - 4 The self-test routine completed with unknown element failure
  - 5 The self-test routine completed with electrical element failure
  - 6 The self-test routine completed with servo element failure
  - 7 The self-test routine completed with read element failure
  - 15 The self-test routine in progress

# 12.61.2.5 Total Time in Seconds to Complete Off-line Data Collection Activity

This field indicates to the host how many seconds the device requires to complete the off-line data collection activity.

# 12.61.2.6 Off-Line Data Collection Capability

#### Bit Definition

- **0** Execute Off-line Immediate implemented bit
  - 0 SMART Execute Off-line Immediate subcommand is not implemented
  - 1 SMART Execute Off-line Immediate subcommand is implemented
- 1 Enable/disable Automatic Off-line implemented bit
  - 0 SMART Enable/disable Automatic Off-line subcommand is not implemented
  - SMART Enable/disable Automatic Off-line subcommand is implemented
- 2 abort/restart off-line by host bit
  - The device will suspend off-line data collection activity after an interrupting command and resume it after some vendor specific event
  - 1 The device will abort off-line data collection activity upon receipt of a new command
- 3 Off-line Read Scanning implemented bit
  - The device does not support Off-line Read Scanning
  - 1 The device supports Off-line Read Scanning
- 4 Self-test implemented bit
  - Self-test routine is not implemented
  - 1 Self-test routine is implemented
- 5 Reserved (0)
- **6** Selective self-test implemented bit
  - Selective self-test routine is not implemented
  - 1 Selective self-test routine is implemented
- **7** Reserved (1)

# 12.61.2.7 SMART Capability

This word of bit flags describes the SMART capabilities of the device. The device will return 03h indicating that the device will save its Attribute Values prior to going into a power saving mode and supports the SMART ENABLE/DISABLE ATTRIBUTE AUTOSAVE command.

#### Bit Definition

- **0** Pre-power mode attribute saving capability
  - If bit = 1, the device will save its Attribute Values prior to going into a power saving mode (Standby or Sleep mode).
- 1 Attribute autosave capability
  - If bit = 1, the device supports the SMART ENABLE/DISABLE ATTRIBUTE AUTOSAVE command.
- **2-15** Reserved (0)

# 12.61.2.8 Error Logging Capability

#### Bit Definition

- **7-1** Reserved (0)
- 0 Error Logging support bit

If bit = 1, the device supports the Error Logging

# 12.61.2.9 Self-test failure check point

This byte indicates the section of self-test where the device detected a failure.

# 12.61.2.10 Self-test completion time

These bytes are the minimum time in minutes to complete self-test.

# 12.61.2.11 Data Structure Checksum

The Data Structure Checksum is the 2's compliment of the result of a simple 8-bit addition of the first 511 bytes in the data structure.

### 12.61.3 Device Attribute Thresholds Data Structure

The following defines the 512 bytes that make up the Attribute Threshold information. This data structure is accessed by the host in its entirety using the SMART Read Attribute Thresholds. All multi-byte fields shown in these data structures follow the ATA specification for byte ordering, namely that the least significant byte occupies the lowest numbered byte address location in the field.

The sequence of active Attribute Thresholds will appear in the same order as their corresponding Attribute Values.

Table 262 Device Attribute Thresholds Data Structure

| Description                          | Bytes | Offset | Value |
|--------------------------------------|-------|--------|-------|
| Data Structure Revision Number       | 2     | 00h    | 0010h |
| 1st Attribute Threshold              | 12    | 02h    |       |
|                                      |       |        |       |
|                                      |       |        |       |
| 30 <sup>th</sup> Attribute Threshold | 12    | 15Eh   |       |
| Reserved                             | 18    | 16Ah   | 00h   |
| Vendor specific                      | 131   | 17Ch   | 00h   |
| Data structure checksum              | 1     | 1FFh   |       |
|                                      | 512   |        |       |

# 12.61.3.1 Data Structure Revision Number

This value is the same as the value used in the Device Attributes Values Data Structure.

# 12.61.3.2 Individual Thresholds Data Structure

The following defines the 12 bytes that make up the information for each Threshold entry in the Device Attribute Thresholds Data Structure. Attribute entries in the Individual Threshold Data Structure are in the same order and correspond to the entries in the Individual Attribute Data Structure.

Table 263 Individual Threshold Data Structure

| Description                      | Bytes | Offset |
|----------------------------------|-------|--------|
| Attribute ID Number (01h to FFh) | 1     | 00h    |
| Attribute Threshold              | 1     | 01h    |
| Reserved (00h)                   | 10    | 02h    |
| Total Bytes                      | 12    |        |

### 12.61.3.3 Attribute ID Numbers

Attribute ID Numbers supported by the device are the same as Attribute Values Data Structures.

# 12.61.3.4 Attribute Threshold

These values are preset at the factory and are not meant to be changeable.

# 12.61.3.5 Data Structure Checksum

The Data Structure Checksum is the 2's compliment of the result of a simple 8-bit addition of the first 511 bytes in the data structure.

# 12.61.3.6 SMART Log Directory

The SMART Log Directory is SMART Log Address zero and is defined as one sector, 512 bytes, long.

Table 264 SMART Log Directory

| Description                                     | Bytes | Offset |
|-------------------------------------------------|-------|--------|
| SMART Logging Version                           | 2     | 00h    |
| Number of sectors in the log at log address 1   | 1     | 02h    |
| Reserved                                        | 1     | 03h    |
| Number of sectors in the log at log address 2   | 1     | 04h    |
| Reserved                                        | 1     | 05h    |
|                                                 |       |        |
| Number of sectors in the log at log address 255 | 1     | 1Feh   |
| Reserved                                        | 1     | 1FFh   |
|                                                 | 512   |        |

The value of the SMART Logging Version word shall be 01h. The logs at log addresses 80-9Fh shall each be defined as 16 sectors long.

# 12.61.3.7 SMART summary error log sector

The following defines the 512 bytes that make up the SMART summary error log sector. All multi-byte fields shown in this data structure follow the ATA/ATAPI-7 specifications for byte ordering.

Table 265 SMART summary error log sector

| Description                              | Bytes | Offset |
|------------------------------------------|-------|--------|
| SMART error log version                  | 1     | 00h    |
| Error log index                          | 1     | 01h    |
| 1st error log data structure             | 90    | 02h    |
| 2 <sup>nd</sup> error log data structure | 90    | 5Ch    |
| 3 <sup>rd</sup> error log data structure | 90    | B6h    |
| 4 <sup>th</sup> error log data structure | 90    | 110h   |
| 5 <sup>th</sup> error log data structure | 90    | 16Ah   |
| Device error count                       | 2     | 1C4h   |
| Reserved                                 | 57    | 1C6h   |
| Data structure checksum                  | 1     | 1FFh   |
|                                          | 512   |        |

# 12.61.3.8 SMART error log version

This value is set to 01h.

# 12.61.3.9 Error log index

This points the most recent error log data structure. Only values 1 through 5 are valid.

### 12.61.3.10 Device error count

This field contains the total number of errors. The value will not roll over.

# 12.61.3.11 Error log data structure

Data format of each error log structure is shown below.

Table 266 Error log data structure

| Description                              | Bytes | Offset |
|------------------------------------------|-------|--------|
| 1st error log data structure             | 12    | 00h    |
| 2 <sup>nd</sup> error log data structure | 12    | 0Ch    |
| 3 <sup>rd</sup> error log data structure | 12    | 18h    |
| 4 <sup>th</sup> error log data structure | 12    | 24h    |
| 5 <sup>th</sup> error log data structure | 12    | 30h    |
| Error data structure                     | 30    | 3Ch    |
|                                          | 90    |        |

Table 267 Command data structure

Command data structure: Data format of each command data structure is shown below.

| Description                            | Bytes | Offset |
|----------------------------------------|-------|--------|
| Device Control register                | 1     | 00h    |
| Features register                      | 1     | 01h    |
| Sector count register                  | 1     | 02h    |
| Sector number register                 | 1     | 03h    |
| Cylinder Low register                  | 1     | 04h    |
| Cylinder High register                 | 1     | 05h    |
| Device/Head register                   | 1     | 06h    |
| Command register                       | 1     | 07h    |
| Timestamp (milliseconds from Power On) | 4     | 08h    |
|                                        | 12    |        |

Table 268 Error data structure

Error data structure: Data format of error data structure is shown below.

| Description                           | Bytes | Offset |
|---------------------------------------|-------|--------|
| Reserved                              | 1     | 00h    |
| Error register                        | 1     | 01h    |
| Sector count register                 | 1     | 02h    |
| Sector number register                | 1     | 03h    |
| Cylinder Low register                 | 1     | 04h    |
| Cylinder High register                | 1     | 05h    |
| Device/Head register                  | 1     | 06h    |
| Status register                       | 1     | 07h    |
| Extended error data (vendor specific) | 19    | 08h    |
| State                                 | 1     | 1Bh    |
| Life timestamp (hours)                | 2     | 1Ch    |
|                                       | 30    |        |

State field contains a value indicating the device state when command was issued to the device.

Value State

x0h Unknown

x1h Sleep

x2h Standby (If the EPC feature set is enabled, Standby is standby\_y or standby\_z)

x3h Active/Idle
(If the EPC feature set is enabled, Active/Idle is idle\_a or idle\_b or idle\_c)

x4h SMART Off-line or Self-test

x5h-xAh Reserved

xBh-xFh Vendor specific

Note: The value of x is vendor specific.

# 12.61.3.12 Self-test log data structure

The following defines the 512 bytes that make up the Self-test log sector. All multi-byte fields shown in these data structures follow the ATA/ATAPI-7 specifications for byte ordering.

Table 269 Self-test log data structure

| Description                   | Bytes | Offset    |
|-------------------------------|-------|-----------|
| Data structure revision       | 2     | 00h       |
| Self-test number              | 1     | n*18h+02h |
| Self-test execution status    | 1     | n*18h+03h |
| Lifetime power on hours       | 2     | n*18h+04h |
| Self-test failure check point | 1     | n*18h+06h |
| LBA of first failure          | 4     | n*18h+07h |
| Vendor specific               | 15    | n*18h+0Bh |
|                               |       |           |
| Vendor specific               | 2     | 1Fah      |
| Self-test index               | 1     | 1FCh      |
| Reserved                      | 2     | 1FDh      |
| Data structure checksum       | 1     | 1FFh      |
|                               | 512   |           |

Note: n is 0 through 20

The data structure contains the descriptor of Self-test that the device has performed. Each descriptor is 24 bytes long and the self-test data structure is capable to contain up to 21 descriptors.

After 21 descriptors have been recorded, the oldest descriptor will be overwritten with new descriptor.

Self-test index points the most recent descriptor. When there is no descriptor the value is 0. When there is descriptor(s) the value is 1 through 21.

# 12.61.3.13 Selective self-test log data structure

The Selective self-test log is a log that may be both written and read by the host. This log allows the host to select the parameters for the self-test and to monitor the progress of the self-test. The following table defines the contents of the Selective self-test log which is 512 bytes long. All multi-byte fields shown in these data structures follow the ATA/ATAPI-7 specifications for byte ordering.

Table 270 Selective self-test log data structure

| Description                      | Bytes | Offset | Read/Write      |
|----------------------------------|-------|--------|-----------------|
| Data structure revision          | 2     | 00h    | R/W             |
| Starting LBA for test span 1     | 8     | 02h    | R/W             |
| Ending LBA for test span 1       | 8     | 0Ah    | R/W             |
| Starting LBA for test span 2     | 8     | 12h    | R/W             |
| Ending LBA for test span 2       | 8     | 1Ah    | R/W             |
| Starting LBA for test span 3     | 8     | 22h    | R/W             |
| Ending LBA for test span 3       | 8     | 2Ah    | R/W             |
| Starting LBA for test span 4     | 8     | 32h    | R/W             |
| Ending LBA for test span 4       | 8     | 3Ah    | R/W             |
| Starting LBA for test span 5     | 8     | 42h    | R/W             |
| Ending LBA for test span 5       | 8     | 4Ah    | R/W             |
| Reserved                         | 256   | 52h    | Reserved        |
| Vendor specific                  | 154   | 152h   | Vendor specific |
| Current LBA under test           | 8     | 1Ech   | Read            |
| Current span under test          | 2     | 1F4h   | Read            |
| Feature flags                    | 2     | 1F6h   | R/W             |
| Vendor specific                  | 4     | 1F8h   | Vendor specific |
| Selective self-test pending time | 2     | 1FCh   | R/W             |
| Reserved                         | 1     | 1Feh   | Reserved        |
| Data structure checksum          | 1     | 1FFh   | R/W             |
|                                  | 512   |        |                 |

# 12.61.3.14 Feature flags

The Feature flags define the features of Selective self-test to be executed.

Table 271 Selective self-test feature flags

| Bit  | Description                                                     |
|------|-----------------------------------------------------------------|
| 0    | Vendor specific                                                 |
| 1    | When set to one, perform off-line scan after selective test.    |
| 2    | Vendor specific                                                 |
| 3    | When set to one, off-line scan after selective test is pending. |
| 4    | When set to one, off-line scan after selective test is active.  |
| 5-15 | Reserved.                                                       |

# 12.61.3.15 Error Reporting

The following table shows the values returned in the Status and Error Registers when specific error conditions are encountered by a device.

Table 272 SMART Error Codes

| Error Condition                                                                                                    | Status Register | Error Register |
|----------------------------------------------------------------------------------------------------|-----------------|----------------|
| A SMART FUNCTION SET command was received by the device without the required key being loaded into the Cylinder High and                                         | 541             | 0.41           |
| Cylinder Low registers.                                                                                                    | 51h             | 04h            |
| A SMART FUNCTION SET command was received by the device with a subcommand value in the Features Register that is either invalid or not supported by this device. | 51h             | 04h            |
| A SMART FUNCTION SET command subcommand other than SMART ENABLE OPERATIONS was received by the device while the device was in a "SMART disabled" state.          | 51h             | 04h            |
| The device is unable to read its Attribute Values or Attribute Thresholds data structure.                                                                        | 51h             | 10h or 40h     |
| The device is unable to write to its Attribute Values data structure.                                                                                            | 51h             | 10h            |

# 12.62 Standby (E2h/96h)

The Standby command causes the device to enter the Standby Mode immediately and set auto power down timeout parameter (standby timer).

When the Standby mode is entered, the drive is spun down but the interface remains active. If the drive is already spun down, the spin down sequence is not executed.

During the Standby mode the device will respond to commands, but there is a delay while waiting for the spindle to reach operating speed.

The automatic power down sequence is enabled and the timer starts counting down when the drive returns to Idle mode.

If the EPC feature set is enabled, device enters into the Standby\_Z power condition.

# Standby timer period

Timeout Parameter. If zero, the timeout interval (Standby Timer) is disabled. If non-zero, then the automatic power down sequence is enabled, and the timeout interval is shown blow:

| Value   | Description              |
|---------|--------------------------|
|         |                          |
| 0       | Timer disabled           |
| 1-240   | Value * 5 seconds        |
| 241-251 | (Value-240) * 30 minutes |
| 252     | 21 minutes               |
| 253     | 8 hours                  |
| 254     | Aborted                  |
| 255     | 21 minutes 15 seconds    |

When the automatic power down sequence is enabled, the drive will enter Standby mode automatically if the timeout interval expires with no drive access from the host. The timeout interval will be reinitialized if there is a drive access before the timeout interval expires.

Table 273 Standby Command (E2h/96h)

#### **Command Input**

| Field   | Desc  | Description         |  |  |  |  |  |
|---------|-------|---------------------|--|--|--|--|--|
| FEATURE | N/A   |                     |  |  |  |  |  |
| COUNT   | Stand | lby timer period    |  |  |  |  |  |
| LBA     | N/A   |                     |  |  |  |  |  |
| DEVICE  | Bit   | Description         |  |  |  |  |  |
|         | 7     | Obsolete            |  |  |  |  |  |
|         | 6     | N/A                 |  |  |  |  |  |
|         | 5     | Obsolete            |  |  |  |  |  |
|         | 4     | Transport Dependent |  |  |  |  |  |
|         | 3:0   | Reserved            |  |  |  |  |  |
| Command | 7:0 E | 2h or 96h           |  |  |  |  |  |

#### **Normal Outputs**

See Normal Outputs in Section 12.9 Flush Cache (E7h)

#### **Error Outputs**

See Error Outputs in Section 12.14 Idle (E3h / 97h)

.

# 12.63 Standby Immediate (E0h/94h)

The Standby Immediate command causes the device to enter Standby mode immediately.

The device is spun down but the interface remains active. If the device is already spun down, the spin down sequence is not executed.

During the Standby mode, the device will respond to commands, but there is a delay while waiting for the spindle to reach operating speed.

The Standby Immediate command will not affect the auto power down timeout parameter.

If the EPC feature set is enabled, device enters into the Standby\_Z power condition.

Table 274 Standby Immediate Command (E0h/94h)

#### **Command Input**

| Field   | Description |                     |  |  |  |  |  |
|---------|-------------|---------------------|--|--|--|--|--|
| FEATURE | N/A         |                     |  |  |  |  |  |
| COUNT   | N/A         |                     |  |  |  |  |  |
| LBA     | N/A         |                     |  |  |  |  |  |
| DEVICE  | Bit         | Description         |  |  |  |  |  |
|         | 7           | Obsolete            |  |  |  |  |  |
|         | 6           | N/A                 |  |  |  |  |  |
|         | 5           | Obsolete            |  |  |  |  |  |
|         | 4           | Transport Dependent |  |  |  |  |  |
|         | 3:0         | Reserved            |  |  |  |  |  |
| Command | 7:0 E       | 0h                  |  |  |  |  |  |

#### **Normal Outputs**

See Normal Outputs in Section 12.9 Flush Cache (E7h)

#### **Error Outputs**

See Error Outputs in Section 12.14 Idle (E3h / 97h)

# 12.64 Trusted Receive (5Ch)

The Trusted Receive command reads one or more 512 byte packets from the drive. The returned packets depend on the Security Protocol selected (feature). See Trusted Command Feature for details.

The sectors are transferred through the Data Register 16 bits at a time.

Table 275 Trusted Receive Command (5Ch)

#### **Command Input**

| Field   | Description             |  |  |  |  |  |
|---------|-------------------------|--|--|--|--|--|
| FEATURE | SECURITY PROTOCOL       |  |  |  |  |  |
| COUNT   | TRANSFER LENGTH         |  |  |  |  |  |
| LBA     | Bit Description         |  |  |  |  |  |
|         | 27:24 Reserved          |  |  |  |  |  |
|         | 23:8 SP SPECIFIC (word) |  |  |  |  |  |
|         | 7:0 TRANSFER LENGTH     |  |  |  |  |  |
| DEVICE  | Bit Description         |  |  |  |  |  |
|         | 7 Obsolete              |  |  |  |  |  |
|         | 6 N/A                   |  |  |  |  |  |
|         | 5 Obsolete              |  |  |  |  |  |
|         | 4 Transport Dependent   |  |  |  |  |  |
|         | 3:0 Reserved            |  |  |  |  |  |
| Command | 7:0 E0h                 |  |  |  |  |  |

Table 276 SECURITY PROTOCOL Field

| Value  | Description                          |
|--------|--------------------------------------|
| 00h    | Return security protocol information |
| 01h06h | Reserved for TCG                     |
| 08h1Fh | Reserved for T10                     |
| 20h21h | Reserved                             |
| 22h3Fh | Reserved for T10                     |
| 40hE9h | Reserved                             |
| EAh    | Reserved                             |
| EBh    | Defined for SCSA                     |
| ECh    | Reserved                             |
| EEh    | Reserved                             |
| EFh    | Reserved for T10                     |
| F0hFFh | Vendor Specific                      |

The SP SPECIFIC field provides information defined by the contents of the SECURITY PROTOCOL field. The meaning of this field is defined by each security protocol.

The TRANSFER LENGTH field is security protocol specific

#### **Normal Outputs**

See Normal Outputs in Section 12.9 Flush Cache (E7h)

#### **Error Outputs**

See Error Outputs in Section 12.14 Idle (E3h / 97h)

### 12.65 Trusted Receive DMA (5Dh)

The Trusted Receive DMA command reads one or more 512 byte packets from the drive. The returned packets depend on the Security Protocol selected (feature). See Trusted Command Feature for details.

The host initializes a slave-DMA channel prior to issuing the command. The data transfers are qualified by DMARQ and are performed by the slave-DMA channel. The device issues only one interrupt per command to indicate that data transfer has terminated and status is available

Table 277 Trusted Receive DMA Command (5Dh)

| Command Block Output Registers |   |   |   |   |   |   |   |   |  |  |
|--------------------------------|---|---|---|---|---|---|---|---|--|--|
| Register                       | 7 | 6 | 5 | 4 | 3 | 2 | 1 | 0 |  |  |
| Data                           | - | - | 1 | 1 | 1 | 1 | 1 | 1 |  |  |
| Feature                        | ٧ | ٧ | ٧ | ٧ | ٧ | ٧ | ٧ | > |  |  |
| Sector Count                   | V | ٧ | ٧ | ٧ | ٧ | ٧ | ٧ | ٧ |  |  |
| Sector Number                  | V | V | V | ٧ | V | ٧ | V | ٧ |  |  |
| Cylinder Low                   | V | V | > | > | > | ٧ | ٧ | ٧ |  |  |
| Cylinder High                  | V | ٧ | > | > | > | > | > | > |  |  |
| Device/Head                    | - | - | í | - | í | í | 1 | 1 |  |  |
| Command                        | 0 | 1 | 0 | 1 | 1 | 1 | 0 | 1 |  |  |

| Command Block Input Registers |           |   |   |   |   |   |   |   |  |  |  |
|-------------------------------|-----------|---|---|---|---|---|---|---|--|--|--|
| Register                      | 7         | 6 | 5 | 4 | 3 | 2 | 1 | 0 |  |  |  |
| Data                          | -         | - | - | - | - | - | - | 1 |  |  |  |
| Error                         | See Below |   |   |   |   |   |   |   |  |  |  |
| Sector Count                  | -         | - | - | - | - | - | - | - |  |  |  |
| Sector<br>Number              | -         | - | - | - | - | - | - | - |  |  |  |
| Cylinder Low                  | -         | - | - | - | - | - | - | - |  |  |  |
| Cylinder High                 | -         | - | 1 | 1 | - | 1 | - | - |  |  |  |
| Device/Head                   | -         | - | - | - | - | - | - | - |  |  |  |
| Status                        | See Below |   |   |   |   |   |   |   |  |  |  |

| Erro | Regi | ster |     |   |     |     |     |
|------|------|------|-----|---|-----|-----|-----|
| 7    | 6    | 5    | 4   | 3 | 2   | 1   | 0   |
| CRC  | UNC  | 0    | IDN | 0 | ABT | TON | AMN |
| 0    | 0    | 0    | 0   | 0 | V   | 0   | 0   |

| Status Register |     |    |     |     |     |     |     |  |  |
|-----------------|-----|----|-----|-----|-----|-----|-----|--|--|
| 7               | 6   | 5  | 4   | 3   | 2   | 1   | 0   |  |  |
| BSY             | RDY | DF | DSC | DRQ | COR | IDX | ERR |  |  |
| 0               | V   | 0  | ı   | -   | 0   | 0   | V   |  |  |

#### **Normal Outputs**

See Normal Outputs in Section 12.9 Flush Cache (E7h)

#### **Error Outputs**

See Error Outputs in Section 12.14 Idle (E3h / 97h).

# 12.66 Trusted Send (5Eh)

The Trusted Send command writes one or more 512 byte packets to the drive. The content of the packets depends on the Security Protocol selected (feature). See Trusted Command Feature for details. The sectors are transferred through the Data Register 16 bits at a time.

Table 278 Trusted Send Command (5Eh)

| Command Block Output Registers |   |   |   |   |   |   |   |   |  |  |
|--------------------------------|---|---|---|---|---|---|---|---|--|--|
| Register                       | 7 | 6 | 5 | 4 | 3 | 2 | 1 | 0 |  |  |
| Data                           | - | - |   | - |   | - |   |   |  |  |
| Feature                        | ٧ | ٧ | ٧ | ٧ | ٧ | ٧ | ٧ | ٧ |  |  |
| Sector Count                   | V | ٧ | ٧ | ٧ | ٧ | ٧ | ٧ | ٧ |  |  |
| Sector Number                  | ٧ | ٧ | ٧ | ٧ | ٧ | ٧ | ٧ | ٧ |  |  |
| Cylinder Low                   | ٧ | ٧ | V | ٧ | V | ٧ | V | ٧ |  |  |
| Cylinder High                  | ٧ | ٧ | ٧ | ٧ | ٧ | ٧ | ٧ | ٧ |  |  |
| Device/Head                    | - | - | - | - | - | - | - | - |  |  |
| Command                        | 0 | 1 | 0 | 1 | 1 | 1 | 1 | 0 |  |  |

| Command Block Input Registers |           |   |   |   |   |   |   |   |  |  |  |
|-------------------------------|-----------|---|---|---|---|---|---|---|--|--|--|
| Register                      | 7         | 6 | 5 | 4 | 3 | 2 | 1 | 0 |  |  |  |
| Data                          | -         | - | - | - | - | - | - | - |  |  |  |
| Error                         | See Below |   |   |   |   |   |   |   |  |  |  |
| Sector Count                  | -         | - | - | - | - | - | - | - |  |  |  |
| Sector<br>Number              | -         | - | - | - | - | - | - | - |  |  |  |
| Cylinder Low                  | -         | ı | ı | - | - | ı | - | - |  |  |  |
| Cylinder High                 | -         | - | - | 1 | - | - | - | - |  |  |  |
| Device/Head                   | -         | - | - | - | - | - | - | - |  |  |  |
| Status                        | See Below |   |   |   |   |   |   |   |  |  |  |

| Error Register |     |   |     |   |     |     |     |
|----------------|-----|---|-----|---|-----|-----|-----|
| 7              | 6   | 5 | 4   | 3 | 2   | 1   | 0   |
| CRC            | UNC | 0 | IDN | 0 | ABT | TON | AMN |
| 0              | 0   | 0 | 0   | 0 | ٧   | 0   | 0   |

| Stat | Status Register |    |     |     |     |     |     |
|------|-----------------|----|-----|-----|-----|-----|-----|
| 7    | 6               | 5  | 4   | 3   | 2   | 1   | 0   |
| BSY  | RDY             | DF | DSC | DRQ | COR | IDX | ERR |
| 0    | V               | 0  | -   | -   | 0   | 0   | V   |

#### **Normal Outputs**

See Normal Outputs in Section 12.9 Flush Cache (E7h)

#### **Error Outputs**

See Error Outputs in Section 12.14 Idle (E3h / 97h)

# 12.67 Trusted Send DMA (5Fh)

The Trusted Send DMA command writes one or more 512 byte packets to the drive. The content of the packets depends on the Security Protocol selected (feature). See Trusted Command Feature for details.

The host initializes a slave-DMA channel prior to issuing the command. The data transfers are qualified by DMARQ and are performed by the slave-DMA channel. The device issues only one interrupt per command to indicate that data transfer has terminated and status is available.

Table 279 Trusted Send DMA Command (5Fh)

| Command Block Output Registers |   |   |   |   |   |   |   |   |
|--------------------------------|---|---|---|---|---|---|---|---|
| Register                       | 7 | 6 | 5 | 4 | 3 | 2 | 1 | 0 |
| Data                           | - | 1 | 1 | - | 1 | 1 | 1 | ı |
| Feature                        | ٧ | ٧ | ٧ | ٧ | ٧ | ٧ | ٧ | ٧ |
| Sector Count                   | ٧ | ٧ | ٧ | V | ٧ | ٧ | ٧ | ٧ |
| Sector Number                  | ٧ | ٧ | V | V | V | ٧ | V | ٧ |
| Cylinder Low                   | ٧ | ٧ | ٧ | ٧ | ٧ | ٧ | ٧ | ٧ |
| Cylinder High                  | ٧ | ٧ | ٧ | ٧ | ٧ | ٧ | ٧ | ٧ |
| Device/Head                    | - | 1 | 1 | - | 1 | 1 | 1 | 1 |
| Command                        | 0 | 1 | 0 | 1 | 1 | 1 | 1 | 1 |

| Command Block Input Registers |   |     |     |    |   |   |   |   |
|-------------------------------|---|-----|-----|----|---|---|---|---|
| Register                      | 7 | 6   | 5   | 4  | 3 | 2 | 1 | 0 |
| Data                          | - | -   | -   | -  | - | 1 | - | - |
| Error                         | ; | See | Bel | ow |   |   |   |   |
| Sector Count                  | - | -   | -   | -  | - | - | - | - |
| Sector<br>Number              | - | -   | -   | -  | - | - | - | - |
| Cylinder Low                  | - | -   | -   | -  | - | - | - | - |
| Cylinder High                 | - | -   | -   | -  | - | 1 | - | - |
| Device/Head                   | - | -   | -   | -  | - | - | - | - |
| Status                        |   | See | Bel | ow |   |   |   | · |

| Error Register |     |   |     |   |     |     |     |
|----------------|-----|---|-----|---|-----|-----|-----|
| 7              | 6   | 5 | 4   | 3 | 2   | 1   | 0   |
| CRC            | UNC | 0 | IDN | 0 | ABT | TON | AMN |
| 0              | 0   | 0 | 0   | 0 | V   | 0   | 0   |

| Status Register |     |    |     |     |     |     |     |
|-----------------|-----|----|-----|-----|-----|-----|-----|
| 7               | 6   | 5  | 4   | 3   | 2   | 1   | 0   |
| BSY             | RDY | DF | DSC | DRQ | COR | IDX | ERR |
| 0               | V   | 0  | ı   | -   | 0   | 0   | V   |

#### **Normal Outputs**

See Normal Outputs in Section 12.9 Flush Cache (E7h)

#### **Error Outputs**

See Error Outputs in Section 12.14 Idle (E3h / 97h)

# 12.68 Write Buffer (E8h)

The Write Buffer command transfers a sector of data from the host to the sector buffer of the device. The sectors of data are transferred through the Data Register 16 bits at a time.

The Read Buffer and Write Buffer commands are synchronized such that sequential Write Buffer and Read Buffer commands access the same 512 bytes within the buffer.

Table 280 Write Buffer Command (E8h)

#### **Command Input**

| Field   | Description |                     |  |  |  |
|---------|-------------|---------------------|--|--|--|
| FEATURE | N/A         |                     |  |  |  |
| COUNT   | N/A         |                     |  |  |  |
| LBA     | N/A         |                     |  |  |  |
| DEVICE  | Bit         | Description         |  |  |  |
|         | 7           | Obsolete            |  |  |  |
|         | 6           | N/A                 |  |  |  |
|         | 5           | Obsolete            |  |  |  |
|         | 4           | Transport Dependent |  |  |  |
|         | 3:0         | Reserved            |  |  |  |
| Command | 7:0 E       | 8h                  |  |  |  |

#### **Normal Outputs**

See Normal Outputs in Section 12.9 Flush Cache (E7h)

#### **Error Outputs**

See Error Outputs in Section 12.5 Download Microcode (92h)

### 12.69 Write Buffer DMA (EBh)

The Write Buffer DMA command transfers a sector of data from the host to the sector buffer of the device. The sectors of data are transferred through the Data Register 16 bits at a time.

The Read Buffer and Write Buffer commands are synchronized such that sequential Write Buffer and Read Buffer commands access the same 512 bytes within the buffer.

Table 281 Write Buffer DMA Command (EBh)

#### **Command Input**

| Field   | Description |                     |  |  |
|---------|-------------|---------------------|--|--|
| FEATURE | N/A         |                     |  |  |
| COUNT   | N/A         |                     |  |  |
| LBA     | N/A         |                     |  |  |
| DEVICE  | Bit         | Description         |  |  |
|         | 7           | Obsolete            |  |  |
|         | 6           | N/A                 |  |  |
|         | 5           | Obsolete            |  |  |
|         | 4           | Transport Dependent |  |  |
|         | 3:0         | Reserved            |  |  |
| Command | 7:0 E       | Bh                  |  |  |

#### **Normal Outputs**

See Normal Outputs in Section 12.9 Flush Cache (E7h)

#### **Error Outputs**

See Error Outputs in Section 12.5 Download Microcode (92h)

# 12.70 Write DMA (CAh/CBh)

The Write DMA command transfers one or more sectors of data from the host to the device, then the data is written to the disk media. The sectors of data are transferred through the Data Register 16 bits at a time.

The host initializes a slave-DMA channel prior to issuing the command. Data transfers are qualified by DMARQ and are performed by the slave-DMA channel. The device issues only one interrupt per command to indicate that data transfer has terminated and status is available.

If an uncorrectable error occurs, the write will be terminated at the failing sector.

Table 282 Write DMA Command (CAh/CBh)

#### **Command Input**

| Field   | Description                                                     |
|---------|-----------------------------------------------------------------|
| FEATURE | N/A                                                             |
| COUNT   | The number of logical sectors to be transferred. A value of 00h |
|         | indicates that 256 logical sectors are to be transferred        |
| LBA     | LBA of first logical sector to be transferred                   |
| DEVICE  | Bit Description                                                 |
|         | 7:5 Obsolete                                                    |
|         | 4 Transport Dependent                                           |
|         | 3:0 Reserved                                                    |
| Command | 7:0 CAh or CBh                                                  |

#### **Normal Outputs**

See Normal Outputs in Section 12.9 Flush Cache (E7h)

#### **Error Outputs**

| Field  | Desc  | ription                      |
|--------|-------|------------------------------|
| ERROR  | Bit   | Description                  |
|        | 7     | INTERFACE CRC bit            |
|        | 6:5   | Obsolete                     |
|        | 4     | ID NOT FOUND bit             |
|        | 3     | Obsolete                     |
|        | 2     | ABORT bit                    |
|        | 1:0   | Obsolete                     |
| COUNT  | N/A   |                              |
| LBA    | LBA o | of First Unrecoverable Error |
| DEVICE | Bit   | Description                  |
|        | 7     | Obsolete                     |
|        | 6     | N/A                          |
|        | 5     | Obsolete                     |
|        | 4     | Transport Dependent          |
|        | 3:0   | Reserved                     |
| STATUS | Bit   | Description                  |
|        | 7:6   | Transport Dependent          |
|        | 5     | DEVICE FAULT bit             |
|        | 4     | N/A                          |
|        | 3     | Transport Dependent          |
|        | 2     | N/A                          |
|        | 1     | SENSE DATA AVAILABLE bit     |
|        | 0     | ERROR bit                    |

### 12.71 Write DMA FUA Ext (3Dh)

The Write DMA FUA Ext command transfers one or more sectors of data from the host to the device, and then the data is written to the disk media. This command provides the same function as the Write DMA Ext command except that the transferred data shall be written to the media before the ending status for this command is reported also when write caching is enabled.

The sectors of data are transferred through the Data Register 16 bits at a time.

The host initializes a slave-DMA channel prior to issuing the command. Data transfers are qualified by DMARQ and are performed by the slave-DMA channel. The device issues only one interrupt per command to indicate that data transfer has terminated and status is available.

If an unrecoverable error occurs, the write will be terminated at the failing sector.

Table 283 Write DMA FUA Ext Command (3Dh)

#### **Command Input**

| Field   | Description                                                       |
|---------|-------------------------------------------------------------------|
| FEATURE | Reserved                                                          |
| COUNT   | The number of logical sectors to be transferred. A value of 0000h |
|         | indicates that 65,536 logical sectors are to be transferred       |
| LBA     | LBA of first logical sector to be transferred                     |
| DEVICE  | Bit Description                                                   |
|         | 7 Obsolete                                                        |
|         | 6 Shall be set to one                                             |
|         | 5 Obsolete                                                        |
|         | 4 Transport Dependent                                             |
|         | 3:0 Reserved                                                      |
| Command | 7:0 3Dh                                                           |

#### **Output Parameters To The Device**

**Sector Count Current** The number of continuous sectors to be transferred low order, bits (7:0).

Sector Count Previous

The number of continuous sectors to be transferred high order bits (15:8). If zero is

specified in the Sector Count register, then 65,536 sectors will be transferred.

Sector Number Current LBA (7:0).

Sector Number Previous LBA (31:24).

Cylinder Low Current LBA (15:8).

Cylinder Low Previous LBA (39:32).

Cylinder High Current LBA (23:16).

Cylinder High Previous LBA (47:40).

**Input Parameters From The Device** 

| Sector Number (HOB=0) | LBA (7:0) of the address of the first unrecoverable error.   |
|-----------------------|--------------------------------------------------------------|
| Sector Number (HOB=1) | LBA (31:24) of the address of the first unrecoverable error. |
| Cylinder Low (HOB=0)  | LBA (15:8) of the address of the first unrecoverable error.  |
| Cylinder Low (HOB=1)  | LBA (39:32) of the address of the first unrecoverable error. |
| Cylinder High (HOB=0) | LBA (23:16) of the address of the first unrecoverable error. |
| Cylinder High (HOB=1) | LBA (47:40) of the address of the first unrecoverable error. |

#### **Normal Outputs**

See Normal Outputs in Section 12.10 Flush Cache Ext (EAh)

#### **Error Outputs**

| Field  | Description                      |                          |
|--------|----------------------------------|--------------------------|
| ERROR  | Bit                              | Description              |
|        | 7                                | INTERFACE CRC bit        |
|        | 6:5                              | Obsolete                 |
|        | 4                                | ID NOT FOUND bit         |
|        | 3                                | Obsolete                 |
|        | 2                                | ABORT bit                |
|        | 1                                | Obsolete                 |
|        | 0                                | N/A                      |
| COUNT  | Reserved                         |                          |
| LBA    | LBA of First Unrecoverable Error |                          |
| DEVICE | Bit                              | Description              |
|        | 7                                | Obsolete                 |
|        | 6                                | N/A                      |
|        | 5                                | Obsolete                 |
|        | 4                                | Transport Dependent      |
|        | 3:0                              | Reserved                 |
| STATUS | Bit                              | •                        |
|        | 7:6                              | Transport Dependent      |
|        | 5                                | DEVICE FAULT bit         |
|        | 4                                | N/A                      |
|        | 3                                | Transport Dependent      |
|        | 2                                | N/A                      |
|        | 1                                | SENSE DATA AVAILABLE bit |
|        | 0                                | ERROR bit                |

### 12.72 Write DMA Ext (35h)

The Write DMA Ext command transfers one or more sectors of data from the host to the device, and then the data is written to the disk media. The sectors of data are transferred through the Data Register 16 bits at a time.

The host initializes a slave-DMA channel prior to issuing the command. Data transfers are qualified by DMARQ and are performed by the slave-DMA channel. The device issues only one interrupt per command to indicate that data transfer has terminated and status is available.

If an uncorrectable error occurs, the write will be terminated at the failing sector.

Table 284 Write DMA Ext Command (35h)

#### **Command Input**

| Field   | Description                                                       |  |  |
|---------|-------------------------------------------------------------------|--|--|
| FEATURE | Reserved                                                          |  |  |
| COUNT   | The number of logical sectors to be transferred. A value of 0000h |  |  |
|         | indicates that 65,536 logical sectors are to be transferred       |  |  |
| LBA     | LBA of first logical sector to be transferred                     |  |  |
| DEVICE  | Bit Description                                                   |  |  |
|         | 7:5 Obsolete                                                      |  |  |
|         | 4 Transport Dependent                                             |  |  |
|         | 3:0 Reserved                                                      |  |  |
| Command | 7:0 35h                                                           |  |  |

#### **Output Parameters To The Device**

**Sector Count Current** The number of continuous sectors to be transferred low order, bits (7:0).

Sector Count Previous

The number of continuous sectors to be transferred high order bits (15:8). If zero is

specified in the Sector Count register, then 65,536 sectors will be transferred.

Sector Number CurrentLBA (7:0).Sector Number PreviousLBA (31:24).Cylinder Low CurrentLBA (15:8).Cylinder Low PreviousLBA (39:32).

Cylinder High Current LBA (23:16).

Cylinder High Previous LBA (47:40).

**Input Parameters From The Device** 

Sector Number (HOB=0)

LBA (7:0) of the address of the first unrecoverable error.

LBA (31:24) of the address of the first unrecoverable error.

LBA (31:24) of the address of the first unrecoverable error.

LBA (15:8) of the address of the first unrecoverable error.

LBA (39:32) of the address of the first unrecoverable error.

LBA (23:16) of the address of the first unrecoverable error.

LBA (47:40) of the address of the first unrecoverable error.

LBA (47:40) of the address of the first unrecoverable error.

#### **Normal Outputs**

See Normal Outputs in Section 12.10 Flush Cache Ext (EAh)

#### **Error Outputs**

See Error Outputs in Section 12.71 Write DMA FUA Ext (3Dh)

# 12.73 Write FPDMA Queued (61h)

The Write FPDMA Queued command transfers one or more sectors of data from the host to the device, and then the data is written to the disk media.

If an unrecoverable error occurs, the write will be terminated at the failing sector.

Table 285 Write FPDMA Queued Command (61h)

#### **Command Input**

| Field   | Description                                                       |  |  |
|---------|-------------------------------------------------------------------|--|--|
| FEATURE | The number of logical sectors to be transferred. A value of 0000h |  |  |
|         | indicates that 65536 logical sectors are to be transferred        |  |  |
| COUNT   | Bit Description                                                   |  |  |
|         | 15:14 PRIO field                                                  |  |  |
|         | 13:8 Reserved                                                     |  |  |
|         | 7:3 NCQ TAG field                                                 |  |  |
|         | 2:0 Reserved                                                      |  |  |
| LBA     | LBA of first logical sector to be transferred                     |  |  |
| ICC     | 7:0 ICC field                                                     |  |  |
| DEVICE  | Bit Description                                                   |  |  |
|         | 7 FUA bit                                                         |  |  |
|         | 6 Shall be set to one                                             |  |  |
|         | 5 Reserved                                                        |  |  |
|         | 4 Shall be cleared to zero                                        |  |  |
|         | 3:0 Reserved                                                      |  |  |
| Command | 7:0 61h                                                           |  |  |

#### FUA bit

When the FUA bit is set to 1, the completion status is indicated after the transferred data are written to the media also when Write Cache is enabled.

When the FUA bit is set to 0, the completion status may be indicated before the transferred data are written to the media successfully when Write Cache is enabled.

#### ICC field

The Isochronous Command Completion (ICC) field is valid when PRIO is set to a value of 01b. It is assigned by the host based on the intended deadline associated with the command issued. When a deadline has expired, the device continues to complete the command as soon as possible. The host can modify this behavior if the device supports the NCQ Non-Data command (see Section 12.17) and supports the Deadline Handling subcommand (see Section 12.17.2). This subcommand allows the host to set whether the device aborts commands that have exceeded the time set in ICC.

There are several parameters encoded in the ICC field: Fine or Coarse timing, Interval, and the Max Time. The Interval indicates the time units of the Time Limit parameter.

If ICC Bit 7 cleared to zero, then the time interval is fine-grained.

Interval = 10msec

Time Limit = (ICC[6:0] + 1) \* 10 msec

If ICC Bit 7 is set to one (coarse encoding), then the time interval is coarse grained.

Interval = 0.5 sec

Time Limit = (ICC[6:0] + 1) \* 0.5 sec

#### PRIO bit

The Priority (PRIO) value shall be assigned by the host based on the priority of the command issued. The device makes a best effort to complete High priority requests in a more timely fashion than Normal and isochronous priority requests. The device tries to complete isochronous requests prior to its associated deadline. The Priority values are defined as follows:

00b Normal priority

01b Isochronous – deadline dependent priority

10b High priority

#### NCQ TAG

The TAG value shall be assigned to be different from all other queued commands. The value shall not exceed the maximum queue depth specified by the Word 75 of the Identify Device information

#### **Normal Outputs**

See Normal Outputs in Section 12.24 Read FPDMA Queued (60h)

#### **Error Outputs**

See Error Outputs in Section 12.24 Read FPDMA Queued (60h)

# 12.74 Write Log Ext (3Fh)

This command writes a specified number of 512 byte data sectors to the specific log. The device shall interrupt for each DRQ block transferred.

Table 286 Write Log Ext Command (3Fh)

#### **Command Input**

| Field   | Description                                             |  |  |
|---------|---------------------------------------------------------|--|--|
| FEATURE | Reserved                                                |  |  |
| COUNT   | LOG PAGE COUNT field                                    |  |  |
| LBA     | Bit Description                                         |  |  |
|         | 47:40 Reserved                                          |  |  |
|         | 39:32 PAGE NUMBER field (15:8)                          |  |  |
|         | 31:16 Reserved                                          |  |  |
|         | 15:8 PAGE NUMBER field (7:0)                            |  |  |
|         | 7:0 LOG ADDRESS field – specifies the log to be written |  |  |
| DEVICE  | Bit Description                                         |  |  |
|         | 7 Obsolete                                              |  |  |
|         | 6 N/A                                                   |  |  |
|         | 5 Obsolete                                              |  |  |
|         | 4 Transport Dependent – See Section 9.2.9               |  |  |
|         | 3:0 Reserved                                            |  |  |
| Command | 7:0 3Fh                                                 |  |  |

#### LOG PAGE COUNT field

The LOG PAGE COUNT field specifies the number of log pages that shall be written to the specified log. If the number is zero, or the number is greater than the number indicated in the GPL Directory, the device shall return command aborted.

#### PAGE NUMBER field

The PAGE NUMBER field specifies the first page number to be written to the specified log

#### **Error Outputs**

A drive returns command aborted for the command if:

- a) the LOG PAGE COUNT field is cleared to zero;
- b) the feature set associated with the log specified in the LOG ADDRESS field is not supported or not enabled;
- c) the values in the FEATURE field, LOG PAGE COUNT field, or LBA field (47:8) are invalid;
- d) the host attempts to write to a read only log; or
- e) the value in the PAGE NUMBER field plus the value in the LOG PAGE COUNT field is larger than the log size reported in the GPL Directory.

If the log data is not available or a data structure checksum error occurred, then the device shall return command completion for the command with the ID NOT FOUND bit set to one.

A drive may return command completion with the ERROR bit set to one if an Interface CRC error has occurred

#### **Normal Outputs**

See Normal Outputs in Section 12.10 Flush Cache Ext (EAh)

### **Error Outputs**

| •      | 1           |                          |
|--------|-------------|--------------------------|
| Field  | Description |                          |
| ERROR  | Bit         | Description              |
|        | 7           | INTERFACE CRC bit        |
|        | 6:5         | Obsolete                 |
|        | 4           | ID NOT FOUND bit         |
|        | 3           | Obsolete                 |
|        | 2           | ABORT bit                |
|        | 1           | Obsolete                 |
|        | 0           | N/A                      |
| COUNT  | Reserved    |                          |
| LBA    | Reserved    |                          |
| DEVICE | Bit         | Description              |
|        | 7           | Obsolete                 |
|        | 6           | N/A                      |
|        | 5           | Obsolete                 |
|        | 4           | Transport Dependent      |
|        | 3:0         | Reserved                 |
| STATUS | Bit         | Description              |
|        | 7:6         | Transport Dependent      |
|        | 5           | DEVICE FAULT bit         |
|        | 4           | N/A                      |
|        | 3           | Transport Dependent      |
|        | 2           | N/A                      |
|        | 1           | SENSE DATA AVAILABLE bit |
|        | 0           | FRROR bit                |

# 12.75 Write Log DMA Ext (57h)

The content of this command is the same as Write Log Ext. See Section 12.74.

Table 287 Write Log DMA Ext Command (57h)

#### **Command Input**

| Field   | Description                                             |  |  |
|---------|---------------------------------------------------------|--|--|
| FEATURE | Reserved                                                |  |  |
| COUNT   | LOG PAGE COUNT field                                    |  |  |
| LBA     | Bit Description                                         |  |  |
|         | 47:40 Reserved                                          |  |  |
|         | 39:32 PAGE NUMBER field (15:8)                          |  |  |
|         | 31:16 Reserved                                          |  |  |
|         | 15:8 PAGE NUMBER field (7:0)                            |  |  |
|         | 7:0 LOG ADDRESS field – specifies the log to be written |  |  |
| DEVICE  | Bit Description                                         |  |  |
|         | 7 Obsolete                                              |  |  |
|         | 6 N/A                                                   |  |  |
|         | 5 Obsolete                                              |  |  |
|         | 4 Transport Dependent – See Section 9.2.9               |  |  |
|         | 3:0 Reserved                                            |  |  |
| Command | 7:0 57h                                                 |  |  |

#### **Normal Outputs**

See Normal Outputs in Section 12.10 Flush Cache Ext (EAh)

#### **Error Outputs**

See Error Outputs in Section 12.74 Write Log Ext (3Fh)

# 12.76 Write Multiple (C5h)

The Write Multiple command transfers one or more sectors from the host to the device, and then the data is written to the disk media.

Command execution is identical to the Write Sector(s) command except that an interrupt is generated for each block (as defined by the Set Multiple command) instead of for each sector. The sectors are transferred through the Data Register 16 bits at a time.

Table 288 Write Multiple Command (C5h)

#### **Command Input**

| Field   | Description                                                     |
|---------|-----------------------------------------------------------------|
| FEATURE | N/A                                                             |
| COUNT   | The number of logical sectors to be transferred. A value of 00h |
|         | indicates that 256 logical sectors are to be transferred        |
| LBA     | LBA of first logical sector to be transferred                   |
| DEVICE  | Bit Description                                                 |
|         | 7:5 Obsolete                                                    |
|         | 4 Transport Dependent                                           |
|         | 3:0 Reserved                                                    |
| Command | 7:0 C5h                                                         |

#### **Normal Outputs**

See Normal Outputs in Section 12.9 Flush Cache (E7h)

#### **Error Outputs**

| Field  | Desc  | ription                      |
|--------|-------|------------------------------|
| ERROR  | Bit   | Description                  |
|        | 7     | INTERFACE CRC bit            |
|        | 6:5   | Obsolete                     |
|        | 4     | ID NOT FOUND bit             |
|        | 3     | Obsolete                     |
|        | 2     | ABORT bit                    |
|        | 1:0   | Obsolete                     |
| COUNT  | N/A   |                              |
| LBA    | LBA o | of First Unrecoverable Error |
| DEVICE | Bit   | Description                  |
|        | 7     | Obsolete                     |
|        | 6     |                              |
|        | 5     | Obsolete                     |
|        | 4     | Transport Dependent          |
|        | 3:0   | Reserved                     |
| STATUS | Bit   | Description                  |
|        | 7:6   | Transport Dependent          |
|        | 5     | DEVICE FAULT bit             |
|        | 4     | N/A                          |
|        | 3     | Transport Dependent          |
|        | 2     | N/A                          |
|        | 1     | SENSE DATA AVAILABLE bit     |
|        | 0     | ERROR bit                    |

# 12.77 Write Multiple Ext (39h)

The Write Multiple Ext command transfers one or more sectors from the host to the device, and then the data is written to the disk media.

Command execution is identical to the Write Sector(s) Ext command except that an interrupt is generated for each block (as defined by the Set Multiple command) instead of for each sector. The sectors are transferred through the Data Register 16 bits at a time.

Table 289 Write Multiple Ext Command (39h)

#### **Command Input**

| Field   | Description                                                       |  |  |  |  |  |  |
|---------|-------------------------------------------------------------------|--|--|--|--|--|--|
| FEATURE | Reserved                                                          |  |  |  |  |  |  |
| COUNT   | The number of logical sectors to be transferred. A value of 0000h |  |  |  |  |  |  |
|         | indicates that 65,536 logical sectors are to be transferred       |  |  |  |  |  |  |
| LBA     | LBA of first logical sector to be transferred                     |  |  |  |  |  |  |
| DEVICE  |                                                                   |  |  |  |  |  |  |
|         | Bit Description                                                   |  |  |  |  |  |  |
|         | 7 Obsolete                                                        |  |  |  |  |  |  |
|         | 6 Shall be set to one                                             |  |  |  |  |  |  |
|         | 5 Obsolete                                                        |  |  |  |  |  |  |
|         | 4 Transport Dependent                                             |  |  |  |  |  |  |
|         | 3:0 Reserved                                                      |  |  |  |  |  |  |
| Command | 7:0 39h                                                           |  |  |  |  |  |  |

#### **Normal Outputs**

See Normal Outputs in Section 12.10 Flush Cache Ext (EAh)

#### **Error Outputs**

See Error Outputs in Section 12.71 Write DMA FUA Ext (3Dh)

## 12.78 Write Multiple FUA Ext (CEh)

The Write Multiple Ext command transfers one or more sectors from the host to the device, and then the data is written to the disk media. This command provides the same function as the Write Multiple Ext command except that the transferred data shall be written to the media before the ending status for this command is reported also when write caching is enabled.

Command execution is identical to the Write Sector(s) Ext command except that an interrupt is generated for each block (as defined by the Set Multiple command) instead of for each sector. The sectors are transferred through the Data Register 16 bits at a time.

Table 290 Write Multiple FUA Ext Command (CEh)

#### **Command Input**

| Field   | Description                                                       |
|---------|-------------------------------------------------------------------|
| FEATURE | Reserved                                                          |
| COUNT   | The number of logical sectors to be transferred. A value of 0000h |
|         | indicates that 65536 logical sectors are to be transferred        |
| LBA     | LBA of first logical sector to be transferred                     |
| DEVICE  | Bit Description                                                   |
|         | 7 Obsolete                                                        |
|         | 6 Shall be set to one                                             |
|         | 5 Obsolete                                                        |
|         | 4 Transport Dependent                                             |
|         | 3:0 Reserved                                                      |
| Command | 7:0 CEh                                                           |

#### **Normal Outputs**

See Normal Outputs in Section 12.10 Flush Cache Ext (EAh)

#### **Error Outputs**

See Error Outputs in Section 12.71 Write DMA FUA Ext (3Dh)

## 12.79 Write Sector(s) (30h/31h)

The Write Sector(s) command transfers one or more sectors from the host to the device, and then the data is written to the disk media.

The sectors are transferred through the Data Register 16 bits at a time.

If an uncorrectable error occurs, the write will be terminated at the failing sector.

Table 291 Write Sector(s) Command (30h/31h)

#### **Command Input**

| Field   | Description                                                       |
|---------|-------------------------------------------------------------------|
| FEATURE | Reserved                                                          |
| COUNT   | The number of logical sectors to be transferred. A value of 0000h |
|         | indicates that 65 536 logical sectors are to be transferred       |
| LBA     | LBA of first logical sector to be transferred                     |
| DEVICE  | Bit Description                                                   |
|         | 7 Obsolete                                                        |
|         | 6 Shall be set to one                                             |
|         | 5 Obsolete                                                        |
|         | 4 Transport Dependent                                             |
|         | 3:0 Reserved                                                      |
| Command | 7:0 30h or 31h                                                    |

#### **Output Parameters To The Device**

Sector Count The number of continuous sectors to be transferred. If zero is specified, then 256 sectors

will be transferred.

**Sector Number** This register contains LBA bits 0 - 7.

**Cylinder High/Low** This register contains LBA bits 8 - 15 (Low), 16 - 23 (High).

H This register contains LBA bits 24 - 27.R The retry bit, but this bit is ignored.

Input Parameters From The Device

Sector Count The number of requested sectors not transferred. This will be zero unless an unrecoverable

error occurs.

**Sector Number** This register contains current LBA bits 0 - 7.

Cylinder High/Low This register contains current LBA bits 8 - 15 (Low), 16 - 23 (High).

**H** This register contains current LBA bits 24 - 27.

#### **Normal Outputs**

See Normal Outputs in Section 12.10 Flush Cache Ext (EAh)

#### **Error Outputs**

See Error Outputs in Section 12.71 Write DMA FUA Ext (3Dh)

## 12.80 Write Sector(s) Ext (34h)

The Write Sector(s) Ext command transfers one or more sectors from the host to the device, and then the data is written to the disk media.

The sectors are transferred through the Data Register 16 bits at a time.

If an uncorrectable error occurs, the write will be terminated at the failing sector.

Table 292 Write Sector(s) Ext Command (34h)

#### **Command Input**

| Field   | Description                                                       |
|---------|-------------------------------------------------------------------|
| FEATURE | Reserved                                                          |
| COUNT   | The number of logical sectors to be transferred. A value of 0000h |
|         | indicates that 65,536 logical sectors are to be transferred       |
| LBA     | LBA of first logical sector to be transferred                     |
| DEVICE  | Bit Description                                                   |
|         | 7 Obsolete                                                        |
|         | 6 Shall be set to one                                             |
|         | 5 Obsolete                                                        |
|         | 4 Transport Dependent                                             |
|         | 3:0 Reserved                                                      |
| Command | 7:0 34h                                                           |

#### **Normal Outputs**

See Normal Outputs in Section 12.10 Flush Cache Ext (EAh)

#### **Error Outputs**

See Error Outputs in Section 12.71 Write DMA FUA Ext (3Dh)

.

## 12.81 Write Stream DMA Ext (3Ah)

The Write Stream DMA Ext command allows the host to write data using the DMA data transfer protocol. This command allows for the host to specify to the device that additional actions need to be performed prior to the completion of the command if the required bits are set.

If the Write Continuous bit is set to one, the device shall not stop execution of the command due to errors. If the WC bit is set to one and errors occur in the transfer or writing of the data, the device shall continue to transfer the amount of data requested and then provide ending status with the BSY bit cleared to zero, the SE bit set to one, the ERR bit cleared to zero, and the type of error, ICRC, IDNF, or ABRT, reported in the error log. If the WC bit is set to one and the Command Completion Time Limit expires, the device shall stop execution of the command and provide ending status with BSY bit cleared to zero, the SE bit set to one, the ERR bit cleared to zero, and report the fact that the Command Completion Time Limit expired by setting the CCTO bit in the error log to one, In all cases, the device shall attempt to transfer the amount of data requested within the Command Completion Time Limit event if some data transferred is in error.

Table 293 Write Stream DMA Ext Command (3Ah)

| Command Block Output Registers |          |   |   |   |   |   |   |   |   |
|--------------------------------|----------|---|---|---|---|---|---|---|---|
| Register                       |          |   | 6 | 5 | 4 | 3 | 2 | 1 | 0 |
| Data Low                       |          | - | - | - | - | - | - | - | - |
| Data High                      |          | - | - | - | - | - | - | - | - |
| Feature                        | Current  | ٧ | ٧ | ٧ | ٧ | - | ٧ | ٧ | ٧ |
| reature                        | Previous | ٧ | ٧ | ٧ | ٧ | ٧ | ٧ | ٧ | ٧ |
| Sector Count                   | Current  | ٧ | ٧ | ٧ | ٧ | ٧ | ٧ | ٧ | ٧ |
| Sector Count                   | Previous | ٧ | ٧ | ٧ | ٧ | ٧ | ٧ | ٧ | ٧ |
| Sector Number                  | Current  | ٧ | ٧ | ٧ | ٧ | ٧ | ٧ | ٧ | ٧ |
| Sector Number                  | Previous | ٧ | ٧ | ٧ | ٧ | ٧ | ٧ | ٧ | ٧ |
| Cylinder Low                   | Current  | ٧ | ٧ | ٧ | ٧ | ٧ | ٧ | ٧ | ٧ |
| Cylinder Low                   | Previous | ٧ | ٧ | ٧ | ٧ | ٧ | ٧ | ٧ | ٧ |
| Cylinder High                  | Current  | ٧ | ٧ | ٧ | ٧ | ٧ | ٧ | ٧ | ٧ |
| Cylinder High                  | Previous | ٧ | ٧ | ٧ | ٧ | ٧ | ٧ | ٧ | ٧ |
| Device/Head                    |          |   | 1 | 1 | D | - | - | - | - |
| Command                        |          | 0 | 0 | 1 | 1 | 1 | 0 | 1 | 0 |

| Command Block Input Registers |       |   |           |   |   |   |   |   |   |  |
|-------------------------------|-------|---|-----------|---|---|---|---|---|---|--|
| Register                      |       | 7 | 6         | 5 | 4 | 3 | 2 | 1 | 0 |  |
| Data Low                      |       | - | -         | - | - | - | - | - | - |  |
| Data High                     |       | - | -         | - | - | - | - | - | - |  |
| Error                         |       | S | See Below |   |   |   |   |   |   |  |
| Sector                        | HOB=0 | - | -         | - | - | - | - | - | - |  |
| Count                         | HOB=1 | - | -         | - | - | - | - | - | - |  |
| Sector                        | HOB=0 | V | ٧         | ٧ | ٧ | ٧ | ٧ | ٧ | ٧ |  |
| Number                        | HOB=1 | ٧ | ٧         | ٧ | ٧ | ٧ | ٧ | ٧ | V |  |
| Cylinder                      | HOB=0 | V | ٧         | ٧ | ٧ | ٧ | ٧ | ٧ | ٧ |  |
| Low                           | HOB=1 | ٧ | ٧         | ٧ | ٧ | ٧ | ٧ | ٧ | ٧ |  |
| Cylinder                      | HOB=0 | ٧ | ٧         | ٧ | ٧ | ٧ | ٧ | ٧ | ٧ |  |
| High                          | HOB=1 | ٧ | ٧         | ٧ | ٧ | ٧ | ٧ | ٧ | ٧ |  |
| Device/Head                   |       | - | -         | - | - | - | - | - | - |  |
| Status                        |       | S | See Below |   |   |   |   |   |   |  |

| Error Register |     |   |     |   |     |     |      |  |  |
|----------------|-----|---|-----|---|-----|-----|------|--|--|
| 7              | 6   | 5 | 4   | 3 | 2   | 1   | 0    |  |  |
| CRC            | UNC | 0 | IDN | 0 | ABT | T0N | ССТО |  |  |
| V              | 0   | 0 | ٧   | 0 | V   | 0   | V    |  |  |

| Status Register |     |    |     |     |     |     |     |  |  |  |
|-----------------|-----|----|-----|-----|-----|-----|-----|--|--|--|
| 7               | 6   | 5  | 4   | 3   | 2   | 1   | 0   |  |  |  |
| BSY             | RDY | SE | DWE | DRQ | COR | IDX | ERR |  |  |  |
| 0               | V   | V  | 0   | -   | 0   | -   | V   |  |  |  |

#### **Output Parameters To The Device**

#### **Feature Current**

URG (bit7) URG specifies an urgent transfer request. The Urgent bit specifies that the command

should be completed in the minimum possible time by the device and shall be completed

within the specified Command Completion Time Limit.

WC specifies Write Continuous mode enabled. If the Write Continuous bit is set to one, WC (bit6)

the device shall not stop execution of the command due to errors.

If the WC bit is set to one and errors occur in transfer or writing of the data, the device shall continue to transfer the amount of data requested and then provide ending status with BSY bit cleared to zero, the SE bit set to one, the ERR bit cleared to zero, and the

type of error, ICRC, IDNF or ABRT reported in the error log.

If the WC bit is set to one and the Command Completion Time Limit expires, the device shall stop execution of the command and provide ending status with the BSY bit cleared to zero, the SE bit set to one, the ERR bit cleared to zero, and report the fact that the Command Completion Time Limit expired by setting the CCTO bit in the error log to one.

In all cases, the device shall attempt to transfer the amount of data requested within the Command Completion Time Limit even if some data transferred is in error.

F (bit5) F specifies that all data for the specified stream shall be flushed to the media before

command complete is reported when set to one.

HSE (bit4) HSE (Handle Stream Error) specifies that this command starts at the LBA of the last

reported error for this stream, so the device may attempt to continue its corresponding

error recovery sequence where it left off earlier.

Stream ID (bit 0..2) Stream ID specifies the stream being written. The device shall operate according to the

Stream ID set by the Write Stream command.

**Feature Previous** CCTL (7:0)

The time allowed for the current command's completion is calculated as follows:

Limit = (content of the Command Completion Time Feature register

Previous) \* (Identify Device words (99:98)) u seconds

If the value is zero, the device shall use the Default CCTL supplied with a previous Configure Stream command for this Stream ID. If the Default CCTL is zero, or no previous Configure Stream command was defined for this Stream ID, the device will ignore the CCTL. The time is measured from the write of the command register to the final INTRQ for command completion. The device has minimum CCTL value. When the specified value is shorter than the minimum value, CCTL is set to the minimum value. Actual minimum CCTL value is described in the "Deviations from Standard" section.

**Sector Count Current** 

The number of continuous sectors to be transferred low order, bits (7:0)

Sector Count Previous

The number of continuous sectors to be transferred high order, bits (15:8). If zero is specified in the Sector Count register, then 65,536 sectors will be transferred.

**Sector Number Current** LBA (7:0).

**Sector Number Previous** LBA (31:24). **Cylinder Low Current** LBA (15:8).

**Cylinder Low Previous** LBA (39:32).

**Cylinder High Current** LBA (23:16).

**Cylinder High Previous** LBA (47:40).

#### **Input Parameters From The Device**

Sector Number (HOB=0)

LBA (7:0) of the address of the first unrecoverable error.

LBA (31:24) of the address of the first unrecoverable error.

Cylinder Low (HOB=0)

Cylinder Low (HOB=1)

LBA (39:32) of the address of the first unrecoverable error.

LBA (39:32) of the address of the first unrecoverable error.

Cylinder High (HOB=0)

Cylinder High (HOB=1)

LBA (47:40) of the address of the first unrecoverable error.

CCTO (Error, bit 0) CCTO bit shall be set to one if a Command Completion Time Limit Out error has

occurred.

## 12.82 Write Stream Ext (3Bh)

This command writes from 1 to 65536 sectors as specified in the Sector Count register. A sector count of 0 requests 65536 sectors.

If the Write Continuous bit is set to one, the device shall not stop execution of the command due to errors. If the WC bit is set to one and errors occur in the transfer or writing of the data, the device shall continue to transfer the amount of data requested and then provide ending status with the BSY bit cleared to zero, the SE bit set to one, the ERR bit cleared to zero, and the type of error, IDNF, or ABRT, reported in the error log. If the WC bit is set to one and the Command Completion Time Limit expires, the device shall stop execution of the command and provide ending status with BSY bit cleared to zero, the SE bit set to one, the ERR bit cleared to zero, and report the fact that the Command Completion Time Limit expired by setting the CCTO bit in the error log to one, In all cases, the device shall attempt to transfer the amount of data requested within the Command Completion Time Limit event if some data transferred is in error.

Table 294 Write Stream Ext Command (3Bh)

| Command Block Output Registers  Register  7 6 5 4 3 2 1 0 |          |   |   |   |   |   |   |   |   |
|-----------------------------------------------------------|----------|---|---|---|---|---|---|---|---|
| Register                                                  |          |   | 6 | 5 | 4 | 3 | 2 | 1 | 0 |
| Data Low                                                  |          | - | - | - | - | - | - | - | - |
| Data High                                                 |          | - | - | - | - | - | - | - | - |
| Feature                                                   | Current  | ٧ | ٧ | ٧ | ٧ | - | ٧ | ٧ | ٧ |
| realure                                                   | Previous | ٧ | ٧ | ٧ | ٧ | ٧ | ٧ | ٧ | ٧ |
| Sector Count                                              | Current  | ٧ | ٧ | ٧ | ٧ | ٧ | ٧ | ٧ | ٧ |
| Sector Count                                              | Previous | ٧ | ٧ | ٧ | ٧ | ٧ | ٧ | ٧ | ٧ |
| Sector Number                                             | Current  | ٧ | ٧ | ٧ | ٧ | ٧ | ٧ | ٧ | ٧ |
| Sector Number                                             | Previous | ٧ | ٧ | ٧ | ٧ | ٧ | ٧ | ٧ | ٧ |
| Cylinder Lew                                              | Current  | ٧ | ٧ | ٧ | ٧ | ٧ | ٧ | ٧ | ٧ |
| Cylinder Low                                              | Previous | ٧ | ٧ | ٧ | ٧ | ٧ | ٧ | ٧ | ٧ |
| Cylinder High                                             | Current  | ٧ | ٧ | ٧ | ٧ | ٧ | ٧ | ٧ | ٧ |
| Cylinder High                                             | Previous | ٧ | ٧ | ٧ | ٧ | ٧ | ٧ | ٧ | ٧ |
| Device/Head                                               | •        | 1 | 1 | 1 | D | - | - | - | - |
| Command                                                   |          | 0 | 0 | 1 | 1 | 1 | 0 | 1 | 1 |

| Command Block Input Registers |          |   |           |   |   |   |   |   |   |  |
|-------------------------------|----------|---|-----------|---|---|---|---|---|---|--|
| Register                      | Register |   | 6         | 5 | 4 | 3 | 2 | 1 | 0 |  |
| Data Low                      |          | - | -         | - | - | - | - | - | - |  |
| Data High                     |          | - | -         | - | - | - | - | - | - |  |
| Error                         |          | S | See Below |   |   |   |   |   |   |  |
| Sector                        | HOB=0    | - | -         | - | - | - | - | - | - |  |
| Count                         | HOB=1    | - | -         | - | - | - | - | - | - |  |
| Sector                        | HOB=0    | ٧ | ٧         | ٧ | ٧ | ٧ | ٧ | ٧ | ٧ |  |
| Number                        | HOB=1    | ٧ | ٧         | ٧ | ٧ | ٧ | ٧ | ٧ | ٧ |  |
| Cylinder                      | HOB=0    | ٧ | ٧         | ٧ | ٧ | ٧ | ٧ | ٧ | ٧ |  |
| Low                           | HOB=1    | ٧ | ٧         | ٧ | ٧ | ٧ | ٧ | ٧ | ٧ |  |
| Cylinder                      | HOB=0    | ٧ | ٧         | ٧ | ٧ | ٧ | ٧ | ٧ | ٧ |  |
| High                          | HOB=1    | ٧ | ٧         | ٧ | ٧ | ٧ | ٧ | ٧ | ٧ |  |
| Device/Head                   |          | - | -         | - | - | - | - | - | - |  |
| Status                        |          |   | See Below |   |   |   |   |   |   |  |

| Error F | Registe | r |     |   |     |     |      |
|---------|---------|---|-----|---|-----|-----|------|
| 7       | 6       | 5 | 4   | 3 | 2   | 1   | 0    |
| CRC     | UNC     | 0 | IDN | 0 | ABT | T0N | ССТО |
| V       | 0       | 0 | V   | 0 | ٧   | 0   | V    |

| Status | Regis | ter |     |     |     |     |     |
|--------|-------|-----|-----|-----|-----|-----|-----|
| 7      | 6     | 5   | 4   | 3   | 2 1 |     | 0   |
| BSY    | RDY   | SE  | DWE | DRQ | COR | IDX | ERR |
| 0      | ٧     | ٧   | 0   | -   | 0   | -   | V   |

#### **Output Parameters To The Device**

#### **Feature Current**

**URG (bit7)**URG specifies an urgent transfer request. The Urgent bit specifies that the command

should be completed in the minimum possible time by the device and shall be

completed within the specified Command Completion Time Limit.

WC (bit6) WC specifies Write Continuous mode enabled. If the Write Continuous bit is set to one,

the device shall not stop execution of the command due to errors.

If the WC bit is set to one and errors occur in transfer or writing of the data, the device shall continue to transfer the amount of data requested and then provide ending status with BSY bit cleared to zero, the SE bit set to one, the ERR bit cleared to zero, and the type of error, IDNF or ABRT reported in the error log.

If the WC bit is set to one and the Command Completion Time Limit expires, the device shall stop execution of the command and provide ending status with the BSY bit cleared to zero, the SE bit set to one, the ERR bit cleared to zero, and report the fact that the Command Completion Time Limit expired by setting the CCTO bit in the error log to one.

In all cases, the device shall attempt to transfer the amount of data requested within the Command Completion Time Limit even if some data transferred is in error.

F (bit5) F specifies that all data for the specified stream shall be flushed to the media before

command complete is reported when set to one.

**HSE (bit4)**HSE (Handle Stream Error) specifies that this command starts at the LBA of the last

reported error for this stream, so the device may attempt to continue its corresponding

error recovery sequence where it left off earlier.

Stream ID (bit 0..2) Stream ID specifies the stream being written. The device shall operate according to

the Stream ID set by the Write Stream command.

**Feature Previous** The time allowed for the current command's completion is calculated as follows:

Command Completion Time Limit = (content of the Feature register Previous) \*

(Identify Device words (99:98)) u seconds

If the value is zero, the device shall use the Default CCTL supplied with a previous Configure Stream command for this Stream ID. If the Default CCTL is zero, or no previous Configure Stream command was defined for this Stream ID, the device will ignore the CCTL. The time is measured from the write of the command register to the final INTRQ for command completion. The device has minimum CCTL value. When the specified value is shorter than the minimum value, CCTL is set to the minimum value. Actual minimum CCTL value is described in the "Deviations from Standard" section.

Sector Count Current

The number of continuous sectors to be transferred low order, bits (7:0)

Sector Count Previous The number of continuous sectors to be transferred high order, bits (15:8). If zero is

specified in the Sector Count register, then 65,536 sectors will be transferred.

Sector Number Current LBA (7:0).

Sector Number Previous LBA (31:24).

Cylinder Low Current LBA (15:8).

Cylinder Low Previous LBA (39:32).

Cylinder High Current LBA (23:16).

Cylinder High Previous LBA (47:40).

#### **Input Parameters From The Device**

Sector Number (HOB=0) LBA (7:0) of the address of the first unrecoverable error.

Sector Number (HOB=1) LBA (31:24) of the address of the first unrecoverable error.

Cylinder Low (HOB=0) LBA (15:8) of the address of the first unrecoverable error.

Cylinder Low (HOB=1) LBA (39:32) of the address of the first unrecoverable error.

Cylinder High (HOB=0) LBA (23:16) of the address of the first unrecoverable error.

LBA (47:40) of the address of the first unrecoverable error.

CCTO (Error, bit 0) CCTO bit shall be set to one if a Command Completion Time Limit Out error has

occurred.

## 12.83 Write Uncorrectable Ext (45h)

Table 295 Write Uncorrectable Ext Command (45h)

#### **Command Input**

| Field   | Description                                                                     |
|---------|---------------------------------------------------------------------------------|
| FEATURE | Bit Description                                                                 |
|         | 15:8 Reserved                                                                   |
|         | 7:0 Uncorrectable                                                               |
|         | options                                                                         |
|         | Value Description                                                               |
|         | 00h-54h Reserved                                                                |
|         | 55h Create a pseudo-uncorrectable error with logging                            |
|         | 56h-59h Reserved                                                                |
|         | 5Ah Vendor specific                                                             |
|         | 5Bh-A4h Reserved                                                                |
|         | A5h Vendor Specific                                                             |
|         | A6h-A9h Reserved                                                                |
|         | AAh Create a flagged error without logging                                      |
|         | ABh-FFh Reserved                                                                |
| COUNT   | The number of logical sectors to be marked = 01h                                |
| LBA     | LBA of first logical sector to be marked. In case that the device supports Host |
|         | Managed Zones feature set (see Section 4.20.3):                                 |
|         | If LBA belongs to a sequential write required zone, LBA must be less than that  |
|         | zone's write pointer LBA                                                        |
| DEVICE  | Bit Description                                                                 |
|         | 7 Obsolete                                                                      |
|         | 6 Shall be set to one                                                           |
|         | 5 Obsolete                                                                      |
|         | 4 Transport Dependent                                                           |
|         | 3:0 Reserved                                                                    |
| Command | 7:0 45h                                                                         |

#### Note:

- 1) Pseudo uncorrectable sector (FEATURE = 55h) is processed like a flagged sector with the exception that the device waits a predefined period of time before posting uncorrectable error. Time value is equivalent to the amount of time for full step recovery.
- 2) As part of reading a pseudo uncorrectable logical sector (FEATURE = 55h), the device performs no error logging.

#### **Normal Outputs**

See Normal Outputs in Section 12.9 Flush Cache (E7h)

#### **Error Outputs**

See Error Outputs in Section 12.14 Idle (E3h / 97h)

If the device is unable to process a Write Uncorrectable EXT command (45h) for any reason, the device shall abort the command.

## 12.84 Zone Activate Ext (4Ah/08h)

Table 296 Zone Activate Ext Command (4Ah/08h)

#### **Command Input**

| Field            | Descr  | iption                                |
|------------------|--------|---------------------------------------|
| FEATURE          | Bit    | Description                           |
|                  | 15:8   | OTHER ZONE DOMAIN field               |
|                  | 7      | ALL bit                               |
|                  | 6      | Reserved                              |
|                  | 5      | NOZSRC bit                            |
|                  | 4:0    | ZM_ACTION field - shall be set to 08h |
| COUNT            | RETU   | RN PAGE COUNT field                   |
| LBA              | ZONE   | ID field                              |
| AUXILIARY(31:16) | AUXN   | OZ field                              |
| DEVICE           | Bit    | Description                           |
|                  | 7      | Obsolete                              |
|                  | 6      | Shall be set to one                   |
|                  | 5      | Obsolete                              |
|                  | 4      | Transport Dependent – See ACS-5       |
|                  | 3:     | Reserved                              |
|                  | 0      |                                       |
| Command          | 7:0 4A | h                                     |

The Zone Activate Ext command may activate a zone range in one zone domain and may deactivate corresponding zones in one or more different zone domains.

The Zone Activate Ext command requires an input that specifies the number of zones to be processed. The following methods are defined for the host to use when sending the number of zones to be processed to the device:

- a) a single command process where the host sets the NOZSRC bit to one and sets the AUXNOZ field to the number of zones to be processed in the Zone Activate Ext command; and
- b) a two command process where the host:
  - 1) sends a Zone Activation Control subcommand of Set Features command (see Section 12.55) to set the SUBSEQUENT NUMBER OF ZONES field to the number of zones to be processed; and
  - 2) clears the NOZSRC bit to zero in the subsequent Zone Query Ext command or the subsequent Zone Activate Ext command.

For the Zone Activate Ext command, the device shall:

- 1) process any errors defined for command inputs outside normal outputs for this command that result in the command being aborted (e.g., the ZONE ID field processing defined in Section 12.84.3), and if that processing results in the command being aborted, then do not process step 2), step 3), step 4), and step 5);
- 2) check the command inputs for prerequisites reported by sense codes, and if any of the prerequisites are not met:

  A) not transfer any data to the host;
  - B) return command completion with error, with the additional sense code set to INVALID FIELD IN CDB (see ACS-5); and
  - C) not process step 3), step 4), and step 5);
- 3) select the zone ranges to be activated and the zone ranges to be deactivated;
- 4) check the zone ranges to be activated and the zone ranges to be deactivated for prerequisites reported in the Zone Activation Results Header, and if any of the prerequisites are not met:
  - A) transfer the Zone Activation Results Header to the host;
  - B) transfer the Zone Activation Descriptors to the host;
  - C) return command complete with no error; and
  - D) not process step 5);

and

5) process the specified zone activation request.

#### 12.84.1 OTHER ZONE DOMAIN ID field

The OTHER ZONE DOMAIN ID field, combined with other command inputs, determines the zone range to be activated and the zone range to be deactivated as described in Section 12.84.7.

#### 12.84.2 ALL bit

The ALL bit, combined with other command inputs, determines the zone range to be activated and the zone range to be deactivated as described in Section 12.84.7.

#### 12.84.3 NOZSRC field

The NOZSRC bit specifies where the device obtains the number of zones to be processed by this Zone Activate Ext command.

If the NOZSRC bit is cleared to zero then:

- a) the AUXNOZ field (see Table 296) is ignored; and
- b) the number of zones to be processed by this command is the value of the SUBSEQUENT NUMBER OF ZONES field.

If the NOZSRC bit is set to one and the NOZSRC SUPPORTED bit is:

- a) cleared to zero, then the device shall return command aborted with the additional sense code set to INVALID FIELD IN CDB (see ACS-5); and
- b) set to one, then:
  - A) the number of zones to be processed by this command is the value of the AUXNOZ field; and
  - B) the SUBSEQUENT NUMBER OF ZONES field is ignored.

#### 12.84.4 RETURN PAGE COUNT field

The RETURN PAGE COUNT field specifies the number of pages of data requested to be returned. The device shall return the number of 512-byte pages specified in the RETURN PAGE COUNT field. Pad bytes are appended as needed to meet this requirement. Pad bytes shall have a value of 00h.

Unless otherwise specified, if the RETURN PAGE COUNT field specifies fewer 512-byte pages than the device has available to return, then the device:

- a) shall truncate the returned data to the specified number of 512-byte pages; and
- b) shall not modify any of the returned zone activation results descriptor data as a result of the truncation.

If the RETURN PAGE COUNT field specifies more 512-byte pages than the device has available to return, then 512 bytes of all zeros shall be returned for those pages for which the device has no data to return.

The value 0000h is reserved in the RETURN PAGE COUNT field.

#### 12.84.5 AUXNOZ field

The AUXNOZ field is processed as described in Section 12.84.3.

#### **Normal Outputs**

See Normal Outputs in Section 12.9 Flush Cache (E7h)

#### **Error Outputs**

See Error Outputs in Section 12.14 Idle (E3h / 97h)

# 12.84.6 Input From the Device to the Host Data Structure

Table 297 describes the zone activation results returned by the ZONE ACTIVATE EXT command and the ZONE QUERY EXT command (see Section 12.85).

Table 297 Zone Activation Results

| Offset | Description                                                                                                    |
|--------|----------------------------------------------------------------------------------------------------|
| 063    | Zone Activation Results Header                                                                                                    |
| 6495   | Zone Activation descriptor 0                                                                                                    |
| 96127  | Zone Activation descriptor 1                                                                                                    |
|        |                                                                                                    |
| yy+31  | Zone Activation descriptor N (N is the number of Zone Activation descriptors minus 1) (y is the contents of the ZONE ACTIVATION RESULTS RETURNED field) |
|        | Padding (See usage in Section 12.40.4.4)                                                                                                    |

## 12.84.6.1 Zone Activation Results Header

The Zone Activation Results Header is described in Table 298.

Table 298 Zone Activation Results Header

| Offset       | Туре       | Description                                      |
|--------------|------------|--------------------------------------------------|
| 03           | DWord      | ZONE ACTIVATION RESULTS LENGTH field             |
| 47           | DWord      | ZONE ACTIVATION RESULTS RETURNED field           |
| 8            | Byte       | Results summary                                  |
|              |            | Bits Description                                 |
|              |            | 7 NZP_VALIDITY bit                               |
|              |            | 6 ZIWUP_VALIDITY bit                             |
|              |            | 5:1 Reserved                                     |
|              |            | 0 ACTIVATED bit                                  |
| 9            | Byte       | Unmet Prerequisites                              |
|              |            | Bits Description                                 |
|              |            | 7 Reserved                                       |
|              |            | 6 SECURITY PREREQ bit                            |
|              |            | 5 MULTIPLE DOMAINS bit                           |
|              |            | 4 REALM RESTRICTIONS bit                         |
|              |            | 3 MULTIPLE ZONE TYPES bit                        |
|              |            | 2 REALM ALIGNMENT bit                            |
|              |            | 1 NOT EMPTY bit                                  |
| 40           | <b>D</b> . | 0 NOT INACTIVE bit                               |
| 10           | Byte       | OTHER ZONE DOMAIN ID field                       |
| 11           | Duta       | Reserved                                         |
| 12           | Byte       | Command options                                  |
|              |            | Bits Description                                 |
|              |            | 7:2 Reserved                                     |
|              |            | 1 NOZSRC field                                   |
| 10.45        |            | 0 ALL bit                                        |
| 1315<br>1619 | DWord      | Reserved                                         |
| 1019         | טיייטעט    | Number of zones to process                       |
|              |            | Bits Description                                 |
|              |            | 31:28 Reserved                                   |
| 2023         |            | 27:0 NUMBER OF ZONES TO PROCESS field Reserved   |
| 2431         | QWord      | A zone with a prerequisite that has not been met |
| 2431         | QVVOIU     | Bits Description                                 |
|              |            | 63:48 Reserved                                   |
|              |            | 47:0 ZONE ID WITH UNMET PREREQUISITE field       |
| 3263         |            | Reserved                                         |
| 0200         |            | 1.000.100                                        |

## 12.84.6.1.1 ZONE ACTIVATION RESULTS LENGTH field

The ZONE ACTIVATION RESULTS LENGTH field contains the length in bytes of the Zone Activation Descriptors available to be returned in the Zone Activation Results data.

The value does not include the length of the Zone Activation Results Header.

The value shall not be altered based on the RETURN PAGE COUNT field.

#### 12.84.6.1.2 ZONE ACTIVATION RESULTS RETURNED field

The ZONE ACTIVATION RESULTS RETURNED field contains the length in bytes of the Zone Activation Descriptors that are returned by this command.

The value does not include the length of the Zone Activation Results Header.

The value may be altered based on the RETURN PAGE COUNT field to ensure that only complete Zone Activation Descriptors are returned.

## 12.84.6.1.2.1 NZP\_VALIDITY bit

The NZP\_VALIDITY bit is:

- a) set to one, then the NUMBER OF ZONES TO PROCESS field is valid; and
- b) cleared to zero, then the NUMBER OF ZONES TO PROCESS field is not valid.

## 12.84.6.1.2.2 ZIWUP\_VALIDITY bit

The ZIWUP\_VALIDITY bit indicates whether or not the ZONE ID WITH UNMET PREREQUISITE field is valid. If the ZIWUP VALIDITY bit is:

- a) set to one, then the ZONE ID WITH UNMET PREREQUISITE field contains valid data; and
- b) cleared to zero, then the ZONE ID WITH UNMET PREREQUISITE field shall be cleared to zero.

## 12.84.6.1.2.3 ACTIVATED bit

If the command is a ZONE ACTIVATE EXT command and the ACTIVATED bit is:

- a) set to one, then the specified activation occurred; and
- b) cleared to zero, then no zones were changed.

If the command is a ZONE QUERY EXT command, then:

- a) the ACTIVATED bit is cleared to zero; and
- b) no zones were changed.

## 12.84.6.1.2.4 SECURITY PREREQ bit

If the SECURITY PREREQ bit is:

- a) cleared to zero, then all security prerequisite conditions were met; and
- b) set to one, then at least one security prerequisite condition was not met.

## 12.84.6.1.2.5 MULTIPLE DOMAINS bit

If the MULTIPLE DOMAINS bit is:

- a) cleared to zero, then all multiple zone domain prerequisites were met; and
- b) set to one, then the candidate zones to be activated include zones that are in more than one zone domain.

## 12.84.6.1.2.6 REALM RESTRICTIONS bit

If the REALM RESTRICTIONS bit is:

- a) cleared to zero, then all realm attribute prerequisites for activation and deactivation were met;
- b) set to one, then Restrict Zone Activate realm attribute is true for a realm that contains any of candidate zones to be:
  - A) activated; or
  - B) deactivated.

## 12.84.6.1.2.7 MULTIPLE ZONE TYPES bit

If the MULTIPLE ZONE TYPES bit is:

- a) cleared to zero, then all prerequisites for deactivating zone types were met; and
- b) set to one, then the candidate zones to be activated include more than one zone type.

#### 12.84.6.1.2.8 REALM ALIGNMENT bit

If the Zone Realms feature set is supported, and the REALM ALIGNMENT bit is:

- a) cleared to zero, then there are no unmet realm alignment prerequisites; and
- b) set to one, then the candidate zones:
  - A) do not start at the beginning of a realm; or
  - B) do not end at the end of a realm;

If the Zone Realms feature set is not supported, then the REALM ALIGNMENT bit shall be cleared to zero.

#### 12.84.6.1.2.9 NOT EMPTY bit

If the NOT EMPTY bit is:

- a) cleared to zero, then all Zone Condition prerequisites for deactivating zones (e.g., EMPTY) were met; and
- b) set to one and the ALL bit in the Zone Activation Results Header is:
  - A) cleared to zero, then the candidate zones to be deactivated (see Section 12.84.7), if any, contains a zone with a Zone Condition other than EMPTY or INACTIVE; and
  - B) set to one, then at least one of the candidate zones to be deactivated has a Zone Condition of CLOSED, EXPLICITLY OPENED, IMPLICITLY OPENED, or FULL.

## 12.84.6.1.2.10 NOT INACTIVE bit

If the NOT INACTIVE bit is:

- a) cleared to zero, then all Zone Condition prerequisites for activating zones (e.g., INACTIVE) were met; and
- b) set to one, and the ALL bit (see Section 12.84.2) in the Zone Activation Results Header is:
  - A) cleared to zero, then one or more candidate zones to be activated do not have a Zone Condition of INACTIVE; and
  - B) set to one, then:
    - a) no candidate zone to be activated has a Zone Condition of INACTIVE; or
    - b) some candidate zones to be activated have a Zone Condition of IMPLICITLY OPENED, or FULL.

#### 12.84.6.1.3 OTHER ZONE DOMAIN ID field

The OTHER ZONE DOMAIN ID field in the Zone Activation Results Header is a copy of the OTHER ZONE DOMAIN ID field in the ZONE ACTIVATE EXT command inputs or the ZONE QUERY EXT command inputs.

## 12.84.6.1.4 NOZSRC field

The NOZSRC bit in the Zone Activation Results Header is a copy of the NOZSRC bit in the ZONE ACTIVATE EXT command inputs or the ZONE QUERY EXT command inputs.

## 12.84.6.1.4.1 ALL bit

The ALL bit in the Zone Activation Results Header is a copy of the ALL bit in the ZONE ACTIVATE EXT command inputs or the ZONE QUERY EXT command inputs.

## 12.84.6.1.5 NUMBER OF ZONES TO PROCESS field

The NUMBER OF ZONES TO PROCESS field in the Zone Activation Results Header indicates the number of zones that the host requested be processed in the ZONE ACTIVATE EXT command or the ZONE QUERY EXT command. If the ALL bit in the Zone Activation Results Header is:

- a) set to one, then:
  - A) the NZP\_VALIDITY bit shall be cleared to zero; and
  - B) the NUMBER OF ZONES TO PROCESS field shall be cleared to zero;

and

- b) cleared to zero, and the NOZSRC bit in the Zone Activation Results Header is:
  - A) cleared to zero, then:
    - a) the NZP VALIDITY bit shall be set to one; and

- b) the NUMBER OF ZONES TO PROCESS field contains the value in the SUBSEQUENT NUMBER OF ZONES field
- B) set to one, then:
  - a) the NZP\_VALIDITY bit shall be set to one; and
  - b) the NUMBER OF ZONES TO PROCESS field contains the value in the AUXNOZ field in the ZONE ACTIVATE EXT command inputs or the ZONE QUERY EXT command inputs.

## 12.84.6.1.6 ZONE ID WITH UNMET PREREQUISITE field

If the ZIWUP\_VALIDITY bit is set to one, then the ZONE ID WITH UNMET PREREQUISITE field indicates the zone ID of the lowest numbered zone associated with a prerequisite that has not been met.

## 12.84.6.2 Zone Activation Descriptor

The ACTIVATED bit in the Zone Activation Results Header indicates what is described by each Zone Activation Descriptor. If the ACTIVATED bit is:

- a) set to one, then each Zone Activation Descriptor indicates one zone range that has been activated or deactivated by the ZONE ACTIVATE EXT command returning that descriptor; or
- b) cleared to zero, then each Zone Activation Descriptor indicates one zone range that may be activated or deactivated by a subsequent ZONE ACTIVATE EXT command with command inputs that are identical to those for the command that is returning that descriptor.

If the ALL bit is cleared to zero, then Zone Activation Descriptors are returned by a ZONE ACTIVATE EXT command or a ZONE QUERY EXT command that:

- a) does not detect unmet prerequisites that are reported in the Zone Activation Results Header; or
- b) detects only unmet prerequisites that are reported in the Zone Activation Results Header with the result that one or more of the following bits are set to one:
  - A) the SECURITY PREREQ bit;
  - B) the NOT EMPTY bit; or
  - C) the NOT INACTIVE bit.

Zone Activation Descriptors are not returned by a ZONE ACTIVATE EXT command or a ZONE QUERY EXT command that:

- a) has the ALL bit set to one; or
- b) detects any unmet prerequisites that are reported in the Zone Activation Results Header with the result that one or more of the following bits are set to one:
  - A) the MULTIPLE DOMAINS bit;
  - B) the REALM RESTRICTIONS bit;
  - C) the MULTIPLE ZONE TYPES bit; or
  - D) the REALM ALIGNMENT bit.

The format of the Zone Activation Descriptor is shown in Table 299.

Table 299 Zone Activation Descriptor

| Offset | Туре  | Description                      |
|--------|-------|----------------------------------|
| 0      | Byte  | Bits Description                 |
|        |       | 7:4 Reserved                     |
|        |       | 3:0 ZONE TYPE field              |
| 1      | Byte  | Bits Description                 |
|        |       | 7:4 ZONE CONDITION field         |
|        |       | 3:0 Reserved                     |
| 2      | Byte  | ZONE DOMAIN ID field             |
| 37     |       | Reserved                         |
| 815    | QWord | ZONE RANGE SIZE field            |
| 1623   | QWord | Starting zone locator            |
|        |       | Bits Description                 |
|        |       | 63:48 Reserved                   |
|        |       | 47:0 STARTING ZONE LOCATOR field |
| 2431   |       | Reserved                         |

#### 12.84.6.2.1 ZONE TYPE field

The ZONE TYPE field in the Zone Activation Descriptor indicates the zone type (see Table 299) for all zones described by this Zone Activation Descriptor.

## 12.84.6.2.2 ZONE CONDITION field

The ZONE CONDITION field in the Zone Activation Descriptor indicates the Zone Condition (see Table 300) for all zones described by this Zone Activation Descriptor.

#### 12.84.6.2.3 ZONE DOMAIN ID field

The ZONE DOMAIN ID field in the Zone Activation Descriptor indicates the zone domain ID for all zones described by this Zone Activation Descriptor.

#### 12.84.6.2.4 ZONE RANGE SIZE field

The ZONE RANGE SIZE field in the Zone Activation Descriptor indicates the number of zones described by this Zone Activation Descriptor.

## 12.84.6.2.5 STARTING ZONE LOCATOR field

The STARTING ZONE LOCATOR field in the Zone Activation Descriptor indicates the lowest LBA of the first zone described by this Zone Activation Descriptor.

## 12.84.7 Selecting the candidate zones to activate and deactivate

If the ALL bit is set to one, then:

a) the candidate zones to activate are all zones in the zone domain specified by the OTHER ZONE DOMAIN ID field that are associated with a Restrict Zone Activate realm attribute that is

false; and

- b) the candidate zones to deactivate are zones that are:
  - A) in any zone domain except the zone domain specified by the OTHER ZONE DOMAIN ID field; and
  - B) associated with a Restrict Zone Activate realm attribute that is false.

If the ALL bit is cleared to zero, then:

- a) the specified zone range is the set of zones starting with the value of the ZONE ID field (see Table 296) and extending for the number of zones specified by:
  - A) the SUBSEQUENT NUMBER OF ZONES field in the IDENTIFY DEVICE data log, if the NOZSRC bit is cleared to zero; or
  - B) the AUXNOZ field, if the NOZSRC bit is set to one;

and

b) Table 300 defines the candidate zones to activate and the candidate zones to deactivate.

Table 300 Selecting candidate zones to activate and deactivate with ALL bit cleared to zero

| Zone Conditions in the specified zone                                             | Candidate zones to activate                                                                                                    | Candidate zones to deactivate                                                                                                    |
|-----------------------------------------------------------------------------------|----------------------------------------------------------------------------------------------------|----------------------------------------------------------------------------------------------------|
| range                                                                             |                                                                                                    |                                                                                                    |
| All specified zones are inactive zones                                            | The OTHER ZONE DOMAIN ID field is ignored.                                                                                                    | The zone domain and candidate zones with a Zone Condition of EMPTY to deactivate are determined by the device using the realm and zone domain of the specified zone range. |
| All specified zones are active zones                                              | The zone domain to activate is specified by the OTHER ZONE DOMAIN ID field.  The candidate zones with a Zone Condition of INACTIVE to activate are determined by the device using the realm and zone domain of the zone range that is specified to be deactivated. | The zone domain to deactivate is the zone domain of the specified zone range. The candidate zones to deactivate are the zones in the specified zone range.                 |
| Some specified zones are active zones and some specified zones are inactive zones | n/a                                                                                                    | The candidate zones to activate are the specified zone range so that an error is able to be reported.                                                                      |

## 12.84.8 Prerequisites reported by sense codes

If the ALL bit is set to one and the value of the OTHER ZONE DOMAIN ID field is not a valid zone domain ID, then prerequisites reported by sense code are not met.

If the ALL bit is cleared to zero, and:

- a) the RETURN PAGE COUNT field is cleared to zero;
- b) the number of zones to be processed is zero;
- c) any zones specified by the ZONE ID field and the number of zones to be processed:
  - A) contain one or more LBAs that are greater than the zoned maximum address; or
  - B) are associated with a Restrict Zone Activate realm attribute (see Section 12.84.6.1.2.6) that is true;

or

- d) the OTHER ZONE DOMAIN ID field:
  - A) is not ignored; and
  - B) contains a value that is not a valid zone domain ID,

then prerequisites reported by sense code are not met.

# 12.84.9 Prerequisites reported in the Zone Activation Results Header

If the ALL bit is:

- a) set to one, then the device shall:
  - A) set the SECURITY PREREQ bit (see Section 12.84.6.1) to one if:
    - a) the device is in the SEC4: Security Enabled/Locked/Not Frozen state (see ACS-5); or
    - b) the candidate zones to be:
      - A) activated, if any; or
      - B) deactivated, if any, have any security restrictions (e.g., specified by a TCG security protocol);
  - B) set the NOT EMPTY bit (see Section 12.84.6.1) to one if the candidate zones to be deactivated, if any, has a Zone Condition of CLOSED, EXPLICITLY OPENED, IMPLICITLY OPENED, or

FULL; and

C) set the NOT INACTIVE bit to one if the candidate zones to be activated, if any, has a Zone Condition of CLOSED, EXLICITLY OPENED, IMPLICITLY OPENED, or

FULL;

or

- b) cleared to zero, then the device shall:
  - A) set the SECURITY PREREQ bit to one if:
    - a) the device is in the SEC4: Security Enabled/Locked/Not Frozen state (see ACS-5); or
    - b) the candidate zones to be:
      - A) activated, if any; or
      - B) deactivated, if any, have any security restrictions;
  - B) set the MULTIPLE DOMAINS bit if;
    - a) the candidate zones to be activated, if any; or
    - b) the candidate zones to be deactivated, if any, includes zones in more than one zone domain;
  - C) set the REALM RESTRICTIONS bit to one, if the Restrict Zone Activate realm attribute is true for a realm that contains candidate zones to be:
    - a) activated, if any; or
    - b) deactivated, if any;
  - D) set the MULTIPLE ZONE TYPES bit to one, if the candidate zones to be activated, if any, contains more than one zone type;
  - E) set the REALM ALIGNMENT bit to one if the Zone Realms feature set (see Section 10.21) is supported, and the specified candidate zones:
    - a) does not start at the beginning of a realm; or
    - b) does not end at the end of a realm;
  - F) set the NOT EMPTY bit if the candidate zones to be deactivated, if any, contain one or more zones with a Zone Condition other than EMPTY or INACTIVE;

and

G) set the NOT INACTIVE bit if the candidate zones to be activated (see Section 12.84.6.1), if any, contain one or more zones with a Zone Condition that is not INACTIVE.

The prerequisite conditions reported in the Zone Activation Results Header are not met if one or more of the following bits are set to one:

- a) the SECURITY PREREQ bit;
- b) the MULTIPLE DOMAINS bit;
- c) the REALM RESTRICTIONS bit;
- d) the MULTIPLE ZONE TYPES bit;
- e) the REALM ALIGNMENT bit;
- f) the NOT EMPTY bit; or
- g) the NOT INACTIVE bit.

## 12.84.10 Zone Activation processing

If the device did not detect any:

- a) unmet prerequisites reported by sense codes; or
- b) unmet prerequisites in the Zone Activation Results Header,

then the device shall:

- a) process the zones in the specified zone range in the order of starting LBA, using:
  - A) the candidate zones to be activated, if any, as the zones to activate; and
  - B) the candidate zones to be deactivated, if any, as the zones to deactivate;
- b) process zone activations and deactivations as follows, if the Zone Realms feature set is:
  - A) not supported, then for each zone in the specified zone range:
    - a) activate all of the zones in the zone range to be activated by changing the Zone Condition to EMPTY;
    - b) deactivate all of the zones in the zone range to be deactivated by changing the Zone Condition to INACTIVE;

and

- B) supported, then for each zone in the zone range associated with each specified realm:
  - a) activate all of the zones in the realm's zone range to be activated by changing the Zone Condition to EMPTY; and
  - b) deactivate all of the zones in the realm's zone range to be deactivated by changing the Zone Condition to INACTIVE:
- c) set the ACTIVATED bit to:
  - A) one, if all zones were successfully processed; and
  - B) zero, if no zones were activated or deactivated as a result of this command;
- d) transfer the Zone Activation Results Header (see Section 12.84.6.1) to the host;
- e) transfer one Zone Activation Descriptor (see Section 12.84.6.2) to the host for each zone range activated or deactivated; and
- f) return command complete.

If the device processes any reset (e.g., power-on reset) during the ZONE ACTIVATE EXT command and the Zone Realms feature set is:

- a) not supported, then:
  - A) all zones to be:
    - a) activated have been activated; and
    - b) deactivated have been deactivated;

or

- B) no zones to be:
  - a) activated have been activated; and
  - b) deactivated have been deactivated;

and

- b) supported, then for each realm:
  - A) all zones in that realm to be:
    - a) activated have been activated; and
    - b) deactivated have been deactivated;

or

- B) no zones in that realm to be:
  - a) activated have been activated; and
  - b) deactivated have been deactivated.

## 12.85 Zone Query Ext (4Ah/09h)

The Zone Query Ext command requires an input that specifies the number of zones to be processed. The following methods are defined for the host to use when sending the number of zones to be processed to the device:

- a) a single command process where the host sets the NOZSRC bit to one and sets the AUXNOZ field to the number of zones to be processed in the ZONE QUERY EXT command and
- b) a two command process where the host:
  - 1) sends a Zone Activation Control subcommand of SET FEATURES command (see Section 12.55) to set the SUBSEQUENT NUMBER OF ZONES field to the number of zones to be processed

and

2) clears the NOZSRC bit to zero in the subsequent ZONE QUERY EXT command or the subsequent ZONE ACTIVATE EXT command.

Table 301 Zone Query Ext Command (4Ah/09h)

#### **Command Input**

| Field            | Descr  | ription                               |
|------------------|--------|---------------------------------------|
| FEATURE          | Bit    | Description                           |
|                  | 15:8   | OTHER ZONE DOMAIN field               |
|                  | 7      | ALL bit                               |
|                  | 6      | Reserved                              |
|                  | 5      | NOZSRC bit                            |
|                  | 4:0    | ZM_ACTION field - shall be set to 09h |
| COUNT            | RETU   | RN PAGE COUNT field                   |
| LBA              | ZONE   | ID field                              |
| AUXILIARY(31:16) | AUXN   | OZ field                              |
| DEVICE           | Bit    | Description                           |
|                  | 7      | Obsolete                              |
|                  | 6      | Shall be set to one                   |
|                  | 5      | Obsolete                              |
|                  | 4      | Transport Dependent – See ACS-5       |
|                  | 3:0    | Reserved                              |
| Command          | 7:0 4A | .h                                    |

## 12.85.1 OTHER ZONE DOMAIN ID field

See Section 12.84.1.

12.85.2 ALL bit

See Section 12.84.2.

12.85.3 NOZSRC field

See Section 12.84.3.

## 12.85.4 RETURN PAGE COUNT field

See Section 12.84.4.

#### 12.85.5 AUXNOZ field

The AUXNOZ field is processed as described in Section 12.84.3.

#### **Normal Outputs**

See Normal Outputs in Section 12.9 Flush Cache (E7h)

#### **Error Outputs**

See Error Outputs in Section 12.14 Idle (E3h / 97h)

## 12.85.6 Input From the Device to the Host Data Structure

See Section 12.84.6.

## 12.85.7 Selecting the candidate zones to activate and deactivate

See Section 12.84.7.

## 12.85.8 Prerequisites reported by sense codes

See Section 12.84.8.

# 12.85.9 Prerequisites reported in the Zone Activation Results Header

See Section 12.84.9.

# 13 Appendix. Sense key and Additional Sense code list

The following table shows the description of the combination of Sense Key / Sense Code / Qualifier (Additional Sense Code). Refer to Section 9.2 for a description of the Status field and to Section 9.3 for a description of the Error field. A value of 'v' in the Status or Error Field indicates the value of this bit will vary, depending on the error condition.

Table 302 Sense key / code / qualifier / status /error

| Key | Code | Qual | Description                              | St | tatı | ıs | Fie | ld |   |   |   | Eı | rro | r Fi |   |   |   |   |   |
|-----|------|------|------------------------------------------|----|------|----|-----|----|---|---|---|----|-----|------|---|---|---|---|---|
|     |      |      |                                          | В  |      |    |     |    | Α | S | Ε | С  | U   | 0    |   | 0 | Α | 0 | С |
|     |      |      |                                          | S  | D    | D  |     |    | L | D | R | R  | N   | В    | D | В | В | В | С |
|     | 00   | 00   | N. A. I. S.                              | Y  | Y    | F  | Α   | Q  | _ |   | R | C  | C   | S    | N | S | T | S | T |
| 0   | 00   | 00   | No Additional Sense Information          | 0  | 1    | 0  | 1   | 0  | 0 | 0 | 0 | 0  | 0   | 0    | 0 | 0 | 0 | 0 | 0 |
| 0   | 00   | 20   | Deferred Microcode Is Pending            | 0  | 1    | 0  | 1   | 0  | 0 | 0 | 0 | 0  | 0   | 0    | 0 | 0 | 0 | 0 | 0 |
| 0   | 0B   | 14   | SMART: Head Health Warning               | 0  | 1    | 0  | 1   | 0  | 0 | 0 | 0 | 0  | 0   | 0    | 0 | 0 | 0 | 0 | 0 |
| 0   | 5D   | 00   | Head Integrity Check Error               | 0  | 1    | 0  | 1   | 0  | 0 | 0 | 0 | 0  | 0   | 0    | 0 | 0 | 0 | 0 | 0 |
| 0   | 5D   | 01   | SMART Temperature Warning                | 0  | 1    | 0  | 1   | 0  | 0 | 0 | 0 | 0  | 0   | 0    | 0 | 0 | 0 | 0 | 0 |
| 0   | 5D   | 03   | SMART Background Self-Test Failure       | 0  | 1    | 0  | 1   | 0  | 0 | 0 | 0 | 0  | 0   | 0    | 0 | 0 | 0 | 0 | 0 |
| 0   | 5D   | 04   | SMART Background Pre-Scan Failure        | 0  | 1    | 0  | 1   | 0  | 0 | 0 | 0 | 0  | 0   | 0    | 0 | 0 | 0 | 0 | 0 |
| 0   | 5D   | 05   | SMART: Background Media Scan<br>Failure  | 0  | 1    | 0  | 1   | 0  | 0 | 0 | 0 | 0  | 0   | 0    | 0 | 0 | 0 | 0 | 0 |
| 0   | 5D   | 06   | SMART: NVC EPO Failure                   | 0  | 1    | 0  | 1   | 0  | 0 | 0 | 0 | 0  | 0   | 0    | 0 | 0 | 0 | 0 | 0 |
| 0   | 5D   | 10   | General Hardware Error                   | 0  | 1    | 0  | 1   | 0  | 0 | 0 | 0 | 0  | 0   | 0    | 0 | 0 | 0 | 0 | 0 |
| 0   | 5D   | 20   | Flash Scan Error                         | 0  | 1    | 0  | 1   | 0  | 0 | 0 | 0 | 0  | 0   | 0    | 0 | 0 | 0 | 0 | 0 |
| 0   | 5D   | 21   | Milli-Actuator Error                     | 0  | 1    | 0  | 1   | 0  | 0 | 0 | 0 | 0  | 0   | 0    | 0 | 0 | 0 | 0 | 0 |
| 0   | 5D   | 22   | Extreme Over-Temperature Warning         | 0  | 1    | 0  | 1   | 0  | 0 | 0 | 0 | 0  | 0   | 0    | 0 | 0 | 0 | 0 | 0 |
| 0   | 5D   | 33   | SMART: Load Retry Warning                | 0  | 1    | 0  | 1   | 0  | 0 | 0 | 0 | 0  | 0   | 0    | 0 | 0 | 0 | 0 | 0 |
| 0   | 5D   | 34   | SMART: Head Load Time Warning            | 0  | 1    | 0  | 1   | 0  | 0 | 0 | 0 | 0  | 0   | 0    | 0 | 0 | 0 | 0 | 0 |
| 0   | 5D   | 35   | SMART: Heads Loaded Time Warning         | 0  | 1    | 0  | 1   | 0  | 0 | 0 | 0 | 0  | 0   | 0    | 0 | 0 | 0 | 0 | 0 |
| 0   | 5D   | 50   | Load/Unload cycle Count Warning          | 0  | 1    | 0  | 1   | 0  | 0 | 0 | 0 | 0  | 0   | 0    | 0 | 0 | 0 | 0 | 0 |
| 0   | 5D   | 5B   | Spinup Retry Count Warning               | 0  | 1    | 0  | 1   | 0  | 0 | 0 | 0 | 0  | 0   | 0    | 0 | 0 | 0 | 0 | 0 |
| 0   | 5D   | 5C   | CCB Error                                | 0  | 1    | 0  | 1   | 0  | 0 | 0 | 1 | 0  | 0   | 0    | 0 | 0 | 1 | 0 | 0 |
| 0   | 5D   | 62   | Read/Write Error Rate Warning            | 0  | 1    | 0  | 1   | 0  | 0 | 0 | 0 | 0  | 0   | 0    | 0 | 0 | 0 | 0 | 0 |
| 0   | 5D   | 63   | Seek Error Rate Warning                  | 0  | 1    | 0  | 1   | 0  | 0 | 0 | 0 | 0  | 0   | 0    | 0 | 0 | 0 | 0 | 0 |
| 0   | 5D   | 64   | Spare Sector Availability Warning        | 0  | 1    | 0  | 1   | 0  | 0 | 0 | 0 | 0  | 0   | 0    | 0 | 0 | 0 | 0 | 0 |
| 0   | 5D   | 66   | Spinup Time Warning                      | 0  | 1    | 0  | 1   | 0  | 0 | 0 | 0 | 0  | 0   | 0    | 0 | 0 | 0 | 0 | 0 |
| 0   | 5D   | 69   | SMART: Throughput Warning                | 0  | 1    | 0  | 1   | 0  | 0 | 0 | 0 | 0  | 0   | 0    | 0 | 0 | 0 | 0 | 0 |
| 0   | 5D   | 6A   | SMART: Seek Time Warning                 | 0  | 1    | 0  | 1   | 0  | 0 | 0 | 0 | 0  | 0   | 0    | 0 | 0 | 0 | 0 | 0 |
| 0   | 5D   | 9C   | SMART: Drive Health Monitor Warning      | 0  | 1    | 0  | 1   | 0  | 0 | 0 | 0 | 0  | 0   | 0    | 0 | 0 | 0 | 0 | 0 |
| 0   | 5D   | FD   | SMART: Helium Leak Warning               | 0  | 1    | 0  | 1   | 0  | 0 | 0 | 0 | 0  | 0   | 0    | 0 | 0 | 0 | 0 | 0 |
| 0   | 5D   | FF   | Test Warning Threshold Reached           | 0  | 1    | 0  | 1   | 0  | 0 | 0 | 0 | 0  | 0   | 0    | 0 | 0 | 0 | 0 | 0 |
| 0   | 5E   | 01   | Idle_A Condition activated by timer      | 0  | 1    | 0  | 1   | 0  | 0 | 0 | 0 | 0  | 0   | 0    | 0 | 0 | 0 | 0 | 0 |
| 0   | 5E   | 02   | Standby_Z Condition activated by timer   | 0  | 1    | 0  | 1   | 0  | 0 | 0 | 0 | 0  | 0   | 0    | 0 | 0 | 0 | 0 | 0 |
| 0   | 5E   | 03   | Idle_A Condition activated by Command    | 0  | 1    | 0  | 1   | 0  | 0 | 0 | 0 | 0  | 0   | 0    | 0 | 0 | 0 | 0 | 0 |
| 0   | 5E   | 04   | Standby_Z Condition activated by Command | 0  | 1    | 0  | 1   | 0  | 0 | 0 | 0 | 0  | 0   | 0    | 0 | 0 | 0 | 0 | 0 |
| 0   | 5E   | 05   | Idle_B Condition activated by timer      | 0  | 1    | 0  | 1   | 0  | 0 | 0 | 0 | 0  | 0   | 0    | 0 | 0 | 0 | 0 | 0 |

| Key | Code | Qual | Description                                                     | Si | tatı | us | Fie | ld |   |   |   | Eı | rro | r Field |   |   |   |   |   |
|-----|------|------|-----------------------------------------------------------------|----|------|----|-----|----|---|---|---|----|-----|---------|---|---|---|---|---|
|     |      |      | ·                                                               | В  | R    |    |     | R  | Α | S | Ε | С  | U   | 0       | I | 0 | Α | 0 | С |
|     |      |      |                                                                 | S  | D    | D  |     |    | L | D | R |    |     |         |   |   |   |   | С |
|     |      | 00   | Lille B.O. Street and attack                                    | Y  | Υ    | F  | _   |    |   |   |   |    |     |         | N |   | _ |   | T |
| 0   | 5E   | 06   | Idle_B Condition activated by Command                           | 0  | 1    | 0  | 1   | 0  | 0 | 0 | 0 | 0  | 0   | 0       | 0 | 0 | 0 | 0 | 0 |
| 0   | 5E   | 07   | Idle_C Condition activated by timer                             | 0  | 1    | 0  | 1   | 0  | 0 | 0 | 0 | 0  | 0   | 0       | 0 | 0 | 0 | 0 | 0 |
| 0   | 5E   | 08   | Idle_C Condition activated by Command                           | 0  | 1    | 0  | 1   | 0  | 0 | 0 | 0 | 0  | 0   | 0       | 0 | 0 | 0 | 0 | 0 |
| 0   | 5E   | 09   | Standby_Y Condition activated by timer                          | 0  | 1    | 0  | 1   | 0  | 0 | 0 | 0 | 0  | 0   | 0       | 0 | 0 | 0 | 0 | 0 |
| 0   | 5E   | 0A   | Standby_Y Condition activated by Command                        | 0  | 1    | 0  | 1   | 0  | 0 | 0 | 0 | 0  | 0   | 0       | 0 | 0 | 0 | 0 | 0 |
| 1   | 00   | 1D   | ATA Pass-through requested check                                | 0  | 1    | 0  | 1   | 0  | 0 | 0 | 0 | 0  | 0   | 0       | 0 | 0 | 0 | 0 | 0 |
| 1   | 02   | 00   | No Seek Complete                                                | 0  | 1    | 0  | 1   | 0  | 0 | 0 | 1 | 1  | 1   | 1       | 0 | 1 | 1 | 1 | 0 |
| 1   | 03   | 00   | Peripheral Device Write Fault                                   | 0  | 1    | 0  | 1   | 0  | 0 | 0 | ٧ | ٧  | ٧   | ٧       | 0 | ٧ | ٧ | ٧ | 0 |
| 1   | 09   | 00   | Track Following Error                                           | 0  | 1    | 0  | 1   | 0  | 0 | 0 | 1 | 1  | 1   | 1       | 0 | 1 | 1 | 1 | 0 |
| 1   | 0B   | 14   | Warning - Physical Element Status<br>Change                     | 0  | 1    | 0  | 1   | 0  | 0 | 0 | 0 | 0  | 0   | 0       | 0 | 0 | 0 | 0 | 0 |
| 1   | 0C   | 01   | Recovered Write Error with Auto Reallocation - Auto Reallocated | 0  | 1    | 0  | 1   | 0  | 0 | 0 | 1 | 1  | 1   | 1       | 0 | 1 | 1 | 1 | 0 |
| 1   | 0C   | 03   | Recovered Write Error - Recommend Reassignment                  | 0  | 1    | 0  | 1   | 0  | 0 | 0 | 1 | 1  | 1   | 1       | 0 | 1 | 1 | 1 | 0 |
| 1   | 10   | 02   | Recovered Application Tag Error                                 | 0  | 1    | 0  | 1   | 0  | 0 | 0 | 1 | 1  | 1   | 1       | 0 | 1 | 1 | 1 | 0 |
| 1   | 10   | 03   | Recovered Reference Tag Error                                   | 0  | 1    | 0  | 1   | 0  | 0 | 0 | 1 | 1  | 1   | 1       | 0 | 1 | 1 | 1 | 0 |
| 1   | 11   | 14   | Recovered LBA Write Correctable Error                           | 0  | 1    | 0  | 1   | 0  | 0 | 0 | 1 | 1  | 1   | 1       | 0 | 1 | 1 | 1 | 0 |
| 1   | 15   | 00   | Random Positioning Error                                        | 0  | 1    | 0  | 1   | 0  | 0 | 0 | 1 | 1  | 1   | 1       | 0 | 1 | 1 | 1 | 0 |
| 1   | 16   | 00   | Data Synchronization Mark Error                                 | 0  | 1    | 0  | 1   | 0  | 0 | 0 | 1 | 1  | 1   | 1       | 0 | 1 | 1 | 1 | 0 |
| 1   | 16   | 01   | Data Sync Error - Data Rewritten                                | 0  | 1    | 0  | 1   | 0  | 0 | 0 | 1 | 1  | 1   | 1       | 0 | 1 | 1 | 1 | 0 |
| 1   | 16   | 02   | Data Sync Error - Recommend Rewrite                             | 0  | 1    | 0  | 1   | 0  | 0 | 0 | 1 | 1  | 1   | 1       | 0 | 1 | 1 | 1 | 0 |
| 1   | 16   | 03   | Data Sync Error - Auto Reallocated                              | 0  | 1    | 0  | 1   | 0  | 0 | 0 | 1 | 1  | 1   | 1       | 0 | 1 | 1 | 1 | 0 |
| 1   | 16   | 04   | Data Sync Error - Recommend<br>Reassignment                     | 0  | 1    | 0  | 1   | 0  | 0 | 0 | 1 | 1  | 1   | 1       | 0 | 1 | 1 | 1 | 0 |
| 1   | 17   | 00   | Recovered ATA Stream Error                                      | 0  | ٧    | ٧  | ٧   | 0  | 0 | 0 | ٧ | ٧  | ٧   | ٧       | 0 | ٧ | ٧ | ٧ | 0 |
| 1   | 17   | 01   | Recovered Data with Retries                                     | 0  | 1    | 0  | 1   | 0  | 0 | 0 | ٧ | 1  | 1   | 1       | 0 | 1 | 1 | 1 | 0 |
| 1   | 17   | 06   | Recovered Data Without LDPC - Data Auto-Reallocated             | 0  | 1    | 0  | 1   | 0  | 0 | 0 | 1 | 1  | 1   | 1       | 0 | 1 | 1 | 1 | 0 |
| 1   | 17   | 07   | Recovered Data Without LDPC - Recommend Reassignment            | 0  | 1    | 0  | 1   | 0  | 0 | 0 | 1 | 1  | 1   | 1       | 0 | 1 | 1 | 1 | 0 |
| 1   | 17   | 08   | Recovered Data Without LDPC - Recommend Rewrite                 | 0  | 1    | 0  | 1   | 0  | 0 | 0 | 1 | 1  | 1   | 1       | 0 | 1 | 1 | 1 | 0 |
| 1   | 17   | 09   | Recovered Data Without LDPC - Data Rewritten                    | 0  | 1    | 0  | 1   | 0  | 0 | 0 | 1 | 1  | 1   | 1       | 0 | 1 | 1 | 1 | 0 |
| 1   | 18   | 00   | Recovered Data With LDPC                                        | 0  | 1    | 0  | 1   | 0  | 0 | 0 | 1 | 1  | 1   | 1       | 0 | 1 | 1 | 1 | 0 |
| 1   | 18   | 01   | Recovered Data - Forced Channel Fault                           | 0  | 1    | 0  | 1   | 0  | 0 | 0 | 1 | 1  | 1   | 1       | 0 | 1 | 1 | 1 | 0 |
| 1   | 18   | 02   | Recovered Data - Data Auto-<br>Reallocated                      | 0  | 1    | 0  | 1   | 0  | 0 | 0 | 1 | 1  | 1   | 1       | 0 | 1 | 1 | 1 | 0 |
| 1   | 18   | 05   | Recovered Data - Recommend Reassignment                         | 0  | 1    | 0  | 1   | 0  | 0 | 0 | 1 | 1  | 1   | 1       | 0 | 1 | 1 | 1 | 0 |
| 1   | 18   | 06   | Recovered Data With LDPC -<br>Recommend Rewrite                 | 0  | 1    | 0  | 1   | 0  | 0 | 0 | 1 | 1  | 1   | 1       | 0 | 1 | 1 | 1 | 0 |

| Key | Code | Qual | Description                                                   | S | Status Field |   |   |   |   |   |   | E | rro | r Fi | elc | I |   |   |   |
|-----|------|------|---------------------------------------------------------------|---|--------------|---|---|---|---|---|---|---|-----|------|-----|---|---|---|---|
|     |      |      |                                                               | В | R            |   |   | R | Α | S | Ε | С | U   | 0    | I   | 0 |   |   |   |
|     |      |      |                                                               | S | D            |   |   |   | L | D | R |   |     |      |     |   |   |   | С |
| 4   | 40   | 0.7  | December 1 Dete With 1 DDO Dete                               | Υ | Y            | F |   |   |   |   |   | _ |     | S    |     |   |   | - | T |
| 1   | 18   | 07   | Recovered Data With LDPC - Data Rewritten                     | 0 | 1            | 0 |   | 0 | 0 | 0 | 1 | 1 | 1   | 1    | 0   | 1 | 1 | 1 | 0 |
| 1   | 1C   | 00   | Defect List Format Not Supported                              | 0 | 1            | 0 |   | 0 | 0 | 0 | 1 | 1 | 1   | 1    | 0   | 1 | 1 | 1 | 0 |
| 1   | 1C   | 01   | Primary Defect List Not Found. Requested Format Not Supported | 0 | 1            | 0 | 1 | 0 | 0 | 0 | 1 | 1 | 1   | 1    | 0   | 1 | 1 | 1 | 0 |
| 1   | 1C   | 02   | Grown Defect List Not Found. Requested Format Not Supported   | 0 | 1            | 0 | 1 | 0 | 0 | 0 | 1 | 1 | 1   | 1    | 0   | 1 | 1 | 1 | 0 |
| 1   | 1F   | 00   | Partial Defect List Transfer                                  | 0 | 1            | 0 | 1 | 0 | 0 | 0 | 1 | 1 | 1   | 1    | 0   | 1 | 1 | 1 | 0 |
| 1   | 40   | 80   | Primary Flash Not ready                                       | 0 | 1            | 0 | 1 | 0 | 0 | 0 | 0 | 0 | 0   | 0    | 0   | 0 | 0 | 0 | 0 |
| 1   | 44   | 00   | Internal Target Failure                                       | 0 | ٧            | ٧ | ٧ | 0 | 0 | 0 | ٧ | ٧ | ٧   | ٧    | 0   | ٧ | ٧ | ٧ | ٧ |
| 1   | 44   | 0B   | Vendor Unique - Internal Target Failure                       | 0 | 1            | 0 | 1 | 0 | 0 | 0 | 1 | 1 | 1   | 1    | 0   | 1 | 1 | 1 | 0 |
| 1   | 44   | F9   | Vendor Unique - Internal Target Failure                       | 0 | 1            | 0 | 1 | 0 | 0 | 0 | 1 | 1 | 1   | 1    | 0   | 1 | 1 | 1 | 0 |
| 1   | 45   | 00   | Helium leak alert                                             | 0 | 1            | 0 | 1 | 0 | 0 | 0 | 1 | 0 | 0   | 0    | 0   | 0 | 1 | 0 | 0 |
| 1   | 5D   | 00   | NVC Non Meta Data Error                                       | 0 | 1            | 0 | 0 | 0 | 0 | 0 | 1 | 0 | 1   | 0    | 0   | 0 | 0 | 0 | 0 |
| 1   | 5D   | 01   | Self Test Error                                               | 0 | 1            | 0 | 1 | 0 | 0 | 0 | 1 | 1 | 1   | 1    | 0   | 1 | 1 | 1 | 0 |
| 1   | 5D   | 14   | Self Test GLIST Error Threshold                               | 0 | 1            | 0 | 1 | 0 | 0 | 0 | 1 | 1 | 1   | 1    | 0   | 1 | 1 | 1 | 0 |
| 1   | 5D   | 20   | Reached Self Test Servo Error Threshold Reached               | 0 | 1            | 0 | 1 | 0 | 0 | 0 | 1 | 1 | 1   | 1    | 0   | 1 | 1 | 1 | 0 |
| 2   | 04   | 00   | Logical Unit Not Ready - Start Spindle                        | 0 | 1            | 0 | 1 | 0 | 0 | 0 | 1 | 0 | 0   | 0    | 0   | 0 | 1 | 0 | 0 |
| 2   | 04   | 01   | Motor Fail  Logical Unit Is In The Process of Becoming Ready  | 0 | 1            | 0 | 1 | 0 | 0 | 0 | 1 | 0 | 0   | 0    | 0   | 0 | 1 | 0 | 0 |
| 2   | 04   | 02   | Logical Unit Not Ready, initializing command required         | 0 | 1            | 0 | 1 | 0 | 0 | 0 | 1 | 0 | 0   | 0    | 0   | 0 | 1 | 0 | 0 |
| 2   | 04   | 03   | Logical Unit Not Ready, Manual<br>Intervention Required       | 0 | 1            | 0 | 1 | 0 | 0 | 0 | 1 | 0 | 0   | 0    | 0   | 0 | 1 | 0 | 0 |
| 2   | 04   | 04   | Logical Unit Not Ready, Format In Progress                    | 0 | 1            | 0 | 1 | 0 | 0 | 0 | 1 | 0 | 0   | 0    | 0   | 0 | 1 | 0 | 0 |
| 2   | 04   | 09   | Not Ready - Self-test In Progress                             | 0 | 1            | 0 | 1 | 0 | 0 | 0 | 1 | 0 | 0   | 0    | 0   | 0 | 1 | 0 | 0 |
| 2   | 04   | 0A   | Not Ready - In Hitachi DST                                    | 0 | 1            | 0 | 1 | 0 | 0 | 0 | 1 | 0 | 0   | 0    | 0   | 0 | 1 | 0 | 0 |
| 2   | 04   | 0E   | Not Ready - Session opened                                    | 0 | 1            | 0 | 1 | 0 | 0 | 0 | 1 | 0 | 0   | 0    | 0   | 0 | 1 | 0 | 0 |
| 2   | 04   | 11   | Not Ready - Notify (Enable Spin-up) Required                  | 0 | 1            | 0 | 1 | 0 | 0 | 0 | 0 | 0 | 0   | 0    | 0   | 0 | 0 | 0 | 0 |
| 2   | 04   | 1B   | Host Interface Not Ready - Sanitize In Progress               | 0 | 1            | 0 | 1 | 0 | 0 | 0 | 1 | 0 | 0   | 0    | 0   | 0 | 1 | 0 | 0 |
| 2   | 04   | 1C   | Not Ready - Power Grant Required                              | 0 | 1            | 0 | 1 | 0 | 0 | 0 | 0 | 0 | 0   | 0    | 0   | 0 | 0 | 0 | 0 |
| 2   | 04   | 1E   | Not Ready - Microcode Activation<br>Required                  | 0 | 1            | 0 | 1 | 0 | 0 | 0 | 1 | 0 | 0   | 0    | 0   | 0 | 1 | 0 | 0 |
| 2   | 04   | 1F   | Not Ready – Diagnostics in Progress                           | 0 | 1            | 0 | 1 | 0 | 0 | 0 | 1 | 0 | 0   | 0    | 0   | 0 | 1 | 0 | 0 |
| 2   | 04   | 24   | Not Ready - Depopulation in progress                          | 0 | 1            | 0 | 1 | 0 | 0 | 0 | 1 | 0 | 0   | 0    | 0   | 0 | 1 | 0 | 0 |
| 2   | 04   | 25   | Not Ready – Depopulation restoration in progress              | 0 | 1            | 0 | 1 | 0 | 0 | 0 | 1 | 0 | 0   | 0    | 0   | 0 | 1 | 0 | 0 |
| 2   | 04   | F0   | Vendor Unique - Logical Unit Not Ready                        | 0 | 1            | 0 | 1 | 0 | 0 | 0 | 1 | 0 | 0   | 0    | 0   | 0 | 1 | 0 | 0 |
| 2   | 31   | 00   | Medium Format Corrupted - Reassign Failed                     | 0 | 1            | 0 | 1 | 0 | 0 | 0 | 1 | 0 | 0   | 0    | 0   | 0 | 1 | 0 | 0 |

| S                                                                                                    |       |     |   | Error Field |   |   |   |   | eld |          |   | Status Field |   |   |   |          |          | Ţ ; | Description                               | Code | Key |
|----------------------------------------------------------------------------------------------------|-------|-----|---|-------------|---|---|---|---|-----|----------|---|--------------|---|---|---|----------|----------|-----|-------------------------------------------|------|-----|
| Note                                                                                                    |       |     |   |             | I |   | U | С | Ε   |          | Α |              |   |   |   | R        |          |     | •                                         |      | •   |
| 2                                                                                                    |       |     |   |             |   |   |   |   |     |          |   |              |   |   |   |          |          |     |                                           |      |     |
| 3                                                                                                    |       | _   |   |             |   |   |   |   |     | <b>A</b> |   |              |   |   |   | <b>Y</b> | _        |     | Format Command Failed                     | 21   | 2   |
| 3                                                                                                    |       |     |   |             |   |   |   |   |     |          |   |              |   |   | Ĭ | 1        | _        |     |                                           |      |     |
| 3                                                                                                    |       |     |   |             |   |   |   |   |     |          |   |              |   |   |   |          | _        |     |                                           |      |     |
| 3                                                                                                    |       |     |   |             |   |   |   |   |     |          |   |              |   |   |   |          | _        |     |                                           |      |     |
| 3                                                                                                    |       |     |   |             |   |   |   |   |     |          |   |              |   |   |   |          | _        | 4   |                                           |      |     |
| 3                                                                                                    |       |     |   |             |   |   |   |   |     |          |   |              |   |   |   |          |          |     |                                           |      |     |
| 3                                                                                                    |       |     |   |             |   |   |   |   |     |          |   |              |   |   |   |          | _        |     |                                           |      |     |
| 3                                                                                                    |       |     |   |             |   |   |   |   |     |          |   |              |   |   |   |          |          |     | •                                         |      |     |
| 3                                                                                                    |       |     |   |             |   |   |   |   |     |          |   |              |   |   |   |          | _        |     |                                           |      |     |
| 3                                                                                                    |       |     |   |             |   |   |   |   |     |          |   |              |   |   |   |          | _        |     | *                                         |      |     |
| 3                                                                                                    |       |     |   |             |   |   |   |   |     |          |   |              |   |   |   |          | _        | _   | ,                                         |      |     |
| Failed   Sample   Failed   Sample   Sample   S |       |     |   |             |   |   |   |   |     |          |   |              |   |   |   |          | _        |     |                                           |      |     |
| 3         31         01         Indirection System Failure         0         1         0         0         0         0         0         0         0         0         0         0         0         0         0         0         0         0         0         0         0         0         0         0         0         0         0         0         0         0         0         0         0         0         0         0         0         0         0         0         0         0         0         0         0         0         0         0         0         0         0         0         0         0         0         0         0         0         0         0         0         0         0         0         0         0         0         0         0         0         0         0         0         0         0         0         0         0         0         0         0         0         0         0         0         0         0         0         0         0         0         0         0         0         0         0         0         0         0         0         0         0                                                                                                    |       | ם כ | 0 | 0           | 0 | 0 | ٧ | 0 | ٧   | 0        | 0 | 0            | ٧ | " | 0 | ٧        | )        | (   |                                           | 31   | 3   |
| 3         31         04         Medium Error Depopulation failed         0         1         0         0         0         0         0         0         0         0         0         0         0         0         0         0         0         0         0         0         0         0         0         0         0         0         0         0         0         0         0         0         0         0         0         0         0         0         0         0         0         0         0         0         0         0         0         0         0         0         0         0         0         0         0         0         0         0         0         0         0         0         0         0         0         0         0         0         0         0         0         0         0         0         0         0         0         0         0         0         0         0         0         0         0         0         0         0         0         0         0         0         0         0         0         0         0         0         0         0         0                                                                                                    | 0 0   | 0 0 | 0 | 0           | ٧ | 0 | ٧ | 0 | 1   | 0        | 0 | 0            | 1 | ) | 0 | 1        | 0        | (   |                                           | 31   | 3   |
| 3                                                                                                    | 1 0 ( | 1 ( | 1 | 0           | 0 | 0 | 0 | 0 | 1   | 0        | 0 | 0            | 1 | ) | 0 | 1        | 0        | (   | Sanitize Command failed                   | 31   | 3   |
| failed         Intercovered SAT No Buffer Overflow         Intercovered SAT No Buffer Overflow         Intercovered No SAT No Buffer Overflow         Intercovered No SAT No Buffer Overflow         Intercovered No SAT No Buffer Overflow         Intercovered No SAT No Buffer Overflow         Intercovered No SAT No Buffer Overflow         Intercovered No SAT No Buffer Overflow         Intercovered No SAT No Buffer Overflow         Intercovered No S                                                                                                    | 1 0 ( | 1 ( | 1 | 0           | 0 | 0 | 0 | 0 | 1   | 0        | 0 | 0            | 1 | ) | 0 | 1        | 0        | (   | Medium Error Depopulation failed          | 31   | 3   |
| Error   3   40   01   Unrecovered SAT Buffer Overflow Error   0   1   0   1   0   0   0   1   0   1   0   0                                                                                                    | 1 0 0 | 1 0 | 1 | 0           | 0 | 0 | 0 | 0 | 1   | 0        | 0 | 0            | 1 | ) | 0 | 1        | Ö        | (   |                                           | 31   | 3   |
| 3         40         01         Unrecovered SAT Buffer Overflow Error         0         1         0         1         0         1         0         1         0         1         0         1         0         1         0         1         0         1         0         1         0         1         0         1         0         1         0         1         0         1         0         1         0         1         0         1         0         1         0         1         0         1         0         1         0         1         0         1         0         1         0         1         0         1         0         1         0         1         0         1         0         1         0         1         0         1         0         1         0         1         0         1         0         1         0         1         0         1         0         1         0         1         0         1         0         1         0         1         0         0         0         0         0         0         0         0         0         0         0         0         0                                                                                                    | 0 0   | 0 0 | 0 | 0           | 0 | 0 | 1 | 0 | 1   | 0        | 0 | 0            | 1 | ) | 0 | 1        | 0        | (   |                                           | 40   | 3   |
| With ECS Fault         Unrecovered SAT Buffer Overflow With ECS Fault         0 1 0 1 0 1 0 0 0 1 0 1 0 1 0 0 0 0 0 0                                                                                                    | 0 0   | 0 0 | 0 | 0           | 0 | 0 | 1 | 0 | 1   | 0        | 0 | 0            | 1 | ) | 0 | 1        | 0        | (   |                                           | 40   | 3   |
| 3         40         03         Unrecovered SAT Buffer Overflow With ECS Fault         0         1         0         1         0         1         0         1         0         1         0         1         0         1         0         1         0         1         0         1         0         1         0         1         0         1         0         1         0         1         0         1         0         1         0         1         0         0         0         0         0         0         0         0         0         0         0         0         0         0         0         0         0         0         0         0         0         0         0         0         0         0         0         0         0         0         0         0         0         0         0         0         0         0         0         0         0         0         0         0         0         0         0         0         0         0         0         0         0         0         0         0         0         0         0         0         0         0         0         0                                                                                                    | 0 0   | 0 0 | 0 | 0           | 0 | 0 | 1 | 0 | 1   | 0        | 0 | 0            | 1 | ) | 0 | 1        | Ö        | (   |                                           | 40   | 3   |
| 3         40         FF         No Buffer Overflow Reset Error         0         1         0         1         0         1         0         1         0         1         0         1         0         1         0         1         0         1         0         1         0         1         0         1         0         1         0         1         0         1         0         1         0         1         0         1         0         1         0         1         0         1         0         1         0         1         0         1         0         1         0         1         0         1         0         1         0         1         0         1         0         1         0         0         0         1         0         0         0         1         0         0         0         0         0         0         0         0         0         0         0         0         0         0         0         0         0         0         0         0         0         0         0         0         0         0         0         0         0         0         0         <                                                                                                    | 0 0   | 0 0 | 0 | 0           | 0 | 0 | 1 | 0 | 1   | 0        | 0 | 0            | 1 | ) | 0 | 1        | Ō        | (   | Unrecovered SAT Buffer Overflow With      | 40   | 3   |
| 3       44       00       Read Error Recovery Timeout       0       1       0       1       0       0       0       1       0       0       0       1       0       0       0       0       0       0       0       0       0       0       0       0       0       0       0       0       0       0       0       0       0       0       0       0       0       0       0       0       0       0       0       0       0       0       0       0       0       0       0       0       0       0       0       0       0       0       0       0       0       0       0       0       0       0       0       0       0       0       0       0       0       0       0       0       0       0       0       0       0       0       0       0       0       0       0       0       0       0       0       0       0       0       0       0       0       0       0       0       0       0       0       0       0       0       0       0       0       0       0       0       0 <t< td=""><td>/ V \</td><td>v v</td><td>٧</td><td>0</td><td>0</td><td>0</td><td>0</td><td>0</td><td>٧</td><td>0</td><td>0</td><td>0</td><td>1</td><td>)</td><td>0</td><td>1</td><td>0</td><td>(</td><td>Diagnostic Failure</td><td>40</td><td>4</td></t<>                                                                                                    | / V \ | v v | ٧ | 0           | 0 | 0 | 0 | 0 | ٧   | 0        | 0 | 0            | 1 | ) | 0 | 1        | 0        | (   | Diagnostic Failure                        | 40   | 4   |
| 3       81       00       Vendor Unique - Internal Logic Error       0       1       0       1       0       0       0       1       0       0       0       1       0       0       0       0       1       0       0       0       0       0       0       0       0       0       0       0       0       0       0       0       0       0       0       0       0       0       0       0       0       0       0       0       0       0       0       0       0       0       0       0       0       0       0       0       0       0       0       0       0       0       0       0       0       0       0       0       0       0       0       0       0       0       0       0       0       0       0       0       0       0       0       0       0       0       0       0       0       0       0       0       0       0       0       0       0       0       0       0       0       0       0       0       0       0       0       0       0       0       0       0       0                                                                                                    | 0 0   | 0 0 | 0 | 0           | 0 | 0 | 1 | 0 | 1   | 0        | 0 | 0            | 1 | ) | 0 | 1        | 0        | (   | No Buffer Overflow Reset Error            | 40   | 3   |
| 3         5D         01         Self Test Unrecoverable Error Threshold Exceeded         0         1         0         1         0         0         0         0         0         0         0         0         0         0         0         0         0         0         0         0         0         0         0         0         0         0         0         0         0         0         0         0         0         0         0         0         0         0         0         0         0         0         0         0         0         0         0         0         0         0         0         0         0         0         0         0         0         0         0         0         0         0         0         0         0         0         0         0         0         0         0         0         0         0         0         0         0         0         0         0         0         0         0         0         0         0         0         0         0         0         0         0         0         0         0         0         0         0         0         0 <t< td=""><td>0 0</td><td>0 0</td><td>0</td><td>0</td><td>0</td><td>0</td><td>1</td><td>0</td><td>1</td><td>0</td><td>0</td><td>0</td><td>1</td><td>)</td><td>0</td><td>1</td><td>0</td><td>(</td><td>Read Error Recovery Timeout</td><td>44</td><td>3</td></t<>                                                                                                    | 0 0   | 0 0 | 0 | 0           | 0 | 0 | 1 | 0 | 1   | 0        | 0 | 0            | 1 | ) | 0 | 1        | 0        | (   | Read Error Recovery Timeout               | 44   | 3   |
| Threshold Exceeded         0         0         0         0         0         0         0         0         0         0         0         0         0         0         0         0         0         0         0         0         0         0         0         0         0         0         0         0         0         0         0         0         0         0         0         0         0         0         0         0         0         0         0         0         0         0         0         0         0         0         0         0         0         0         0         0         0         0         0         0         0         0         0         0         0         0         0         0         0         0         0         0         0         0         0         0         0         0         0         0         0         0         0         0         0         0         0         0         0         0         0         0         0         0         0         0         0         0         0         0         0         0         0         0         0                                                                                                    | 0 0   | 0 0 | 0 | 0           | 1 | 0 | 0 | 0 | 1   | 0        | 0 | 0            | 1 | ) | 0 | 1        | 0        | (   | Vendor Unique - Internal Logic Error      | 81   | 3   |
| 4         09         00         Track Following Error         0         1         0         1         0         0         1         0         0         1         0         0         0         1         0         0         0         1         0         0         0         1         0         0         0         0         0         0         0         0         0         0         0         0         0         0         0         0         0         0         0         0         0         0         0         0         0         0         0         0         0         0         0         0         0         0         0         0         0         0         0         0         0         0         0         0         0         0         0         0         0         0         0         0         0         0         0         0         0         0         0         0         0         0         0         0         0         0         0         0         0         0         0         0         0         0         0         0         0         0         0         0                                                                                                    | 1 0 0 | 1 C | 1 | 0           | 0 | 0 | 0 | 0 | 1   | 0        | 0 | 0            | 1 | ) | 0 | 1        | O        | (   |                                           | 5D   | 3   |
| 4 31 00 Medium Format Corrupted - Reassign 0 1 0 1 0 0 0 1 0 0 0 0                                                                                                    | 0 0   | 0 0 | 0 | 0           | 1 | 0 | 0 | 0 | 1   | 0        | 0 | 0            | 1 | ) | 0 | 1        | 0        | (   | No Seek Complete                          | 02   | 4   |
|                                                                                                    | 0 0   | 0 0 | 0 | 0           | 1 | 0 | 0 | 0 | 1   | 0        | 0 | 0            | 1 | ) | 0 | 1        | 0        | (   | Track Following Error                     | 09   | 4   |
|                                                                                                    | 0 0   | 0 0 | 0 | 0           | 0 | 0 | 1 | 0 | 1   | 0        | 0 | 0            | 1 | ) | 0 | 1        | 0        | (   | Medium Format Corrupted - Reassign Failed | 31   | 4   |
| 4 32 00 No Defect Spare Location Available 0 1 0 1 0 0 0 1 0 1 0 0 0                                                                                                    | 0 0   | 0 0 | 0 | 0           | 0 | 0 | 1 | 0 | 1   | 0        | 0 | 0            | 1 | ) | 0 | 1        | 0        | (   | No Defect Spare Location Available        | 32   | 4   |
| 4 3E 03 Self-test Failed 0 1 0 1 0 0 0 1 0 v 0 v 0                                                                                                    | / 0 ( | v C | ٧ | 0           | ٧ | 0 | ٧ | 0 | 1   | 0        | 0 | 0            | 1 | ) | 0 | 1        | 0        | (   | Self-test Failed                          | 3E   | 4   |
| 4 3E 04 Unrecovered Self-Test Hard-Cache 0 1 0 1 0 0 0 1 0 1 0 0 0 0 1 0 0 0 0                                                                                                    | 0 0   | 0 0 | 0 | 0           | 0 | 0 | 1 | 0 | 1   | 0        | 0 | 0            | 1 | ) | 0 | 1        | 0        | (   |                                           | 3E   | 4   |
| 4 3E 05 Unrecovered Self-Test OTF-Cache Fail 0 1 0 1 0 0 0 1 0 1 0 0 0                                                                                                    | 0 0   | 0 0 | 0 | 0           | 0 | 0 | 1 | 0 | 1   | 0        | 0 | 0            | 1 | ) | 0 | 1        | 0        | (   | Unrecovered Self-Test OTF-Cache Fail      | 3E   | 4   |
| 4 44 00 Internal Target Failure                                                                                                    | / V \ | v v | ٧ | ٧           | ٧ | ٧ | ٧ | ٧ | ٧   | ٧        | 0 | 0            | ٧ | 1 | ٧ | ٧        | <b>v</b> | ١   | Internal Target Failure                   | 44   | 4   |
| 4 40 81 DRAM Failure 0 1 0 1 0 0 0 1 0 0 0 0                                                                                                    | 1 0 ( | 1 ( | 1 | 0           | 0 | 0 | 0 | 0 | 1   | 0        | 0 | 0            | 1 | , | 0 | 1        | 0        | (   | DRAM Failure                              | 40   | 4   |
| 4 40 90 Diagnostic Failure 0 1 0 1 0 0 0 1 0 0 0 0                                                                                                    | 1 0 ( | 1 ( | 1 | 0           | 0 | 0 | 0 | 0 | 1   | 0        | 0 | 0            | 1 | ) | 0 | 1        | 0        | (   | Diagnostic Failure                        | 40   | 4   |
| 4 40 91 Diagnostic Failure 0 1 0 1 0 0 0 1 0 0 0 0                                                                                                    | 1 0 ( | 1 0 | 1 | 0           | 0 | 0 | 0 | 0 | 1   | 0        | 0 | 0            | 1 | ) | 0 | 1        | 0        | (   | Diagnostic Failure                        | 40   | 4   |

| Key | Code | Qual | Description                                                | Si       | Status Field |          |          |          |          |          |        | Error Field |   |   |          |          |          |          |          |  |
|-----|------|------|------------------------------------------------------------|----------|--------------|----------|----------|----------|----------|----------|--------|-------------|---|---|----------|----------|----------|----------|----------|--|
|     |      |      |                                                            | В        | R            |          |          | R        | Α        | S        | Ε      | С           | U | 0 | I        | 0        | Α        | 0        | С        |  |
|     |      |      |                                                            | S        | D            | D        |          | E        | L        | D        | R      | R           | N | В | D        | В        | В        |          | С        |  |
| 4   | 40   | A0   | Diagnostic Failure                                         | <b>Y</b> | <b>Y</b>     | <b>F</b> |          | <b>Q</b> | <b>G</b> | <b>A</b> | 1<br>1 | 0           | 0 | 0 | <b>N</b> | <b>S</b> | <b>T</b> | <b>S</b> | <b>T</b> |  |
| 4   | 40   | FF   | Processor Start Failure                                    | 0        | 0            | 0        |          | 0        | 0        | 0        | 0      | 0           | 0 | 0 | 0        | 0        | 0        | 0        | 0        |  |
| 4   | 44   | 0B   | Vendor Unique - Internal Target Failure                    | 0        | 1            | 0        |          | 0        | 0        | 0        | 1      | 0           | 0 | 0 | 1        | 0        | 0        |          | 0        |  |
| 4   | 44   | F2   | Vendor Unique - Internal Target Failure                    | 0        | 1            | 0        |          | 0        | 0        | 0        | 1      | 0           | 0 | 0 | 0        | 0        | 1        | 0        | 0        |  |
| 4   | 44   | F6   | Vendor Unique - Internal Target Failure                    | 0        | 1            | 0        |          | 0        | 0        | 0        | 1      | 0           | 0 | 0 | 0        | 0        | 1        | 0        | 0        |  |
| 4   | 44   | F7   | Vendor Unique - Internal Target Failure                    | 0        | 1            | 0        |          | 0        | 0        | 0        | 0      | 0           | 0 | 0 | 0        | 0        | 0        | 0        | 0        |  |
| 4   | 44   | F9   | Vendor Unique - Internal Target Failure                    | 0        | 1            | 0        |          | 0        | 0        | 0        | 1      | 0           | 0 | 0 | 1        | 0        | 0        | 0        | 0        |  |
| 4   | 44   | FA   | Vendor Unique - Internal Target Failure                    | 0        | 1            | 0        |          | 0        | 0        | 0        | 1      | 0           | 0 | 0 | 1        | 0        | 0        | 0        | 0        |  |
|     | 44   | FF   |                                                            |          |              | 0        |          | 0        | 0        | 0        |        | 0           | 0 | 0 | 0        | 0        |          | _        | _        |  |
| 4   |      |      | Vendor Unique - Internal Target Failure                    | 0        | ۷            |          |          |          |          |          | ۷      |             |   |   |          |          | ۷        | 0        | 0        |  |
| 4   | 5D   | 01   | Self Test Command Timeout Error Count Threshold Exceeded   | 0        | 1            | 0        | 1        | 0        | 0        | 0        | 1      | 0           | 0 | 0 | 0        | 0        | 1        | 0        | 0        |  |
| 4   | 81   | 00   | Vendor Unique - Internal Logic Error                       | 0        | 1            | 0        | 1        | 0        | 0        | 0        | 1      | 0           | 0 | 0 | 0        | 0        | 1        | 0        | 0        |  |
| 4   | 85   | 00   | Vendor Unique - Internal Key Seed                          | 0        | 1            | 0        |          | 0        | 0        | 0        | 1      | ٧           | 1 | ٧ | 0        | ٧        | ٧        | ٧        | 0        |  |
| 5   | 00   | 16   | Error Operation in Progress                                | 0        | 1            | 0        | 1        | 0        | 0        | 0        | 1      | 0           | 0 | 0 | 0        | 0        | 1        | 0        | 0        |  |
|     | 1A   | 00   | <u>-</u>                                                   |          | 1            | 0        |          | 0        | 0        | 0        | 1      | 0           | 0 | 0 | 0        | 0        | 1        | _        | 0        |  |
| 5   | 20   |      | Parameter List Length Error                                | 0        |              |          |          |          | 0        |          |        |             |   |   |          |          |          | 0        | _        |  |
| 5   | 20   | 00   | Invalid Command Operation Code  Drive Locked               | 0        | 1            | 0        |          | 0        | 0        | 0        | 1      | 0           | 0 | 0 | 0        | 0        | 1        | 0        | 0        |  |
|     | 20   | F3   |                                                            |          |              |          |          |          |          |          |        |             | 0 |   |          |          |          | 0        | _        |  |
| 5   | 21   |      | Invalid Skip Value                                         | 0        | 1            | 0        |          | 0        | 0        | 0        | 1      | 0           |   | 0 | 0        | 0        | 1        | 0        | 0        |  |
| 5   | 21   | 00   | Logical Block Address out of Range Write Pointer Violation | 0        | 1            | 0        |          |          | 0        | 0        | 1      | 0           | 0 | 0 | 1        | 0        | 0        |          | 0        |  |
| 5   |      |      |                                                            | 0        |              |          |          | 0        |          |          | 1      | 0           |   | 0 | 0        |          | 1        | 0        |          |  |
| 5   | 21   | 05   | Write Boundary Violation                                   | 0        | 1            | 0        |          | 0        | 0        | 0        | 1      | 0           | 0 | 0 | 0        | 0        | 1        | 0        | 0        |  |
| 5   |      | 06   | Attempted to Read Invalid Data                             | 0        | 1            | 0        |          | 0        | 0        | 0        | 1      | 0           | 0 | 0 | 0        | 0        | 1        | 0        | 0        |  |
| 5   | 21   | 07   | Read Boundary Violation                                    | 0        | 1            | 0        |          | 0        | 0        | 0        | 1      | 0           | 0 | 0 | 0        | 0        | 1        | 0        | 0        |  |
| 5   | 22   | 00   | Unsafe Format                                              | 0        | 1            | 0        |          | 0        | 0        | 0        | 1      | 0           | 0 | 0 | 0        | 0        | 1        | 0        | 0        |  |
| 5   | 24   | 00   | Invalid Field in CDB                                       | 0        | 1            | 0        |          | 0        | ۷        | 0        | 1      | 0           | 0 | 0 | 0        | 0        | 1        | 0        | 0        |  |
| 5   | 24   | 09   | Invalid Sector Configuration                               | 0        | 1            | 0        |          | 0        | 0        | 0        | 1      | 0           | 0 | 0 | 0        | 0        | 1        | 0        | 0        |  |
| 5   | 24   | F2   | Mask Length Mismatch                                       | 0        | 1            | 0        |          |          | 0        | 0        | 1      | 0           | 0 | 0 | 0        | 0        | 1        |          | 0        |  |
| 5   | 24   | F3   | Vendor Unique - Illegal Request                            | 0        | 1            | 0        |          |          | 0        | 0        | 1      | 0           | 0 | 0 | 0        | 0        | 1        | 0        | 0        |  |
| 5   | 25   | 00   | Logical Unit Not Supported                                 | 0        | 1            | 0        |          |          | 0        | 0        | 1      | 0           | 0 | 0 | 0        | 0        | 1        | 0        | 0        |  |
| 5   | 26   | 00   | Invalid Field in Parameter List                            | 0        | 1            | 0        |          |          | 0        | 0        | 1      | 0           | 0 | 0 | ۷        | 0        | ٧        | 0        | 0        |  |
| 5   | 26   | 01   | Command Param Not Support                                  | 0        | 1            | 0        |          | 0        | 0        | 0        | 1      | 0           | 0 | 0 | 0        | 0        | 1        | 0        | 0        |  |
| 5   | 26   | 02   | Parameter Value Invalid                                    | 0        | 1            | 0        |          |          | 0        | 0        | 1      | 0           | 0 | 0 | 0        | 0        | 1        | 0        | 0        |  |
| 5   | 26   | 04   | Invalid Release of Active Persistent Reservation           | 0        | 1            | 0        | 1        | 0        | 0        | 0        | 1      | 0           | 0 | 0 | 0        | 0        | 1        | 0        | 0        |  |
| 5   | 26   | 06   | Command Too Many Target Descriptors                        | 0        | 1            | 0        | 1        | 0        | 0        | 0        | 1      | 0           | 0 | 0 | 0        | 0        | 1        | 0        | 0        |  |
| 5   | 26   | 07   | Command Unsupported TARG DESC Type Code                    | 0        | 1            | 0        | 1        | 0        | 0        | 0        | 1      | 0           | 0 | 0 | 0        | 0        | 1        | 0        | 0        |  |
| 5   | 26   | 08   | Command Too Many Segment                                   | 0        | 1            | 0        | 1        | 0        | 0        | 0        | 1      | 0           | 0 | 0 | 0        | 0        | 1        | 0        | 0        |  |
| 5   | 2A   | 03   | Descriptors Reservation Conflict                           | 0        | 1            | 0        | 1        | 0        | 0        | 0        | 1      | 0           | 0 | 0 | 0        | 0        | 1        | 0        | 0        |  |
| 5   | 2C   | 00   | Illegal Request Sequence Error                             | 0        | 1            | 0        |          |          |          | 0        | 1      | 0           | 0 | 0 | 0        | 0        | 1        |          | 0        |  |
| J   | 20   | 00   | mogai Nequest Sequence EIIO                                | J        |              | ٦        | <u> </u> | U        | U        | U        | 1      | J           | U | U | U        | U        | 1        | U        | J        |  |

| Key | Code | Qual | Description                                           | scription Status Field Error Fiel |          |          |   |          |   |          |          |   |   |          |          |          |          |          | eld      |  |  |  |  |  |  |
|-----|------|------|-------------------------------------------------------|-----------------------------------|----------|----------|---|----------|---|----------|----------|---|---|----------|----------|----------|----------|----------|----------|--|--|--|--|--|--|
|     |      |      |                                                       | В                                 | R        |          |   | R        | Α | S        | Ε        | С | U | 0        | I        | 0        |          | 0        |          |  |  |  |  |  |  |
|     |      |      |                                                       | S                                 | D        |          |   |          | L | D        | R        |   | N |          | D        | В        |          |          |          |  |  |  |  |  |  |
| 5   | 49   | 00   | Invalid Message Error                                 | <b>Y</b>                          | <b>Y</b> | <b>F</b> |   | <b>Q</b> | G | <b>A</b> | <b>R</b> | 0 | 0 | <b>S</b> | <b>N</b> | <b>S</b> | <b>T</b> | <b>S</b> | <b>T</b> |  |  |  |  |  |  |
| 5   | 55   | 04   | •                                                     | 0                                 | 1        | 0        |   | 0        | 0 | 0        | 1        | 0 | 0 | 0        | 0        | 0        | 1        | 0        | 0        |  |  |  |  |  |  |
| 6   | 28   | 00   | Insufficient Registration Resources                   |                                   | 1        | 0        |   |          | 0 | 0        | Ů        |   |   |          |          | 0        | 0        | 0        | 0        |  |  |  |  |  |  |
| 0   | 20   | 00   | Not Ready To Ready Transition (Format completed)      | 0                                 | '        | 0        | ' | 0        | U | U        | 0        | 0 | 0 | 0        | 0        | U        | U        | U        | 0        |  |  |  |  |  |  |
| 6   | 29   | 01   | Unit Attention - POR Occurred                         | 0                                 | 1        | 0        | 1 | 0        | 0 | 0        | 0        | 0 | 0 | 0        | 0        | 0        | 0        | 0        | 0        |  |  |  |  |  |  |
| 6   | 29   | 02   | Unit Attention - Bus Reset Occurred                   | 0                                 | 1        | 0        | 1 | 0        | 0 | 0        | 0        | 0 | 0 | 0        | 0        | 0        | 0        | 0        | 0        |  |  |  |  |  |  |
| 6   | 29   | 03   | Unit Attention - Bus Device Reset<br>Occurred         | 0                                 | 1        | 0        | 1 | 0        | 0 | 0        | 0        | 0 | 0 | 0        | 0        | 0        | 0        | 0        | 0        |  |  |  |  |  |  |
| 6   | 29   | 04   | Unit Attention - Self Initiated Reset<br>Occurred     | 0                                 | 1        | 0        | 1 | 0        | 0 | 0        | 0        | 0 | 0 | 0        | 0        | 0        | 0        | 0        | 0        |  |  |  |  |  |  |
| 6   | 29   | 07   | I_T Nexus Loss Occurred                               | 0                                 | 1        | 0        | 1 | 0        | 0 | 0        | 0        | 0 | 0 | 0        | 0        | 0        | 0        | 0        | 0        |  |  |  |  |  |  |
| 6   | 2A   | 01   | Mode Parameters Changed                               | 0                                 | 1        | 0        | 1 | 0        | 0 | 0        | 0        | 0 | 0 | 0        | 0        | 0        | 0        | 0        | 0        |  |  |  |  |  |  |
| 6   | 2A   | 02   | Log Parameters Changed                                | 0                                 | 1        | 0        | 1 | 0        | 0 | 0        | 0        | 0 | 0 | 0        | 0        | 0        | 0        | 0        | 0        |  |  |  |  |  |  |
| 6   | 2A   | 03   | Reservations Preempted                                | 0                                 | 1        | 0        | 1 | 0        | 0 | 0        | 0        | 0 | 0 | 0        | 0        | 0        | 0        | 0        | 0        |  |  |  |  |  |  |
| 6   | 2A   | 04   | Reservations Released                                 | 0                                 | 1        | 0        | 1 | 0        | 0 | 0        | 0        | 0 | 0 | 0        | 0        | 0        | 0        | 0        | 0        |  |  |  |  |  |  |
| 6   | 2A   | 05   | Registrations Released                                | 0                                 | 1        | 0        | 1 | 0        | 0 | 0        | 0        | 0 | 0 | 0        | 0        | 0        | 0        | 0        | 0        |  |  |  |  |  |  |
| 6   | 2A   | 09   | Capacity Data Changed                                 | 0                                 | 1        | 0        | 1 | 0        | 0 | 0        | 0        | 0 | 0 | 0        | 0        | 0        | 0        | 0        | 0        |  |  |  |  |  |  |
| 6   | 2A   | 10   | Timestamp Changed                                     | 0                                 | 1        | 0        | 1 | 0        | 0 | 0        | 0        | 0 | 0 | 0        | 0        | 0        | 0        | 0        | 0        |  |  |  |  |  |  |
| 6   | 2F   | 00   | Commands Cleared by Another Initiator                 | 0                                 | 1        | 0        | 1 | 0        | 0 | 0        | 0        | 0 | 0 | 0        | 0        | 0        | 0        | 0        | 0        |  |  |  |  |  |  |
| 6   | 2F   | 01   | Commands Cleared by Power Loss                        | 0                                 | 1        | 0        | 1 | 0        | 0 | 0        | 1        | 0 | 0 | 0        | 0        | 0        | 1        | 0        | 0        |  |  |  |  |  |  |
|     | 0.5  | 0.4  | Notification                                          | _                                 |          | _        | 4 | _        | • | _        | •        | • | _ | •        | _        | _        |          |          |          |  |  |  |  |  |  |
| 6   | 3F   | 01   | Microcode has been changed                            | 0                                 | 1        | 0        |   |          | 0 | 0        | 0        | 0 | 0 | 0        | 0        | 0        |          |          | 0        |  |  |  |  |  |  |
| 6   | 3F   | 02   | Primary FW image is degraded - booting from secondary | 0                                 | 1        | 0        | 1 | 0        | 0 | 0        | 0        | 0 | 0 | 0        | 0        | 0        | 0        | 0        | 0        |  |  |  |  |  |  |
| 6   | 3F   | 03   | Inquiry Parameters Changed                            | 0                                 | 1        | 0        | 1 | 0        | 0 | 0        | 0        | 0 | 0 | 0        | 0        | 0        | 0        | 0        | 0        |  |  |  |  |  |  |
| 6   | 3F   | 05   | Device Identifier Changed                             | 0                                 | 1        | 0        | 1 | 0        | 0 | 0        | 0        | 0 | 0 | 0        | 0        | 0        | 0        | 0        | 0        |  |  |  |  |  |  |
| 7   | 20   | 02   | Access Denied                                         | 0                                 | 1        | 0        | 1 | 0        | 0 | 0        | 1        | 0 | ٧ | 0        | 0        | 0        | ٧        | 0        | 0        |  |  |  |  |  |  |
| 7   | 27   | 08   | Zone Is Read Only                                     | 0                                 | 1        | 0        | 1 | 0        | 0 | 0        | 1        | 0 | 0 | 0        | 0        | 0        | 1        | 0        | 0        |  |  |  |  |  |  |
| 7   | 2C   | 0E   | Zone Is Offline                                       | 0                                 | 1        | 0        | 1 | 0        | 0 | 0        | 1        | 0 | 0 | 0        | 0        | 0        | 1        | 0        | 0        |  |  |  |  |  |  |
| 7   | 2C   | 12   | Zone Is Inactive                                      | 0                                 | 1        | 0        | 1 | 0        | 0 | 0        | 1        | 0 | 0 | 0        | 0        | 0        | 1        | 0        | 0        |  |  |  |  |  |  |
| 7   | 55   | 0E   | Insufficient Zone Resources                           | 0                                 | 1        | 0        | 1 | 0        | 0 | 0        | 1        | 0 | 0 | 0        | 0        | 0        | 1        | 0        | 0        |  |  |  |  |  |  |
| 9   | ED   | 00   | Dataeye Physical Layer Test Failure                   | 0                                 | 1        | 0        | 1 | 0        | 0 | 0        | 1        | 0 | 0 | 0        | 0        | 0        | 1        | 0        | 0        |  |  |  |  |  |  |
| 9   | EE   | 00   | Dataeye Physical Layer Test<br>Interrupted            | 0                                 | 1        | 0        | 1 | 0        | 0 | 0        | 1        | 0 | 0 | 0        | 0        | 0        | 1        | 0        | 0        |  |  |  |  |  |  |
| В   | 00   | 00   | Internal Error                                        | 0                                 | 1        | 0        | 1 | 0        | 0 | 0        | 1        | 0 | 0 | 0        | 0        | 0        | 1        | 0        | 0        |  |  |  |  |  |  |
| В   | 0C   | 0E   | Media Multiple WRITE Error                            | 0                                 | 1        | 0        | 1 | 0        | 0 | 0        | 1        | 0 | 0 | 0        | 1        | 0        | 0        | 0        | 0        |  |  |  |  |  |  |
| В   | 0E   | 01   | Information Unit Too Short                            | 0                                 | 1        | 0        | 1 | 0        | 0 | 0        | 1        | 1 | 0 | 0        | 0        | 0        | 1        | 0        | 0        |  |  |  |  |  |  |
| В   | 0E   | 02   | Information Unit Too Long                             | 0                                 | 1        | 0        | 1 | 0        | 0 | 0        | 1        | 1 | 0 | 0        | 0        | 0        | 1        | 0        | 0        |  |  |  |  |  |  |
| В   | 10   | 00   | Aborted Command - End-to-End T10<br>Error             | 0                                 | 1        | 0        | 1 | 0        | 0 | 0        | 1        | 0 | 1 | 0        | 0        | 0        | 0        | 0        | 0        |  |  |  |  |  |  |
| В   | 10   | 01   | Aborted Command - End-to-End Guard Check              | 0                                 | 1        | 0        | 1 | 0        | 0 | 0        | 1        | 0 | 1 | 0        | 0        | 0        | 0        | 0        | 0        |  |  |  |  |  |  |
| В   | 10   | 02   | Aborted Command - End-to-End Application Tag Check    | 0                                 | 1        | 0        | 1 | 0        | 0 | 0        | 1        | 0 | 1 | 0        | 0        | 0        | 0        | 0        | 0        |  |  |  |  |  |  |

| Key | Code | Qual | Description                                         | St | Status Field |   |          |   |   |   |   |   |   | Error Field |   |   |   |   |   |  |  |  |  |  |
|-----|------|------|-----------------------------------------------------|----|--------------|---|----------|---|---|---|---|---|---|-------------|---|---|---|---|---|--|--|--|--|--|
|     |      |      |                                                     | В  | R            |   |          | R | Α | S | Ε | С | U | 0           | I | 0 | Α | 0 |   |  |  |  |  |  |
|     |      |      |                                                     | S  | D            | D |          | E | L | D | R |   | N |             | D | В | В |   | С |  |  |  |  |  |
| В   | 10   | 02   | Aborted Command End to End                          | Y  | Y            | F | <b>A</b> | Q | G |   | R | 0 | C | <b>S</b>    | N |   | T |   | T |  |  |  |  |  |
| В   | 10   | 03   | Aborted Command - End-to-End<br>Reference Tag Check | 0  |              | 0 | 1        | 0 | 0 | 0 | 1 | U | 1 | U           | 0 | 0 | 0 | 0 | 0 |  |  |  |  |  |
| В   | 11   | 03   | Aborted Command - OCT Timeout In Recovery           | 0  | 1            | 0 | 1        | 0 | 0 | 0 | 1 | 0 | 0 | 0           | 1 | 0 | 0 | 0 | 0 |  |  |  |  |  |
| В   | 26   | 00   | Write/Erase/Read Parameter Error                    | 0  | 1            | 0 | 1        | 0 | 0 | 0 | 1 | 0 | 0 | 0           | 0 | 0 | 1 | 0 | 0 |  |  |  |  |  |
| В   | 2E   | 00   | Write/Erase/Read Parameter Retry<br>Error           | 0  | 1            | 0 | 1        | 0 | 0 | 0 | 1 | 0 | 0 | 0           | 0 | 0 | 1 | 0 | 0 |  |  |  |  |  |
| В   | 2E   | 02   | SCT Read or Write Timeout                           | 0  | 1            | 0 | 1        | 0 | 0 | 0 | 1 | 0 | 0 | 0           | 0 | 0 | 1 | 0 | 0 |  |  |  |  |  |
| В   | 3F   | 0F   | Aborted Command - Echo Buffer Overwritten           | 0  | 1            | 0 | 1        | 0 | 0 | 0 | 1 | 0 | 0 | 0           | 0 | 0 | 1 | 0 | 0 |  |  |  |  |  |
| В   | 44   | 00   | Internal Target Failure                             | 0  | 1            | ٧ | 1        | 0 | 0 | 0 | 1 | ٧ | ٧ | 0           | ٧ | 0 | ٧ | 0 | 0 |  |  |  |  |  |
| В   | 47   | 01   | Data Phase CRC Error                                | 0  | 1            | 0 | 1        | 0 | 0 | 0 | 1 | 1 | 0 | 0           | 0 | 0 | 1 | 0 | 0 |  |  |  |  |  |
| В   | 4B   | 00   | Data Phase Error                                    | 0  | 1            | 0 | 1        | 0 | 0 | 0 | 1 | 1 | 0 | 0           | 0 | 0 | 1 | 0 | 0 |  |  |  |  |  |
| В   | 4B   | 02   | Too Much Write Data                                 | 0  | 1            | 0 | 1        | 0 | 0 | 0 | 1 | 1 | 0 | 0           | 0 | 0 | 1 | 0 | 0 |  |  |  |  |  |
| В   | 4B   | 03   | ACK/NAK Timeout                                     | 0  | 1            | 0 | 1        | 0 | 0 | 0 | 1 | 1 | 0 | 0           | 0 | 0 | 1 | 0 | 0 |  |  |  |  |  |
| В   | 4B   | 04   | NAK Received                                        | 0  | 1            | 0 | 1        | 0 | 0 | 0 | 1 | 1 | 0 | 0           | 0 | 0 | 1 | 0 | 0 |  |  |  |  |  |
| В   | 4B   | 05   | Data Offset Error                                   | 0  | 1            | 0 | 1        | 0 | 0 | 0 | 1 | 1 | 0 | 0           | 0 | 0 | 1 | 0 | 0 |  |  |  |  |  |
| В   | 4B   | 06   | Initiator Response Timeout                          | 0  | 1            | 0 | 1        | 0 | 0 | 0 | 1 | 0 | 0 | 0           | 0 | 0 | 1 | 0 | 0 |  |  |  |  |  |
| В   | 4B   | FF   | Internal Host forced                                | 0  | 1            | 0 | 1        | 0 | 0 | 0 | 1 | 1 | 0 | 0           | 0 | 0 | 1 | 0 | 0 |  |  |  |  |  |
| В   | 4C   | 00   | Password Failure                                    | 0  | 1            | 0 | 1        | 0 | 0 | 0 | 1 | 0 | 0 | 0           | 0 | 0 | 1 | 0 | 0 |  |  |  |  |  |
| В   | 4E   | 00   | Overlapped Commands Attempted                       | 0  | 1            | 0 | 1        | 0 | 0 | 0 | 1 | 0 | 0 | 0           | 0 | 0 | 1 | 0 | 0 |  |  |  |  |  |
| В   | 4F   | 00   | Command Aborted Due To OOB                          | 0  | 0            | 0 | 0        | 0 | 0 | 0 | 0 | 0 | 0 | 0           | 0 | 0 | 0 | 0 | 0 |  |  |  |  |  |
| В   | 55   | 00   | Failed to reserve MFG slots                         | 0  | 1            | 0 | 1        | 0 | 0 | 0 | 1 | 0 | 0 | 0           | 0 | 0 | 1 | 0 | 0 |  |  |  |  |  |
| Е   | 1D   | 00   | Miscompare During Verify Operation                  | 0  | 1            | 0 | 1        | 0 | 0 | 0 | 1 | 0 | 1 | 0           | 0 | 0 | 0 | 0 | 0 |  |  |  |  |  |